## **HITACHI**<br>Inspire the Next

Cosminexus V8

3020-3-U03-60

OS Windows Server 2003 Windows Server 2003 R2 Windows Server 2003 x64 <sup>1</sup> Windows Server 2003 R2 x64 <sup>1</sup> Windows Server 2008 x86 Windows Server 2008 x64 <sup>1</sup> Windows Server  $2008$  R<sub>2</sub>  $1$ 

P-2443-7B84 uCosminexus Application Server Standard-R 08-70

P-2443-7D84 uCosminexus Application Server Standard 08-70

P-2443-7K84 uCosminexus Application Server Enterprise 08-70

P-2443-7M84 uCosminexus Web Redirector 08-70

P-2443-7S84 uCosminexus Service Platform 08-70 <sup>2</sup>

OS Windows Server 2003 Windows Server 2003 R2 Windows Vista Windows XP Windows 7 32bit Windows 7  $\times$  64  $<sup>1</sup>$ </sup>

P-2443-7E84 uCosminexus Developer Standard 08-70

P-2443-7F84 uCosminexus Developer Professional 08-70

P-2443-7T84 uCosminexus Service Architect 08-70 <sup>2</sup>

OS Windows Server 2003 Windows Server 2003 R2 Windows Server 2003 x64 <sup>1</sup> Windows Server 2003 R2 x64 <sup>1</sup> Windows Server 2008 x86 Windows Server 2008 x64 <sup>1</sup> Windows Server 2008 R2  $^{-1}$  Windows Vista Windows XP Windows 7 32bit Windows 7  $\times$ 64  $^{-1}$ P-2443-7H84 uCosminexus Client 08-70

OS Windows Server 2003 x64 Windows Server 2003 R2 x64 Windows Server 2008 x64 Windows Server 2008 R2

P-2943-7B84 uCosminexus Application Server Standard-R 08-70

P-2943-7D84 uCosminexus Application Server Standard 08-70

P-2943-7K84 uCosminexus Application Server Enterprise 08-70

P-2943-7S84 uCosminexus Service Platform  $08-70$ <sup>2</sup>

OS AIX 5L V5.3 AIX V6.1 AIX V7.1

P-1M43-7D81 uCosminexus Application Server Standard 08-70 <sup>2</sup>

P-1M43-7K81 uCosminexus Application Server Enterprise 08-70 <sup>2</sup>

P-1M43-7S81 uCosminexus Service Platform 08-70 <sup>2</sup>

#### OS HP-UX 11i V2 IPF HP-UX 11i V3 IPF

P-1J43-7D81 uCosminexus Application Server Standard 08-70

P-1J43-7K81 uCosminexus Application Server Enterprise 08-70

P-1J43-7S81 uCosminexus Service Platform 08-70 <sup>2</sup>

OS Red Hat Enterprise Linux AS 4 x86 Red Hat Enterprise Linux ES 4 x86 Red Hat Enterprise Linux AS 4 AMD64 & Intel EM64T Red Hat Enterprise Linux ES 4 AMD64 & Intel EM64T Red Hat Enterprise Linux 5 Advanced Platform x86 Red Hat Enterprise Linux 5 x86 Red Hat Enterprise Linux 5 Advanced Platform AMD/Intel 64 Red Hat Enterprise Linux 5 AMD/Intel 64 Red Hat Enterprise Linux Server 6 32-bit x86 Red Hat Enterprise Linux Server 6 64-bit x86\_64

P-9S43-7B81 uCosminexus Application Server Standard-R 08-70 <sup>2</sup>

P-9S43-7D81 uCosminexus Application Server Standard 08-70 <sup>2</sup>

P-9S43-7K81 uCosminexus Application Server Enterprise 08-70 <sup>2</sup>

P-9S43-7M81 uCosminexus Web Redirector 08-70 <sup>2</sup>

P-9S43-7S81 uCosminexus Service Platform 08-70 <sup>2</sup>

 $1$  WOW64 Windows On Windows 64  $2$ 

AIX International Business Machines Corporation AIX 5L International Business Machines Corporation AMD Advanced Micro Devices, Inc. Borland Borland Software Corporation  $\alpha$ CORBA Object Management Group HP-UX Hewlett-Packard Company IIOP OMG ORB(Object Request Broker) Itanium Intel Corporation Intel Corporation J2EE Oracle Corporation Java Oracle Corporation JBoss Hibernate Red Hat, Inc. JDBC Oracle Corporation JDK Oracle Corporation JSP Oracle Corporation Linux Linus Torvalds Microsoft Microsoft Corporation Microsoft Internet Information Services Microsoft Corporation OMG CORBA IIOP UML Unified Modeling Language MDA Model Driven Architecture Object Management Group, Inc. ORACLE Oracle Corporation Oracle Oracle 10g Oracle Corporation Oracle Oracle8i Oracle Corporation Oracle Oracle9i Oracle Corporation

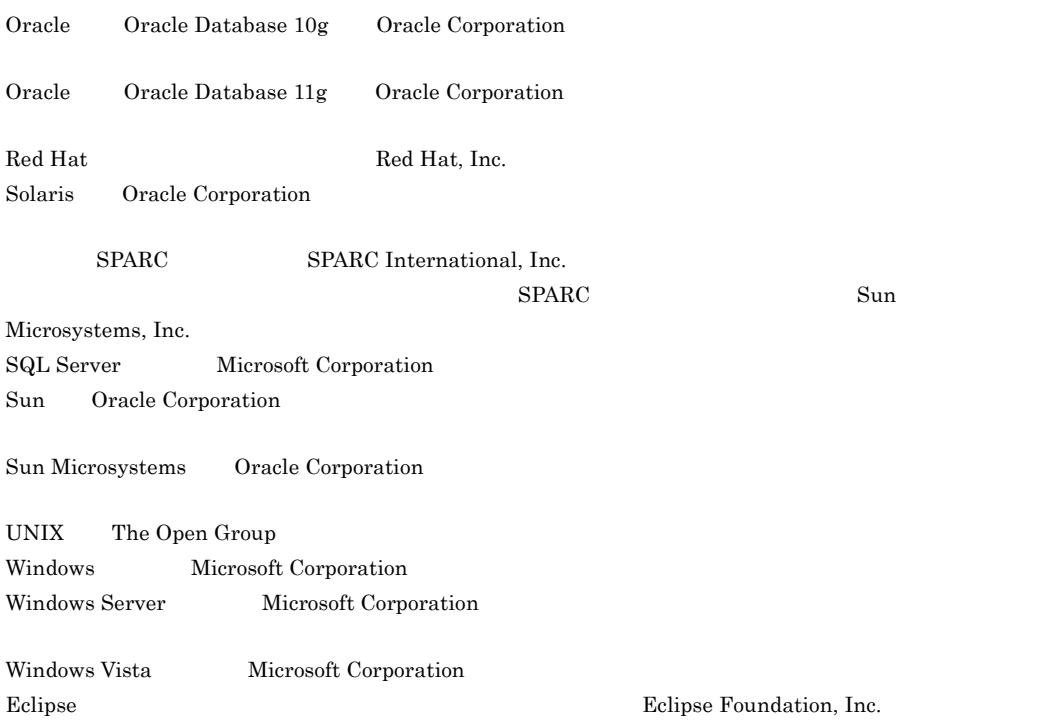

This product includes software developed by the Apache Software Foundation (http://www.apache.org/).

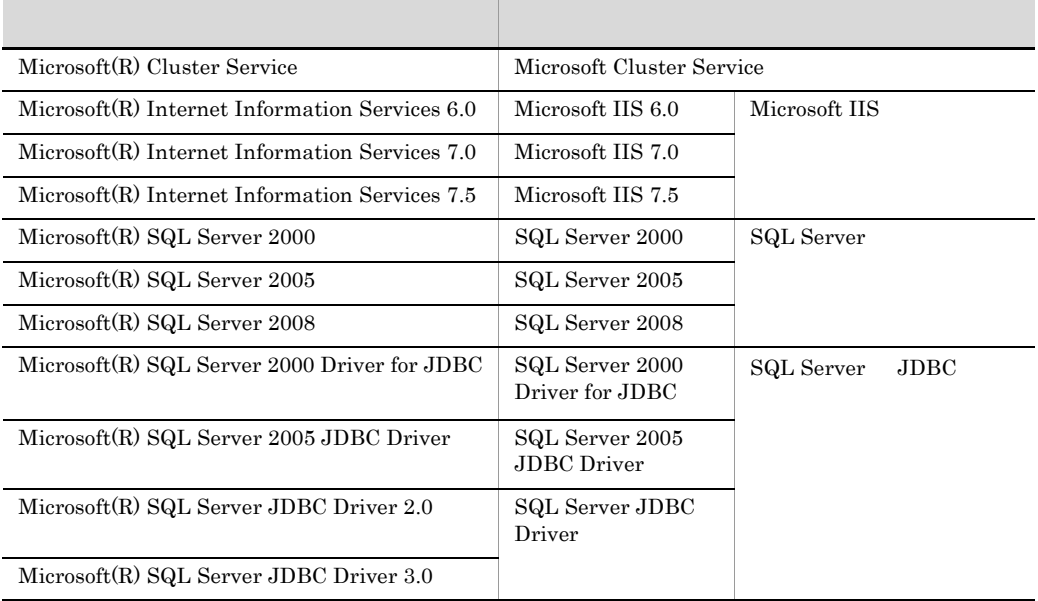

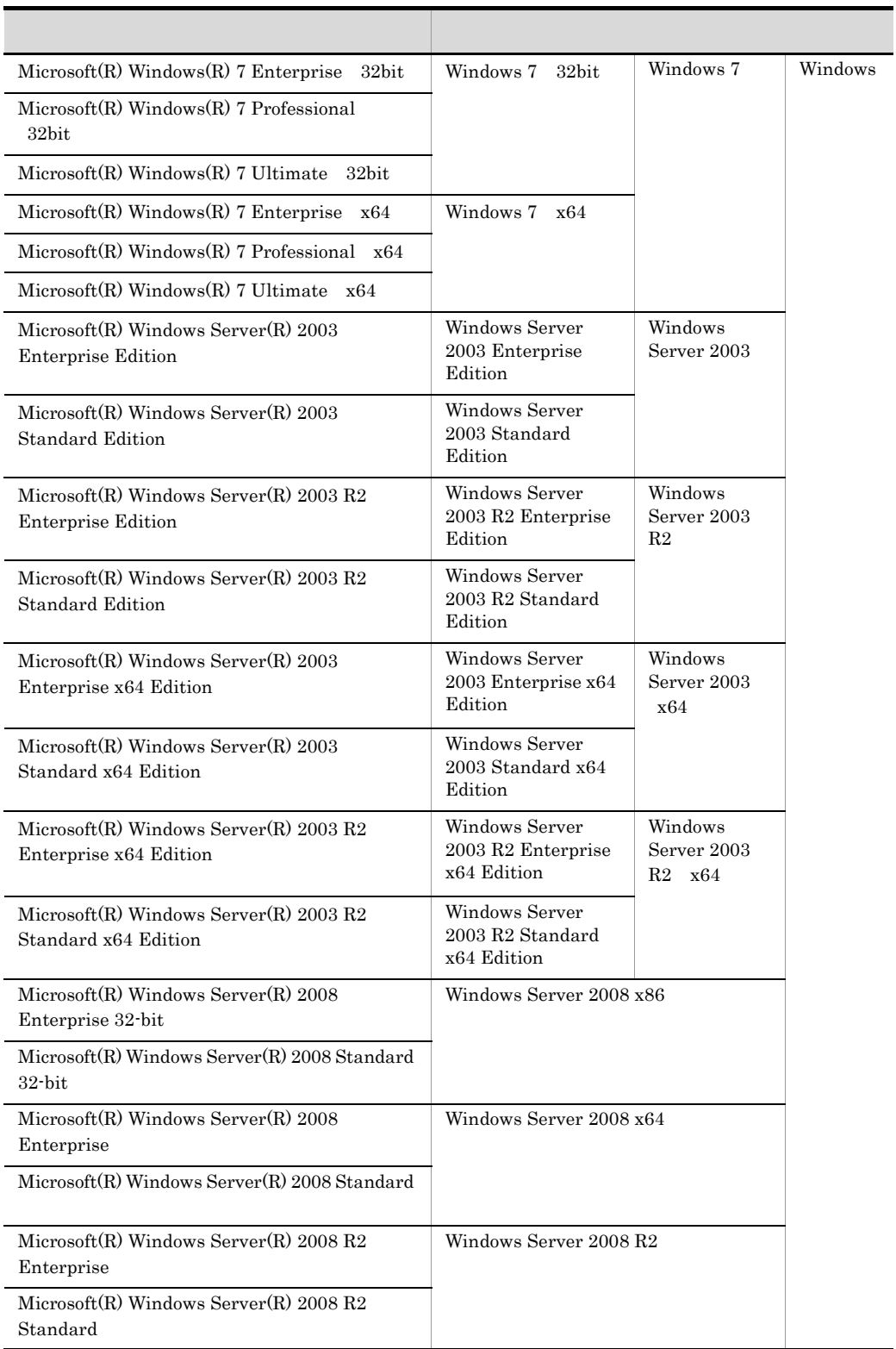

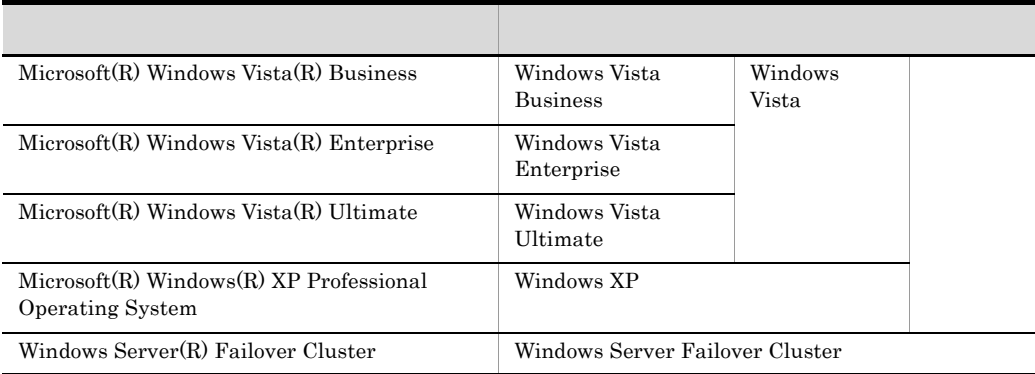

2011 7 3020-3-U03-60

All Rights Reserved. Copyright (C) 2008, 2011, Hitachi, Ltd.

3020-3-U03-60 uCosminexus Application Server Enterprise 08-70 uCosminexus Application Server Standard 08-70 uCosminexus Application Server Standard-R 08-70 uCosminexus Client 08-70 uCosminexus Developer Professional 08-70 uCosminexus Developer Standard 08-70 uCosminexus Service Architect 08-70 uCosminexus Service Platform 08-70 uCosminexus Web Redirector 08-70

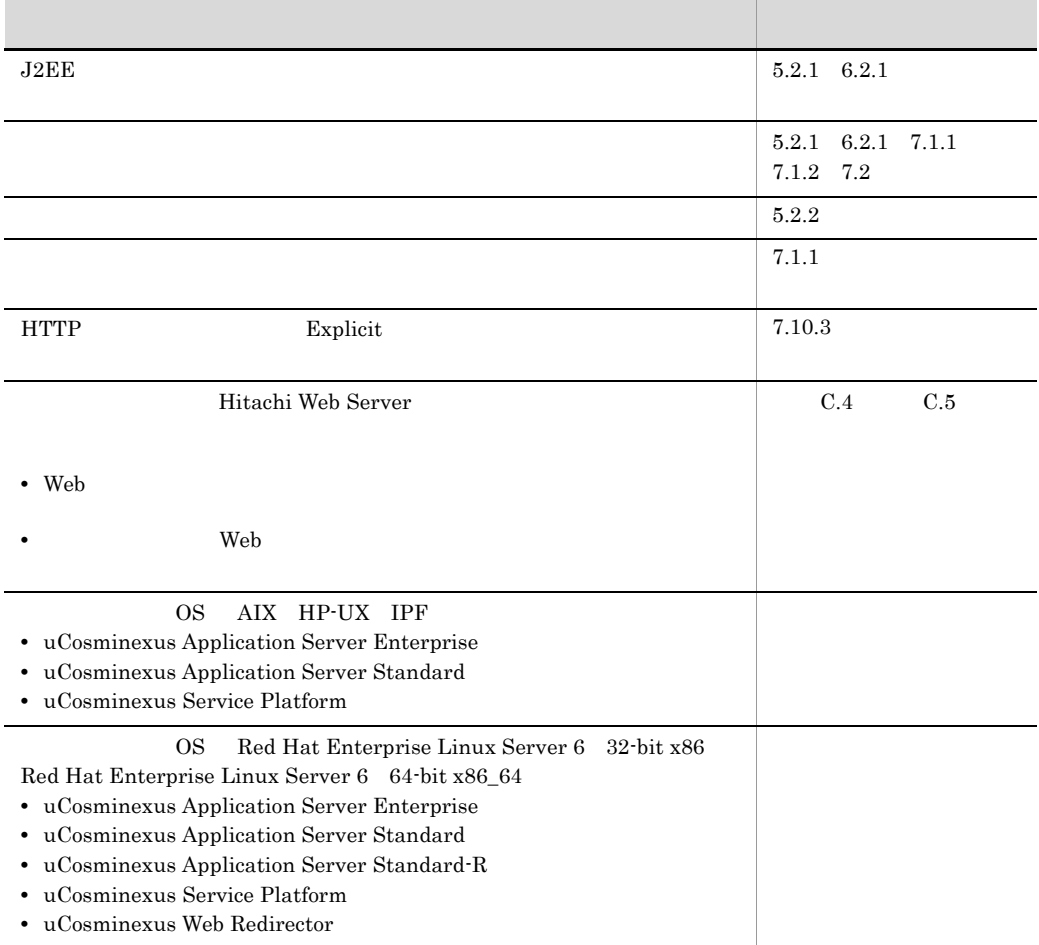

3020-3-U03-40 uCosminexus Application Server Enterprise 08-53 uCosminexus Application Server Standard 08-53 uCosminexus Application Server Standard-R 08-53 uCosminexus Client 08-53 uCosminexus Developer Professional 08-53 uCosminexus

Developer Standard 08-53 uCosminexus Service Architect 08-53 uCosminexus Service Platform 08-53 uCosminexus Web Redirector 08-53

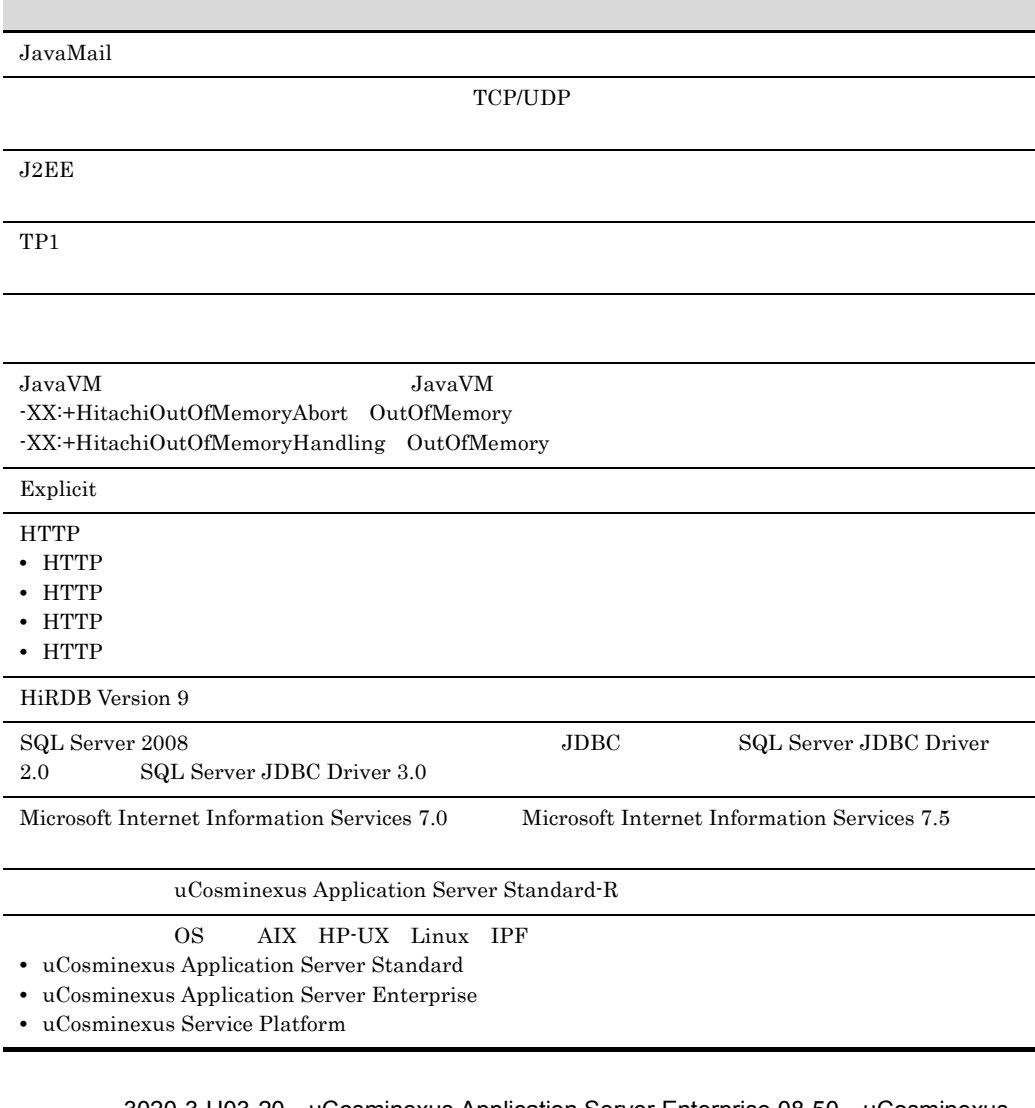

3020-3-U03-20 uCosminexus Application Server Enterprise 08-50 uCosminexus Application Server Standard 08-50 uCosminexus Client 08-50 uCosminexus Developer Professional 08-50 uCosminexus Developer Standard 08-50 uCosminexus Service Architect 08-50 uCosminexus Service Platform 08-50 uCosminexus Web Redirector 08-50

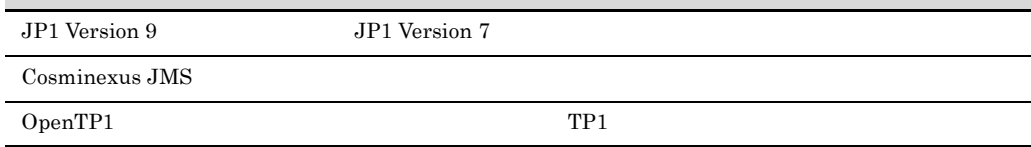

Explicit  $\sum_{i=1}^{\infty}$ 

 $JavaVM$   $JavaVM$ 

-XX:+HitachiAutoExplicitMemory

Permanent Service Platform Service Architect

Explicit

- OS Windows Server 2008 R2
- **•** uCosminexus Application Server Standard
- **•** uCosminexus Application Server Enterprise
- **•** uCosminexus Web Redirector
- **•** uCosminexus Service Platform
- **•** uCosminexus Client

### OS Solaris

- **•** uCosminexus Application Server Standard
- **•** uCosminexus Application Server Enterprise

#### OS Windows 7

- **•** uCosminexus Developer Standard
- **•** uCosminexus Developer Professional
- **•** uCosminexus Service Architect
- **•** uCosminexus Client

#### Cosminexus

- **•** uCosminexus Application Server Enterprise
- **•** uCosminexus Application Server Standard
- **•** uCosminexus Application Server Standard-R
- **•** uCosminexus Client
- **•** uCosminexus Developer Professional
- **•** uCosminexus Developer Standard
- **•** uCosminexus Service Architect
- **•** uCosminexus Service Platform
- **•** uCosminexus Web Redirector
- **•** Cosminexus Component Container
- **•** Cosminexus Component Container Client
- **•** Cosminexus Component Container Redirector
- **•** Cosminexus Component Transaction Monitor
- **•** Cosminexus Developer's Kit for Java
- **•** Cosminexus Performance Tracer
- **•** Cosminexus Server Plug-in
- **•** Cosminexus TPBroker

 $\cos$ 

- Windows **UNIX**
- Java EE
- SQL  $\bullet$  SQL  $\bullet$   $\bullet$
- CORBA

 $JPI$ 

• JP1  $\blacksquare$ 

Microsoft Cluster Service

• Microsoft Cluster Service

Windows Server Failover Cluster

• Windows Server Failover Cluster

 $H$ A  $\mu$ 

• HA

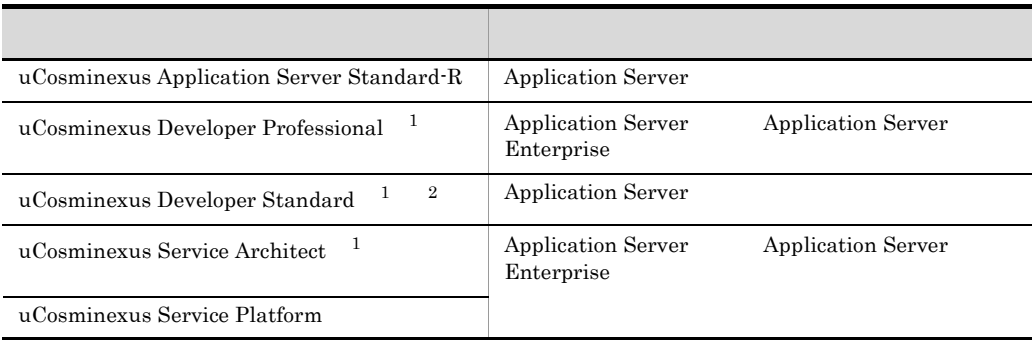

 $1$ 

- 2 uCosminexus Developer Standard Application Server Cosminexus
	- D Developer Standard

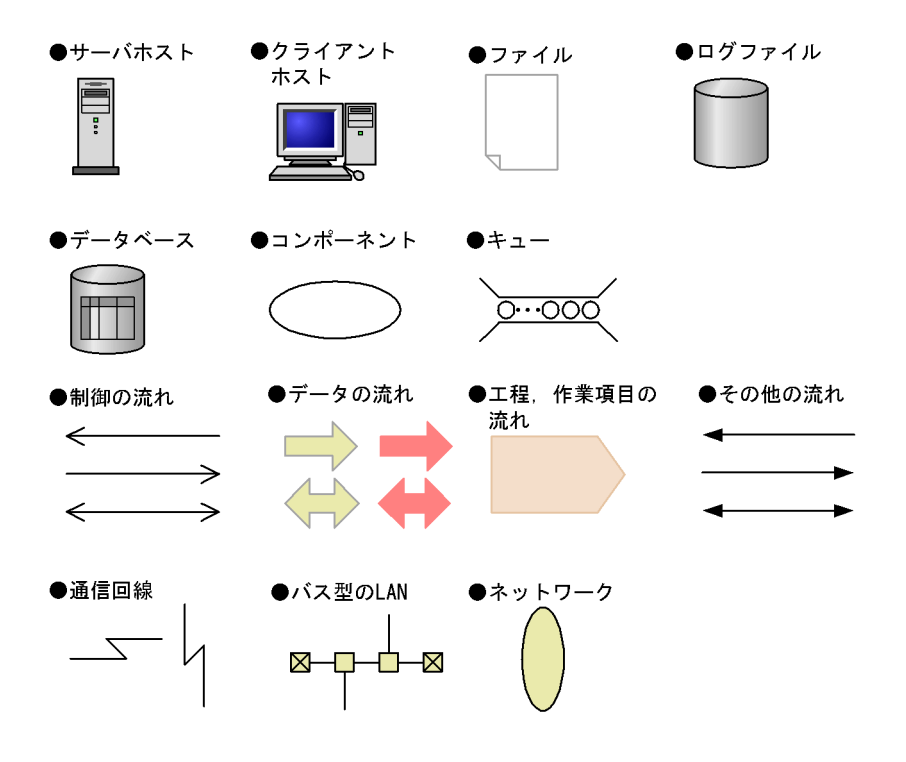

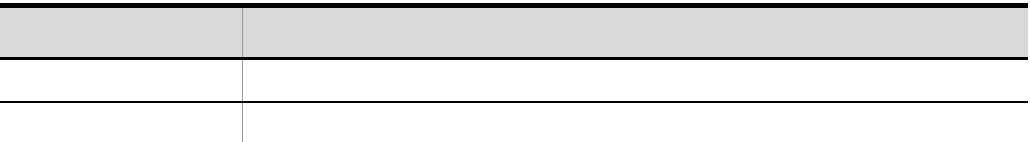

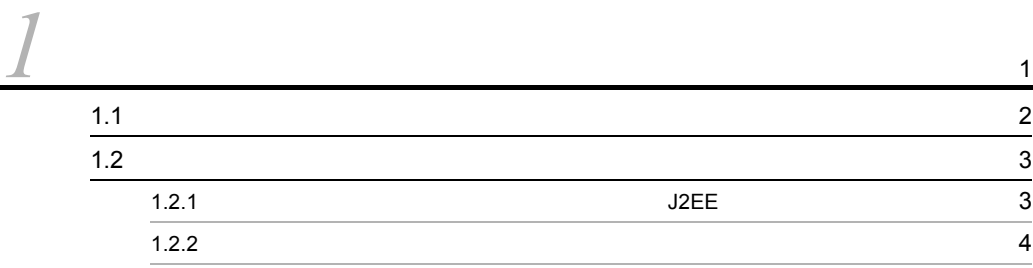

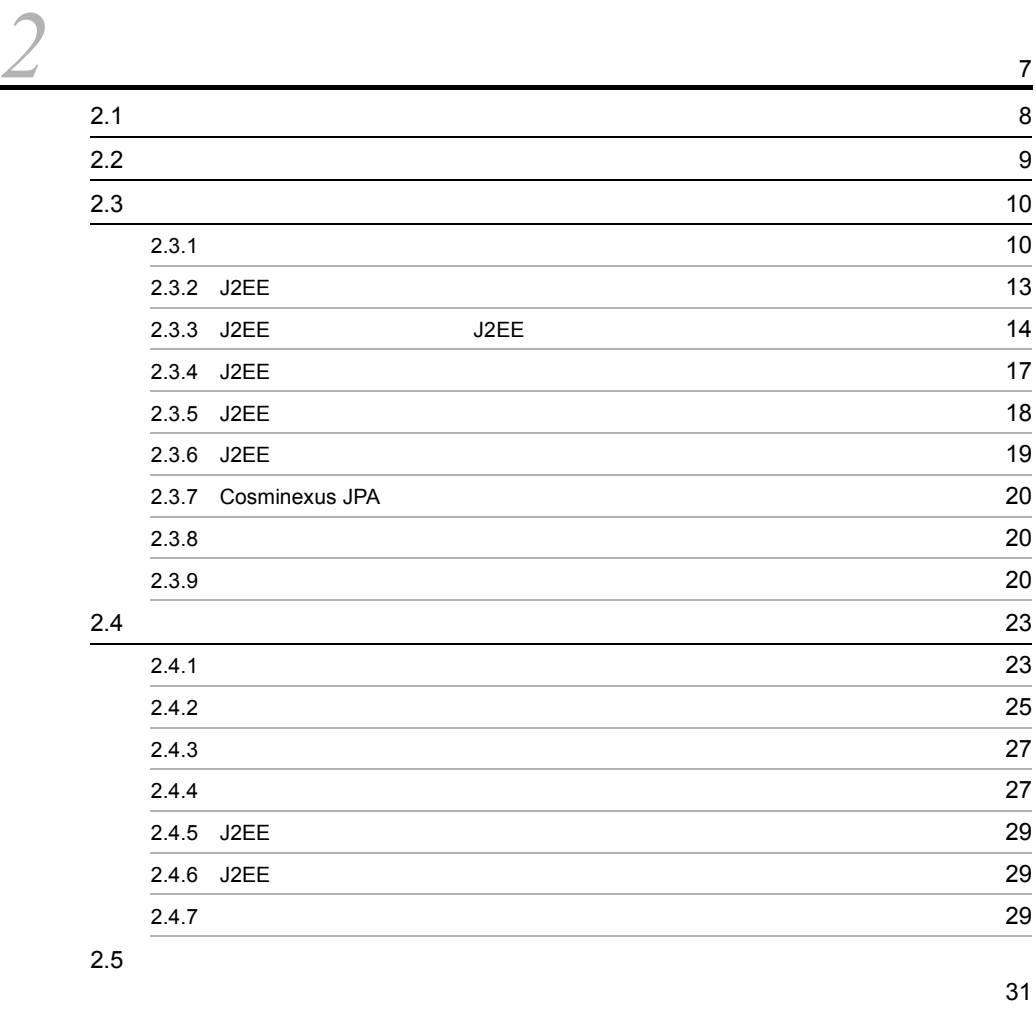

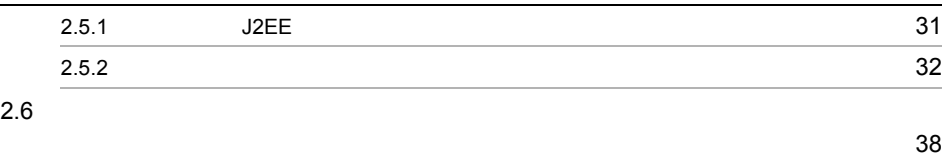

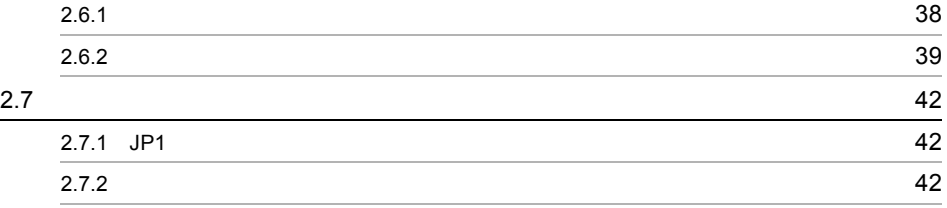

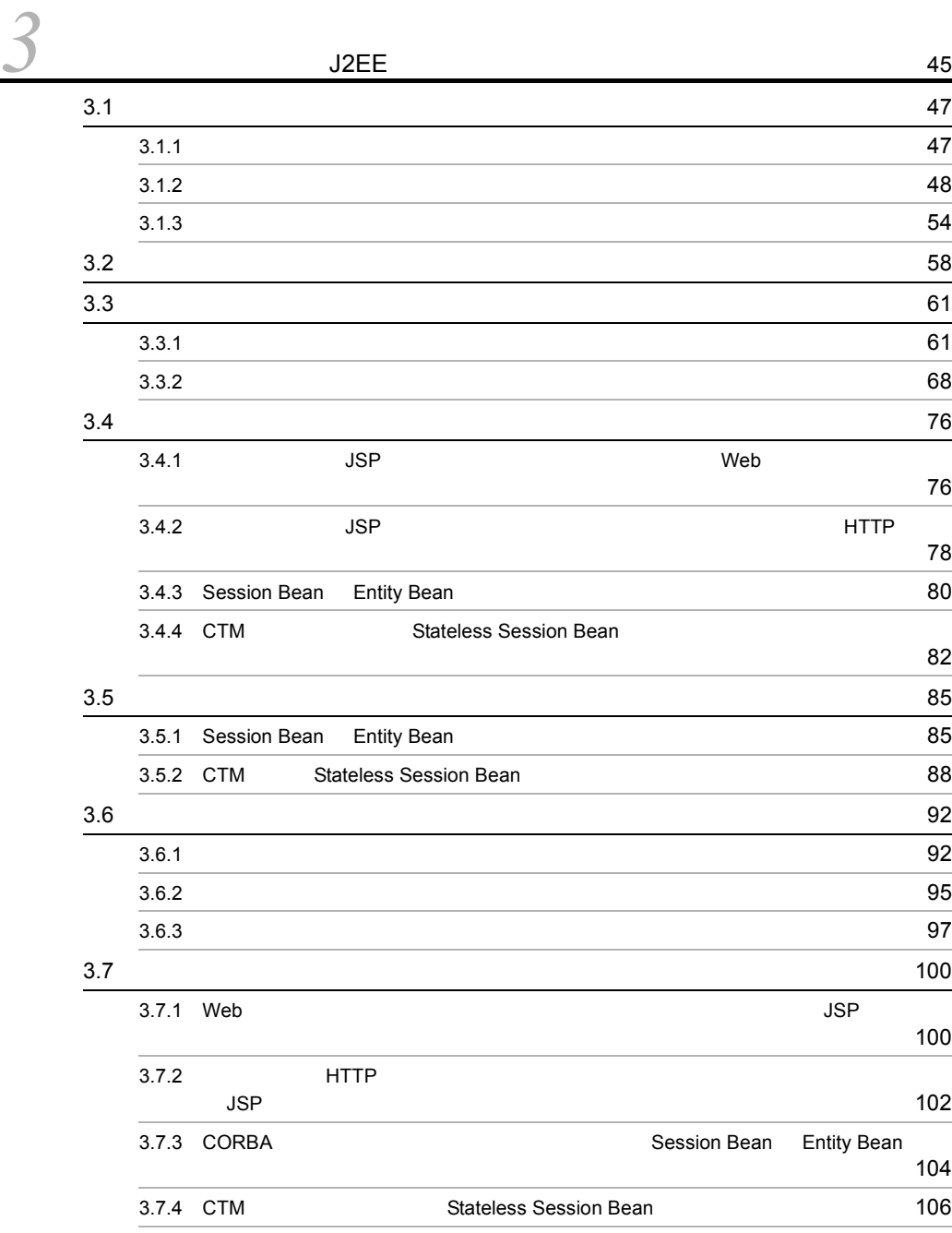

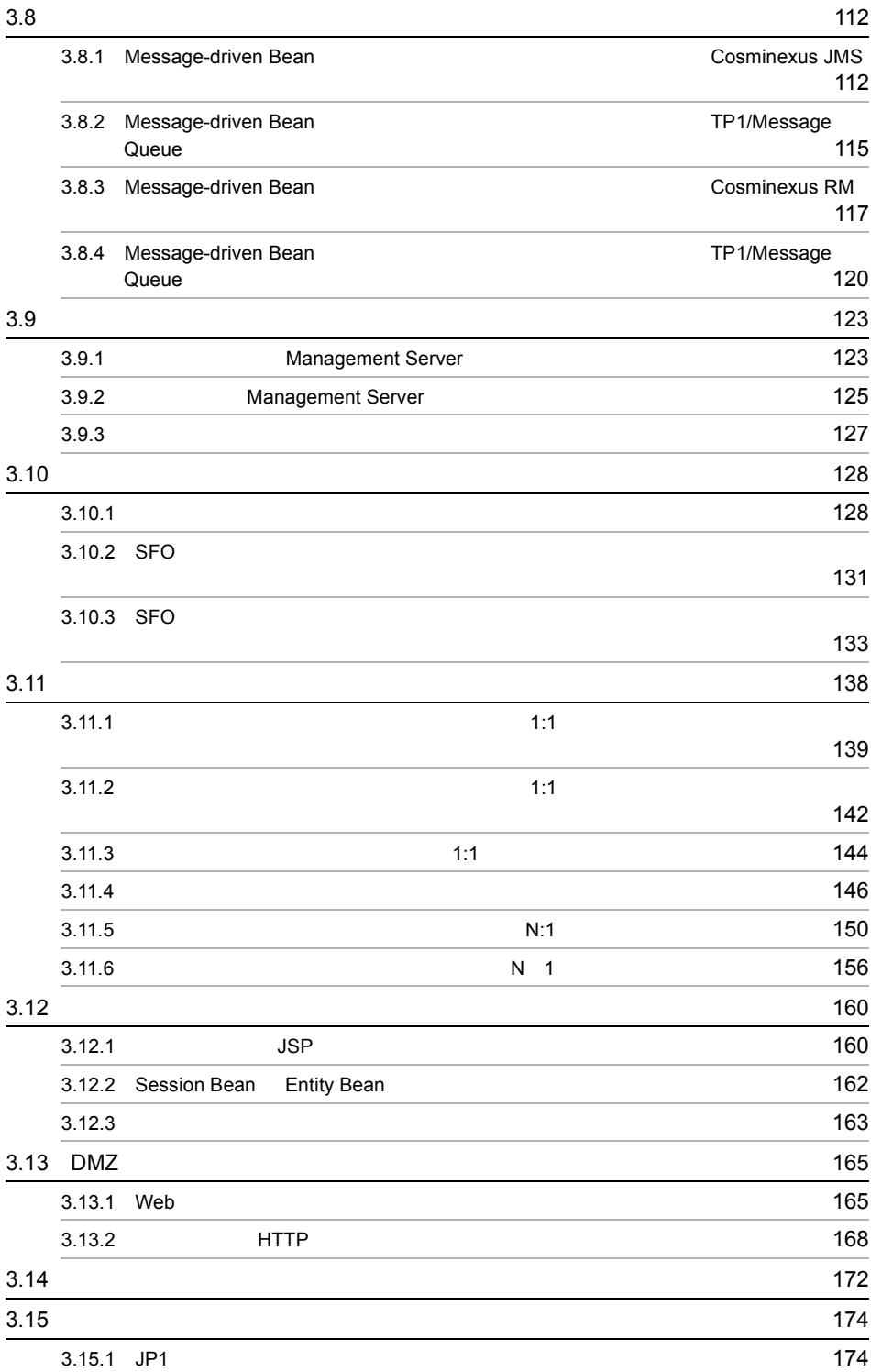

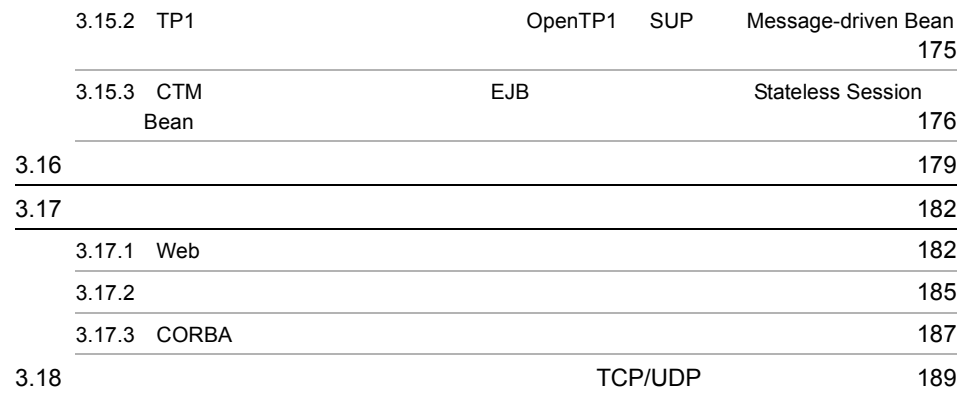

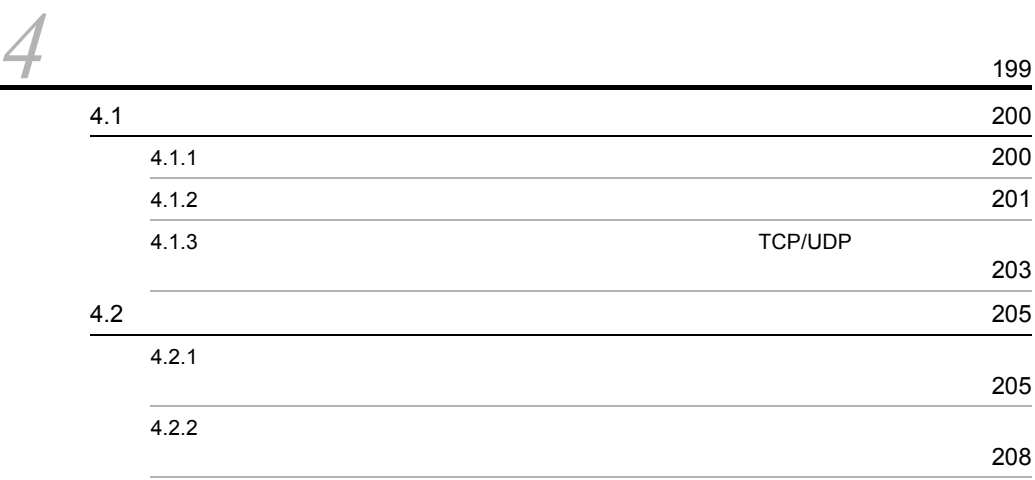

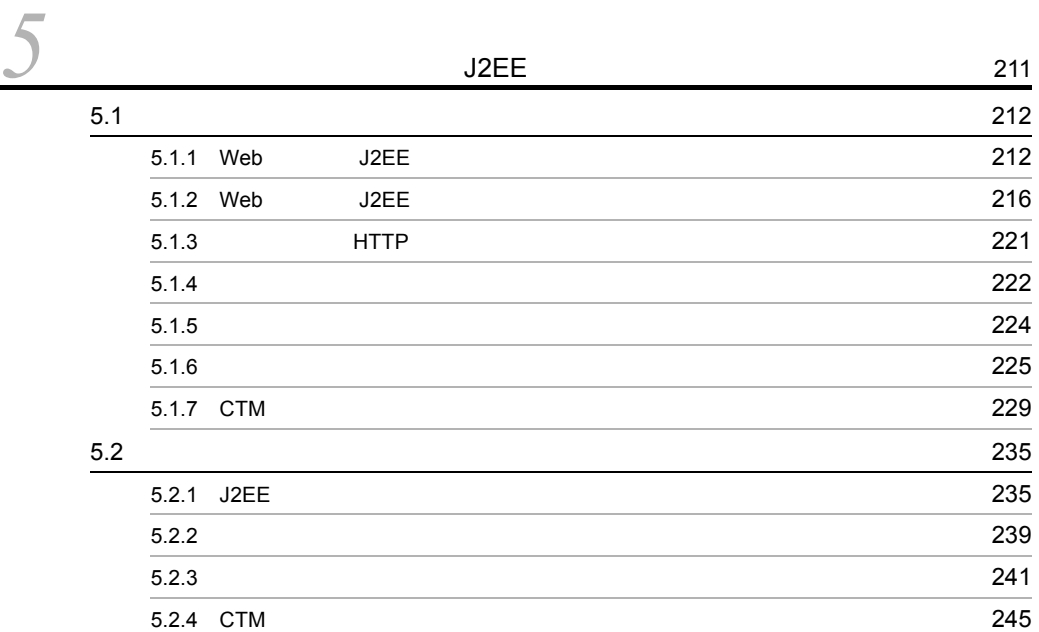

## *[6](#page-278-0)* 使用するリソースの見積もり(バッチアプリケーション実行基盤) <sup>255</sup> 6.1  $\sim$  [256](#page-279-0) 6.1.1  $\sim$  256 6.1.2  $\sim$  260 6.1.3 CTM 262 6.2  $\sim$  [268](#page-291-1) 6.2.1  $\sim$  268 6.2.2  $\sim$ 6.2.3  $\sim$  269 6.2.4 CTM 269 6.3  $\sim$  [270](#page-293-0)

5.3  $\sim$  [252](#page-275-0)

[7](#page-296-0) JavaVM 273 7.1 *Java*VM 37.5 *JavaVM* 275 7.1.1 **275** 7.1.2 JavaVM 282  $7.1.3$   $285$  $7.2$  287 7.2.1 **287** 7.2.2 **288** 7.3 Java [292](#page-315-0) **Java Europe 2022 - 2023 Java 2024 2024 202** 7.3.1 Java 292 7.3.2 Java 293 7.3.3 Java 294 7.4 Java Tenured 296 7.4.1  $\sim$  296 7.4.2 Java New New 297 7.5 Java New New 300 7.5.1 Java Survivor **Survivor COVID-100** 7.5.2 Java Eden 304 7.6 Java 205 7.6.1 Java New New 305 7.6.2 Java Tenured 306

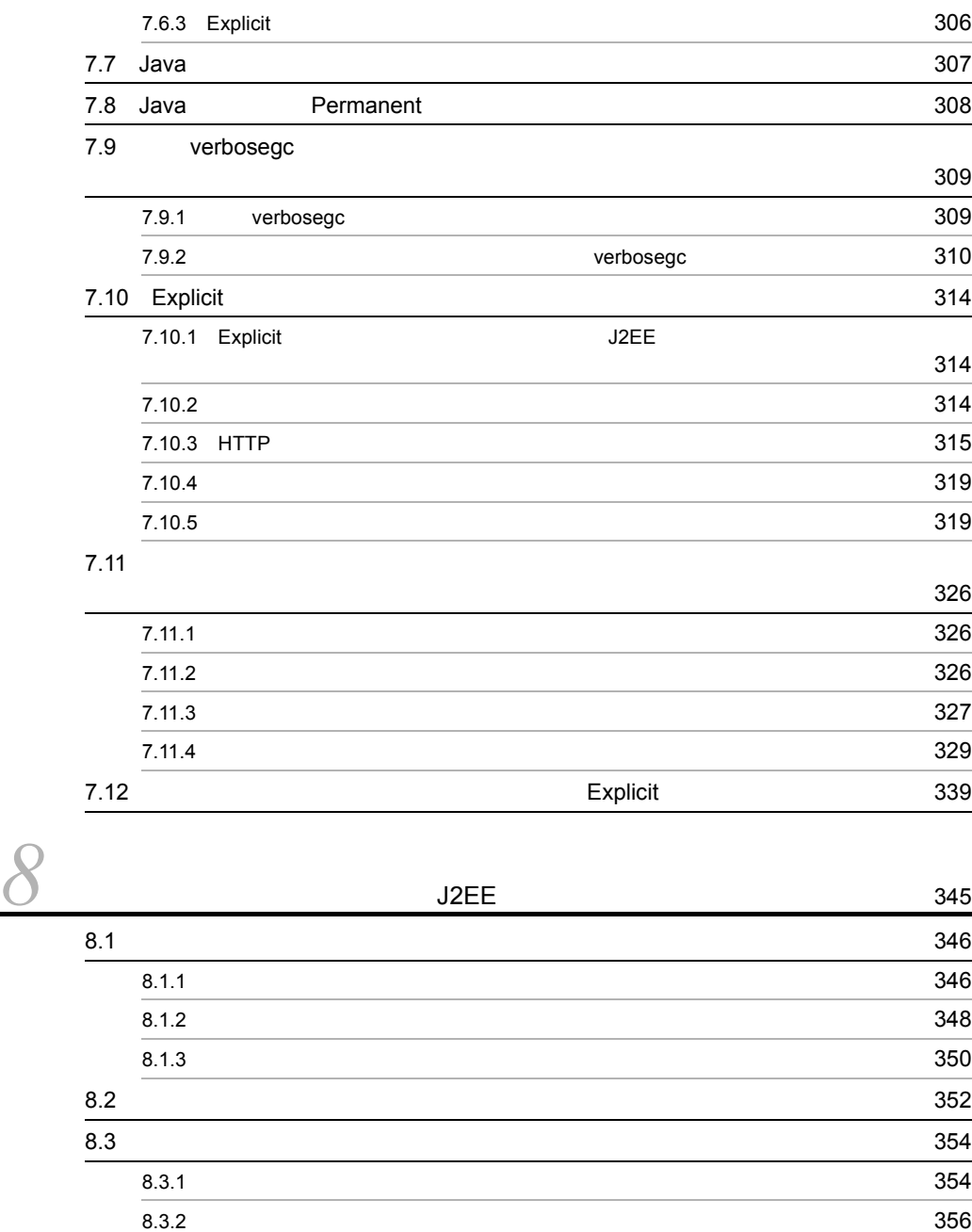

8.3.3 Web 5.5 Percent Automobile 357 8.3.4 Web 259 8.3.5 Enterprise Bean 362 8.3.6 CTM 365  $8.3.7$   $367$ 8.4 Enterprise Bean [374](#page-397-0)

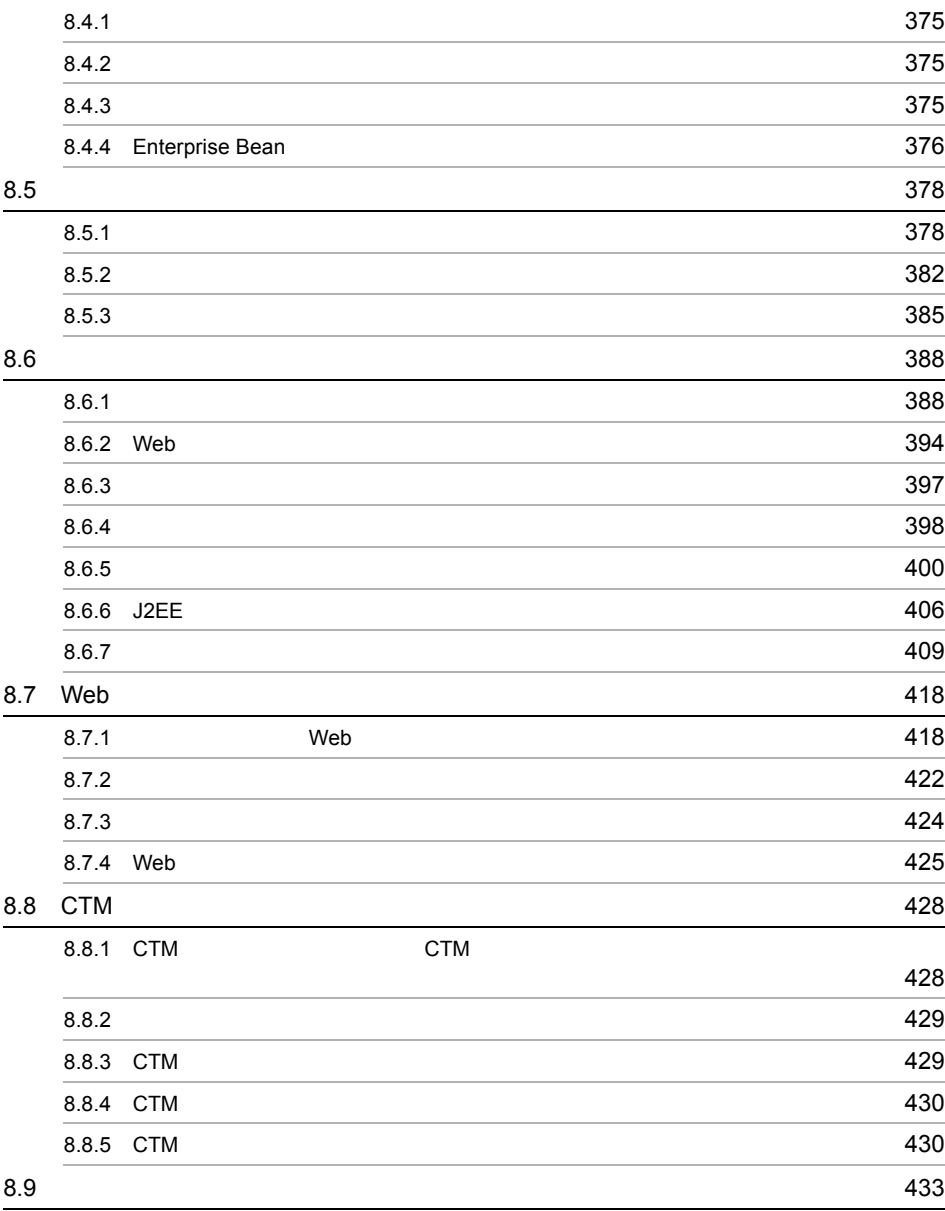

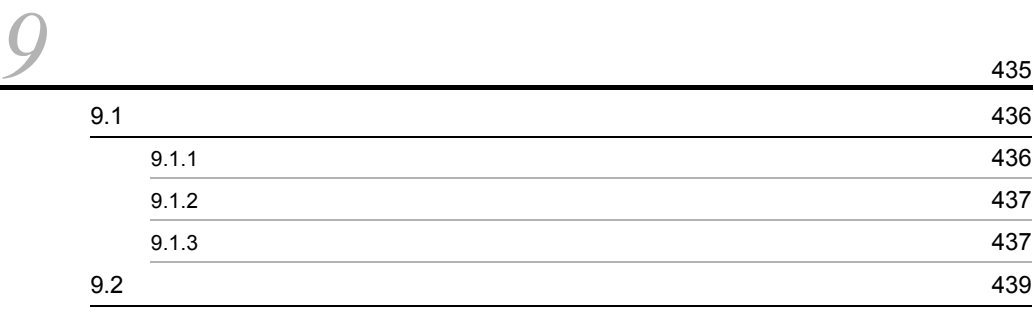

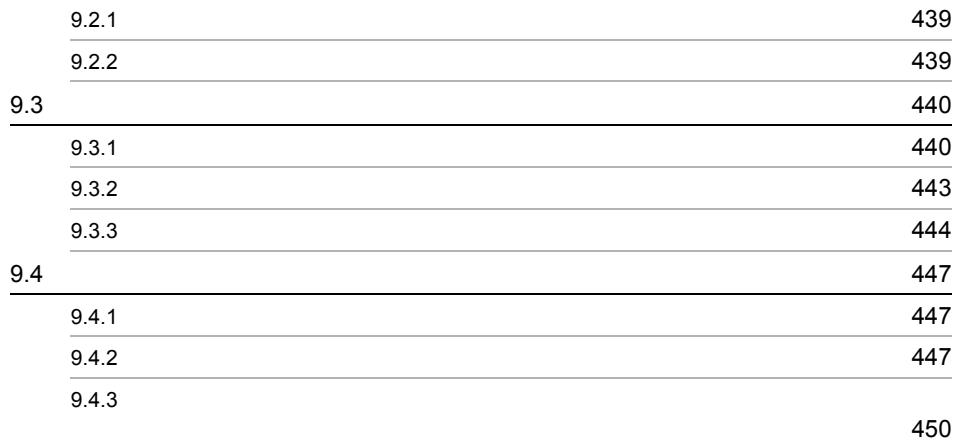

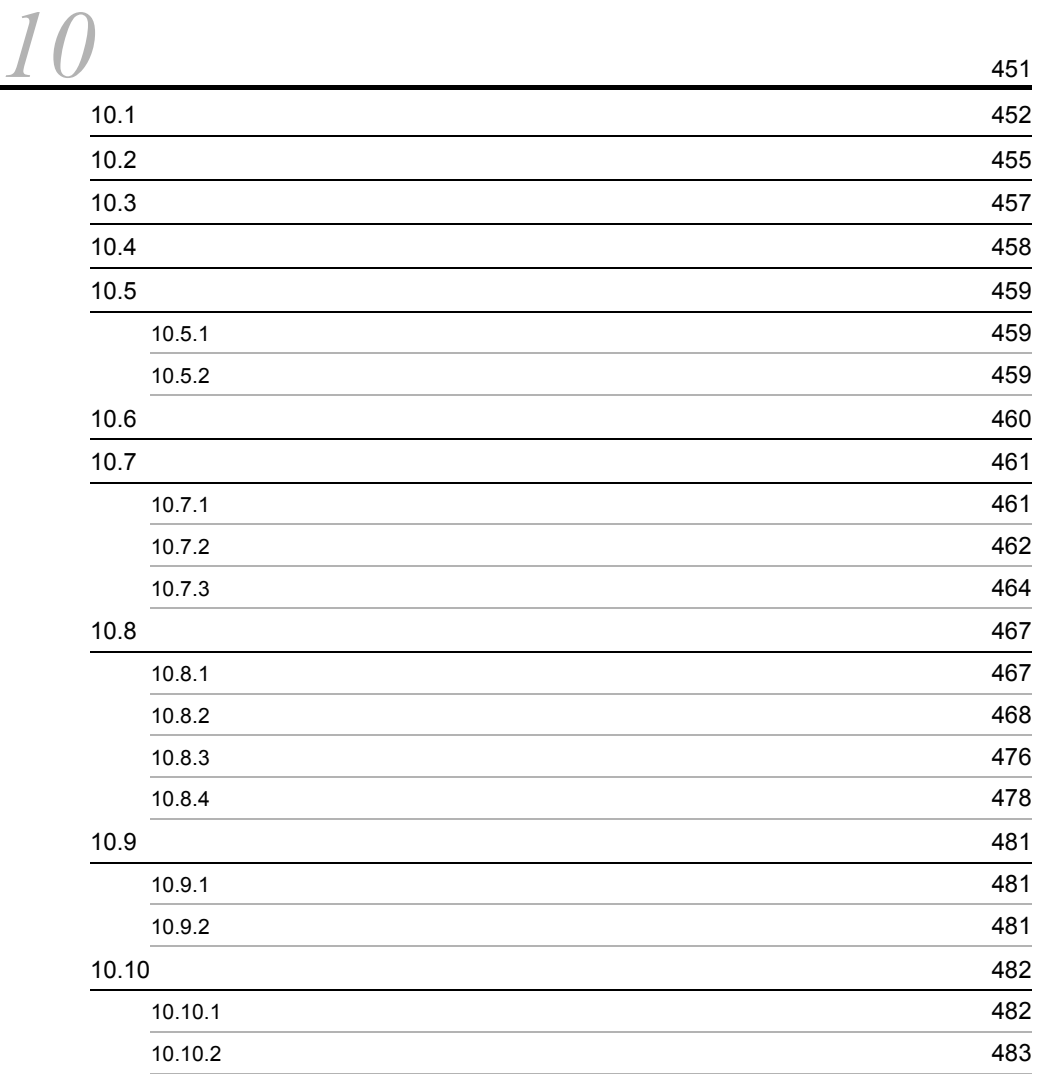

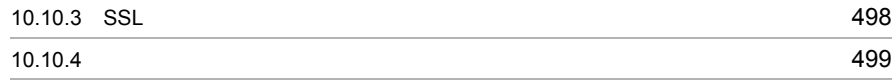

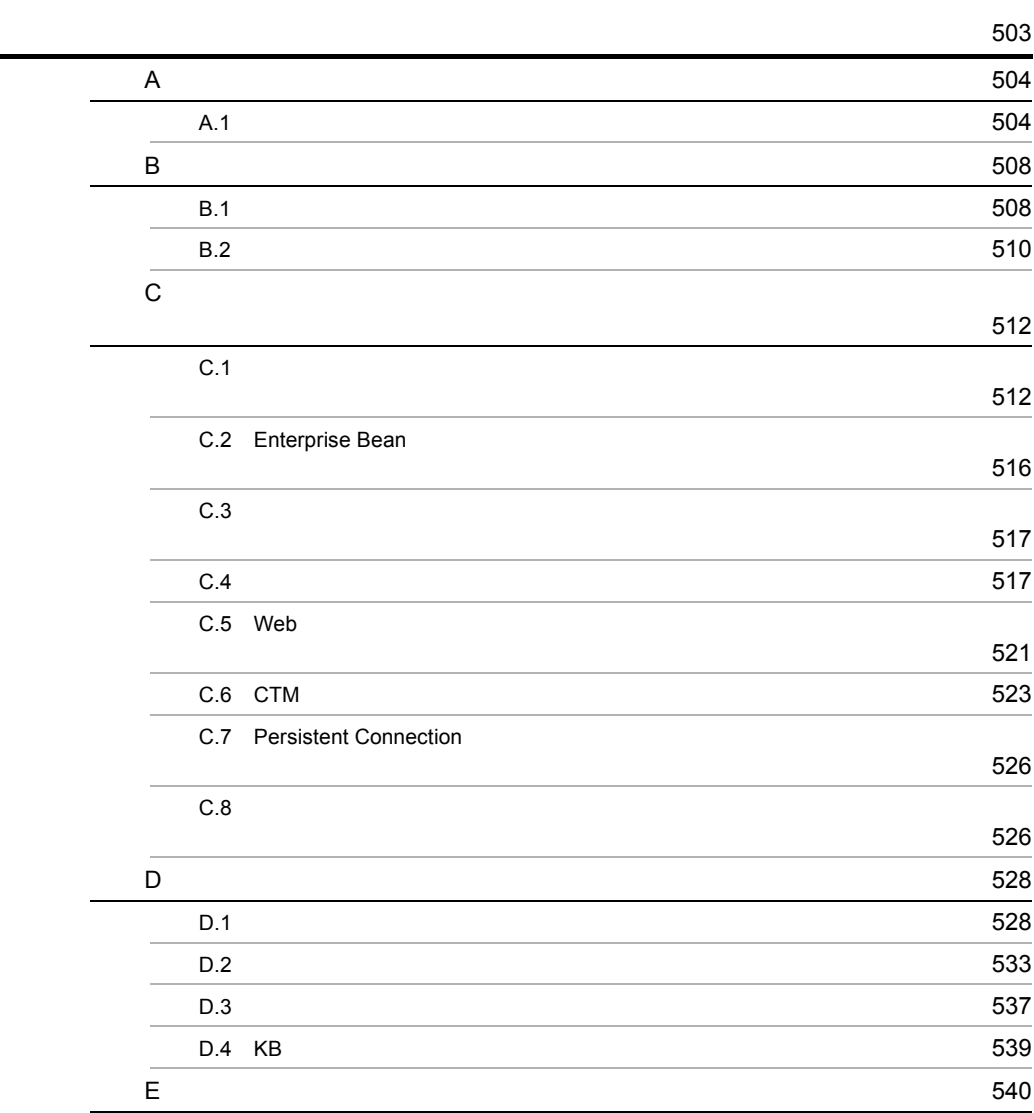

 $\sim$  553

# <span id="page-24-0"></span>*1* アプリケーションサーバの

Cosminexus

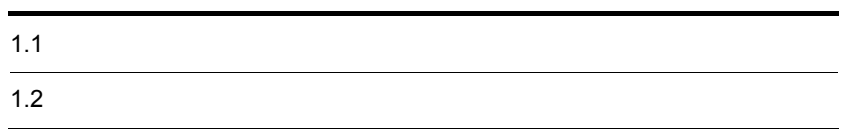

## <span id="page-25-0"></span> $1.1$

Cosminexus Java CORBA

 $\rm{Web}$   $\rm{EJB}$ 

### <span id="page-26-0"></span> $J2EE$

<span id="page-26-1"></span> $1.2.1$  J2EE

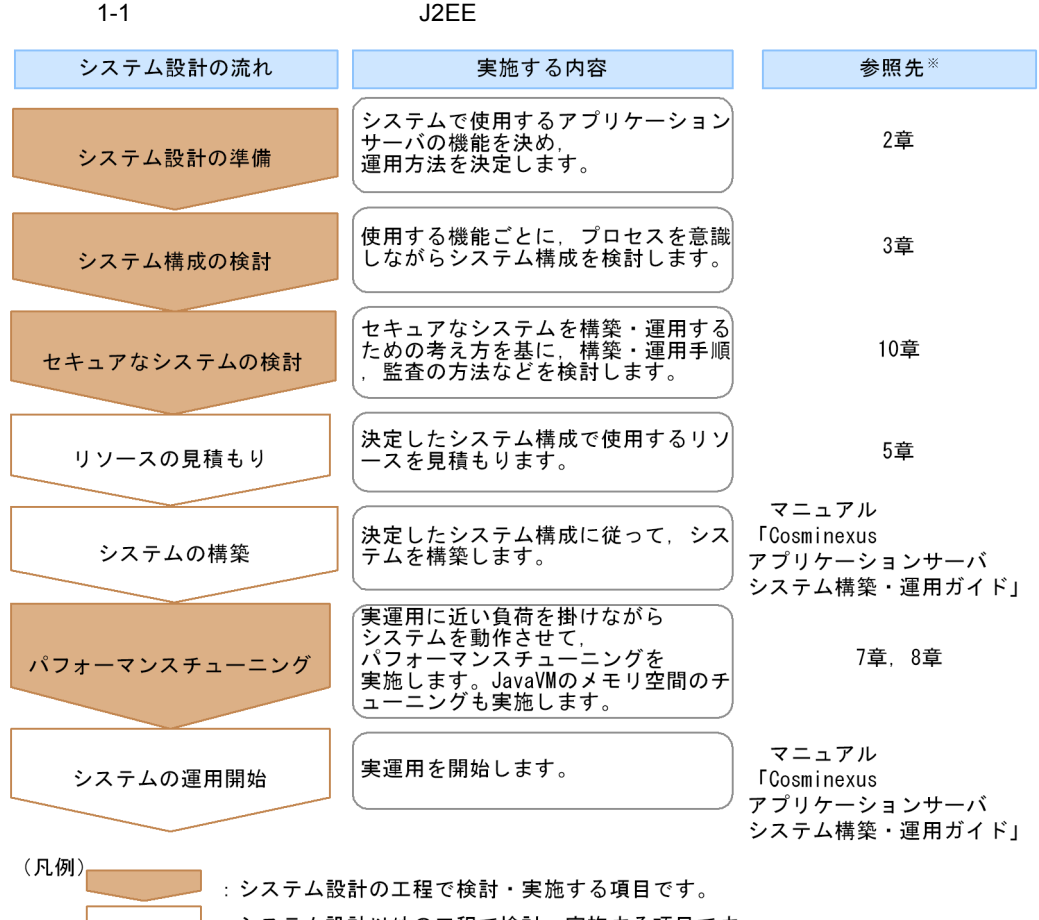

: システム設計以外の工程で検討 · 実施する項目です。

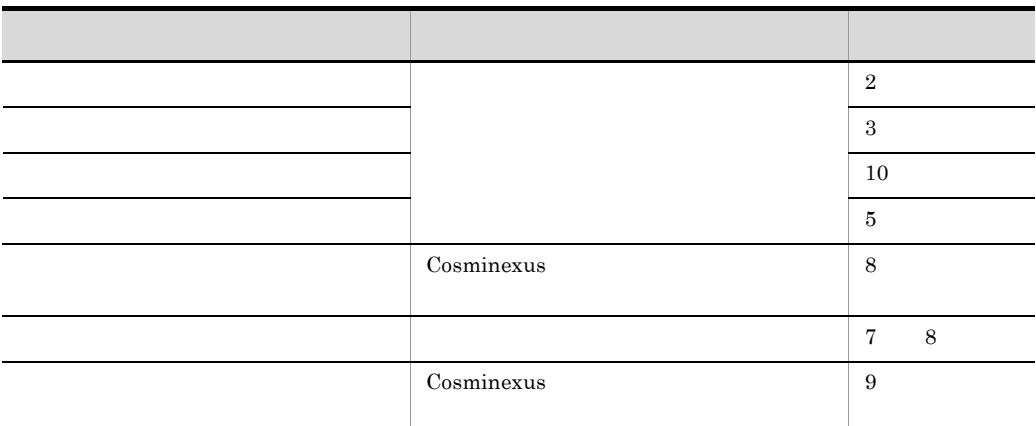

## <span id="page-27-0"></span> $1.2.2$

#### $1-2$

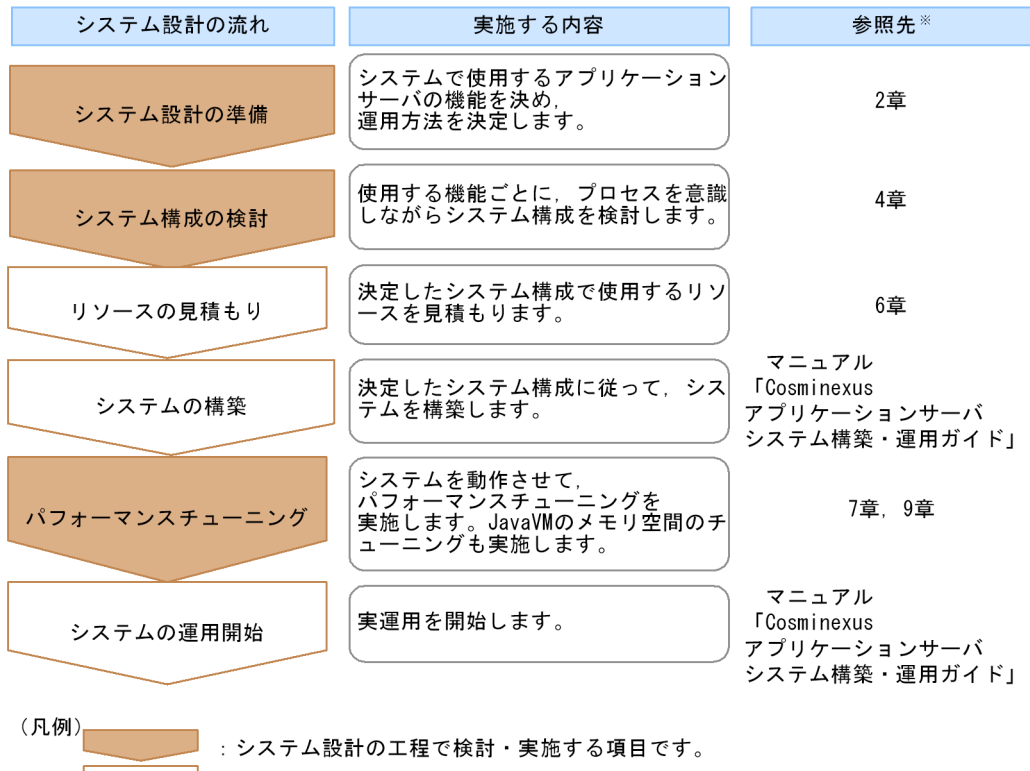

: システム設計以外の工程で検討·実施する項目です。

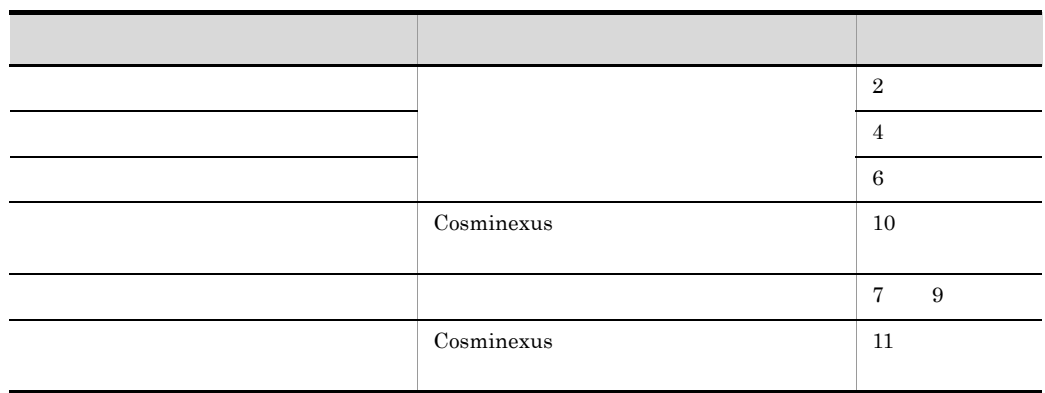

## <span id="page-30-1"></span><span id="page-30-0"></span>*2* システム設計の準備

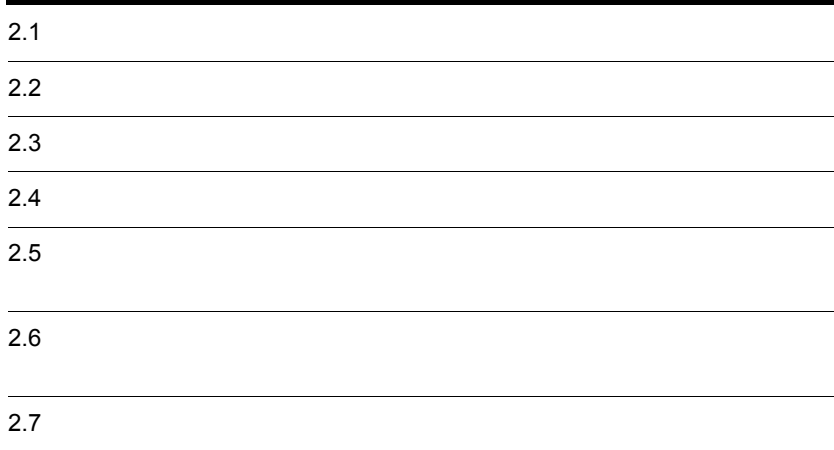

<span id="page-31-0"></span> $3 \times 3$ 

Management Server

 $2.$ 

<span id="page-32-0"></span> $2$ 

 $2-1$ 

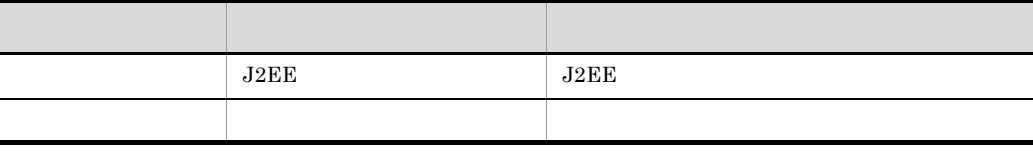

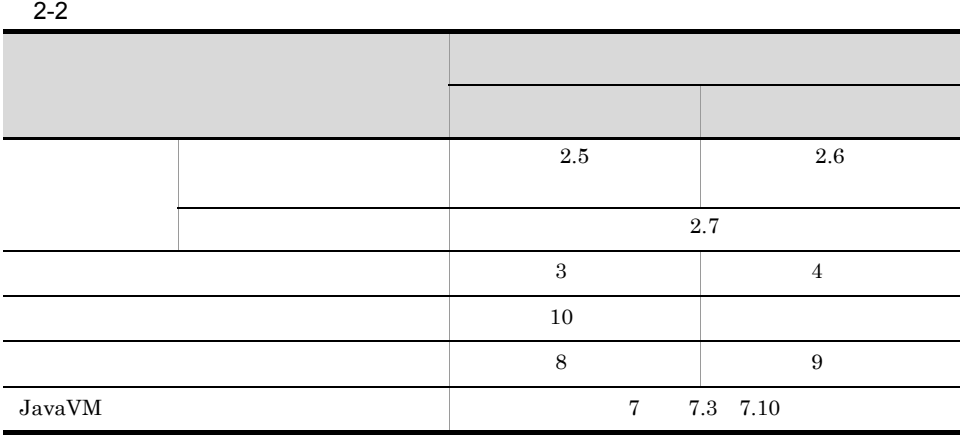

## <span id="page-33-0"></span> $2.3$

 $J2EE$ 

 $J2EE$ 

## <span id="page-33-1"></span> $2.3.1$

 $J2EE$ 

2-1 J2EE

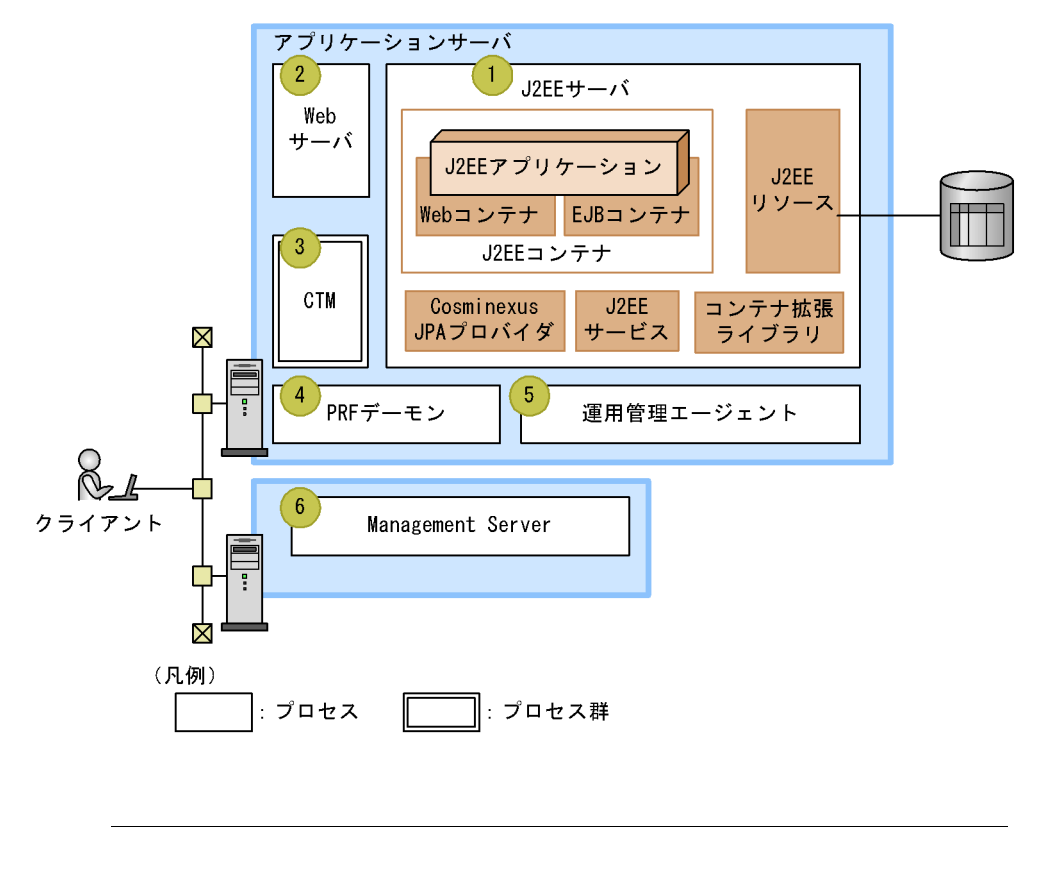

 $(1)$  (6)  $(6)$ 

1 J2EE

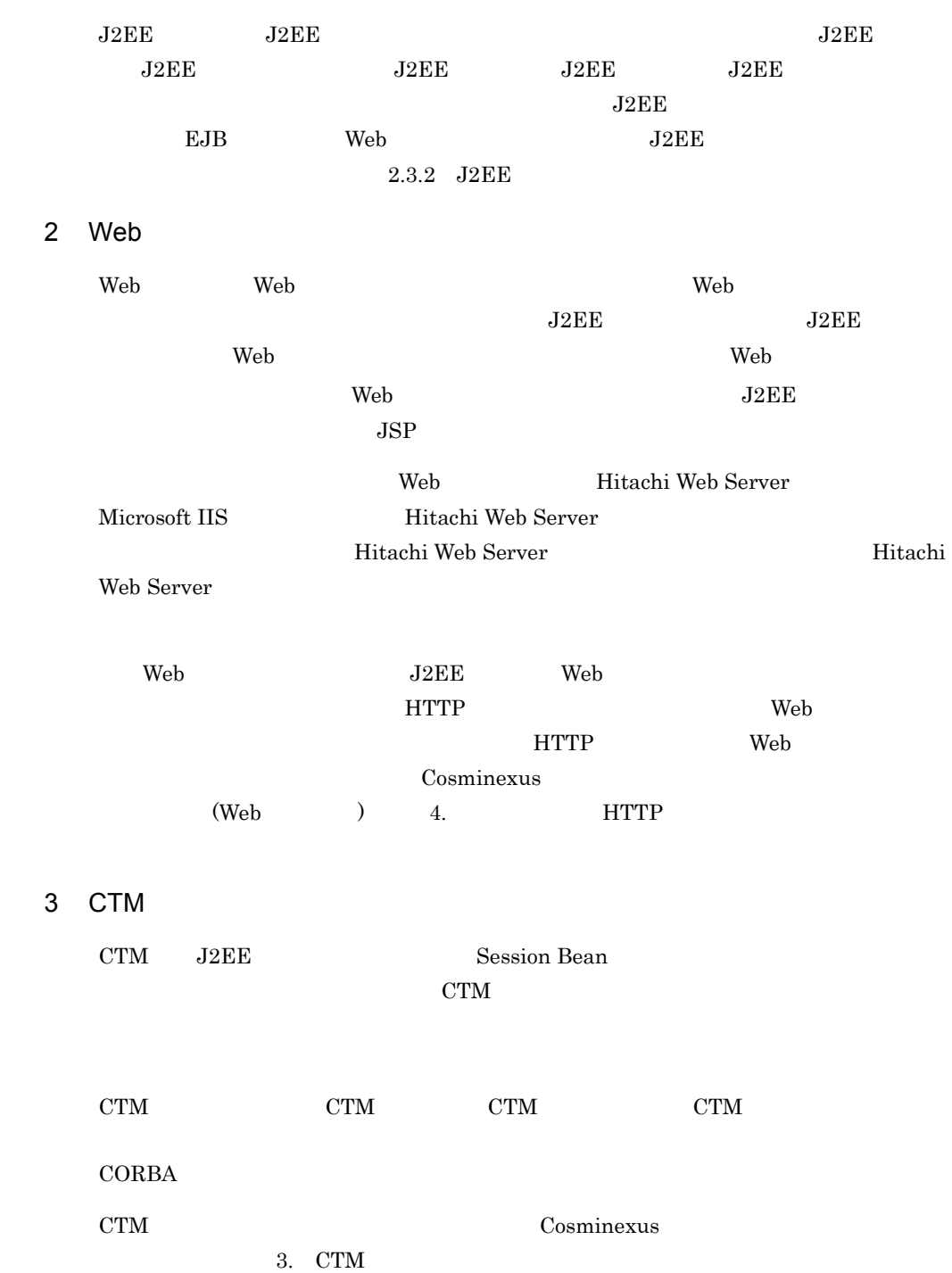

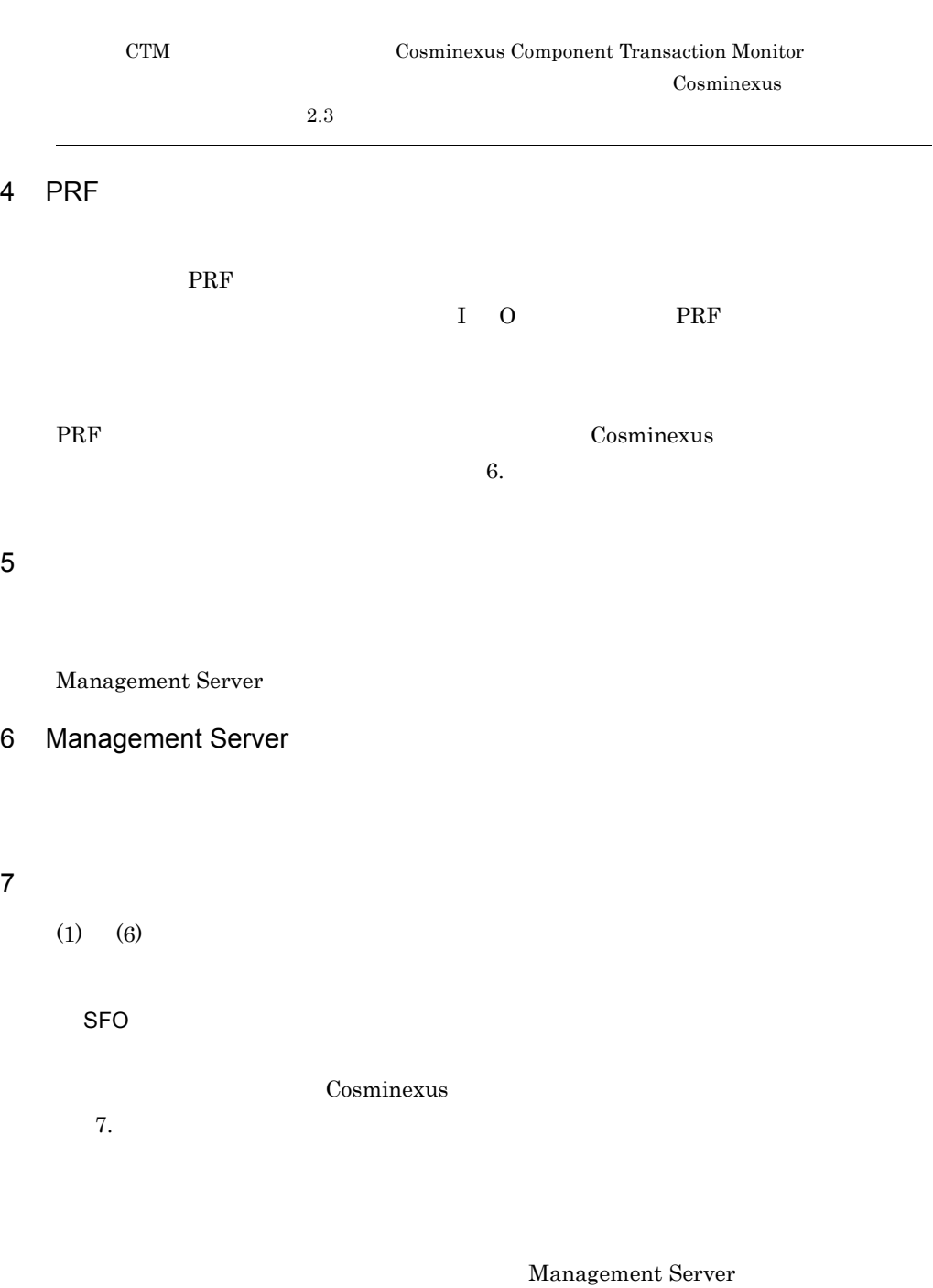

Management Server
web 2000 Web 2012 Web 2012 Web 3000 Web 3000 Web 3000 Web 3000 Web 3000 Web 3000 Web 3000 Web 3000 Web 3000 Web 3000 Web 3000 Web 3000 Web 3000 Web 3000 Web 3000 Web 3000 Web 3000 Web 3000 Web 3000 Web 3000 Web 3000 Web 30 ンテナの機能を使用できます。なお,サーブレットエンジンモードの場合の Web Cosminexus  $10.4$ Web 2000 and the Second Second Second Second Second Second Second Second Second Second Second Second Second Second Second Second Second Second Second Second Second Second Second Second Second Second Second Second Second Se 2.3.2 J2EE  $J2EE$   $Java$ • J2EE JSP Enterprise Bean • J2EE • J2EE JNDI JavaMail JTA JPA RMI-IIOP JDBC • J2EE • Cosminexus JPA **•** コンテナ拡張ライブラリ J2EE J2EE JSP Enterprise Bean  $J2EE$  $J2EE$ 

the term of the term of the term  $\mathbf{W}\mathbf{e}\mathbf{b}$ 

 $J2EE$ 

• Web

#### 2-2 J2EE

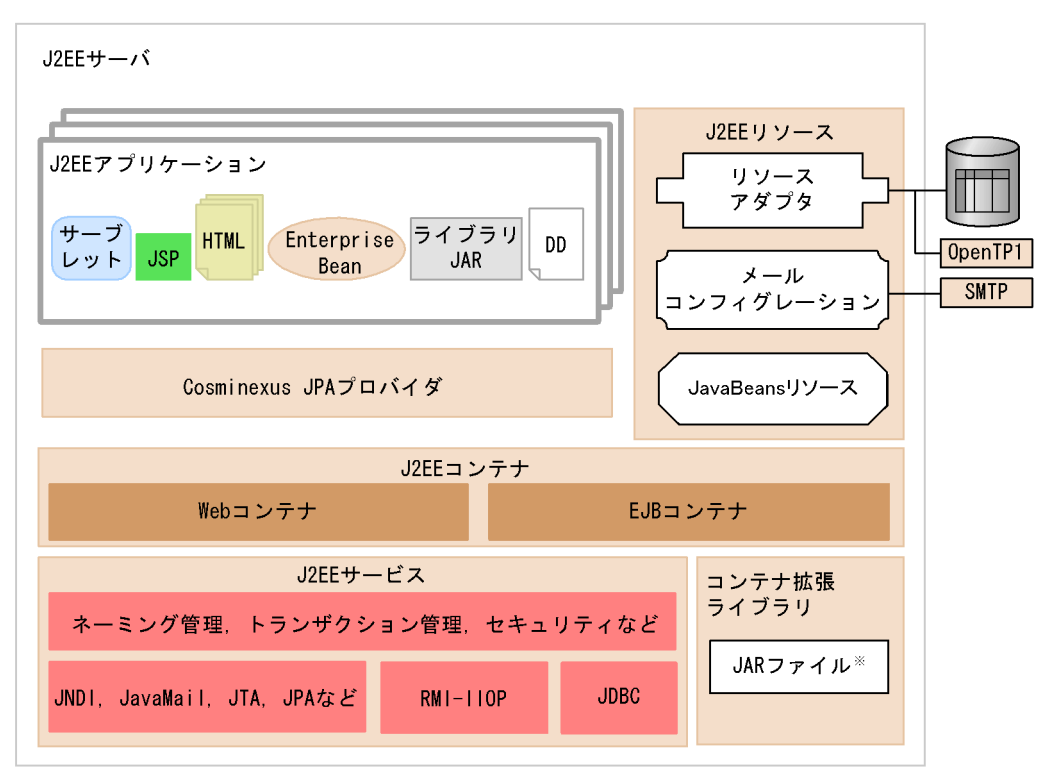

(凡例)

: Application Serverで提供されているプログラムモジュールの範囲です。

注※ JARファイルは使用する機能に応じてユーザが用意します。

 $J2EE$ 

2.3.3 J2EE J2EE

 $J2EE$   $J2EE$ 

#### $J2EE$   $J2EE$

1 J2EE J2EE J2EE

J2EE JSP Enterprise Bean

 $J2EE$  J2EE

J2EE J2EE JSP Enterprise Bean  $J2EE$  $J2EE$   $J2EE$ 

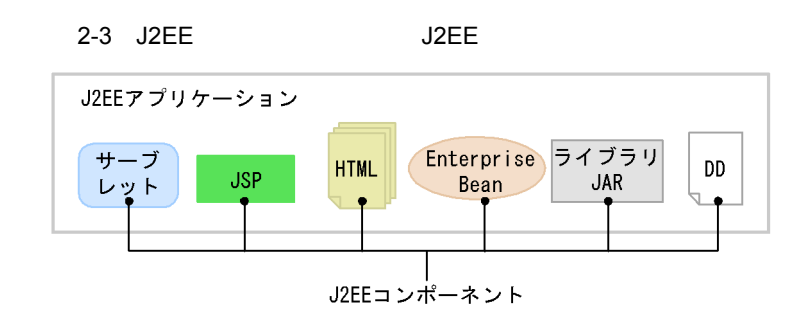

2 J2EE

 $J2EE$  3  $J2EE$ 

2-4 J2EE

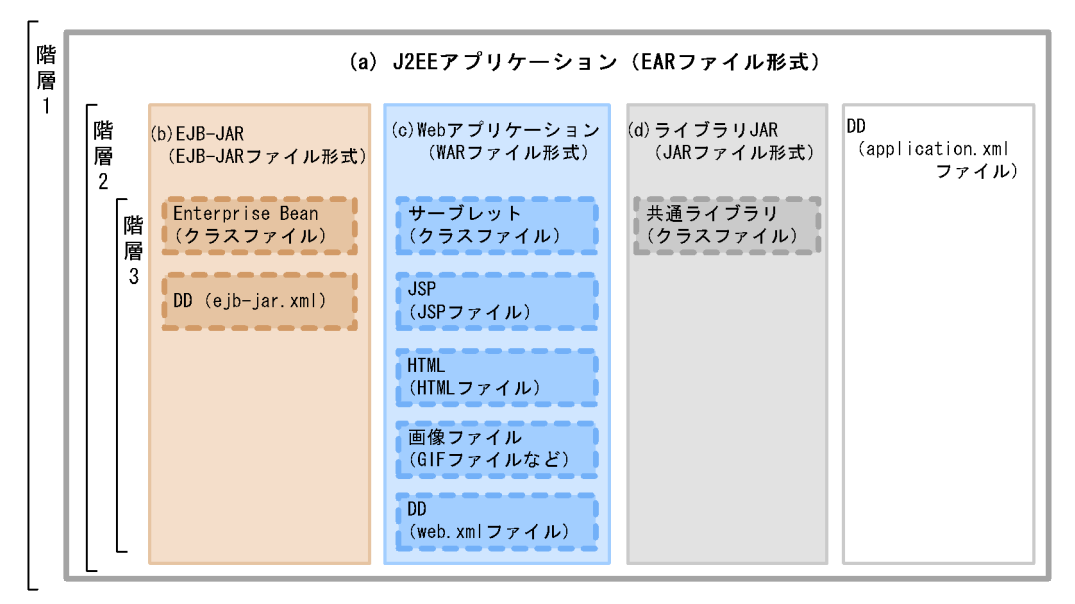

注 図中の項番は、本文中の項番と対応しています。

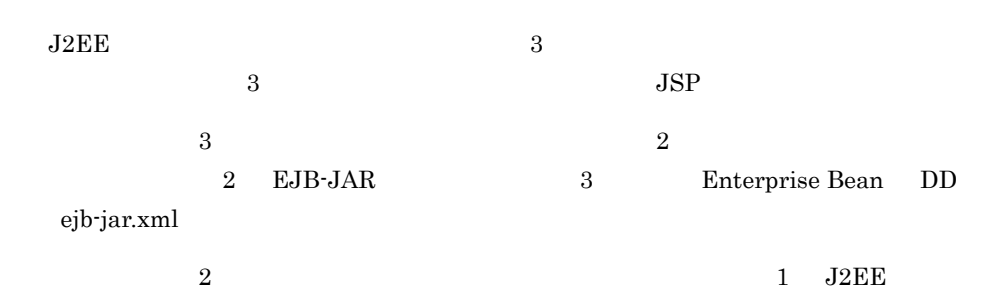

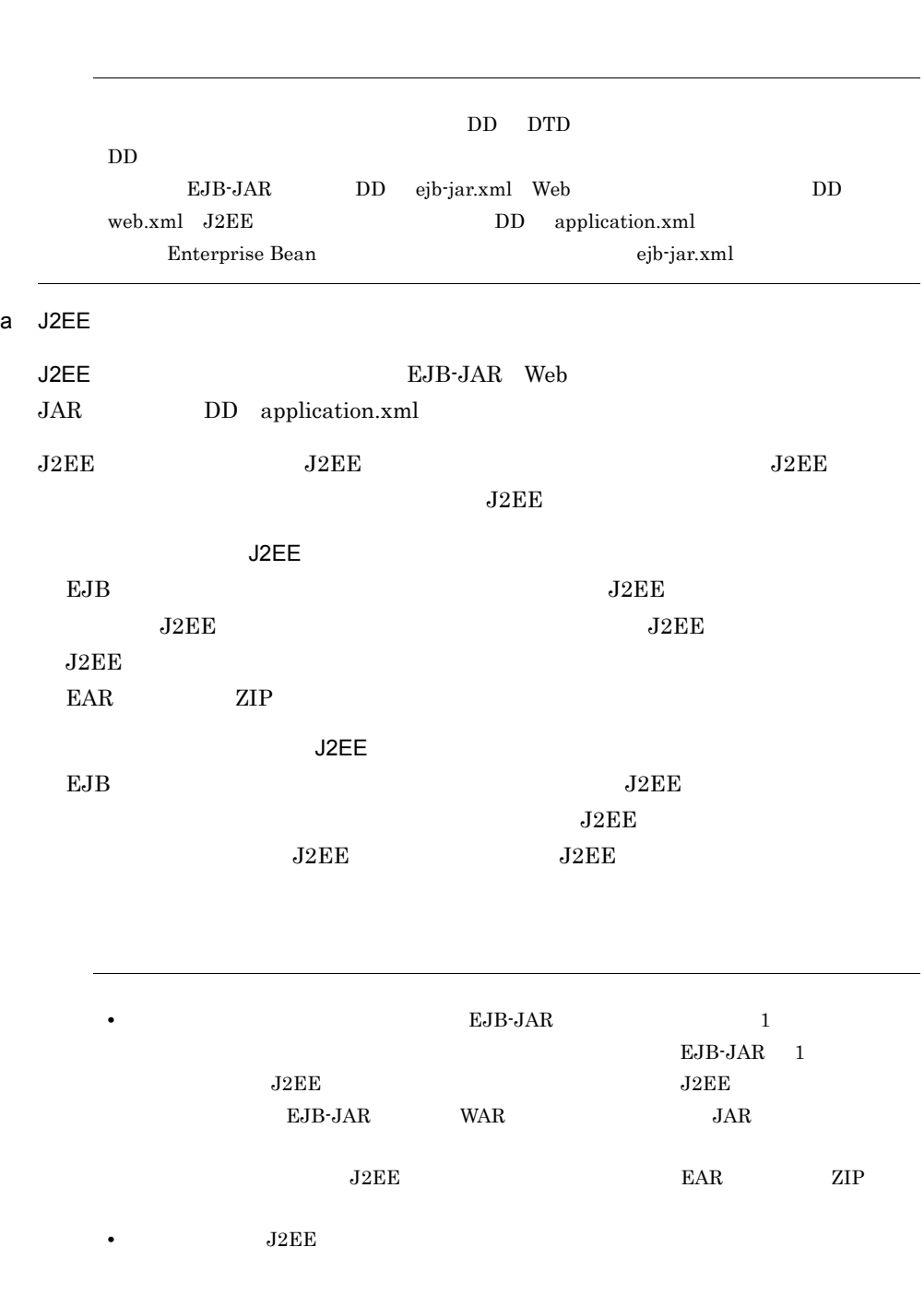

 $1$  a  $2$ 

b EJB-JAR

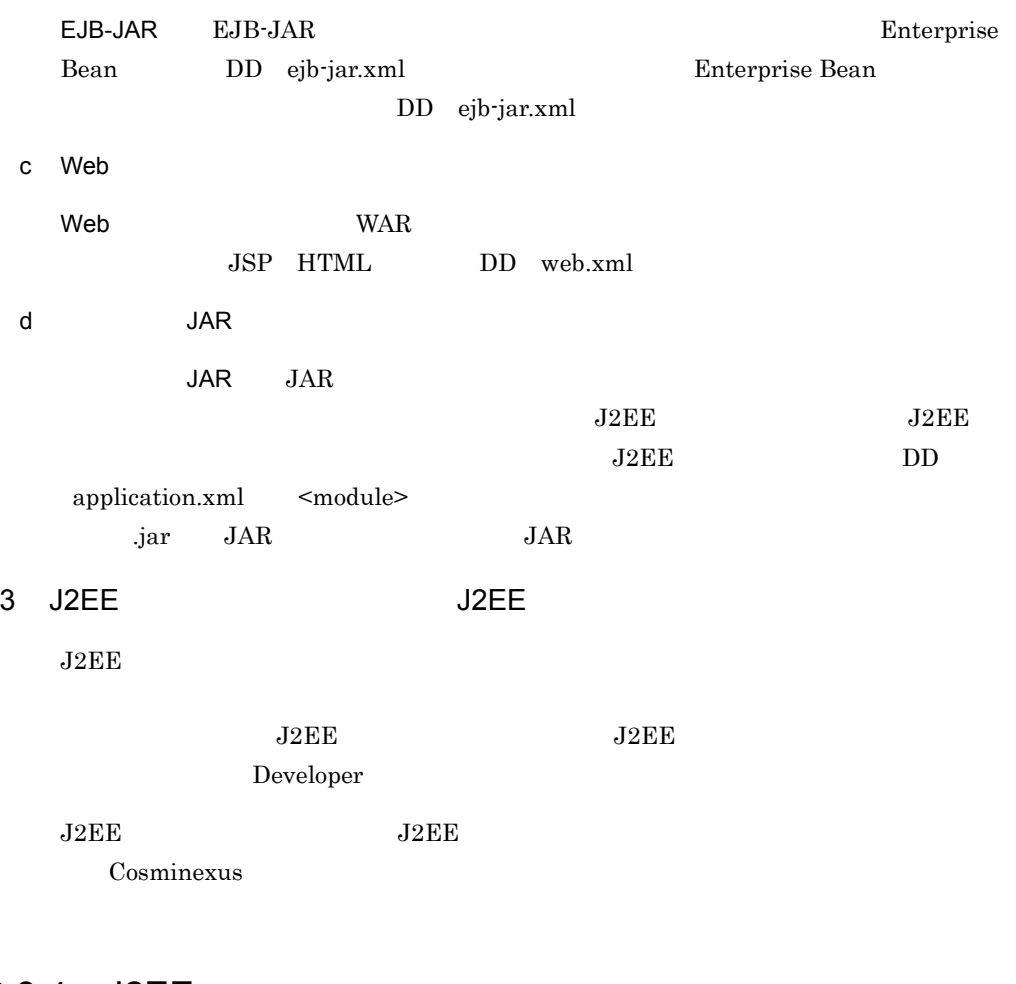

# 2.3.4 J2EE

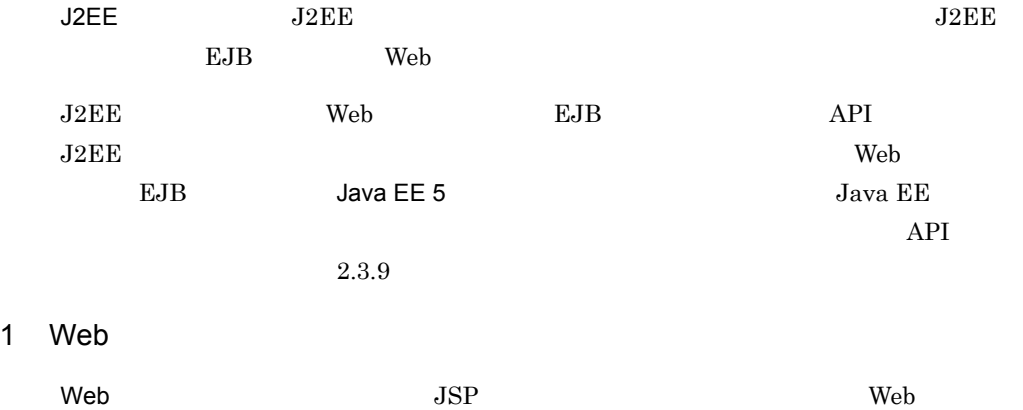

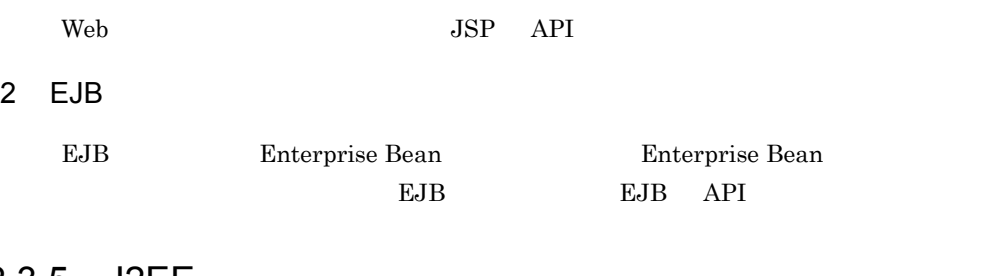

## 2.3.5 J2EE

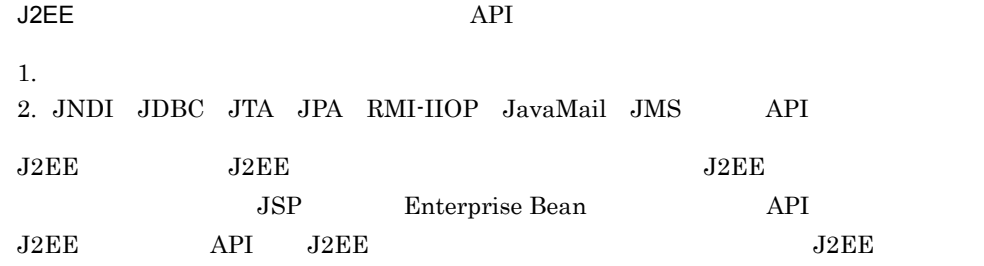

#### $J2EE$

2-5 J2EE

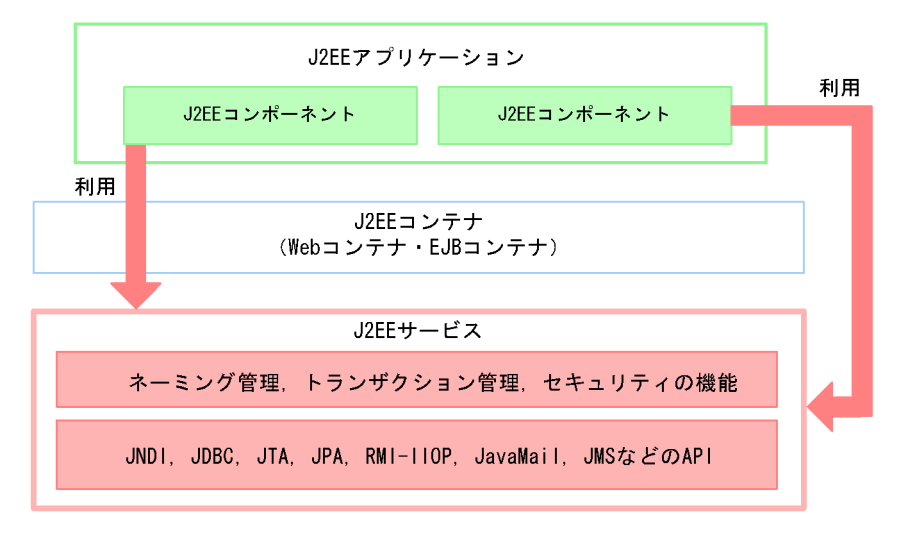

 $J2EE$ 

 $J2EE$ 

#### 2-3 J2EE

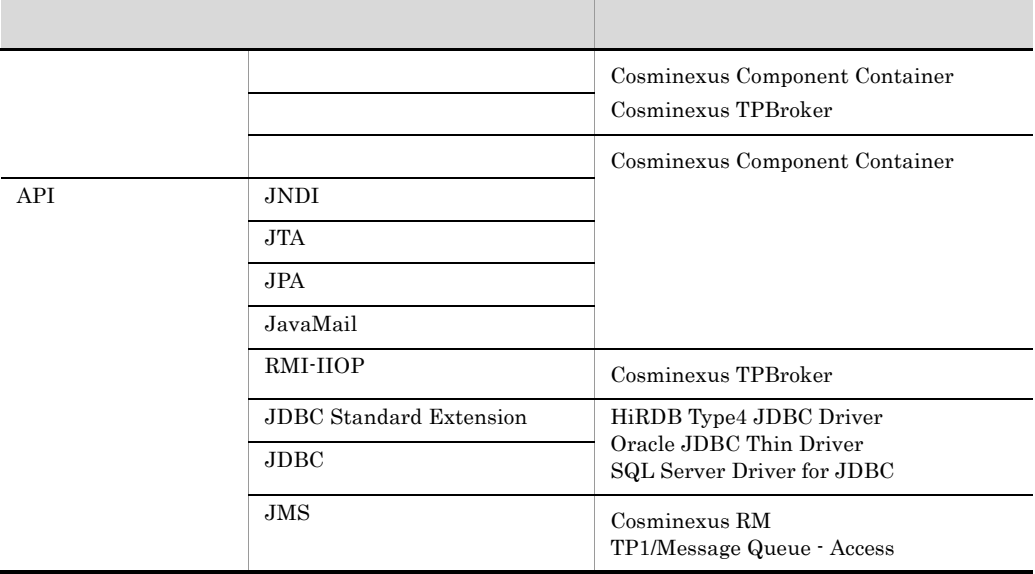

## 2.3.6 J2EE

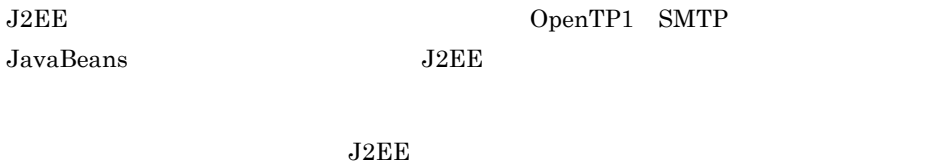

 ${\rm JavaBeans} \hspace{2cm} 1$ 

- **•** DB Connector
- DB Connector for Cosminexus RM Cosminexus RM
- **•** uCosminexus TP1 Connector OpenTP1 SPP
- **•** TP1/Message Queue Access TP1/Message Queue
- **•** Connector 1.0 Connector 1.5 <sup>2</sup>

#### SMTP

JavaBeans

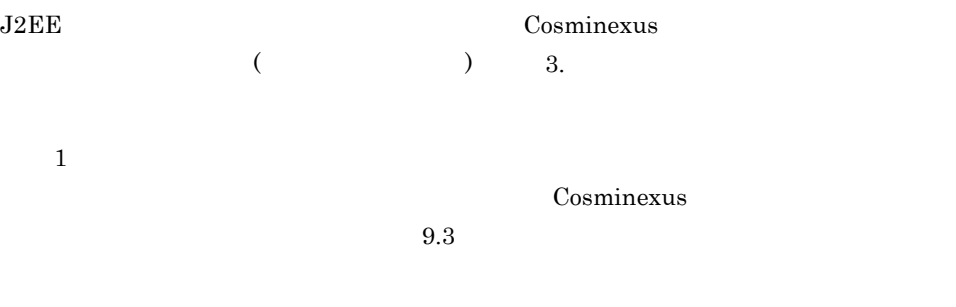

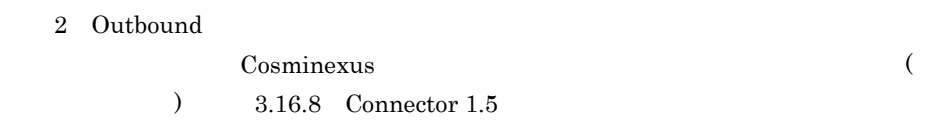

## 2.3.7 Cosminexus JPA

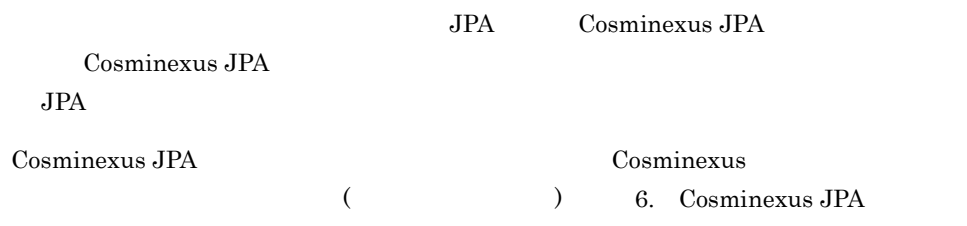

## $2.3.8$

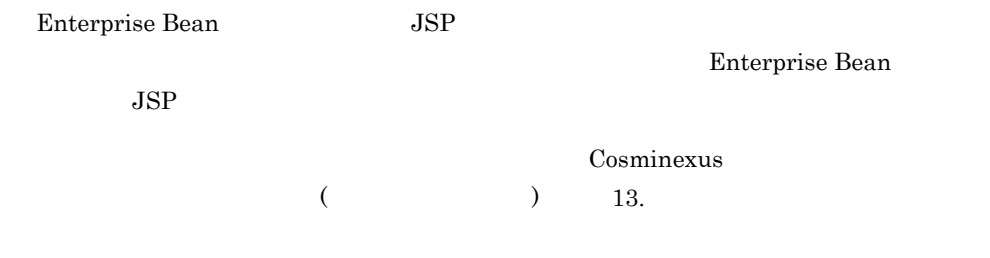

## <span id="page-43-0"></span> $2.3.9$

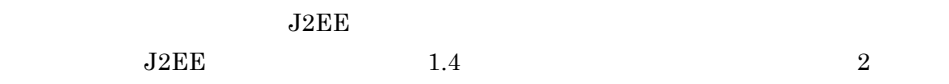

 $2.$ 

 $1.4$ 

#### المستوسط المستشفى المستشفى المستشفى المستشفى المستشفى المستشفى المستشفى المستشفى المستشفى المستشفى المستشفى ا

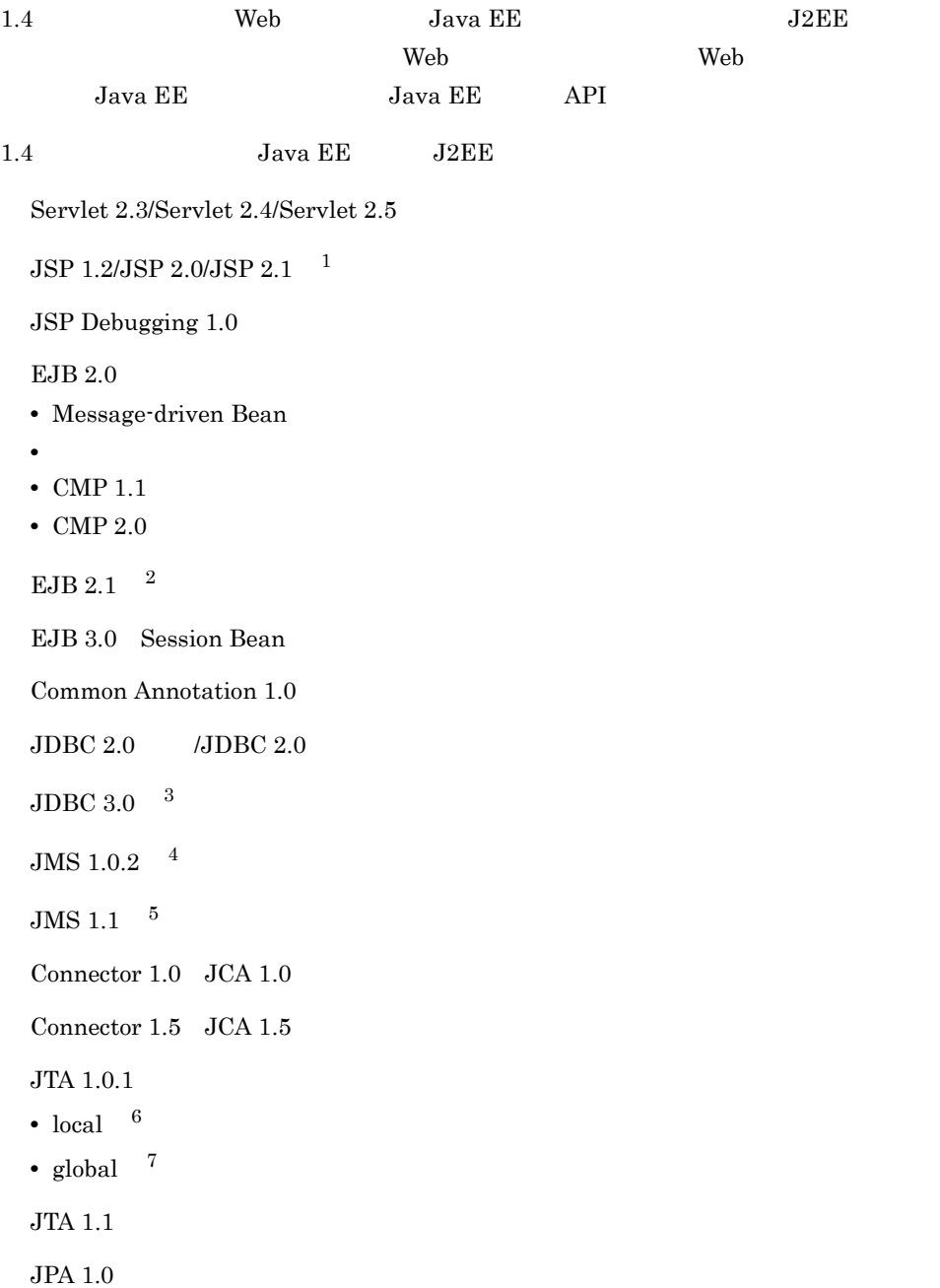

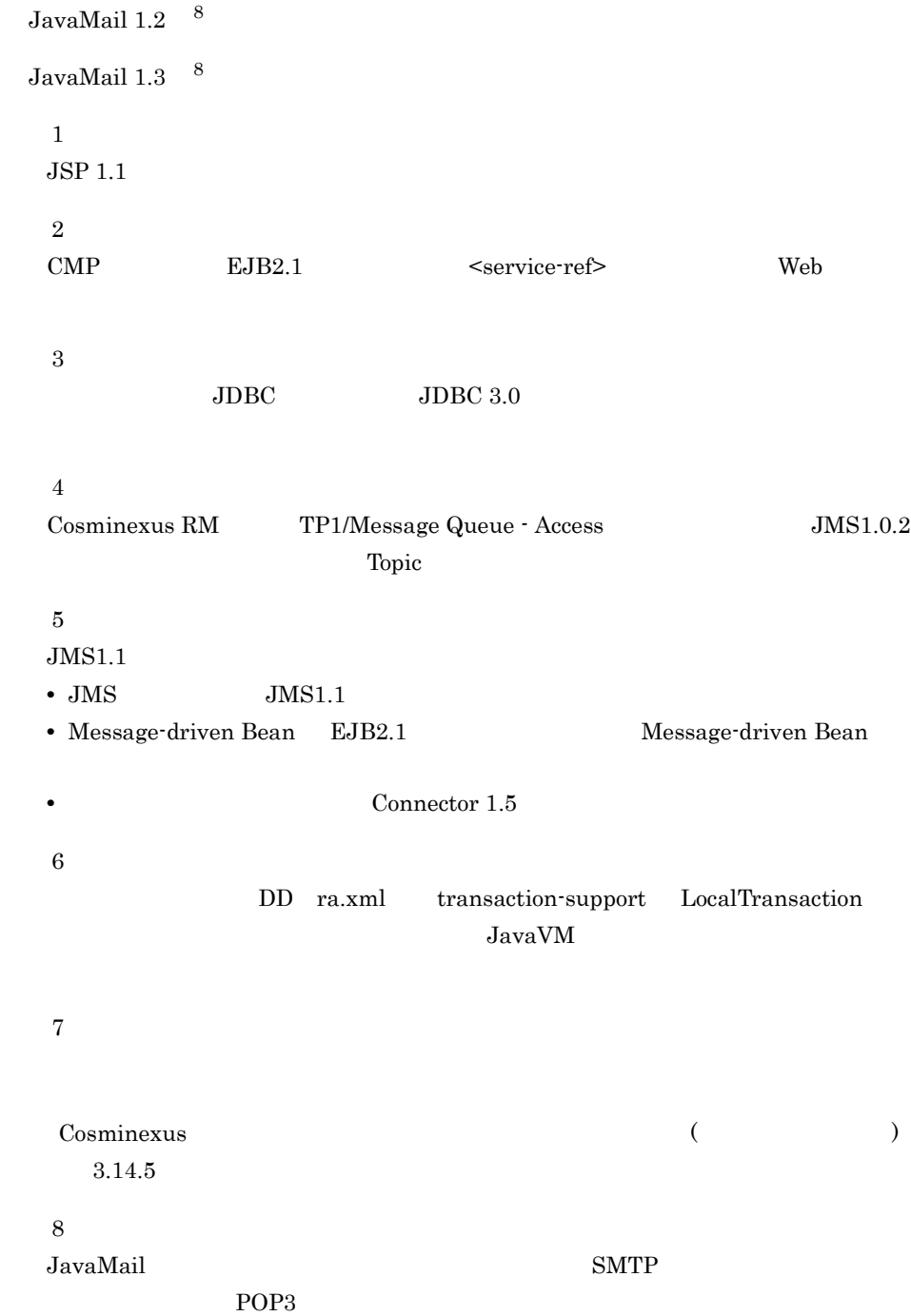

## $2.4.1$

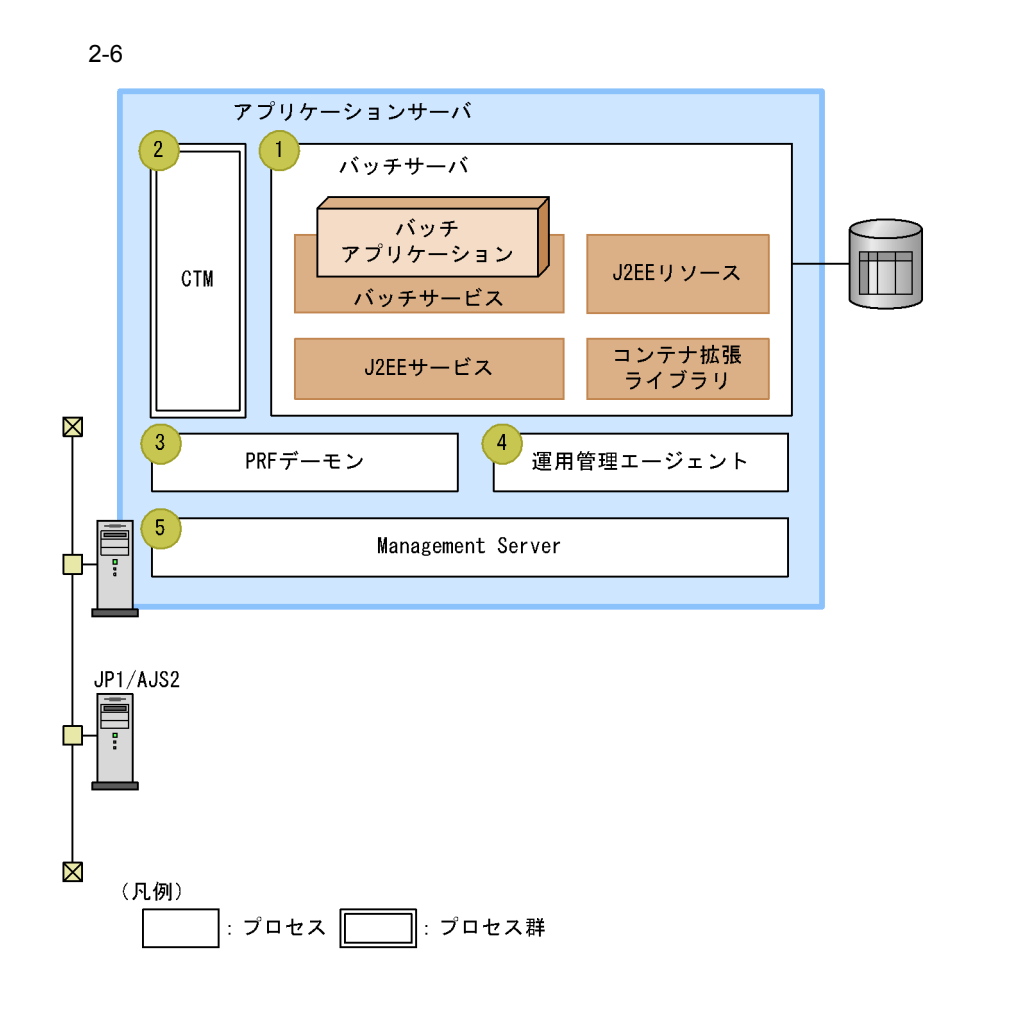

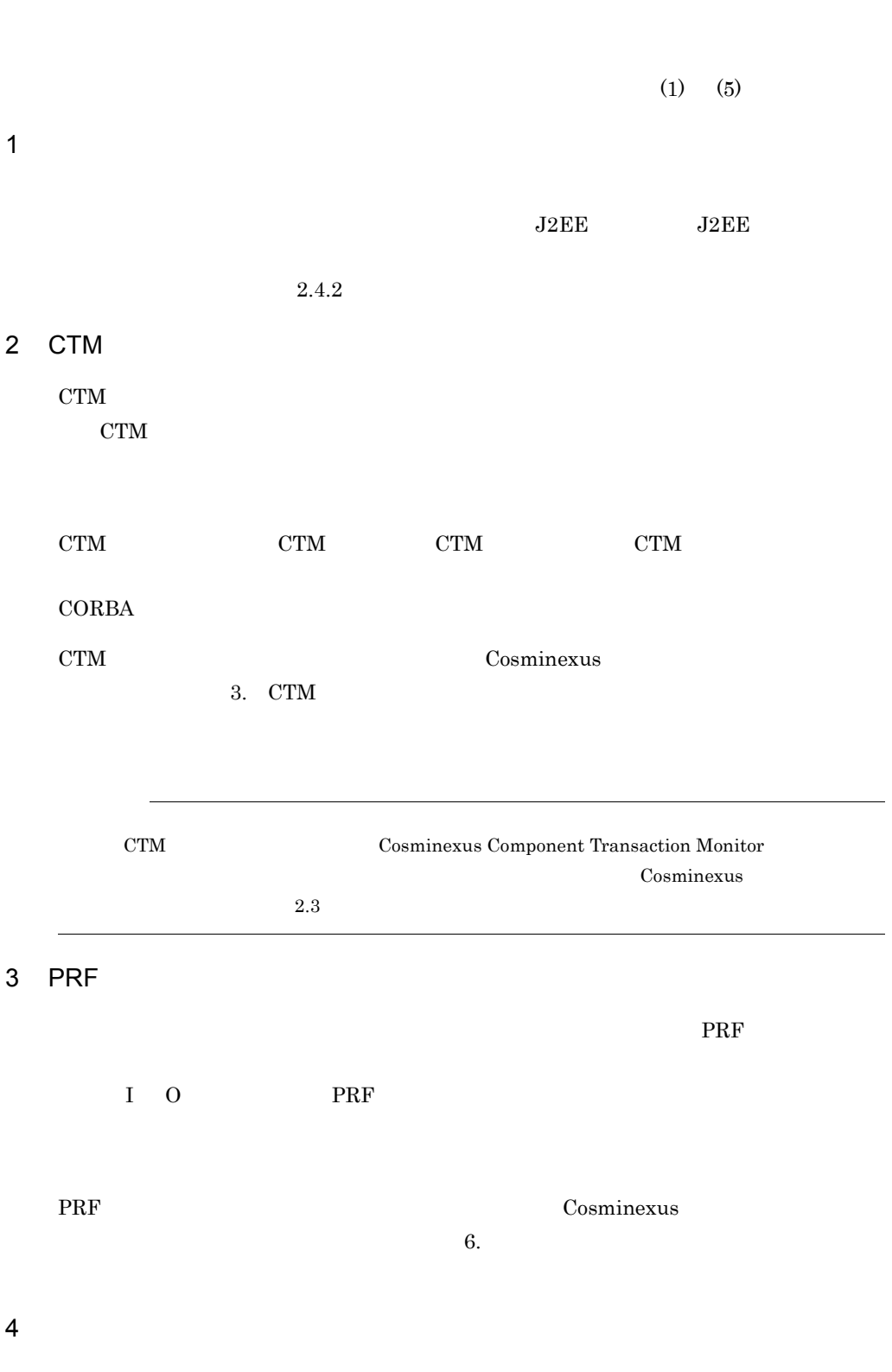

Management Server

#### 5 Management Server

 $(1)$  (5)

Management Server Management Server

### <span id="page-48-0"></span> $2.4.2$

 $Java$ 

• **•**  $\mathcal{O}(\mathcal{O}_\mathcal{P})$ **•** バッチサービス • J2EE JNDI JTA RMI-IIOP JDBC • J2EE

**•** コンテナ拡張ライブラリ

 $J$ ava  $J$ ava  $\tilde{J}$ ava  $\tilde{J}$ 

 $2 - 7$ 

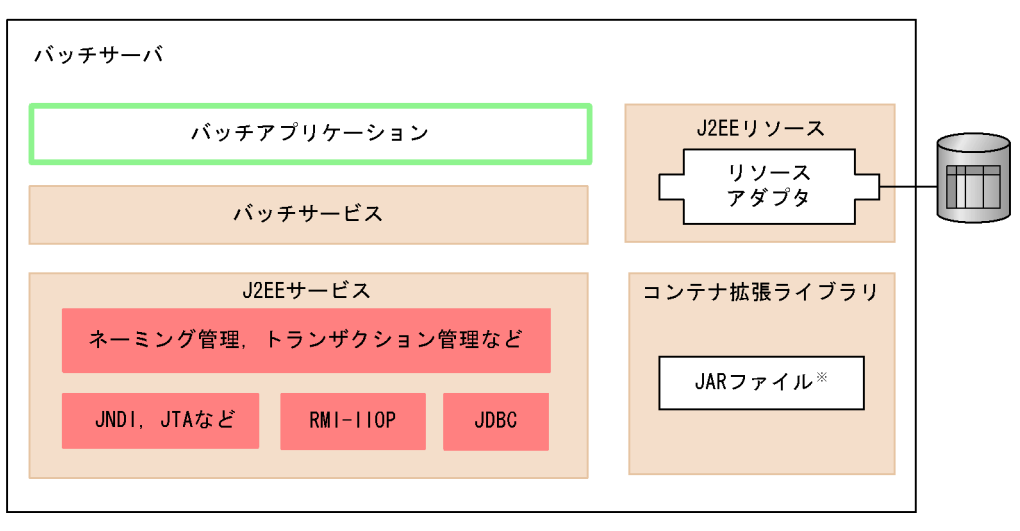

(凡例)

: アプリケーションサーバで提供されているプログラムモジュールの範囲です。

注※ JARファイルは使用する機能に応じてユーザが用意します。

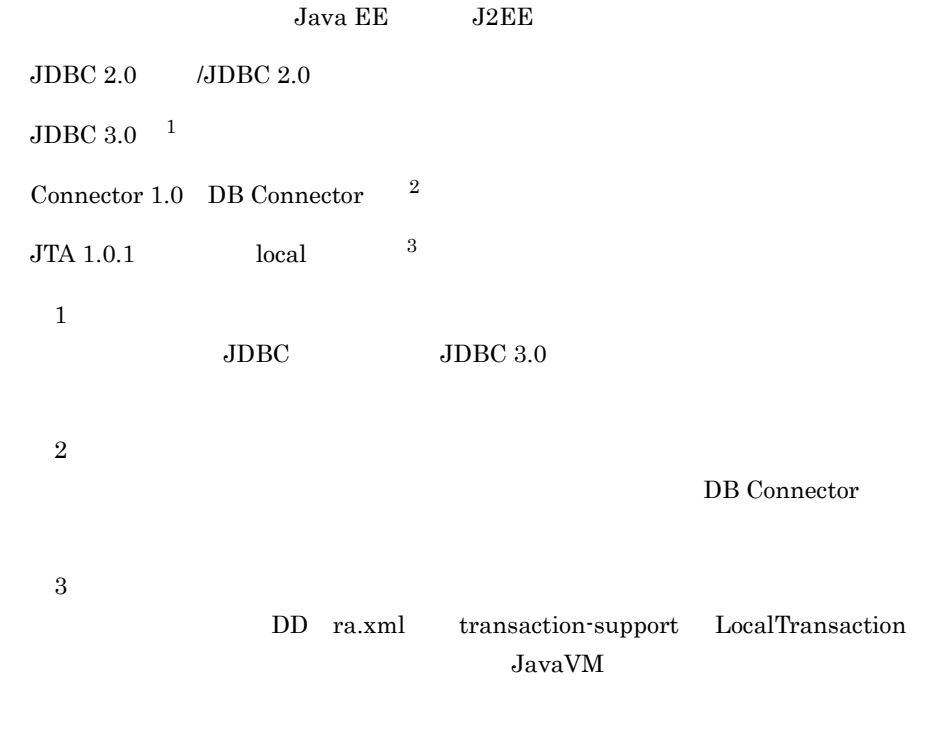

 $EJB$  eggs and  $EJB$ 

EJB 2.0 EJB 2.1 EJB 3.0

#### $2.4.3$

 $Java$ 

 $JP1/AJS2$   $JP1$ 

Cosminexus

 $2.4.4$ 

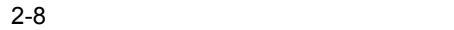

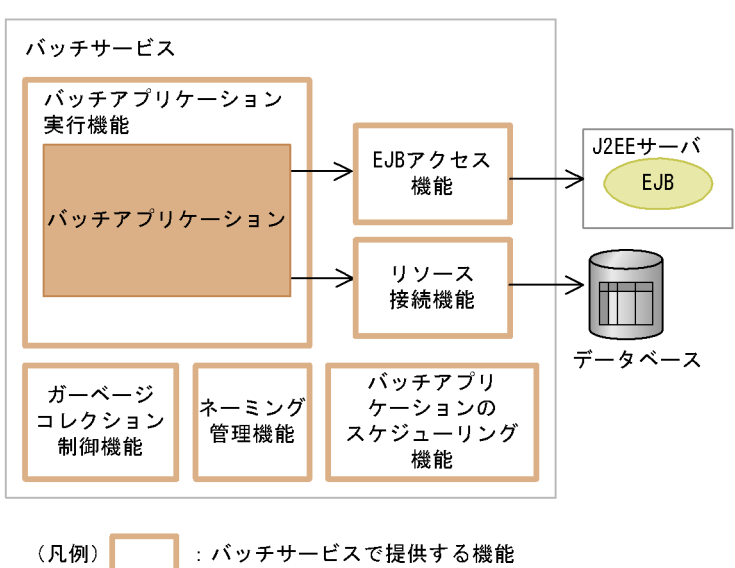

**•** バッチアプリケーション実行機能

• EJB

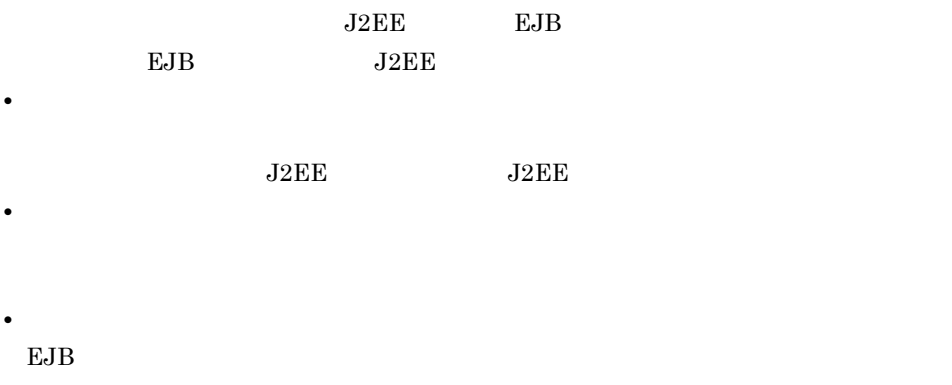

 $J2EE$ • **•**  $\mathcal{O}(\mathcal{O}_\mathcal{P})$  $\rm CTM$ 

Cosminexus

## 2.4.5 J2EE

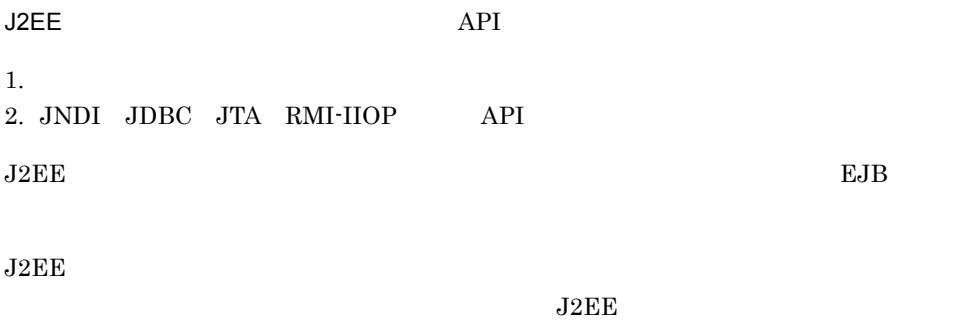

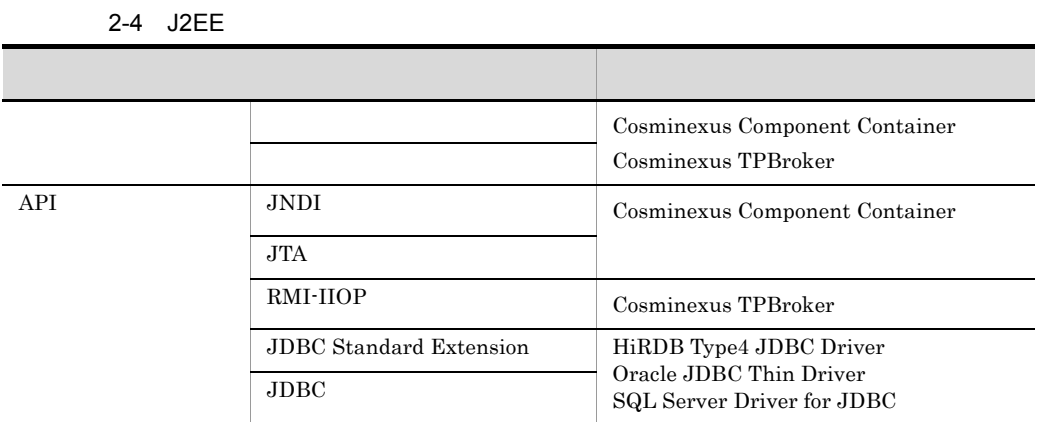

## 2.4.6 J2EE

 $J2EE$ 

 $J2EE$ 

 $\begin{array}{ccc}\n\text{J2EE} & \text{Cosminexus} \\
\text{(1)} & \text{S.}\n\end{array}$ 

 $)$  3.

 $2.4.7$ 

Cosminexus  $($   $)$  13.

#### $J2EE$

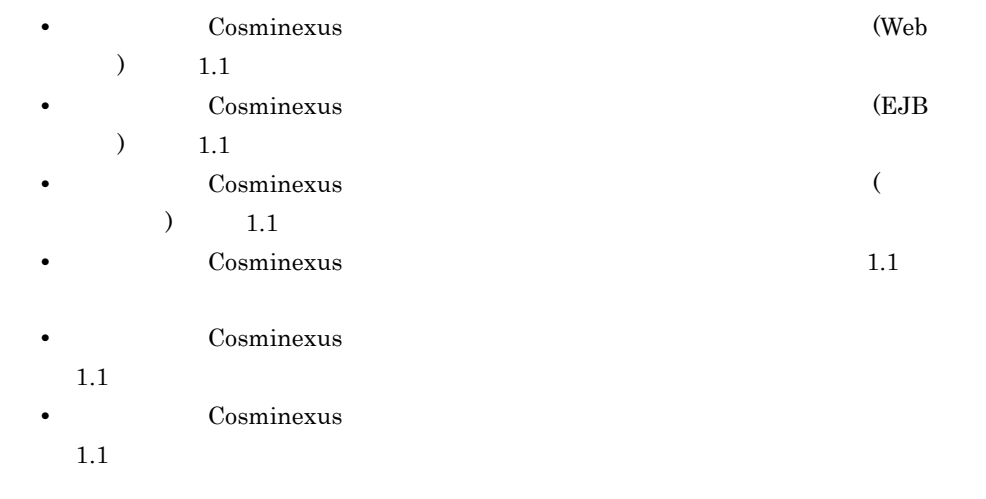

2.5.1 J2EE

 $J2EE$ 

|     |     | Web                    |     |     |
|-----|-----|------------------------|-----|-----|
|     |     | JSP                    | Web |     |
| Web | JSP | Enterprise Bean<br>Web |     | Web |

 $EJB$ Enterprise Bean CTM

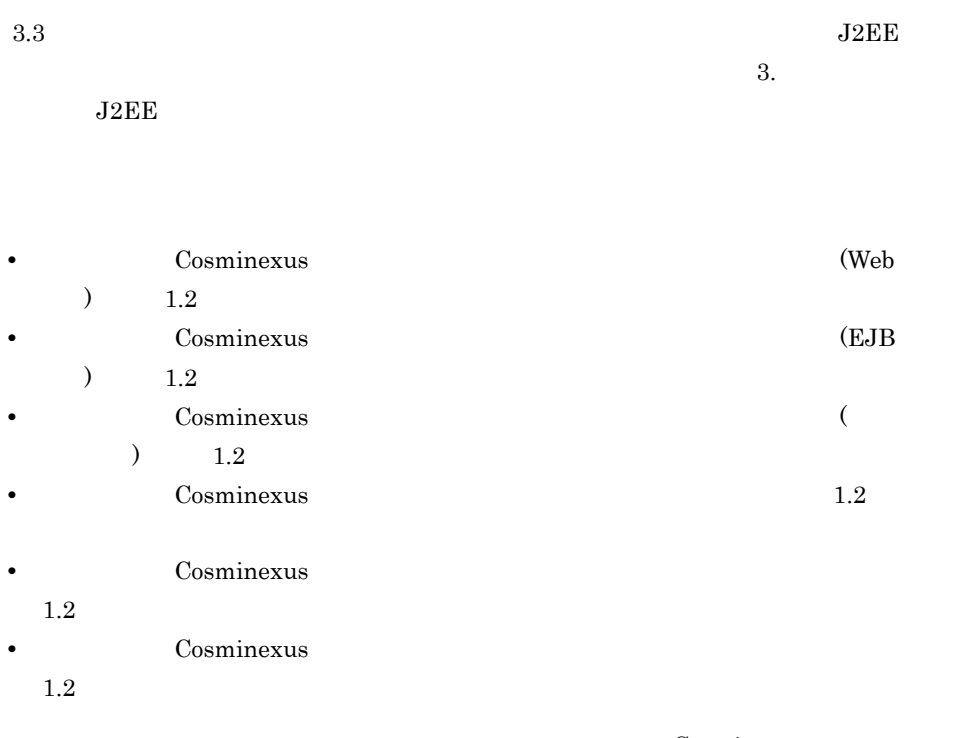

Cosminexus

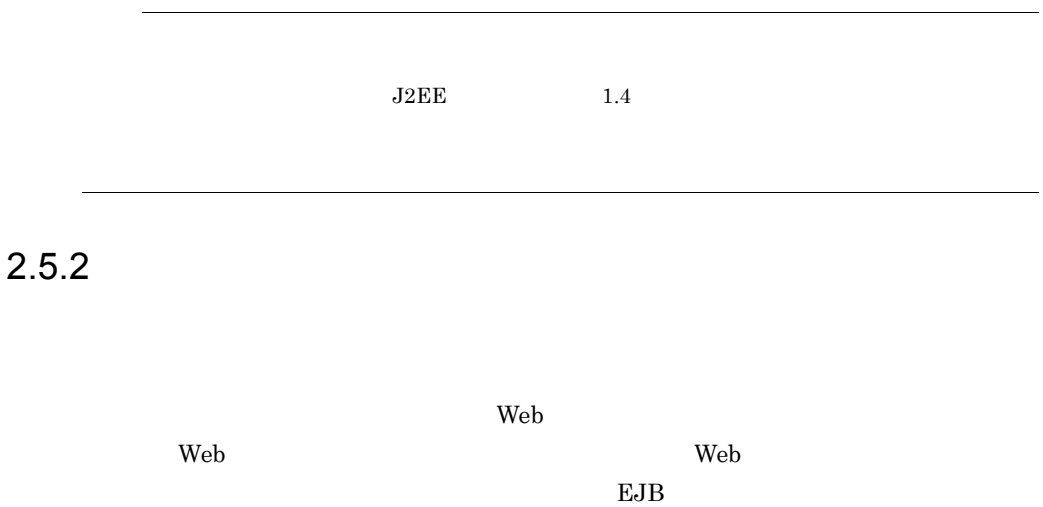

 $3.1.1$ 

 $\overline{\text{3.}}$   $\overline{\text{J2EE}}$  $1$ Web 2012 - The Second Second Second Second Second Second Second Second Second Second Second Second Second Second Second Second Second Second Second Second Second Second Second Second Second Second Second Second Second Seco Web 2000 and 2000 and 2000 and 2000 and 2000 and 2000 and 2000 and 2000 and 2000 and 2000 and 2000 and 2000 and 2000 and 2000 and 2000 and 2000 and 2000 and 2000 and 2000 and 2000 and 2000 and 2000 and 2000 and 2000 and 20 • Web • J2EE • PRF Web Hitachi Web Server **The View System System** HTTP Web Web  $\lambda$ Web  $\lambda$ Web **•** リダイレクタと連携した Web サーバ(Web サーバ連携) Web Redirector み込んだ Web サーバと連携してリクエストを処理します。Web サーバが受信したリクエ  $J2EE$ Hitachi Web Server Microsoft IIS • **HTTP**  $\rm{Web}$   $\rm{J2EE}$   $\rm{HTTP}$  $\rm Web$   $\rm J2EE$  $\mathbf{Web}$  $\rm Web$  $HTTP$ くちらしている。<br>サーバの特徴を求める場合の指標を実現している場合の指標にしている場合の指標を実現している。<br>サーバの特徴を実現している場合の指標にしている場合の指標を実現している場合の指標を実現している場合の指標を実現している。

2-5 Web

|                              | Web                                                                          |                                       | <b>HTTP</b>                                                                               |
|------------------------------|------------------------------------------------------------------------------|---------------------------------------|-------------------------------------------------------------------------------------------|
| $\operatorname{Web}$         | Hitachi Web Server Apache<br>Web<br>Microsoft IIS                            | $\,1\,$                               | $_{\rm JSP}$<br>$\operatorname{HTML}$<br>$\operatorname{Web}$                             |
|                              | $\operatorname*{Web}% \left( \mathcal{N}\right)$<br>Web<br>Smart Composer    | Web                                   | Web                                                                                       |
| $\mbox{HTML}$ $\mbox{ JPEG}$ | $\operatorname*{Web}% \left( \mathcal{M}\right)$                             |                                       |                                                                                           |
|                              | $\operatorname*{Web}% \left( \mathcal{N}\right)$                             |                                       |                                                                                           |
| $_{\rm JSP}$                 |                                                                              |                                       |                                                                                           |
|                              | ${\rm DMZ}$                                                                  | ${\rm DMZ}$                           | $\,2$                                                                                     |
|                              | Web<br>${\rm DMZ}$<br>$\,2$                                                  |                                       |                                                                                           |
| $\,1$                        | $\operatorname{HTTP}$<br>(Web                                                | $\overline{\phantom{a}}$<br>$4.2.2\,$ | $\begin{minipage}{.4\linewidth} \hspace*{-0.2cm} {\bf Cosminexus} \end{minipage}$<br>HTTP |
| $2\quad\mathrm{DMZ}$         | $3.13\quad \mathrm{DMZ}$<br>$\operatorname*{Web}% \left( \mathcal{N}\right)$ |                                       |                                                                                           |

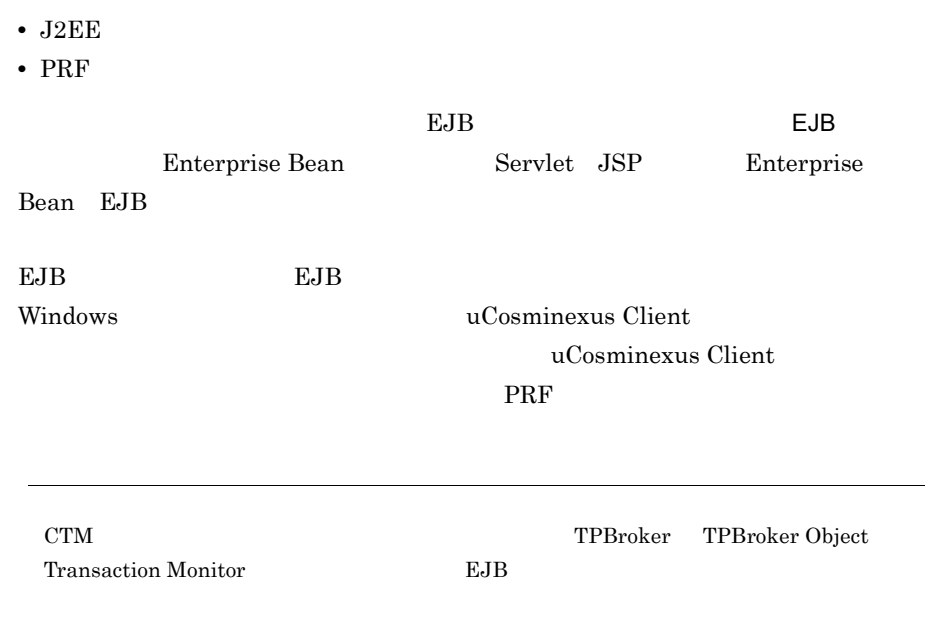

#### $2 \left( \frac{m}{2} \right)$

#### $2-6$

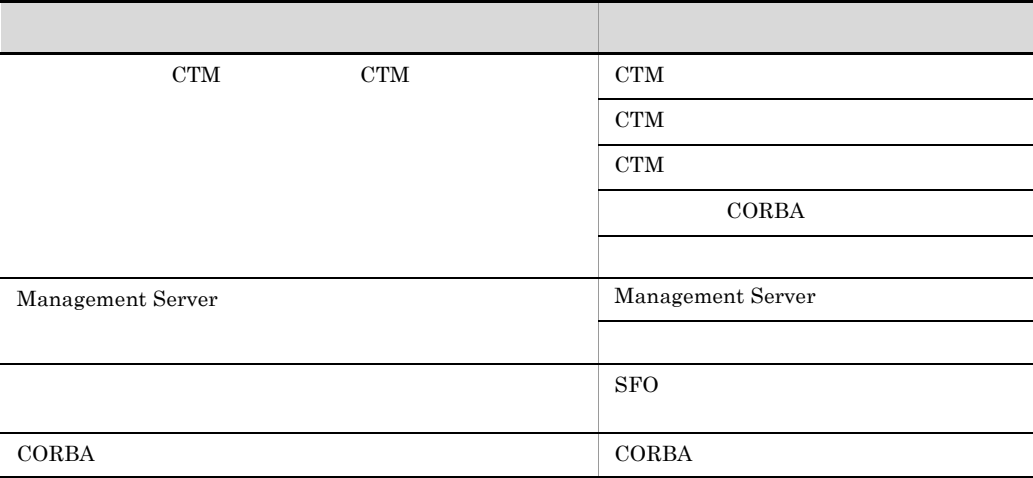

 $2-7$   $2-8$ 

 $2-7$ 

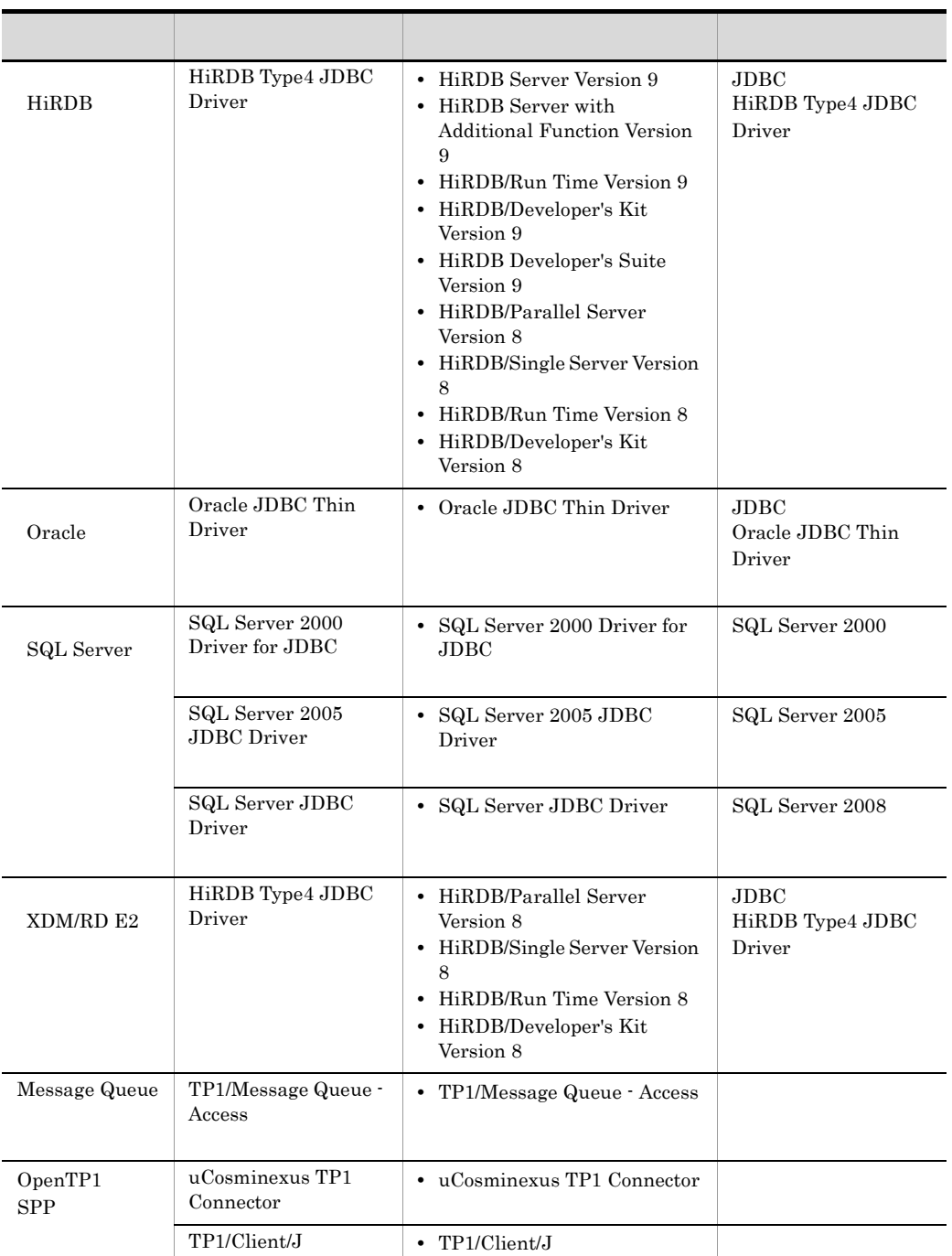

 $2.$ 

 $J2EE$ 

 $2-8$ 

ľ

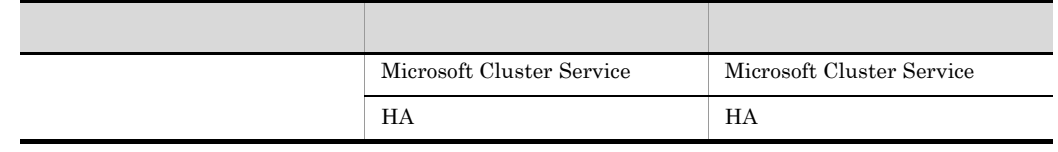

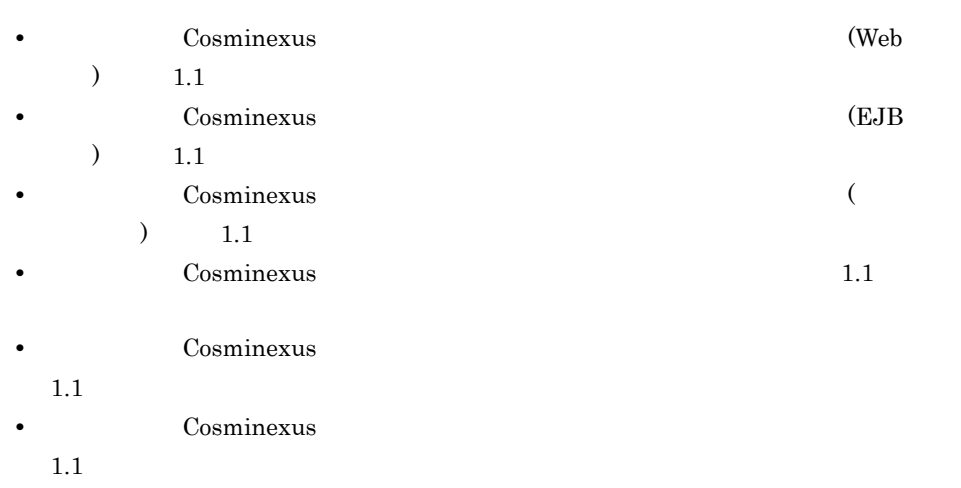

 $2.6.1$ 

 $Java =$ 

 $\begin{array}{lll} \text{J2EE} & \text{Enderprise Bean} \end{array}$ 

 $4.$ 

• **•** Cosminexus (Web  $\sim$ 

)  $1.2$ • Cosminexus **Cosminexus Parameters** (EJB  $\blacksquare$  $)$  1.2 • **Cosminexus** (  $)$  1.2 • Cosminexus 1.2 • **•** Cosminexus  $1.2$ • Cosminexus

 $1.2$ 

 $2.6.2$ 

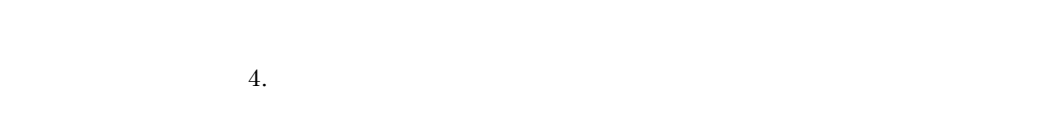

1  $\sim$ 

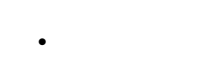

•  $PRF$ 

 $2 \left( \frac{m}{2} \right)$ 

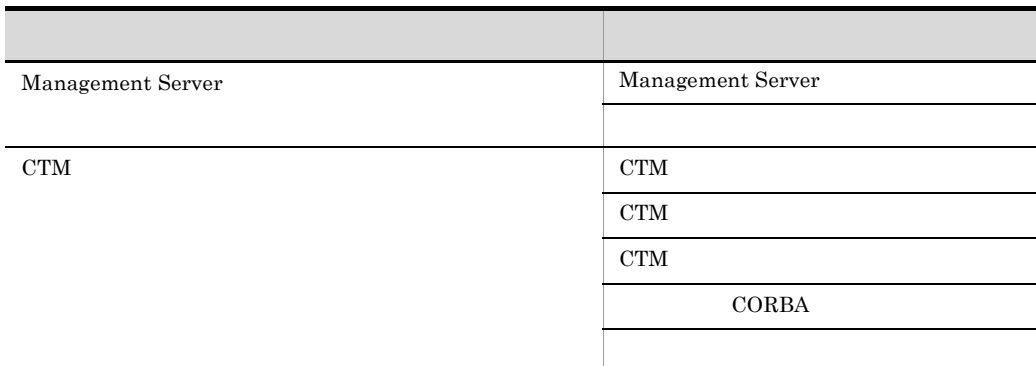

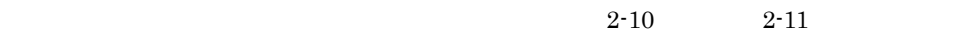

 $2-10$ 

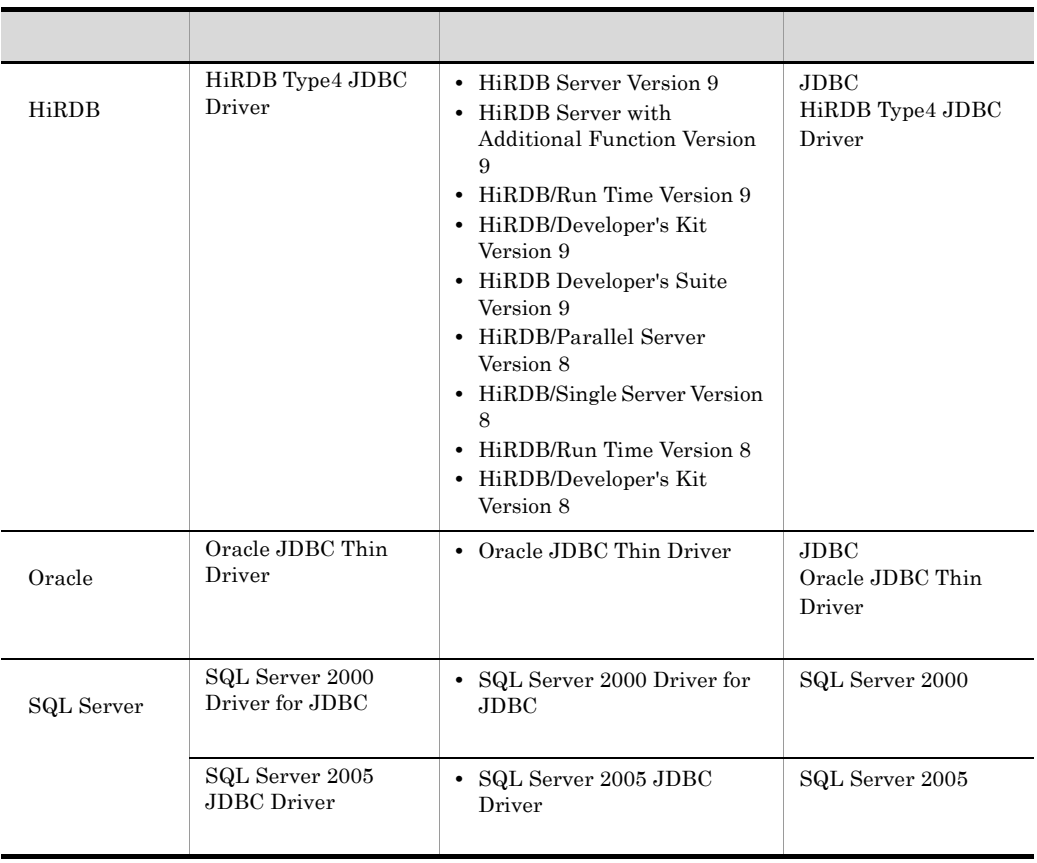

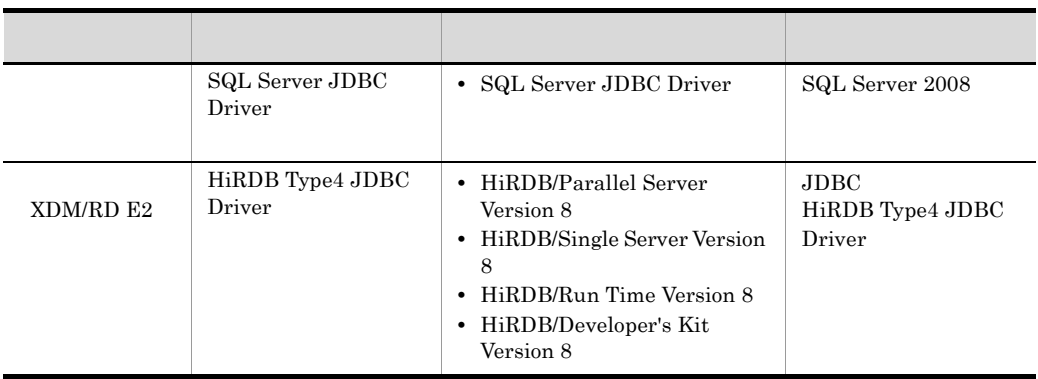

 $2-11$ 

f

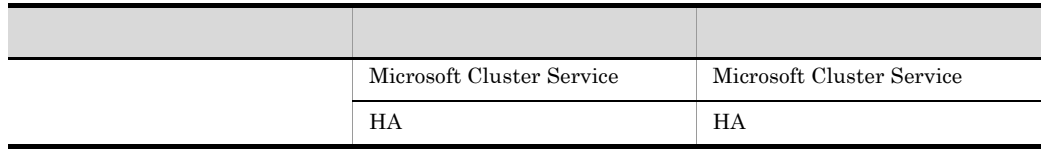

Management Server

Management Server

## $2.7.1$  JP1

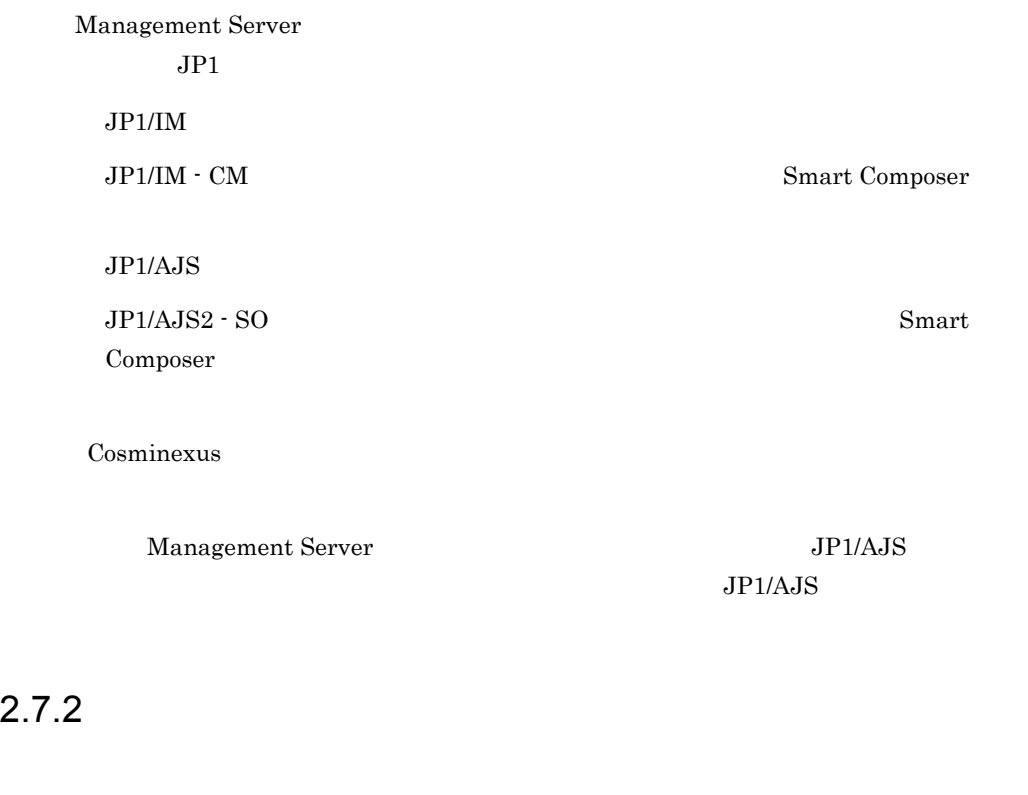

 $J2EE$   $N$   $J2EE$  1

Windows Microsoft Cluster Service AIX HP-UX Linux  $HA$ 

Solaris 0.000 and 2.000 and 2.000 and 2.000 and 2.000 and 2.000 and 2.000 and 2.000 and 2.000 and 2.000 and 2.0

Management Server

# <span id="page-68-0"></span>*3* システム構成の検討(J2EE

 $J2EE$ 

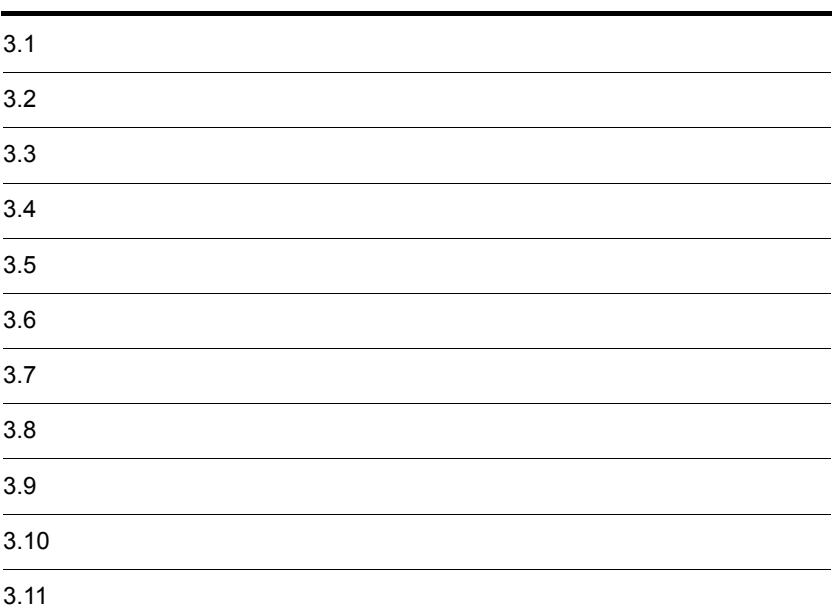

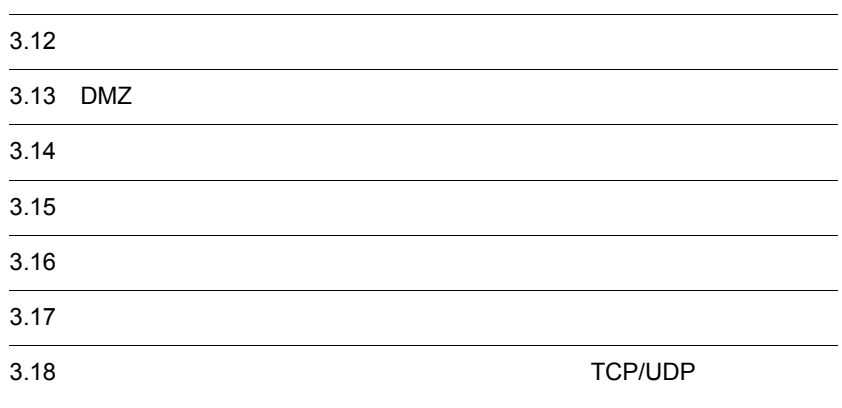

<span id="page-70-0"></span>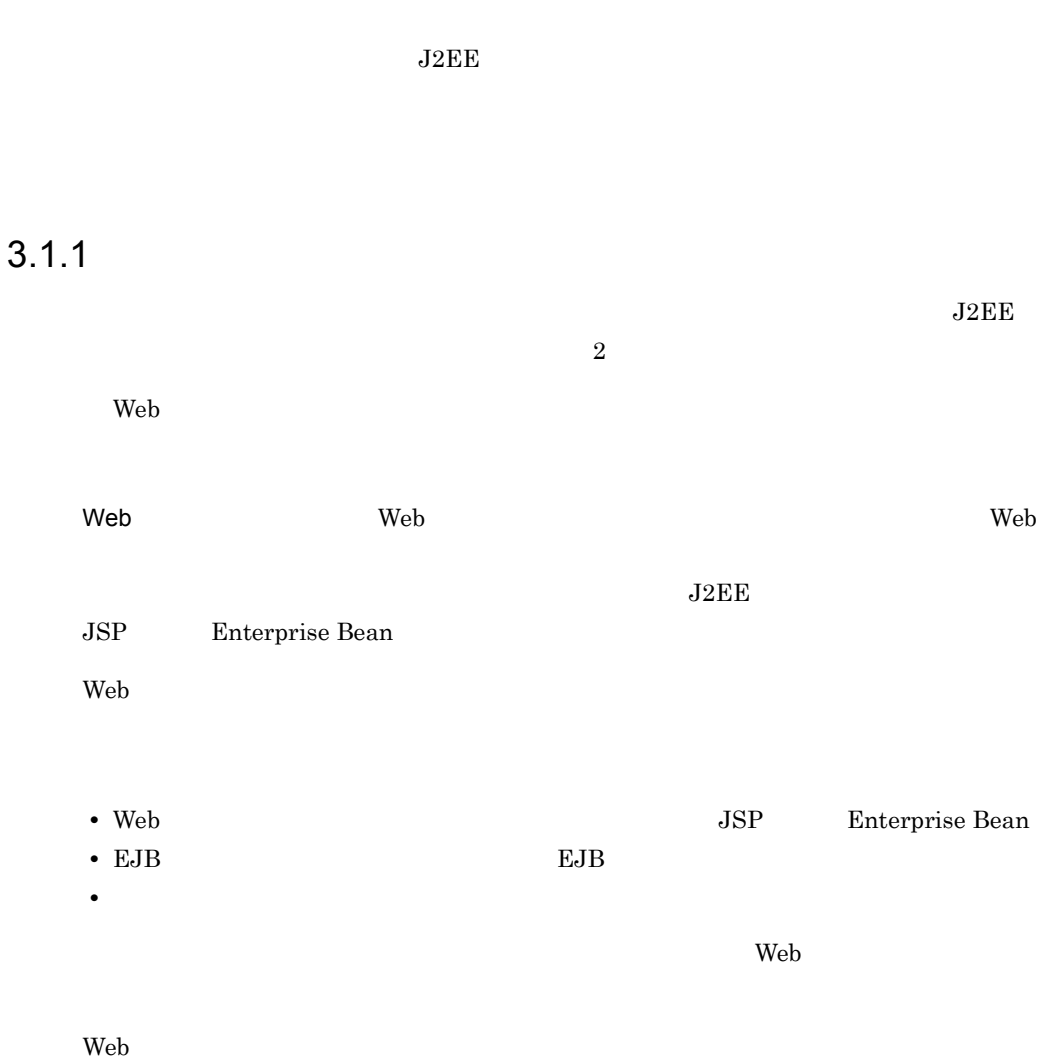

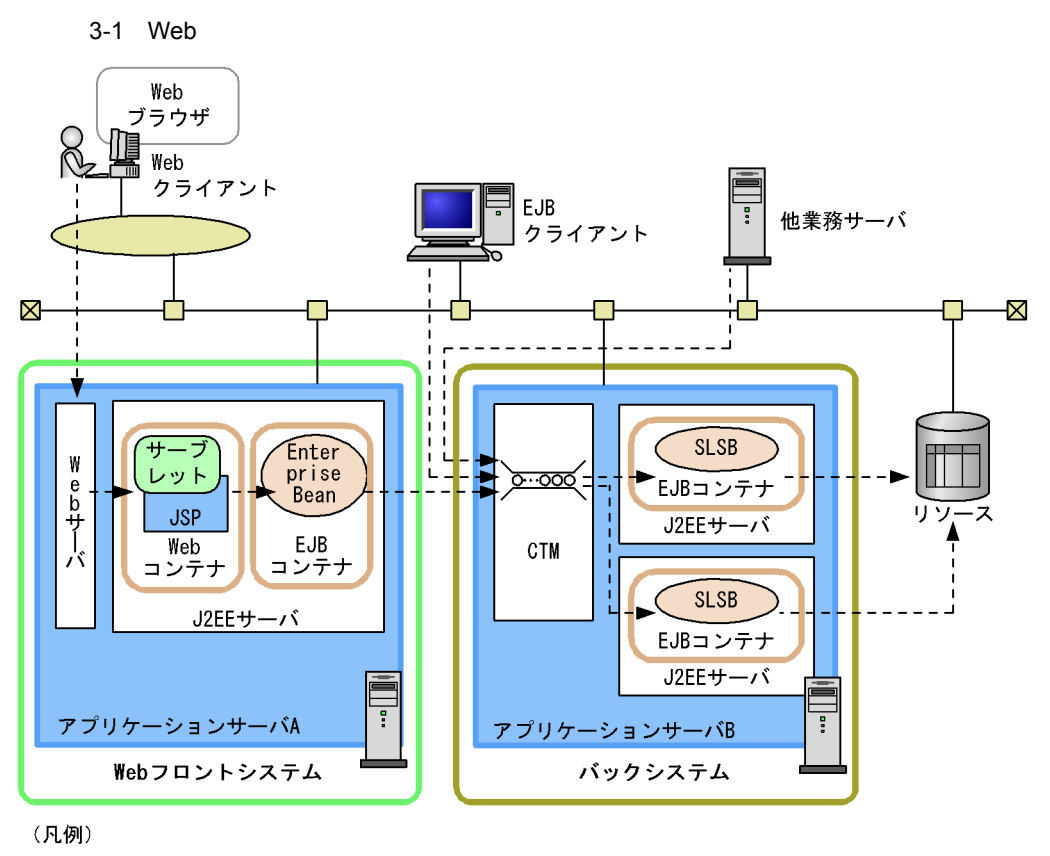

-- → リクエストの流れ

注 SLSB : Stateless Session Bean

 $EIS$ 

 $3.1.2$
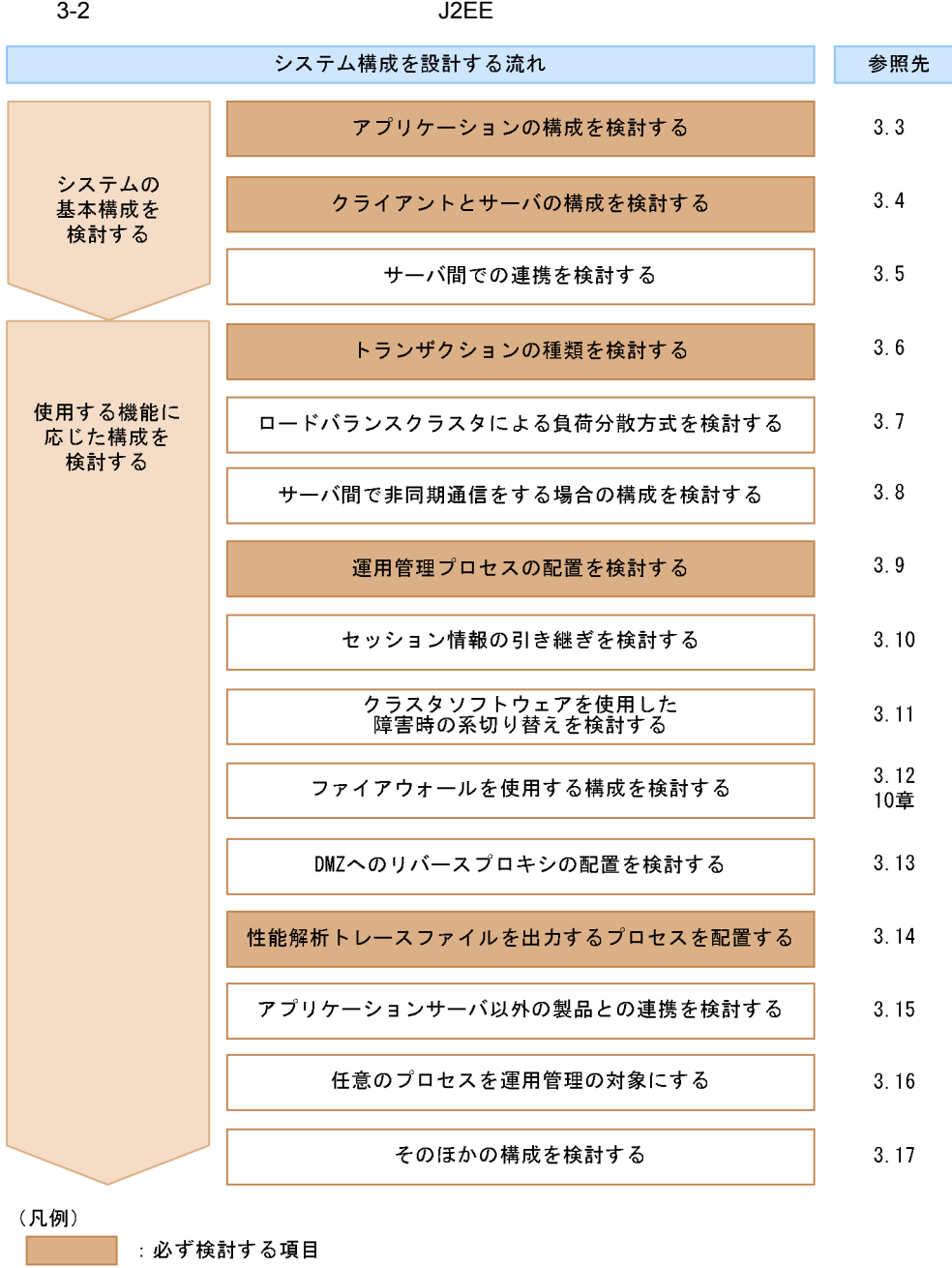

: 必要に応じて検討する項目

注 使用する機能に応じた構成を検討する順序は任意です。

 $1$ 

 $3-1$ 

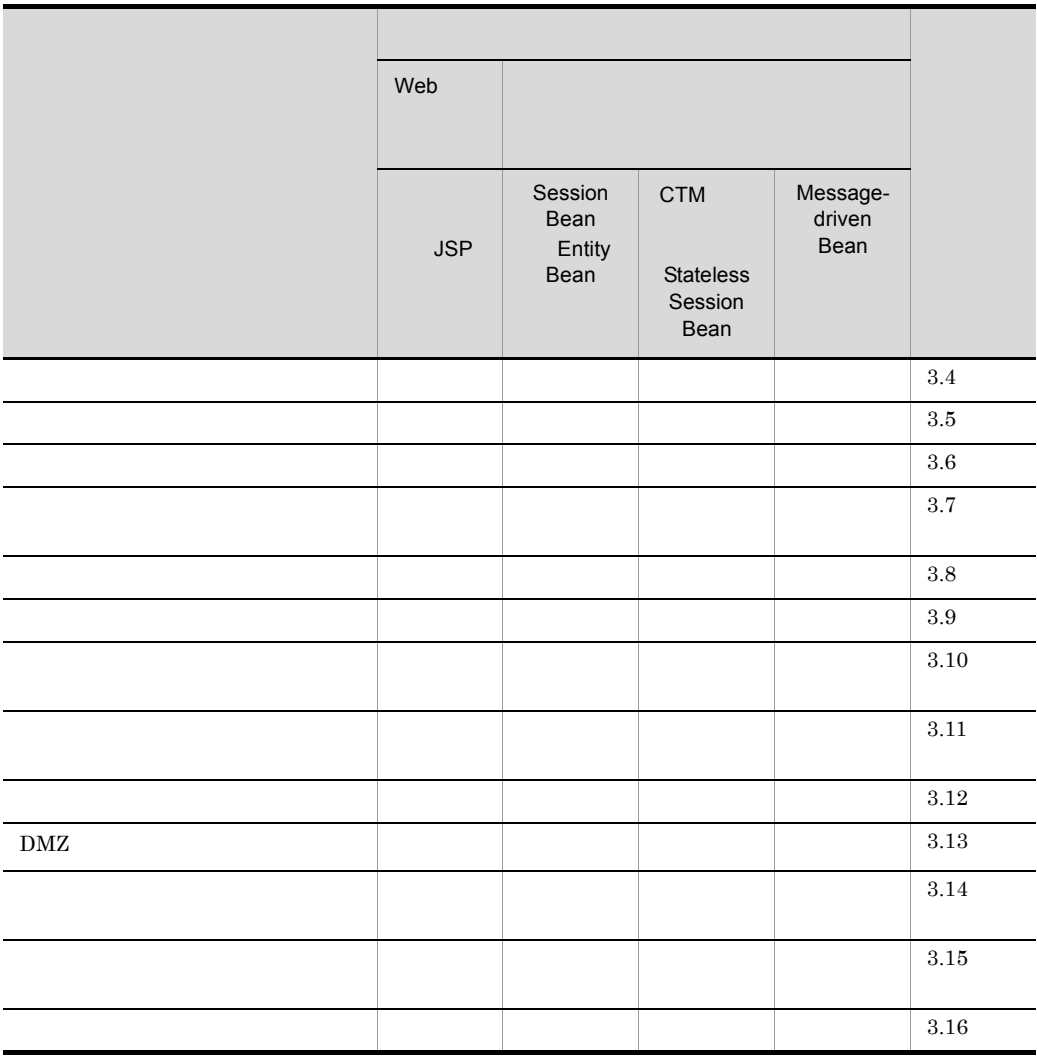

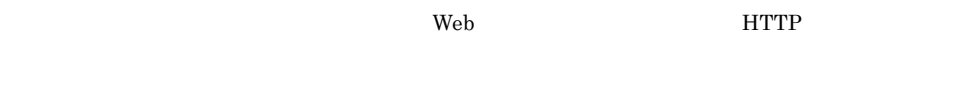

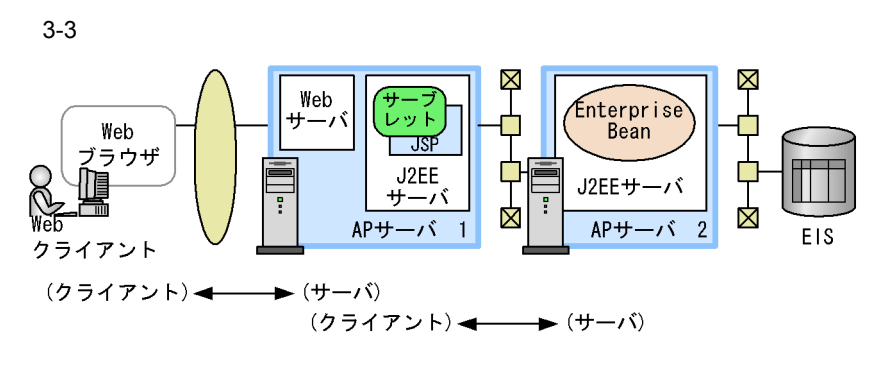

注 APサーバ:アプリケーションサーバ

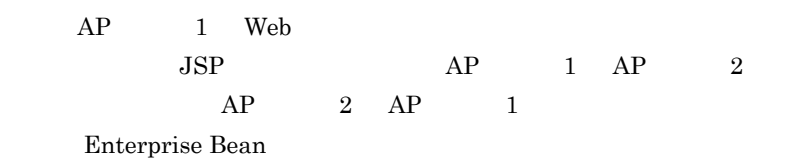

 $3 \thinspace$ 

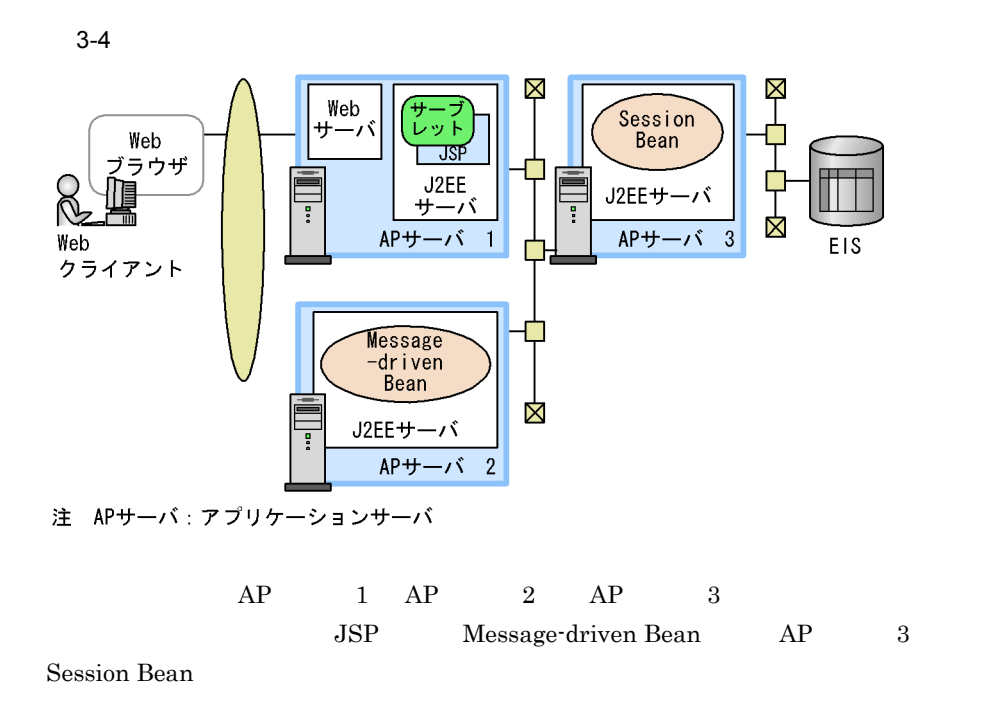

 $5$ 

 $6$ 

Message-driven Bean

Message-driven Bean

 $7$ 

Management Server Management Server

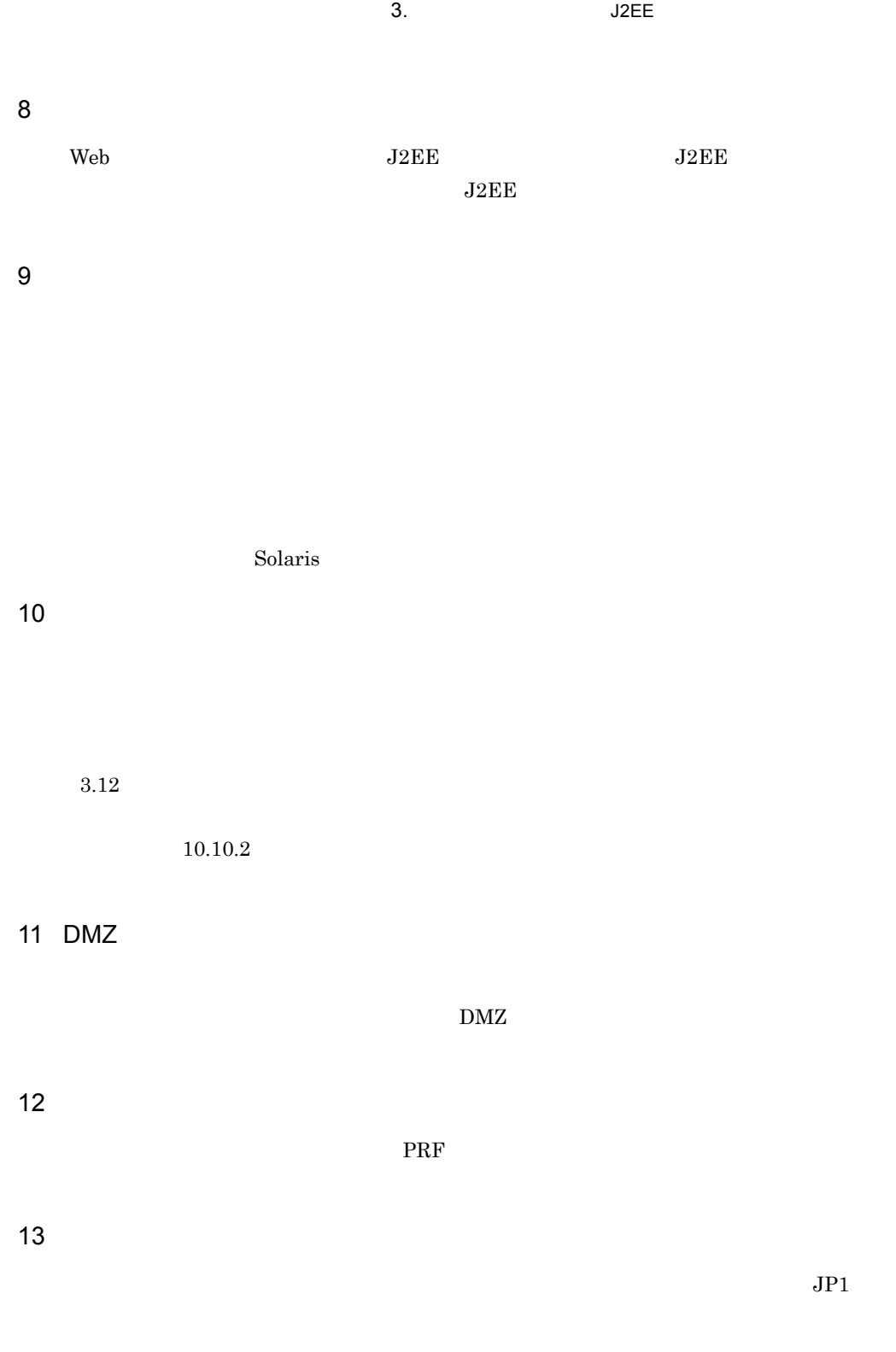

Management Server

 $15$  expansion of  $\sim$  $(14)$   $07-00$ 

 $3.1.3$ 

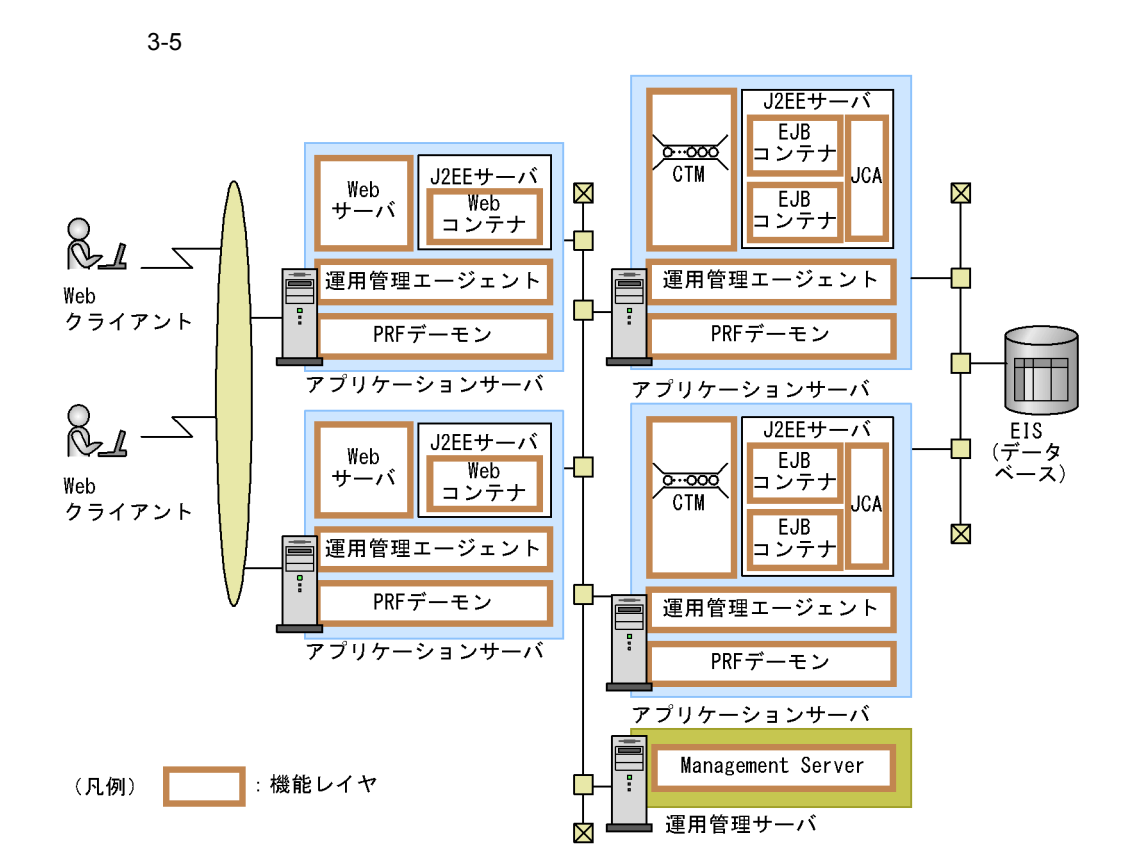

 $3.$  J2EE

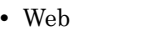

- 
- 
- 
- Web
- 
- 
- 
- 
- **•** CTM
- EJB
- 
- **•** JCA
- **•** EIS
- 
- **•** ネーミングサービス
- **•** 運用管理サーバ

1 Web Web J2EE Web Web **HTTP**  $\rm Web \hspace{1cm} J2EE$  $JSP$ 

web the Web the Web that the Web the Web that a state  $\mathbb{R}$  web that  $\mathbb{R}$  are a state  $\mathbb{R}$  and  $\mathbb{R}$  are a state  $\mathbb{R}$  and  $\mathbb{R}$  are a state  $\mathbb{R}$  and  $\mathbb{R}$  are a state  $\mathbb{R}$  and  $\mathbb{R}$  are a HTTP Web

 $\rm Web$   $\rm U2EE$   $\rm 1 \quad 1$  $\mathbf{Web}$ 

- 3.4.1 **JSP** Web
- 3.4.2 **JSP**  $HTTP$
- 3.17.1 Web

2 CTM EJB J2EE

CTM OLTP  $\sim$ 

EJB J2EE The Sean Enterprise Bean

CTM EJB  $\qquad \qquad \text{IIOP}$ 

CTM IIOP

Stateless Session Bean

 $EJB$   $11OP$ の負荷分散は,CTM 間のデータ転送で実現されます。ただし,CTM による負荷分散の

 $\text{CTM} \quad \text{EJB} \quad 1$ 

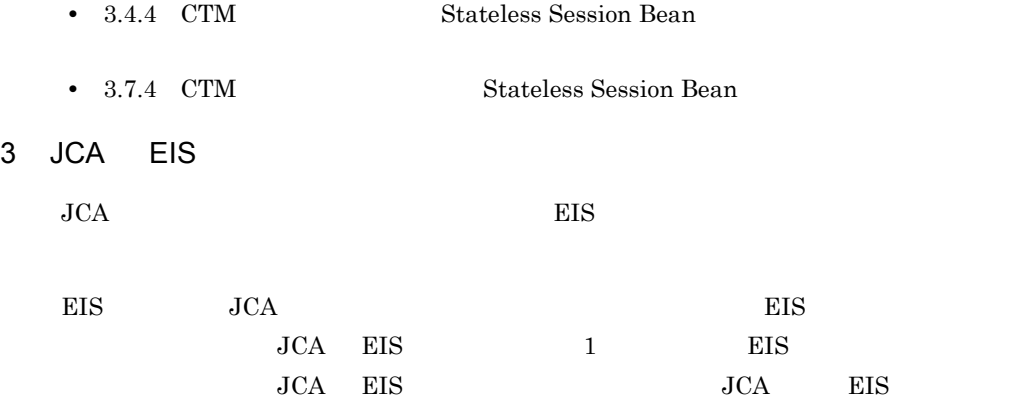

 $J2EE$ 

Cosminexus TPBroker

 $5$ 

Management Server

 $J2EE$ 

Smart Composer Management Server Management Server  $3.$  J2EE

**•** 運用管理ポータル

Web Management Server

 $3.9$ 

<span id="page-81-0"></span>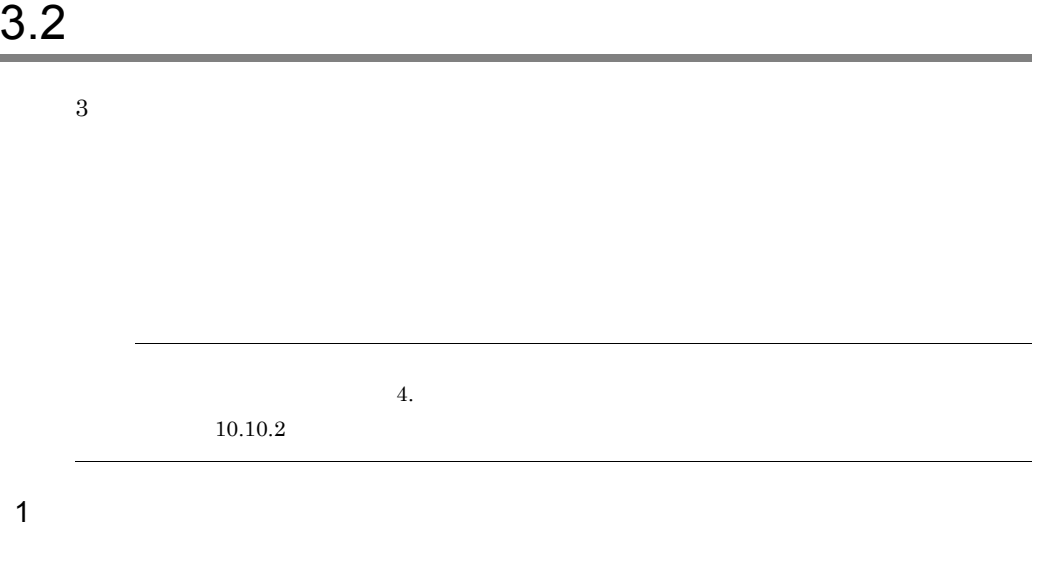

## Application Server Standard Application Server Enterprise

 $3-2$ 

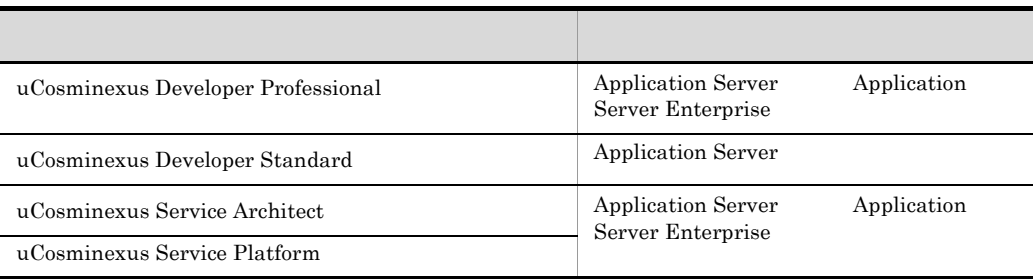

 $\frac{1}{2}$ 

 $3.7$ 

Management Server Management Server

**•** Management Server

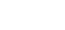

Management Server

• **•**  $\blacksquare$ 

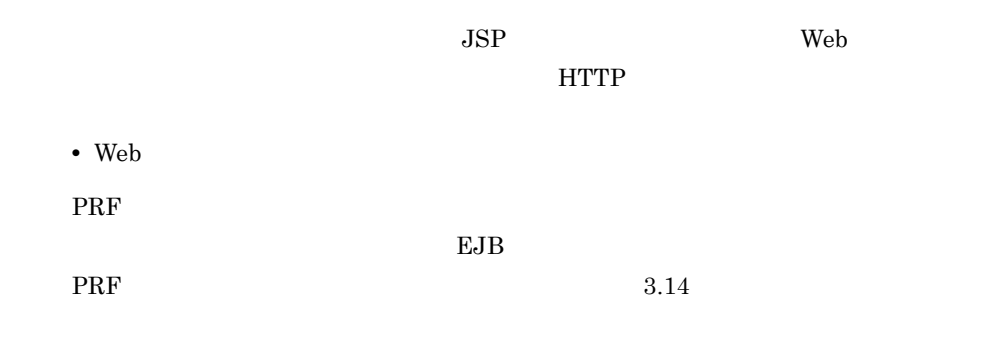

 $2$ 

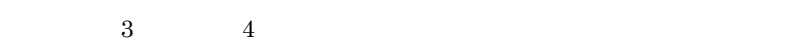

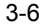

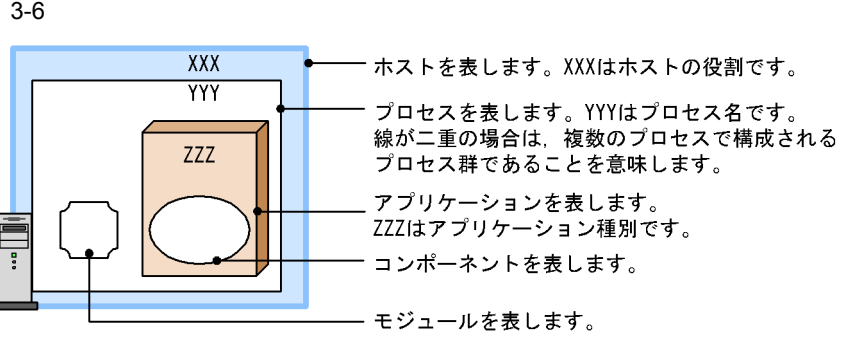

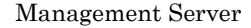

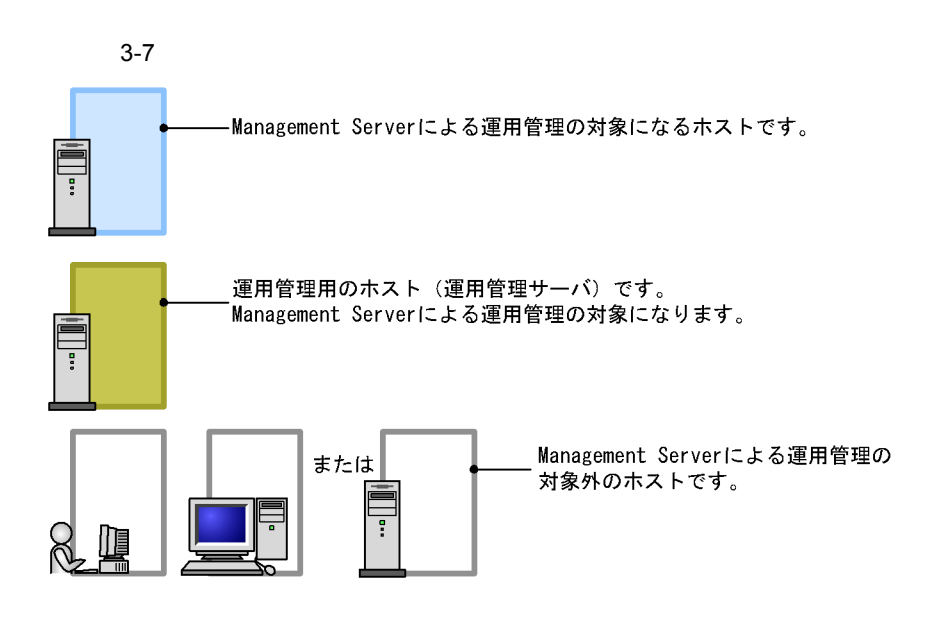

 $3.$  J2EE

# $3.3.1$

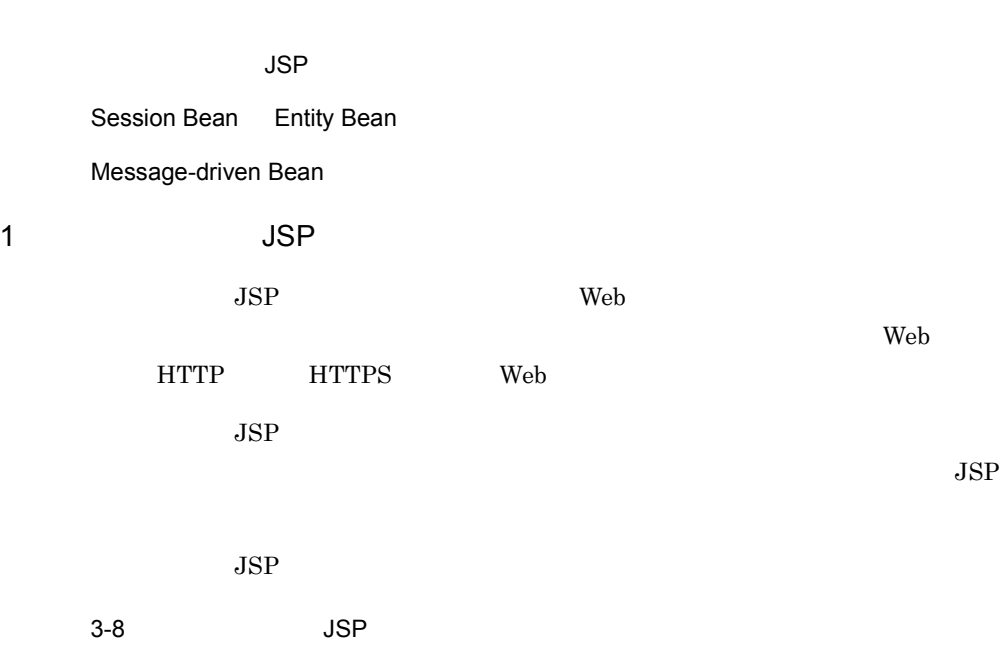

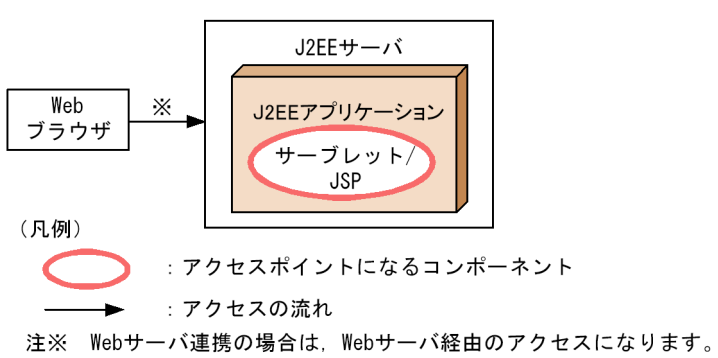

 $3.$  J2EE

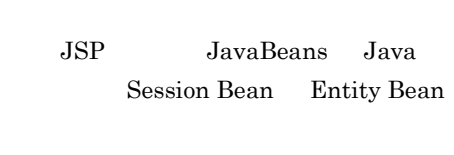

 $3.2$ 

 $JSP$ 

 $3-9$   $JSP$ 

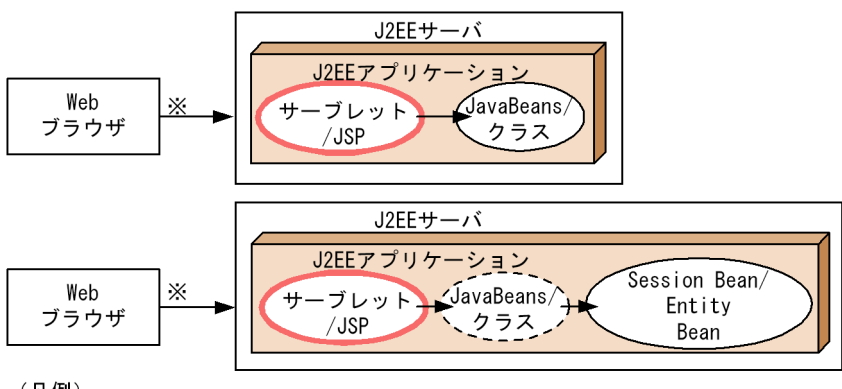

(凡例)

注※ Webサーバ連携の場合は、Webサーバ経由のアクセスになります。

 $3.2$ 

 $\rm Web$ 

## 2 Session Bean Entity Bean

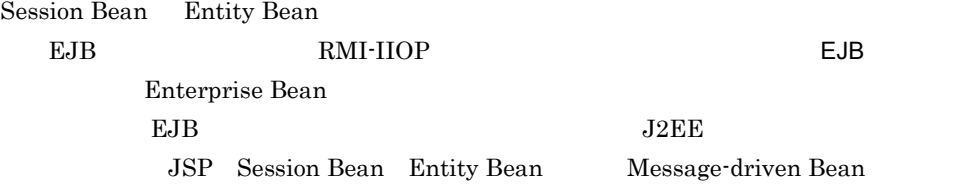

Session Bean Entity Bean

Session Bean Entity Bean

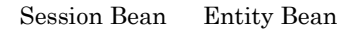

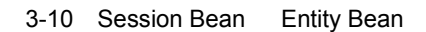

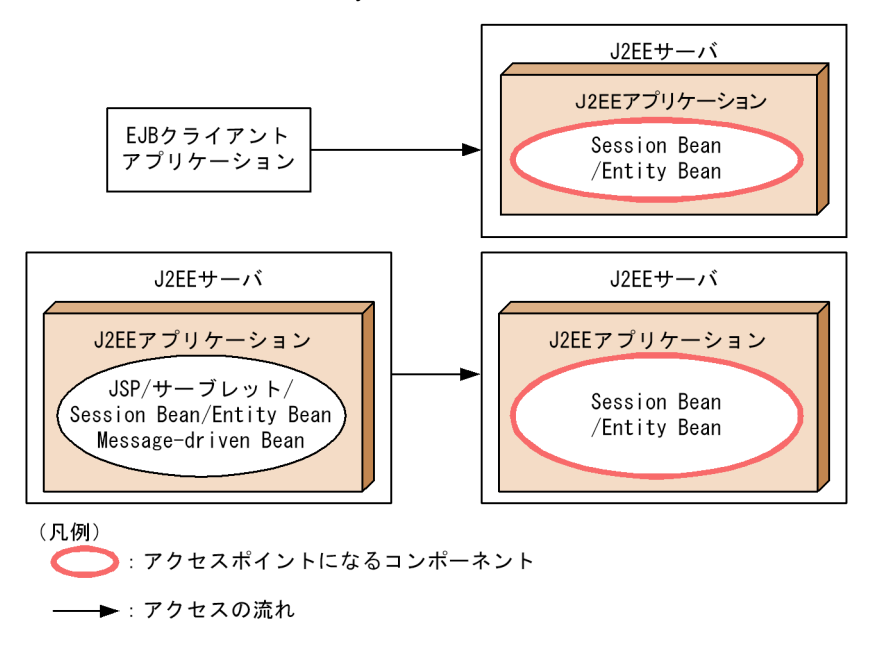

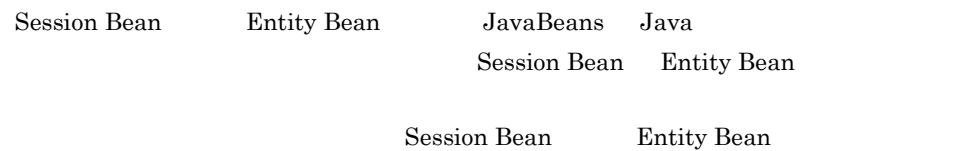

#### 3-11 Session Bean Entity Bean

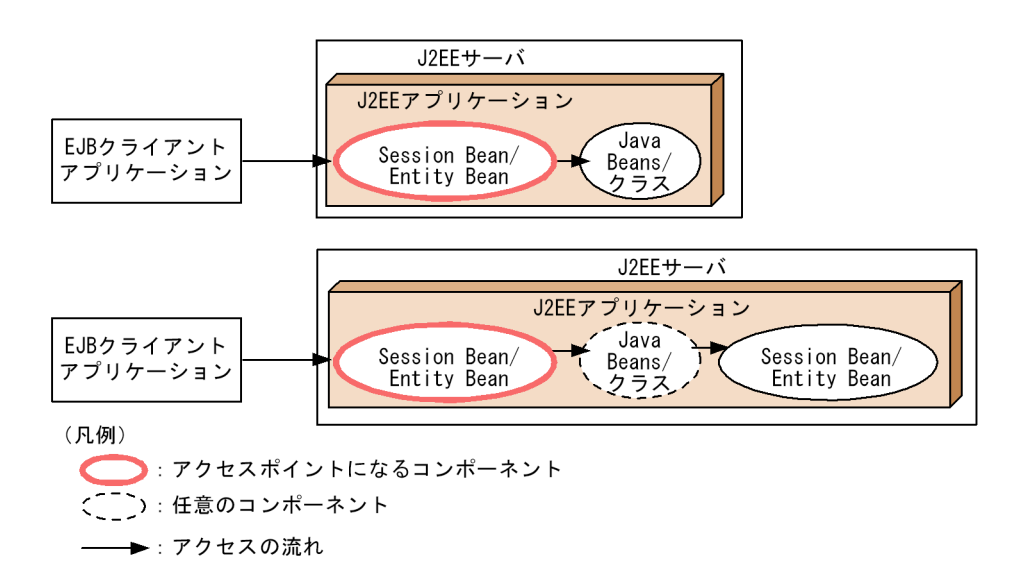

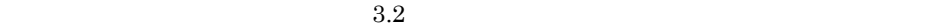

### 3 Message-driven Bean

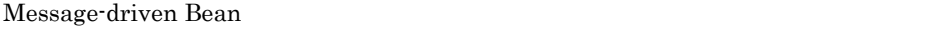

Cosminexus JMS

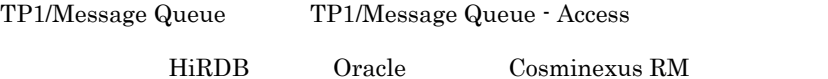

 $TP1$ 

Message-driven Bean

CJMSP

TP1/Message Queue - Access

Cosminexus RM

Cosminexus RM DB Connector for Cosminexus RM

TP1

Message-driven Bean

Message-driven Bean

Message-driven Bean

#### 3-12 Message-driven Bean 
The Cosminexus JMS

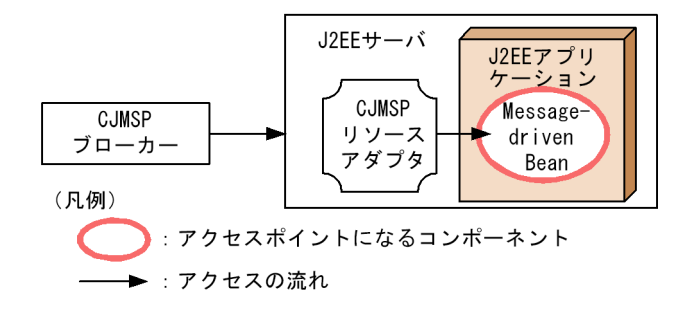

 $3.2$ 

## 3-13 Message-driven Bean Contract Contract Contract TP1/Message Queue -Access

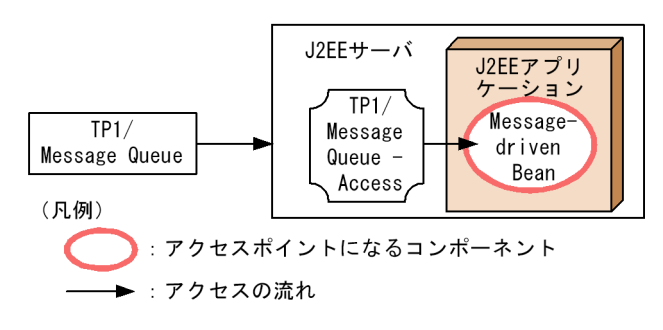

 $3.2$ 

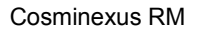

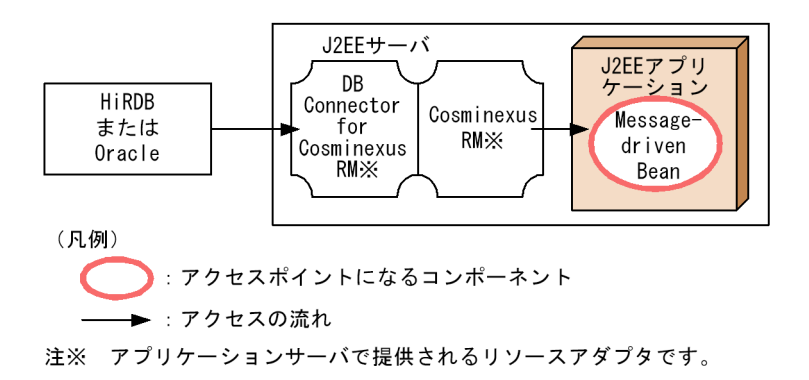

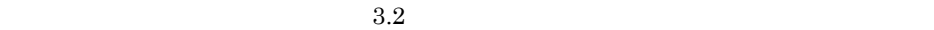

3-15 Message-driven Bean TP1

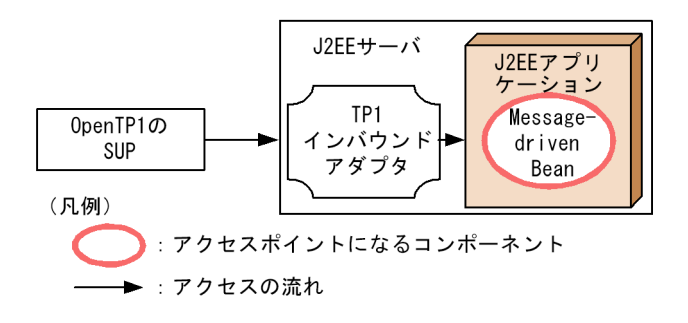

 $3.2$ 

Message-driven Bean JavaBeans Java Session Bean Entity Bean

Message-driven Bean

#### 3-16 Message-driven Bean

TP1/Message Queue - Access

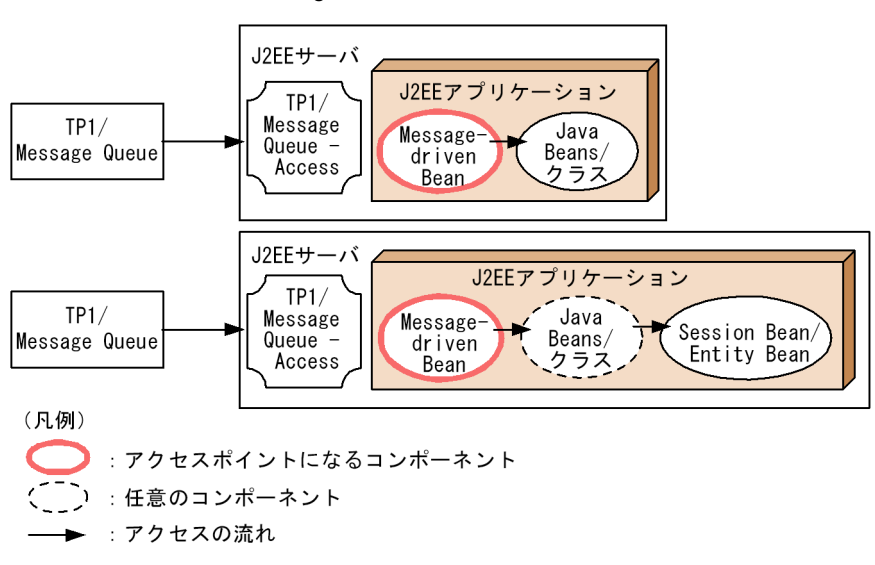

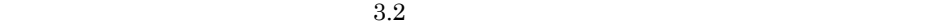

#### 3-17 Message-driven Bean

Cosminexus RM

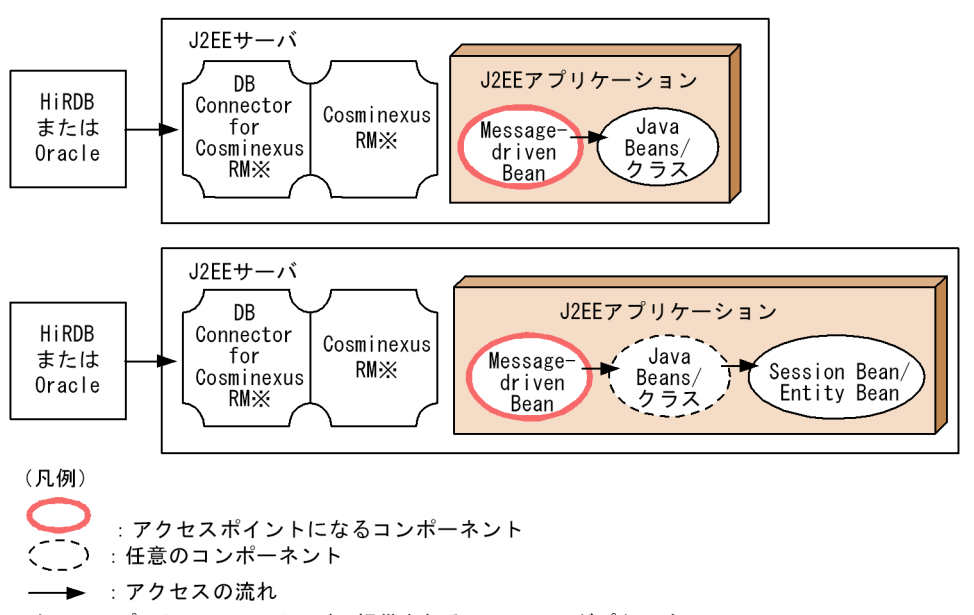

注※ アプリケーションサーバで提供されるリソースアダプタです。

# 3.3.2

**<code>HiRDB Oracle SQL Server XDM/RD E2</code> •** OpenTP1 TP1/Message Queue **•** OpenTP1 SPP **•** OpenTP1 SUP • Cosminexus JMS **CJMSP** • **•**  $\mathcal{A} = \{ \mathcal{A} \mid \mathcal{A} \leq \mathcal{A} \}$ • JavaBeans OpenTP1 SUP Inbound JavaBeans Connector 1.0 Connector 1.5 1 JDBC ジャンプスと接続するためのリングを持ちました。  $\rm JDBC$ DB Connector 
BB Connector 
DB Connector 
USP Session Bean Entity Bean Message-driven Bean JDBC HiRDB Oracle SQL Server XDM/RD E2

HiRDB

HiRDB  $J2EE$  HiRDB Type4 JDBC Driver

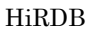

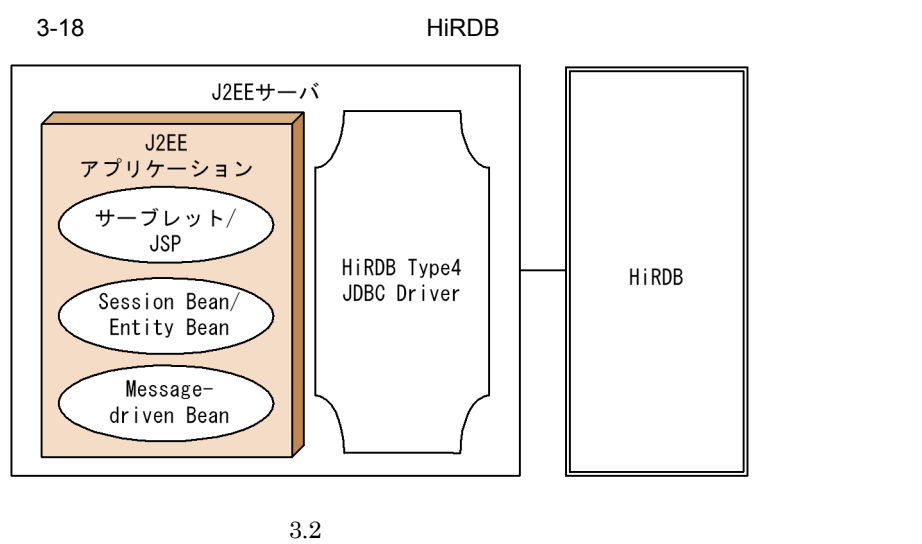

Oracle Oracle  $J2EE$  Oracle JDBC Thin Driver

Oracle

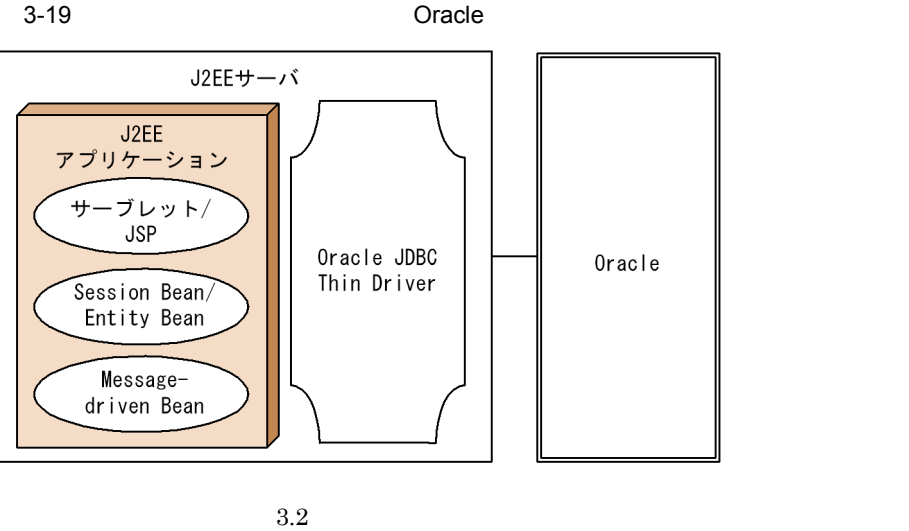

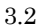

SQL Server  $\begin{minipage}{.4\linewidth} \textbf{SQL Server} & \textbf{SQL Server} & \textbf{JDBC} \end{minipage}$ 

SQL Server

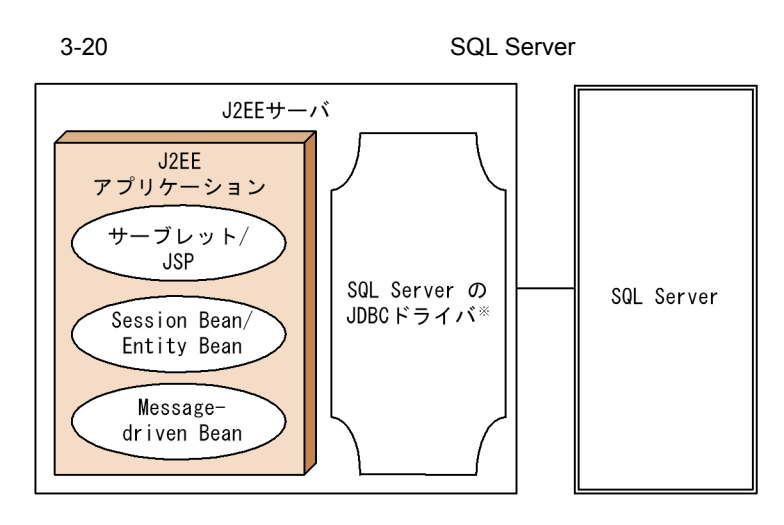

注※ SQL Server 2000に接続する場合は, SQL Server 2000 Driver for JDBCになります。 SQL Server 2005に接続する場合は, SQL Server 2005 JDBC Driverになります。

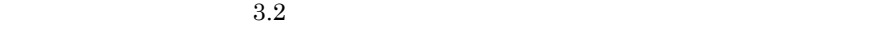

XDM/RD E2 XDM/RD E2 J2EE HiRDB Type4 JDBC Driver XDM/RD E2

3-21 リソースアダプタを使用して XDM/RD E2 にアクセスする場合の構成

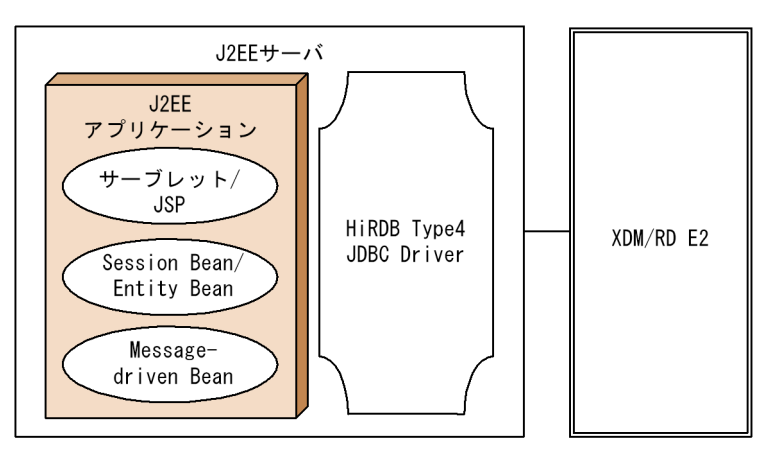

 $3.2$ 

2 JMS

 $JMS$ 

 $3.$  J2EE

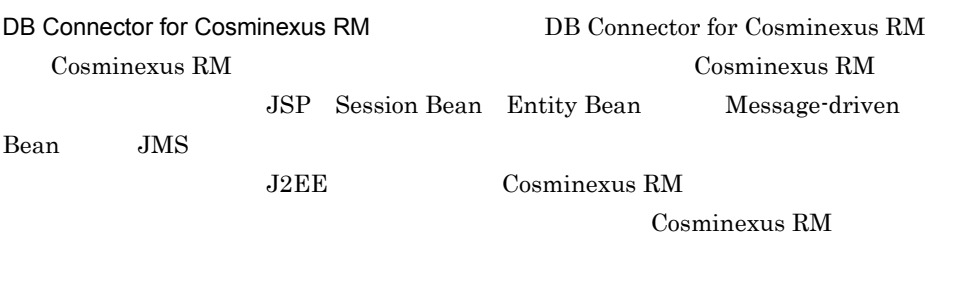

Cosminexus RM **Example 2018** HiRDB

Oracle

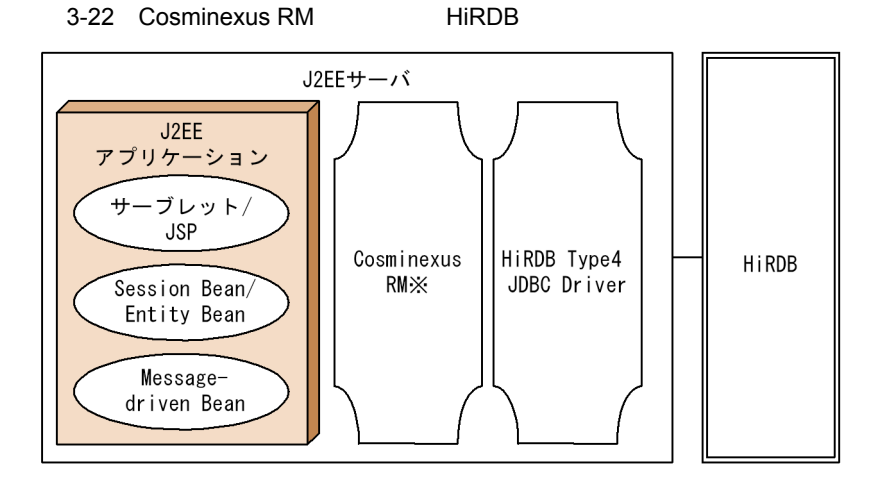

注※ アプリケーションサーバで提供されるリソースアダプタです。

 $3.2$ 

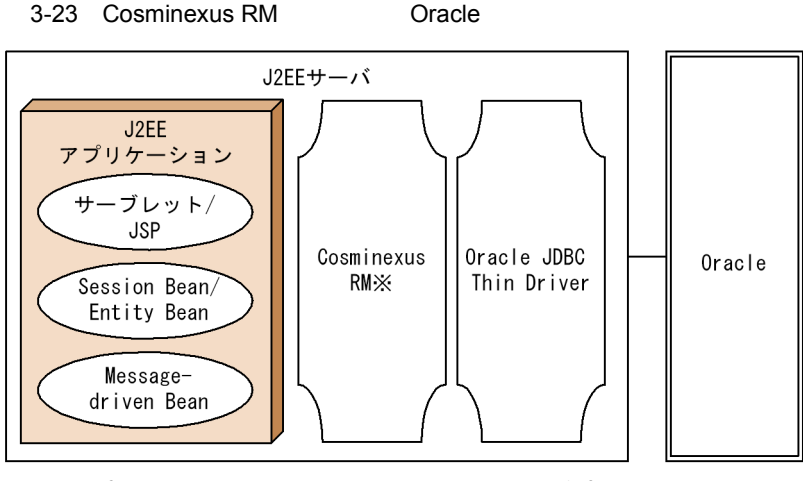

注※ アプリケーションサーバで提供されるリソースアダプタです。

## 3 OpenTP1 TP1/Message Queue

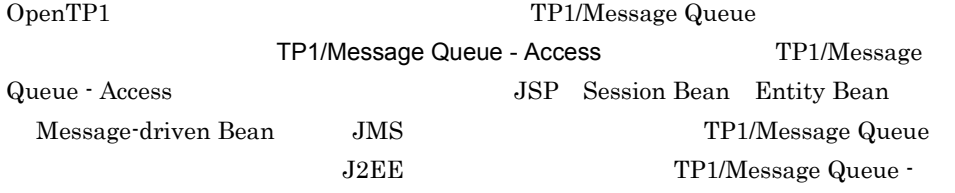

Access

TP1/Message Queue

3-24 TP1/Message Queue

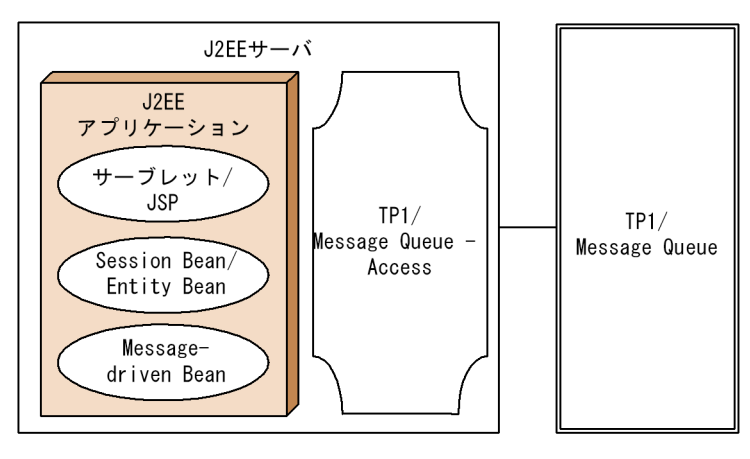

# 4 OpenTP1 SPP

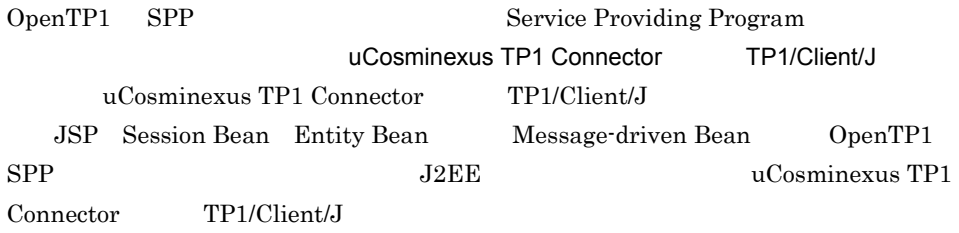

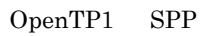

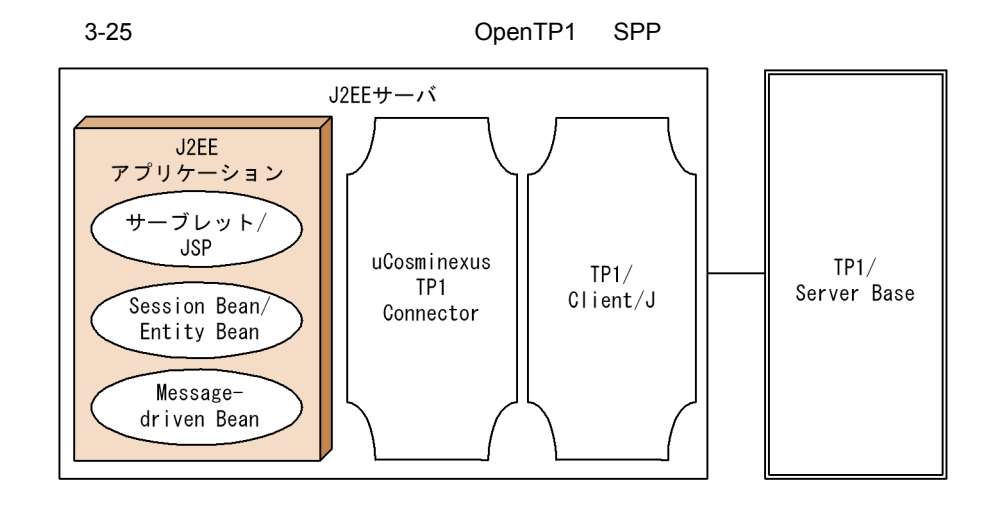

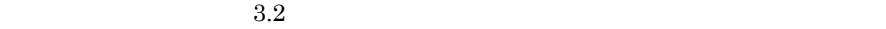

# 5 OpenTP1 SUP

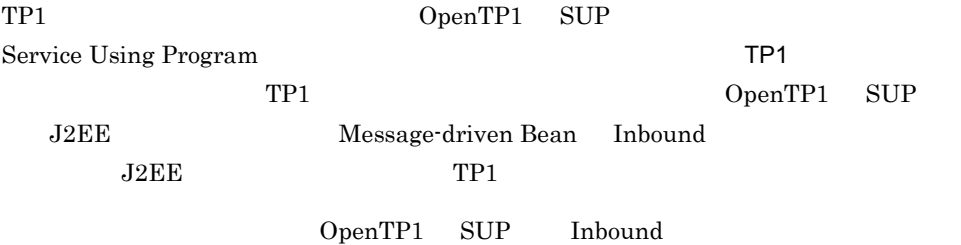

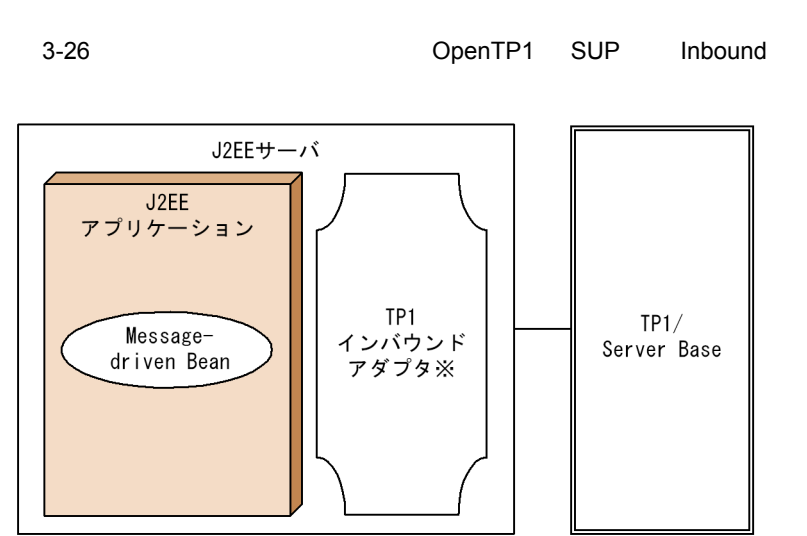

注※ アプリケーションサーバで提供されるリソースアダプタです。

## 6 Cosminexus JMS 7 CJMSP

Cosminexus JMS CJMSP CJMSP CJMSP CJMSP JSP Session Bean Entity Bean Message-driven Bean  $JMS$   $\ldots$   $\ldots$   $\ldots$   $\ldots$   $\ldots$  $J2EE$   $CJMSP$ 

CJMSP **C** 

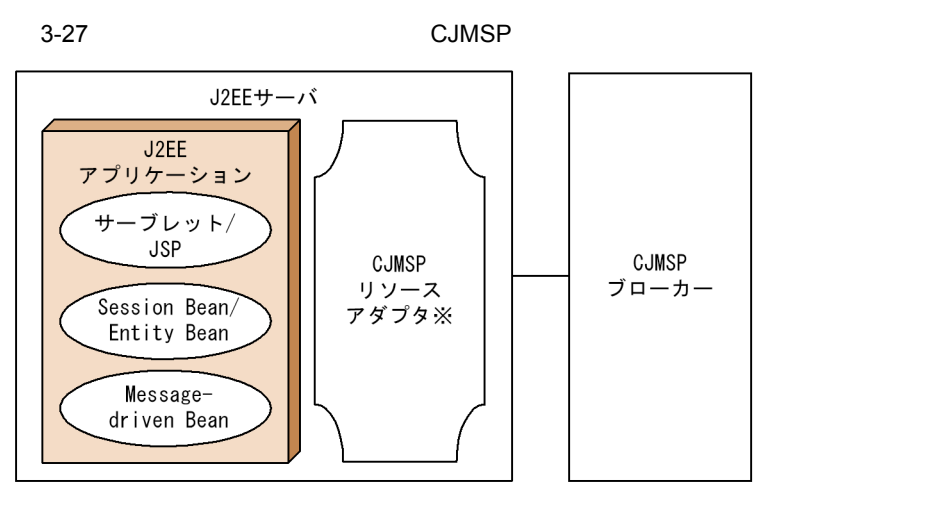

注※ アプリケーションサーバで提供されるリソースアダプタです。

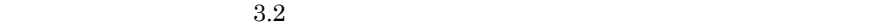

<span id="page-99-0"></span>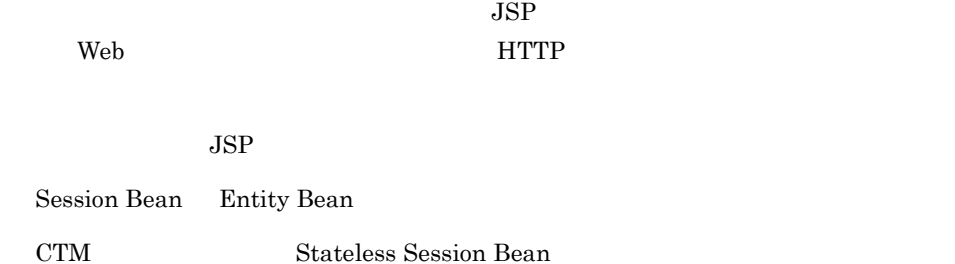

<span id="page-99-1"></span>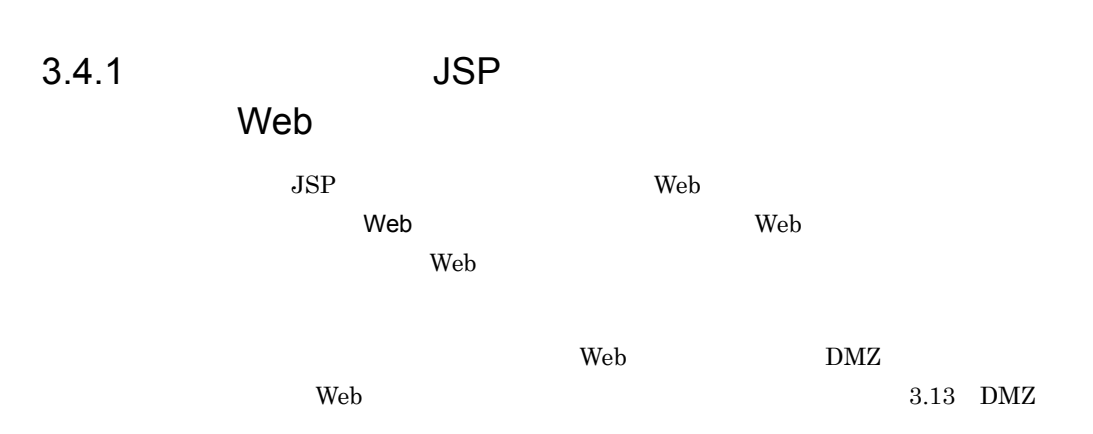

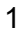

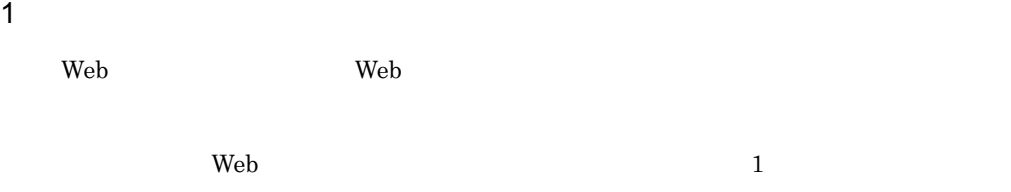

техн $\mathbf 1$ Web 2000 and 2000 and 2000 and 2000 and 2000 and 2000 and 2000 and 2000 and 2000 and 2000 and 2000 and 2000 and 2000 and 2000 and 2000 and 2000 and 2000 and 2000 and 2000 and 2000 and 2000 and 2000 and 2000 and 2000 and 20

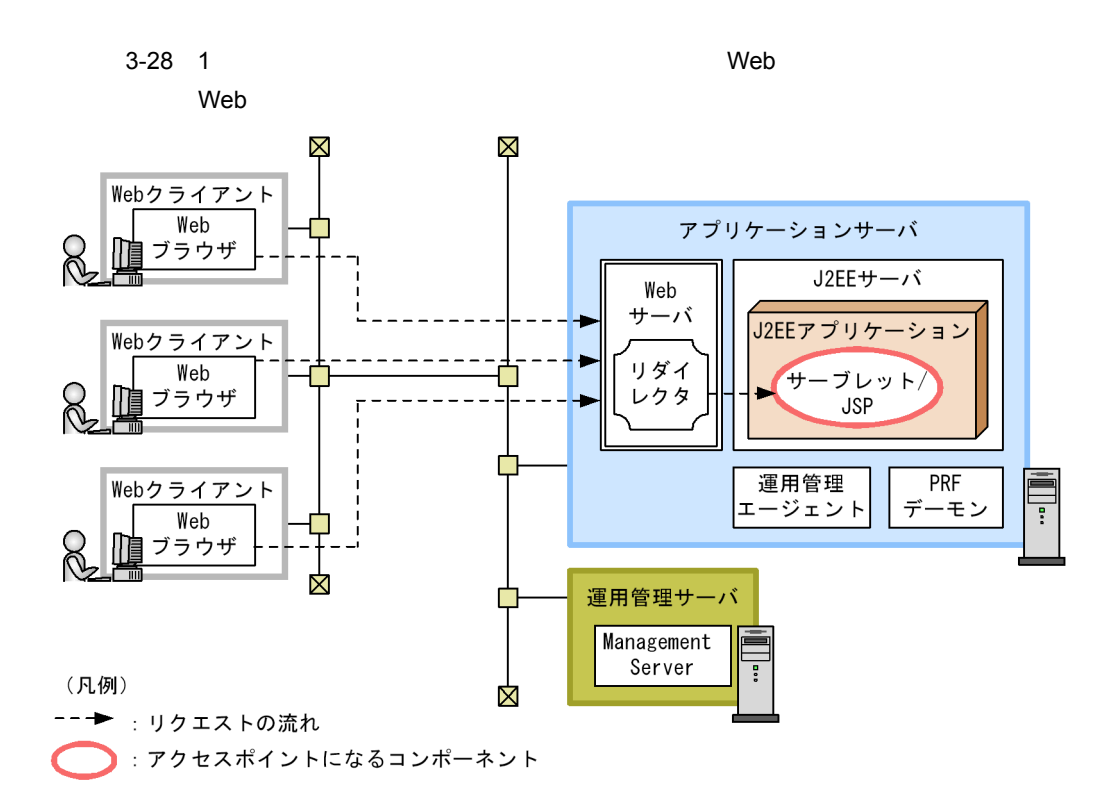

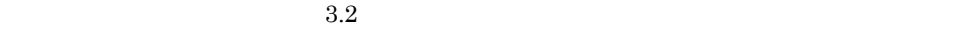

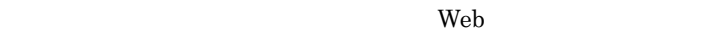

 $JSP$   $J2EE$  $\rm Web$  The  $\rm Web$ 

 $2$ 

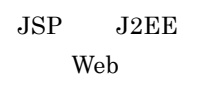

 $3.6$ 

a) *a*) *a*) is the set of the set of the set of the set of the set of the set of the set of the set

Application Server Standard Application

Server Enterprise

Web

 $J2EE$ 

<span id="page-101-0"></span>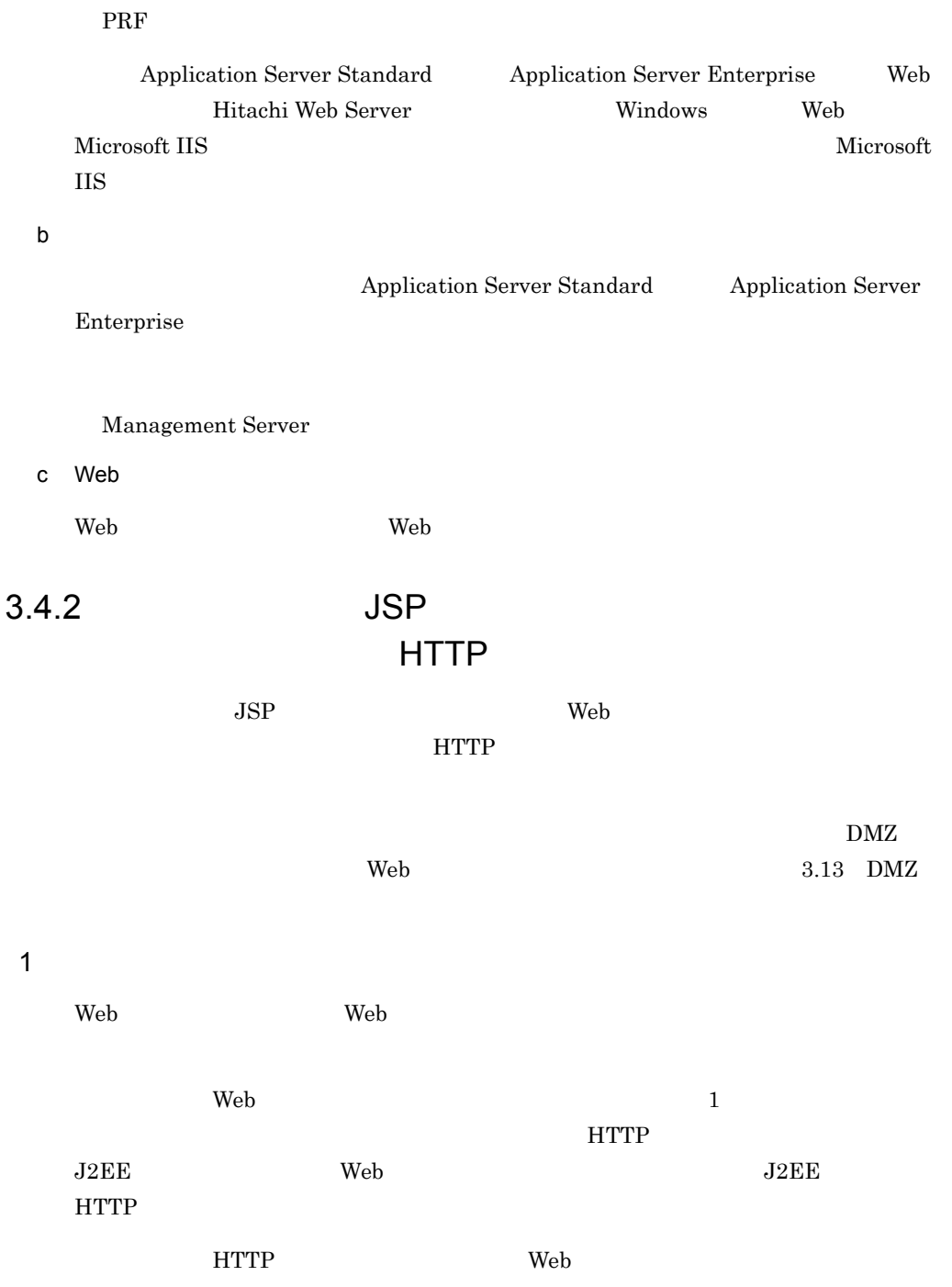

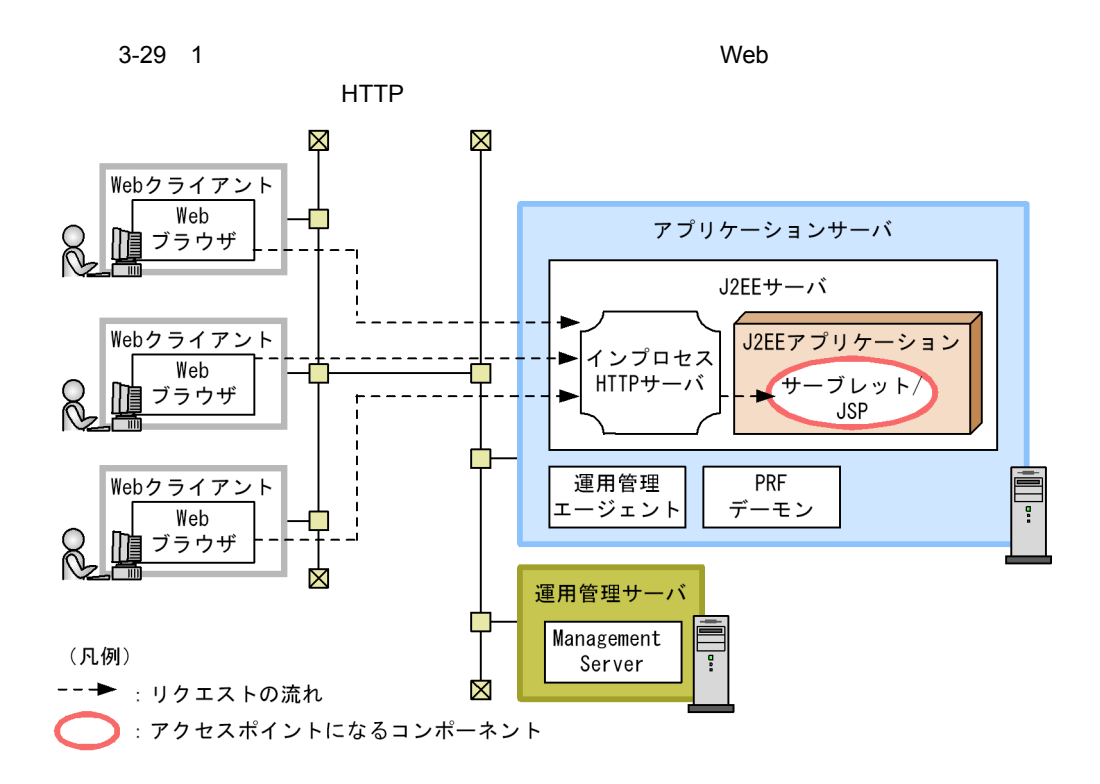

 $3.2$ 

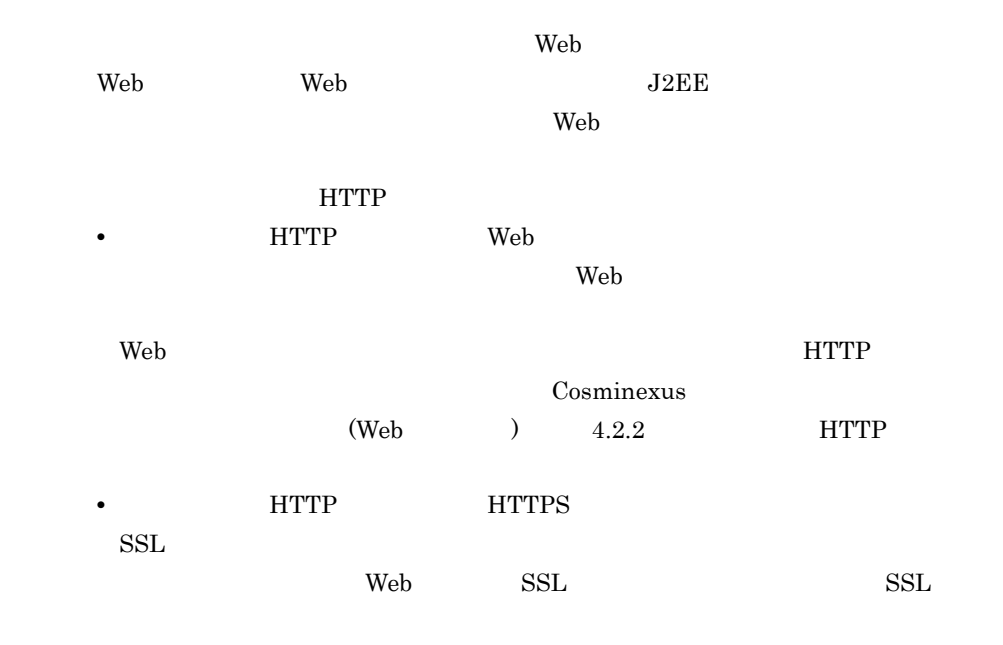

**•** インターネットに接続するシステムでは,セキュリティ上の観点から,必ずリ

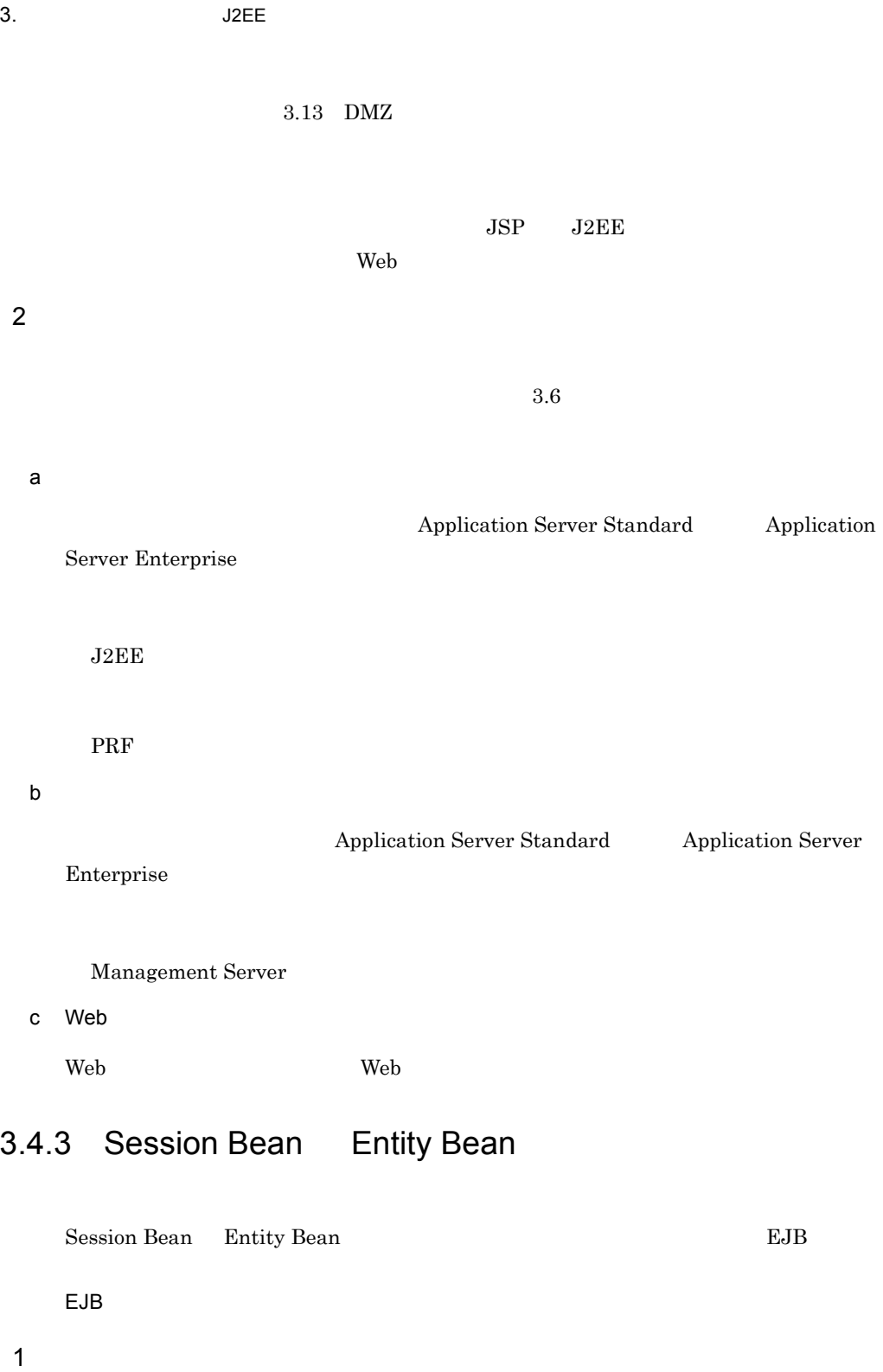

 $EJB$  2  $1$ 

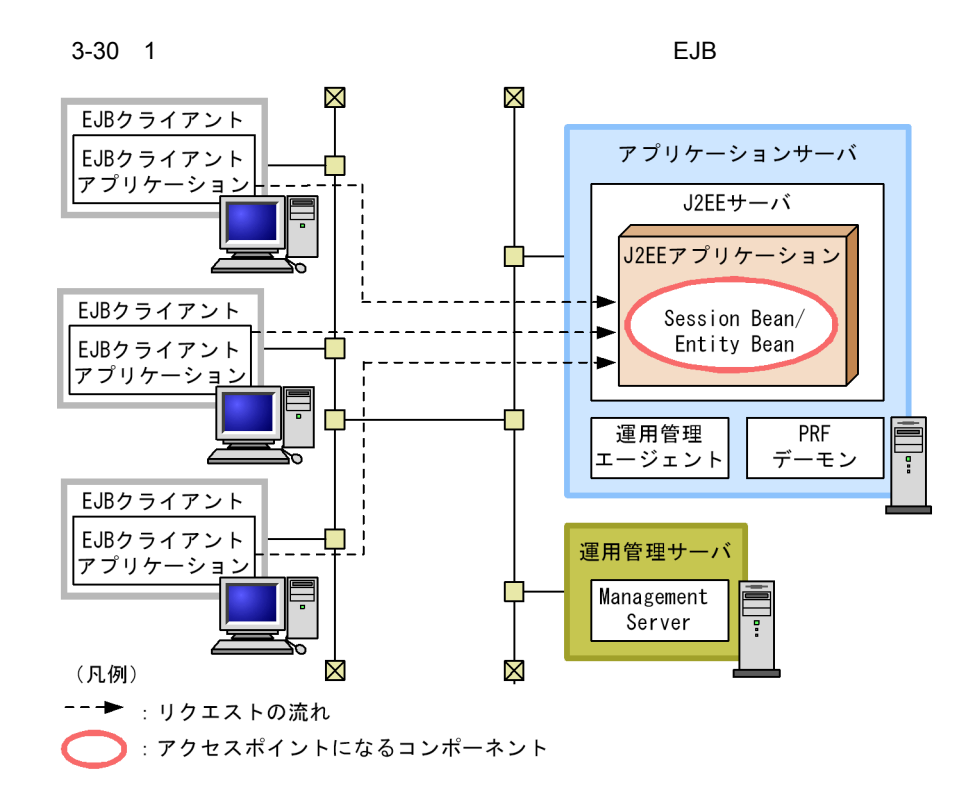

 $3.2$ 

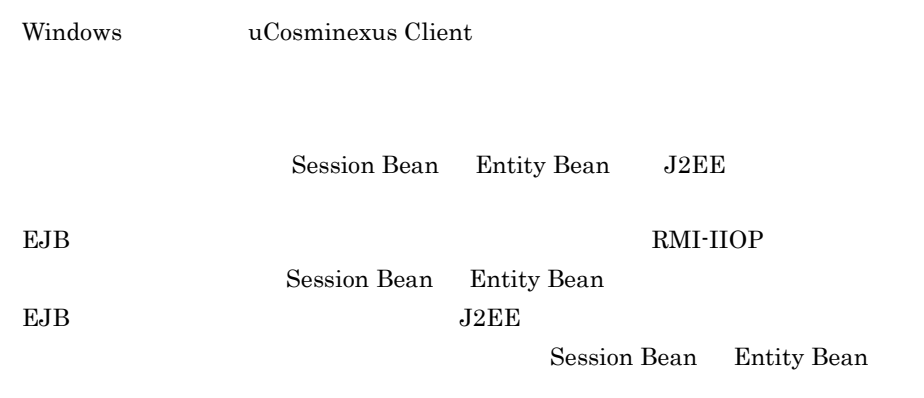

<span id="page-105-0"></span>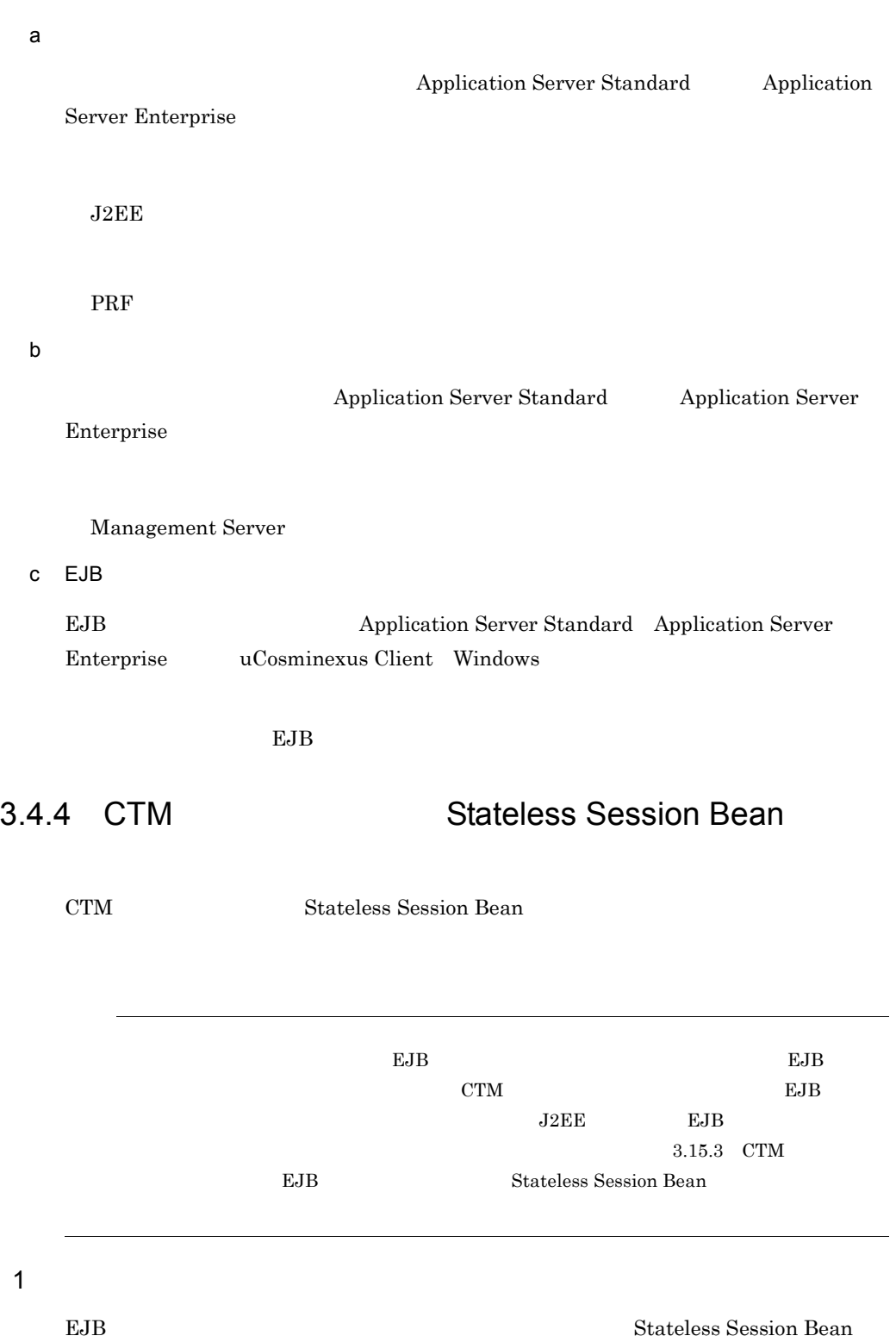

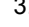

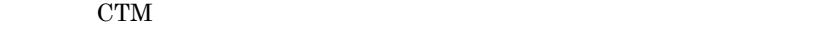

 $\rm CTM$  eLJB  $\rm EJB$ 

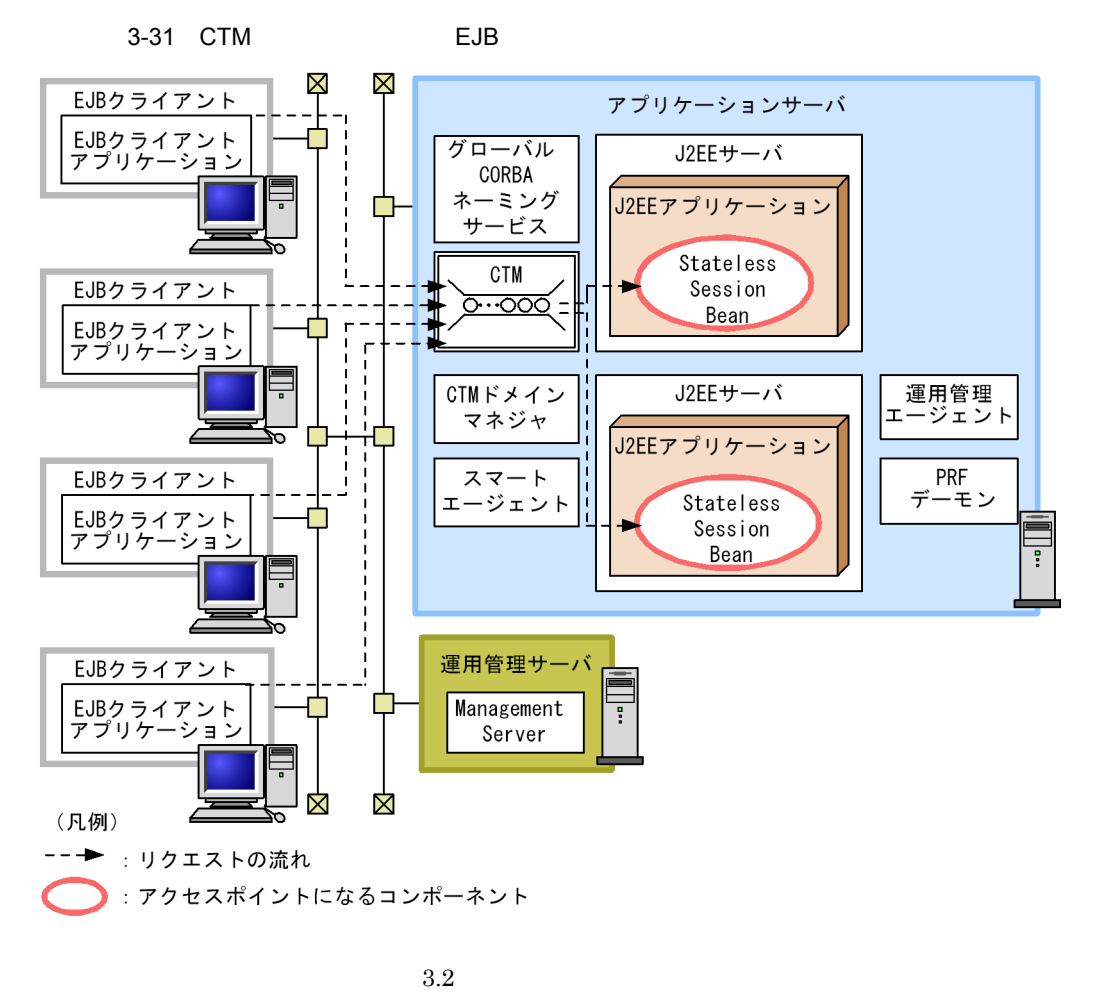

- CTM
- J2EE **J2EE**
- Windows **uCosminexus Client**

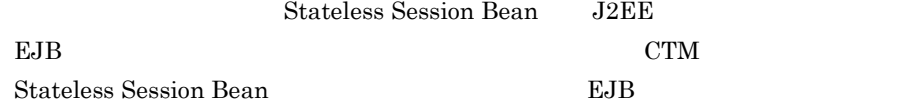

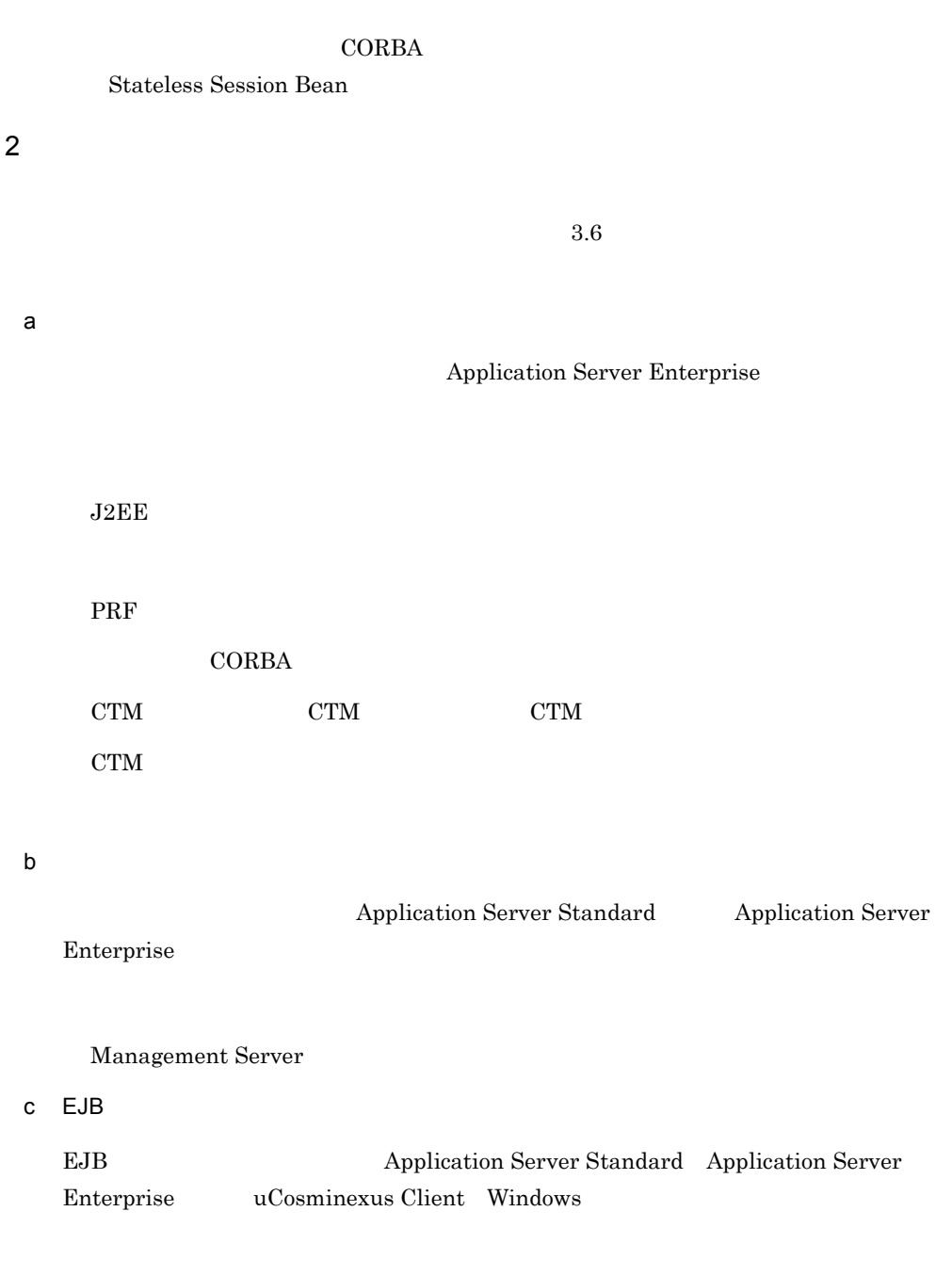

起動するプロセスは EJB クライアントアプリケーションのプロセスです。
$3.$  J2EE

 $J2EE$ 

 $2$ 

Session Bean Entity Bean

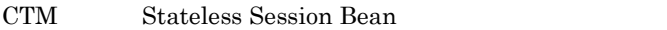

## 3.5.1 Session Bean Entity Bean

J2EE Session Bean Entity Bean

1  $\sim$  3  $\sim$  3  $\sim$ 

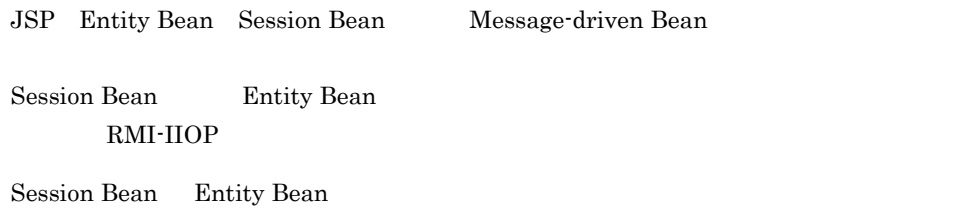

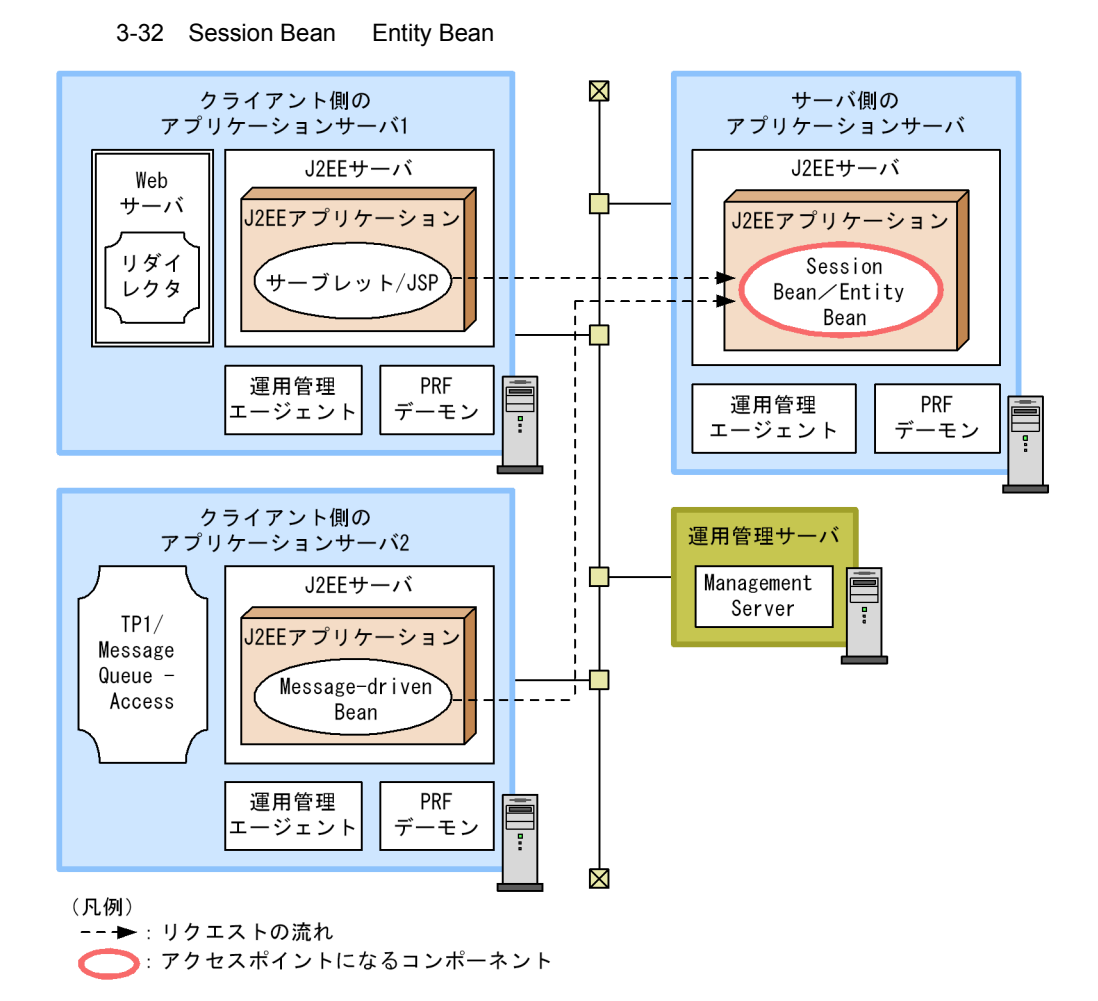

 $3.2$ 

Session Bean Entity Bean

• **•**  $\mathbb{R}^n$ 

• システム間連携の場合にはも使用できます。<br>●

 $J2EE$ 

 $_{\rm J2EE}$ 

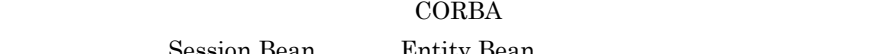

Session Bean Entity Bean

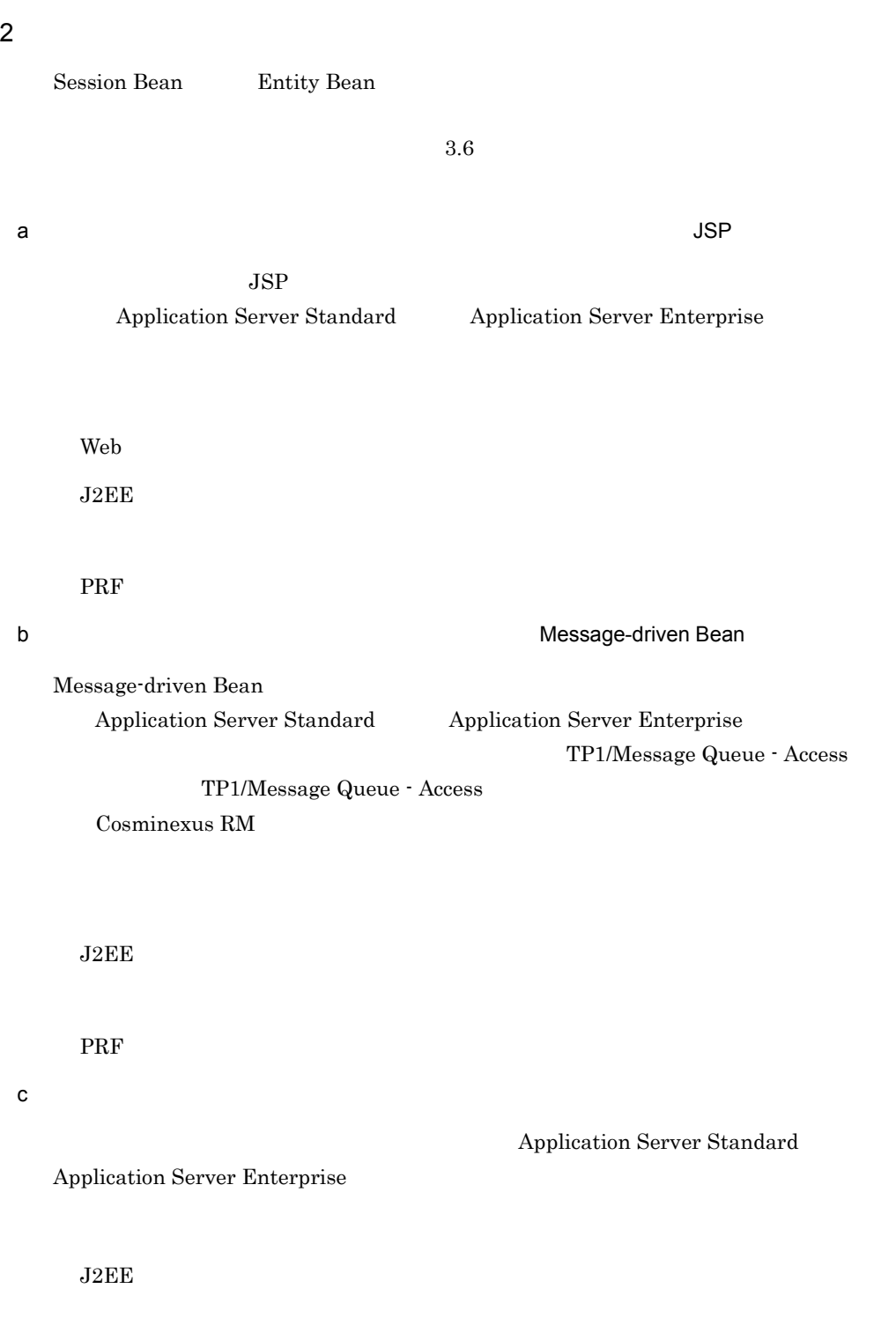

PRF

d)運用管理サーバマシン

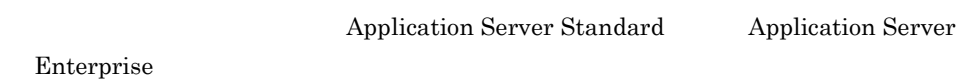

Management Server

### <span id="page-111-0"></span>3.5.2 CTM Stateless Session Bean

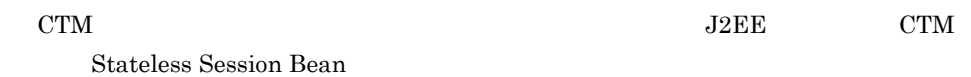

1  $\sim$   $\sim$   $\sim$   $\sim$   $\sim$ 

#### $C T M$

**JSP** Entity Bean Session Bean Message-driven Bean

Stateless Session Bean RMI-IIOP

CTM Stateless Session Bean

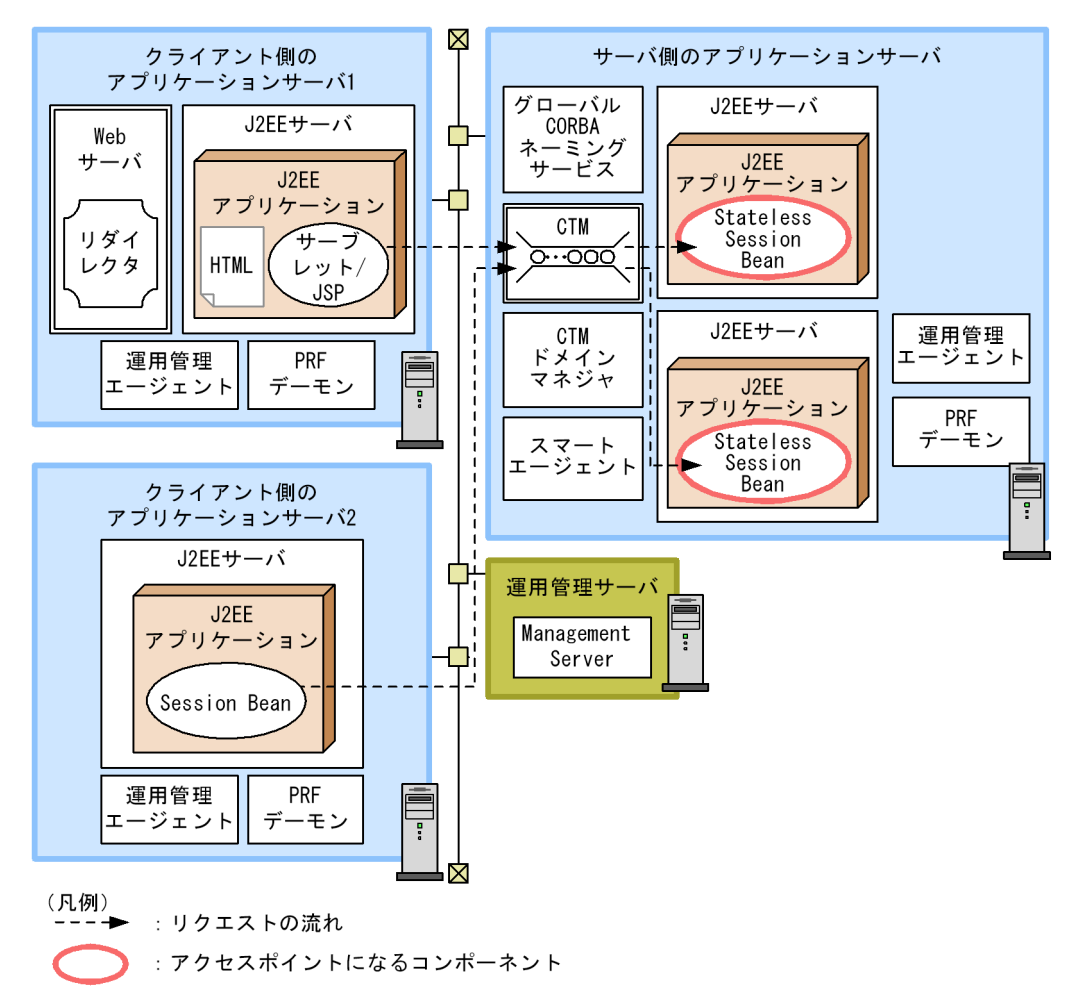

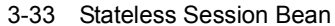

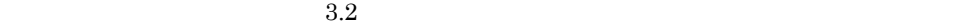

Stateless Session Bean

 $J2EE$  CTM

• **•**  $\mathbb{R}^n$ 

• **•**  $\bullet$ 

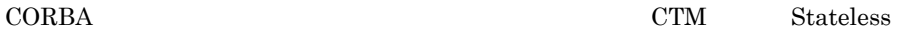

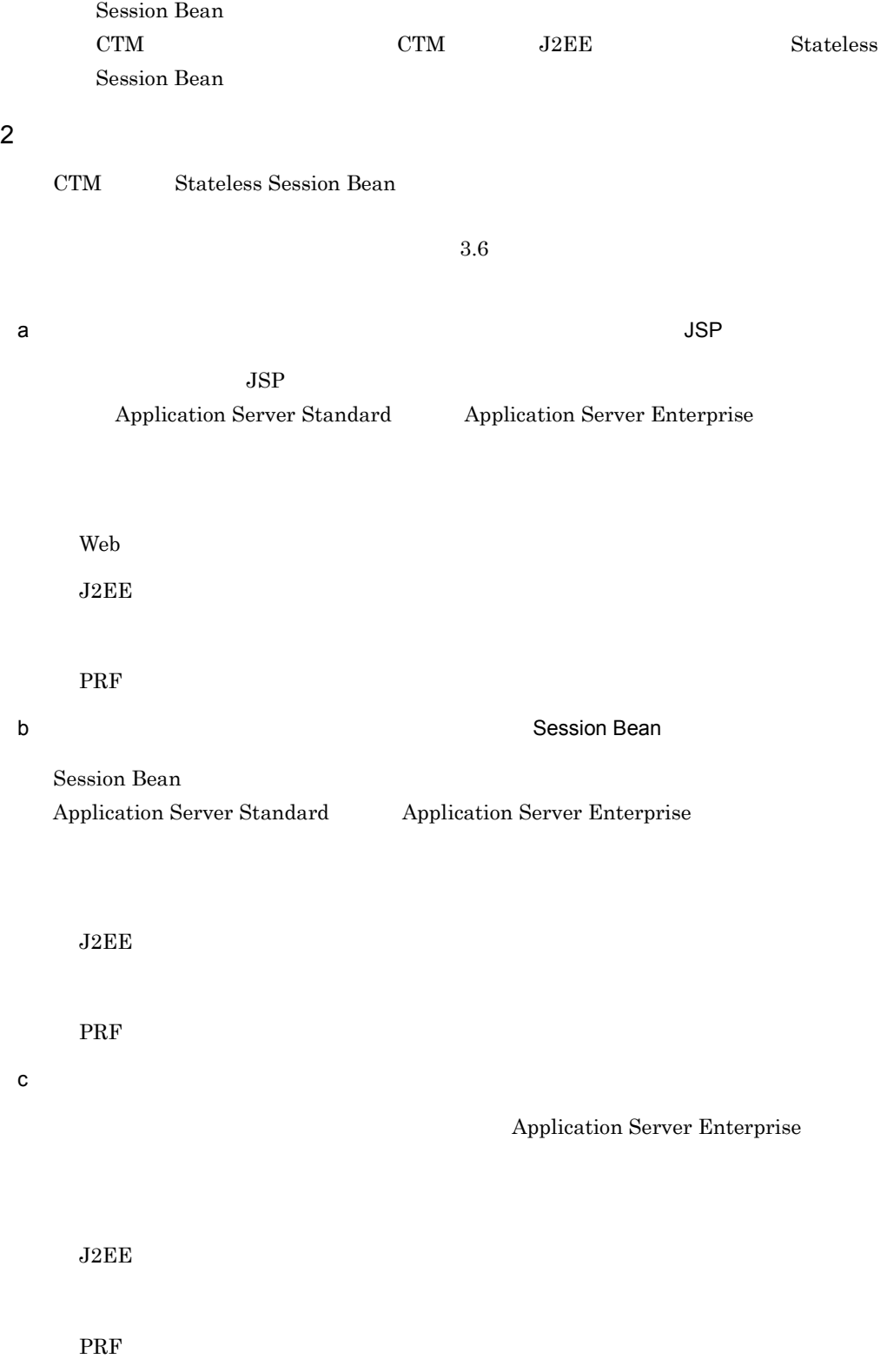

 $3.$  J2EE

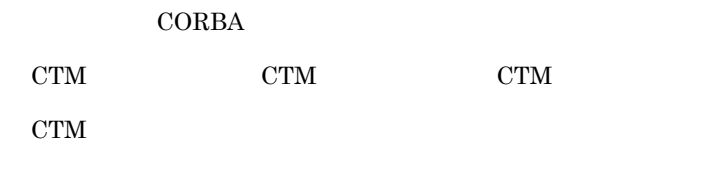

d)運用管理サーバマシン

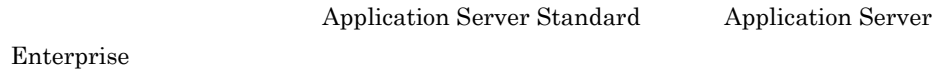

Management Server

<span id="page-115-0"></span> $\rm J2EE$ 

 $3.3.2$ 

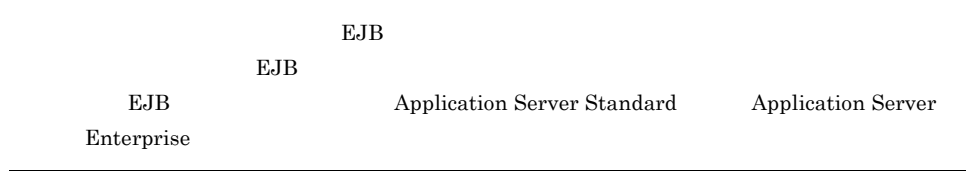

### $3.6.1$

1  $\sim$   $\sim$   $\sim$   $\sim$   $\sim$ 

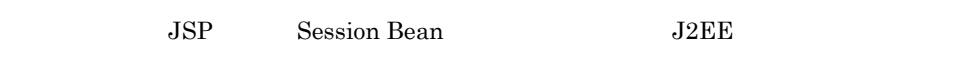

 $X\!A$ 

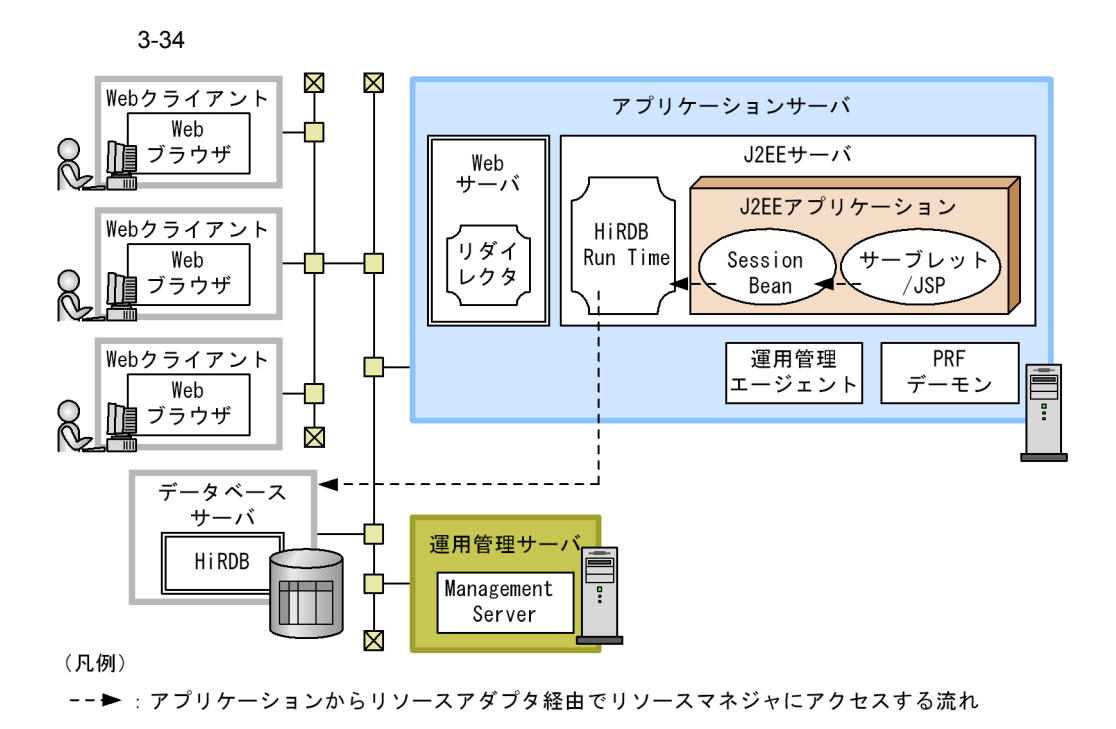

 $3.2$ 

 $2$ 

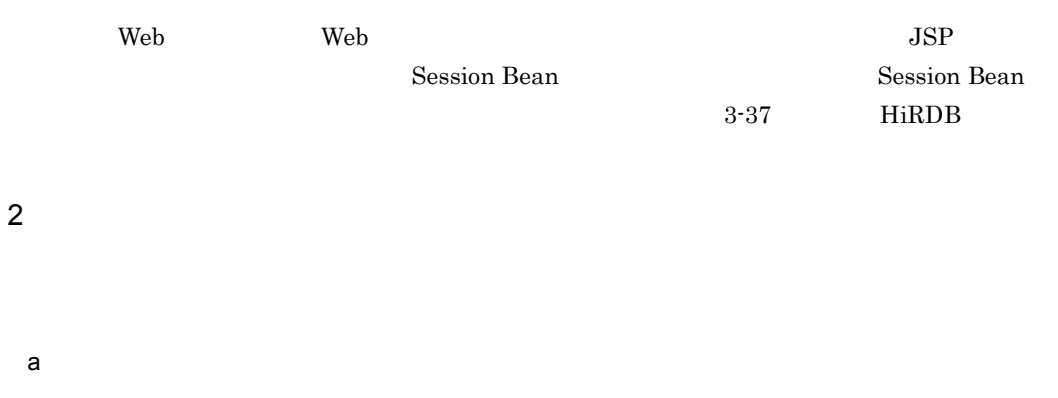

Application Server Standard Application Server Enterprise

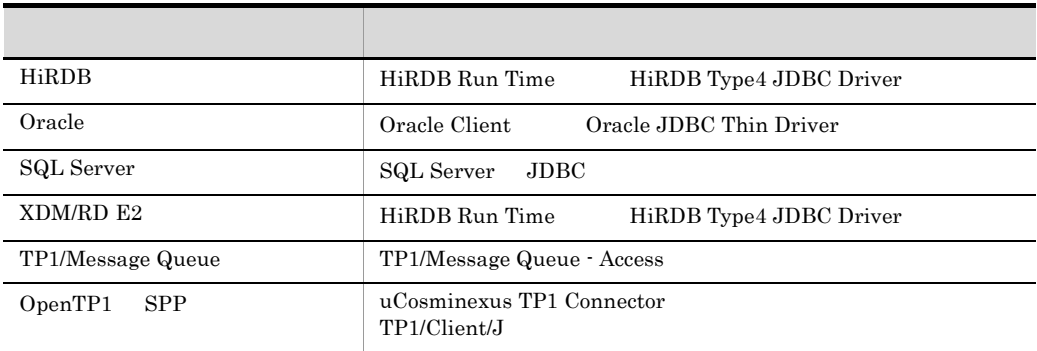

Web

 $J2EE$ 

**PRF** 

 $\mathbf b$ 

HiRDB HiRDB

Oracle Oracle

SQL Server SQL Server

XDM/RD E2  $\,$  XDM/RD E2  $\,$ 

TP1/Message Queue TP1/Message Queue

TP1/Server Base OpenTP1 SPP

c) <sub>(2)</sub>  $\mathbb{Z}$  (2)  $\mathbb{Z}$  (3)  $\mathbb{Z}$  (3)  $\mathbb{Z}$  (3)  $\mathbb{Z}$  (3)  $\mathbb{Z}$  (3)  $\mathbb{Z}$  (3)  $\mathbb{Z}$  (3)  $\mathbb{Z}$  (3)  $\mathbb{Z}$  (3)  $\mathbb{Z}$  (3)  $\mathbb{Z}$  (3)  $\mathbb{Z}$  (3)  $\mathbb{Z}$  (3)  $\mathbb{Z}$  (3)  $\mathbb{Z}$  (3)  $\mathbb{$ 

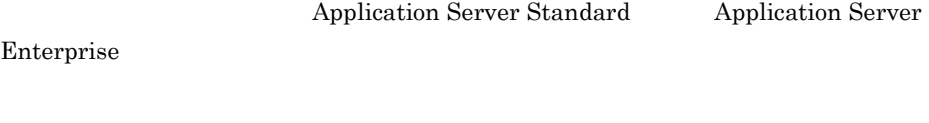

Management Server

d Web

Web クライアントマシンには,Web ブラウザが必要です。

<span id="page-118-0"></span>1  $\sim$  3  $\sim$  3  $\sim$ 

Session Bean J2EE

 $J2EE$ 

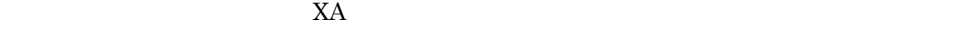

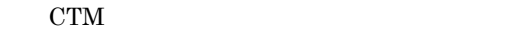

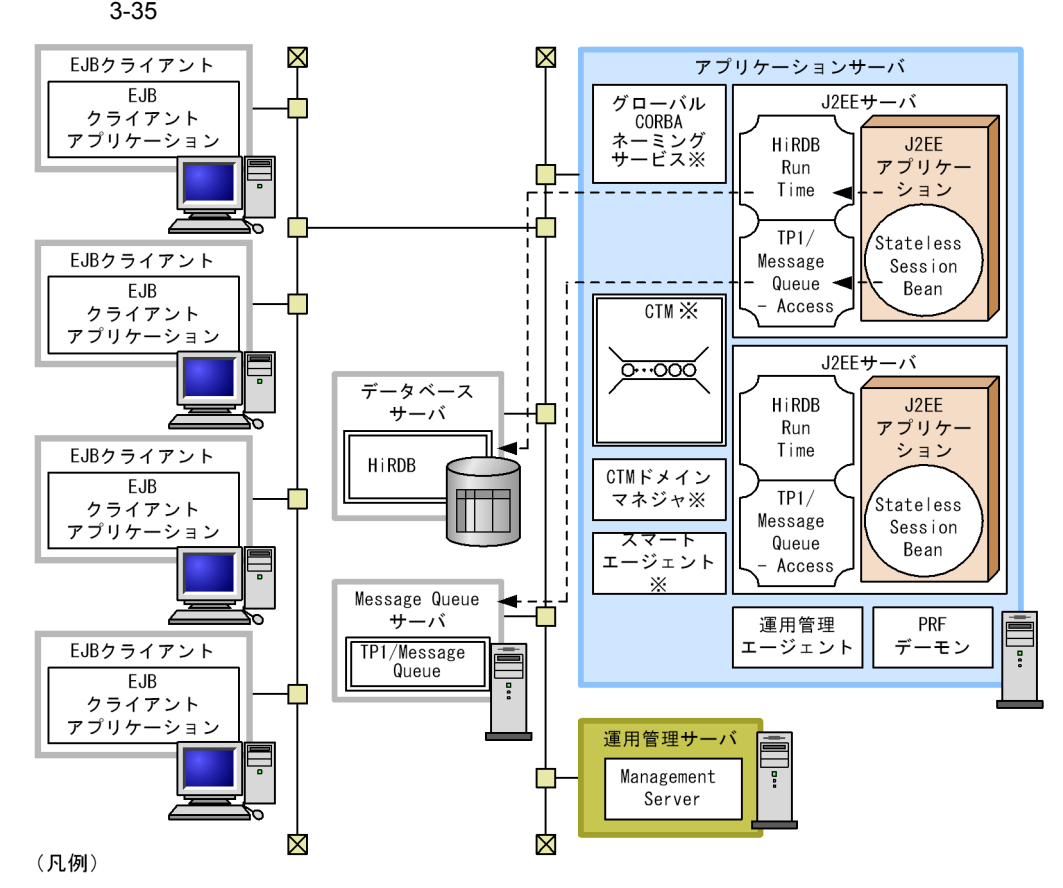

-- ▶:アプリケーションからリソースアダプタ経由でリソースマネジャにアクセスする流れ 注※ CTMを使用する場合に必要となります。

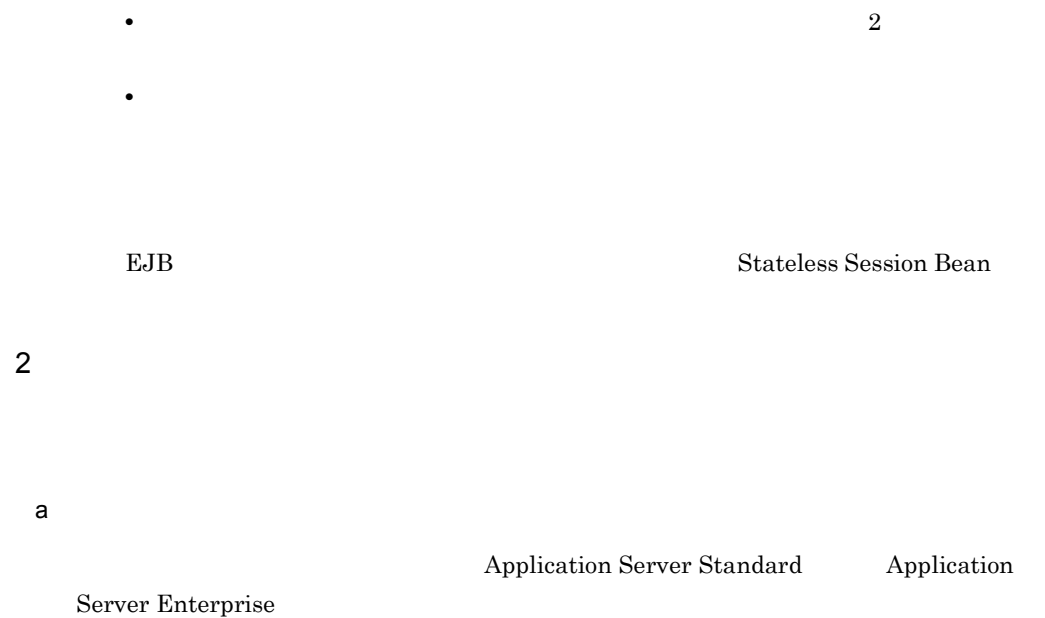

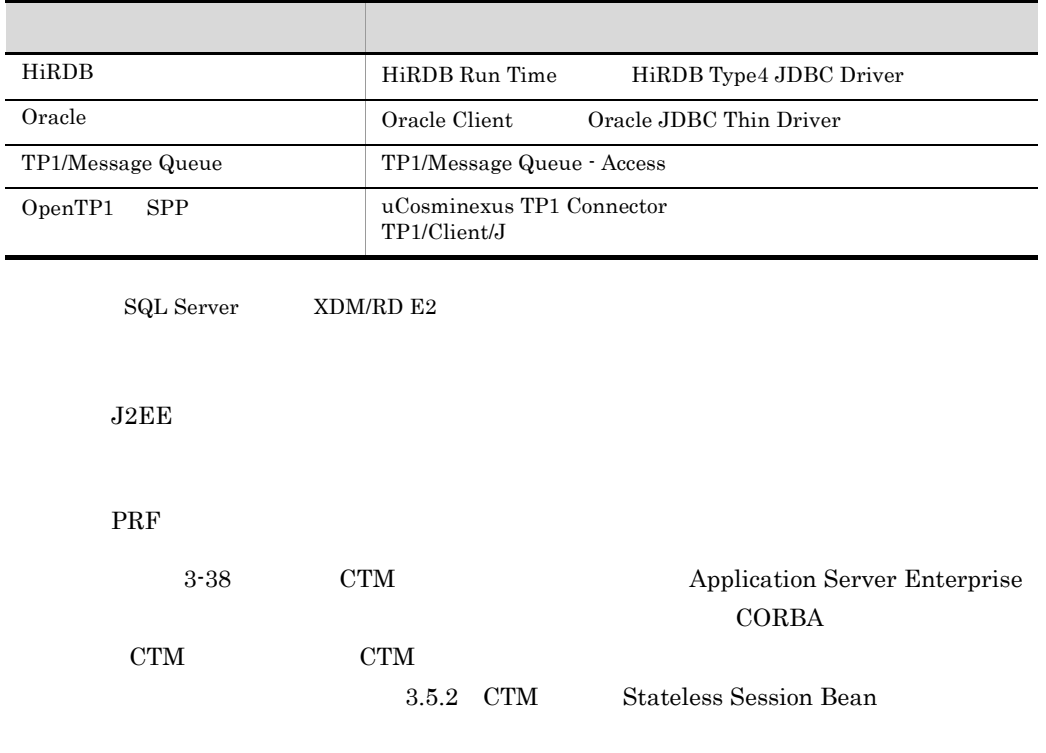

3. J2EE

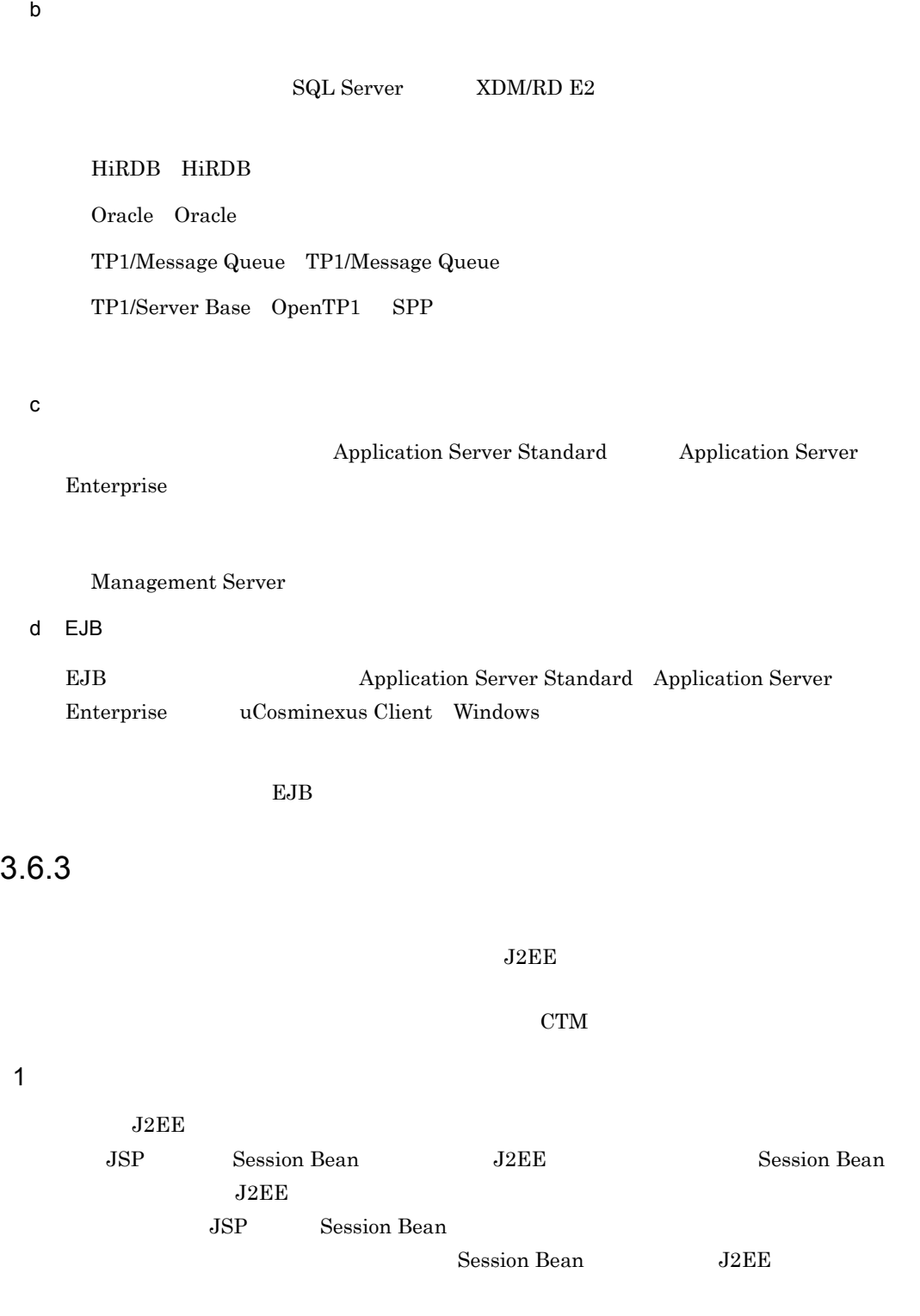

 $J2EE$ 

 $J2EE$   $XA$ 

CTM Stateless Session Bean

 $J2EE$ 

OpenTP1 SPP

 $3-36$ 

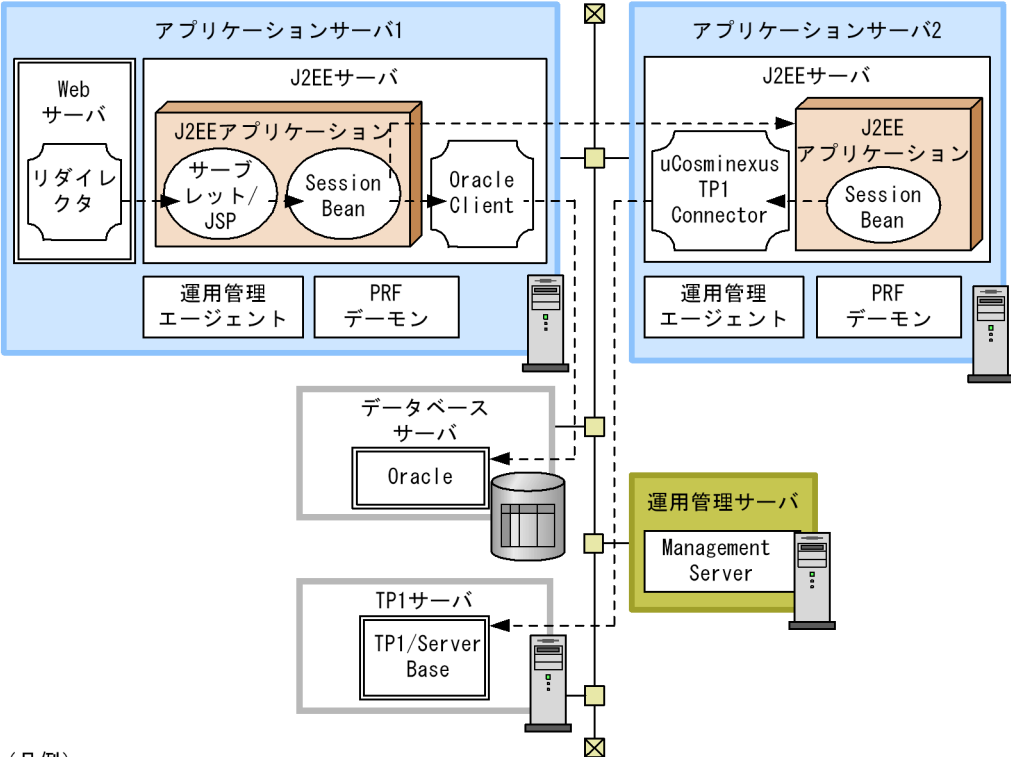

(凡例)

--▶:アプリケーションからリソースアダプタ経由でリソースマネジャにアクセスする流れ

• **•**  $\bullet$ 

• **•**  $\bullet$ 

 $3.2$ 

 $3.$  J2EE

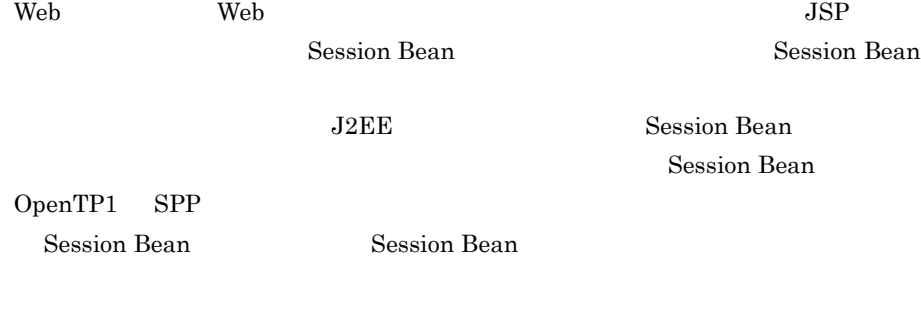

 $2$ 

 $3.6.2$ 

 $CTM$ 

# $3.7$

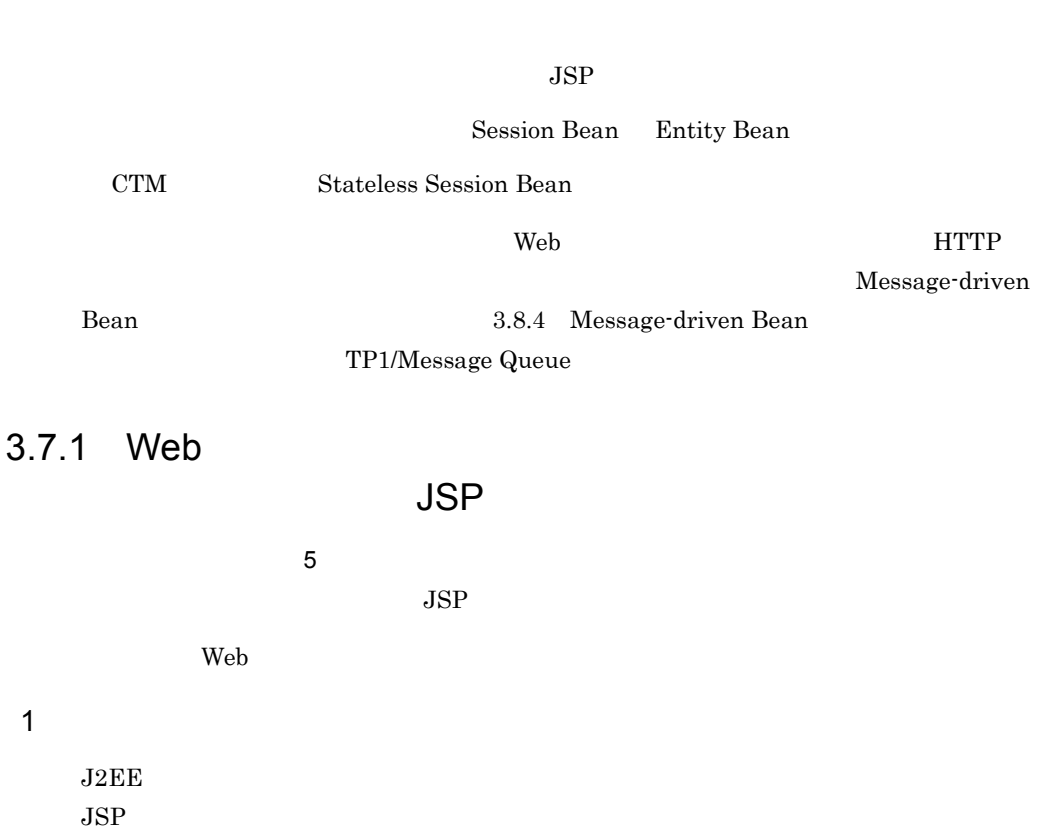

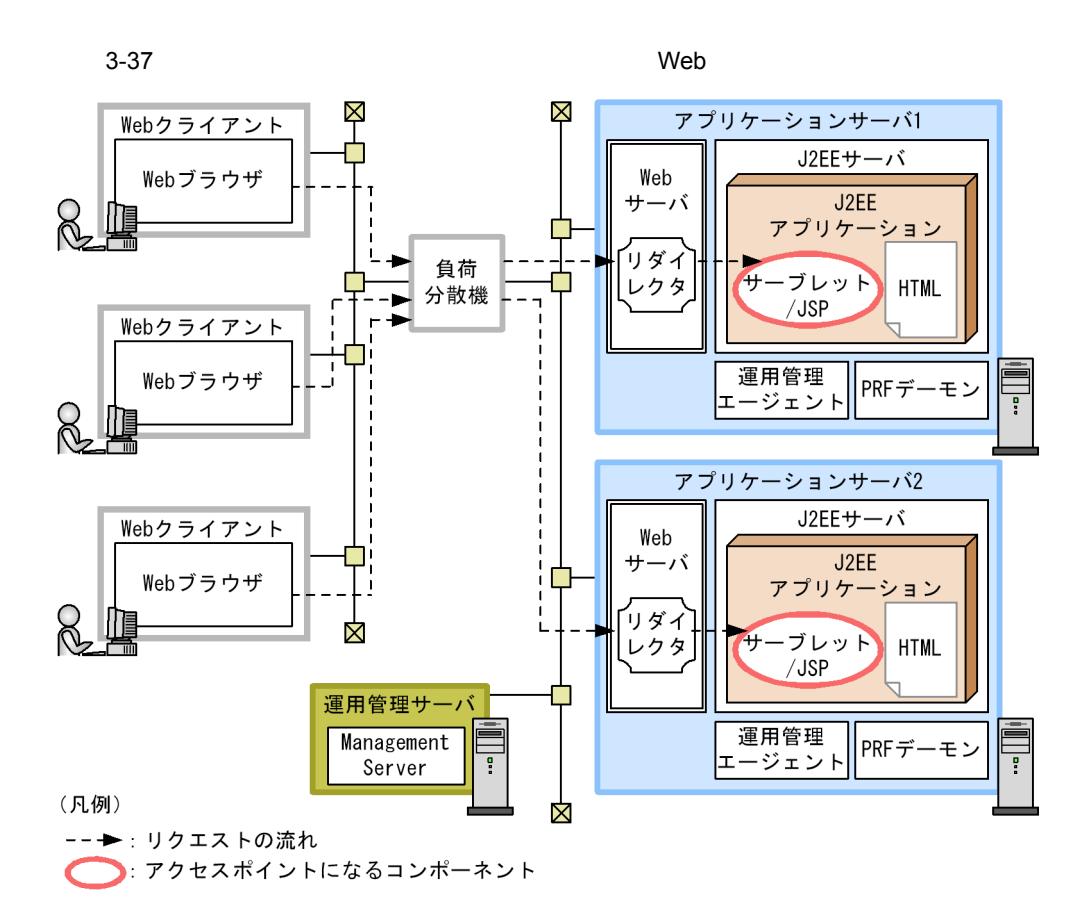

 $3.2$ 

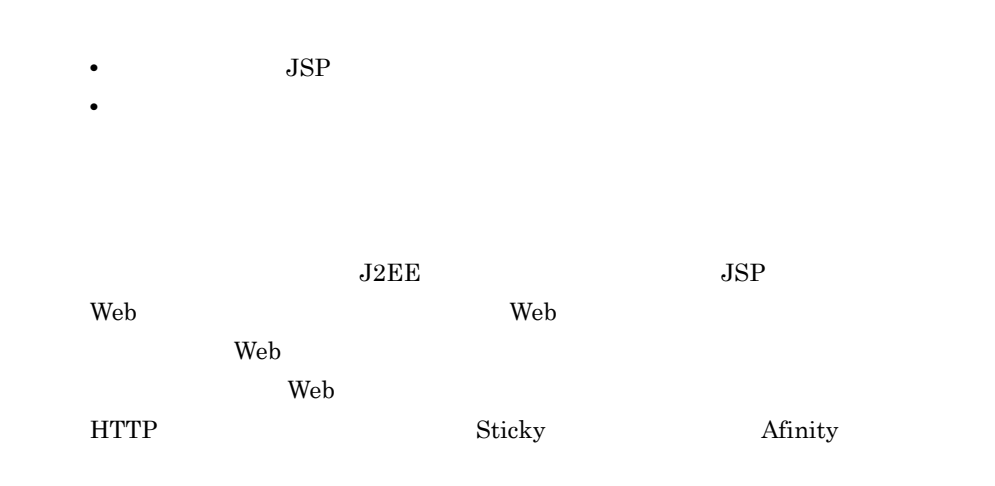

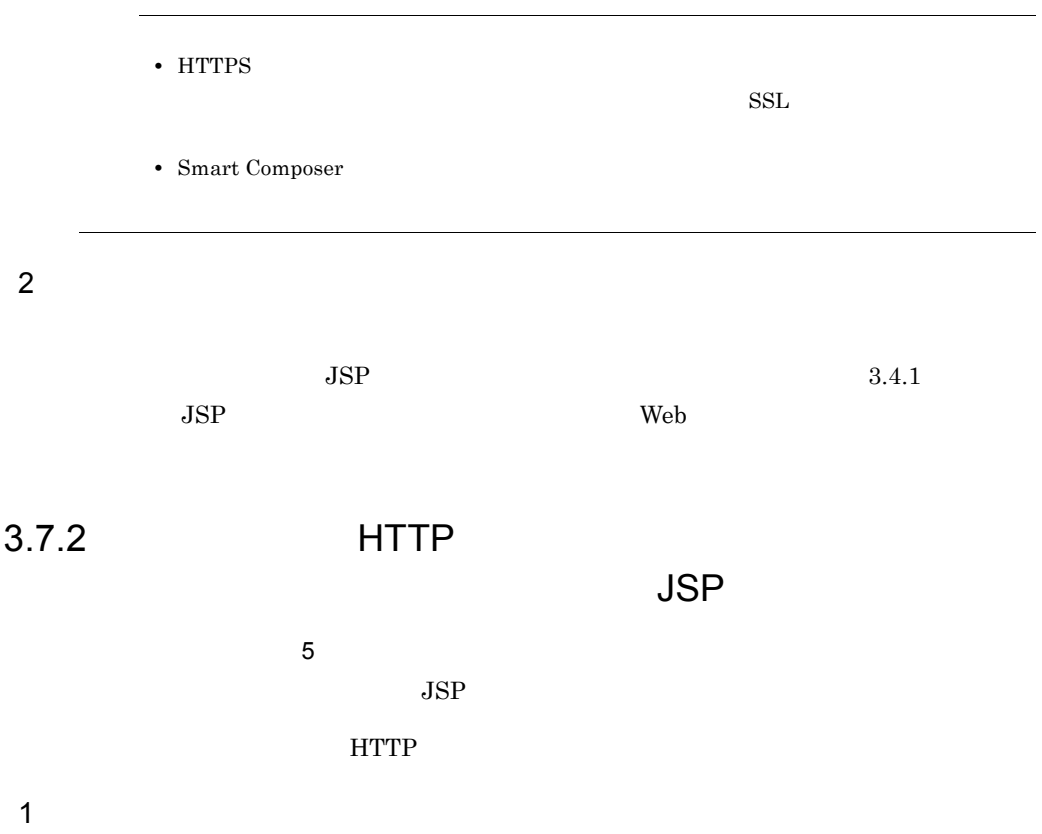

 $J2EE$  $JSP$ 

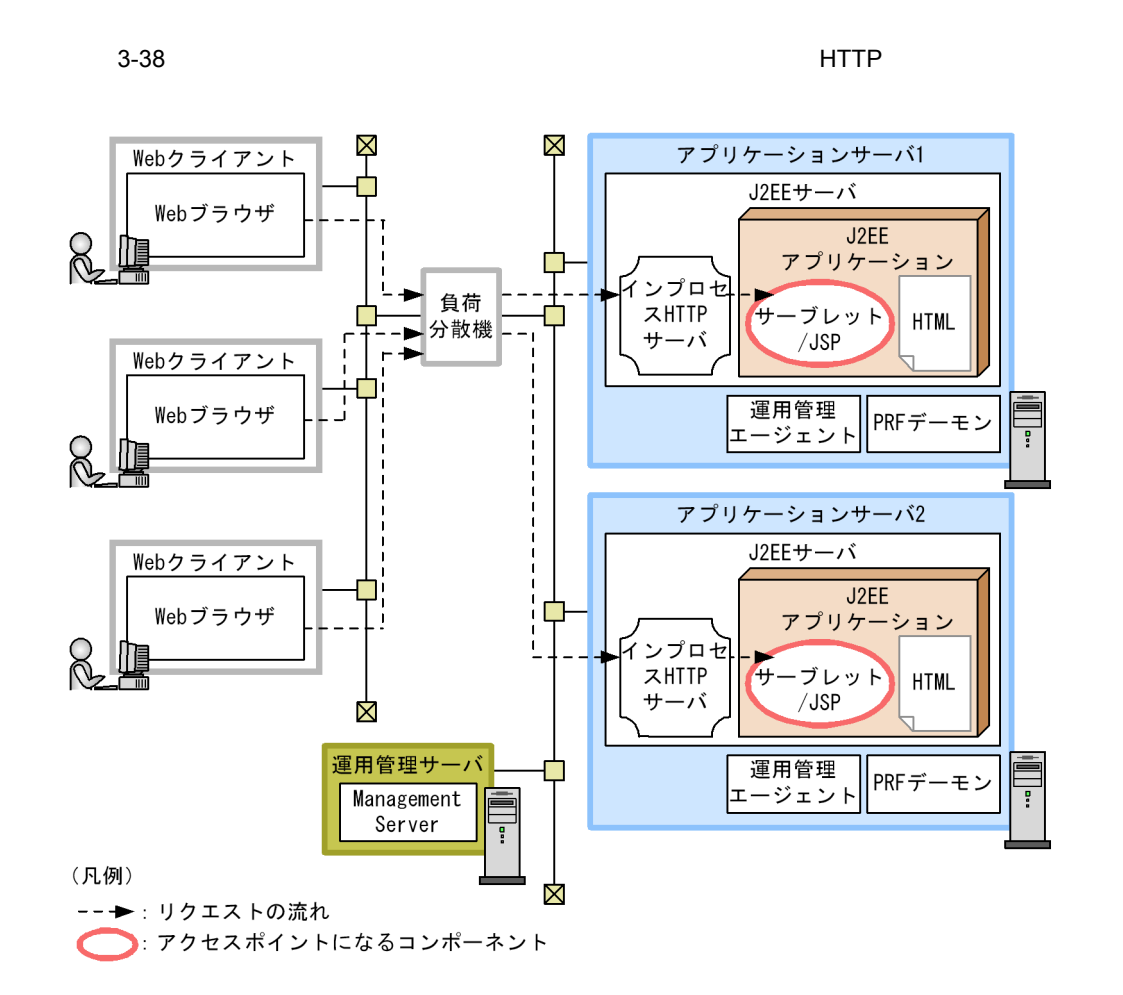

 $3.2$ 

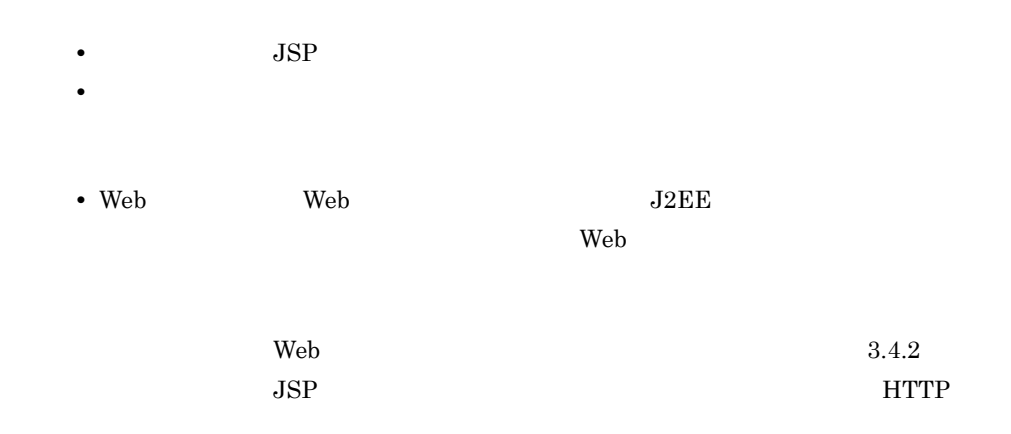

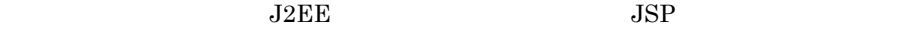

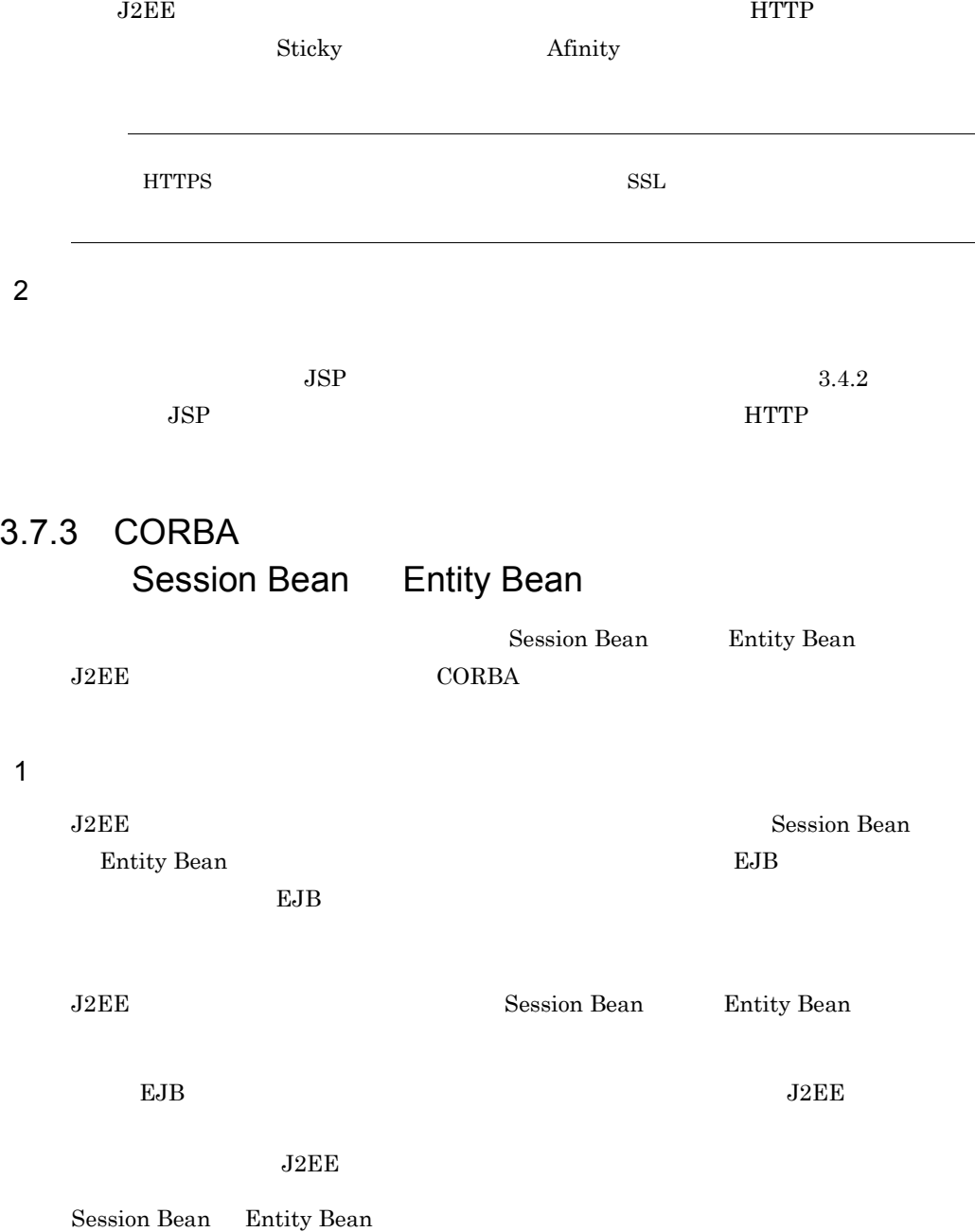

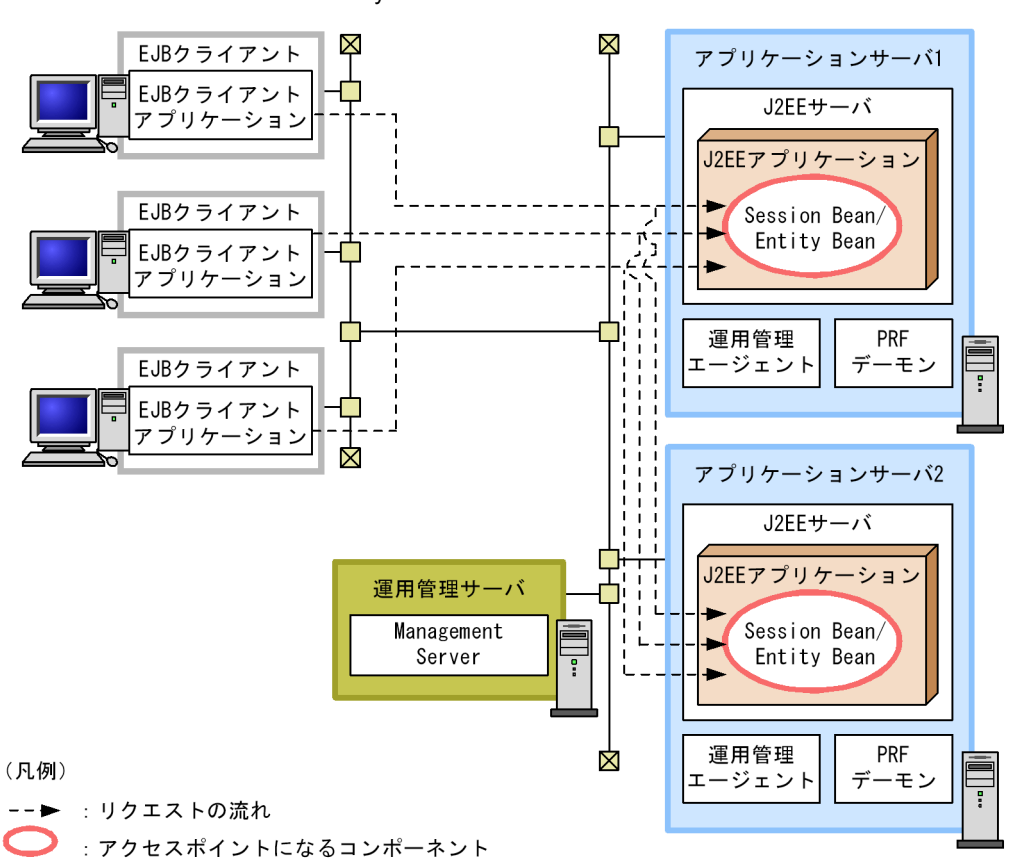

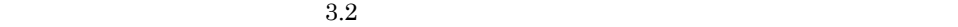

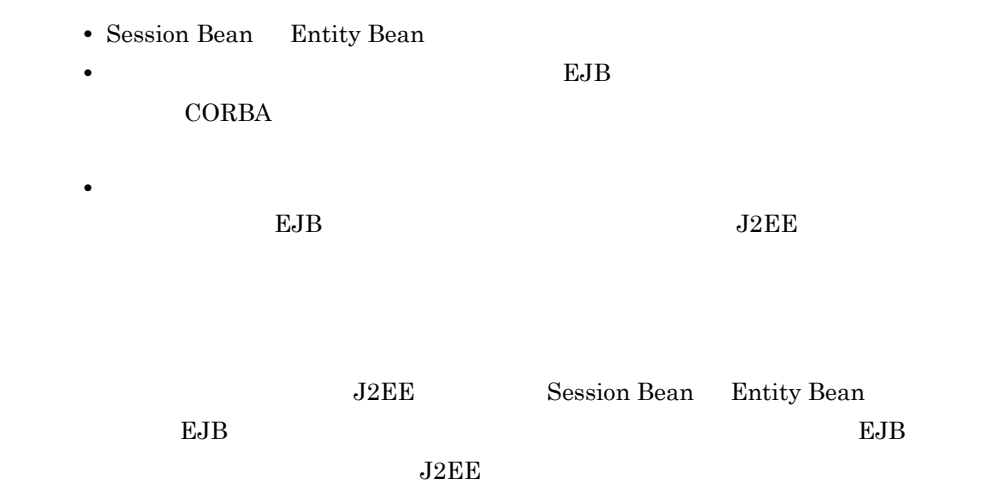

3-39 Session Bean Entity Bean

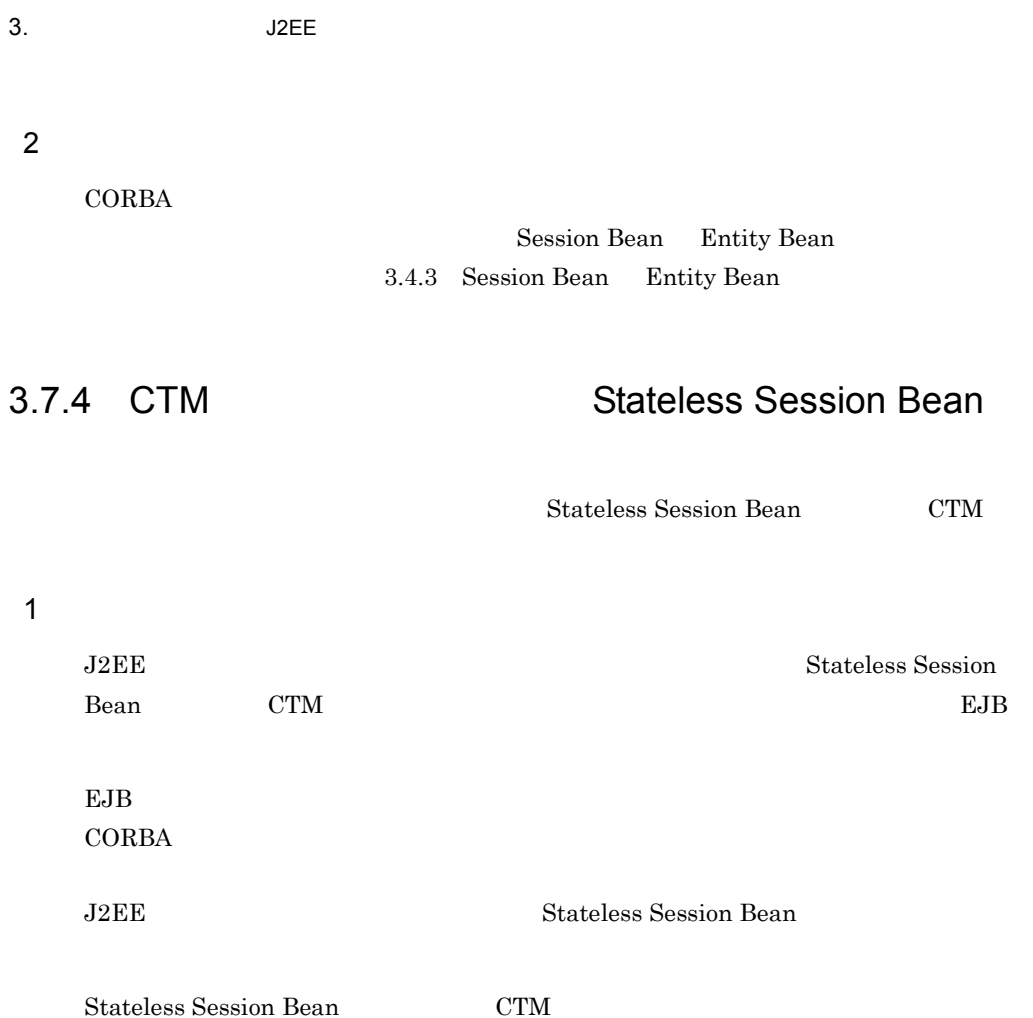

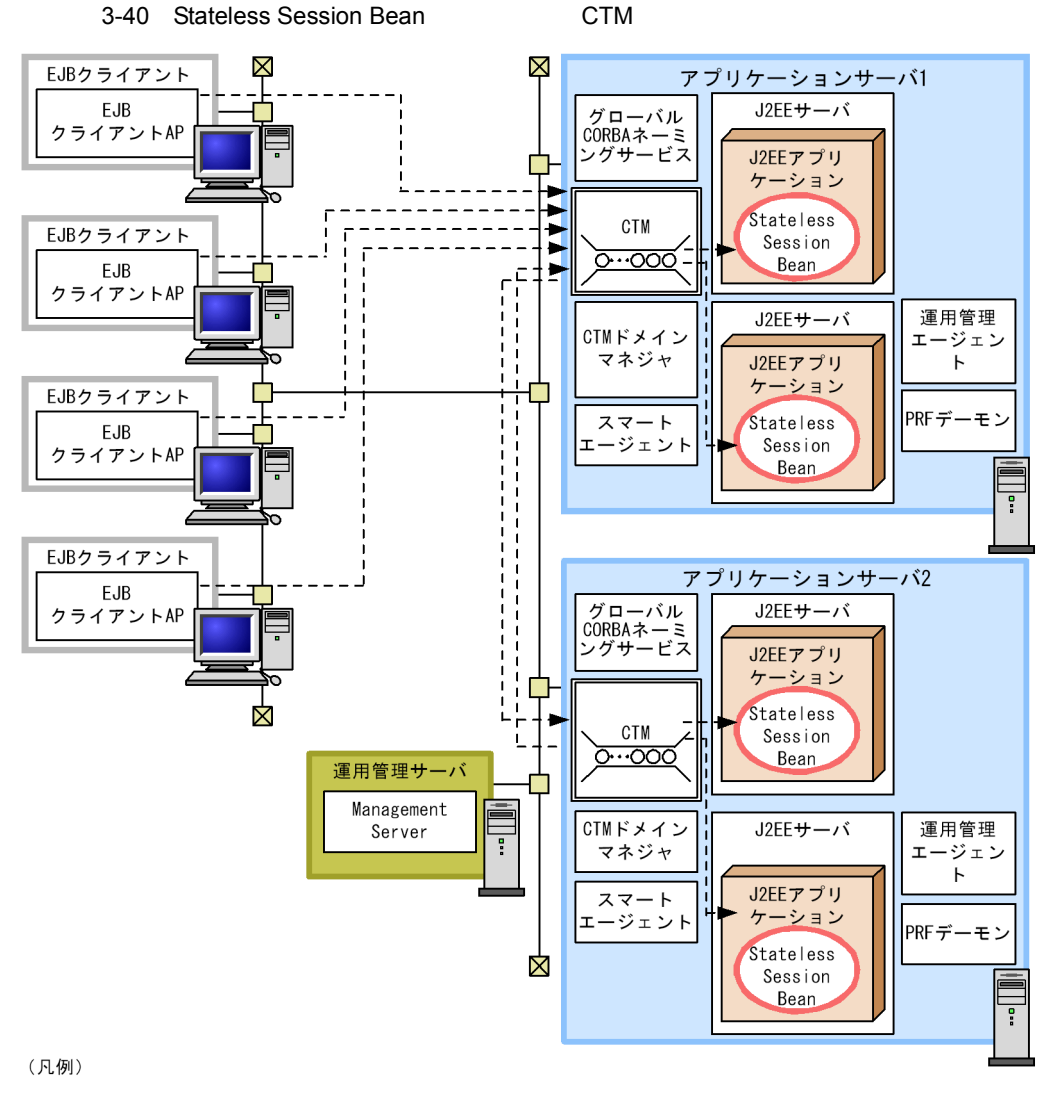

-- ▶ : リクエストの流れ

: アクセスポイントになるコンポーネント

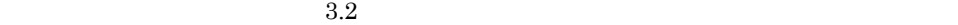

- Stateless Session Bean
- EJB **CORBA** CTM under the CTM case of the UTM case of the UTM case of the UTM case of the UTM case of the UTM case of the U  $J2EE$
- Stateless Session Bean
- **J2EE CTM** J2EE

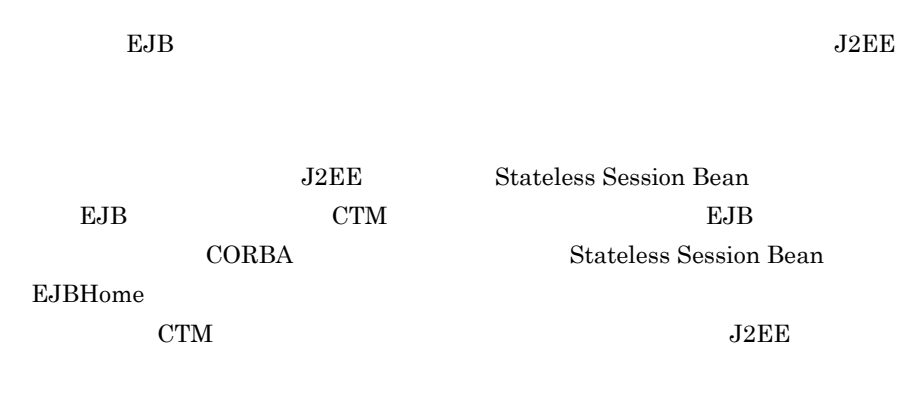

CTM CORBA  $\sim$ 

**CORBA** 

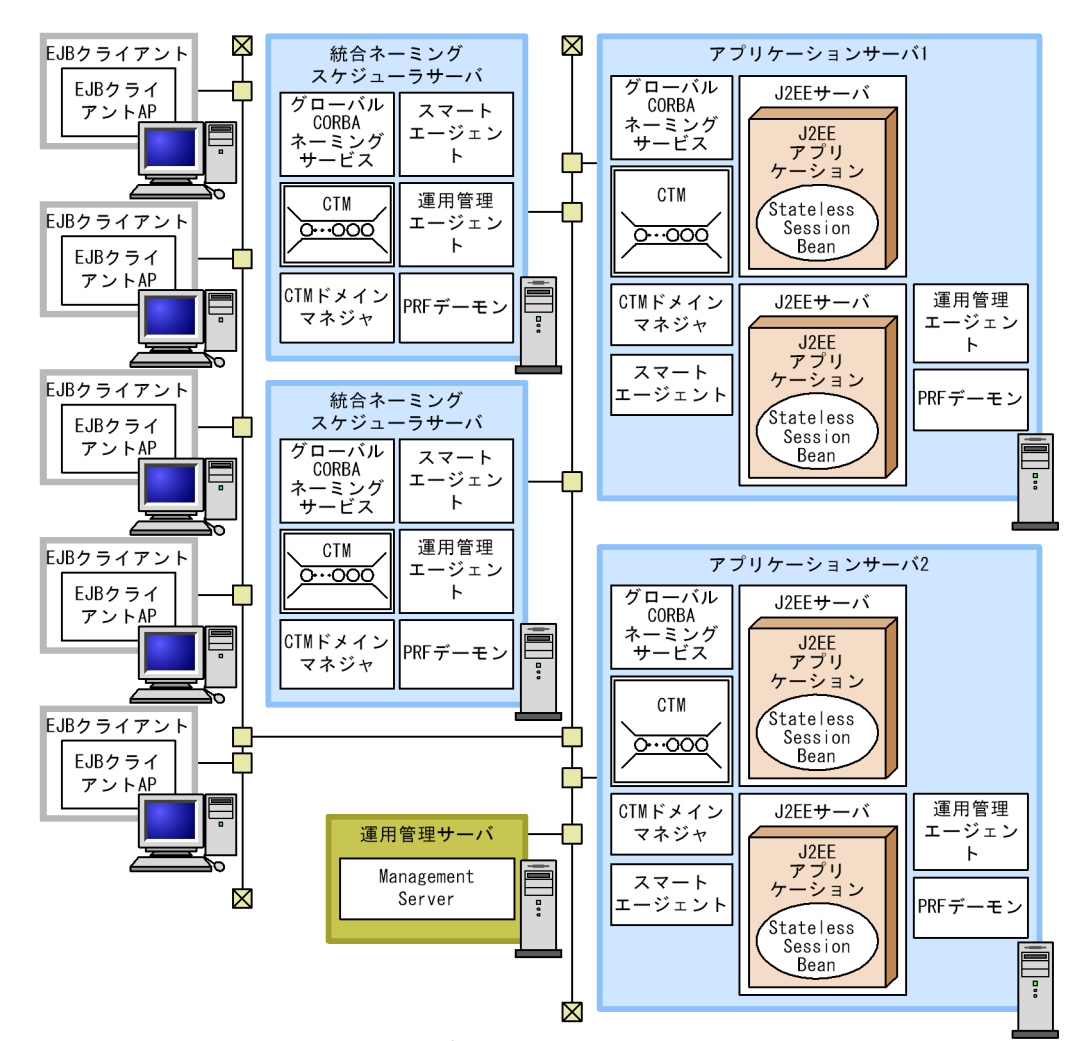

#### 3-41 Stateless Session Bean 

CTM

注 EJBクライアントAP: EJBクライアントアプリケーション

 $3.2$ 

- Stateless Session Bean
- <sub>2</sub>
- 

CTM extension of the UTM case of the UTM case of the UTM case of the UTM case of the UTM case of the UTM case of the UTM case of the UTM case of the UTM case of the UTM case of the UTM case of the UTM case of the UTM case

• EJB **CORBA** 

#### $J2EE$

• Stateless Session Bean

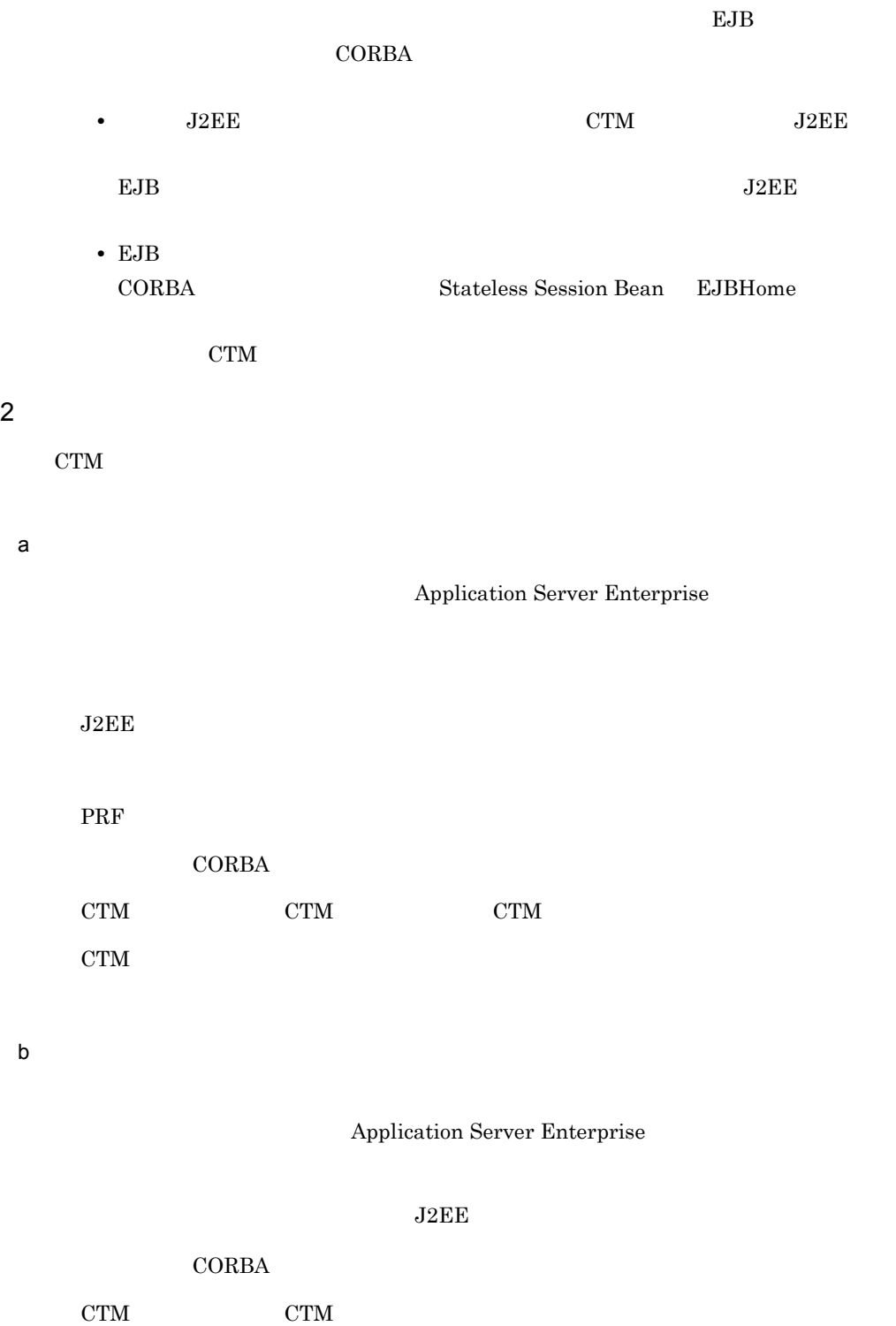

CTM

PRF c)  $\mathbb{C}$ Application Server Standard Application Server Enterprise Management Server d EJB EJB Application Server Standard Application Server

 $3.$  J2EE

起動するプロセスは EJB クライアントアプリケーションのプロセスです。

Enterprise uCosminexus Client Windows

# $3.8$

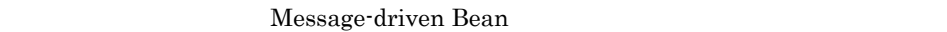

Message-driven Bean

Message-driven Bean を使って非同期通信をするシステム構成としては,Cosminexus JMS TP1/Message Queue **Cosminexus RM 600 and 200 and 200 and 200 and 200 and 200 and 200 and 200 and 200 and 200 and 200 and 200 and 200 and 200 and 200 and 200 and 200 and 200 and 200 and 200 and 200 and 200 and 200 and 200 and 200 and 200 and** Cosminexus RM

Cosminexus RM を使用したシステムでは,Message-driven Bean のインスタンスプー

### 3.8.1 Message-driven Bean Cosminexus JMS

Cosminexus JMS 72EE Message-driven

Bean extensive production of the set of the set of the set of the set of the set of the set of the set of the set of the set of the set of the set of the set of the set of the set of the set of the set of the set of the se

 $\rm CJMSP$ 

JSP Entity Bean Session Bean Message-driven Bean

Message-driven Bean

1  $\sim$   $\sim$   $\sim$   $\sim$   $\sim$ 

Cosminexus JMS

3-42 Cosminexus JMS

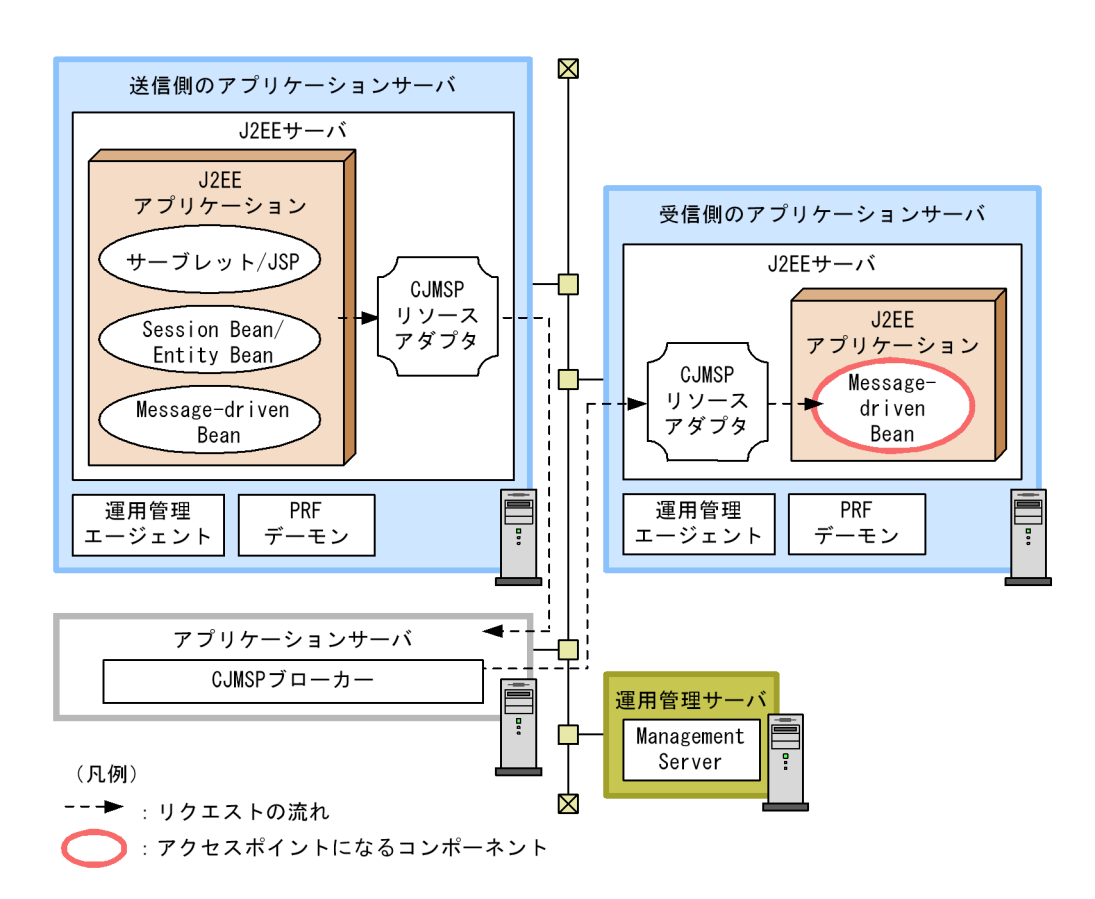

 $3.2$ 

 $JMS$ 

J2EE CJMSP

Message-driven Bean

 $J2EE$  CJMSP

 $J2\mathrm{EE}$ 

 $J2EE$ 

 $J2EE$ 

 $\rm CJMSP$ 

Message-driven Bean

CJMSP

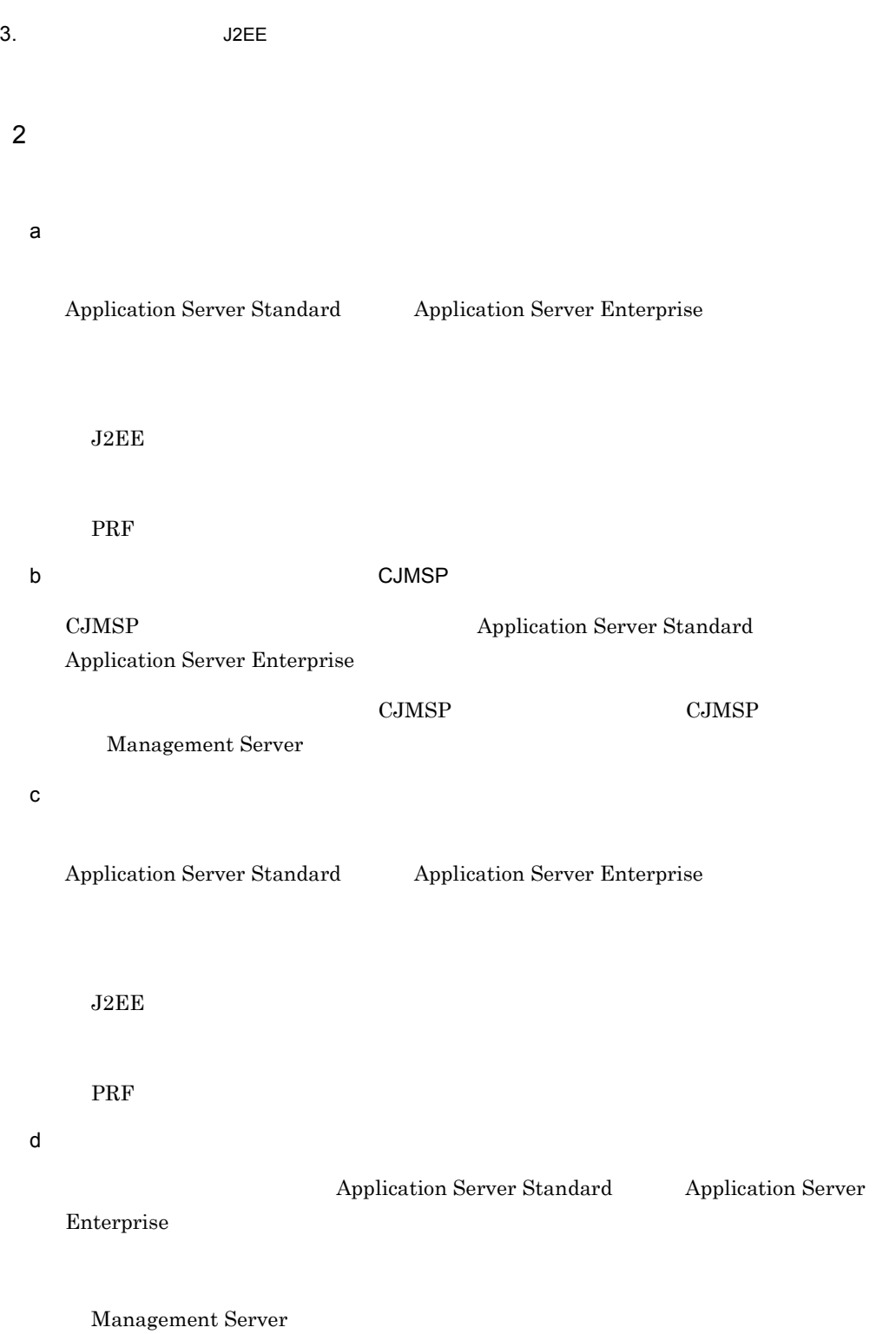

### 3.8.2 Message-driven Bean TP1/Message Queue

TP1/Message Queue Message Queue

1 システム構成の特徴

TP1/Message Queue

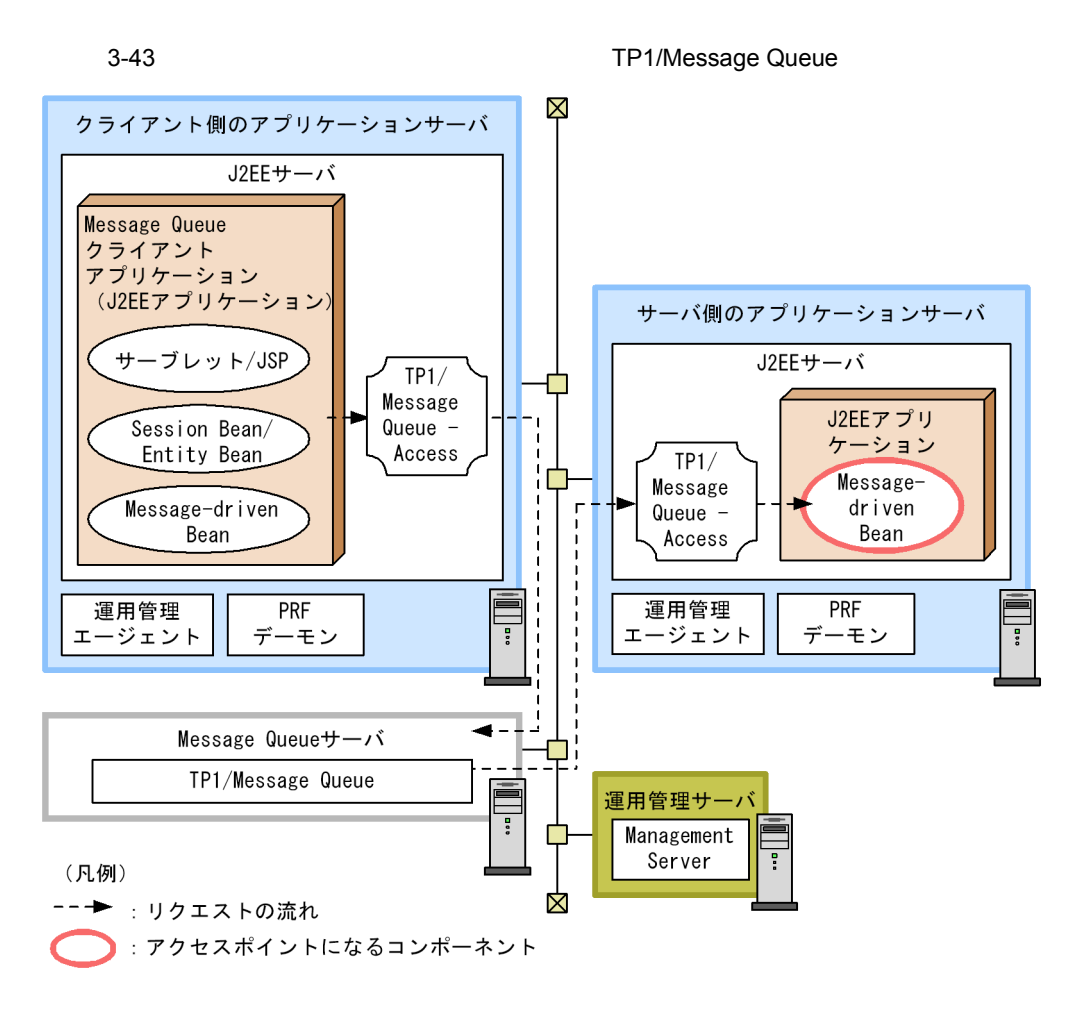

 $3.2$ 

TP1/Message Queue  $\begin{array}{ccc} \text{Message Queue} & \text{Message Queue} \end{array}$ 

115

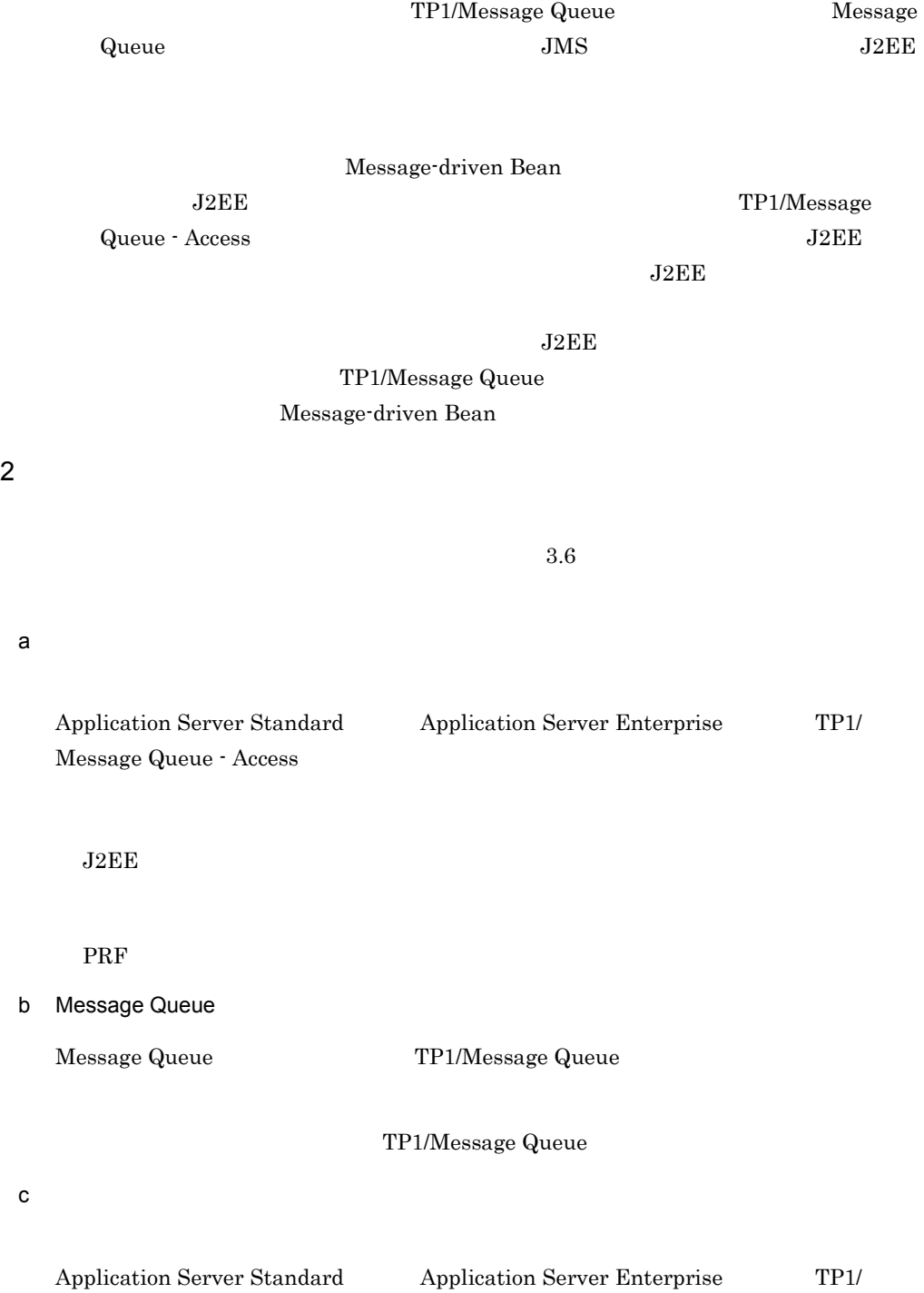

Message Queue - Access

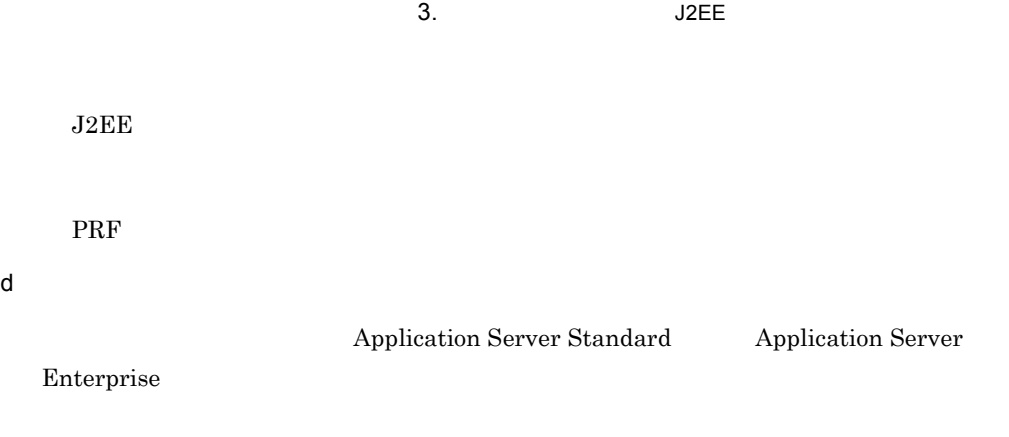

Management Server

## 3.8.3 Message-driven Bean Cosminexus RM

Cosminexus RM

HiRDB Oracle

1  $\sim$  3  $\sim$  3  $\sim$ 

Cosminexus RM

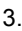

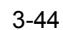

3-44 Cosminexus RM

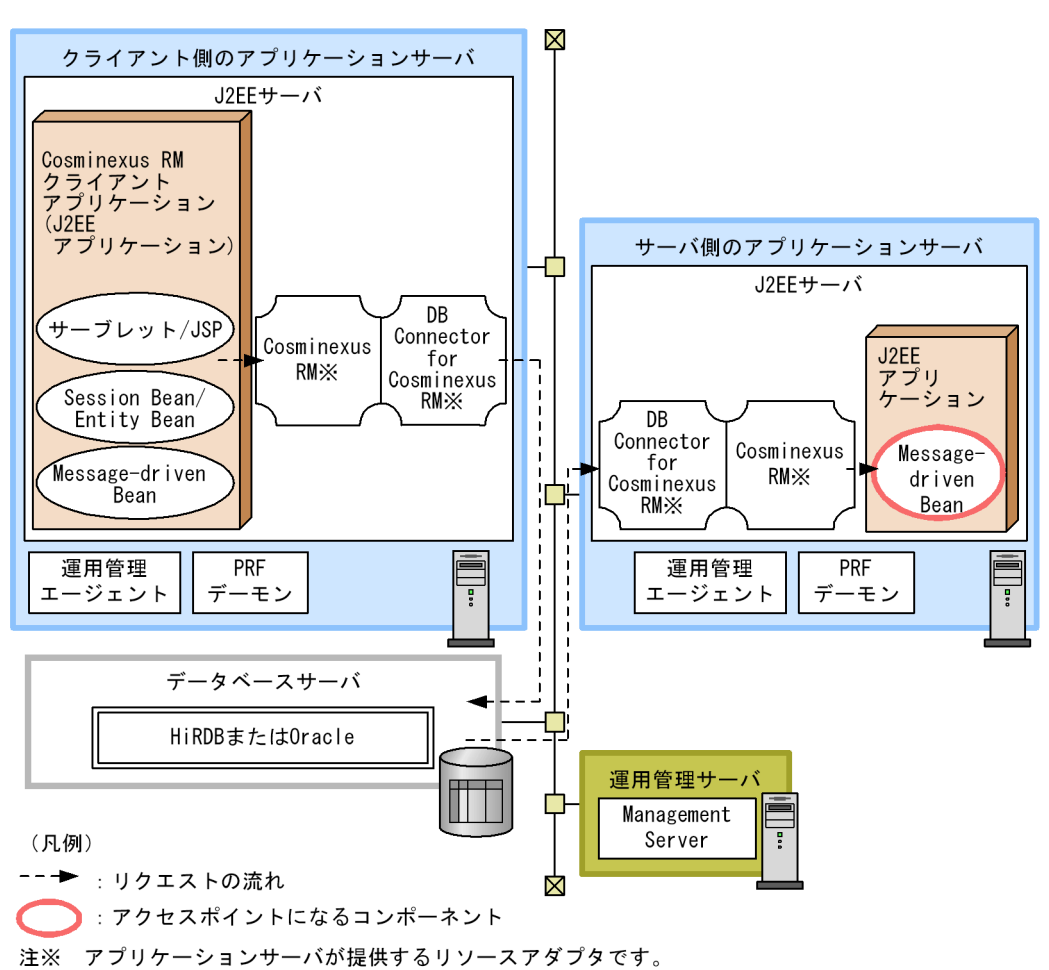

 $3.2$ 

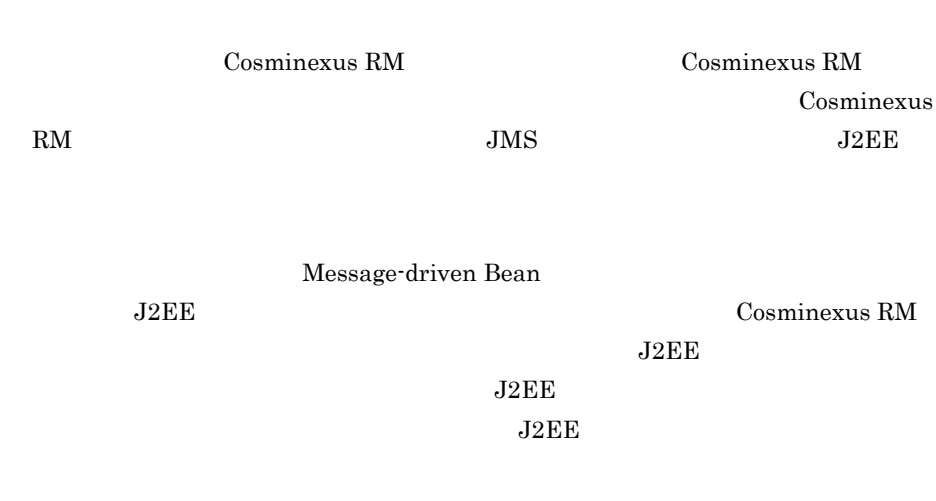

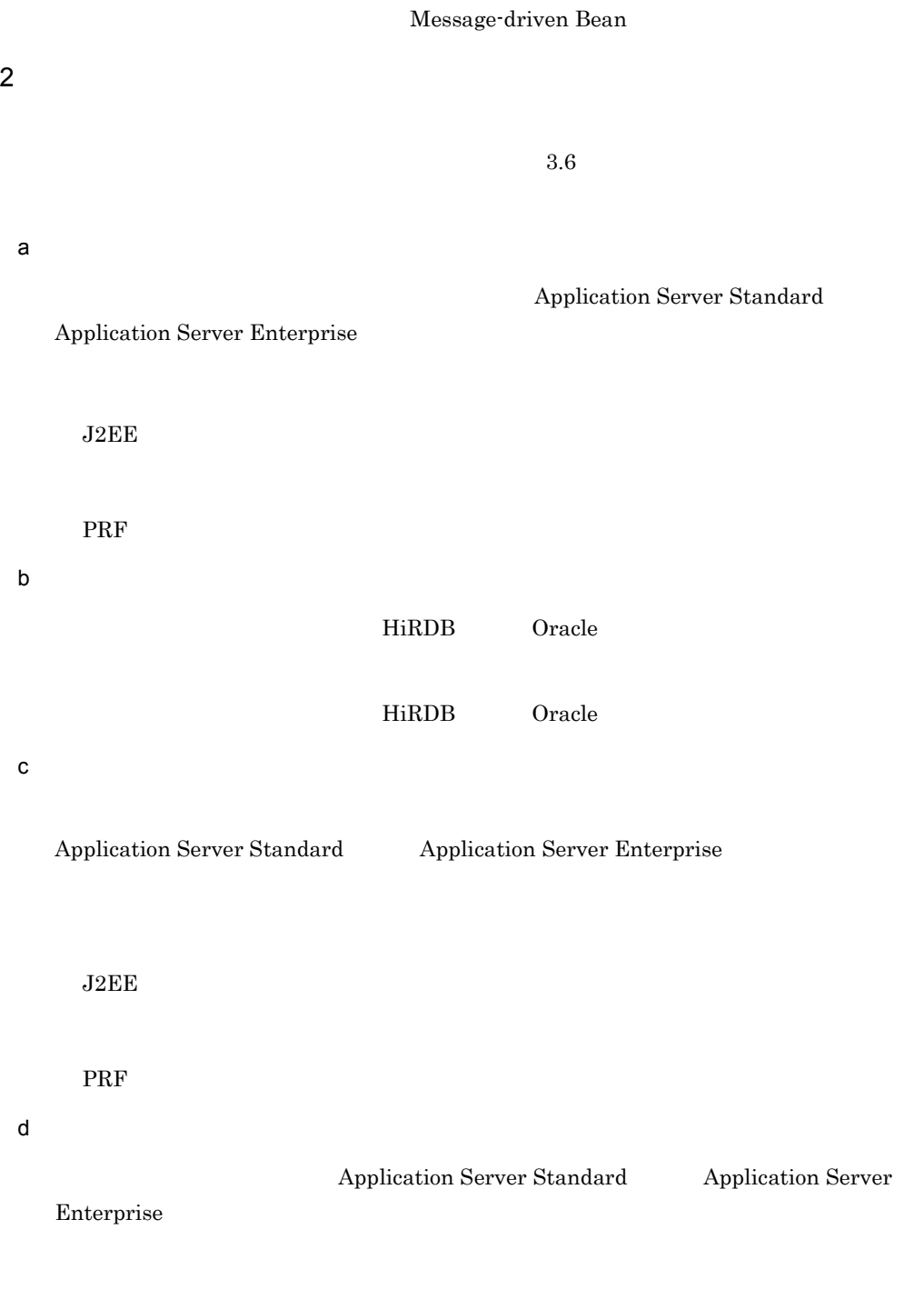

Management Server

### <span id="page-143-0"></span>3.8.4 Message-driven Bean TP1/Message Queue

Message-driven Bean J2EE

Message-driven Bean

Message-driven Bean にアクセスする場合だけです。Cosminexus RM を使用して Message-driven Bean 

Message-driven Bean 

Message-driven Bean

TP1/Message Queue

1  $\sim$   $\sim$   $\sim$   $\sim$ 

Message-driven Bean

Message-driven Bean

J2EE Message-driven Bean Message Queue Message Queue TP1/Message Queue **J2EE** Message-driven Bean
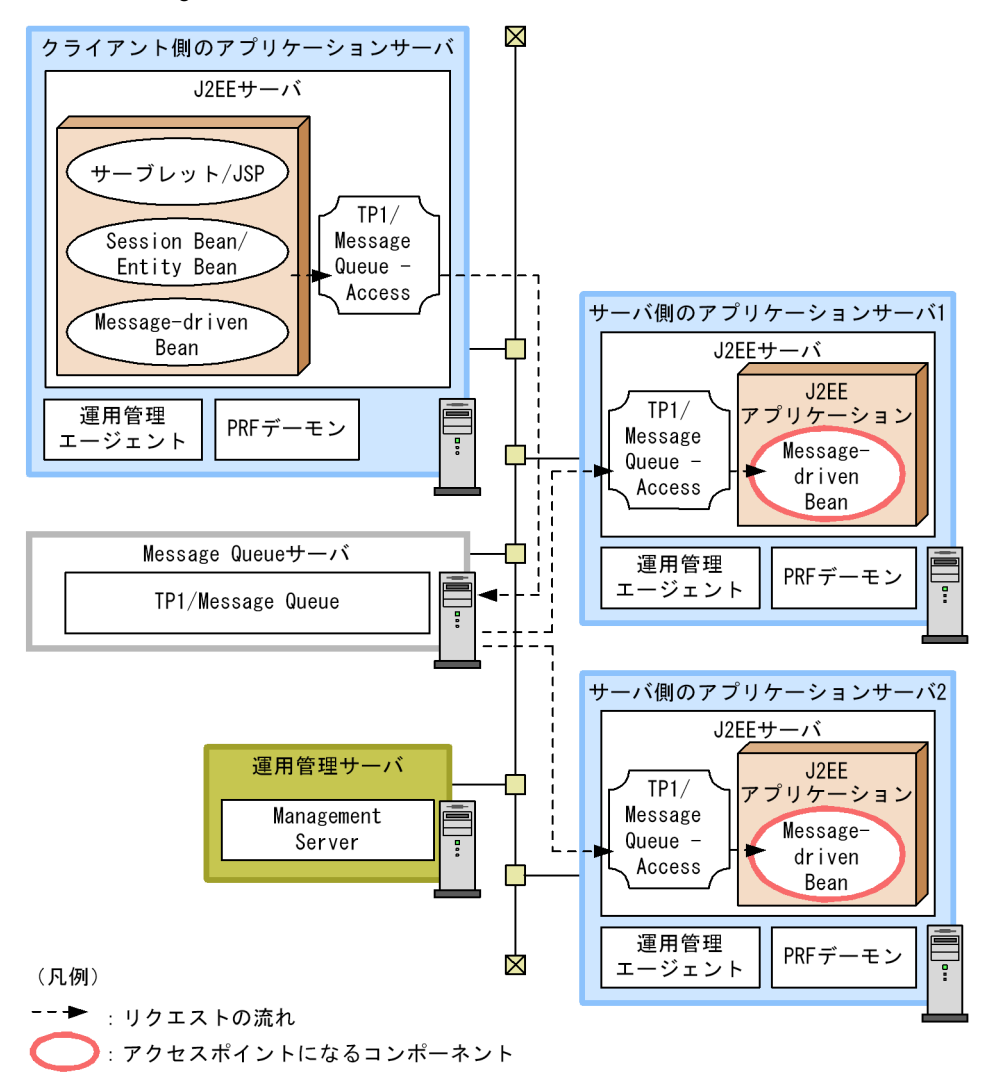

#### 3-45 Message-driven Bean

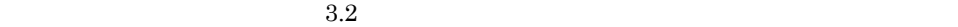

- Message-driven Bean
- **•**  $\mathbb{R}^n$
- **•**  $\bullet$

TP1/Message Queue

 $J2EE$ 

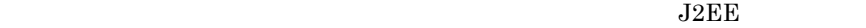

Message-driven Bean

 $J2EE$   $J2EE$   $TPI/$ 

Message Queue TP1/Message Queue

J2EE Message-driven Bean

Message-driven Bean

 $2$ 

Message-driven Bean

Message-driven Bean

3.8.2 Message-driven Bean

[TP1/Message Queue](#page-138-0)

 $3.$  J2EE

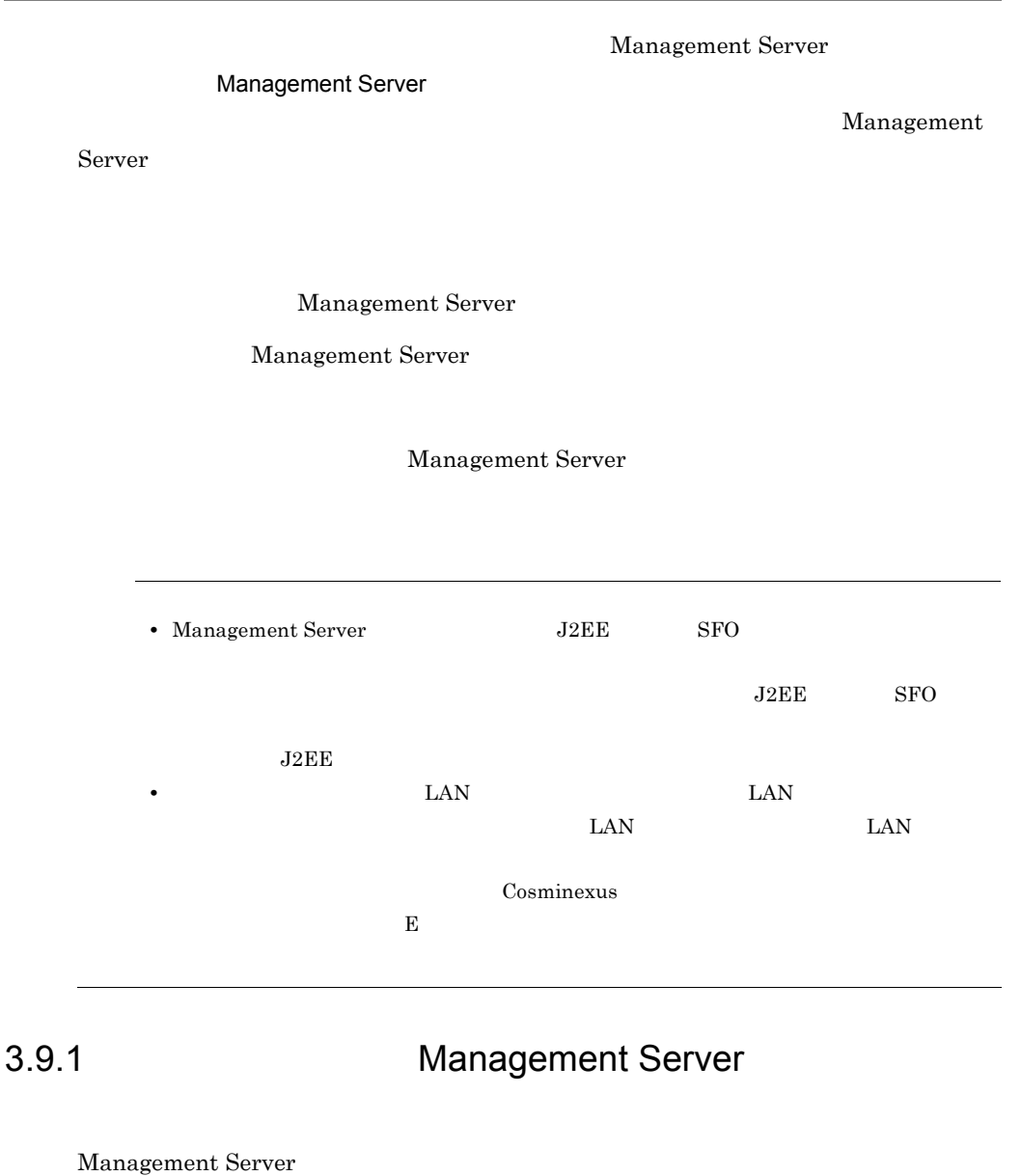

1  $\sim$  3  $\sim$  3  $\sim$ 

### Management Server

### Management Server

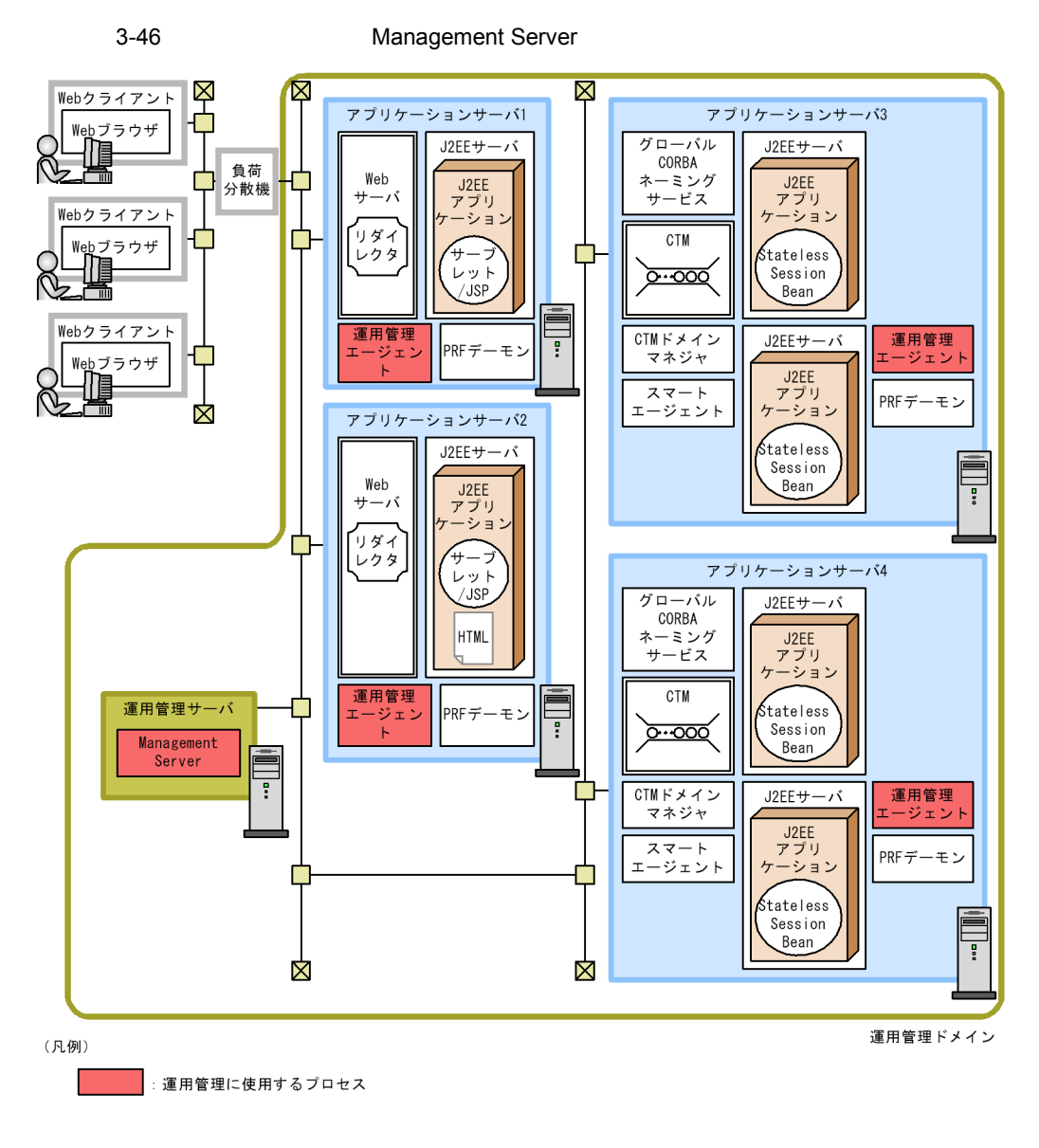

 $3.2$ 

• **•**  $\bullet$ 

• **•**  $\mathcal{L} = \{ \mathcal{L} \mid \mathcal{L} \leq \mathcal{L} \}$ 

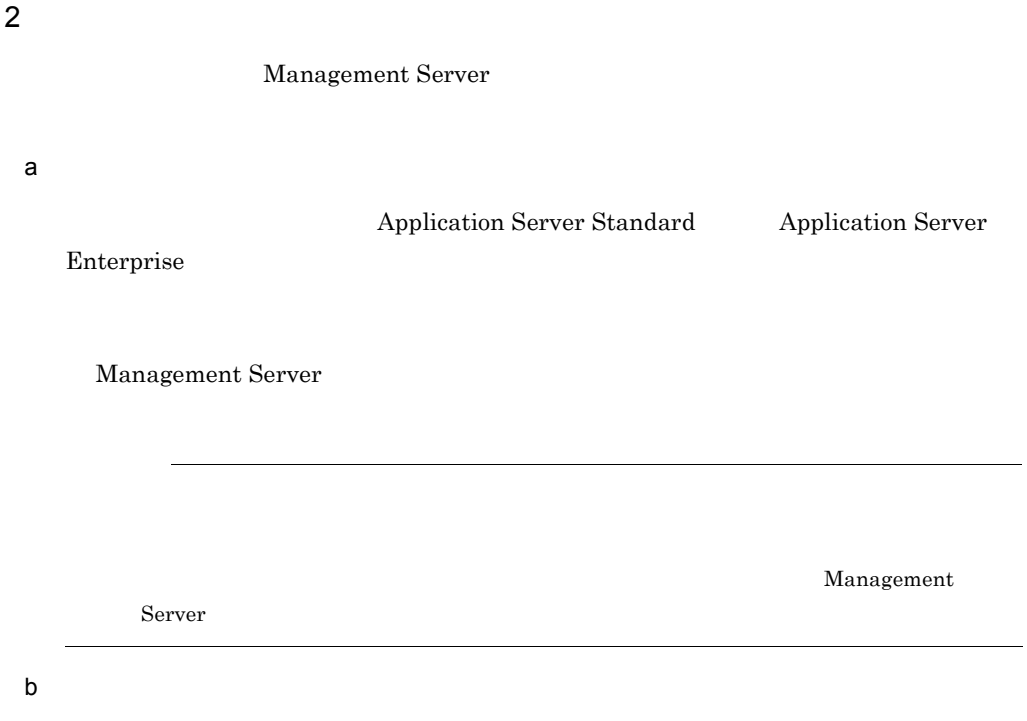

## 3.9.2 Management Server

Management Server

Management Server

1 システム構成の特徴

Management Server

Management Server

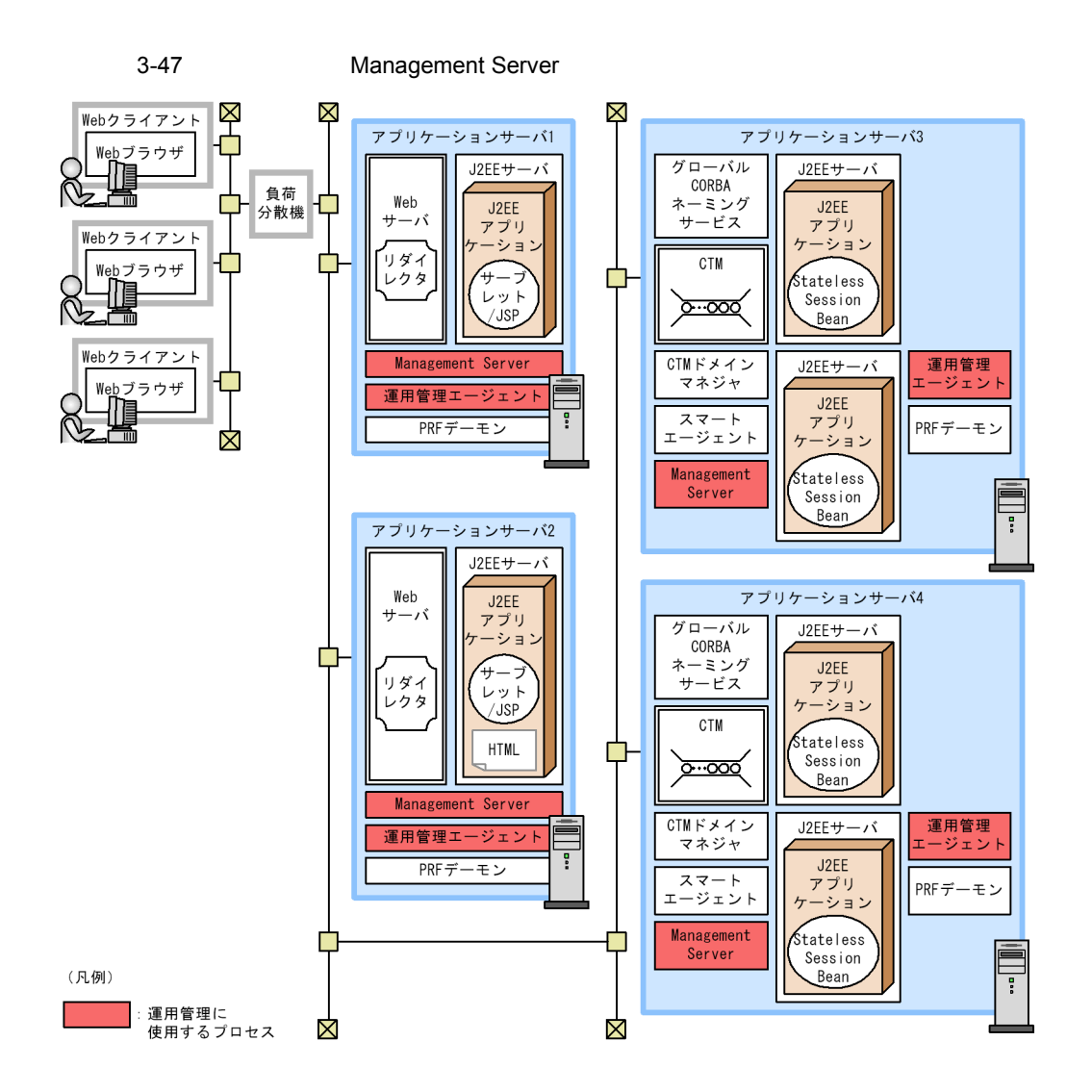

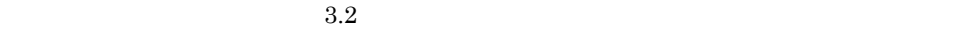

• **•**  $\mathbf{r} = \mathbf{r} \cdot \mathbf{r} + \mathbf{r} \cdot \mathbf{r} + \mathbf{r} \cdot \mathbf{r} + \mathbf{r} \cdot \mathbf{r} + \mathbf{r} \cdot \mathbf{r} + \mathbf{r} \cdot \mathbf{r} + \mathbf{r} \cdot \mathbf{r} + \mathbf{r} \cdot \mathbf{r} + \mathbf{r} \cdot \mathbf{r} + \mathbf{r} \cdot \mathbf{r} + \mathbf{r} \cdot \mathbf{r} + \mathbf{r} \cdot \mathbf{r} + \mathbf{r} \cdot \mathbf{r} + \mathbf{r} \cdot \mathbf{r$ 

 $2$ 

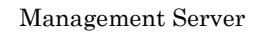

a) *a*) *a*) is the set of the set of the set of the set of the set of the set of the set of the set

Management Server

### $3.9.3$

Management Server

Management Server

# $3.10$

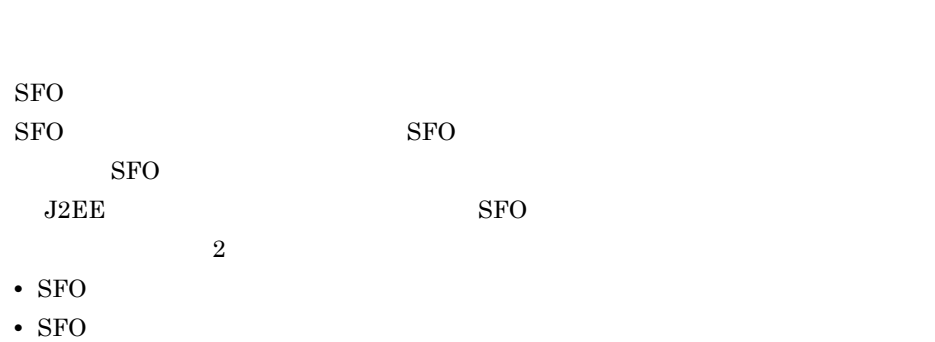

 $J2EE$ 

 $3.10.1$ 

1  $\sim$   $\sim$   $\sim$   $\sim$ 

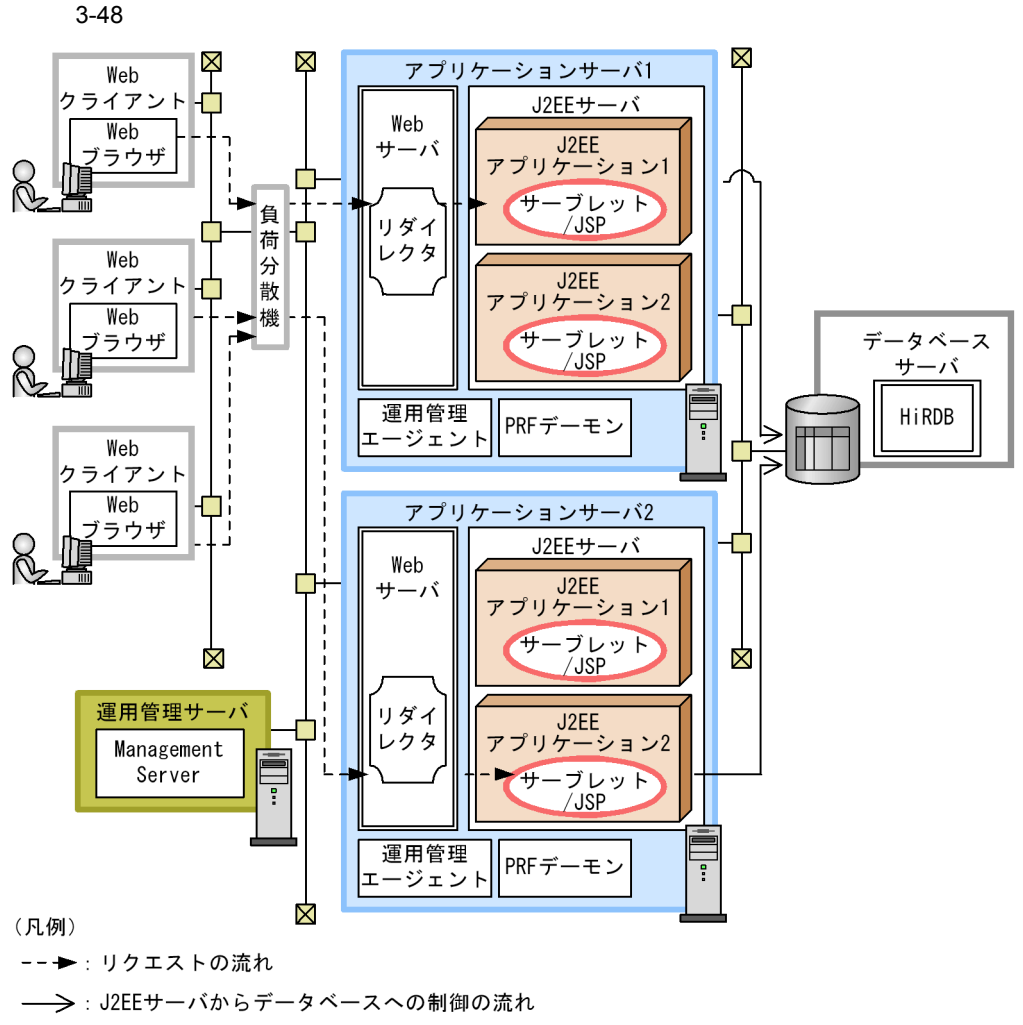

: アクセスポイントになるコンポーネント

 $3.2$ 

- **J2EE J2EE**  $J2EE$
- **•**  $\bullet$

 $J2EE$ 

 $J2EE$ 

 $\rm J2EE$ 

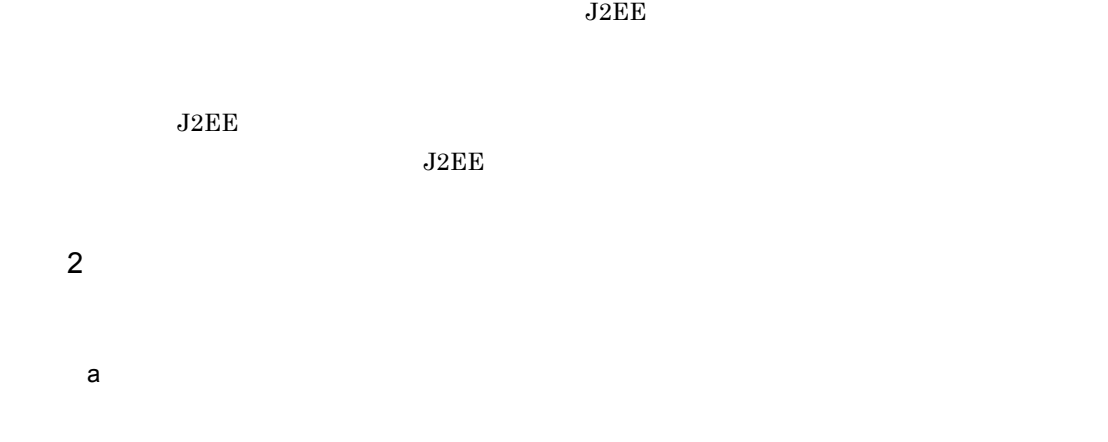

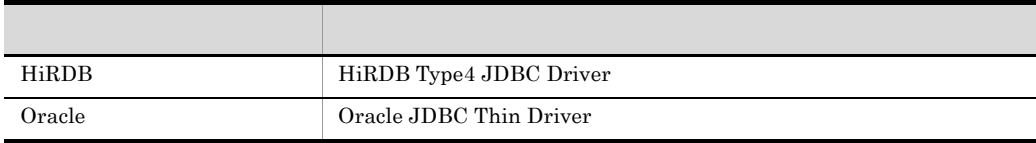

b  $\sim$ 

- HiRDB HiRDB
- Oracle Oracle

c)  $\mathbb{C}$ 

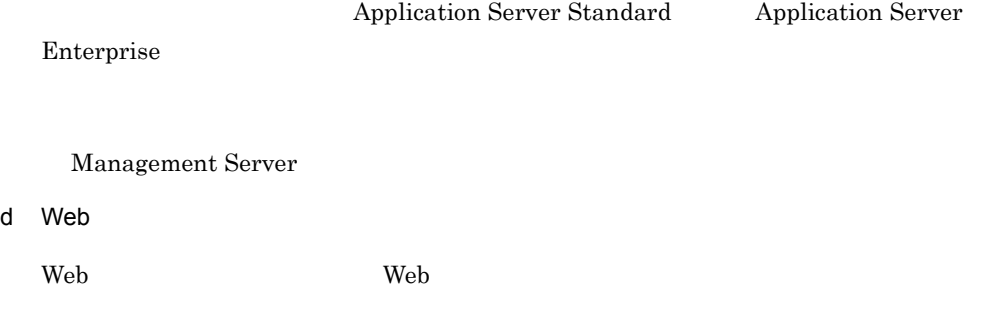

 $3.$  J2EE

## 3.10.2 SFO

 $SFO$ 

1 システム構成の特徴

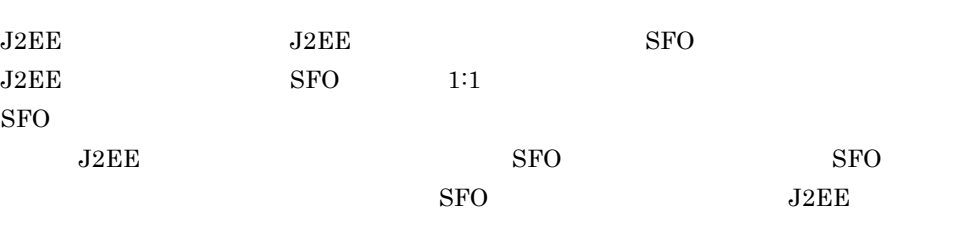

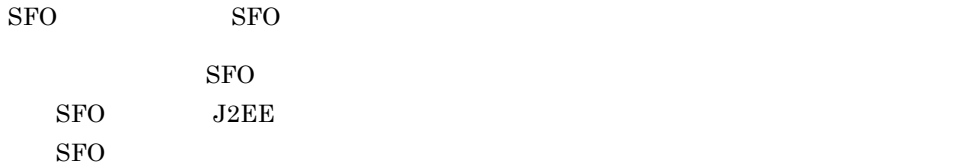

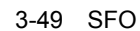

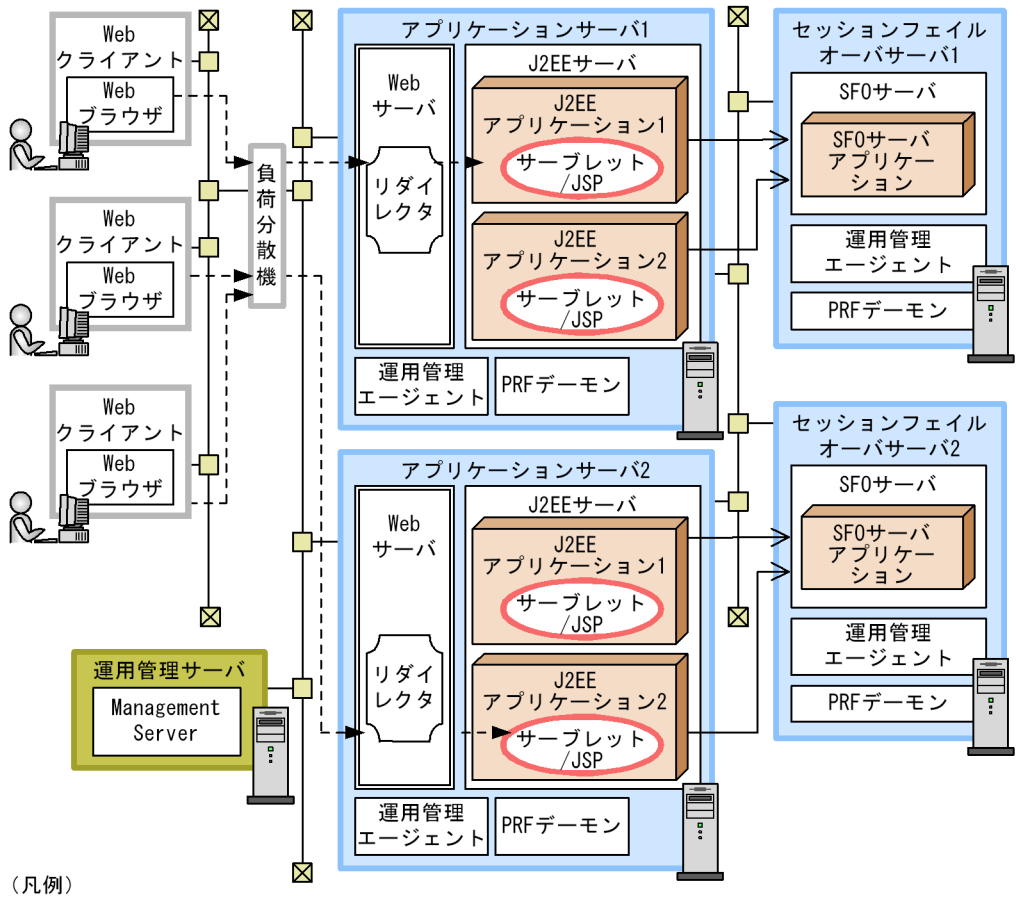

--→: リクエストの流れ

 $3.2$ 

• **J2EE J2EE** 

 $J2EE$ 

• SFO **J2EE** 

 $SFO$   $J2EE$ 

 $J2EE$   $J2EE$ 

 $SFO$ 

<sup>→ :</sup>J2EEサーバからSF0サーバへの制御の流れ

<sup>:</sup> アクセスポイントになるコンポーネント

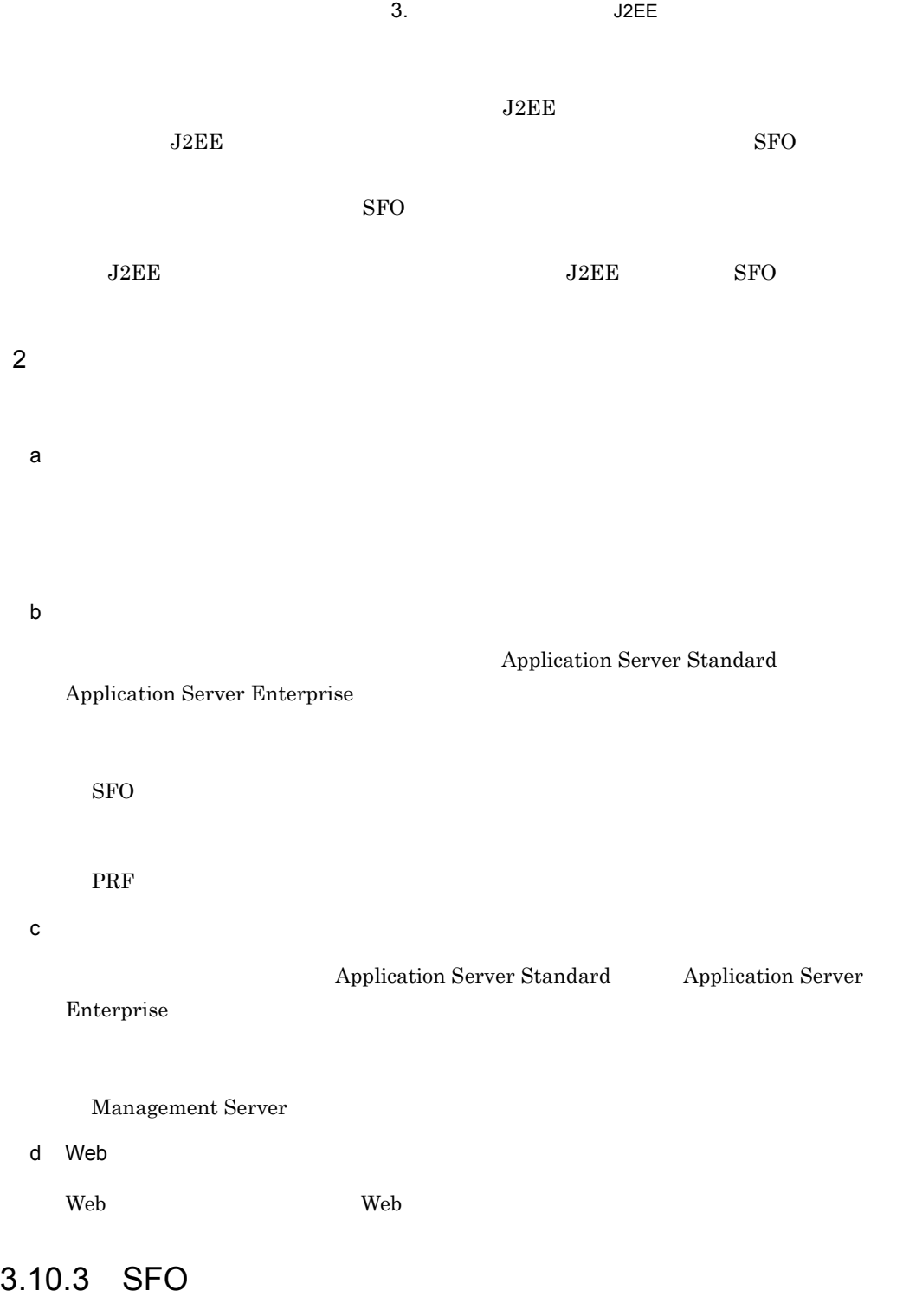

 $SFO$ 

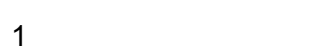

 $J2EE$   $J2EE$  SFO

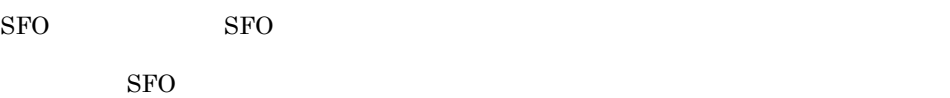

 $SFO$   $J2EE$ 

3-50 SFO

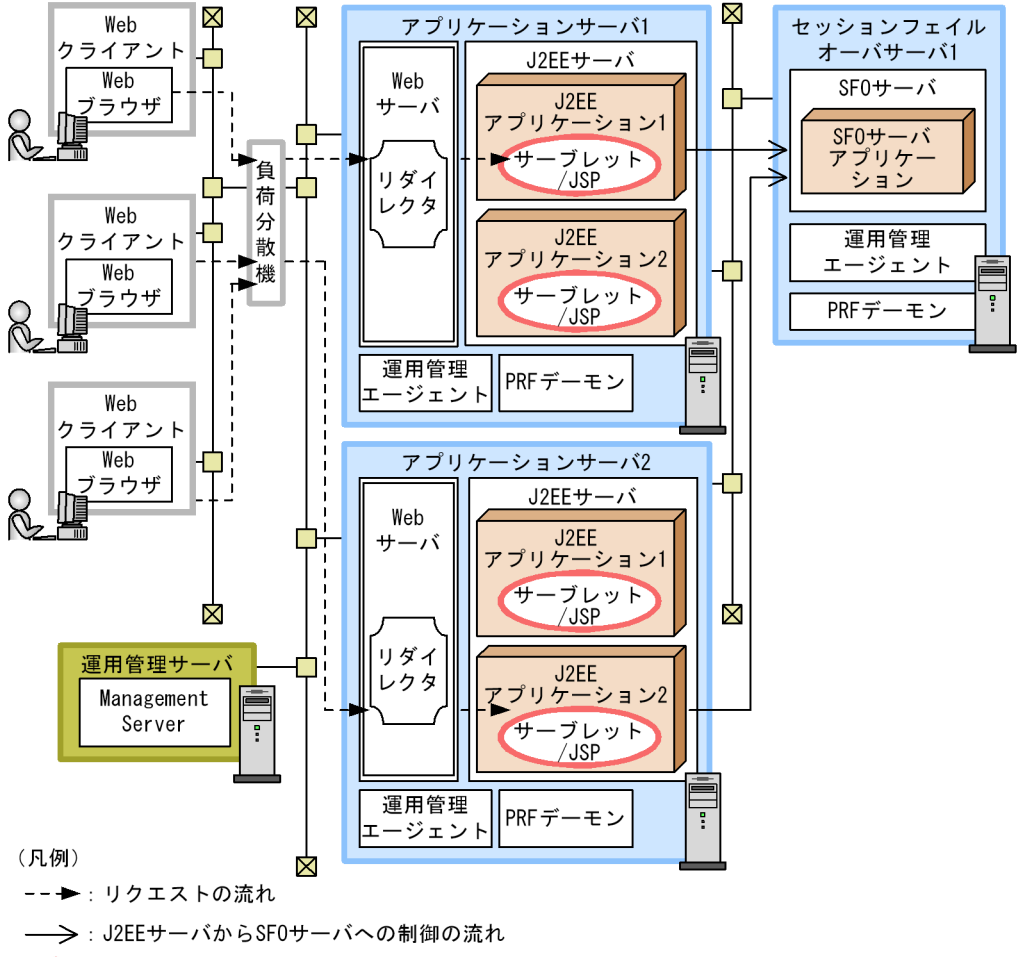

: アクセスポイントになるコンポーネント

 $3.2$ 

• **J2EE J2EE** 

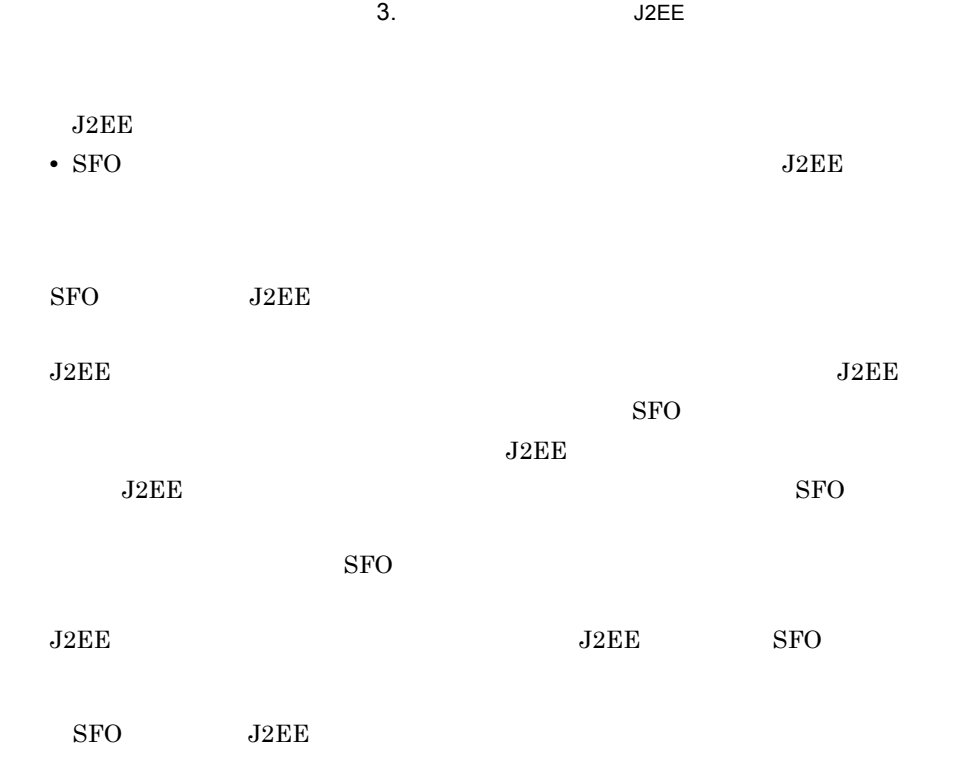

 $SFO$   $J2EE$ 

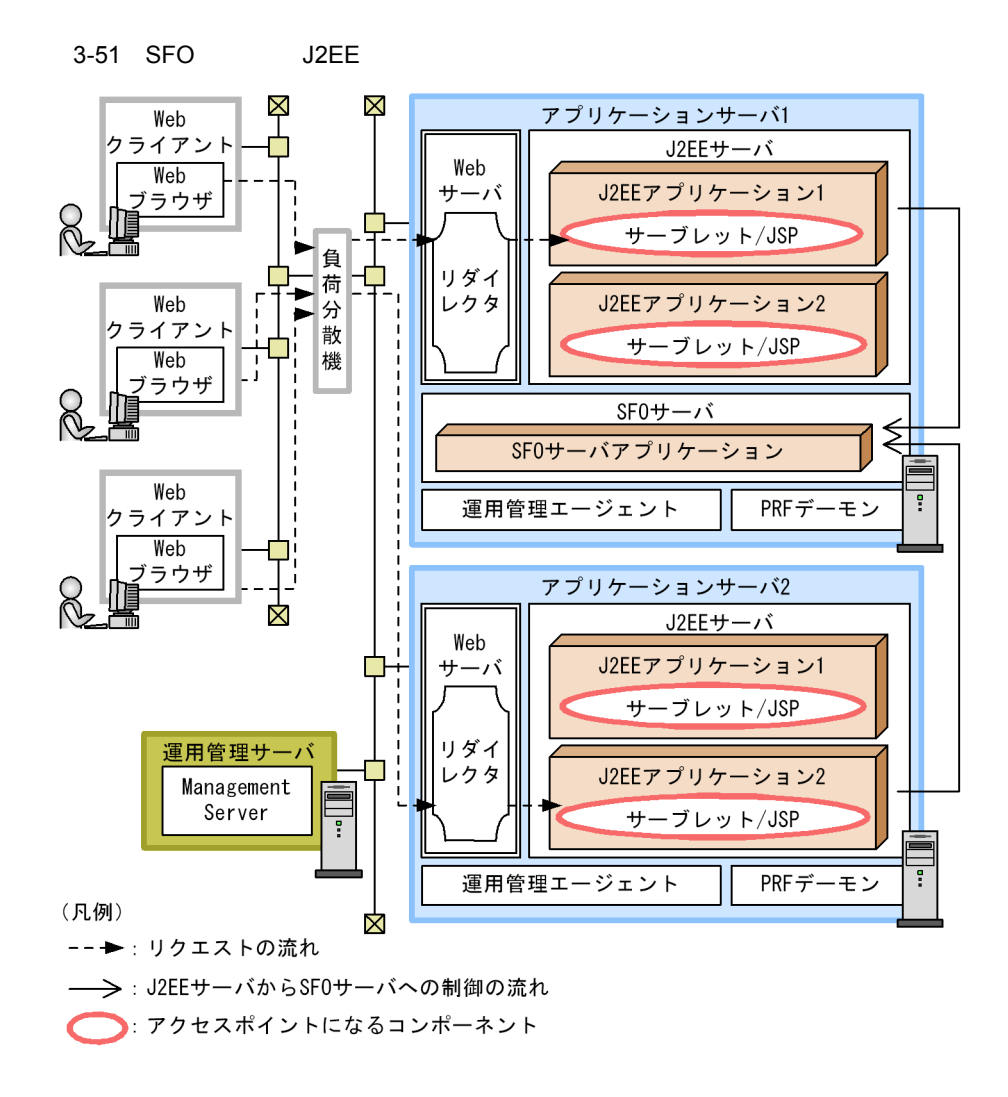

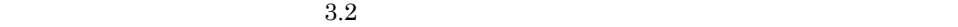

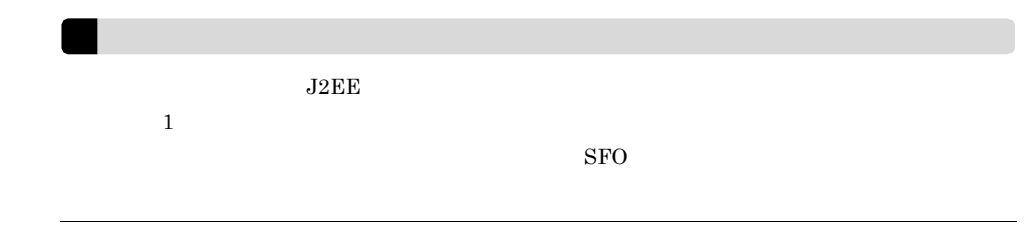

 $2$ 

 $3.$  J2EE a) *a*) *a*) is the set of the set of the set of the set of the set of the set of the set of the set  $SFO$   $J2EE$  $SFO$ b)セッションフェイルオーバサーバマシン Application Server Standard Application Server Enterprise  $SFO$ PRF  $SFO$   $J2EE$ c)  $\mathbb{C}$ Application Server Standard Application Server Enterprise Management Server

d Web

Web クライアントマシンには,Web ブラウザが必要です。

## $3.11$   $3.11$

 $\overline{OS}$ 

Windows Microsoft Cluster Service AIX HP-UX Linux  $HA$ Solaris

Management Server

 $7.1$ 

 $\sim$  1  $\sim$  1  $\sim$  1  $\sim$  1  $\sim$  1  $\sim$  1  $\sim$  1  $\sim$  1  $\sim$  1  $\sim$  1  $\sim$  1  $\sim$  $\mathbf 1$ 

Microsoft Cluster Service

 $\mathbf{1}: \mathbf{1}: \mathbf{$ 

 $\frac{1}{1}$  and  $\frac{1}{2}$  and  $\frac{1}{2}$  a

Management Server

 $1\,1$  $J2EE$   $J2EE$ 

Management Server

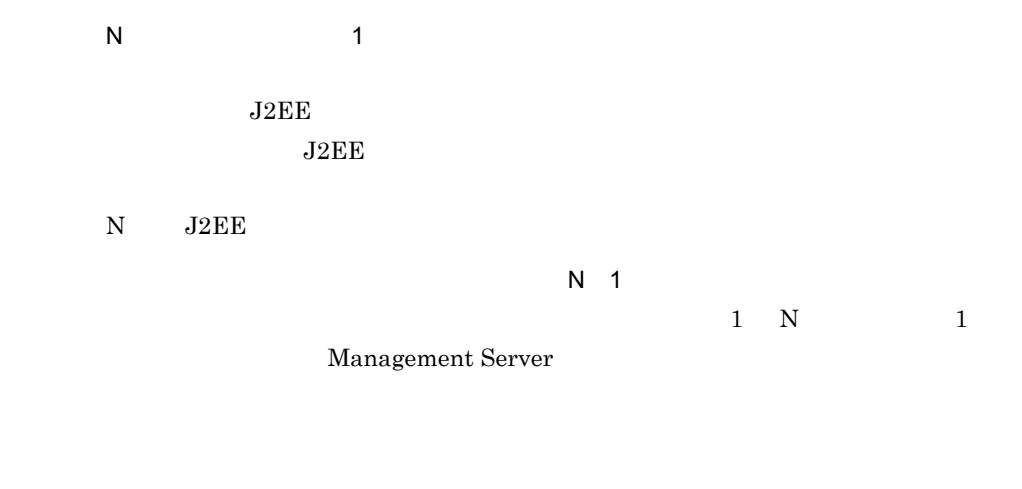

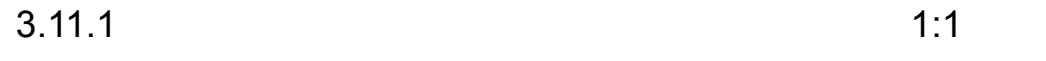

 $1:1$ 

 $1:1$ 

1  $\sim$  3  $\sim$  3  $\sim$ 

 $3.11.3$ 

 $3-52$   $1:1$ 

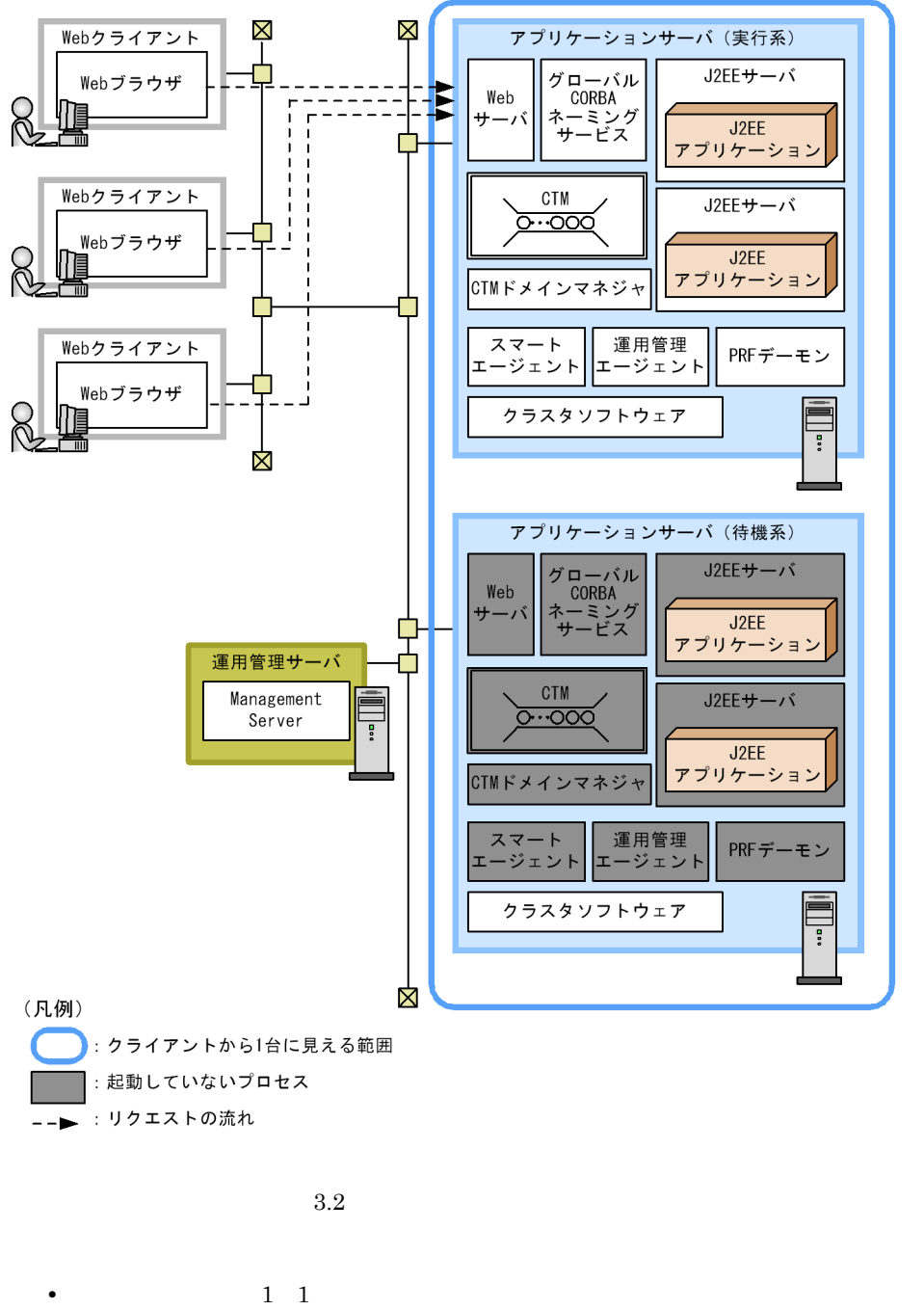

- HA **EXALGE EXACTS** 
	- $S$ ervice  $3-55$  HA

### • Management Server  $3.11.3$   $1:1$

• **•**  $\mathcal{P}(\mathcal{P}(\mathcal{P})) = \mathcal{P}(\mathcal{P}(\mathcal{P}(\mathcal{P})))$ 

 $\mathbf 1$ 

 $\overline{\text{OS}}$ 

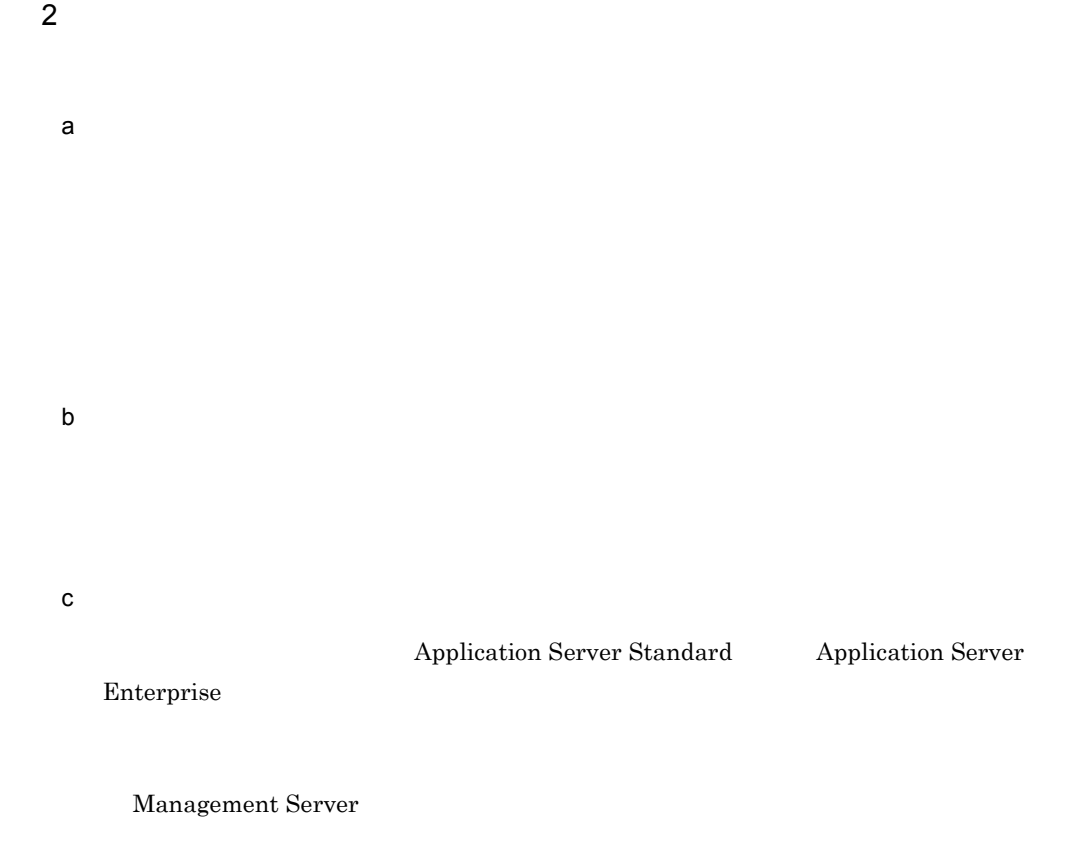

d)クライアントマシン

 $\operatorname{Web}$ 

Web

### $EJB$

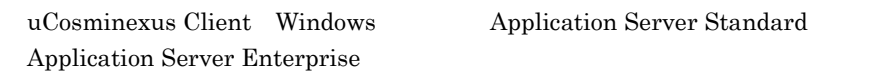

 $3.11.2$  1:1

 $1:1$ 

1  $\sim$   $\sim$   $\sim$   $\sim$ 

 $1 \quad 1$ 

 $3.11.3$ 

142

 $3.$  J2EE

 $3-53$ 1:1  $\sim$ 

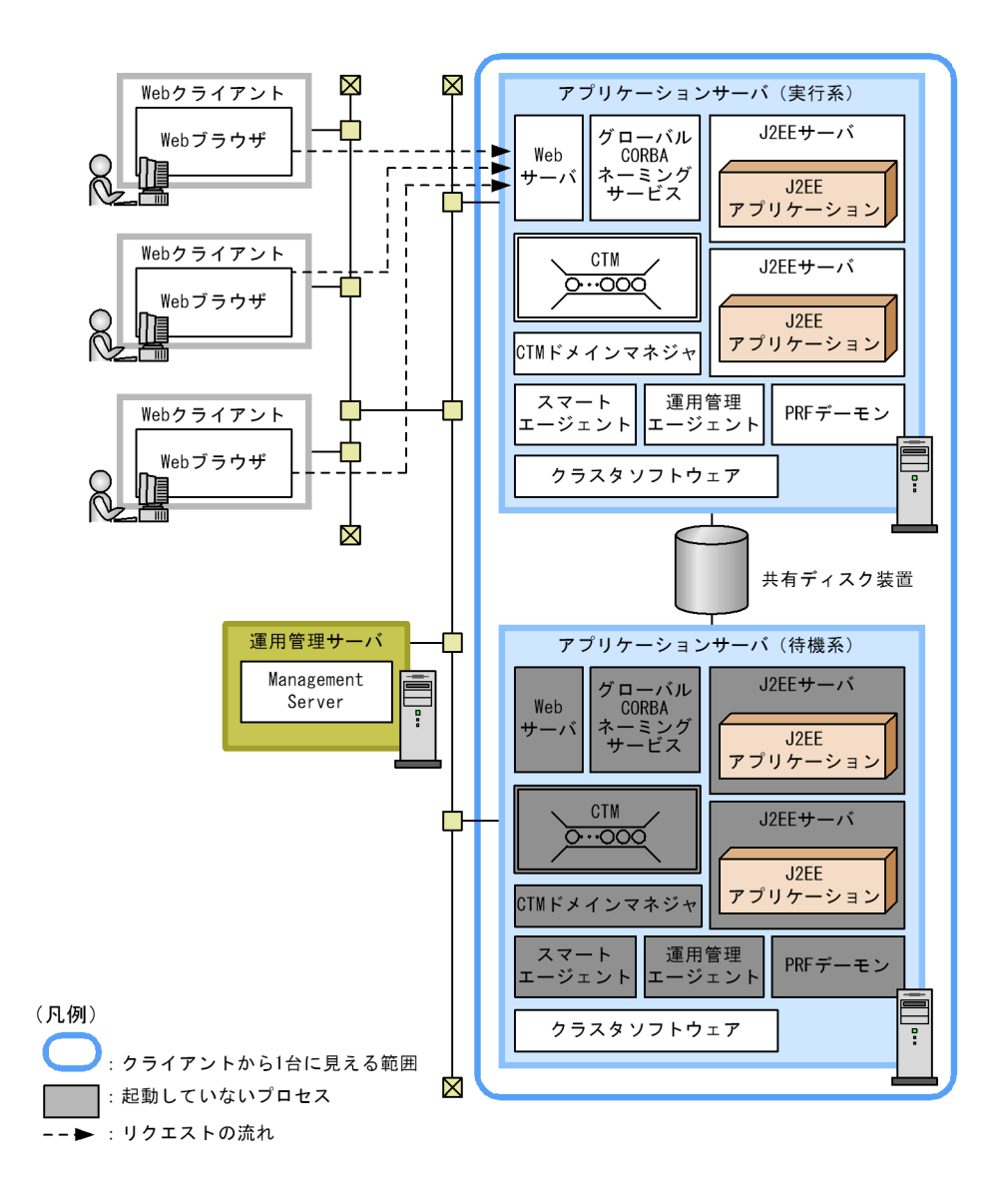

 $3.2$ 

- 1 1 1 contracts to the set of the set of the set of the set of the set of the set of the set of the set of the set of the set of the set of the set of the set of the set of the set of the set of the set of the set of the
- **•**  $\mathbf{r} = \mathbf{r} \times \mathbf{r}$
- **•**  $\mathcal{P}(\mathcal{P}(\mathcal{P})) = \mathcal{P}(\mathcal{P}(\mathcal{P}(\mathcal{P})))$
- Management Server

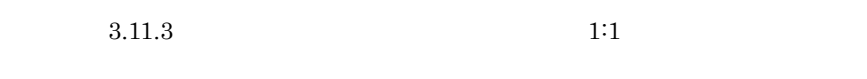

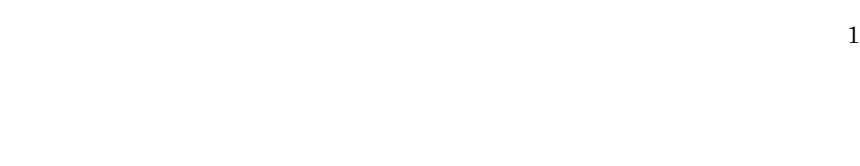

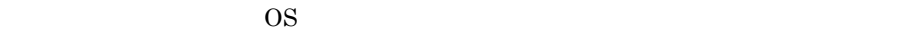

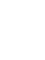

 $2$ 

<span id="page-167-0"></span> $3.11.3$  1:1

 $1 \quad 1$ 

1  $\sim$   $\sim$   $\sim$   $\sim$ 

 $1 \t1$ 

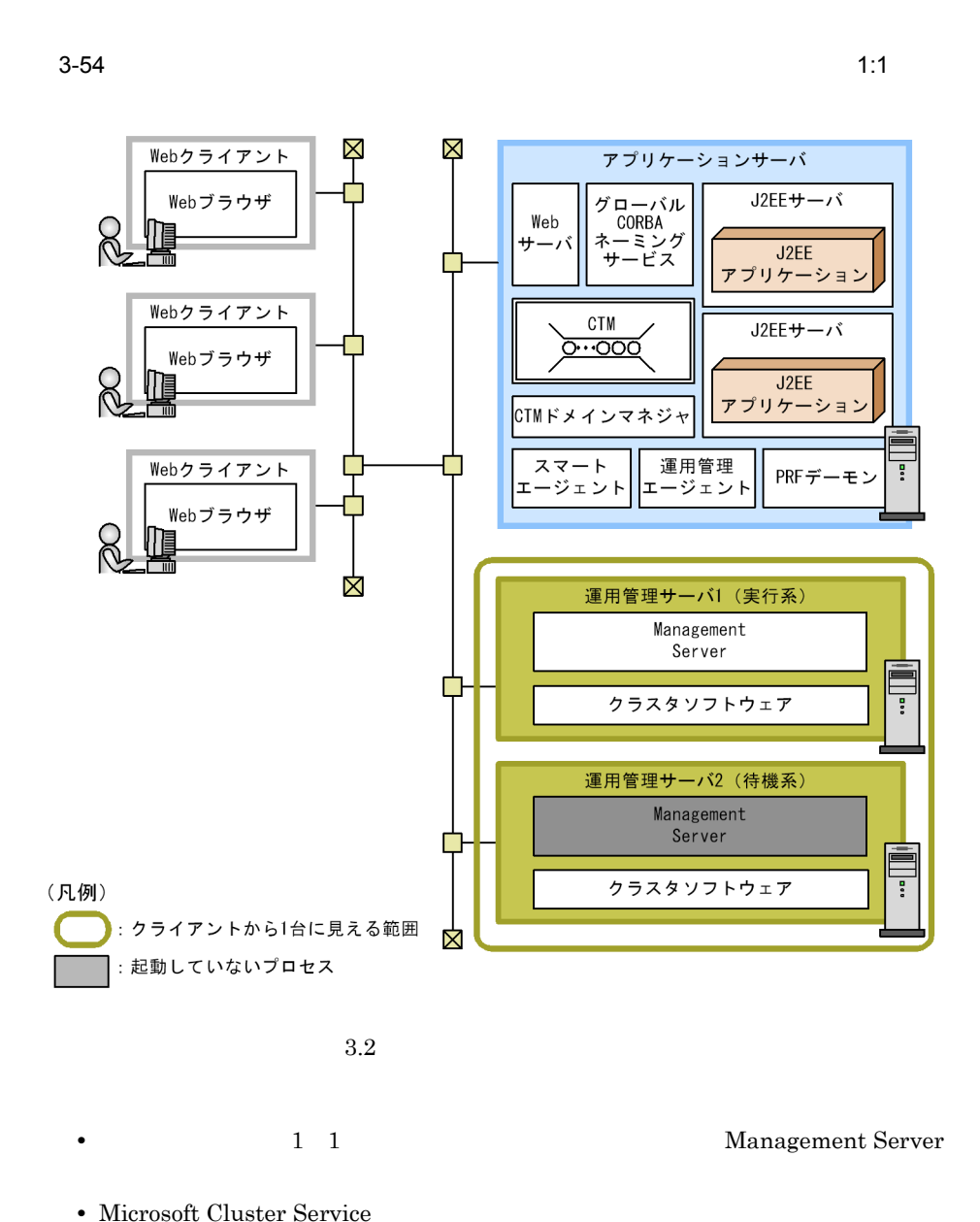

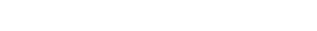

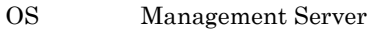

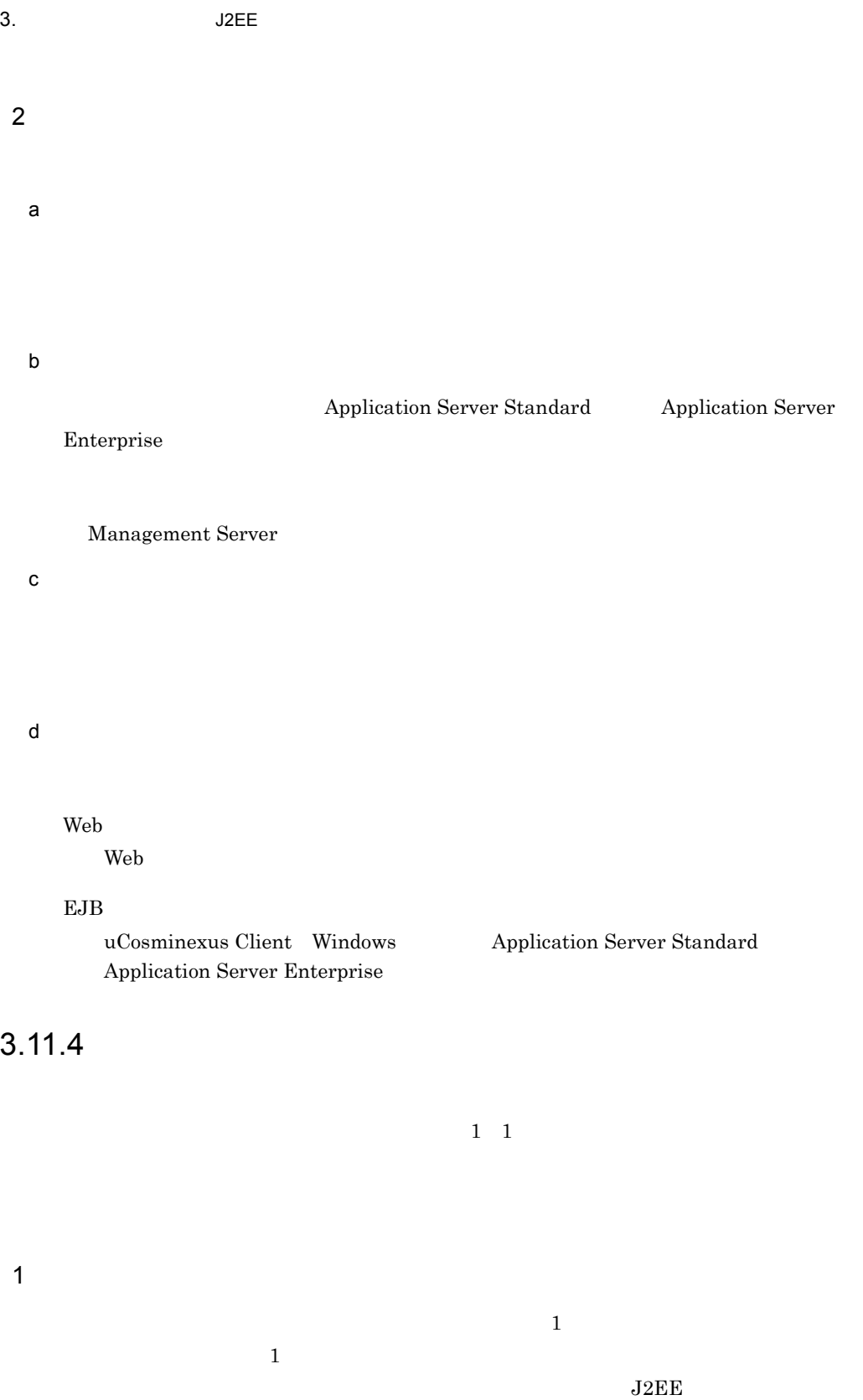

 $3.$  J2EE

 $_{\rm J2EE}$ 

 $J2EE$ 

 $_{\rm J2EE}$ 

**CORBA** 

Management Server

Management Server

Management Server Management Server

 $3-55$ 

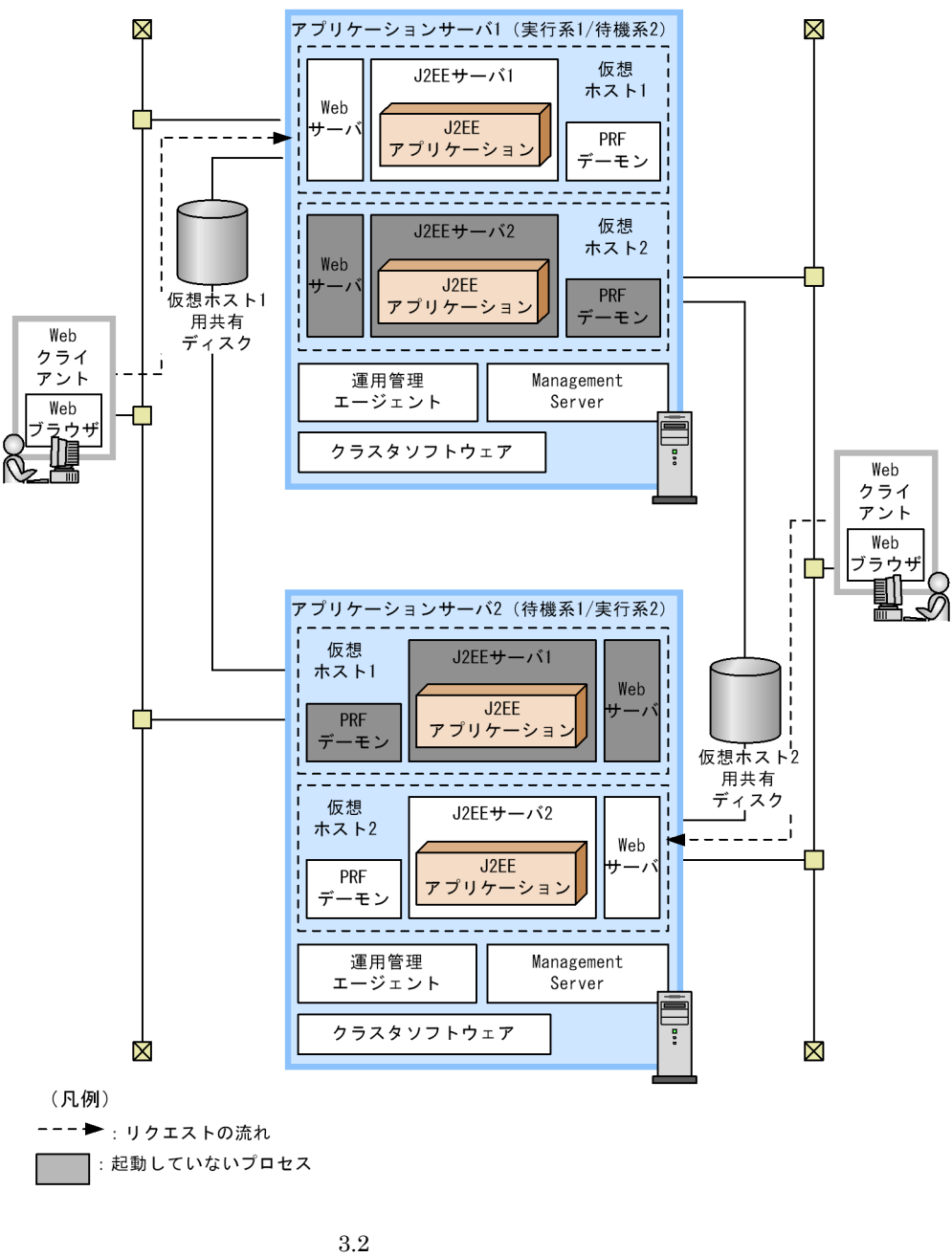

• コ<sub>ー</sub>プトン(二)

**•** 1 1 Management Server

• **•**  $\blacksquare$ IP TP IP • **a a** *P*  $\blacksquare$ アによって動的に割り当てられる IP アドレスを使用します。Management Server the state that the state  $\sim$  $IP$ **•** グローバルトランザクションを使用する場合は,共有ディスク装置が必要です。 • 3-58 LAN

 $3.$  J2EE

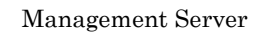

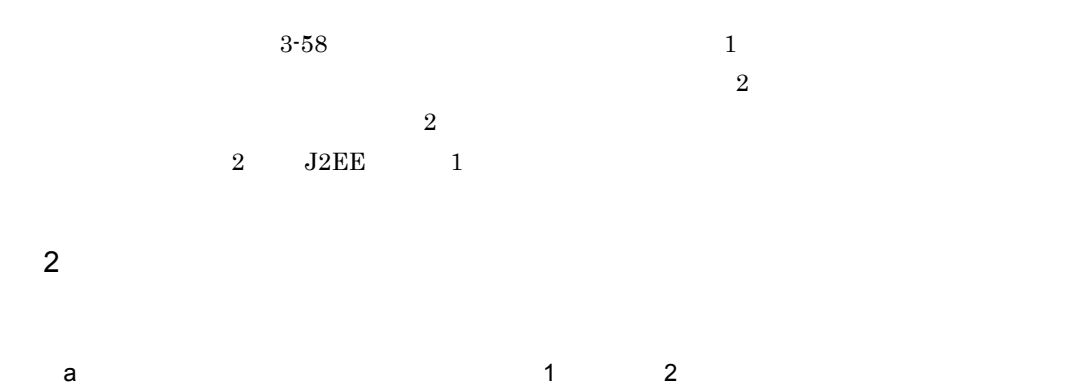

Application Server Standard Application Server Enterprise

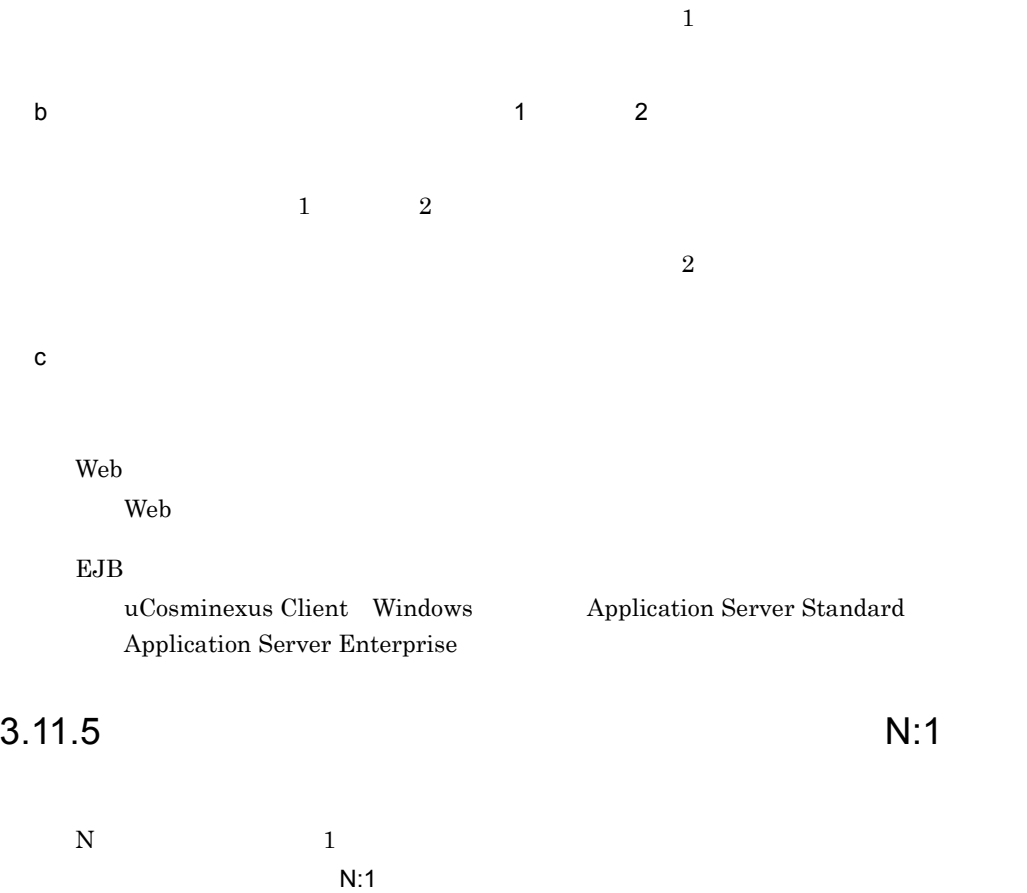

1  $\sim$   $\sim$   $\sim$   $\sim$ 

 $J2EE$  $J2EE$ 

 $N = J2EE$ 

**CORBA** 

N *J*2EE

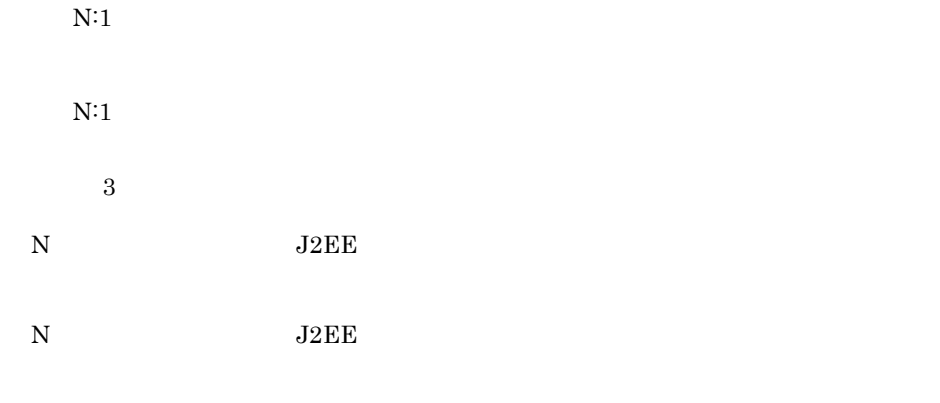

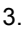

3-56 N:1 J2EE

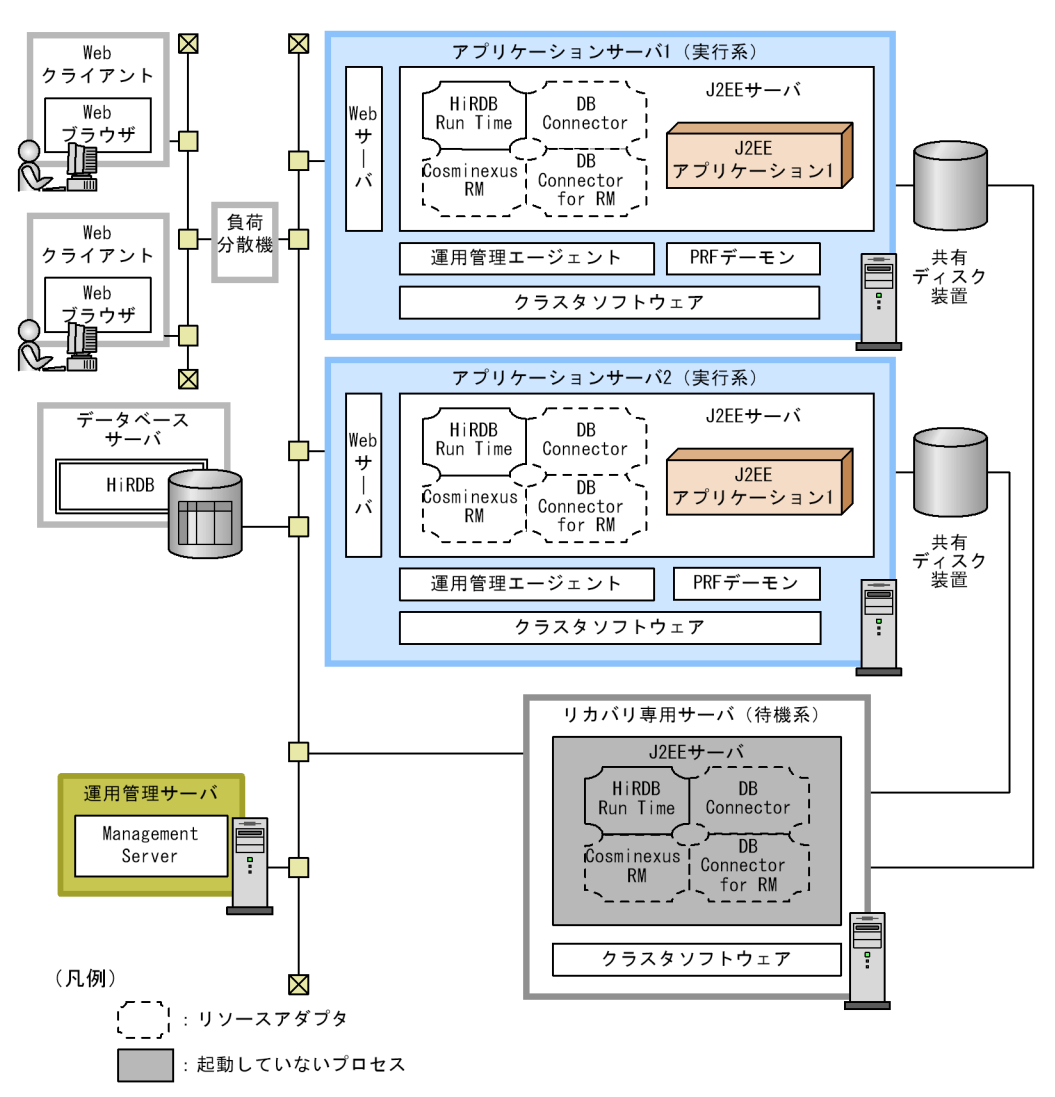

DB Connector for RM : DB Connector for Cosminexus RM

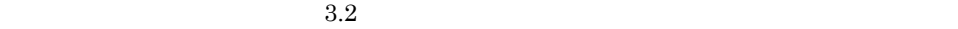

 $3.$  J2EE

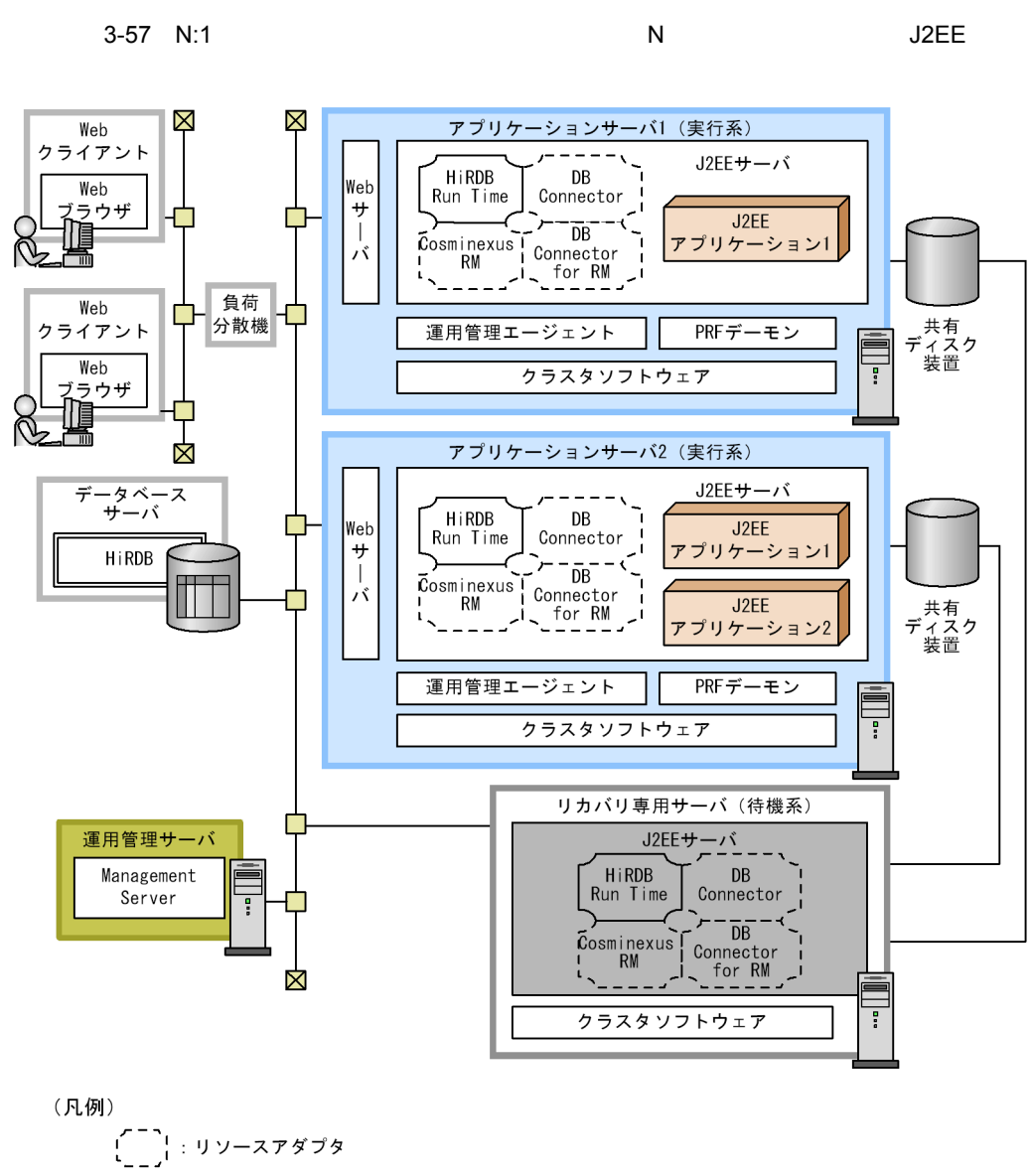

:起動していないプロセス

DB Connector for RM : DB Connector for Cosminexus RM

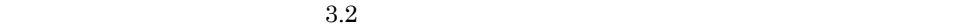

153

3-58 N:1 J2EE

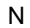

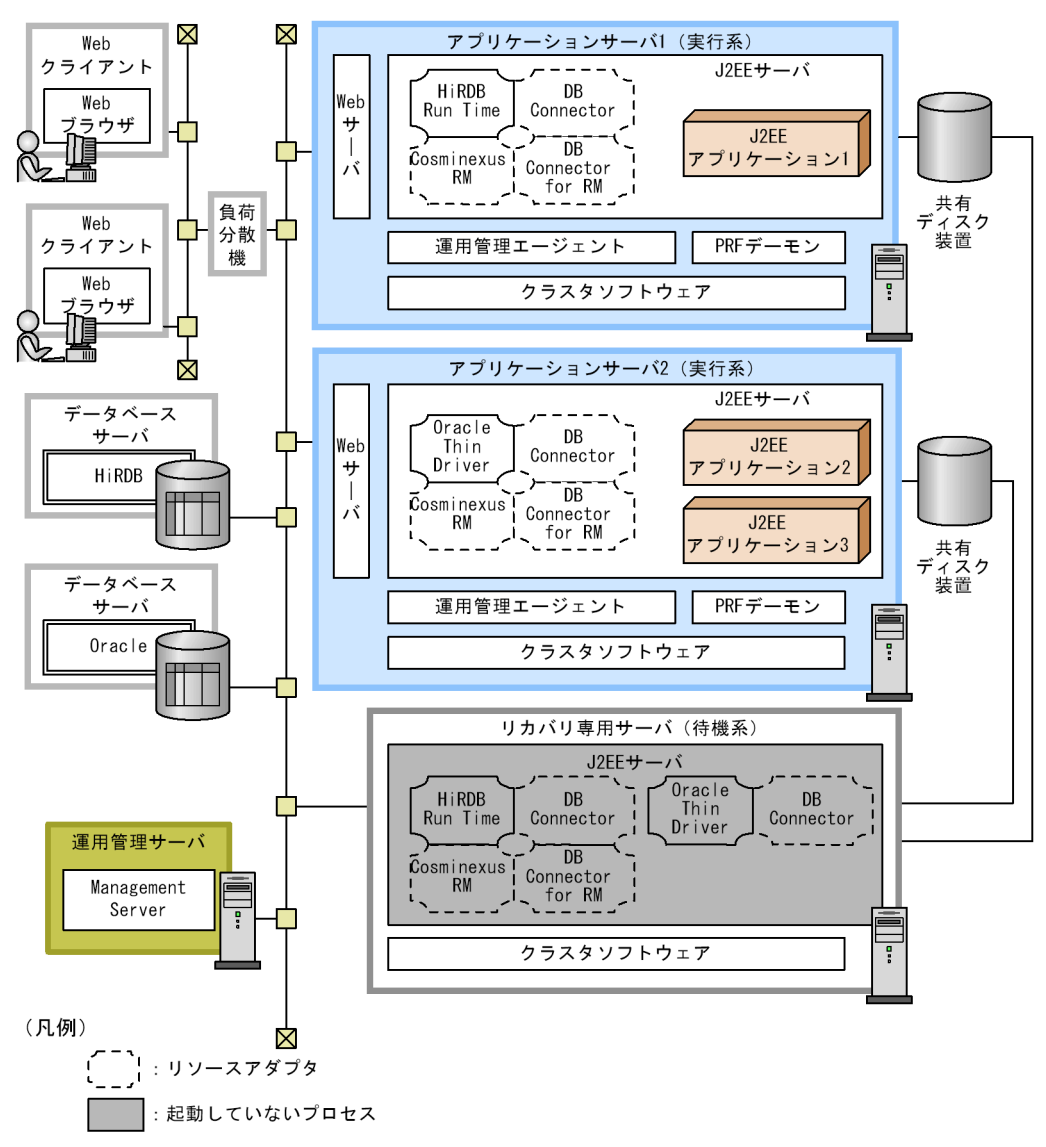

DB Connector for RM : DB Connector for Cosminexus RM

 $3.2$ 

- **N** 1
- **A**  $\sim$  N
- CORBA

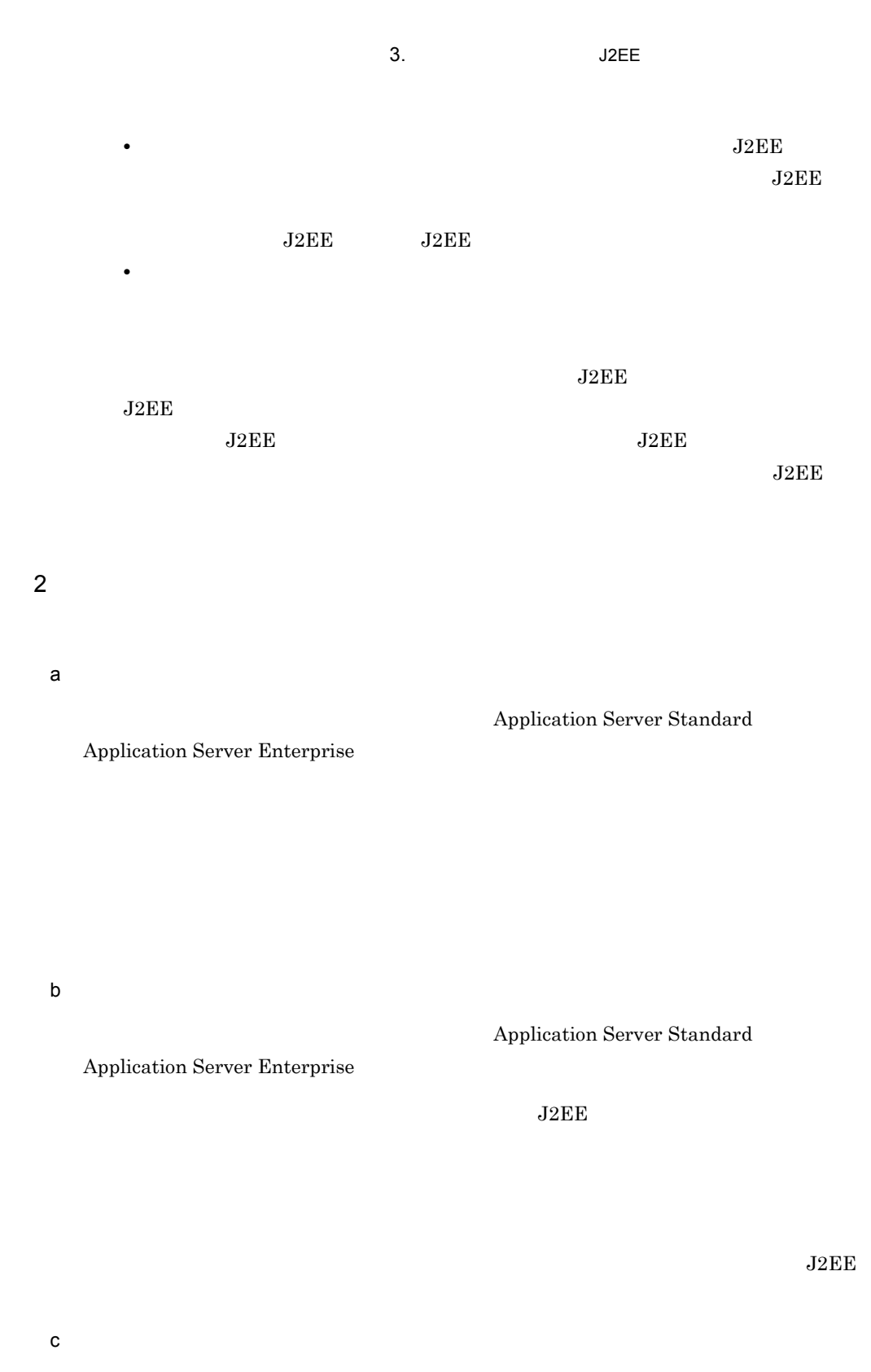

Enterprise

Management Server

d)クライアントマシン

Web

Web

EJB

uCosminexus Client Windows Application Server Standard Application Server Enterprise

 $3.11.6$  N 1

1  $\sim$   $\sim$   $\sim$   $\sim$ 

 $N<sub>1</sub>$
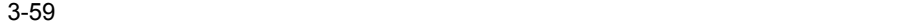

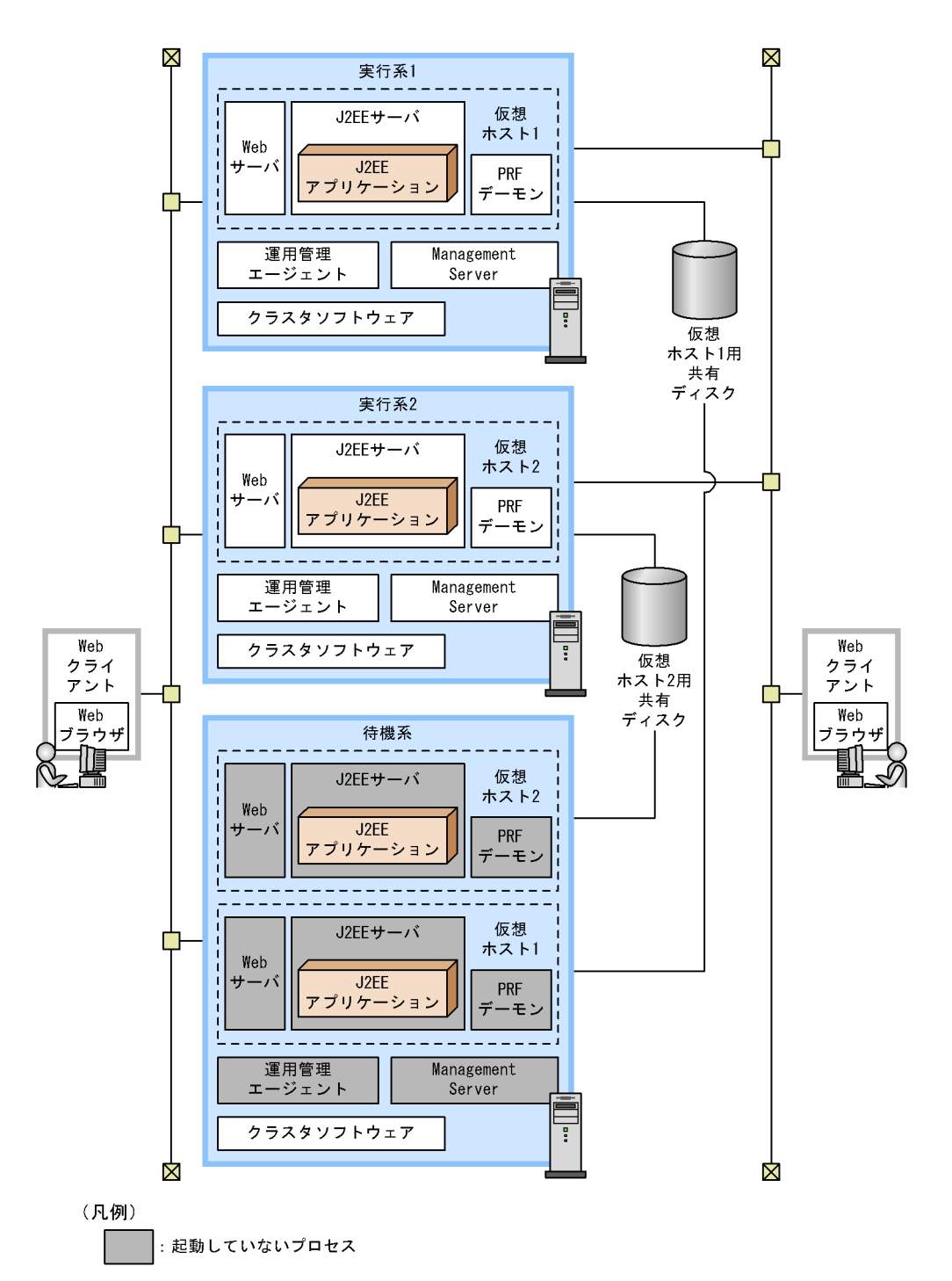

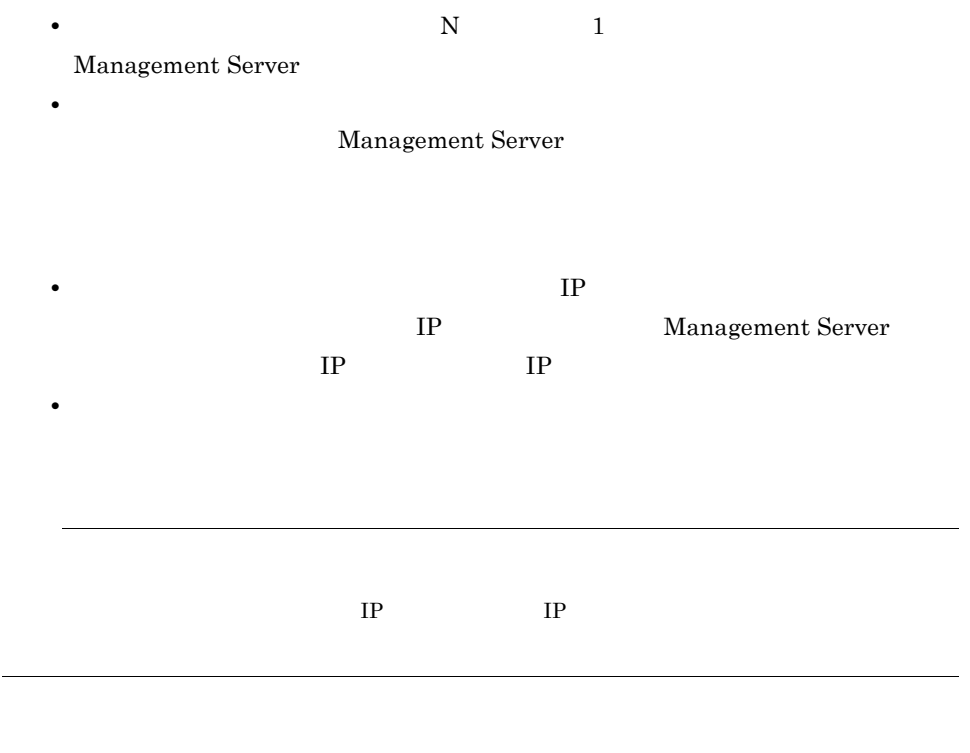

Management Server

Management Server

 $2$ 

a) $\overline{a}$ 

Application Server Standard Application

Server Enterprise

Management Server

b<sub>)</sub> (*b*) (*b*) (*b*) (*b*) (*b*) (*b*) (*b*) (*b*) (*b*) (*b*) (*b*) (*b*) (*b*) (*b*) (*b*) (*b*) (*b*) (*b*) (*b*) (*b*) (*b*) (*b*) (*b*) (*b*) (*b*) (*b*) (*b*) (*b*) (*b*) (*b*) (*b*) (*b*) (*b*) (*b*) (*b*) (*b*) (

Web

Web

#### $EJB$

uCosminexus Client Windows Application Server Standard Application Server Enterprise

# $3.12$   $3.12$

 $10.$ 

## 3.12.1 **JSP**

 $JSP$ 

1  $\sim$   $\sim$   $\sim$   $\sim$   $\sim$ 

 $JSP$ 

 $\rm Web$   $\rm JSP$ 

 $\mathbf{Web}$ 

160

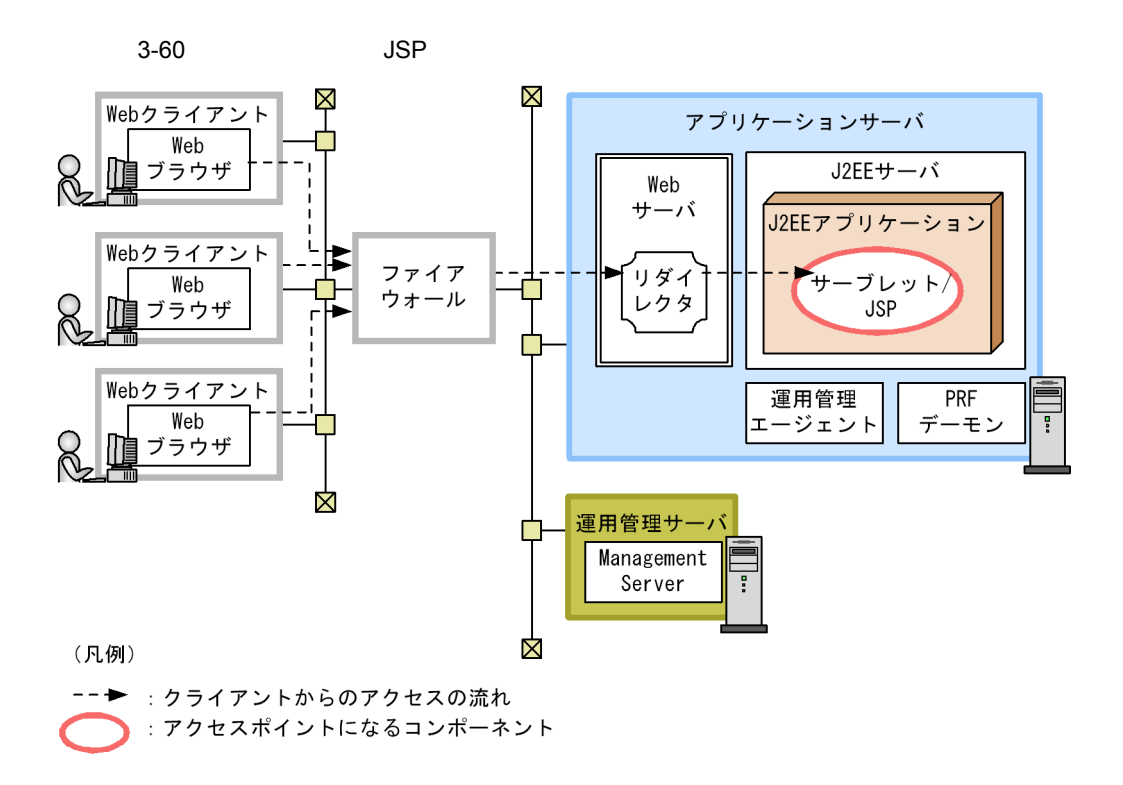

 $3.2$ 

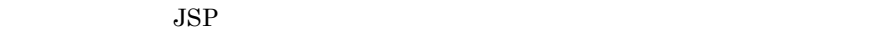

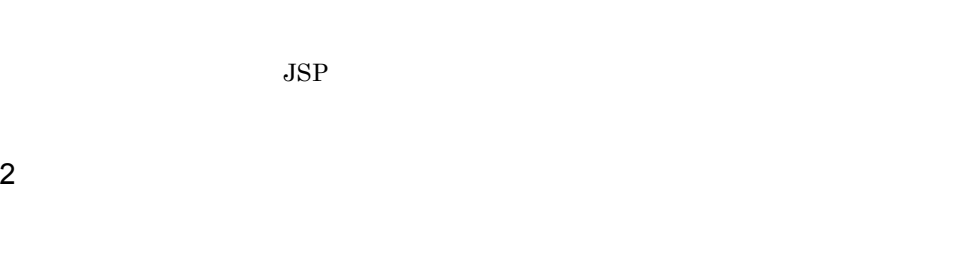

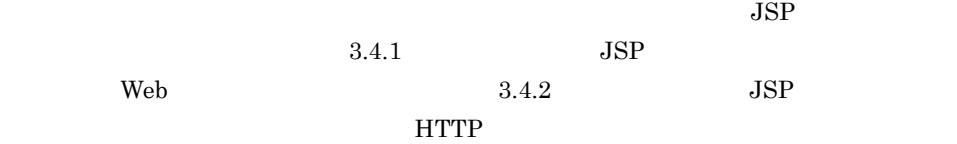

### 3.12.2 Session Bean Entity Bean

Session Bean Entity Bean

1  $\sim$   $\sim$   $\sim$   $\sim$ 

EJB Session Bean Entity Bean

Session Bean Entity Bean

3-61 Session Bean Entity Bean

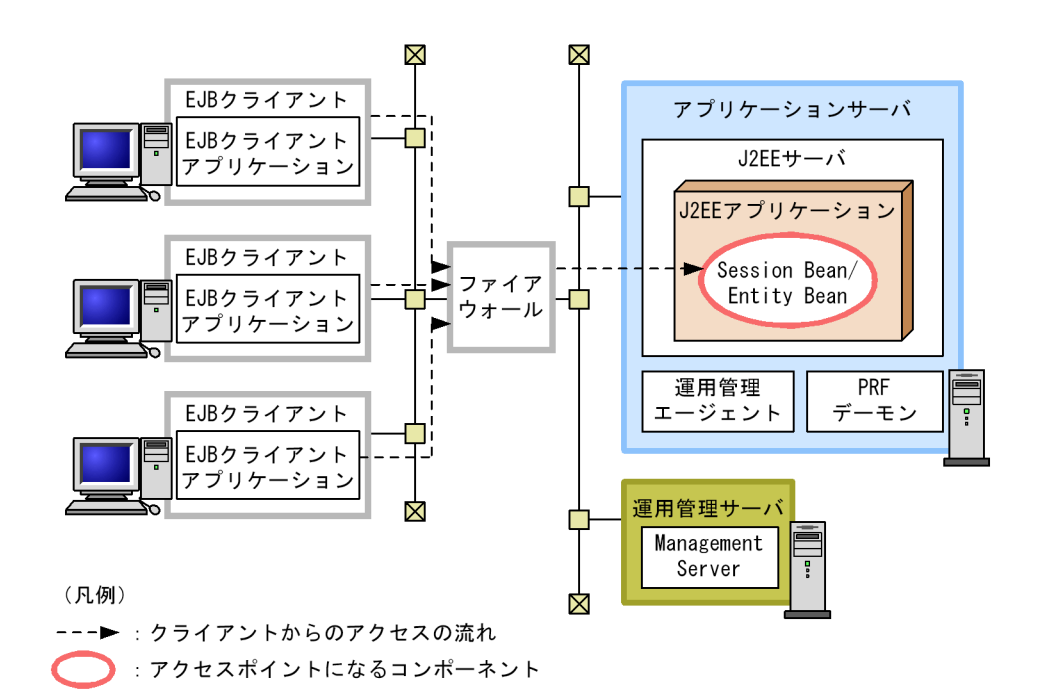

 $3.2$ 

Session Bean Entity Bean

Session Bean Entity Bean EJB

Session Bean Entity Bean 3.4.3 [Session Bean](#page-103-0) Entity Bean

 $2$ 

 $3.12.3$ 

1  $\sim$  3  $\sim$  3  $\sim$ 

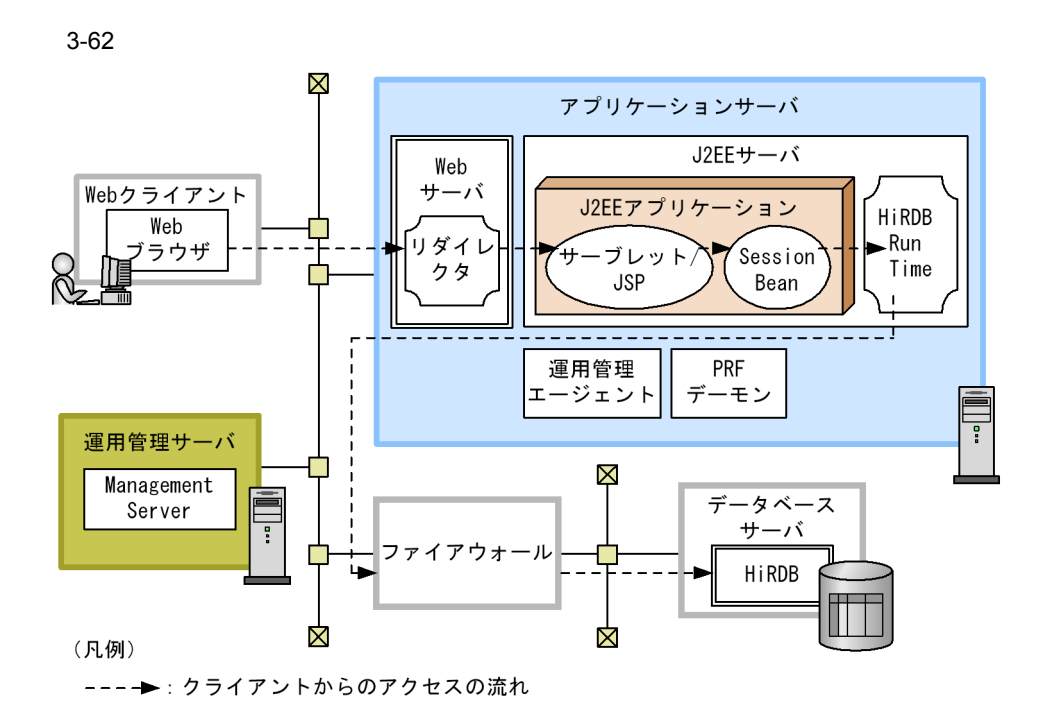

 $3.2$ 

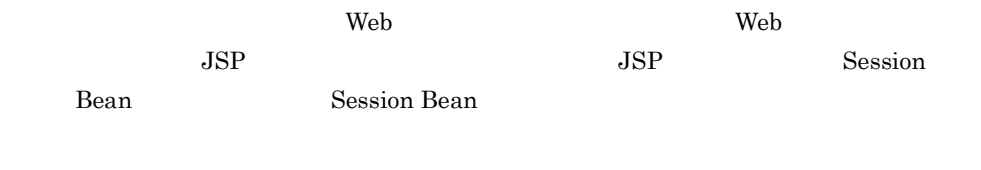

 $2$ 

 $3.6$ 

 $\overline{\text{DMZ}}$ 

 $\mathbf{Web}$ 

 $10.$ 

### <span id="page-188-0"></span>3.13.1 Web

 $Web$ 

1  $\sim$  3  $\sim$  3  $\sim$ 

Web DMZ

 $Web$   $DMZ$ 

165

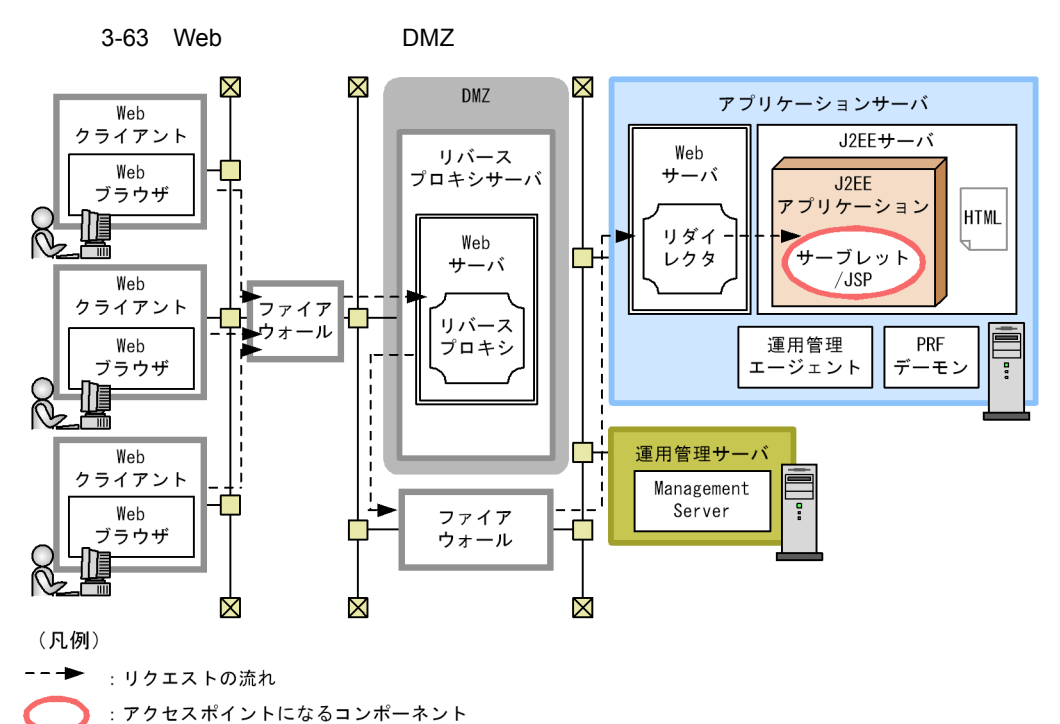

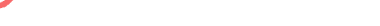

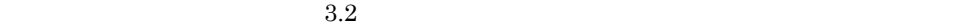

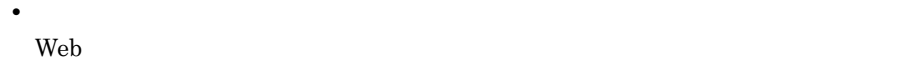

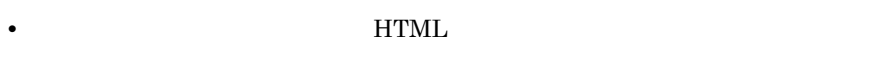

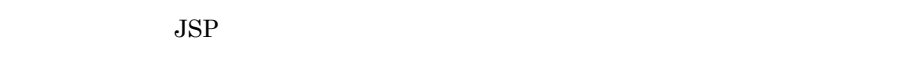

Web  $\lambda$ 

Web

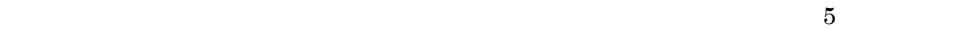

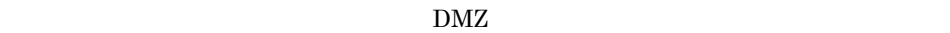

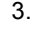

3-64 Web DMZ

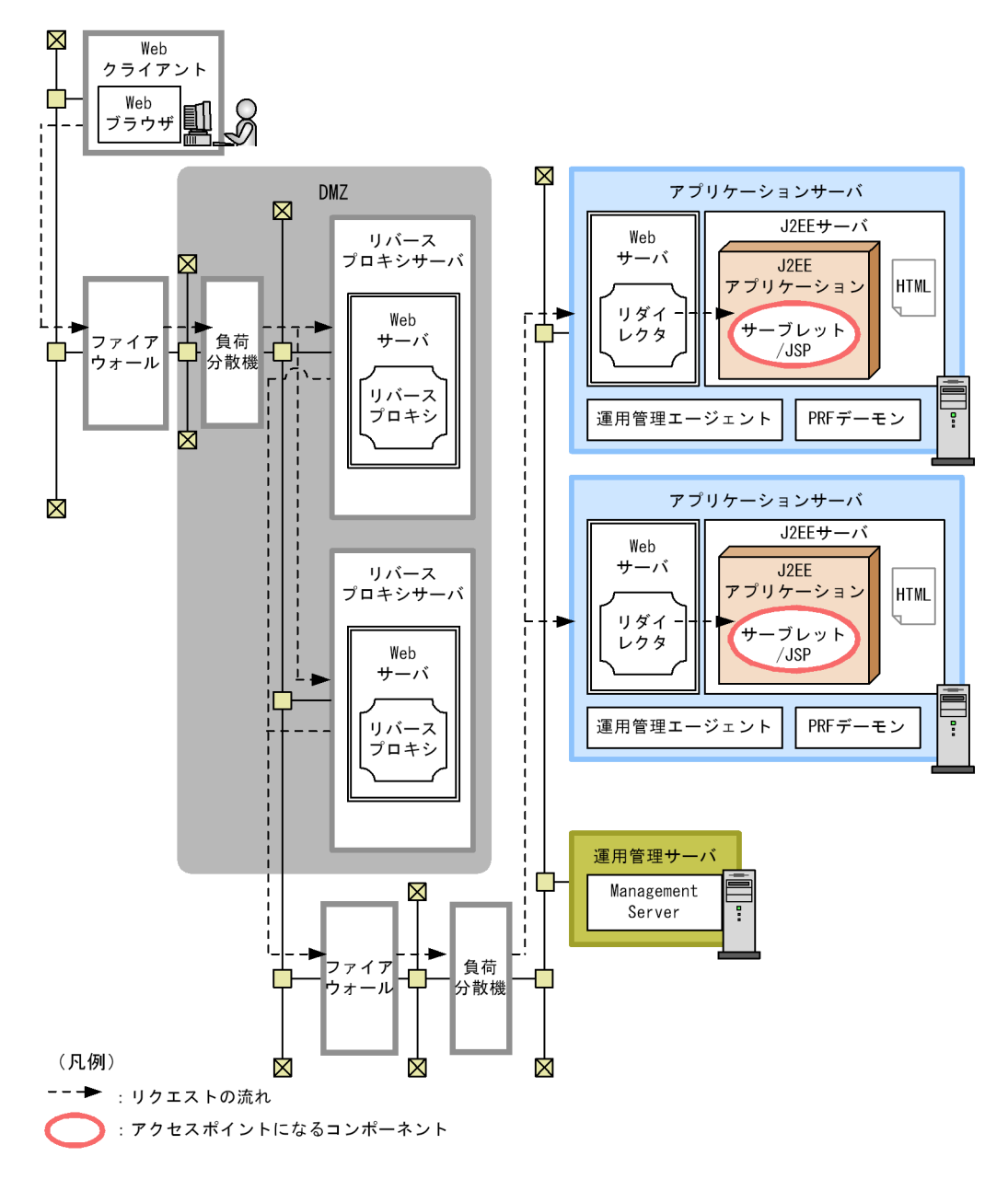

 $3.2$ 

• **•**  $\mathbf{r} = \mathbf{r} \times \mathbf{r}$  ,  $\mathbf{r} = \mathbf{r} \times \mathbf{r}$  ,  $\mathbf{r} = \mathbf{r} \times \mathbf{r}$ ,  $\mathbf{r} = \mathbf{r} \times \mathbf{r}$ ,  $\mathbf{r} = \mathbf{r} \times \mathbf{r}$ ,  $\mathbf{r} = \mathbf{r} \times \mathbf{r}$ ,  $\mathbf{r} = \mathbf{r} \times \mathbf{r}$ ,  $\mathbf{r} = \mathbf{r} \times \mathbf{r}$ ,  $\mathbf{r} = \mathbf{r}$ 

Web ブラウザからアプリケーションサーバに直接アクセスされることを抑止でき

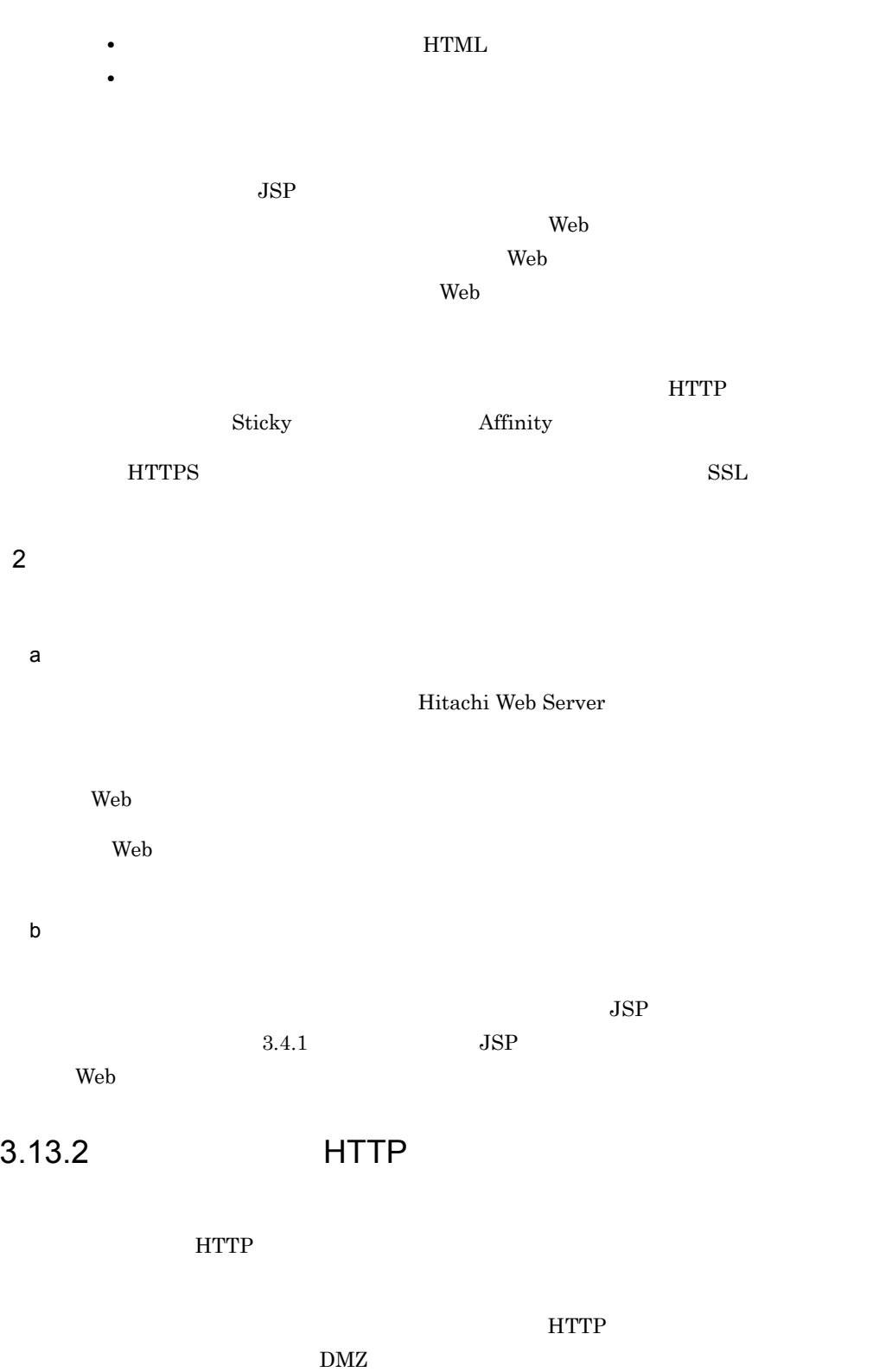

Web DMZ

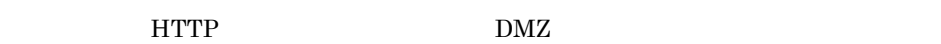

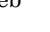

1  $\sim$  3  $\sim$  3  $\sim$ 

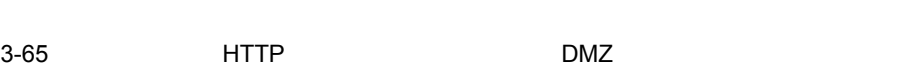

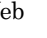

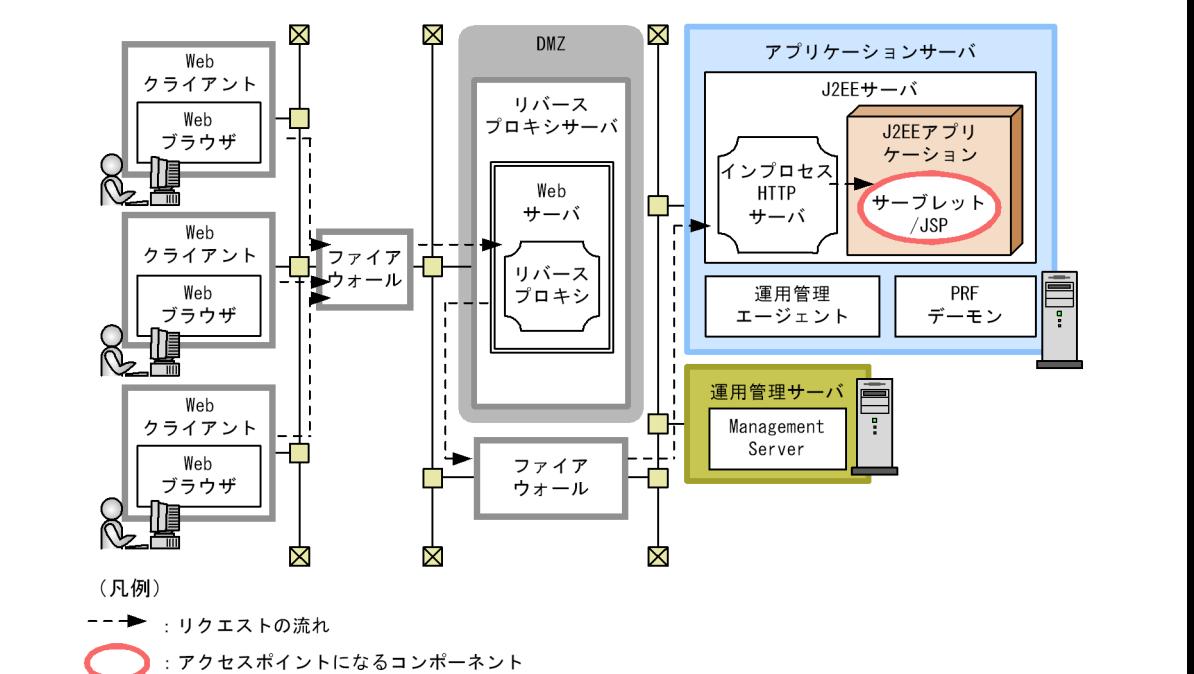

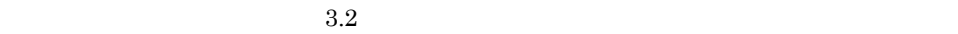

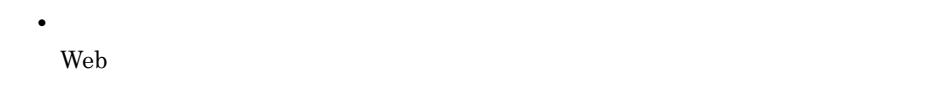

• **• •** *•* **HTML**  $\blacksquare$ 

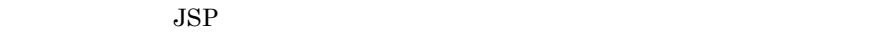

Web 9

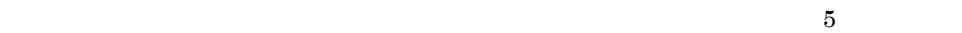

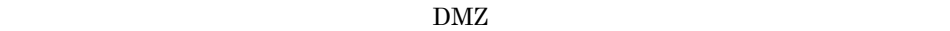

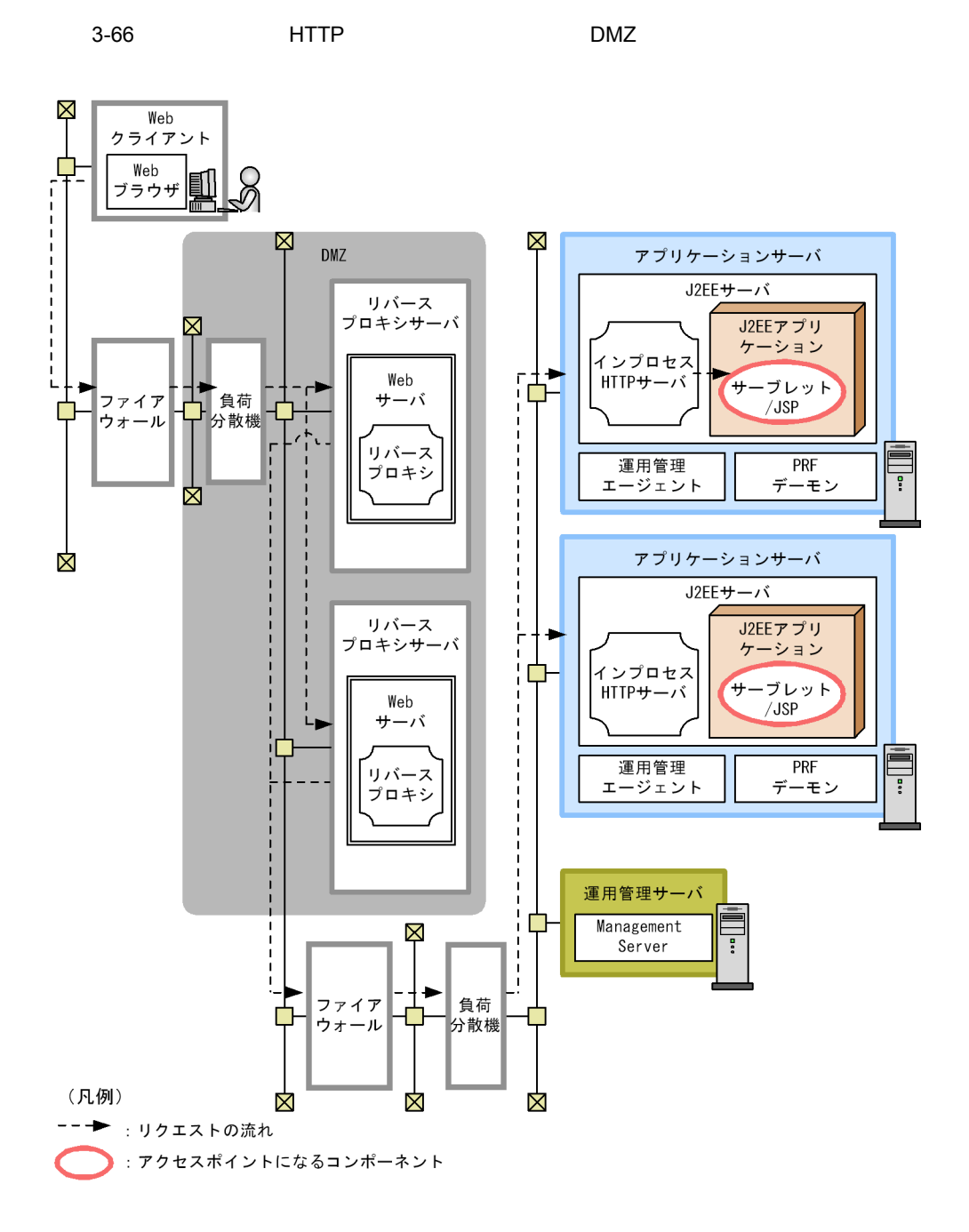

 $3.2$ • **•**  $\mathbf{r} = \mathbf{r} \times \mathbf{r}$  ,  $\mathbf{r} = \mathbf{r} \times \mathbf{r}$  ,  $\mathbf{r} = \mathbf{r} \times \mathbf{r}$  ,  $\mathbf{r} = \mathbf{r} \times \mathbf{r}$  ,  $\mathbf{r} = \mathbf{r} \times \mathbf{r}$  ,  $\mathbf{r} = \mathbf{r} \times \mathbf{r}$  ,  $\mathbf{r} = \mathbf{r} \times \mathbf{r}$  ,  $\mathbf{r} = \mathbf{r} \times \mathbf{r}$  ,  $\mathbf{r} =$ Web ブラウザからアプリケーションサーバに直接アクセスされることを抑止でき

• **• •** *•* **HTML**  $\blacksquare$ • **•** <u>• リバースプロキシサーバ スプロキシサーバ スプロ</u>

 $JSP$ 

 $\mathbf{Web}$  $\lambda$  Web  $\lambda$ 

**HTTP** Sticky Afinity  $HTTPS$  SSL  $SSE$ 

 $2$ a) リバースプロキシサーバ<mark>ス</mark>

Web

Hitachi Web Server Web  $\lambda$ 

b)<br>アプリケーションサーバマシン,<br>アプリケーシン,  $JSP$  $3.4.2$  JSP

HTTP **HTTP** 

171

## $3.14$

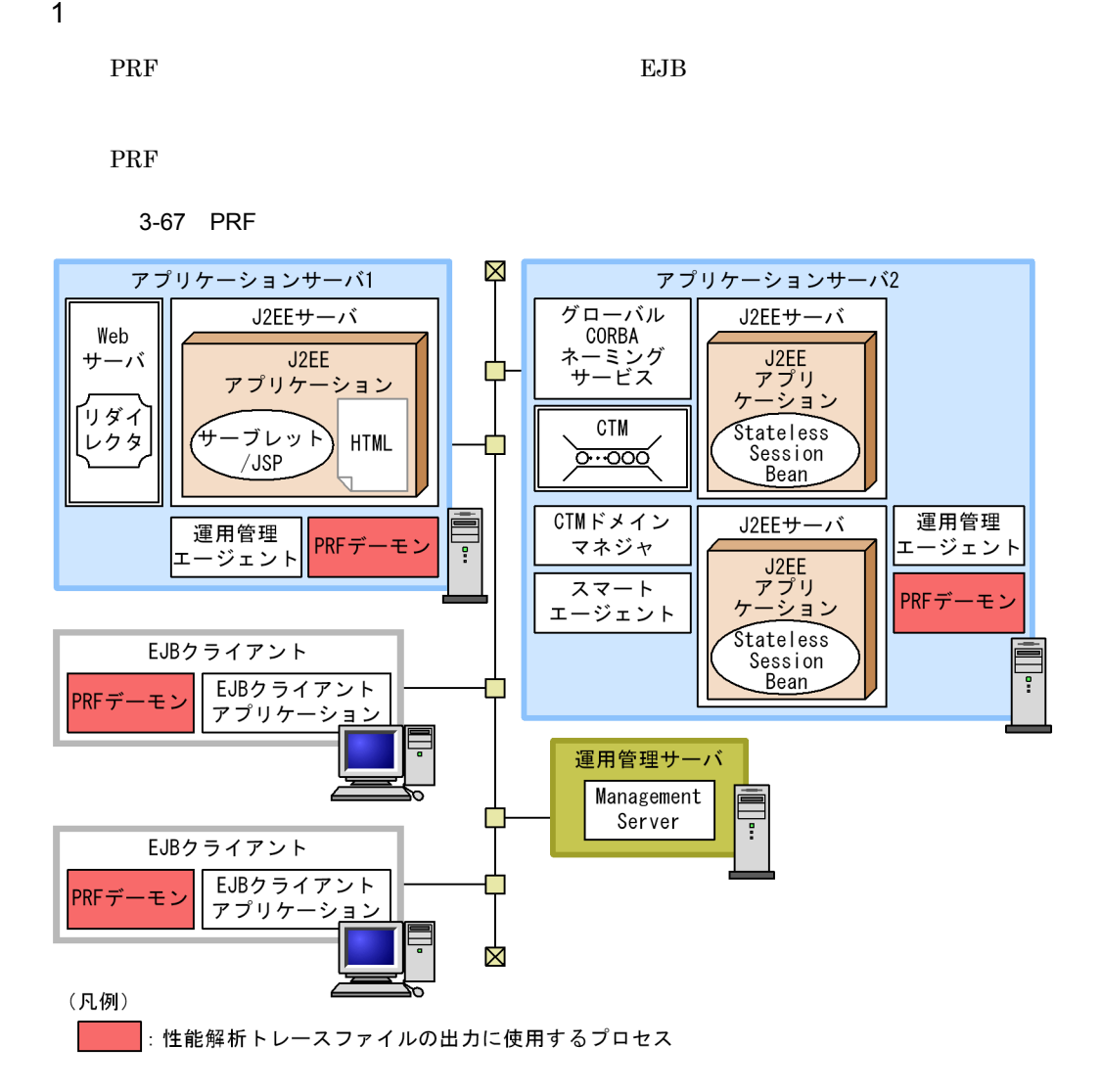

 $_{\rm EJB}$ 

 $\text{PRF}$ 

• **•**  $\bullet$ 

 $3.2$ 

• トレースファイルは,トラブルは,トラブルは,トラブルは,トラブルは,トラブルは,トラブルは,トラブルは,トラブルは,トラブルは,トラブルは,トラブルは,トラブルは,トラブルは,トラブルは,トラブルは,トラブルは,トラブルは,

EJB *D* 

PRF EJB EJB 2009

Management Server

 $2$ 

PRF

173

# $3.15$   $3.15$

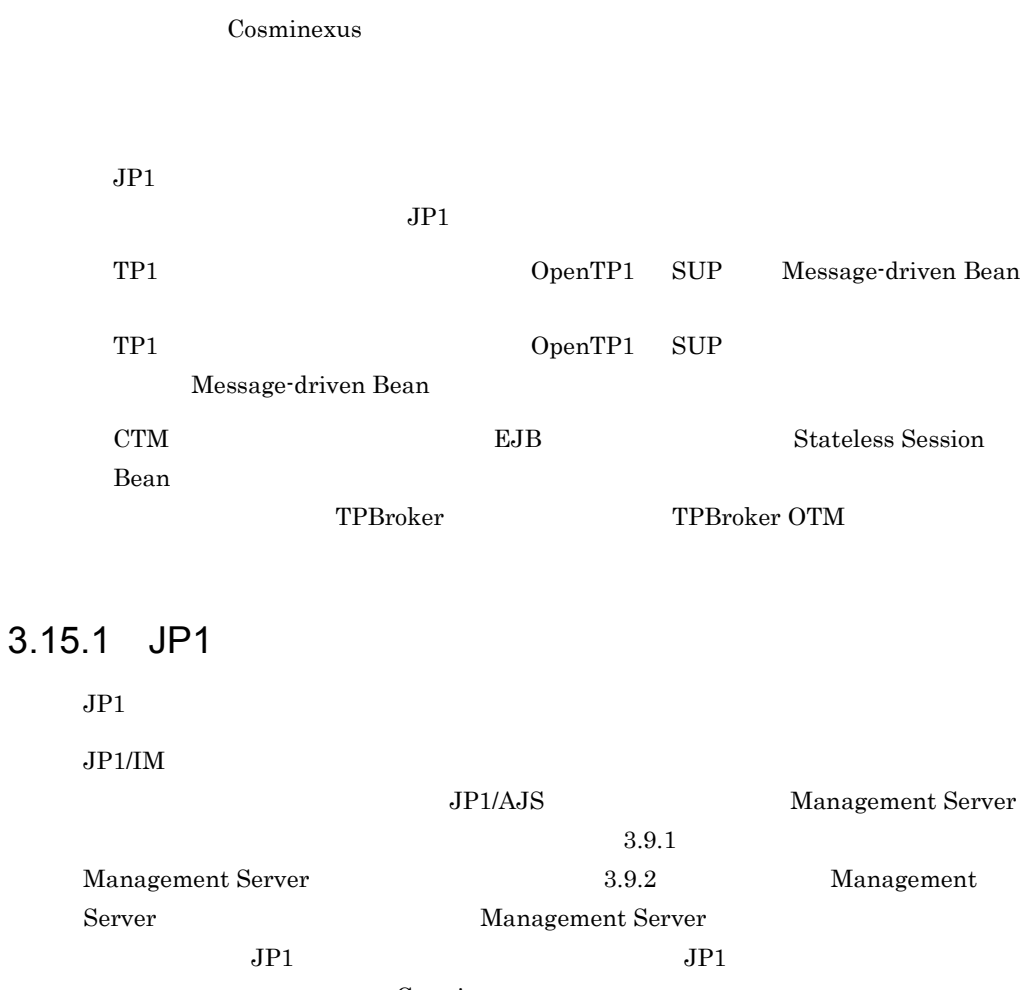

Cosminexus

12. JP1

 $JPI/AJS$   $JPI/AJS2 - SO$ 

Management Server

 $3.9.3$ 

 $JPI$ 

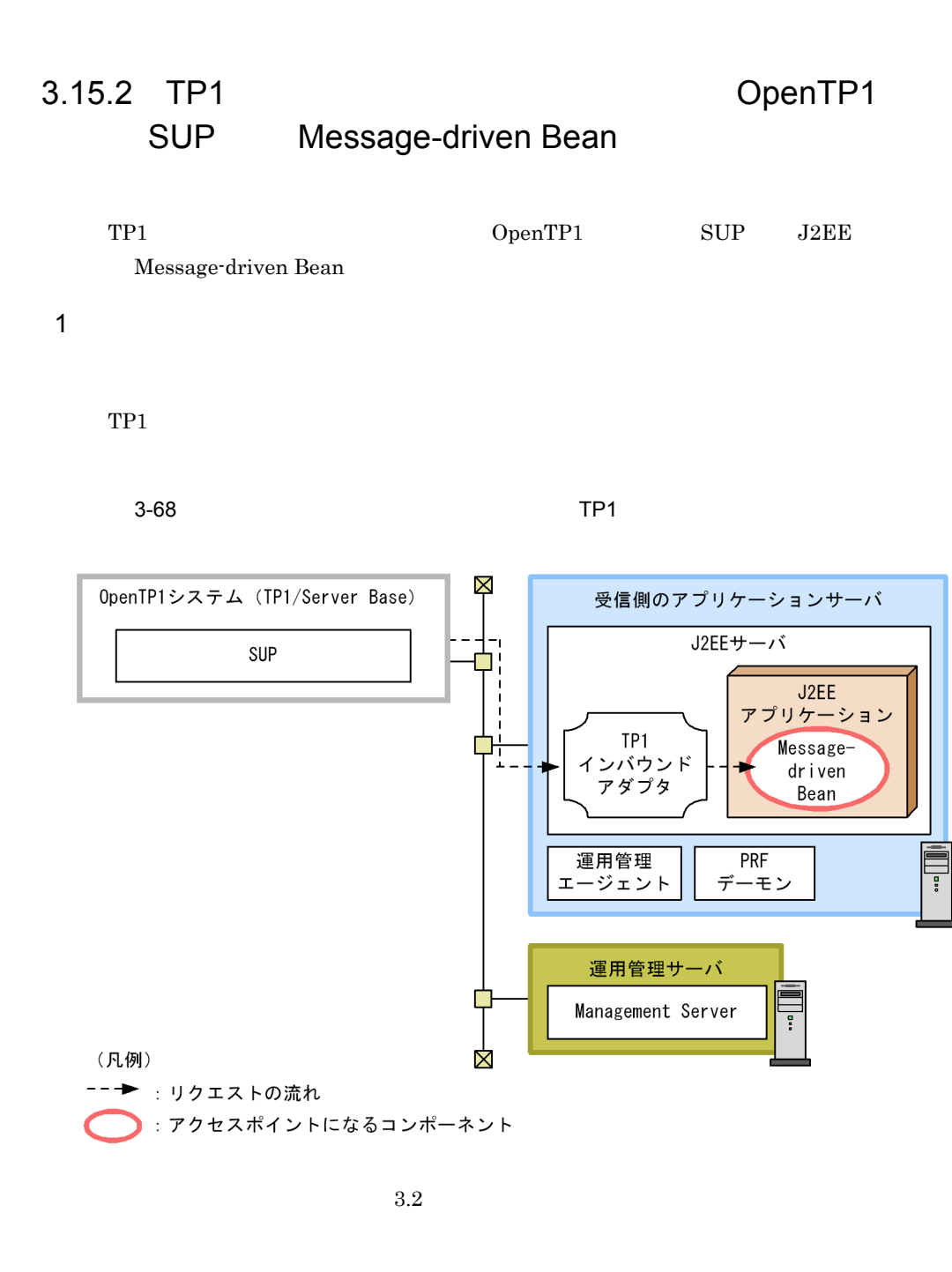

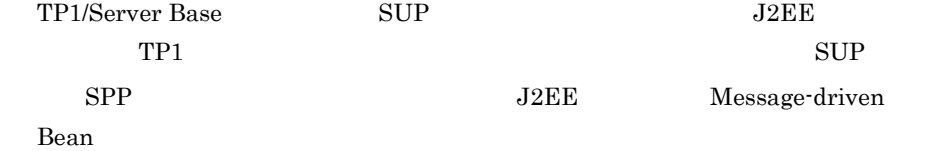

175

 $\overline{a}$ 

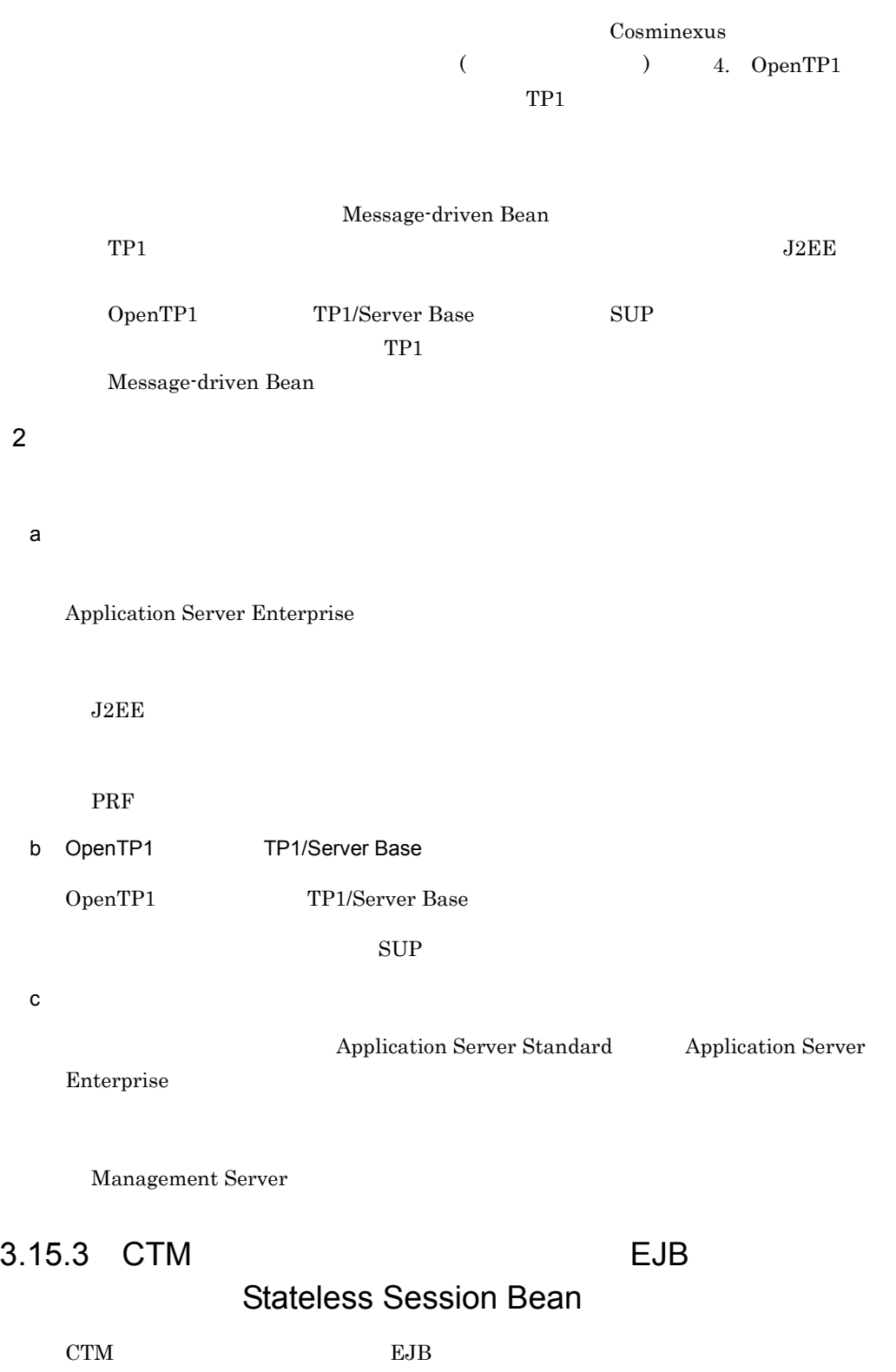

 $J2EE$ 

TPBroker TPBroker Version 5 TPBroker OTM

TPBroker Object Transaction Monitor

 $J2EE$ CTM CORBA OTM TPBroker TPBroker OTM J2EE アプリケーションを呼び出すためのゲートウェイとしての機能を,CTM が提供します。 TPBroker **TPBroker OTM CTM J2EE** 3-69 TPBroker TPBroker OTM CTM CTM J2EE Production in the product of the product of the product of the product of the product of the product of the product of the product of the product of the product of the product of the product of the product of the prod Χ X TPBrokerクライアント アプリケーションサーバ TPBroker グローバル J2EEサーバ - クライアント<br>アプリケーション CORBA J2EE ネーミング サービス アプリケーション Stateless CTM Session <u>তি তেত</u> Bean TPBroker OTM クライアント CTMドメイン J2EEサーバ 運用管理 TPBroker OTM マネジャ エージェント .................<br>クライアント<br>プリケーション  $J2FE$ プリケーション スマート **PRF**  $\tau$ ージェント デーモン **Stateless** Session Bean Ŧ 運用管理サーバ Management Server å ⊠ ⊠ (凡例) -- → : リクエストの流れ : アクセスポイントになるコンポーネント

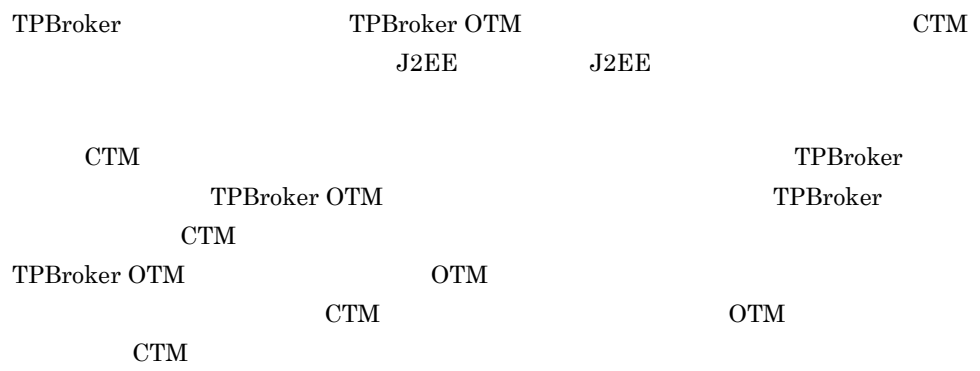

Management Server

Management Server

Smart Composer

1  $\sim$  3  $\sim$  3  $\sim$ 

#### Management Server

Management Server

Management Server 3.9

Management Server

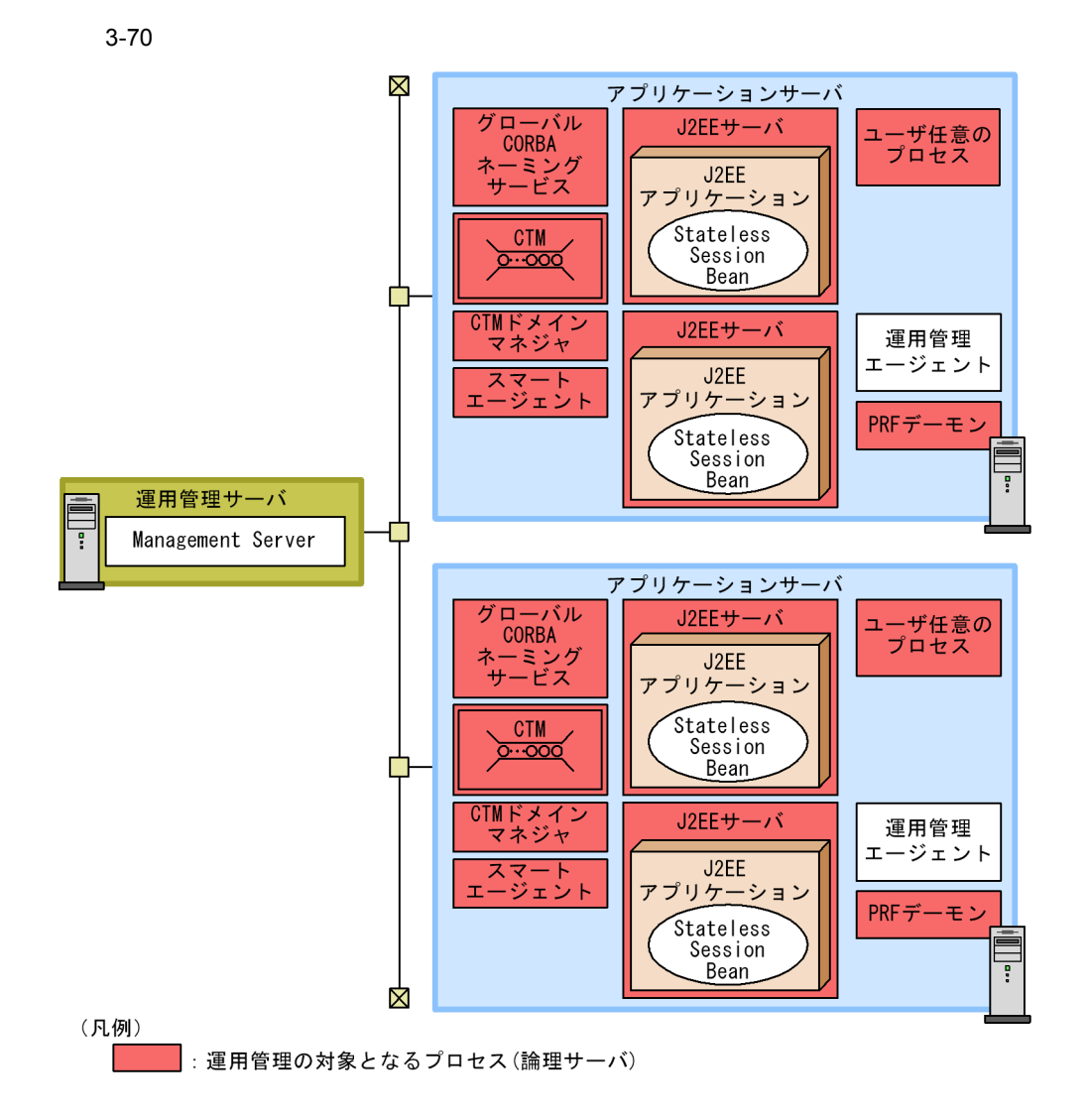

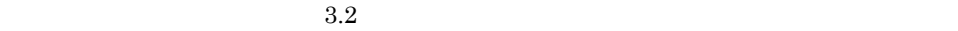

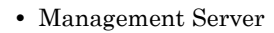

 $2$ 

a) *a*) *a*) is the set of the set of the set of the set of the set of the set of the set of the set

b<sub>)</sub>

Application Server Standard Application Server

Enterprise

Management Server

# $3.17$

 $\overline{07-00}$ 

 $07-00$ 

 $\overline{07-00}$ 

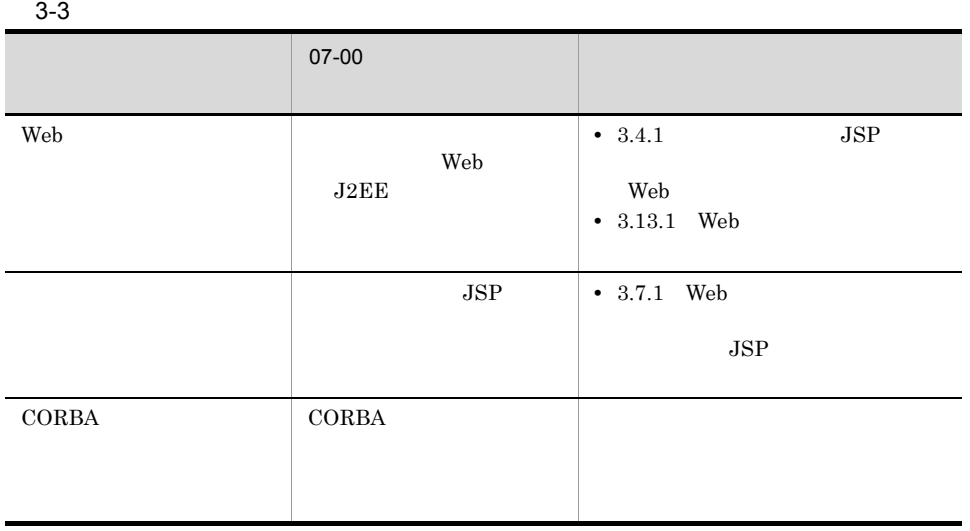

 $3.4$   $3.16$ 

 $\mathbf A$  $\bf{B}$ 

<span id="page-205-0"></span>3.17.1 Web

**JSP** Web

 $\mathbf{Web}$ 

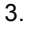

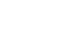

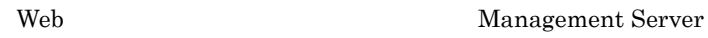

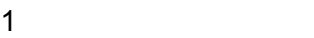

 $\rm Web$   $\rm Web$ 

 $\rm Web$   $\rm Web$ 

Web 2000 and 2000 and 2000 and 2000 and 2000 and 2000 and 2000 and 2000 and 2000 and 2000 and 2000 and 2000 and 2000 and 2000 and 2000 and 2000 and 2000 and 2000 and 2000 and 2000 and 2000 and 2000 and 2000 and 2000 and 20

3-71 Web サーバンに配置しております。 Web トランス Web トランス Web トランス しょうしょう

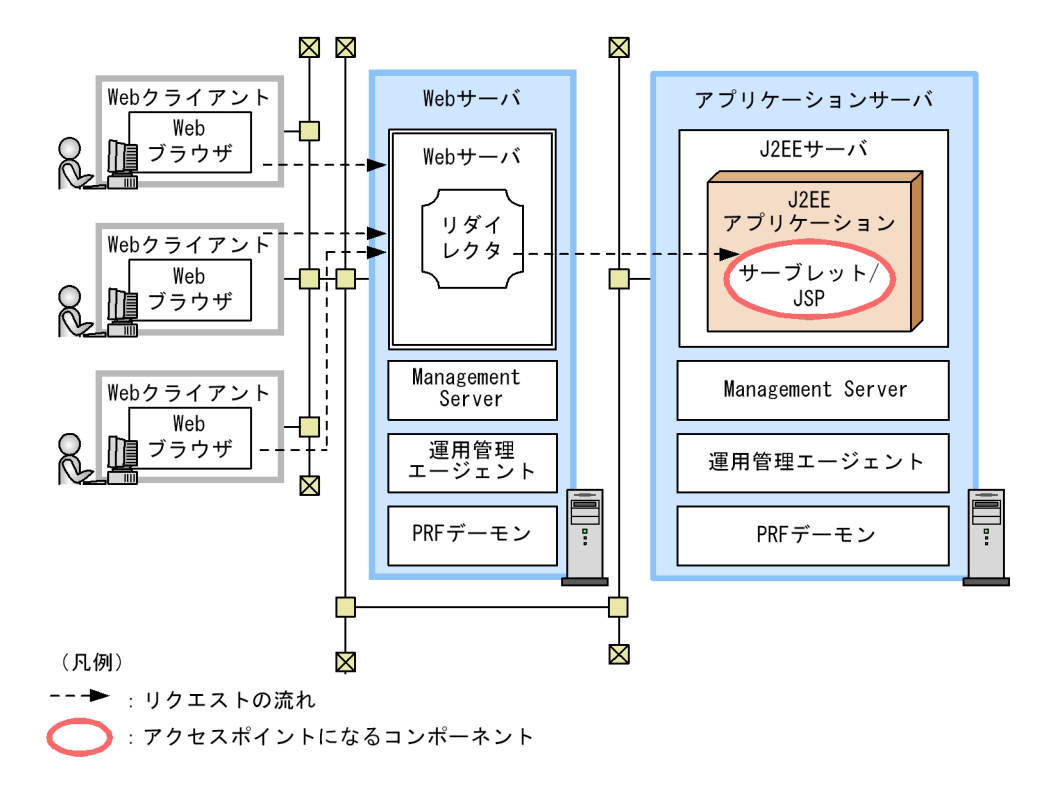

the Web  $\mathbf{W}\mathbf{B}$ 

 $3.2$ 

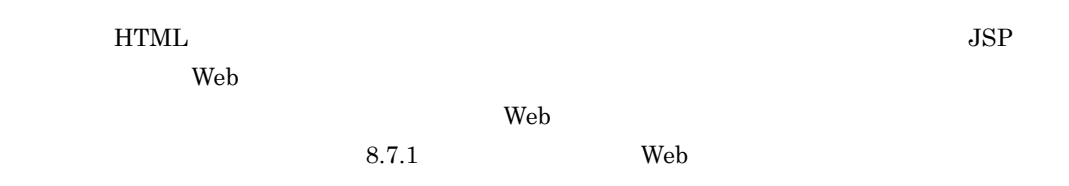

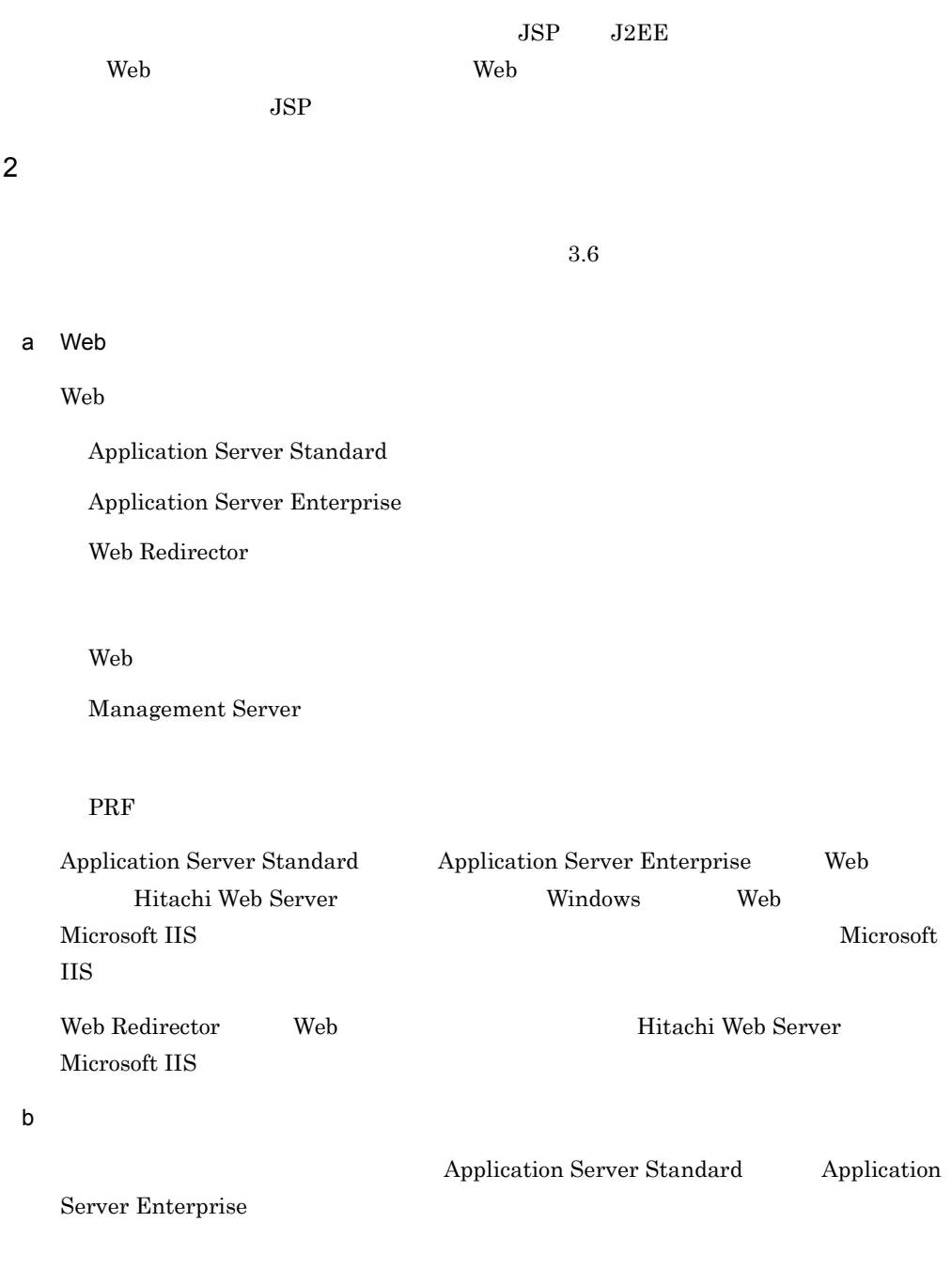

#### $J2EE$

Management Server

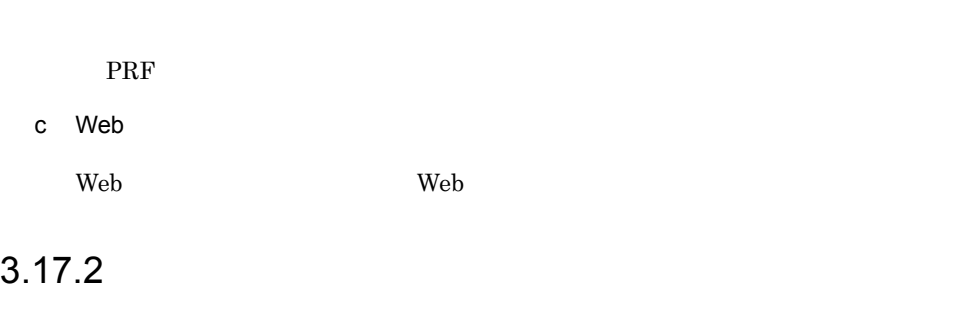

 $JSP$  Web

3. J2EE

1  $\sim$  3  $\sim$  3  $\sim$ 

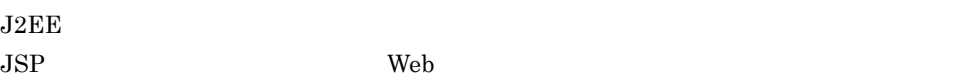

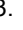

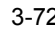

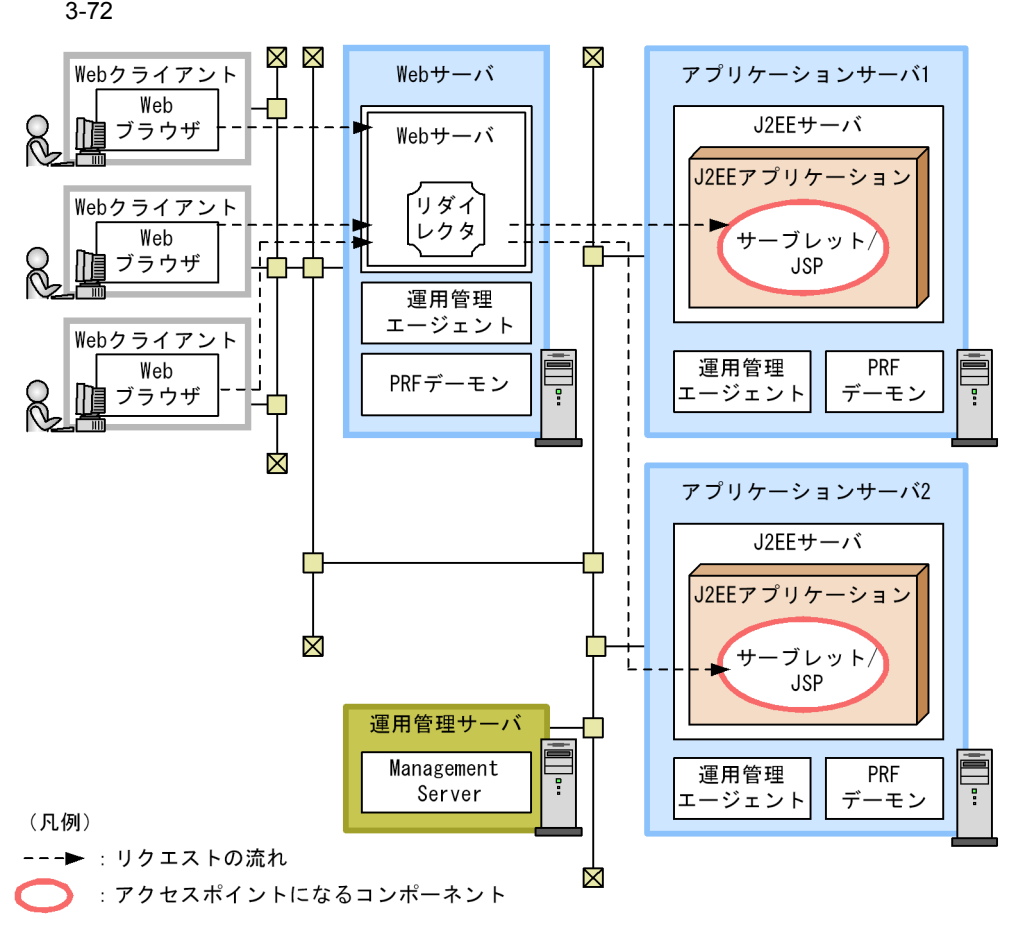

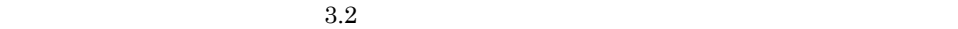

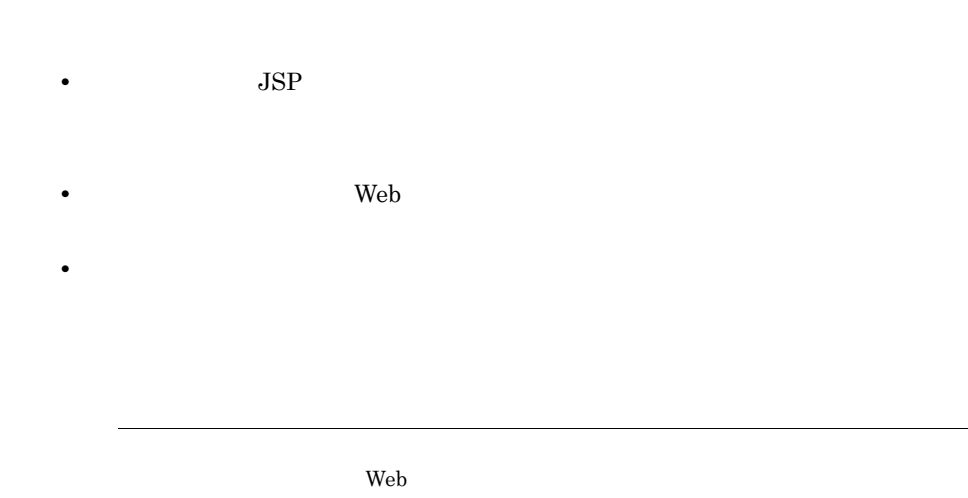

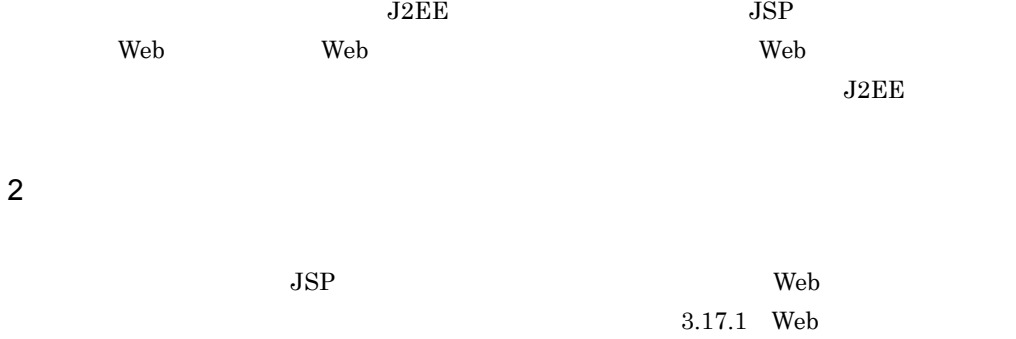

#### 3.17.3 CORBA

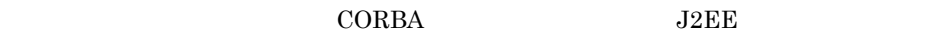

 $\rm{CORBA}$ 

3-73 CORBA

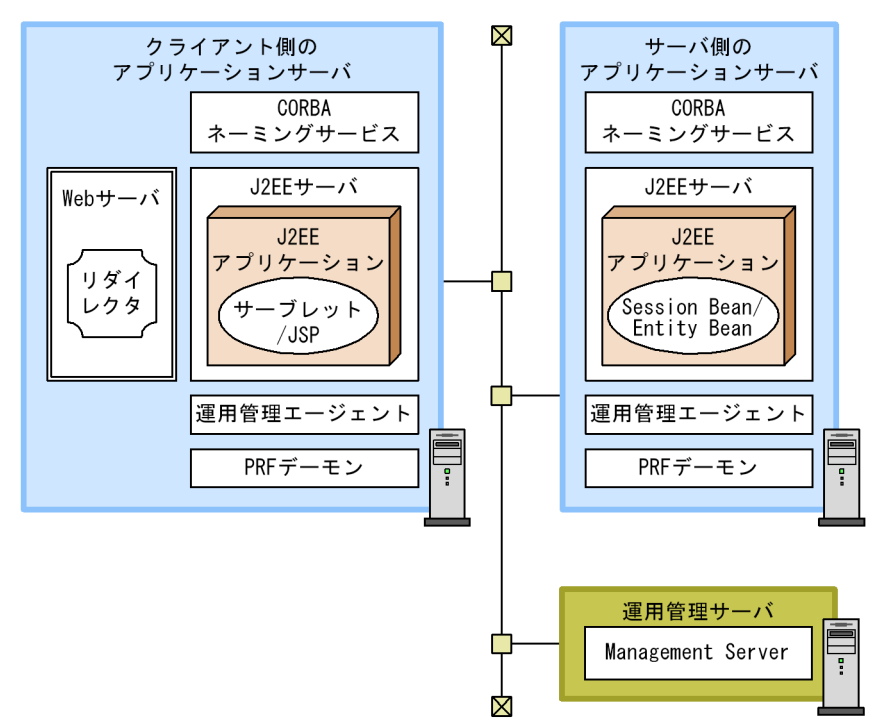

 $07-00$   $CORBA$ 

## TCP/UDP

TCP/UDP

TCP/UDP

 $\overline{\text{OS}}$ 

 $127.0.0.1$ 

3-4 TCP/UDP アフィッシュ しょうしょう アフィッシュ アクティッシュ アクティッシュ  $(1)$  J2EE  $SFO$  $EJB$ (2)  $\vert$  8080 (3) Web  $W^2$ (4)  $\vert$ 20302  $(5)$ 900 (6)  $HTTP$ HTTP 80 (7) RMI 23152  $(8)$ 20351  $(9)$ (1 0)  $OpenTP1$  RPC 23700  $\left(11\right)$  $)$  $OpenTP1$  23900 (1 2) 運用監視エージェントの通信用ポート。 (浮動) (1 3)  $\ensuremath{\mathrm{UDP}}\xspace$ 14000

 $\bf{local host}$ 

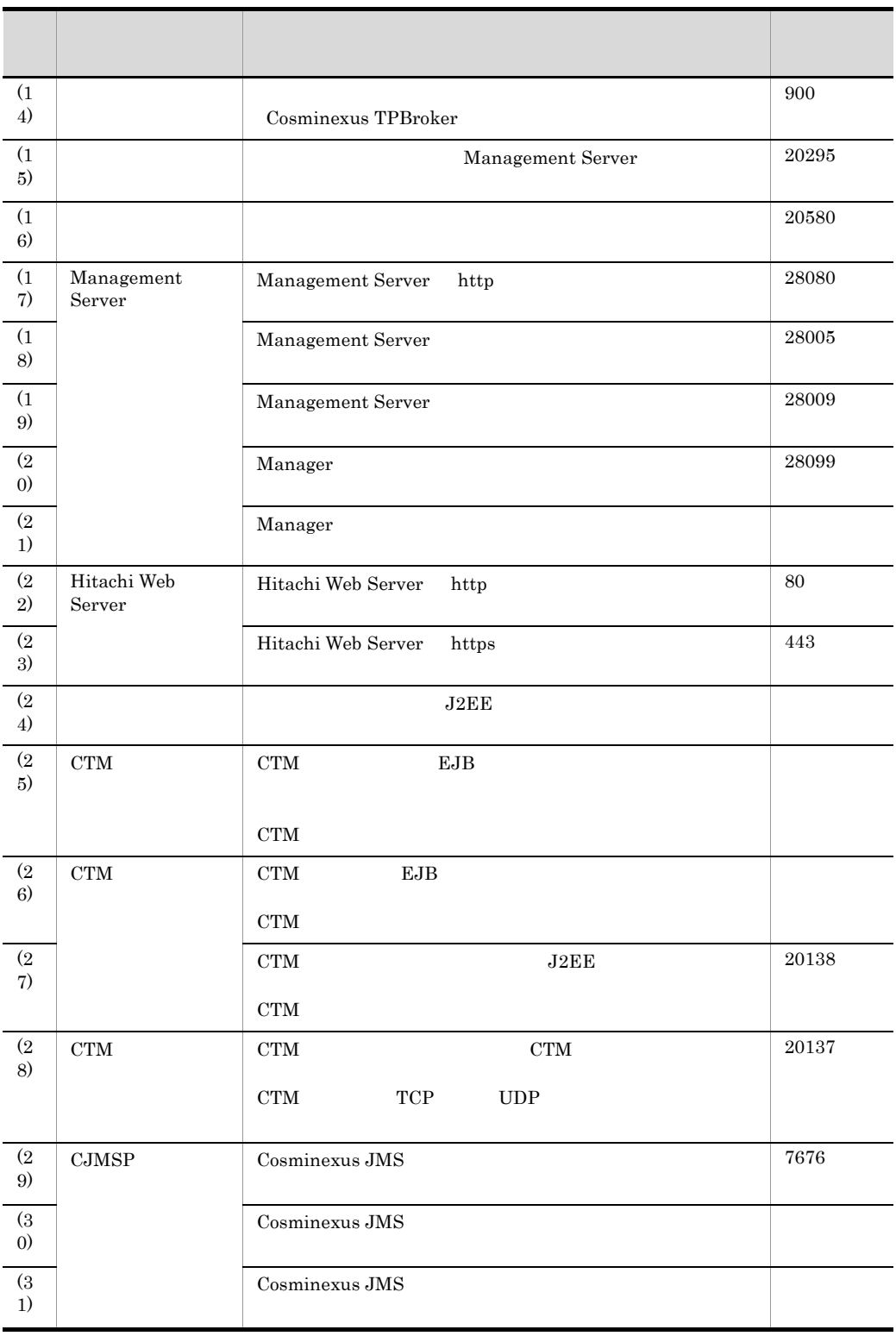

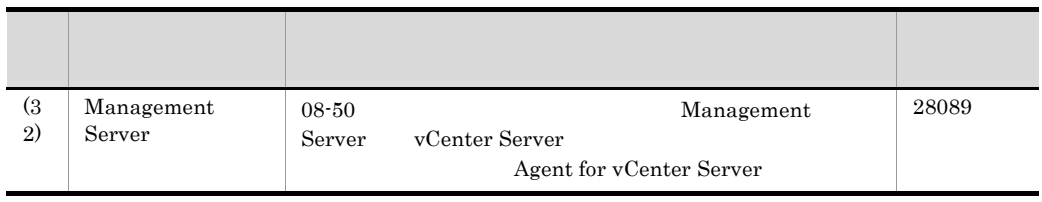

SFO

TCP/UDP

 $(x)$ 

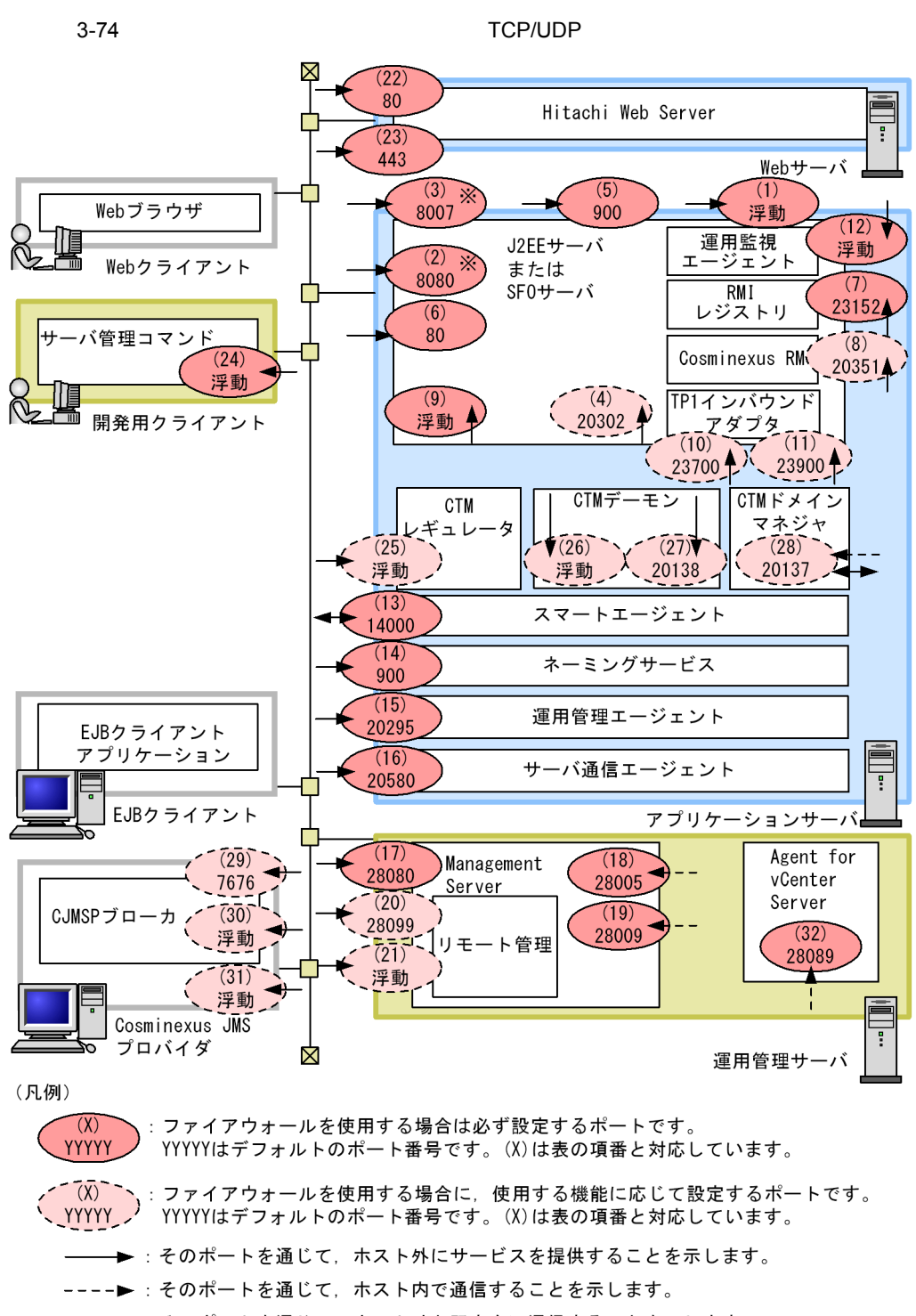

注※ SF0サーバでは使用しません。
$3.$  J2EE

#### $3.2$

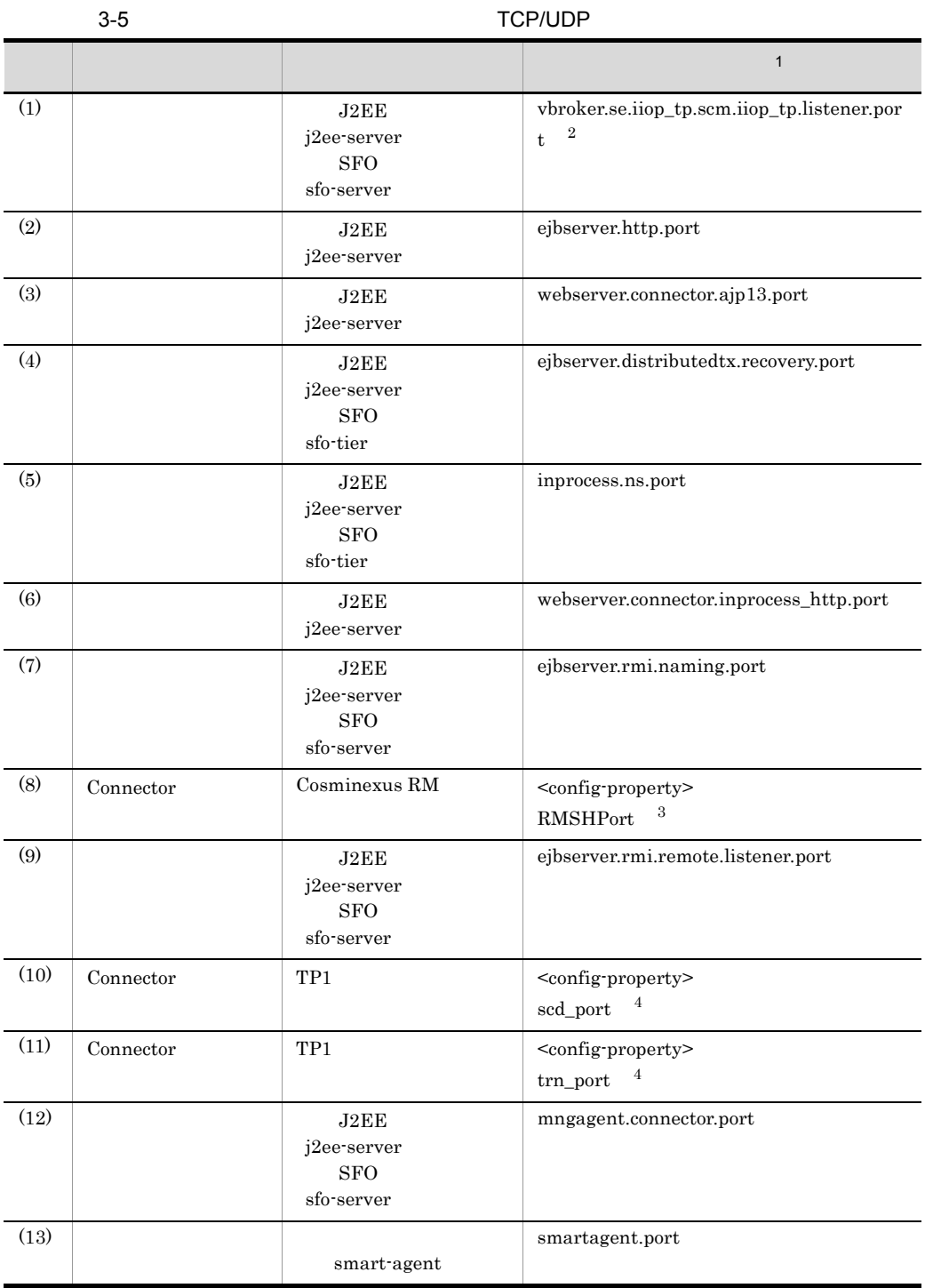

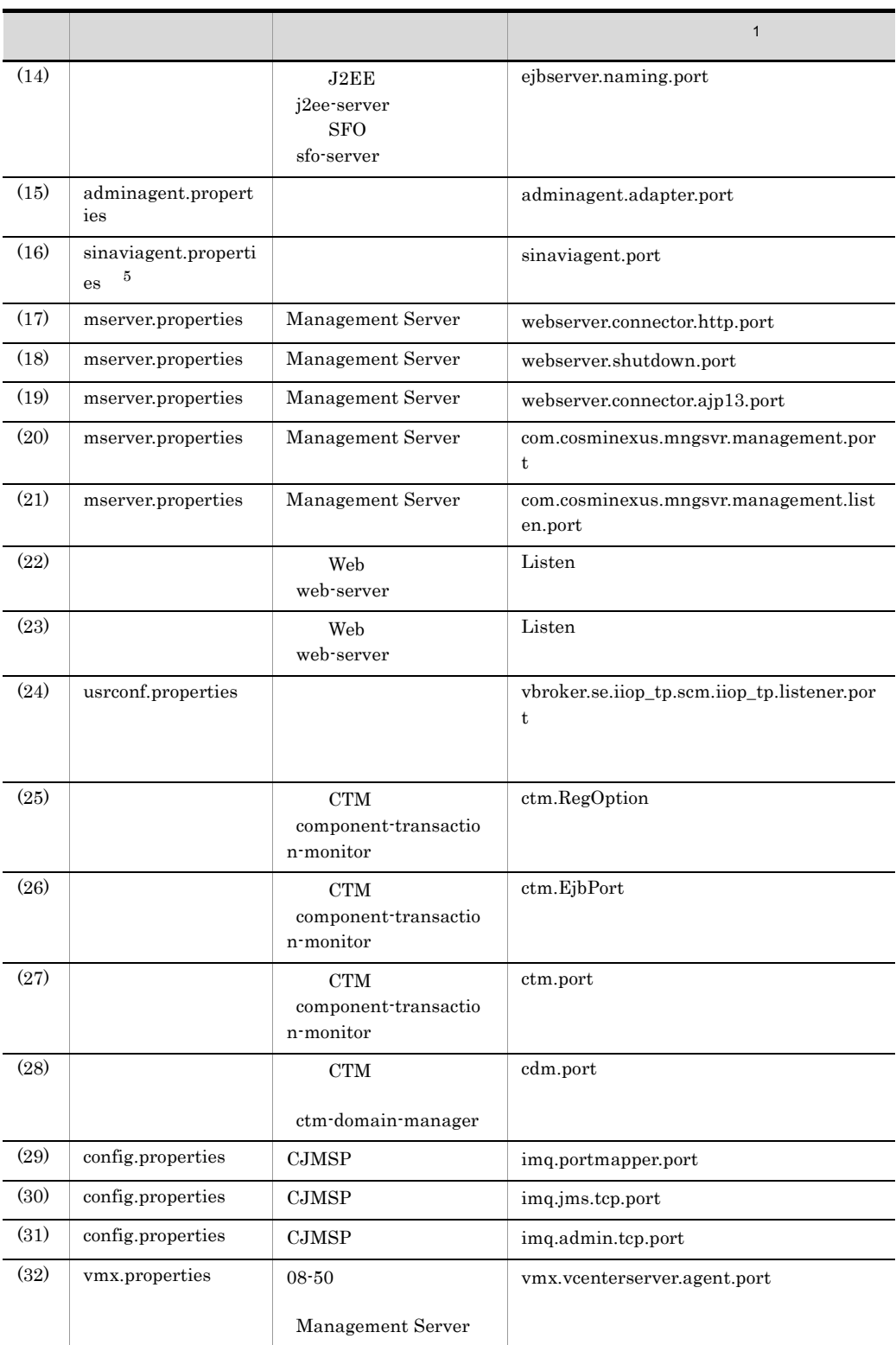

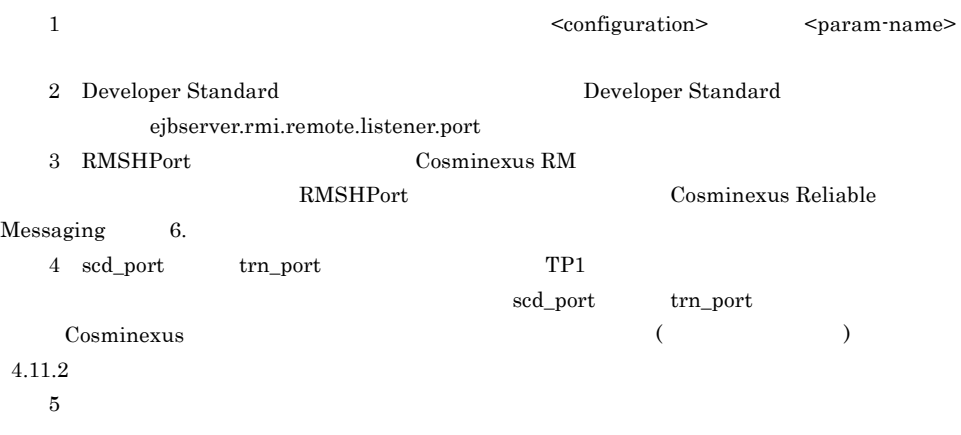

TCP/UDP

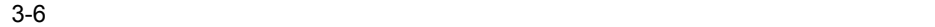

#### TCP/UDP

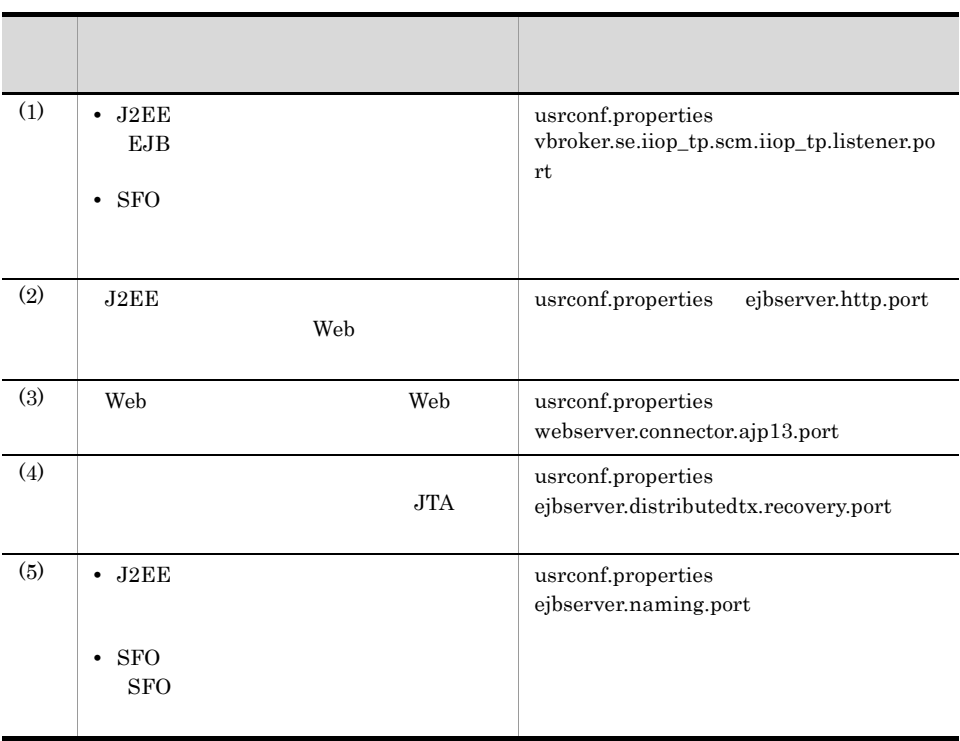

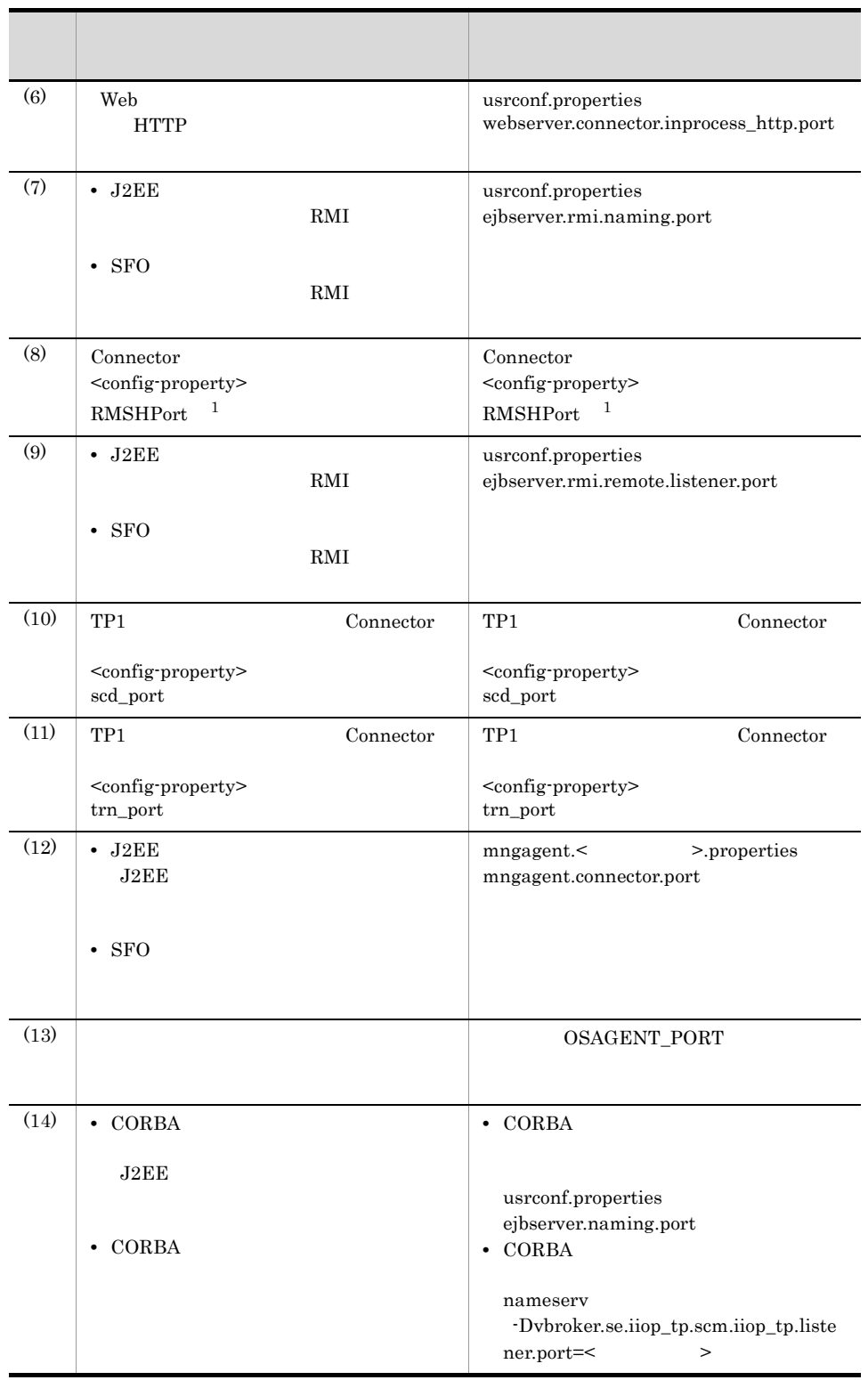

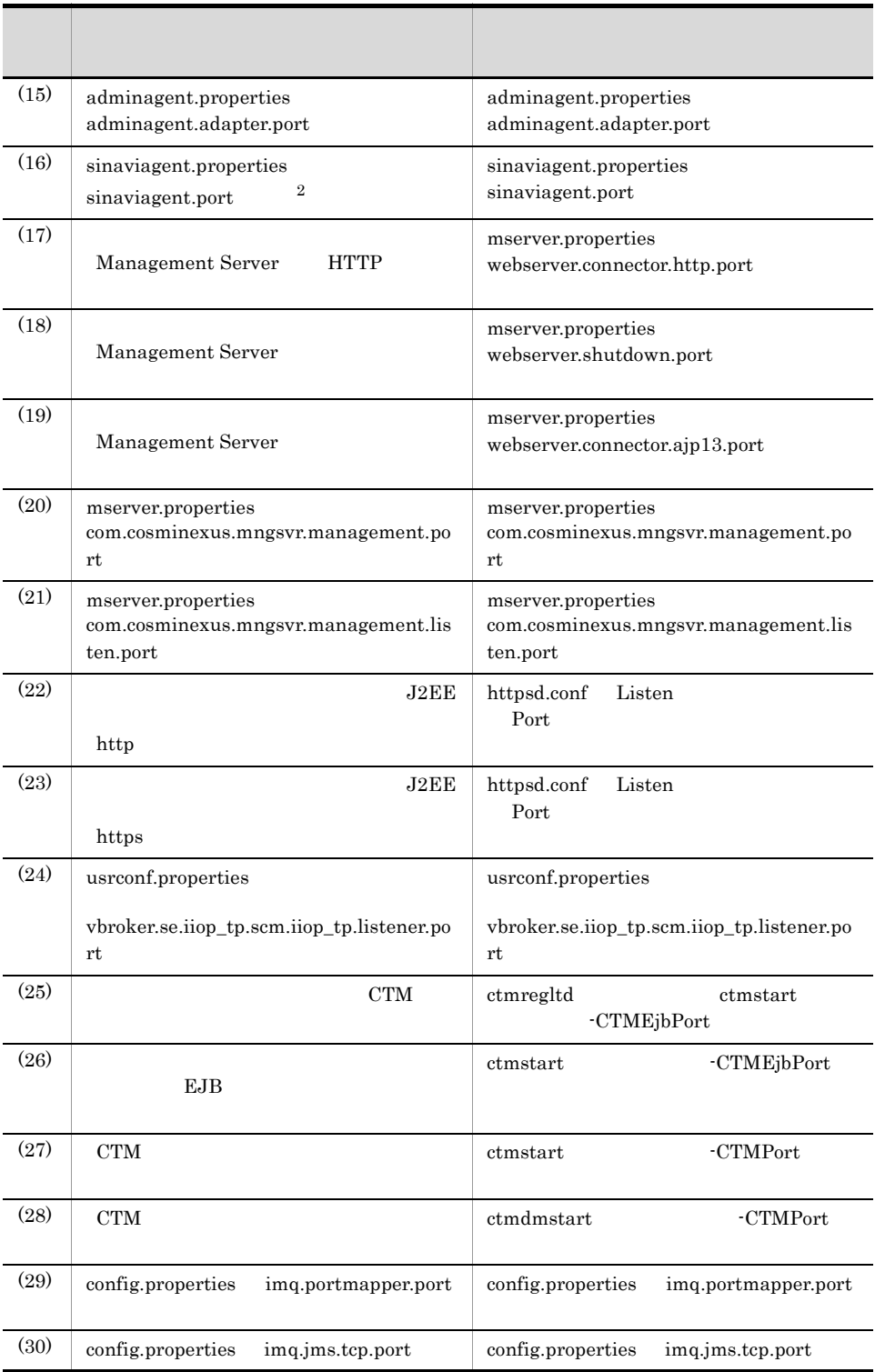

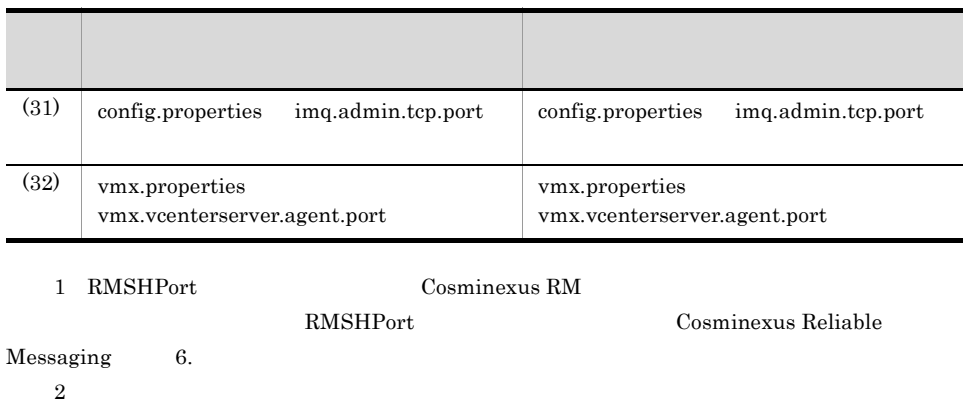

# *4* システム構成の検討(バッ

 $J2EE$ 

 $3.$  J2EE

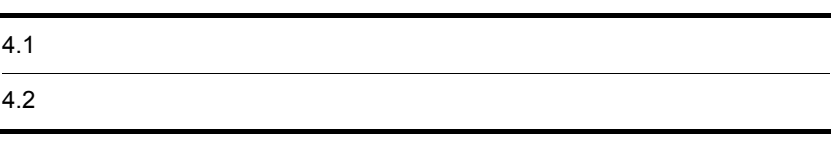

 $4.1$ 

### $4.1.1$

Enterprise Bean J2EE Java

Enterprise Bean

 $JP1/AJS2$ 

 $Java$ 

 $J2\mathrm{EE}$ 

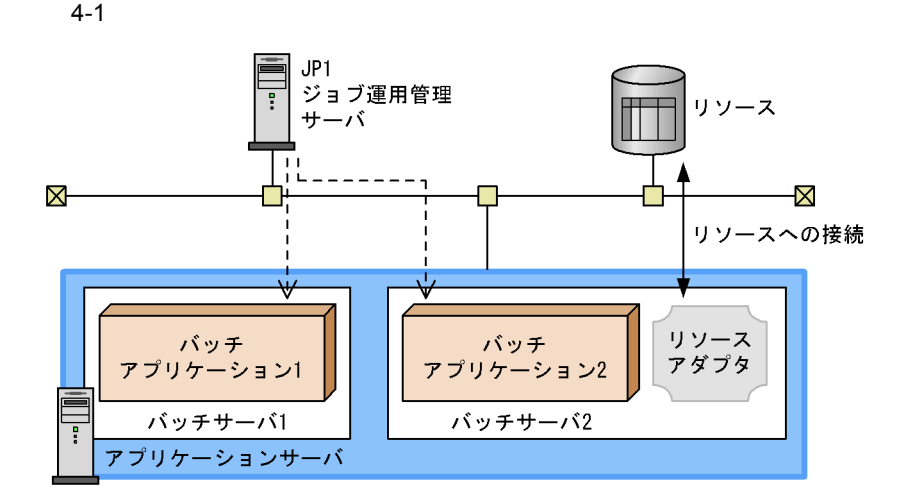

 $JP1/AJS2$ 

JSP Servlet

(凡例)

-->: バッチジョブの実行

201

トランザクションの使用方法を検討する バッチアプリケー **ションを実行する** シュニヒスログ セキュリティの設定を確認する 検討する 運用管理および運用監視方法を決定する JP1との連携を検討する そのほかの機能の使用を検討する (凡例) : 必ず検討する項目

4.1.2 システム構成の設計手順

 $4-2$ 

J2EE Enterprise Bean

 $3.1.1$ 

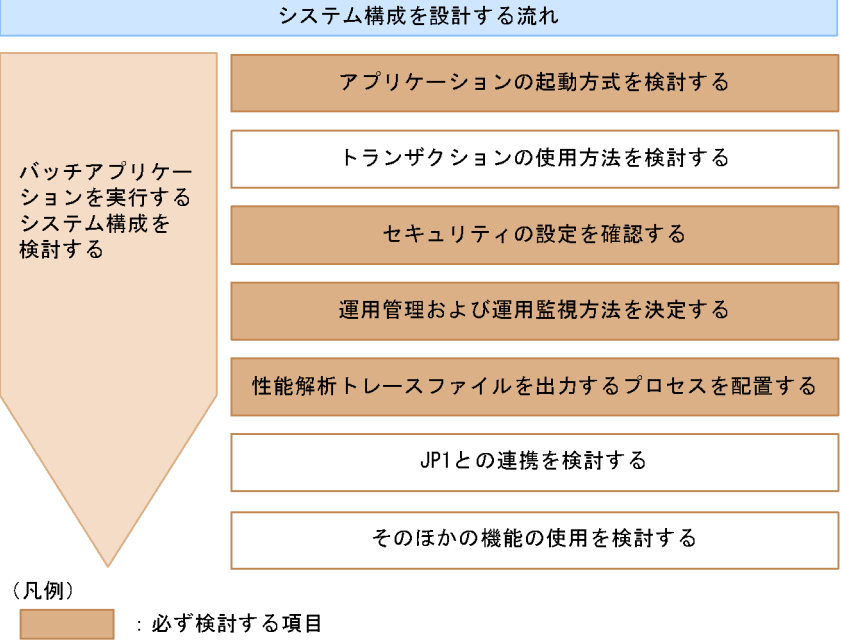

: 必要に応じて検討する項目

注 使用する機能に応じた構成を検討する順序は任意です。

1  $\blacksquare$ 

 $\overline{2}$ 

 $Java$ 

 $JavaVM$  $CTM$ 

DB Connector

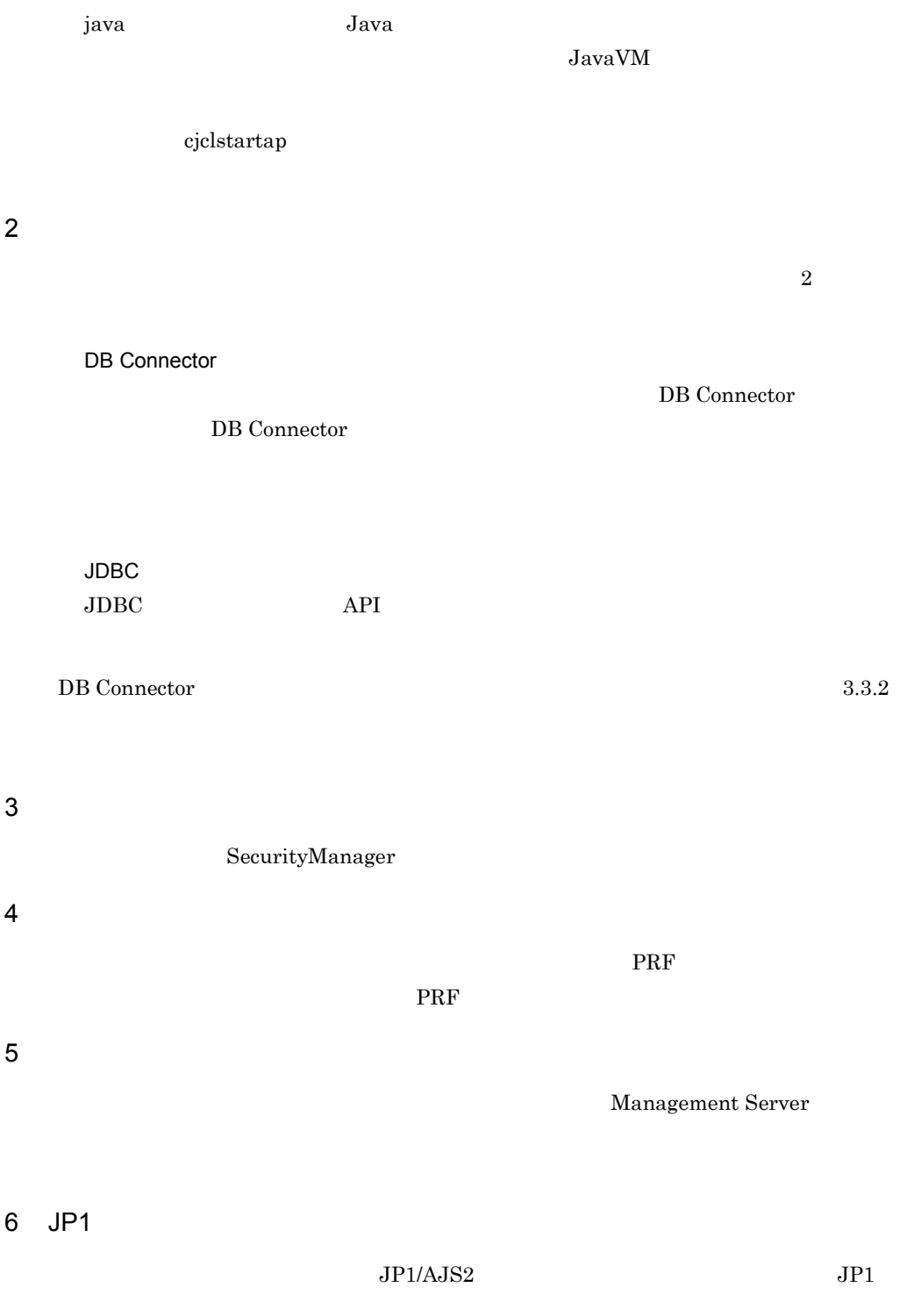

- 3.11.4  $J2EE$  $4.1.3$ TCP/UDP
	-

 $7$ 

TCP/UDP

4-1 バッチアプリケーションを実行するシステムのプロセスが使用する TCP/UDP

プロセス 説明

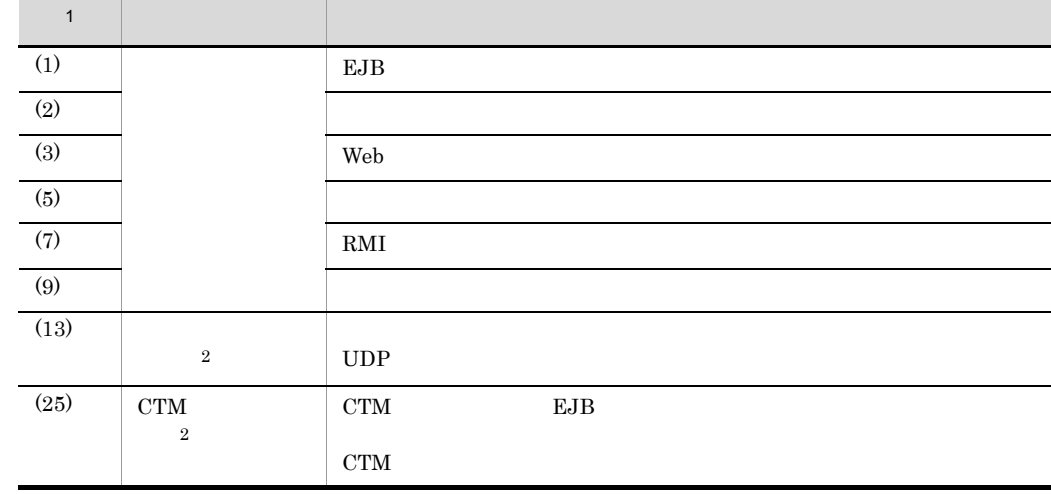

• 3.11.1 1:1

J2EE Enterprise Bean  $3.5$ 

TCP/UDP

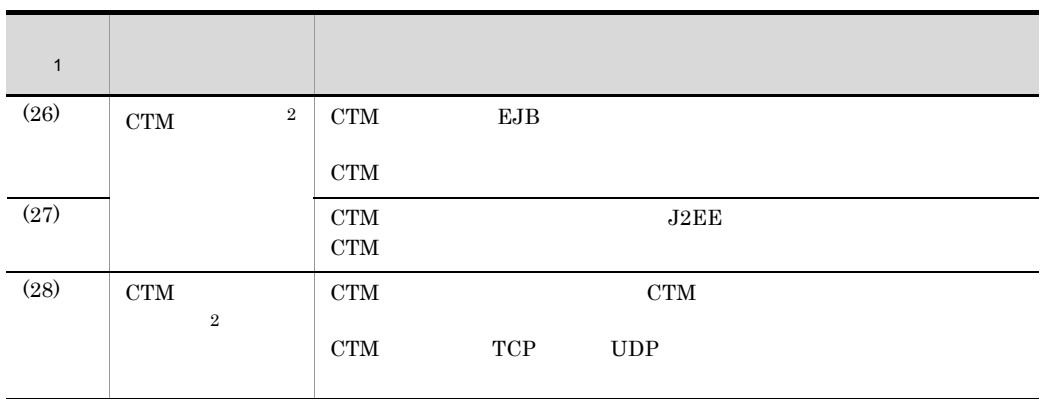

#### Borland(R) Enterprise Server VisiBroker(R)

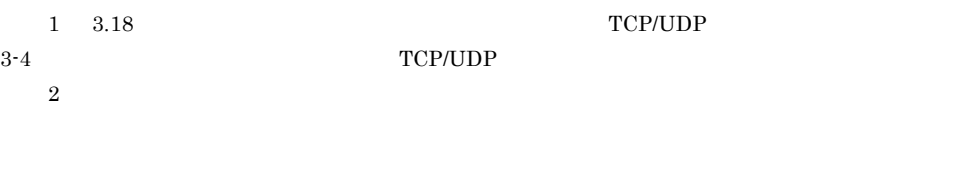

• **J2EE**  $\overline{J2EE}$ 

• **•**  $\bullet$  -  $\bullet$  -

**TCP/UDP** 3.18 TCP/UDP

204

## $4.2$

#### $4.2.1$

1 システム構成の特徴

#### $CTM$

合,アプリケーションサーバにはバッチサーバを配置します。バッチサーバは,Smart

#### Composer Web j2ee-tier

 $JP1/AJS2$ 

 $JPI/AJS2$ HiRDB  $4-3$ 

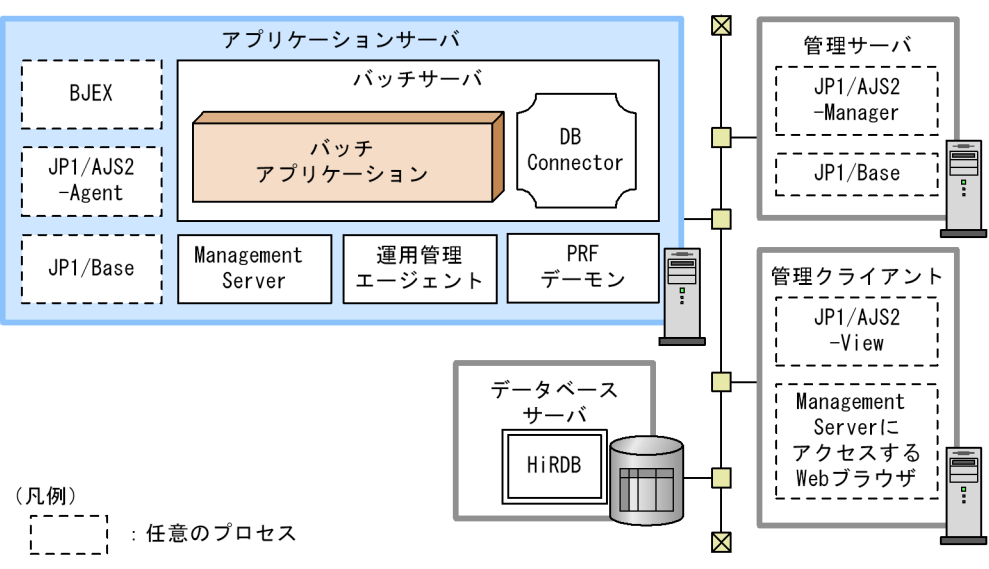

注 BJEX: uCosminexus Batch Job Execution Server

 $4.$ 

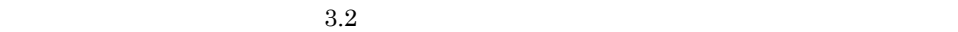

DB Connector  $u$ Cosminexus Batch

Job Execution Server

 $JP1/AJS2$ 

 $JPI/AJS2$ DB Connector HiRDB

 $2$ 

a) *a*) *a*) is the set of the set of the set of the set of the set of the set of the set of the set

Application Server Developer

 $JPI/AJS2$  uCosminexus

Batch Job Execution Server

#### JP1/AJS2

- **•** JP1/Base
- **•** JP1/AJS2 Agent
- **•** JP1/AJS2 Manager
- **•** JP1/AJS2 View

uCosminexus Batch Job Execution Server

- **•** uCosminexus Batch Job Execution Server
- $JPI/AJS2$

#### **PRF**

Management Server

 $JPI/Base$   $JPI/AJS2$   $JPI/AJS2$ uCosminexus Batch Job Execution Server vaCosminexus Batch Job Execution Server

 $3.6.1$ 

#### **•** HiRDB

- **•** Oracle
- **•** SQL Server
- **•** XDM/RD E2

 $\mathbf b$ 

#### $JP1/AJS2$

 $JPI/$ 

Automatic Job Management System 2

c) データベースサーバマシング

 $3.6.1$ 

- **•** HiRDB
- **•** Oracle
- **•** SQL Server
- **•** XDM/RD E2

#### $4.2.2$

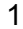

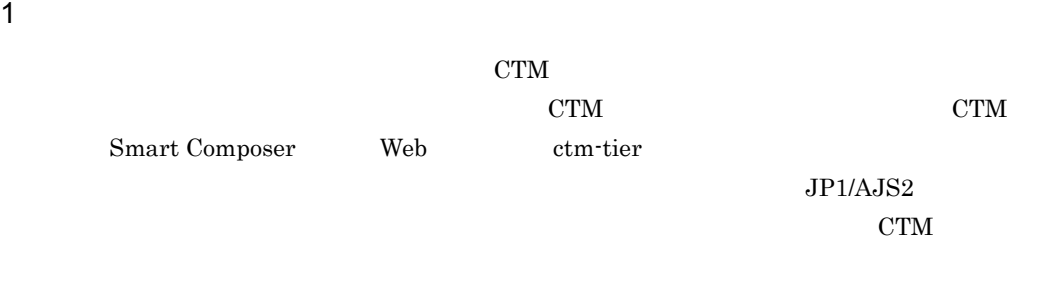

 $CTM$  2

 $CTM$ 

 $JPI/AJS2$ 

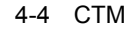

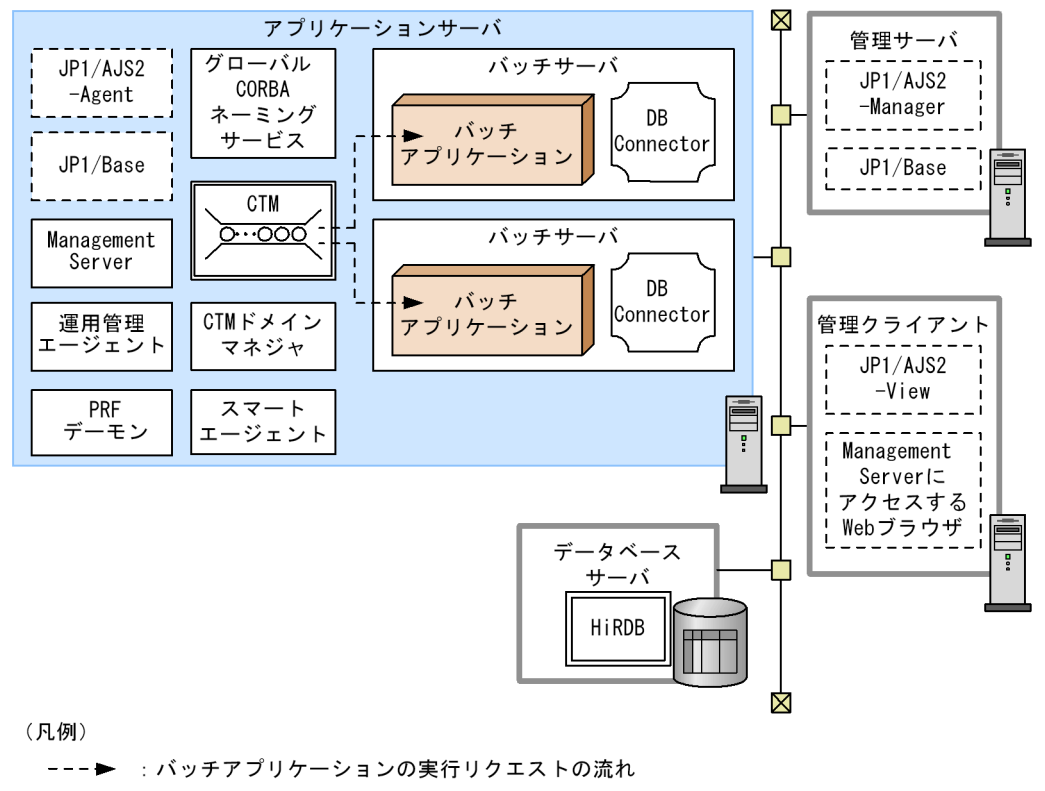

:任意のプロセス أدددنا

 $3.2$  $CTM$  $JPI/AJS$  $JP1/AJS2$  $\rm CTM$  $\rm CTM$  $2$ a) *a*) *a*) is the set of the set of the set of the set of the set of the set of the set of the set Application Server Enterprise Developer Professional

#### $JP1/AJS2$

- **•** JP1/Base
- **•** JP1/AJS2 Agent
- **•** JP1/AJS2 Manager
- **•** JP1/AJS2 View

 ${\tt uCosminexus}$  Batch

209

Job Execution Server

PRF

**CORBA** 

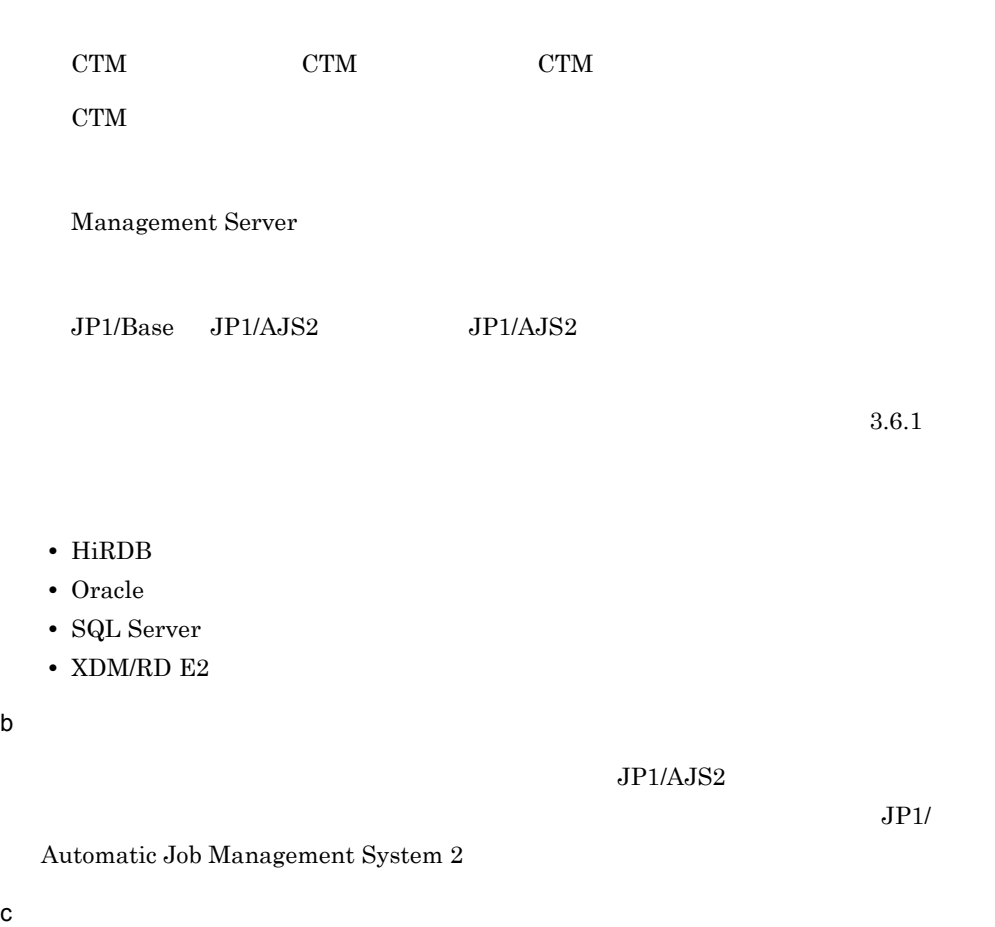

 $3.6.1$ 

- **•** HiRDB
- **•** Oracle
- **•** SQL Server
- **•** XDM/RD E2

# *5* 使用するリソースの見積も

# J2EE

#### $J2EE$

 $6.$ 

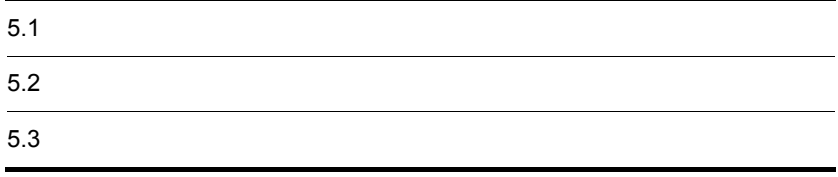

## $5.1$

 $\overline{\text{OS}}$ 

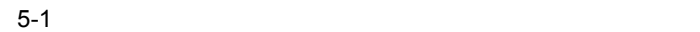

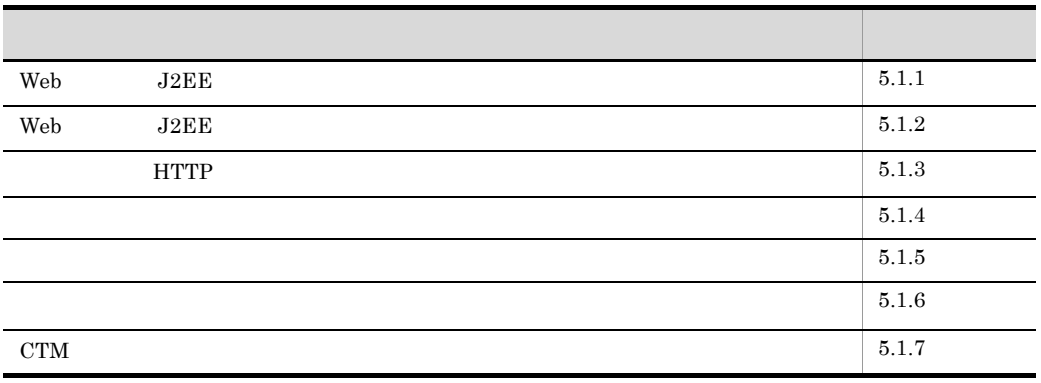

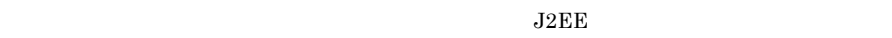

 $5.2$ 

 $5.3$ 

 $W$ indows  $5.1.4$ Windows

## <span id="page-235-0"></span>5.1.1 Web J2EE

 $\rm Web$   $\rm J2EE$ 

 $OS$ 

 $\overline{\text{OS}}$  $\text{OS}$ 

 $\overline{\text{OS}}$ 

1 AIX

 $\rm AIX$ 

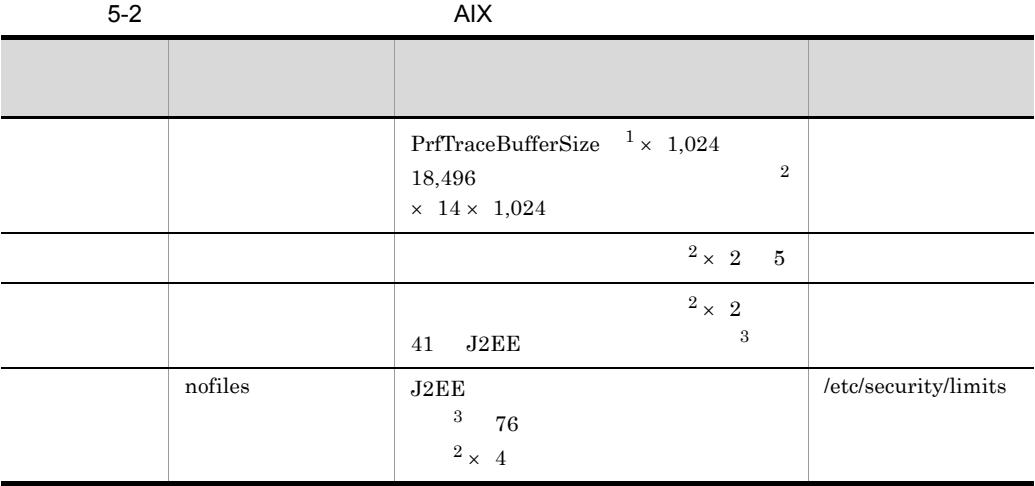

 $\overline{1}$ 

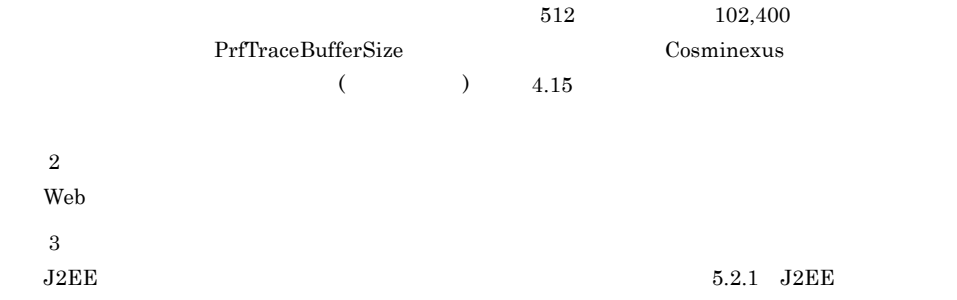

 $2$  HP-UX

 $HP-UX$ 

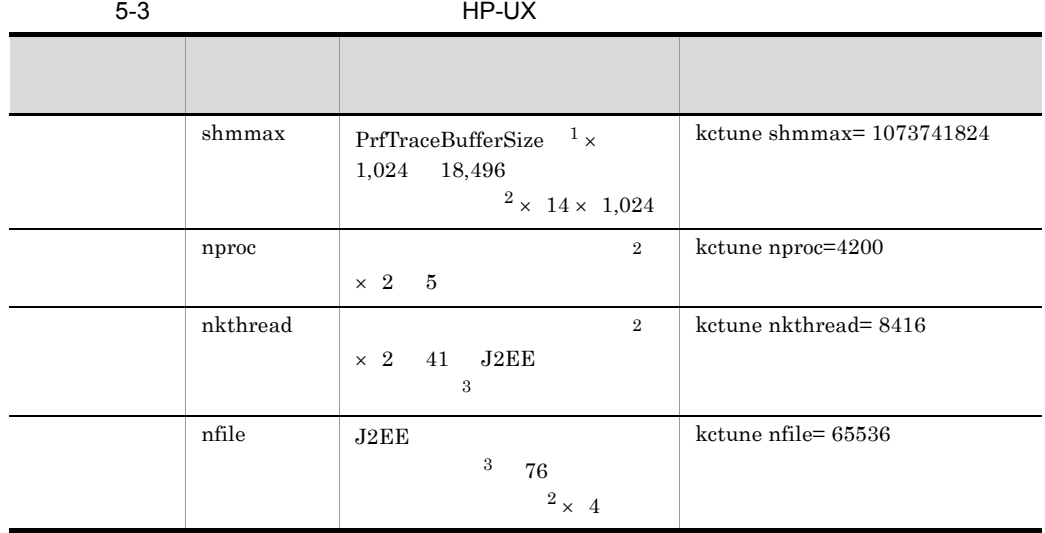

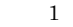

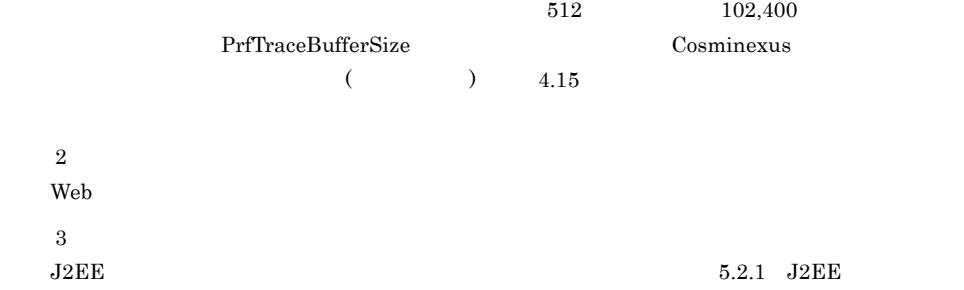

#### 3 Linux

Linux  $\lim_{\lambda\to 0}$ 

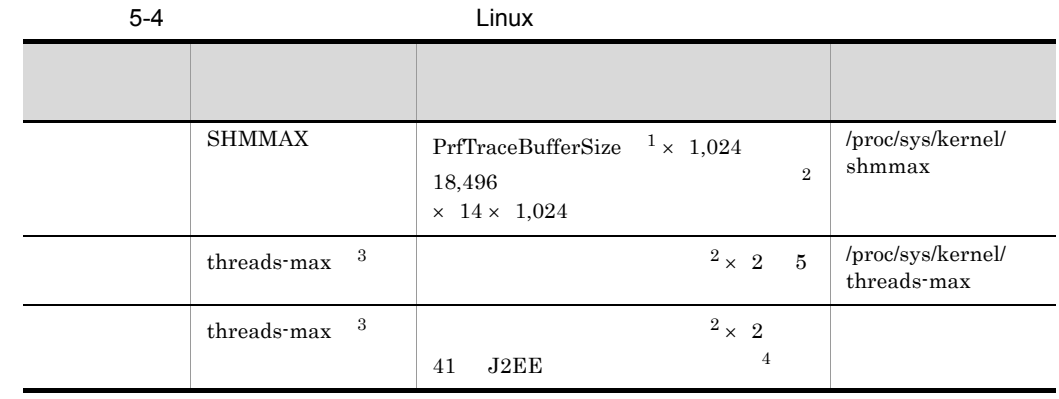

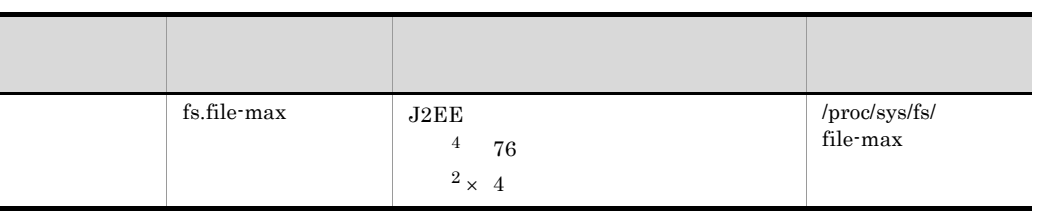

注※ 1

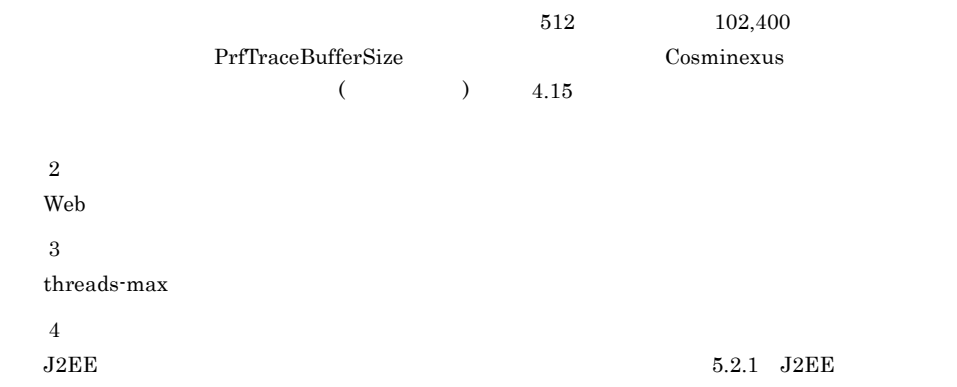

#### 4 Solaris

Solaris  $Solaris$ 

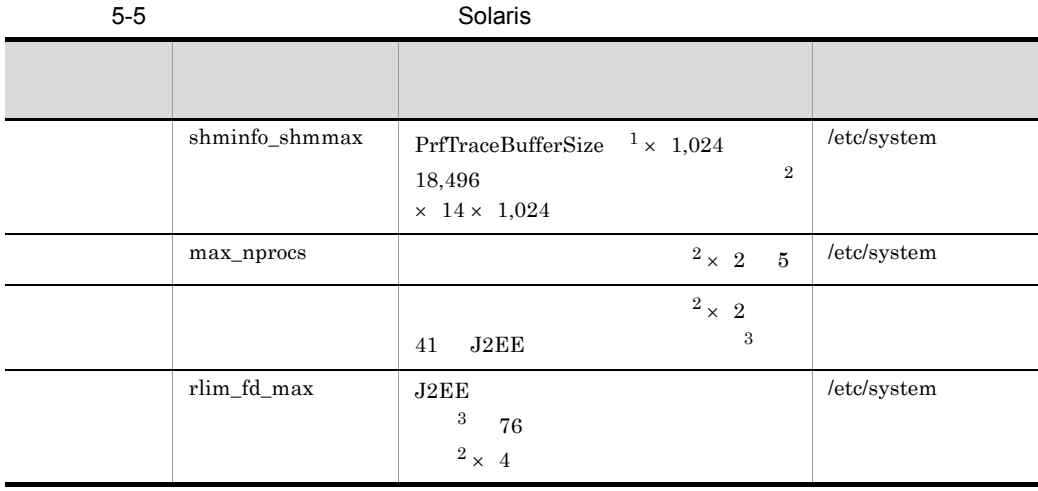

 $\mathbf{1}$ 

 $512$   $102,400$ 

PrfTraceBufferSize Cosminexus

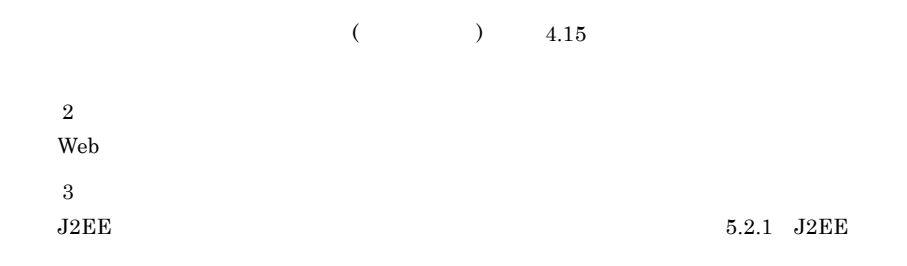

## <span id="page-239-0"></span>5.1.2 Web J2EE

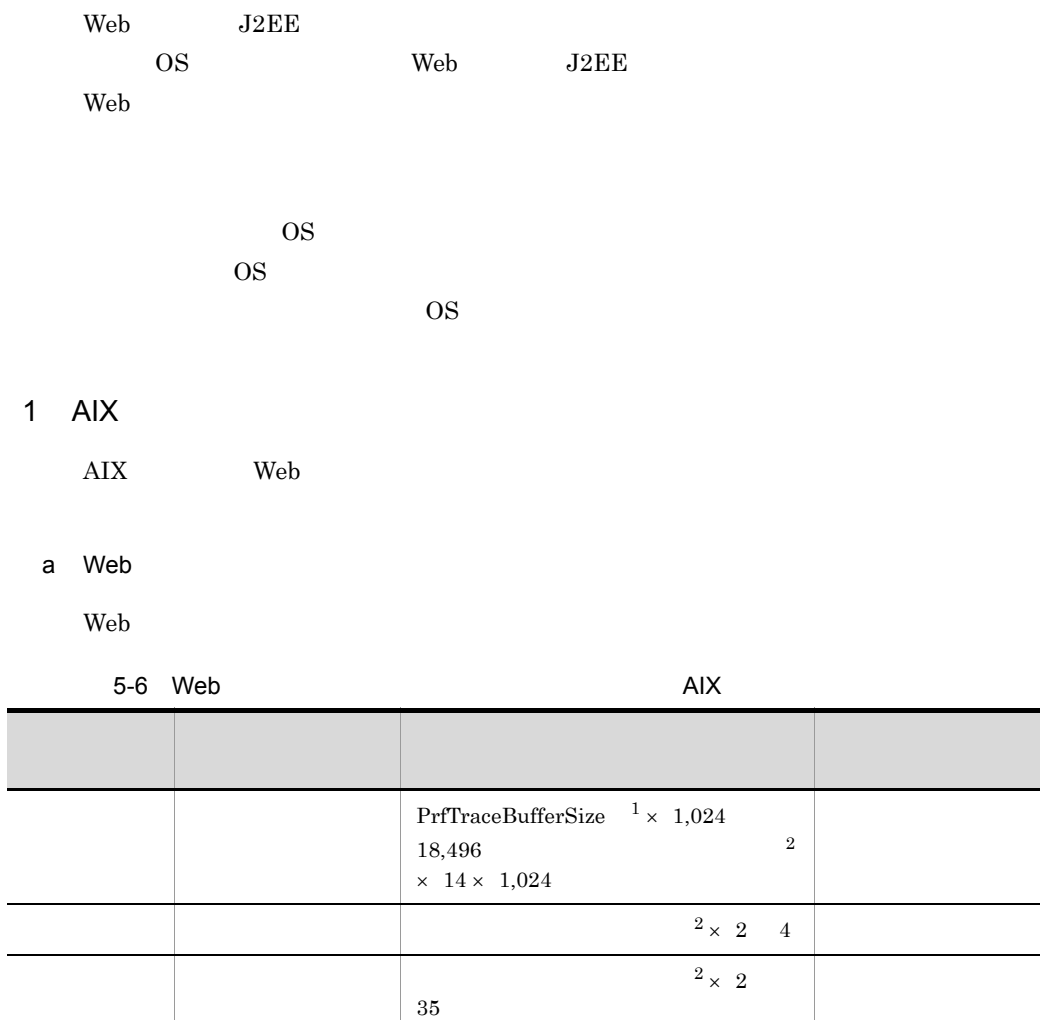

nofiles  $2 \times 4$ 75

/etc/security/limits

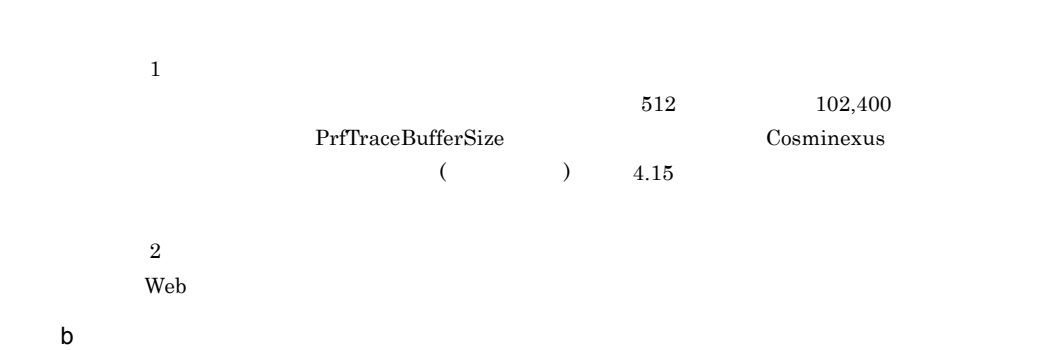

 $5.$ 

<span id="page-240-0"></span>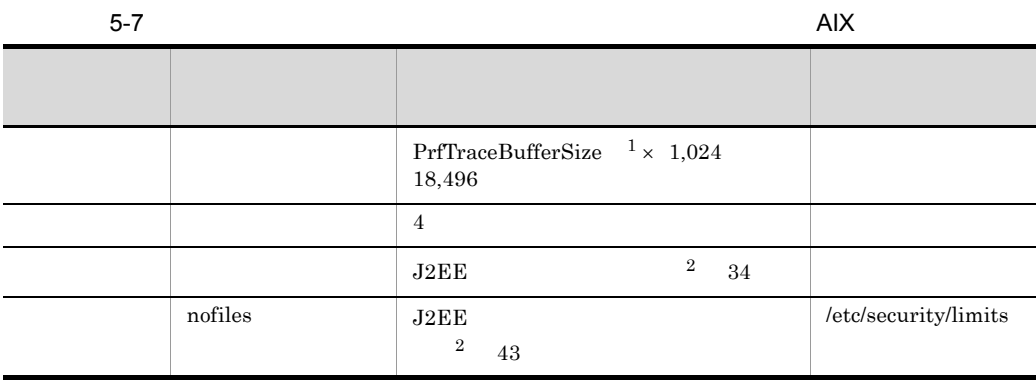

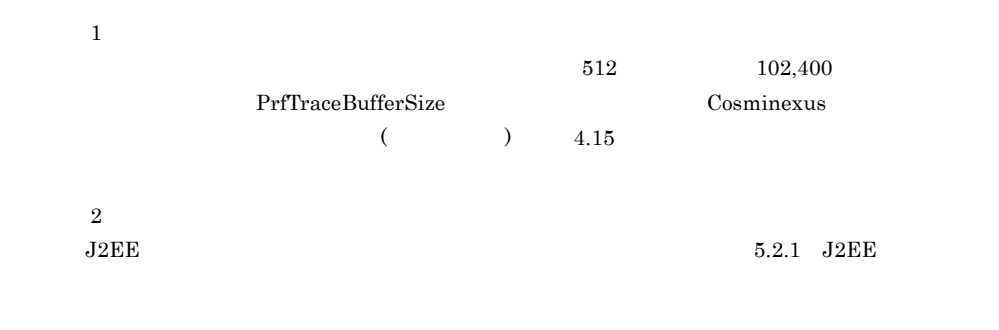

#### 2 HP-UX

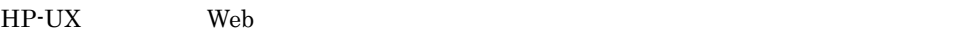

#### a Web

 $Web$ 

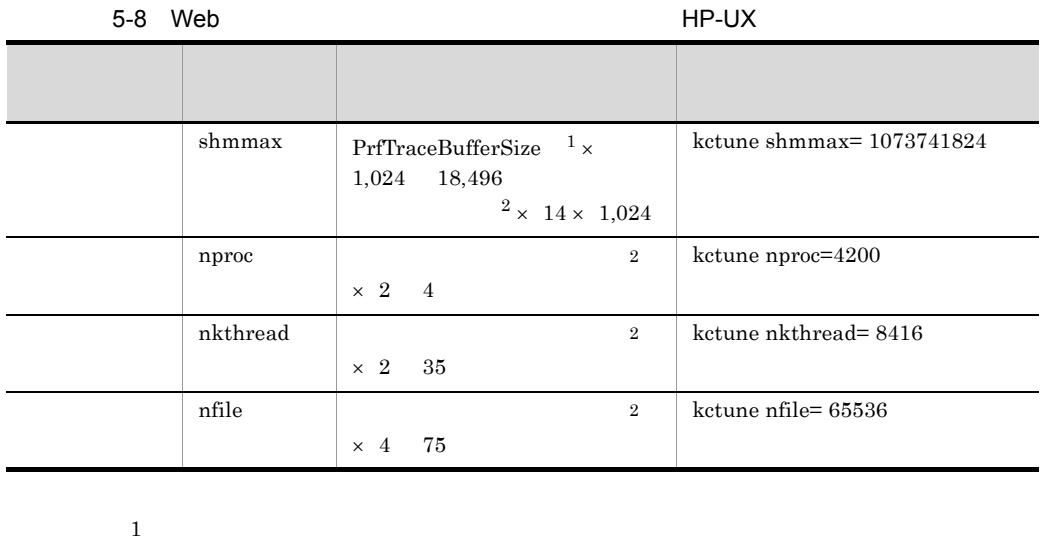

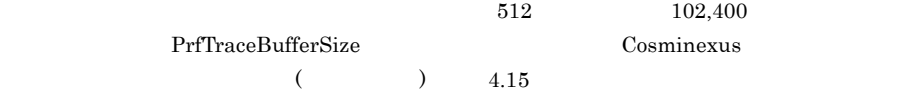

 $\overline{2}$  $Web$ 

<span id="page-241-0"></span> $b$ 

 $5-9$  Photon extension  $\mathsf{HP\text{-}UX}$ 

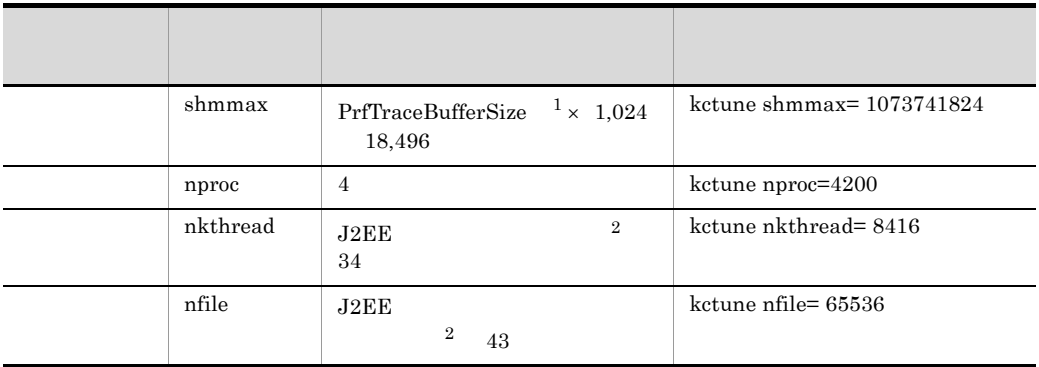

 $\mathbf{1}$ 

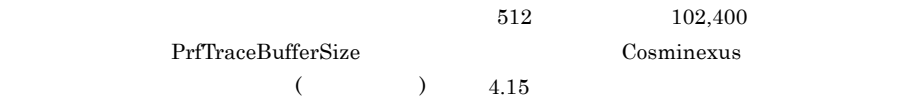

 $\overline{2}$ 

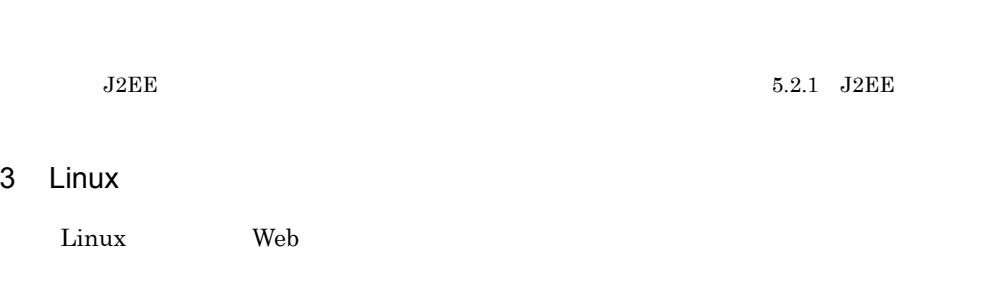

a Web

 $Web$ 

#### 5-10 Web the two examples of the United States of Linux

 $5.$ 

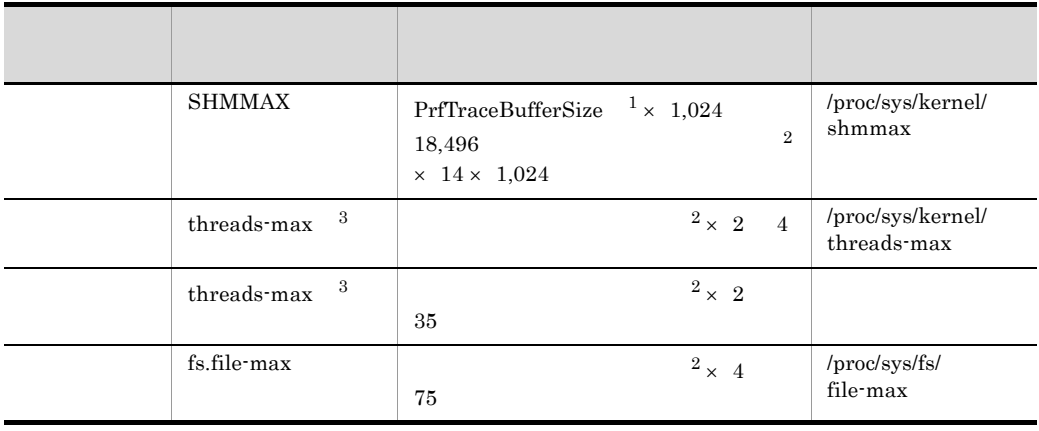

 $\mathbf{1}$ 

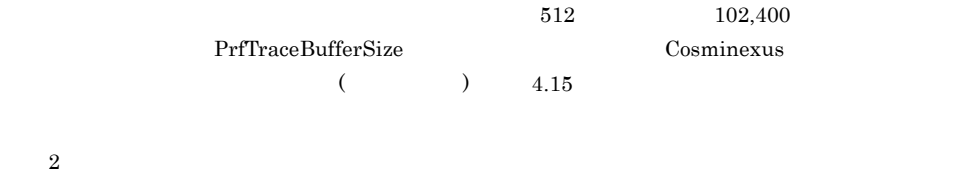

 $Web$  $\overline{3}$ 

threads-max

<span id="page-242-0"></span> $b$ 

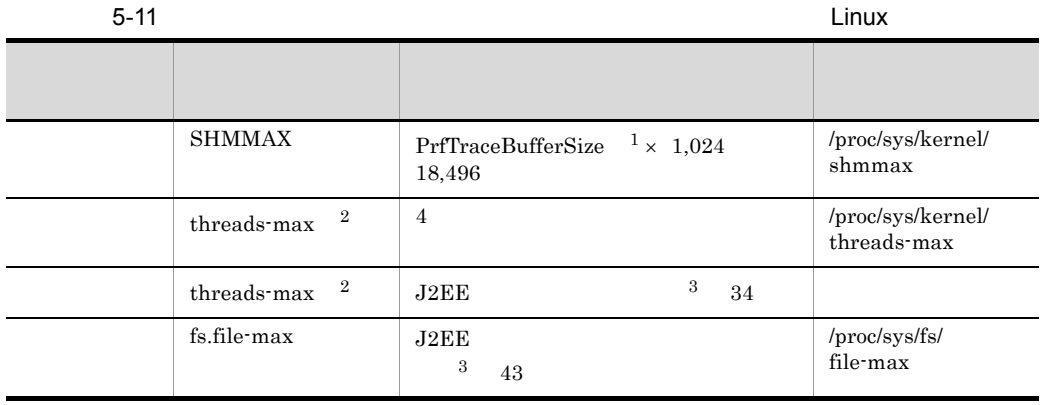

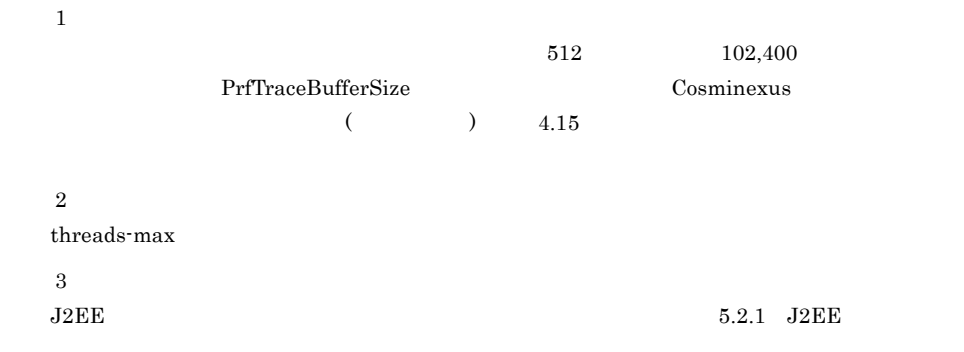

#### 4 Solaris

Solaris **The Text Solaris Text** Web *Text Solaris* 

#### a Web

 $Web$ 

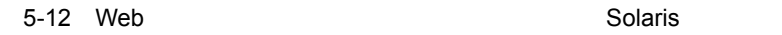

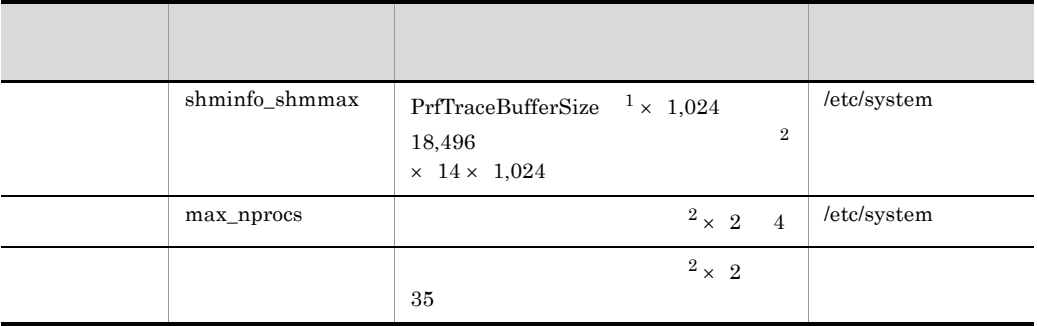

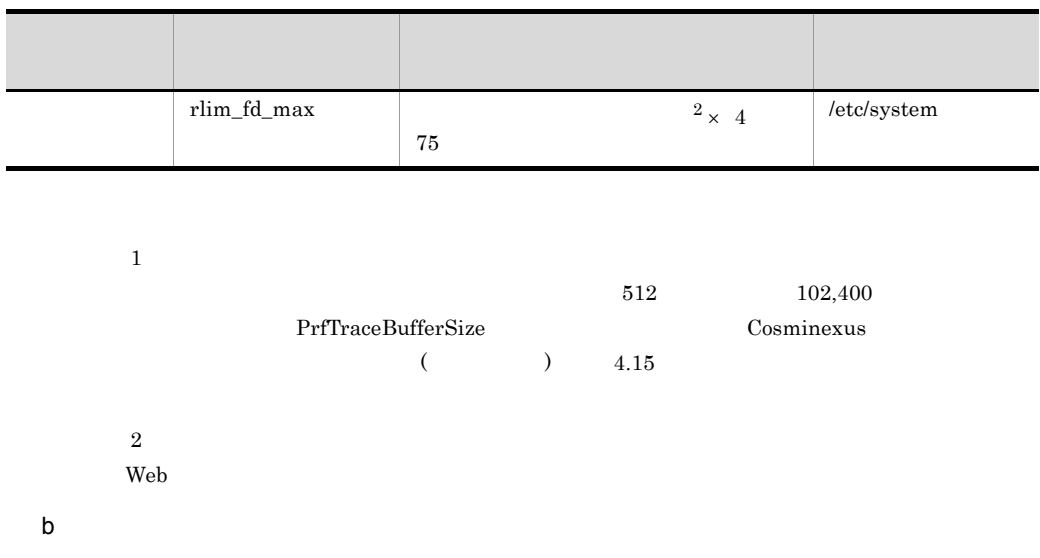

<span id="page-244-1"></span>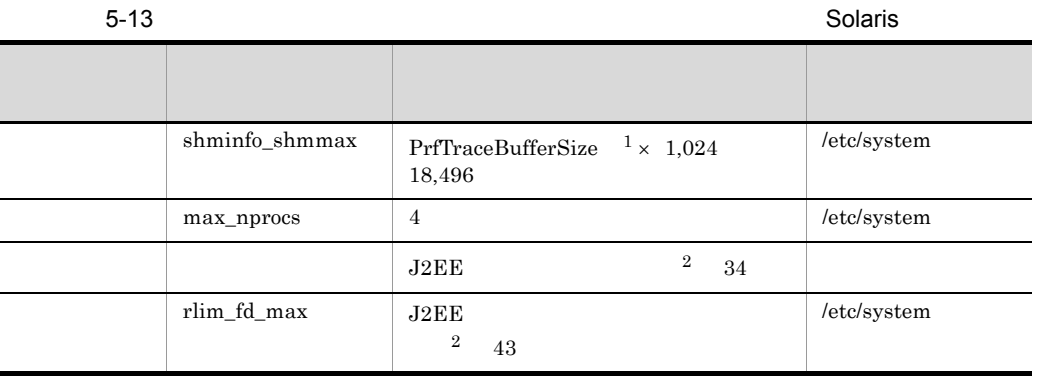

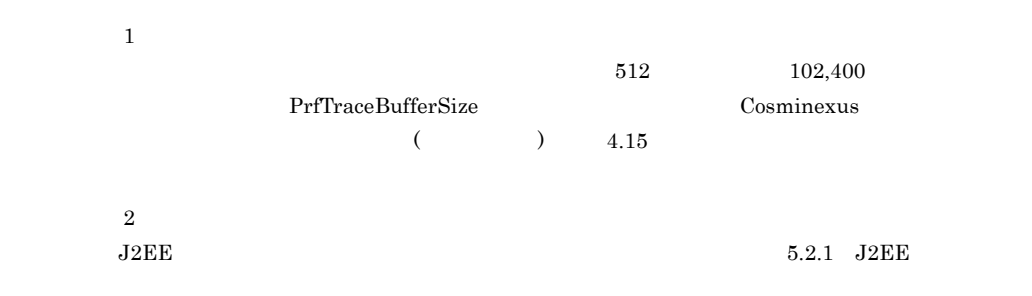

## <span id="page-244-0"></span> $5.1.3$  HTTP  $\blacksquare$

 $\rm HTTP$   $\rm OS$ 

#### HTTP  $\overline{H}$

1  $AIX$ 

 $\rm AIX$  $5.1.2(1)(b)$ 

#### $2$  HP-UX

HP-UX の場合の,アプリケーションサーバマシンの使用リソースの見積もりについて  $5.1.2(2)(b)$ 

#### 3 Linux

Linux 0,000 to 0,000 to 0,000 to 0,000 to 0,000 to 0,000 to 0,000 to 0,000 to 0,000 to 0,000 to 0,000 to 0,000  $5.1.2(3)(b)$ 

#### 4 Solaris

Solaris 0. Production to the set of the production of the set of the set of the set of the set of the set of the set of the set of the set of the set of the set of the set of the set of the set of the set of the set of the  $5.1.2(4)(b)$ 

### <span id="page-245-0"></span> $5.1.4$

DBMS

 $5.3$ 

Application Server Developer

#### $\rm DBMS$

5-14 DBMS

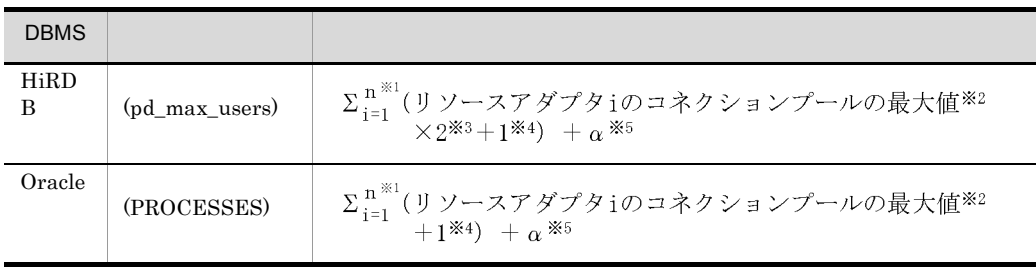

注※ 1 n  $J2EE$ **2** Connector MaxPoolSize 注※ 3  $\times$  2 (a) HiRDB  $07-01$ 1. 
<br>
1. **XATransaction** 2.  $\blacksquare$ (b) HiRDB  $07-02$ 1. 
<br>
1. **XATransaction**  $2.$  $3.2.$ 

#### 1. DB Connector

 $\overline{4}$ XATransaction  $\mathbf 1$ 

• **•**  $\overline{\phantom{a}}$ 

• cjclearpool

 $\bf 5$ 

## <span id="page-247-0"></span> $5.1.5$

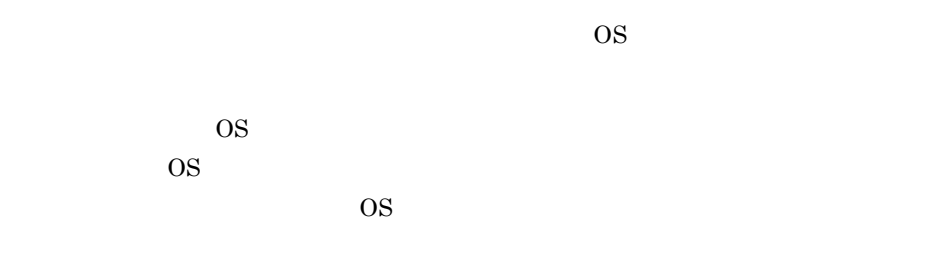

#### 1  $AIX$

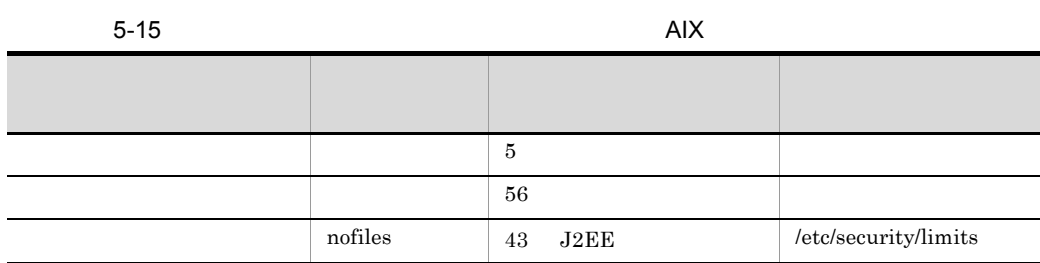

#### 2 HP-UX

 $5-16$  HP-UX

| nproc    | 5          | kctune nproc=4200    |
|----------|------------|----------------------|
| nkthread | 56         | kctune nkthread=8416 |
| nfile    | J2EE<br>43 | kctune nfile= 65536  |

#### 3 Linux

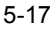

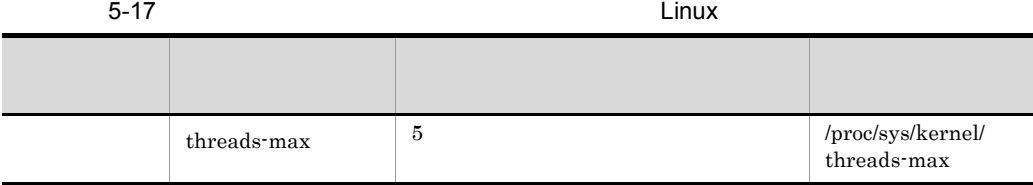

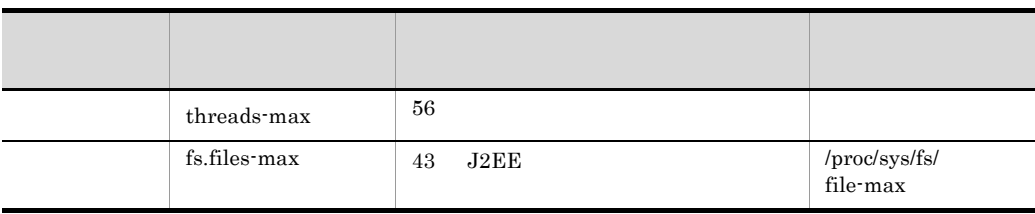

threads-max

4 Solaris

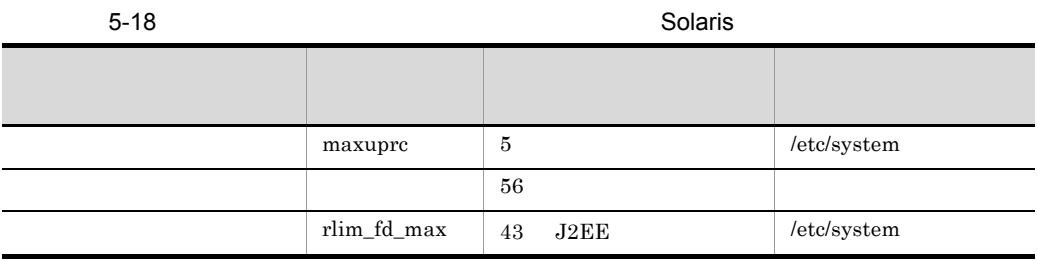

<span id="page-248-0"></span> $5.1.6$ 

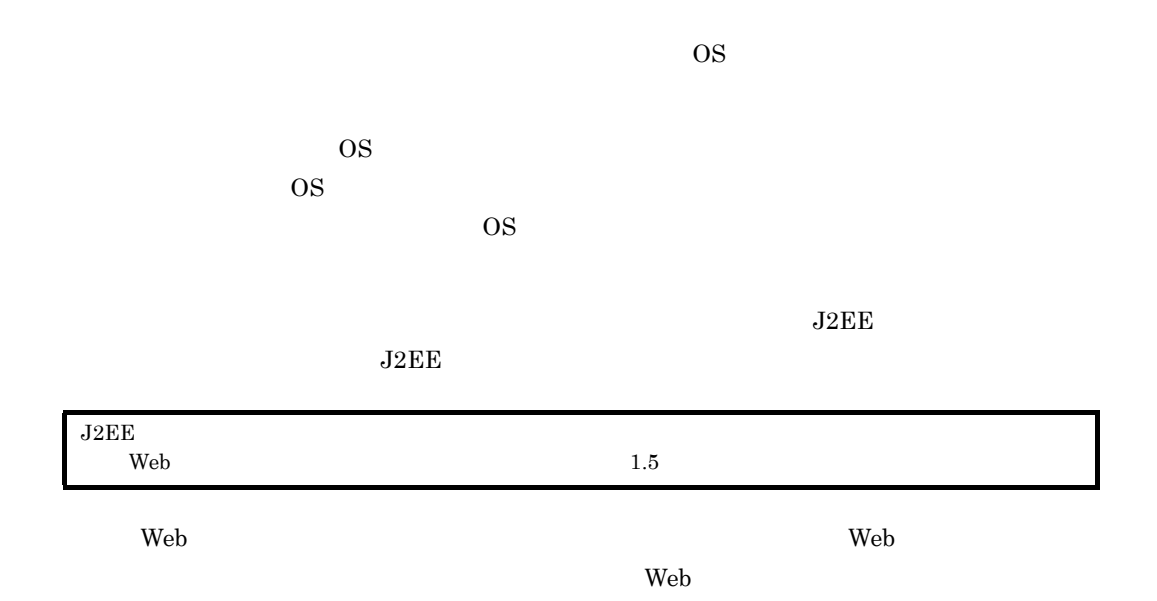

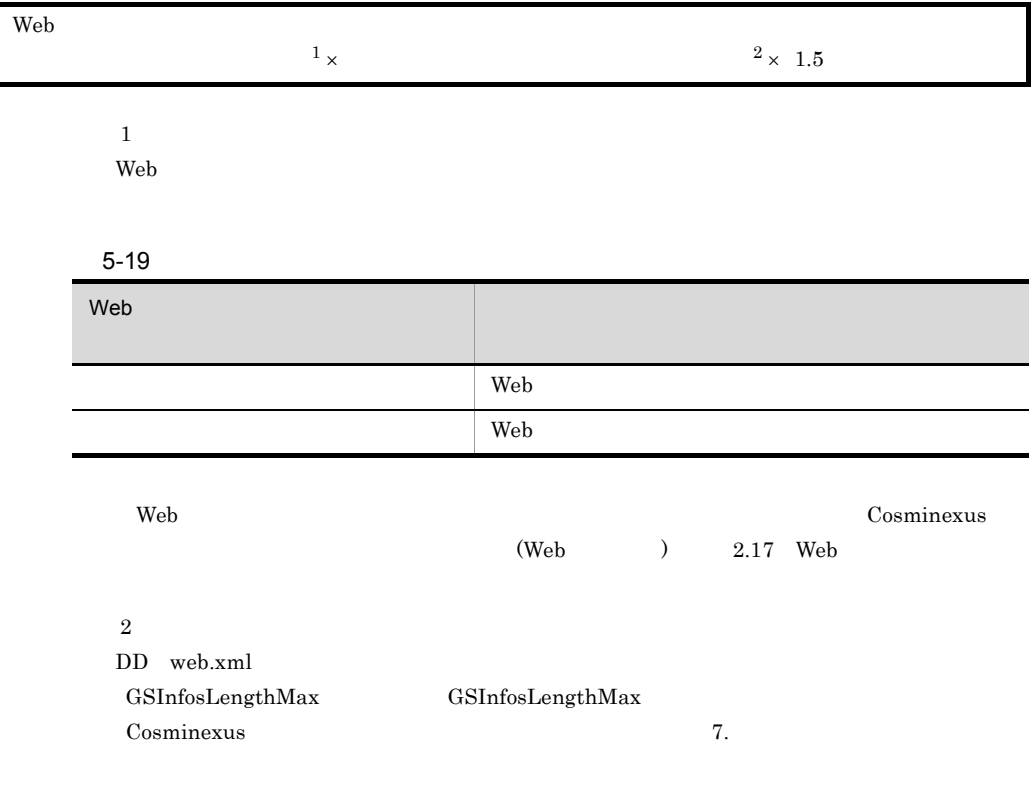

1  $AIX$ 

 $5-20$ 

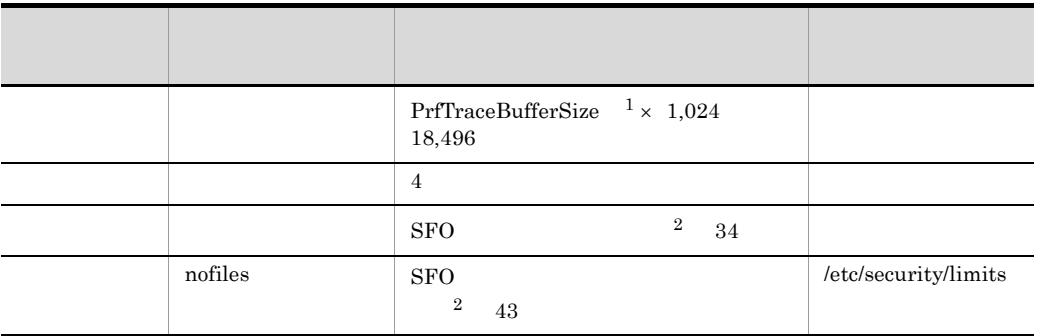

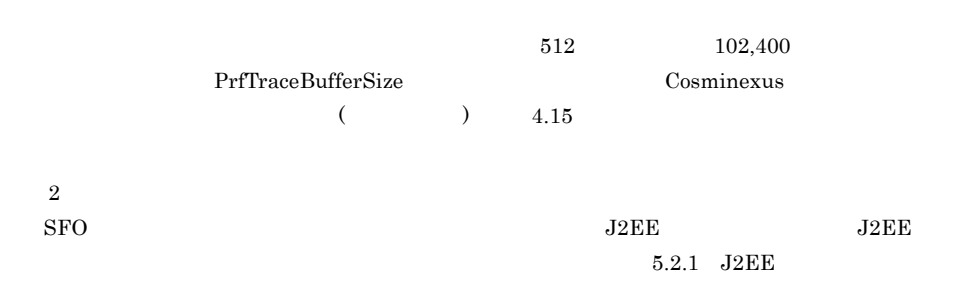

 $5.$ 

#### $2$  HP-UX

 $5-21$  HP-UX

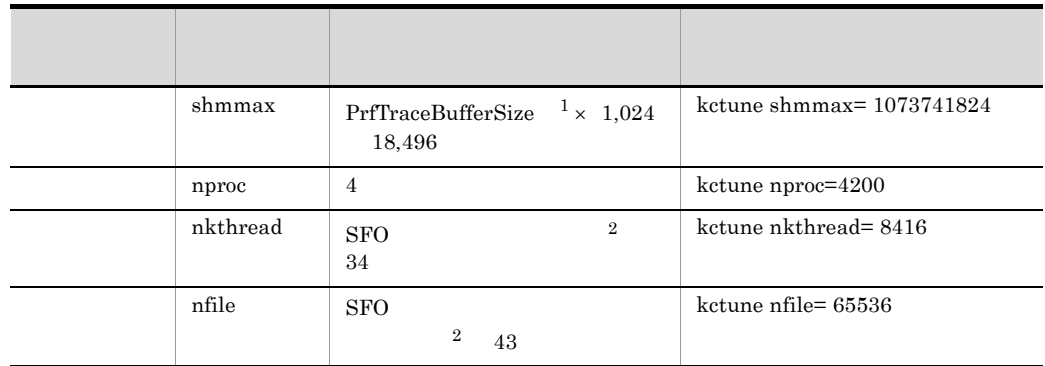

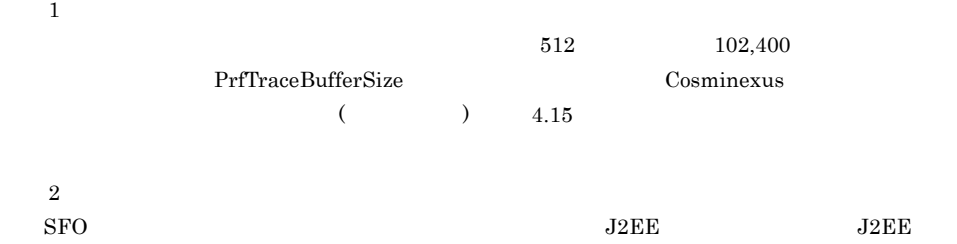

 $5.2.1$  J2EE

3 Linux

 $5-22$  Linux

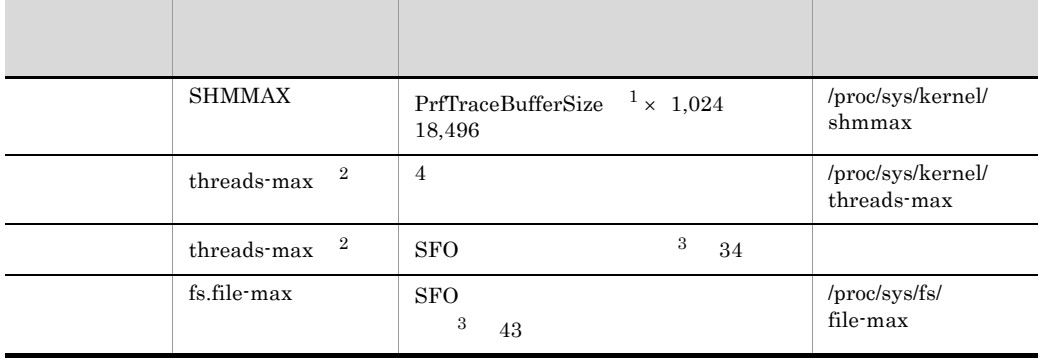

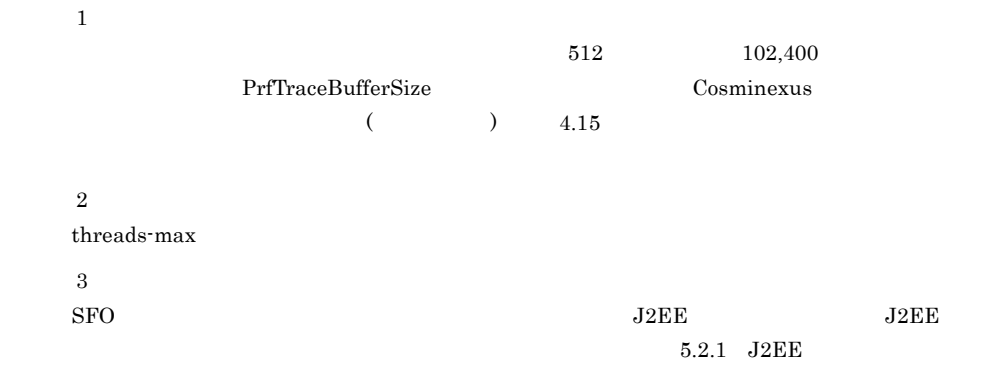

#### 4 Solaris

5-23 **Example 23 Example 23 Example 23 Example 23 Example 23 Example 23** 

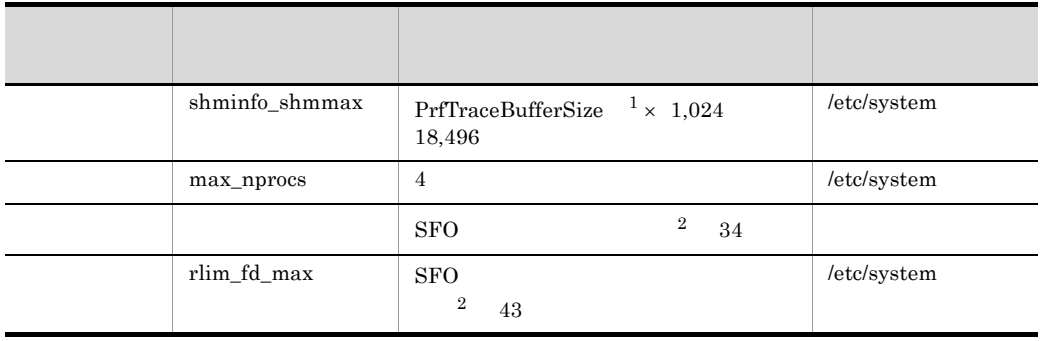
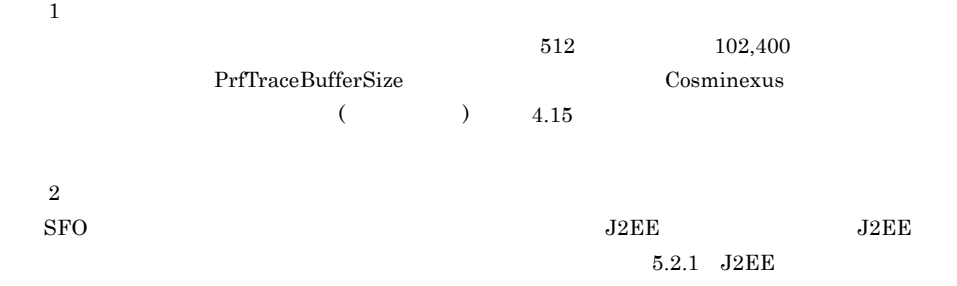

# 5.1.7 CTM

 $\rm CTM$   $\rm OS$ 

 $\overline{\text{OS}}$  $\text{OS}$ 

 $\overline{OS}$ 

1  $AIX$ 

 $\mathrm{CTM}$ 

5-24 CTM AIX

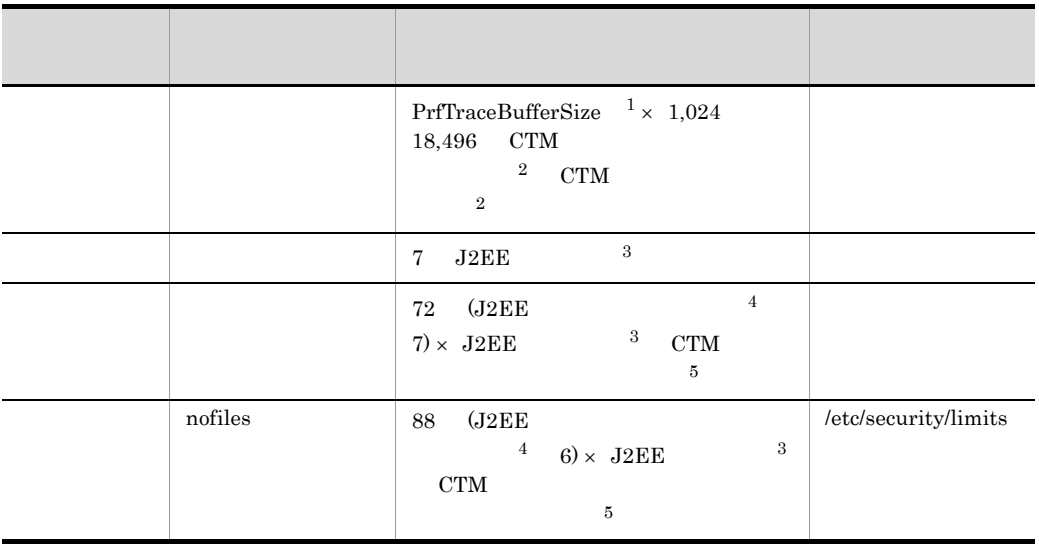

<span id="page-253-0"></span>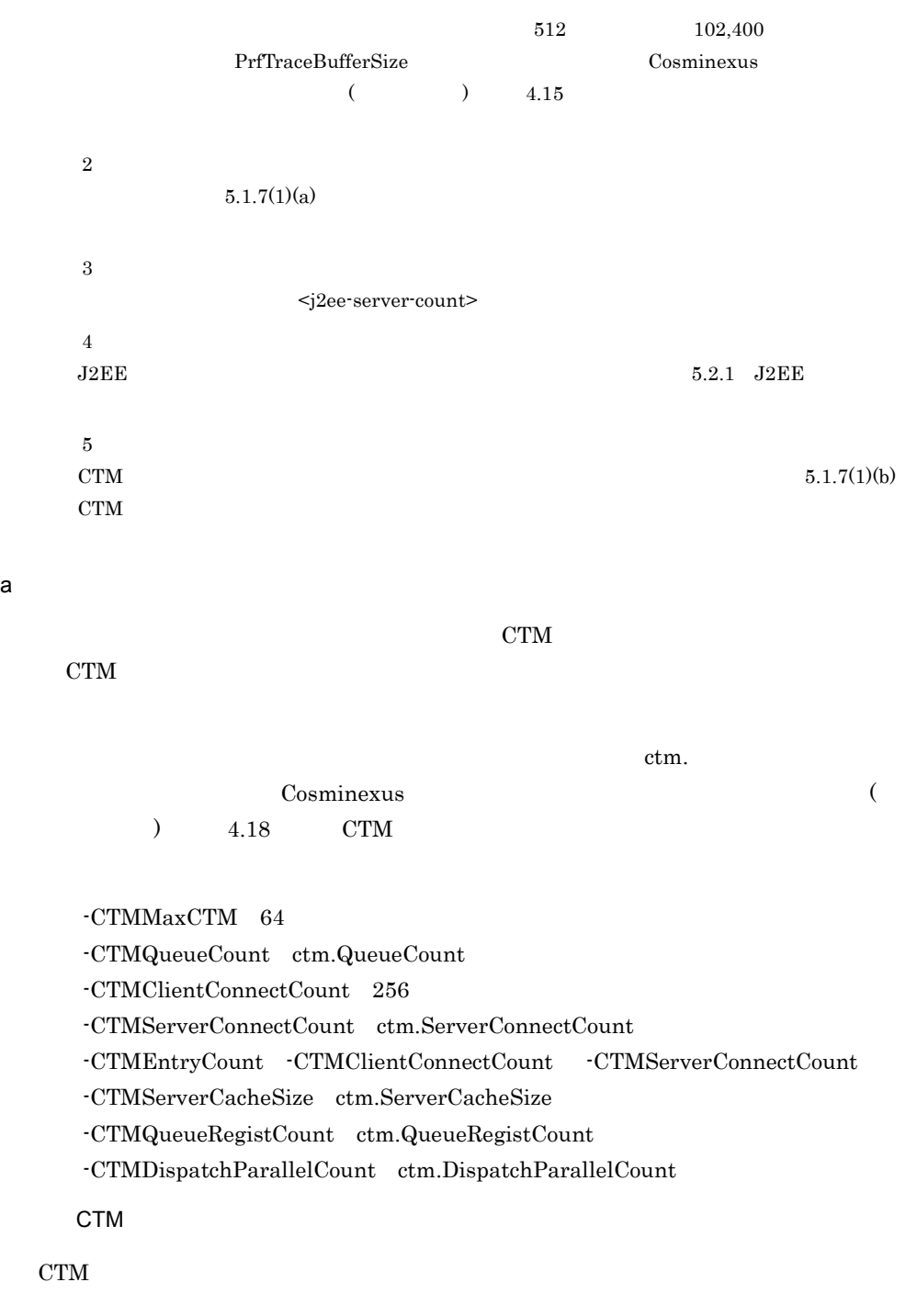

共用メモリ用ファイルサイズ(単位:バイト) = 1,018,320  $2,362 \times \cdot \text{CTMMaxCTM}$ 

CTM THE STATE STATE STATE STATE STATE STATE STATE STATE STATE STATE STATE STATE STATE STATE STATE STATE STATE

CTM CTM  $\sim$ 

固定長の共用メモリ用ファイルサイズ(単位:バイト) =  $551,840$   $1,208 \times$   $\cdot$  CTMQueueCount 可変長の共用メモリ用ファイルサイズ(単位:バイト) = 1,027,008 928 × -CTMClientConnectCount  $256 \times$  -CTMServerConnectCount  $512 \times$  -CTMEntryCount  $1,024 \times$  -CTMServerCacheSize  $512 \times$  -CTMQueueCount  $544 \times \cdot \text{CTMQueueCount} \times \cdot \text{CTMQueueRegistCount}$  $512 \times$  -CTMDispatchParallelCount

<span id="page-254-0"></span>b CTM  $\sim$ 

 $\rm CTM$ 

CTM データスレッド データ・プログラム  $=$  $A \times 4$  B  $\times 3$  C  $\times 2$  D  $\times$  E F G 32 / 0.8 • A -CTMMaxCTM etmd etmdmd **•** B -CTMClientConnectCount **•** C -CTMServerConnectCount **•** D -CTMQueueCount **•** E -CTMQueueRegistCount **•** F -CTMDispatchParallelCount • G Create **EJB** CTM THE STATE STATE ASSESSMENT WAS STATED AND THE STATE ASSESSMENT WAS STATED AND THE STATED ASSESSMENT WAS ARRESTED FOR A STATED AND THE STATED ASSESSMENT WAS ARRESTED FOR A STATED AND THE STATED ASSESSMENT WAS ARRESTED F  $=$  $A \times 2$  B  $\times$  4 C  $\times 2$  D  $\times$  E F  $\times$  EJB G 100 / 0.8 • A -CTMMaxCTM ctmd ctmdmd **•** B -CTMClientConnectCount

- **•** C -CTMServerConnectCount
- **•** D -CTMQueueCount
- **•** E -CTMQueueRegistCount
- **•** F -CTMDispatchParallelCount
- G Create **EJB**

# $2$  HP-UX

 $\mathrm{CTM}$ 

## 5-25 CTM HP-UX

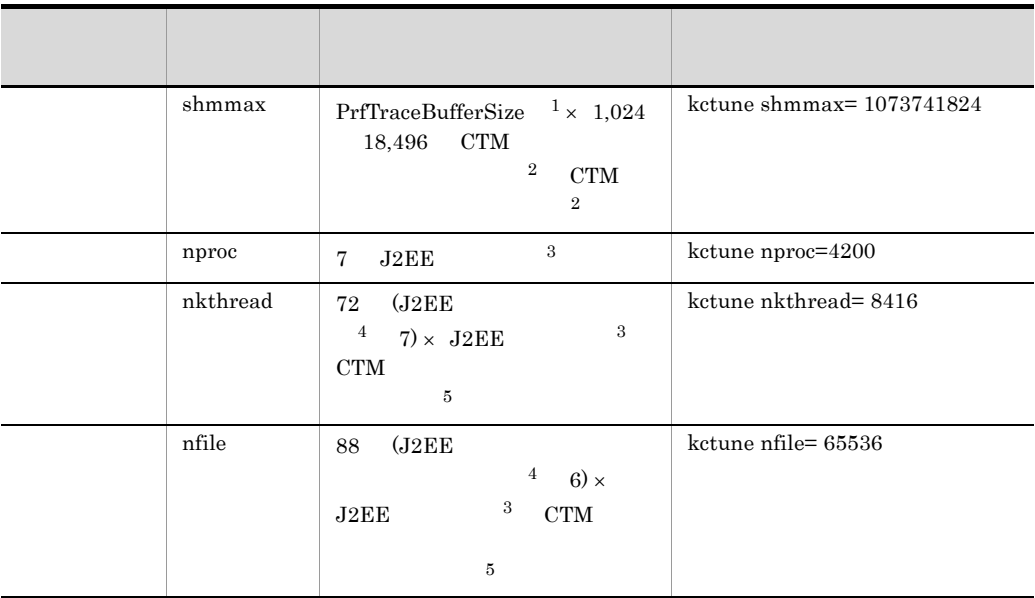

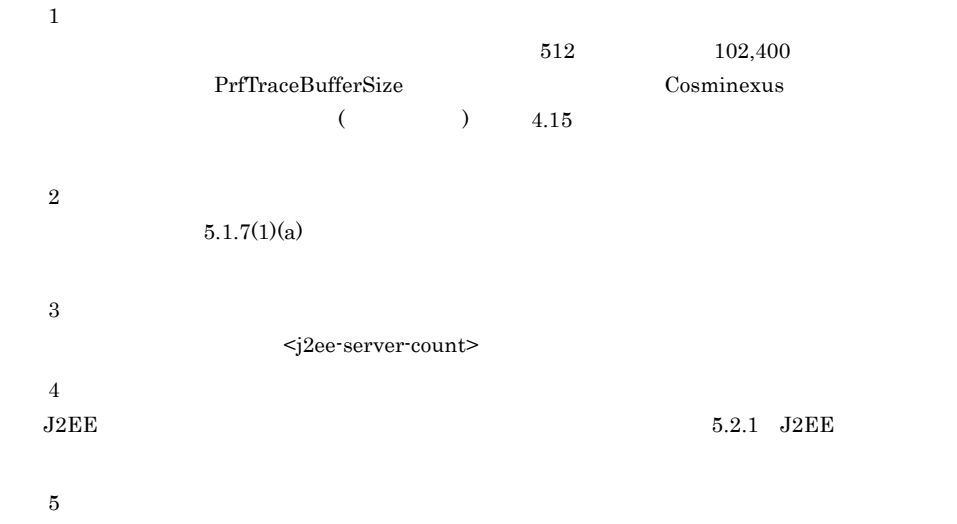

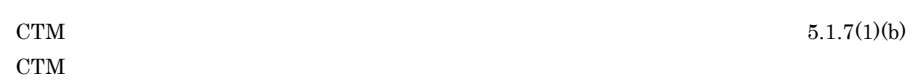

3 Linux

 $\mathrm{CTM}$ 

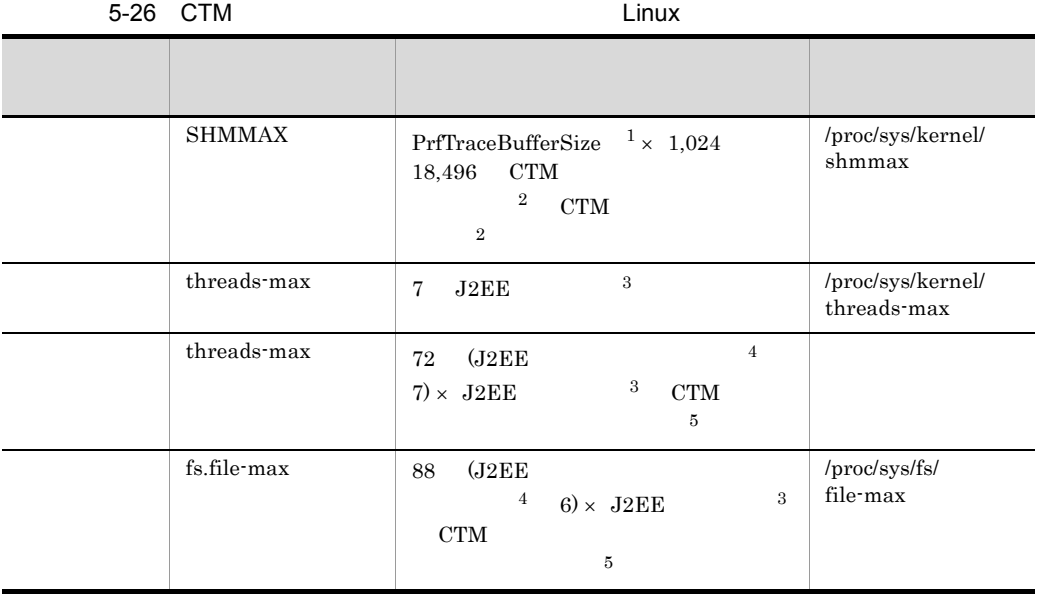

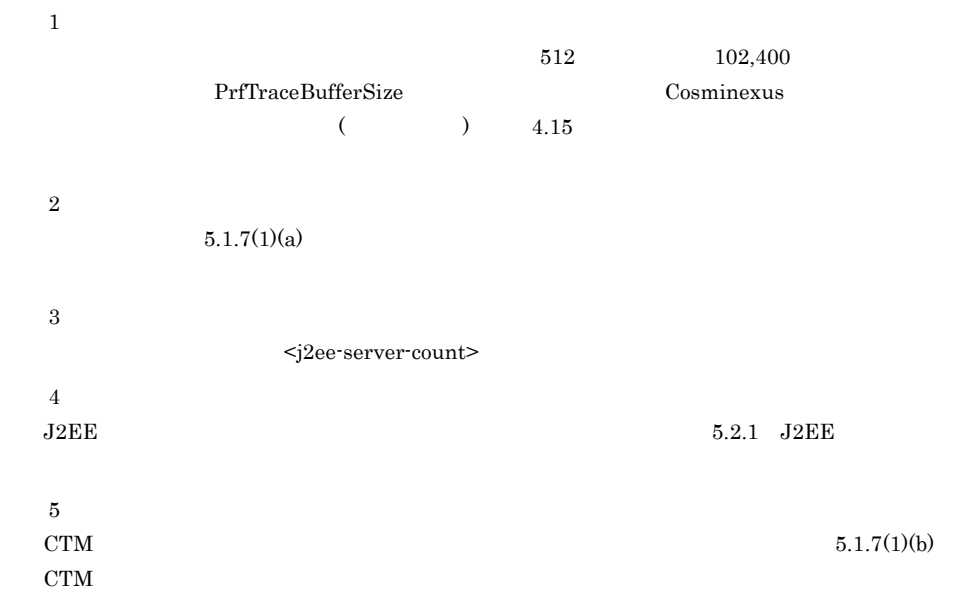

## 4 Solaris

 $\mathrm{CTM}$ 

5-27 CTM Solaris **Solaris** Solaris **EXECUTE** 

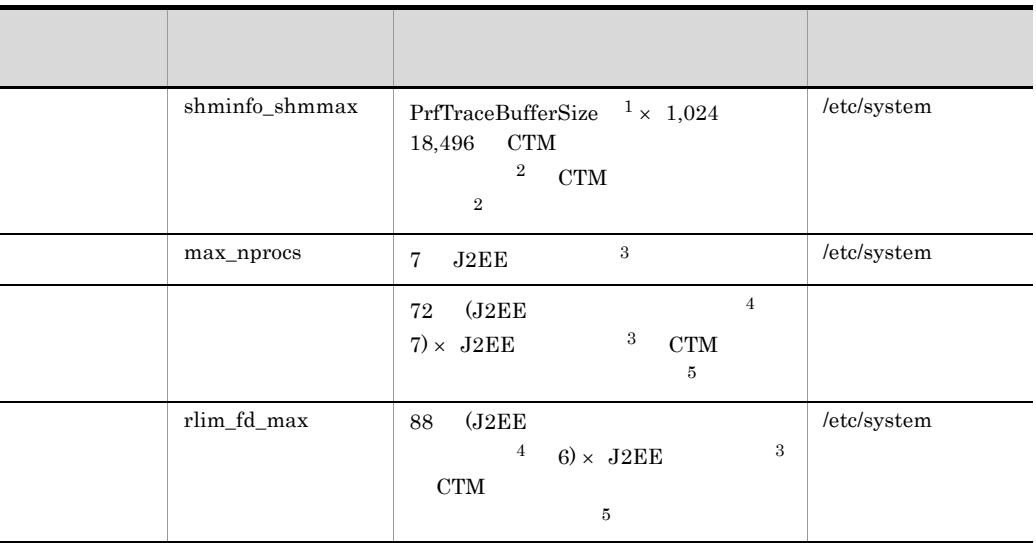

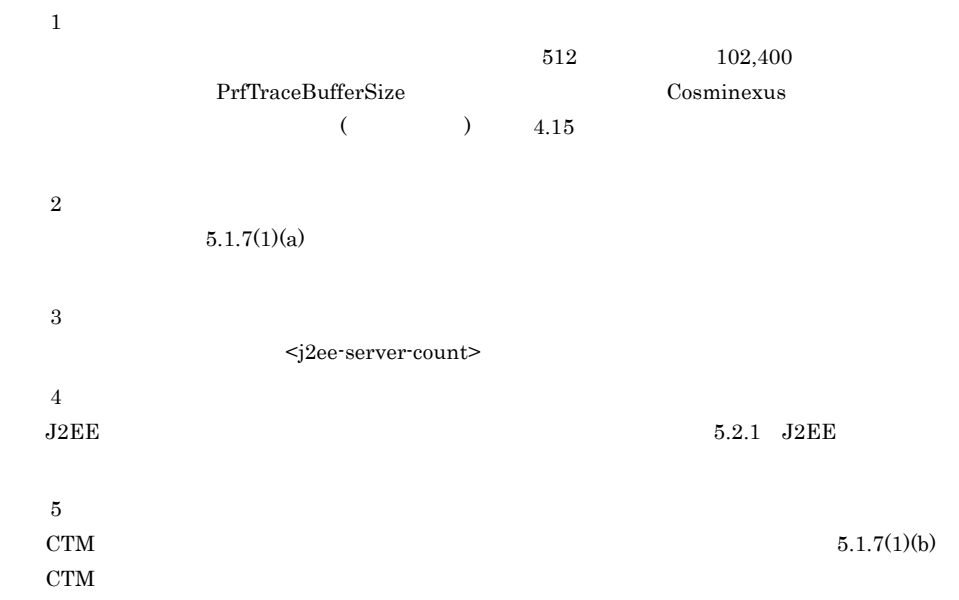

# <span id="page-258-0"></span>5.2.1 J2EE

 $J2EE$ 

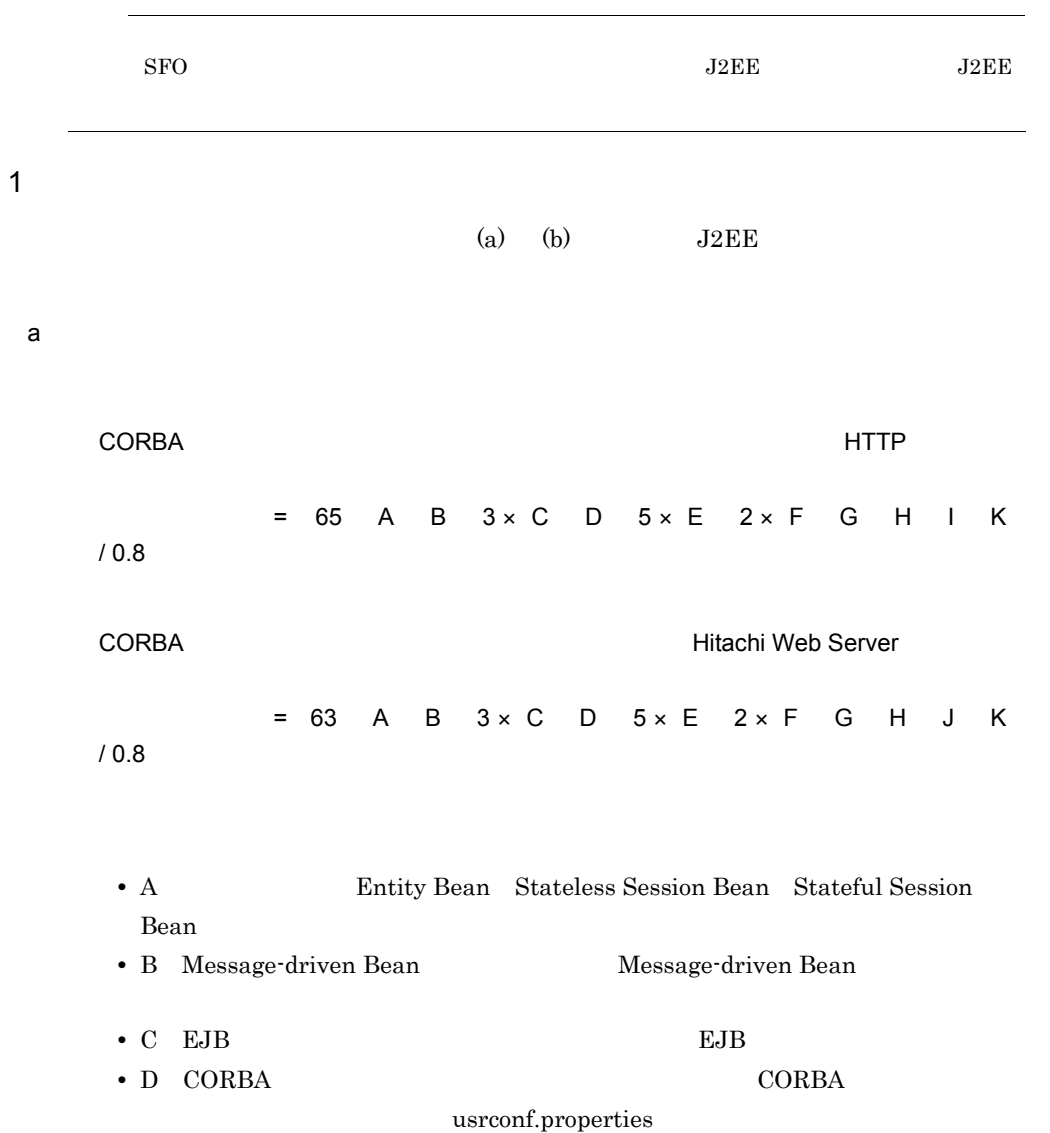

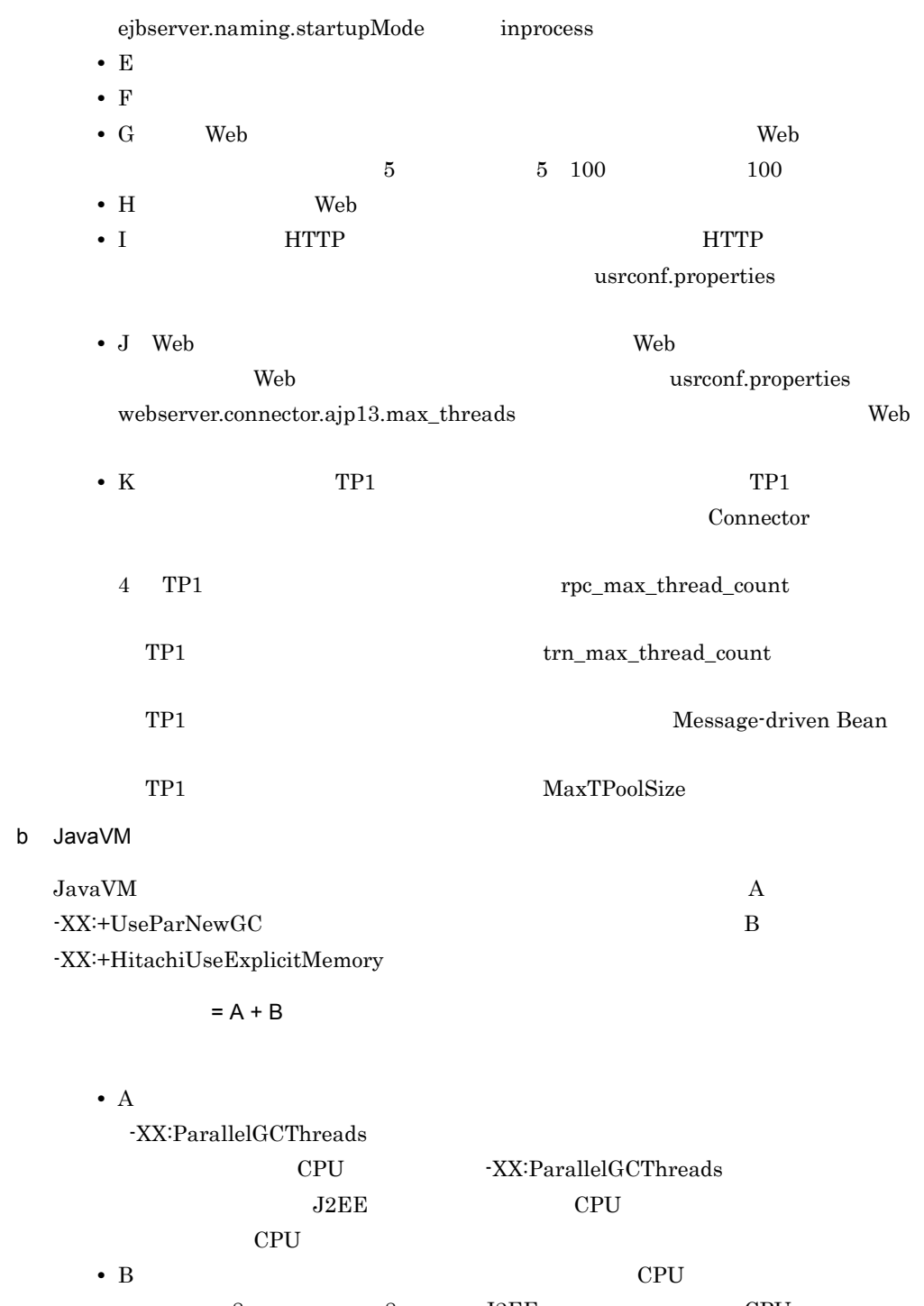

8  $8$   $J2EE$  CPU  $CPU$ 

JavaVM **Cosminexus**  $($   $)$ • 19.5 Cosminexus Java HotSpot VM • -XX:[+|-]HitachiUseExplicitMemory  $2 \overline{ }$ = 137 A B × 3 C D E × 2 F G H  $J \times 2$  K / 0.8 • A • B EJB • C Web  $\bullet$  C Web  $\bullet$ Web usrconf.properties webserver.connector.ajp13.max\_threads  $\mathbf{Web}$  1 • D Web • E: Web  $\blacksquare$ • F: **HTTP**  $\qquad 4$  $\overline{0}$ • G: **HTTP** • H: TP1  $TP1$  $TP1$  $TP1$ JDK 6 Linux 12 TP1 max\_connections TP1 trn\_max\_connections MDB Message-driven Bean <pooled-instance><maximum>>>><maximum>>><maximum> TP1 rpc\_max\_thread\_count レッド数× 3 TP1 trn\_max\_thread\_count trn\_max\_thread\_count レッド数× 3 8 TP1 max\_connections TP1 trn\_max\_connections MDB Message-driven Bean

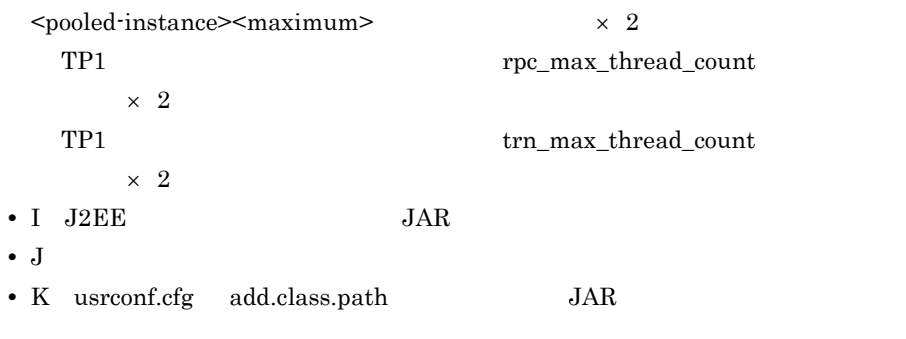

3 CORBA ネームについてはないです。

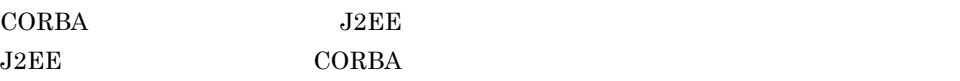

### インプロセスで起動する場合の CORBA ネーミングサービスのスレッド数は,次のよう

- カランド数 = カランド カランド カランド カランド カランド

a)初期化時に生成されるスレッド数

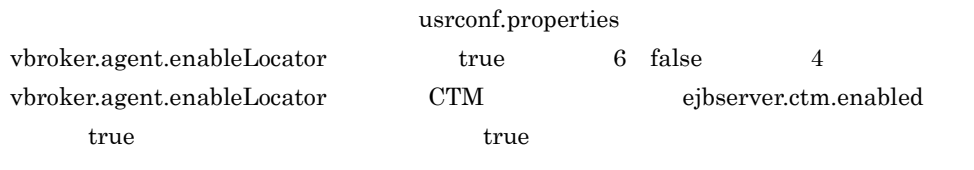

b<sub>2</sub>

 $\sim 1$  CORBA

- **•** vbroker.se.iiop\_tp.scm.iiop\_tp.dispatcher.threadMax
- **•** vbroker.se.iiop\_tp.scm.iiop\_tp.dispatcher.threadMin
- **•** vbroker.se.iiop\_tp.scm.iiop\_tp.dispatcher.threadMaxIdle

### usrconf.properties ejbserver.naming.exec.args

Borland(R) Enterprise Server

VisiBroker(R) Borland(R) Enterprise

Server VisiBroker(R)

vbroker.se.iiop\_tp.scm.iiop\_tp.dispatcher.threadMax

 $\rm{CORBA}$ 

## vbroker.se.iiop\_tp.scm.iiop\_tp.dispatcher.threadMin

vbroker.se.iiop\_tp.scm.iiop\_tp.dispatcher.threadMaxIdle  $300$ 

• **•**  $\bullet$ 

 $30$ 

• **•**  $real()$   $TCP$  $TCP$ 

# $5.2.2$

 $\overline{\text{OS}}$ 

## 1 Windows

Windows

 $= 30 + 7 \times$  $CTM$  and  $2$ • 30: • 7

 $=$  30 + 5  $\times$  $CTM$  and  $2$ 

• 30:

• 5<sup>2</sup>

# 2 UNIX

UNIX  $\blacksquare$ 

## $a$

 $=$  30 + 5  $\times$  $CTM$  and  $2$ • 30: • 5<sup>2</sup>

# $=$  30 + 5  $\times$  $CTM$  and  $2$

• 30: • 5<sup>2</sup>

b<sub>2</sub>

# $= 20 + x 6$ • 20: **•** 6:論理サーバを構成する 1 プロセス当たりで運用管理エージェントが使用するファ

 $= 20 + \times 3$ 

• 20: • 3: **1** 2 T

# $5.2.3$

 $\overline{\text{OS}}$ 

1 Windows  $W$ indows  $\mathcal{L}$ a) in the state of the state of the state of the state of the state of the state of the state of the state of the state of the state of the state of the state of the state of the state of the state of the state of the stat PRF  $\overline{PRF}$ PRF ディーエム ディーエム  $=$  -PrfTraceBufferSize  $\times$  1,024 + 18,496 b %PRFSPOOL% %PRFSPOOL% %PRFSPOOL%  $= 2.0MB$ -PrfTraceBufferSize 20KB × 4 -PrfTraceFileSize  $\times$  -PrfTraceCount  $\times$  2  $\times$  n  $224KB \times m$  $1,120KB \times 64$  p • n PRF • m PRF 24 PRF 24  $256$   $256$ • p  ${\rm PRF}$  $PRF$  and  $24$ 

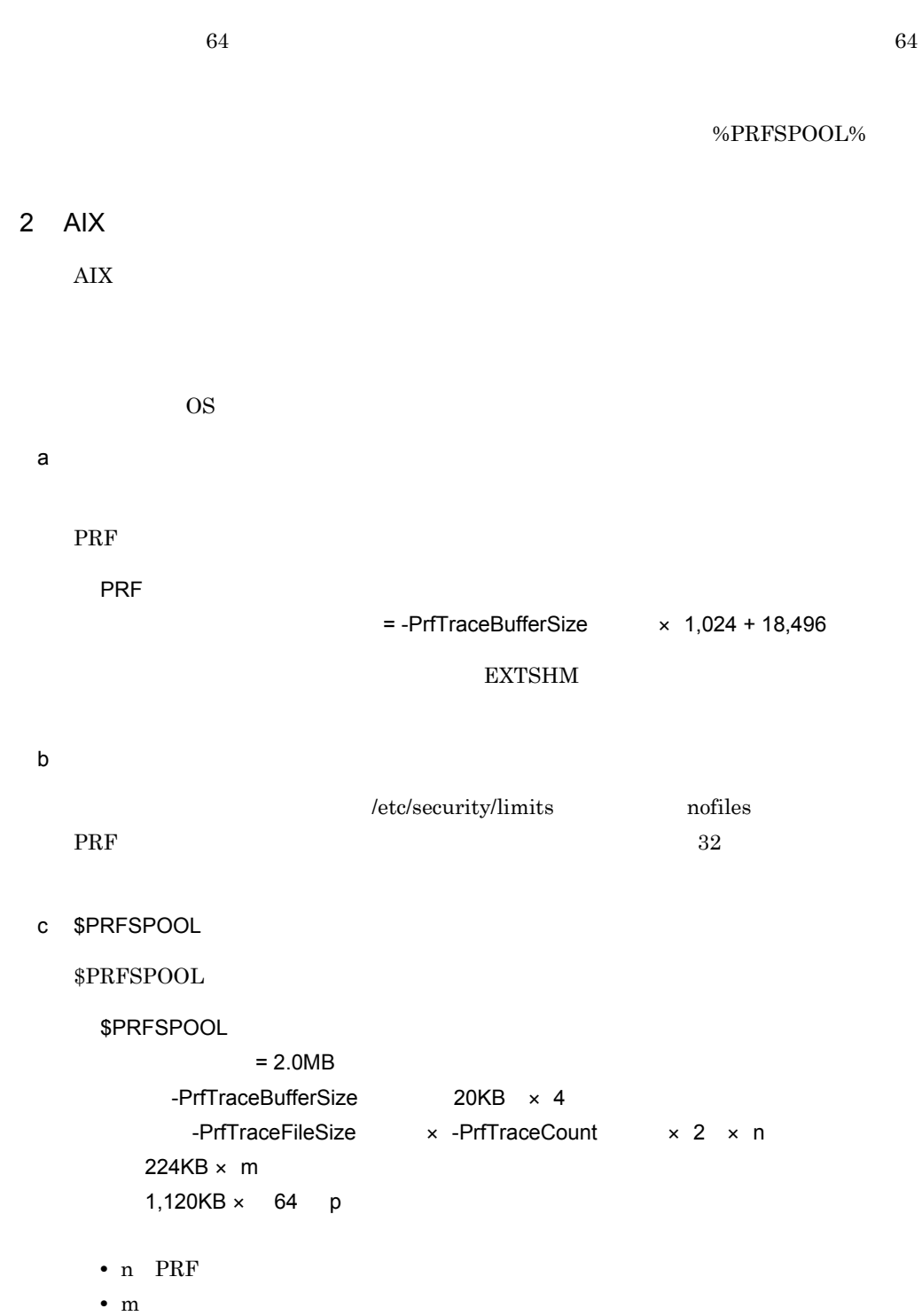

 $\text{PRF}$  PRF  $24$  $256$   $256$ • p  ${\rm PRF}$  $PRF$  and  $24$  $64$   $64$ 

 $5.$ 

\$PRFSPOOL

## 3 HP-UX

 $HP-UX$ 

OS OS 2009 a) in the state of the state of the state of the state of the state of the state of the state of the state of the state of the state of the state of the state of the state of the state of the state of the state of the stat

PRF  $\overline{PRF}$ 

PRF ディーエム ディーエム  $=$  -PrfTraceBufferSize  $\times$  1,024 + 18,496 Kernel Configuration shmmax b<sub>)</sub> Kernel Configuration maxfiles PRF  $32$ c \$PRFSPOOL  ${\bf 8PRFSPOOL}\qquad \qquad {\bf AIX}\qquad \qquad {\bf AIX}$ 

4 Linux

Linux ようしょく しゅうしょく しゅうしゅん しゅうしゅん しゅうしゅん しゅうしゅうしゅう

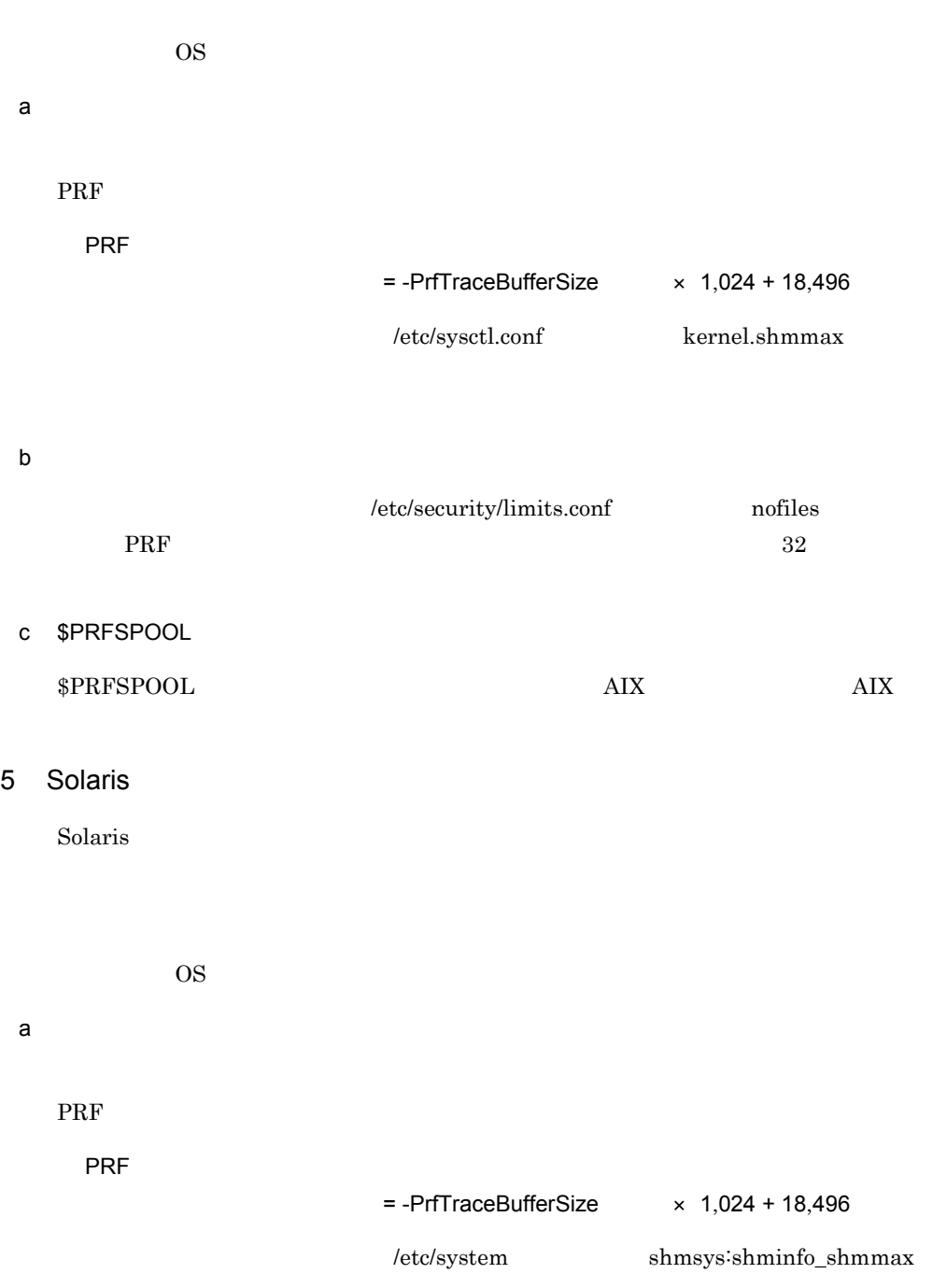

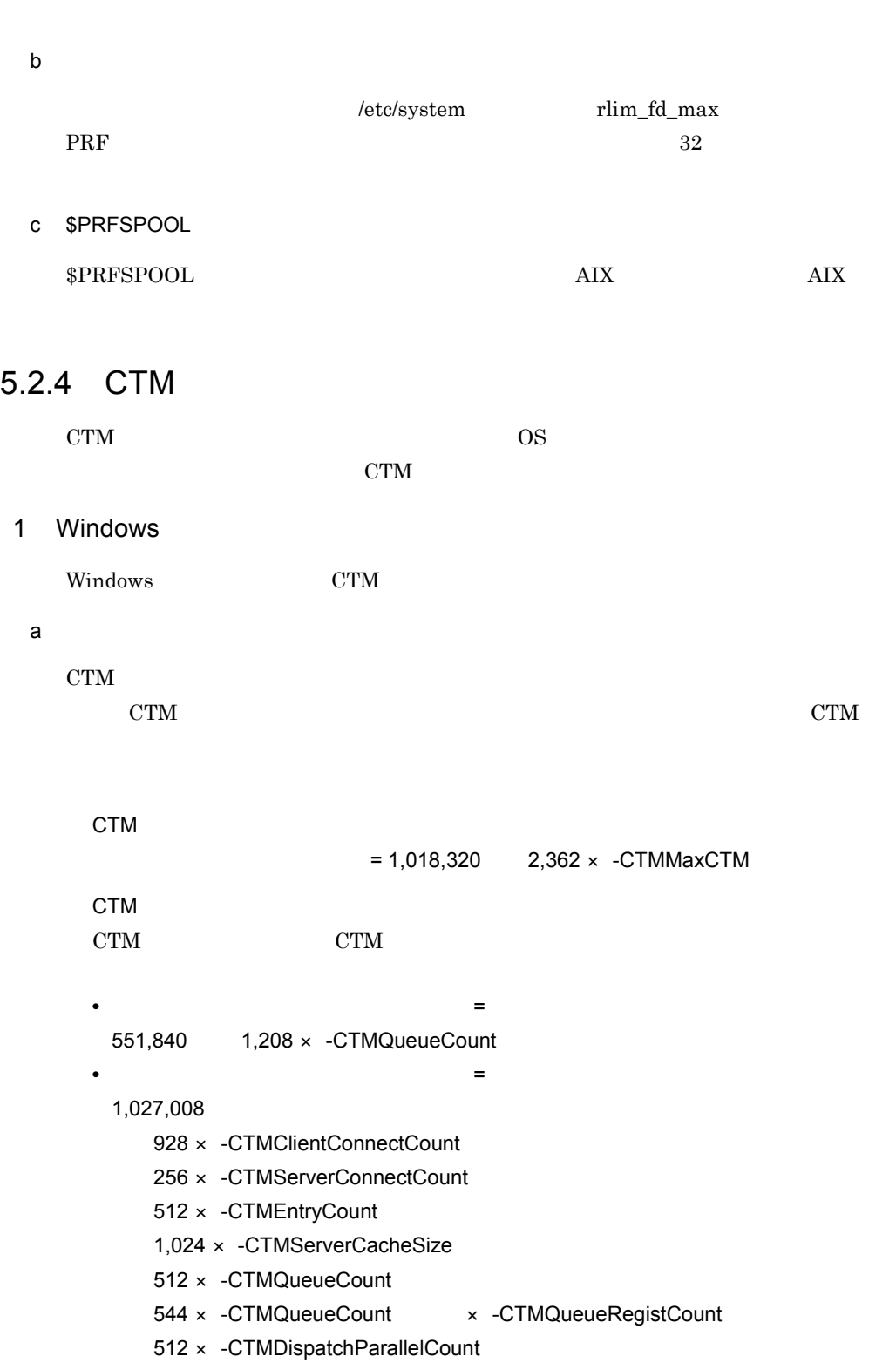

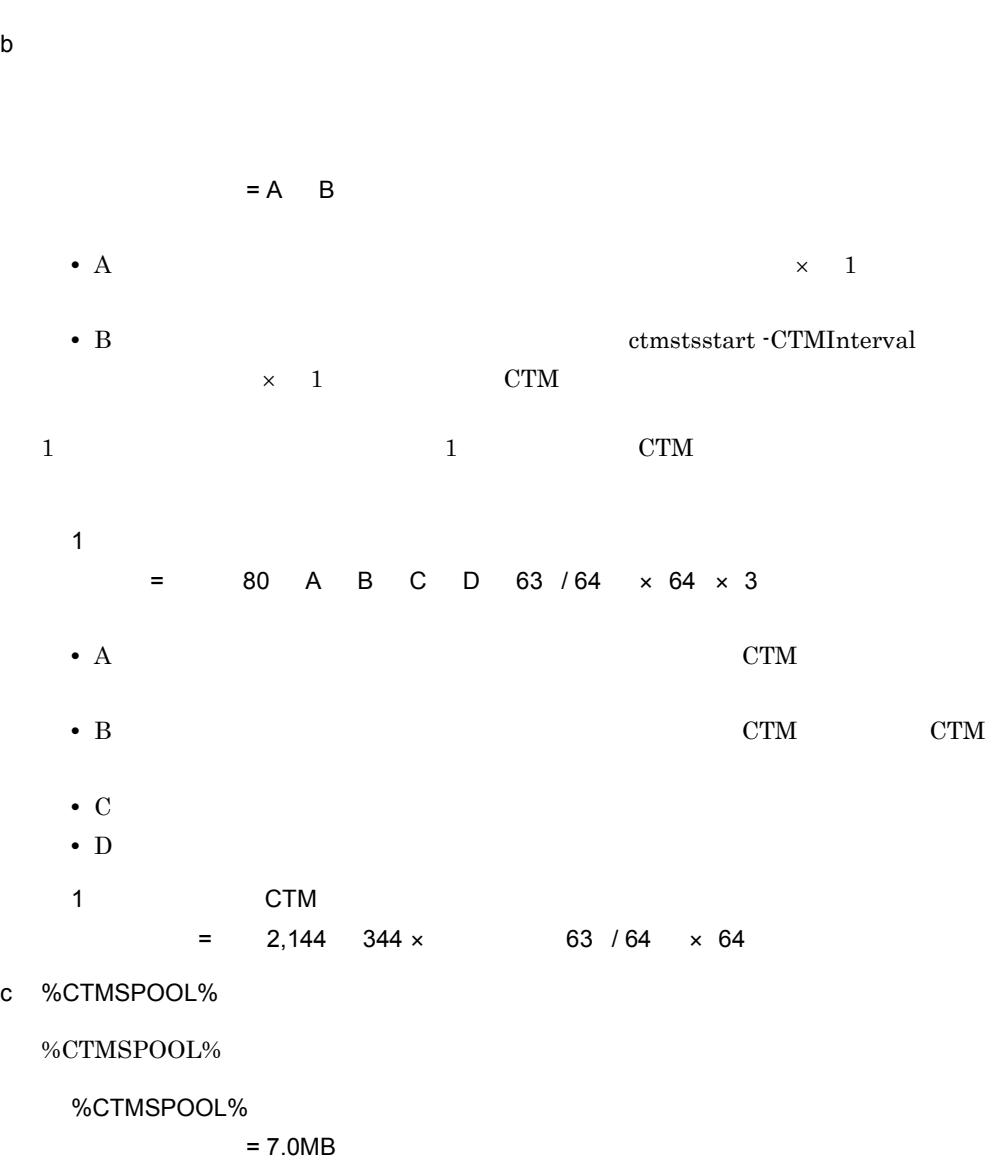

 +(18.5MB 1.0MB × -CTMLogFileSize 指定値× -CTMLogFileCount 指定値)× n  $1KB$  0.5KB  $\times$  k  $\times$  m l  $1KB \times m \times j$  $224KB \times p$ 1,120KB  $\times$  64 q  $CTM$   $\times$  5  $CTM$   $\times$  5  $\times$  n CTM core CTM core  $\times$  n CTM core  $\times$  3 × m

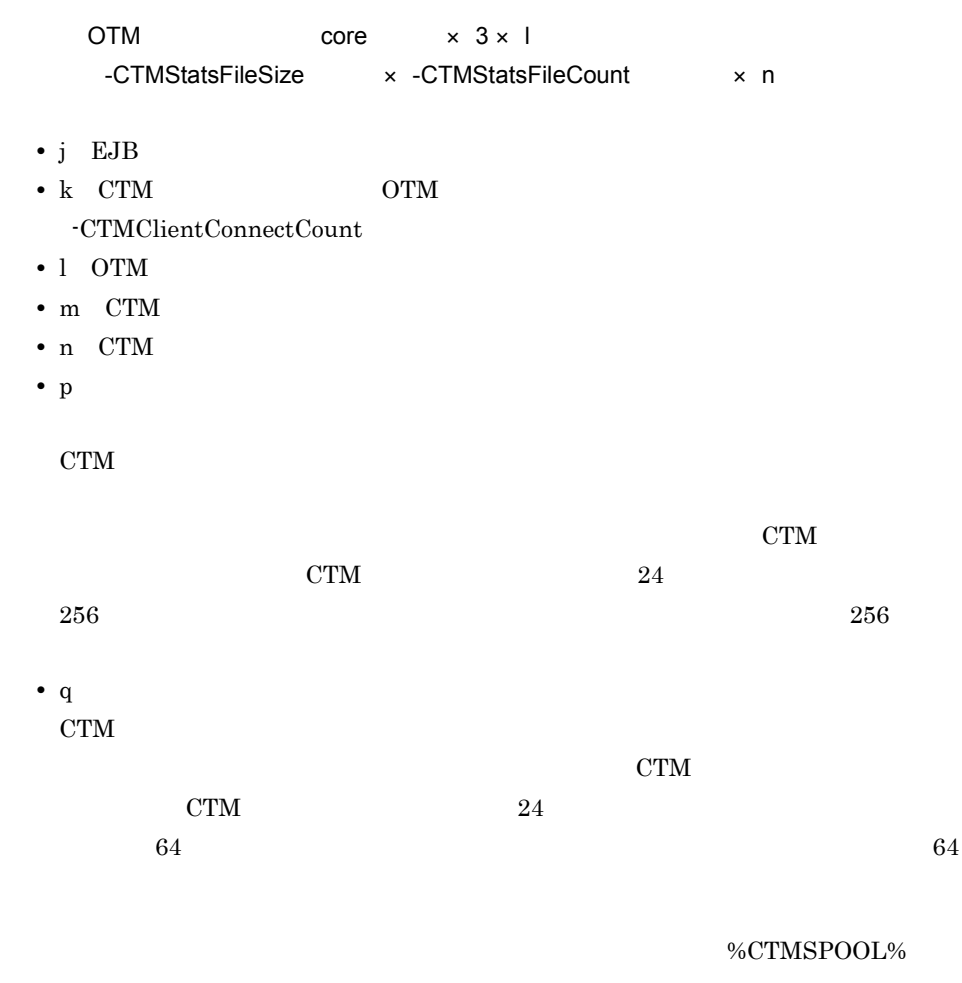

2 AIX

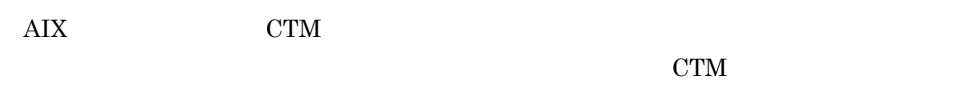

 $\overline{\text{OS}}$ 

**EXTSHM** 

windows **Windows Windows** 

a) in the state of the state of the state of the state of the state of the state of the state of the state of the state of the state of the state of the state of the state of the state of the state of the state of the stat

b) and  $\mathbf{b}$ 

Windows

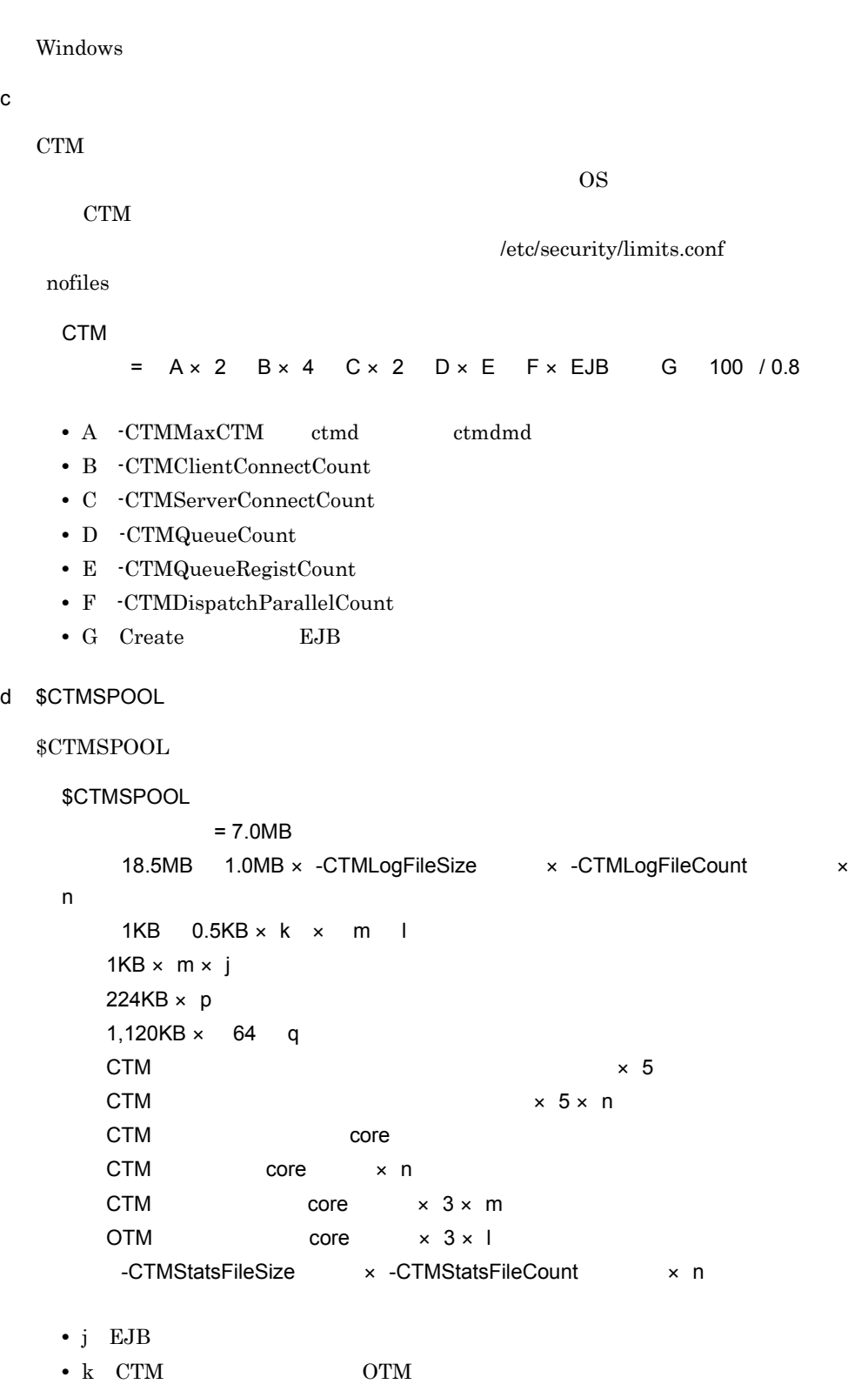

 $-CTMClientConnectCount$ • 1 OTM • m CTM • n CTM • p:  $\mathrm{CTM}\phantom{\mathrm{W}}$  $\tt CTM$  $CTM$   $24$  $256$   $256$ **•** q:起動中のシステム系プロセス数  $\rm CTM$  $\rm CTM$  $CTM$  24  $64$   $64$ 

 $CIMSPOOL$ 

3 HP-UX

 $HP-UX$   $CTM$  $CTM$  $\overline{\text{OS}}$ a) in the state of the state of the state of the state of the state of the state of the state of the state of the state of the state of the state of the state of the state of the state of the state of the state of the stat Kernel Configuration shmmax windows **Windows** Windows **Windows** b) and  $\mathbf{b}$  $Windows$ Windows

c) ファイルディスクリプタ アイディスクリプタ

Kernel Configuration maxfiles

249

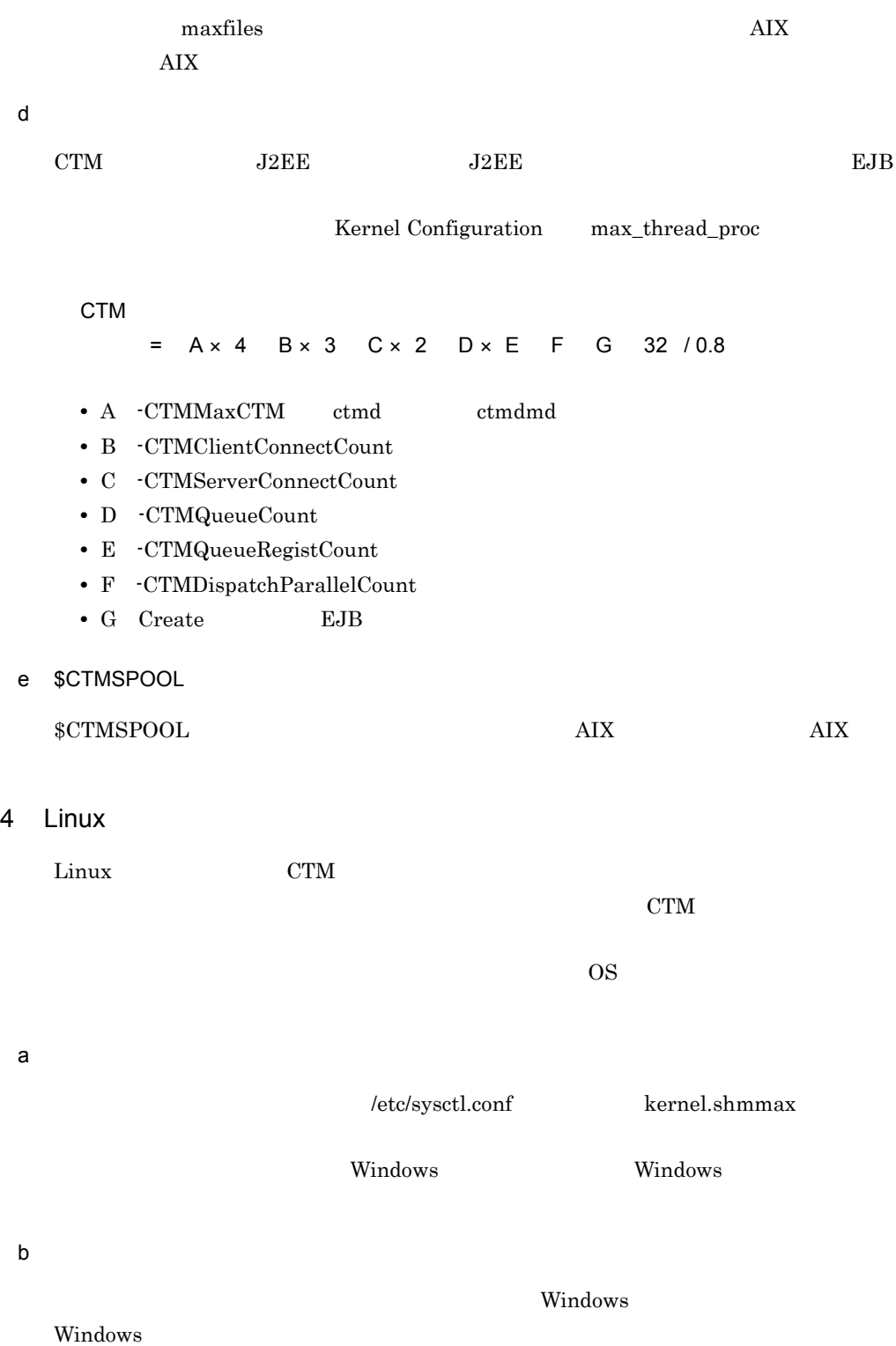

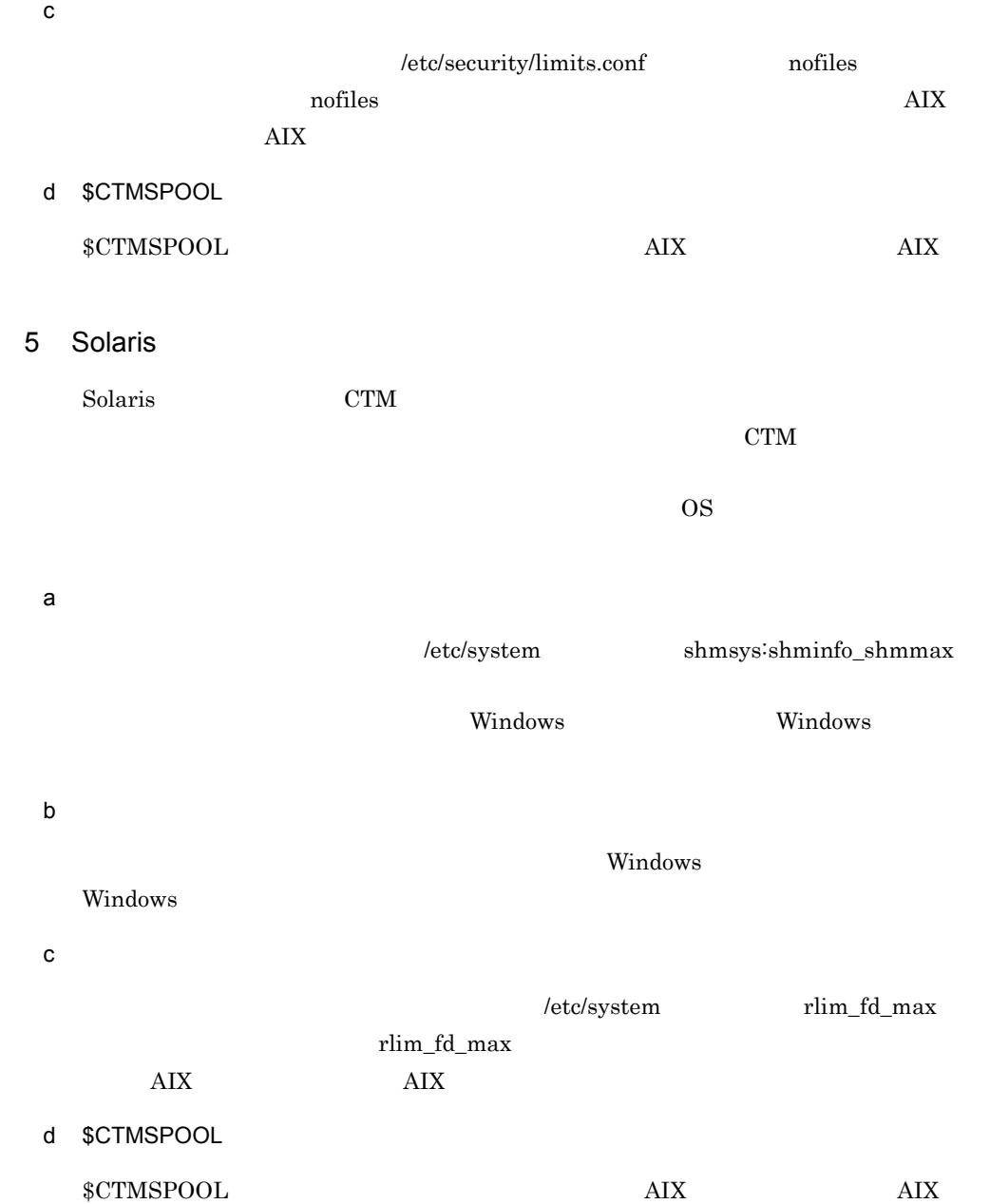

251

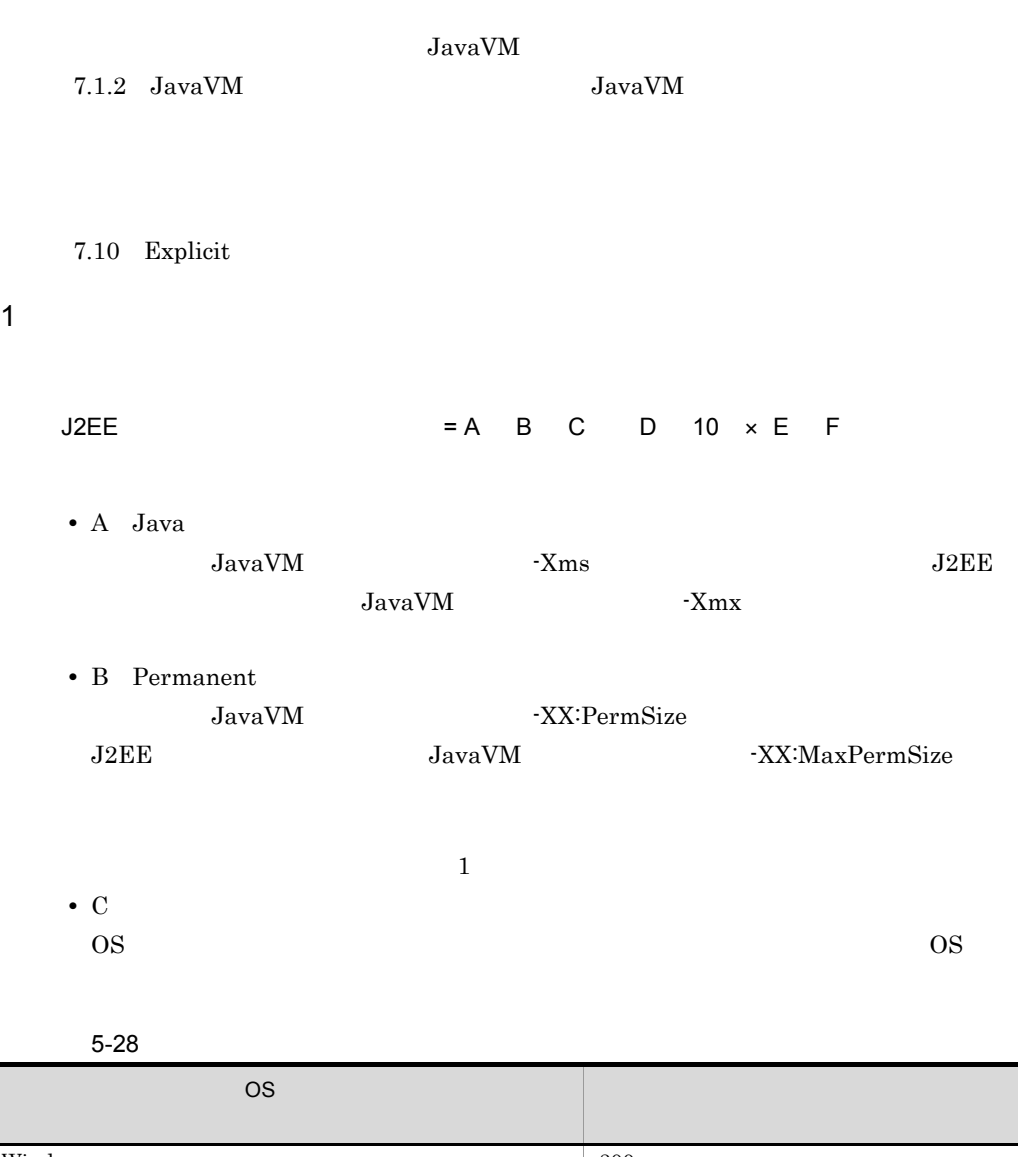

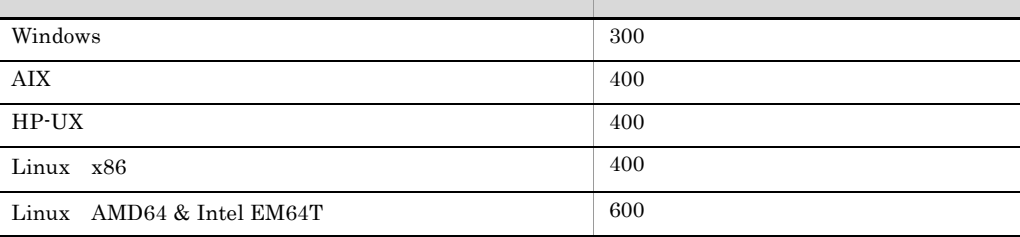

Ī

### $\overline{\text{OS}}$

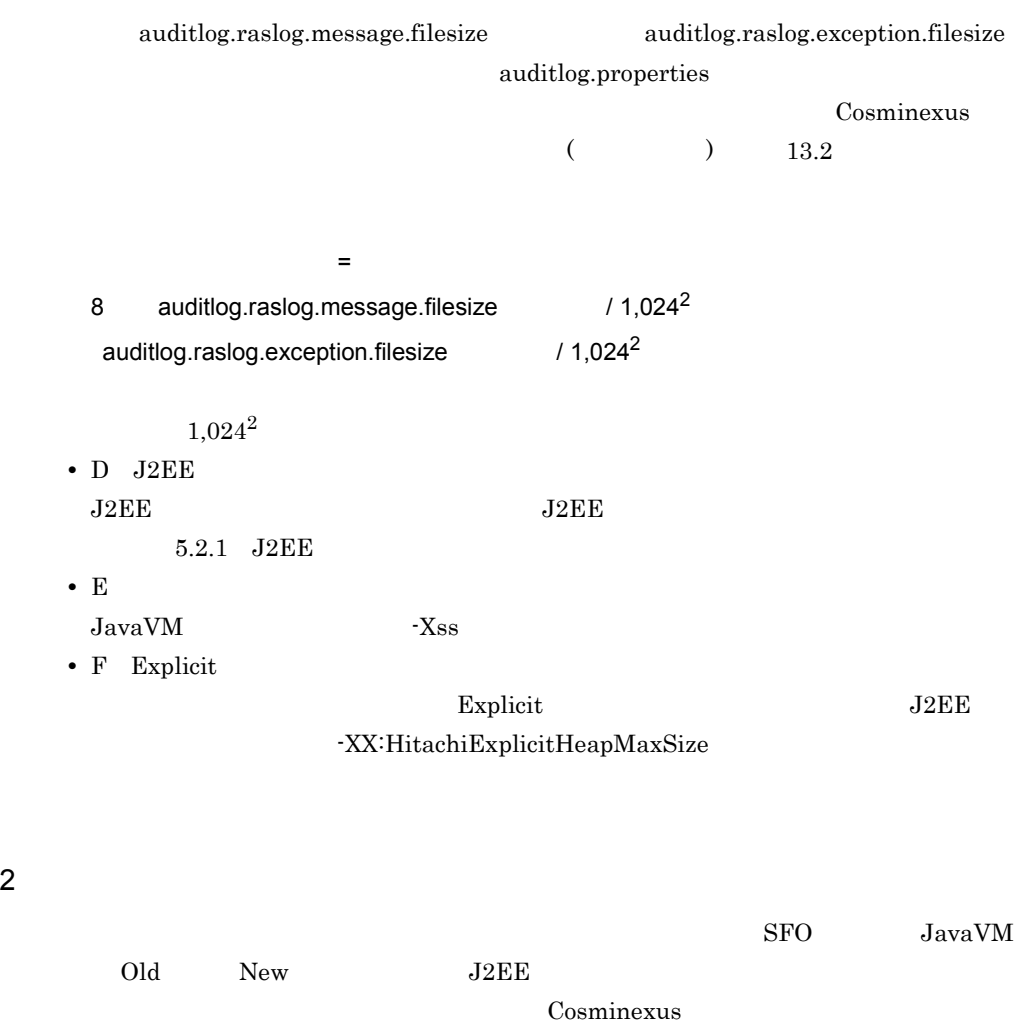

 $7.15.2$  SFO

- ORB
- JDBC
- **•**  $\bullet$

 $J2EE$ 

# *6* 使用するリソースの見積も

 $J2EE$ 

 $J2EE$ 

 $5.$ 

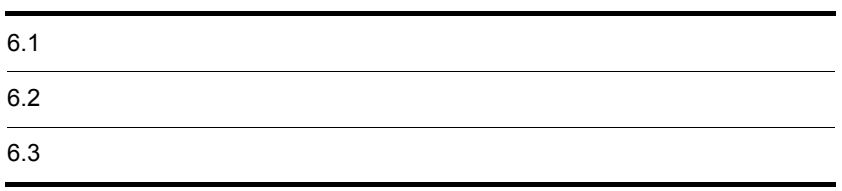

 $\overline{\text{OS}}$ 

## $6-1$

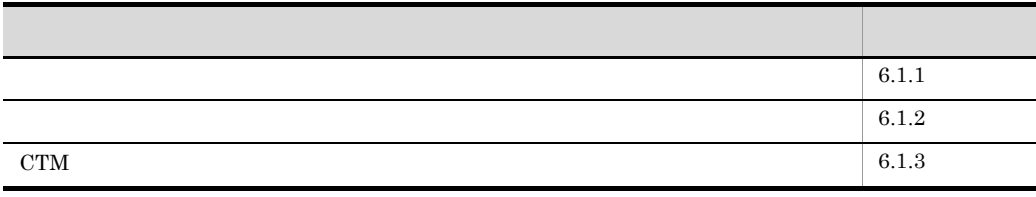

# <span id="page-279-0"></span>6.1.1  $\blacksquare$

 $\cos$ 

 $\overline{\text{OS}}$  $\text{OS}$  $\overline{\text{OS}}$ 

 $6.2$ 

 $6.3$ 

# 1 AIX

 $\rm AIX$ 

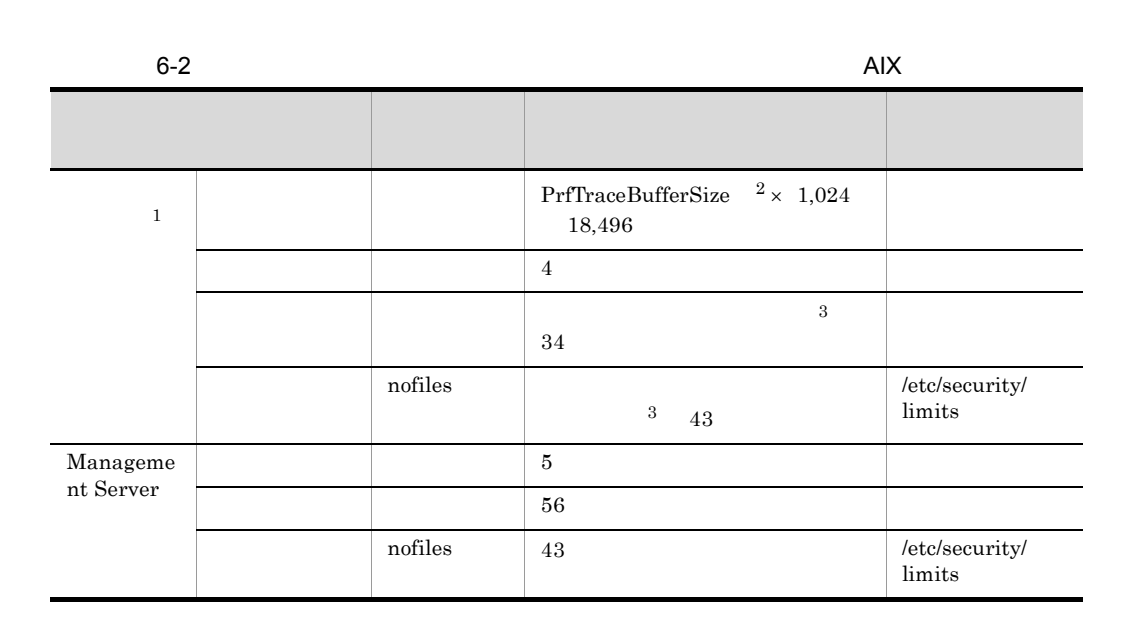

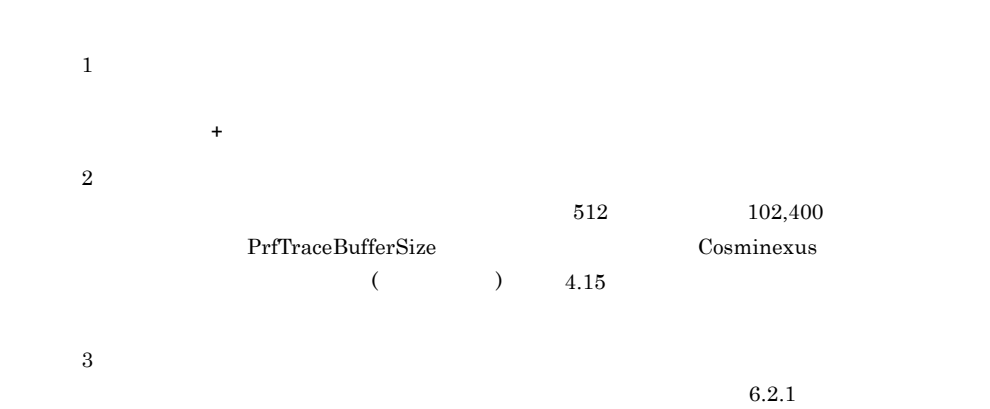

## $2$  HP-UX

 $HP-UX$ 

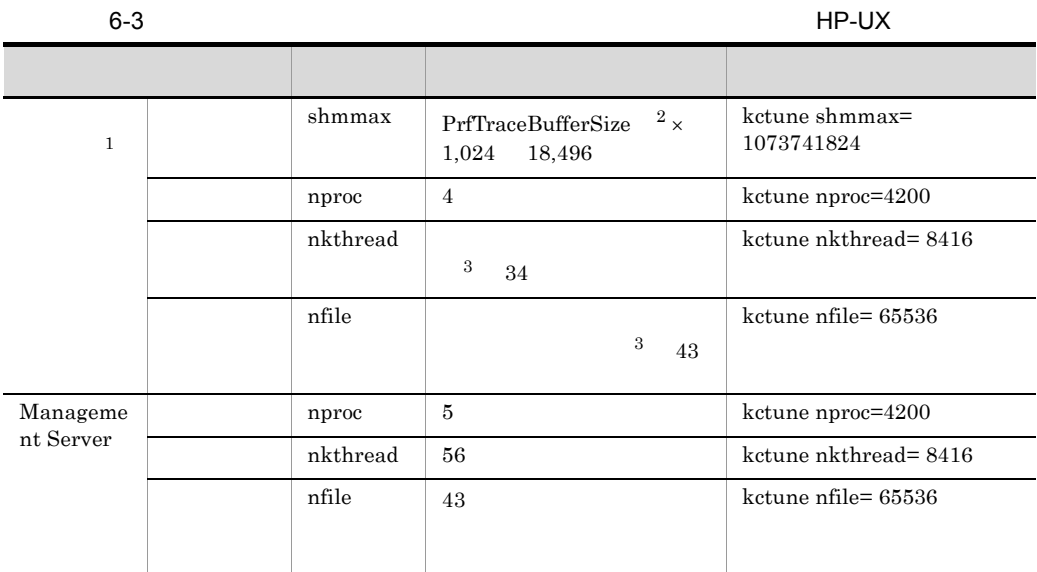

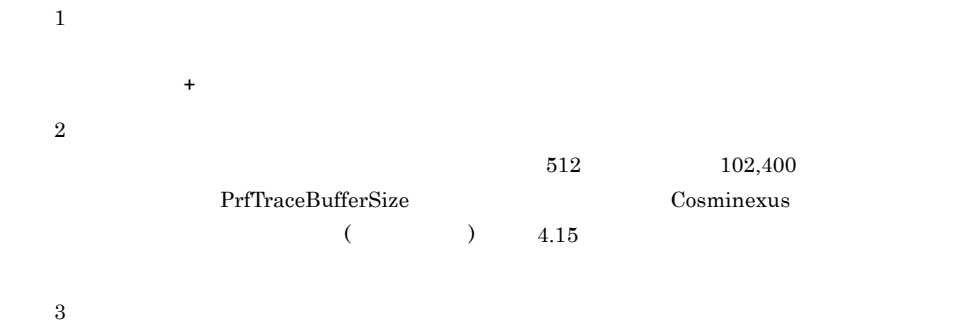

 $6.2.1$ 

## 3 Linux

Linux の場合の場合の場合の場合があります。アプリケーションサーバマシンの使用リソースの場合は<br>リソースの場合の場合

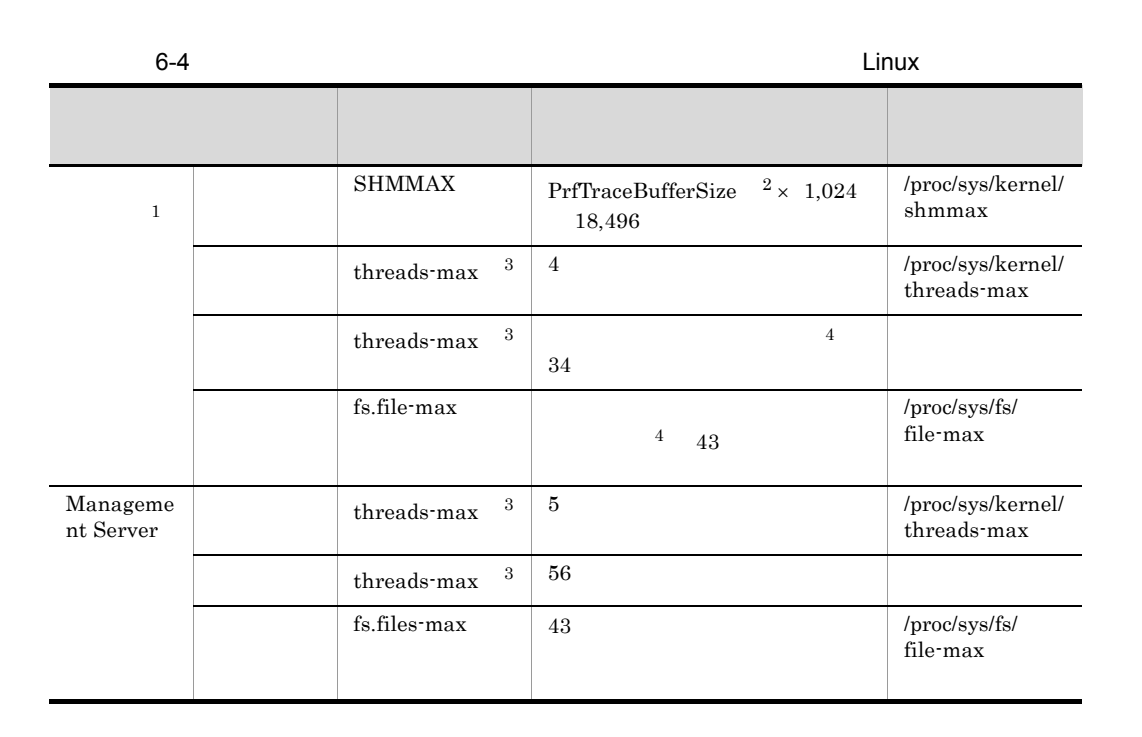

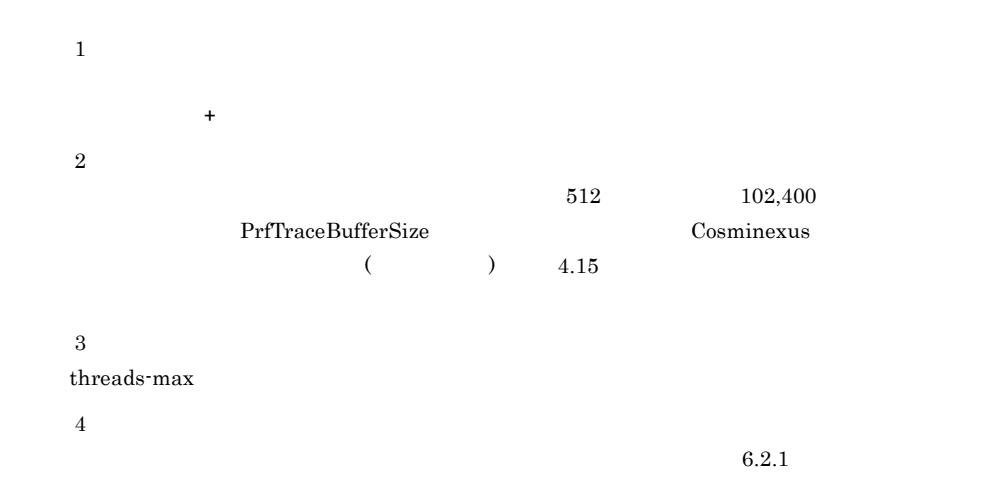

## 4 Solaris

Solaris の場合の場合の場合があります。アプリケーションサーバマシンの使用リソースの場合は、アプリケーションサーバマシンの使用リソースの場合は、アプリケーションサーバマシンの使用リソースの場合は

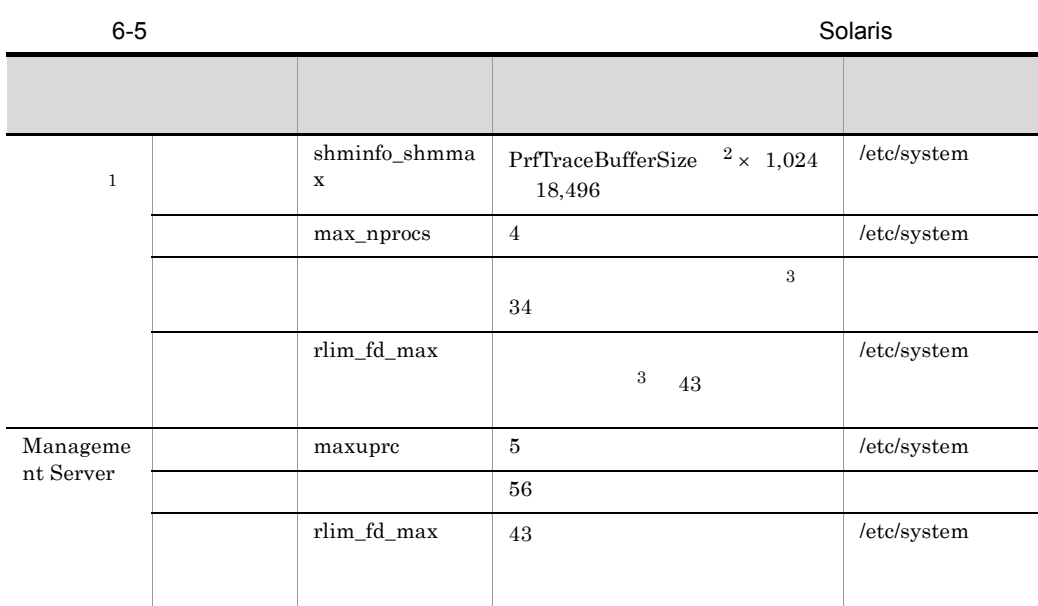

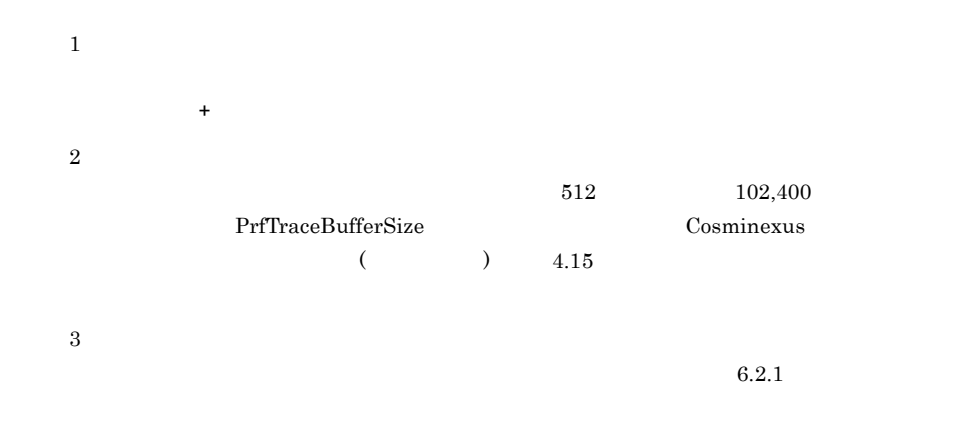

# <span id="page-283-0"></span>6.1.2

DBMS

 $6.3$ 

Application Server Developer

 $DBMS$ 

| <b>DBMS</b> |                |                                                                                                    |
|-------------|----------------|----------------------------------------------------------------------------------------------------|
| HiRD<br>В   | (pd max users) | $\Sigma_{i=1}^{n*1}$ (リソースアダプタ $i$ のコネクションプールの最大値*2<br>×2*3+1*4) +α*5                                                              |
| Oracle      | (PROCESSES)    | $\Sigma_{i=1}^{n^{*}n^{*}}(y \ y \rightarrow x \gamma \gamma \gamma \gamma \gamma)$<br>+1 <sup>*4</sup> ) + $\alpha$ <sup>*5</sup> |

6-6 DBMS

 $\mathbf{1}$ 

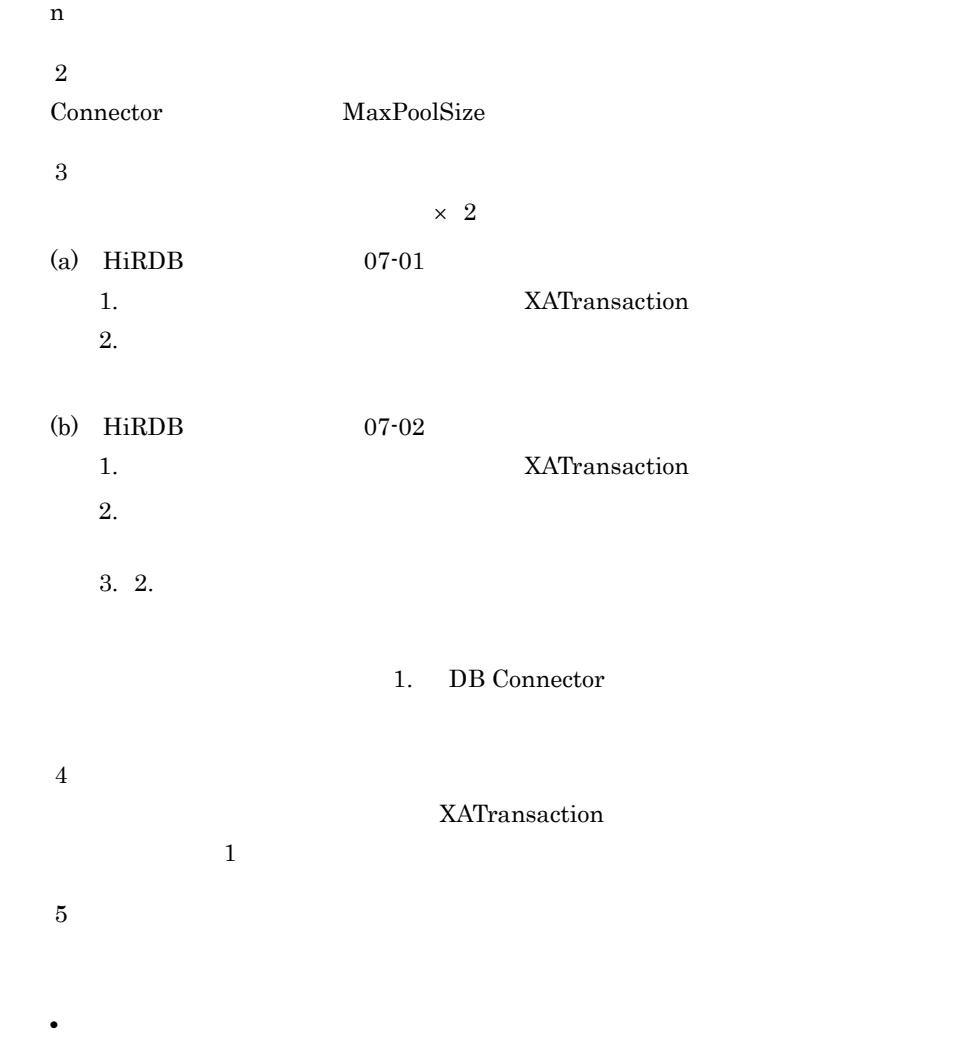

• cjclearpool

# <span id="page-285-0"></span>6.1.3 CTM

## $\rm{CTM}$

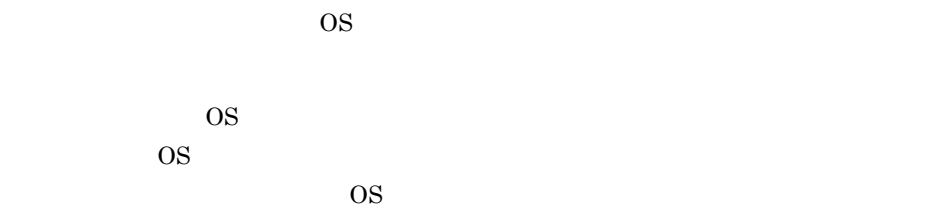

## 1 AIX

 $\mathrm{CTM}$ 

6-7 CTM AIX

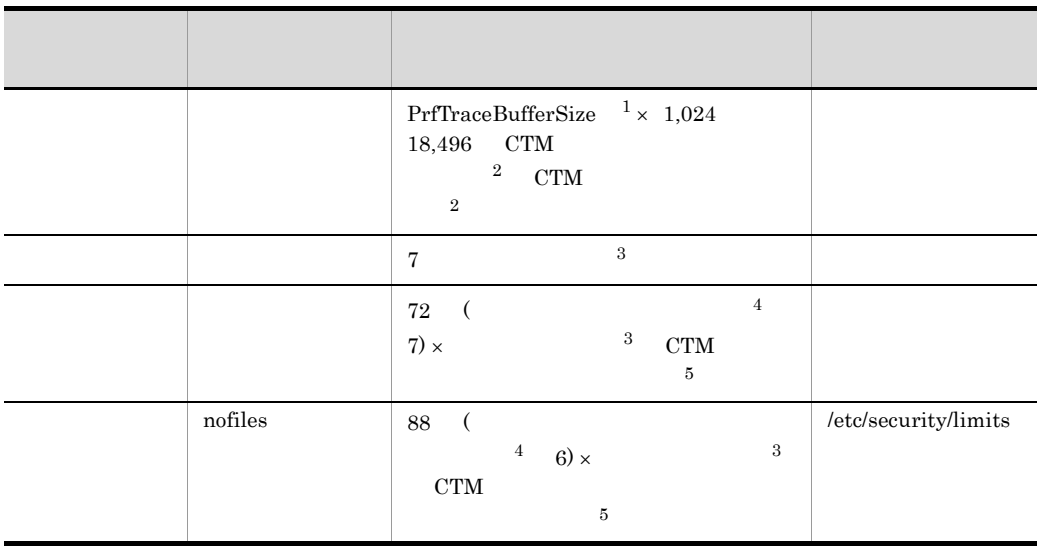

 $512$   $102,400$ PrfTraceBufferSize Cosminexus  $($   $)$   $4.15$ 

注※ 1

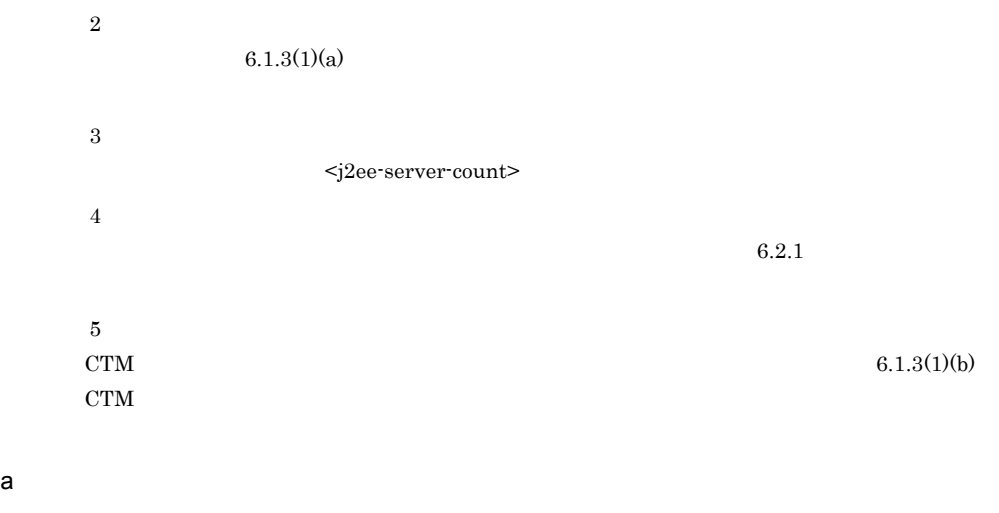

<span id="page-286-0"></span> $\tt CTM$ 

CTM  $\sim$ 

 $ctm$ .

## $\Gamma$ Cosminexus (

 $\left(1, \frac{4}{6}\right)$  and  $\left(1, \frac{4}{6}\right)$  and  $\left(1, \frac{4}{6}\right)$  and  $\left(1, \frac{4}{6}\right)$  and  $\left(1, \frac{4}{6}\right)$  and  $\left(1, \frac{4}{6}\right)$  and  $\left(1, \frac{4}{6}\right)$  and  $\left(1, \frac{4}{6}\right)$  and  $\left(1, \frac{4}{6}\right)$  and  $\left(1, \frac{4}{6}\right)$  and  $\left(1, \frac{4}{$ 

-CTMMaxCTM 64

-CTMQueueCount ctm.QueueCount

-CTMClientConnectCount 256

-CTMServerConnectCount ctm.ServerConnectCount

-CTMEntryCount -CTMClientConnectCount -CTMServerConnectCount

-CTMServerCacheSize ctm.ServerCacheSize

-CTMQueueRegistCount ctm.QueueRegistCount

-CTMDispatchParallelCount ctm.DispatchParallelCount

CTM トメインマネジャの共用メモリ用ファイルサイズの計算式ではない。

CTM STRAIGHT

共用メモリ用ファイルサイズ(単位:バイト) =  $1,018,320$   $2,362 \times$  -CTMMaxCTM

CTM THE STATE STATE STATE STATE STATE STATE STATE STATE STATE STATE STATE STATE STATE STATE STATE STATE STATE

CTM CTM  $\sim$ 

```
551,840 1,208 \times \cdot CTMQueueCount
```
固定長の共用メモリ用ファイルサイズ(単位:バイト) =

可変長の共用メモリ用ファイルサイズ(単位:バイト) =

1,027,008

 $928 \times$  -CTMClientConnectCount  $256 \times$  -CTMServerConnectCount  $512 \times$  -CTMEntryCount  $1,024 \times$  -CTMServerCacheSize  $512 \times$  -CTMQueueCount  $544 \times \cdot \text{CTMQueueCount} \times \cdot \text{CTMQueueRegistCount}$  $512 \times$  -CTMDispatchParallelCount

<span id="page-287-0"></span>b CTM  $\sim$ 

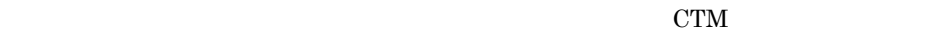

CTM データスレッド データ・プログラム  $=$  $A \times 4$  B  $\times 3$  C  $\times 2$  D  $\times$  E F G 32 / 0.8 • A -CTMMaxCTM etmd etmdmd **•** B -CTMClientConnectCount **•** C -CTMServerConnectCount **•** D -CTMQueueCount **•** E -CTMQueueRegistCount **•** F -CTMDispatchParallelCount • G Create **EJB** CTM THE STATE ASSESSMENT WAS CONSTRUCTED AND THE STATE ASSESSMENT WAS ARRESTED FOR A STATE OF THE STATE OF THE  $=$  $A \times 2$  B  $\times$  4 C  $\times 2$  D  $\times$  E F  $\times$  EJB G 100 / 0.8 • A -CTMMaxCTM etmd etmdmd **•** B -CTMClientConnectCount **•** C -CTMServerConnectCount **•** D -CTMQueueCount **•** E -CTMQueueRegistCount **•** F -CTMDispatchParallelCount
- $6.$
- G Create **EJB**
- $2$  HP-UX

 $\mathrm{CTM}$ 

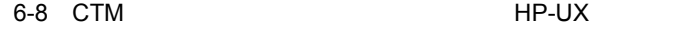

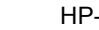

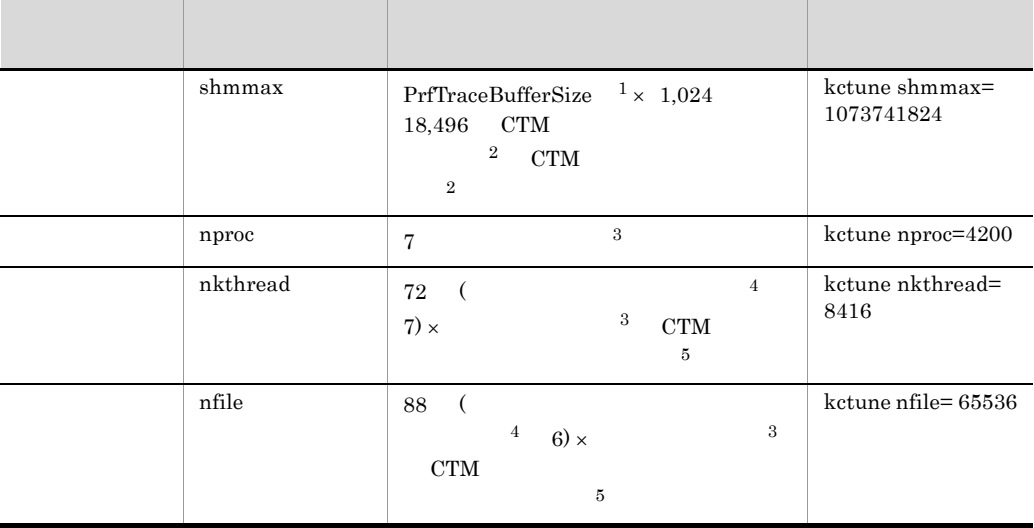

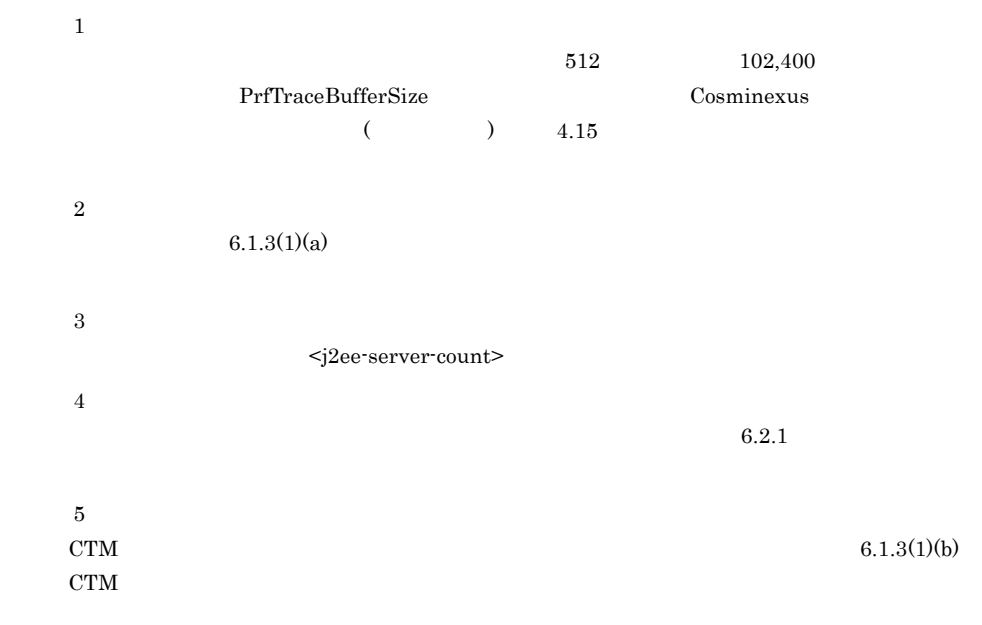

#### 3 Linux

 $\mathrm{CTM}$ 

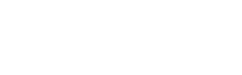

 $6.$ 

#### 6-9 CTM Linux システムリソー パラメタ 所要量 オプション設定ファ  $SHMMAX$  PrfTraceBufferSize  $\frac{1}{x} \times 1,024$ 18,496 CTM  $2$  CTM 2 /proc/sys/kernel/ shmmax  $\frac{1}{7}$   $\frac{3}{1}$  /proc/sys/kernel/ threads-max  $\frac{1}{2}$  threads-max  $\frac{72}{10}$  (  $7) \times$  3 CTM  $\sim$  5 fs.file-max 88 (  $\frac{4}{9}$   $\frac{6}{9}$   $\frac{3}{9}$  $4$  6)  $\times$ CTM  $\sim$  5 /proc/sys/fs/ file-max

 $\mathbf 1$  $512$   $102,400$ PrfTraceBufferSize Cosminexus  $($   $)$   $4.15$  $\overline{2}$  $6.1.3(1)(a)$  $\overline{3}$ <j2ee-server-count>  $\overline{4}$  $6.2.1$  $5^{\circ}$ CTM  $6.1.3(1)(b)$ CTM  $\sim$ 

#### 4 Solaris

 $\mathrm{CTM}$ 

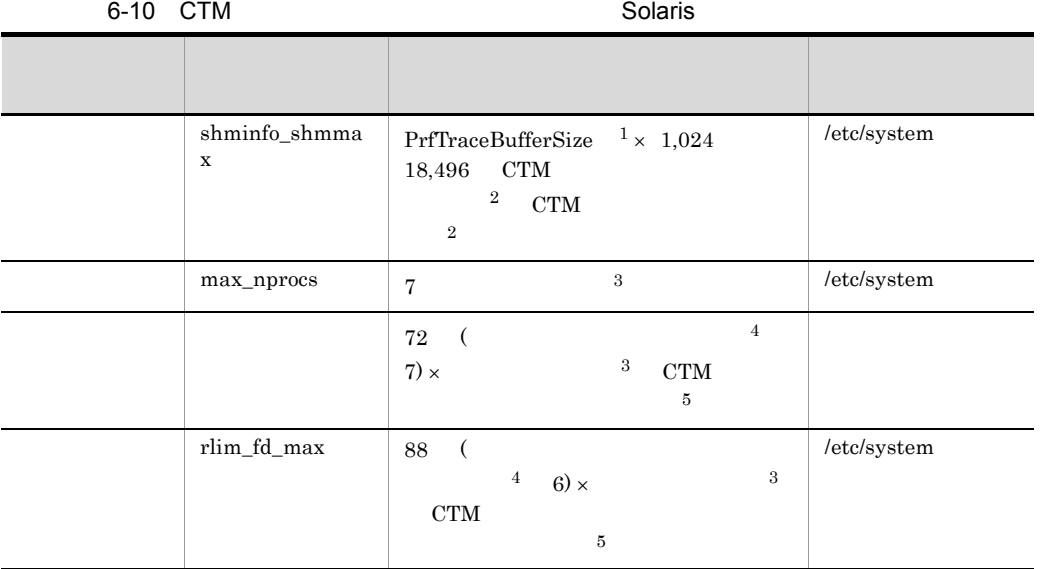

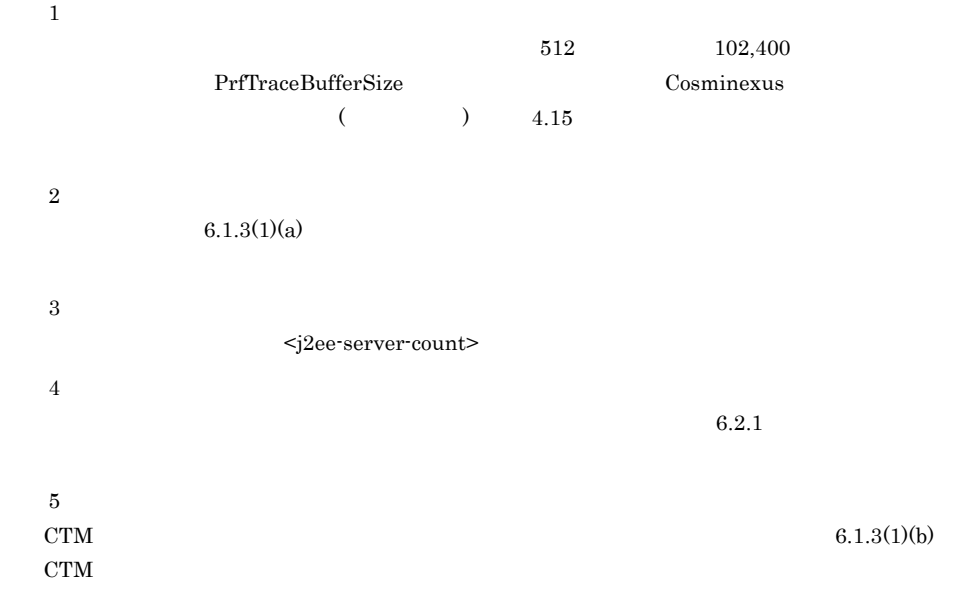

<span id="page-291-0"></span>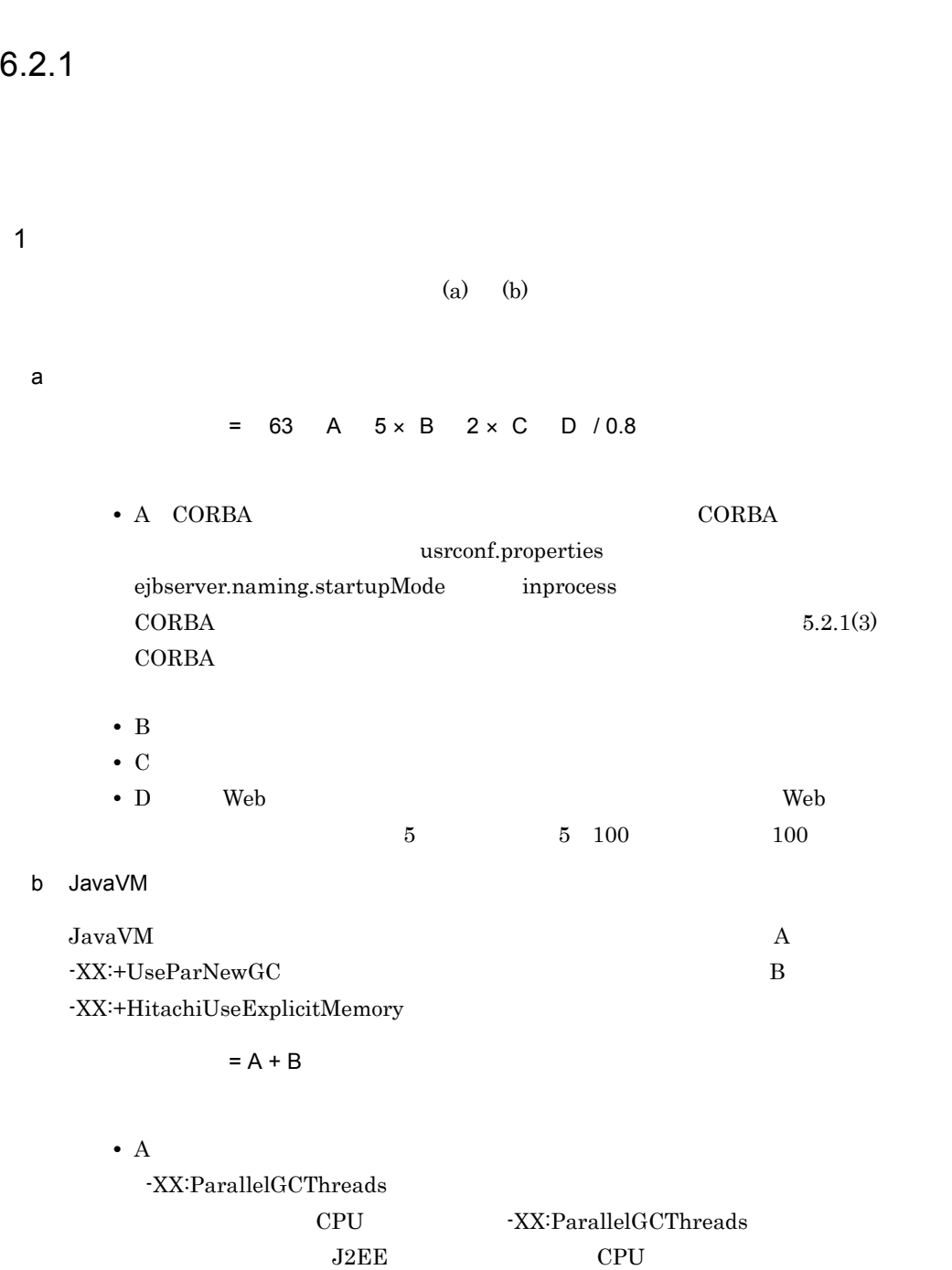

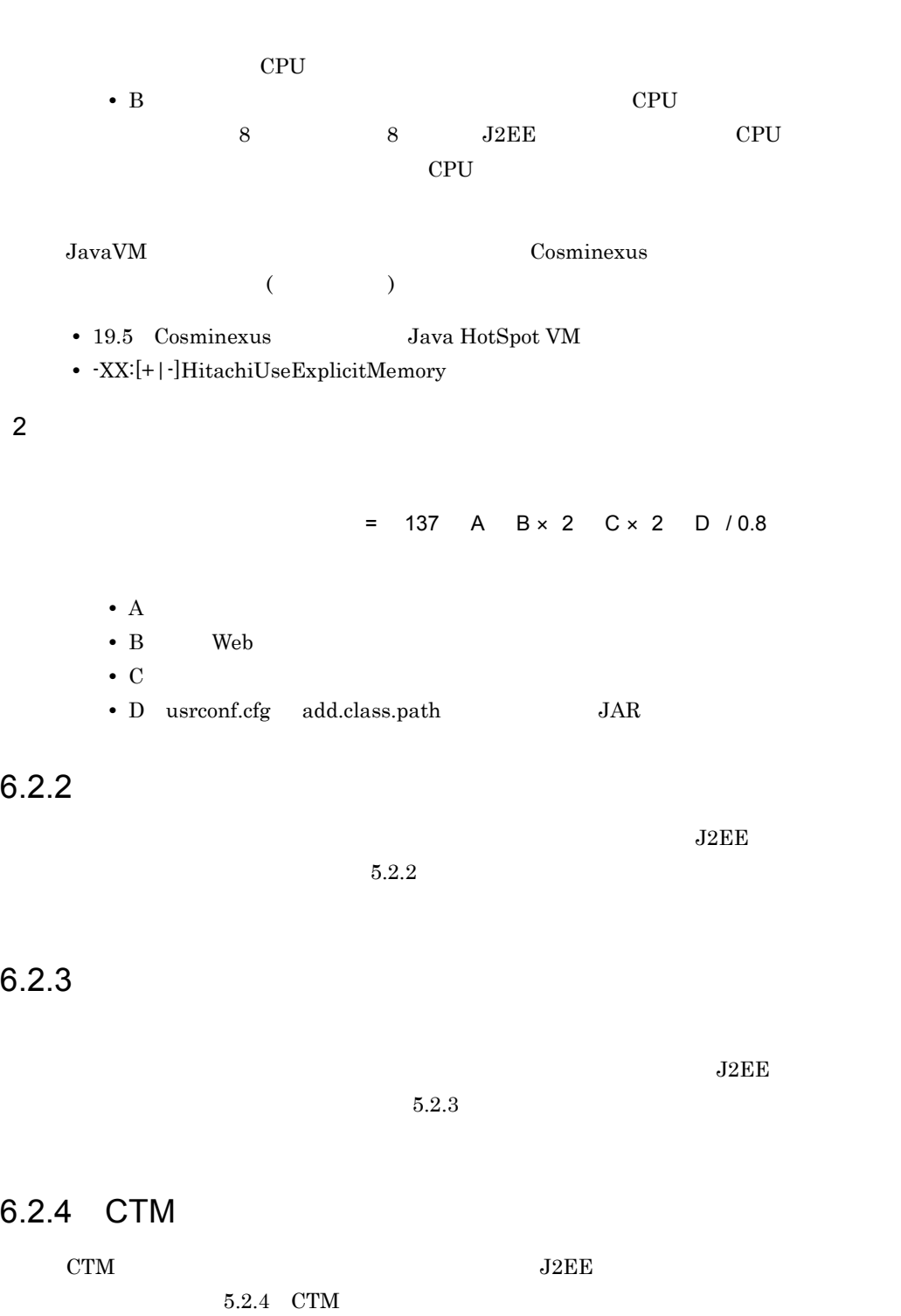

# $6.3$

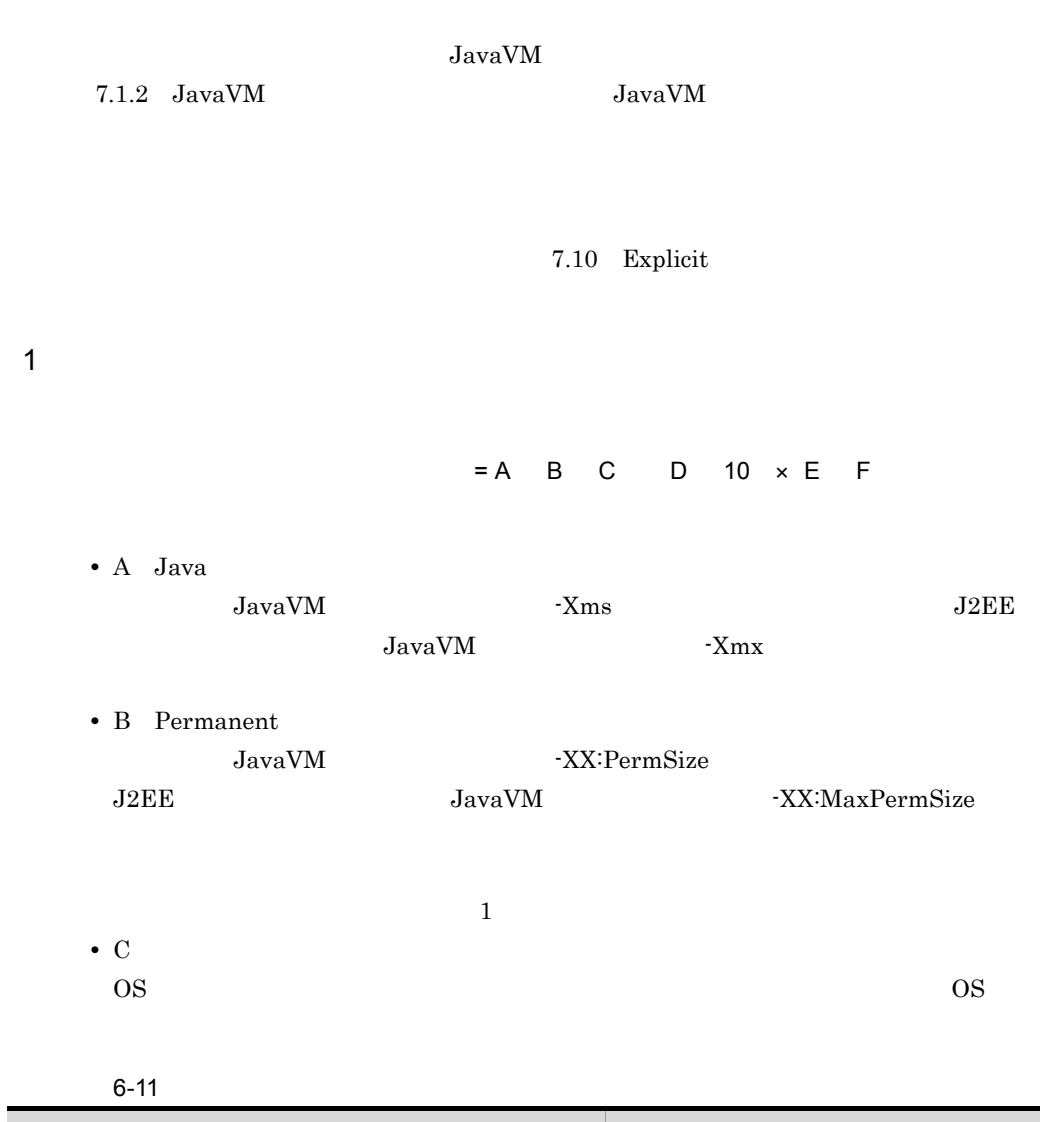

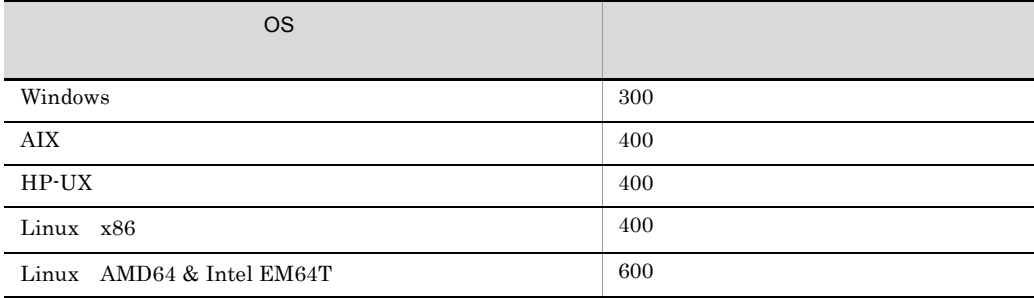

auditlog.raslog.message.filesize auditlog.raslog.exception.filesize auditlog.properties Cosminexus  $($   $)$   $13.2$ 監査ログで使用する値 = 8 auditlog.raslog.message.filesize / 1,024<sup>2</sup> auditlog.raslog.exception.filesize  $/ 1,024^2$  $1,024^2$ **•** D:バッチサーバのスレッド数  $6.2.1$ • E  $JavaVM$   $-Xss$ • F Explicit  $\begin{array}{lll} \text{Explicit} & \text{J2EE} \end{array}$ -XX:HitachiExplicitHeapMaxSize Explicit

 $2$ 

• ORB

• JDBC

• **•**  $\bullet$ 

 $\overline{\text{OS}}$ 

# *7* JavaVM のメモリチューニン

JavaVM

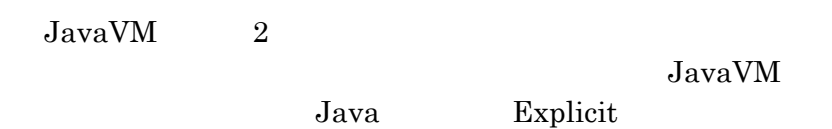

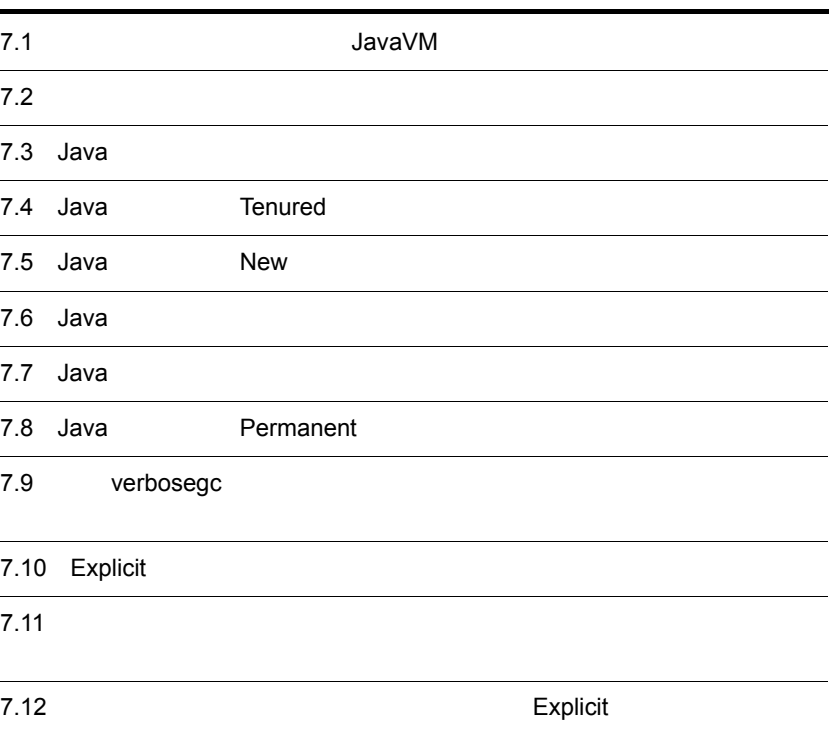

 $\rm JavaVM$  $\rm\,JavaVM$ JavaVM JavaVM  $7.1.1$  $1$ new  $Jawa$  Java  $JawaVM$  $Java$ Java

Java *Java* + *Java* + *Java* + *Java* + *Java* + *Java* + *Java* + *Java* + *Java* + *Java* + *Java* + *Java* + *Java* + *Java* + *Java* + *Java* + *Java* + *Java* + *Java* + *Java* + *Java* + *Java* + *Java* + *Java* +  $Java$  $Java$ Java オブジェクトは,その処理が終わると不要になる,寿命が短いオブジェクトです。  $J$ ava  $J$ ava  $J$ ava  $J$ ava  $J$ ava  $J$ ava  $J$ ava  $J$ ava  $J$ ava  $J$ ava  $J$ ava  $J$ ava  $J$ ava  $J$ ava  $J$ ava  $J$ ava  $J$ ava  $J$ ava  $J$ ava  $J$ ava  $J$ ava  $J$ ava  $J$ ava  $J$ ava  $J$ ava  $J$ ava  $J$ ava  $J$ ava  $J$ ava  $J$ ava  $J$ ava  $J$ a

275

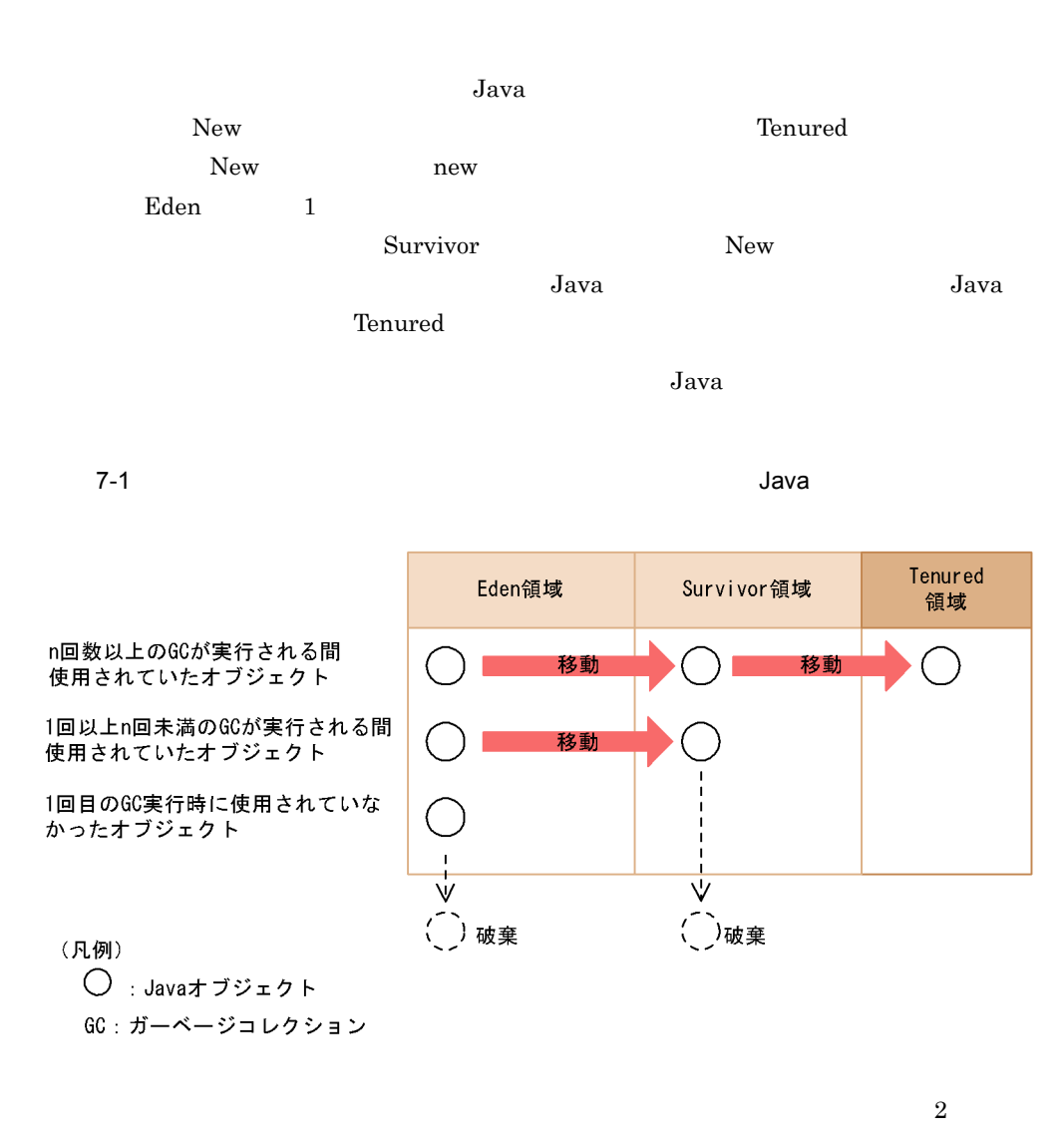

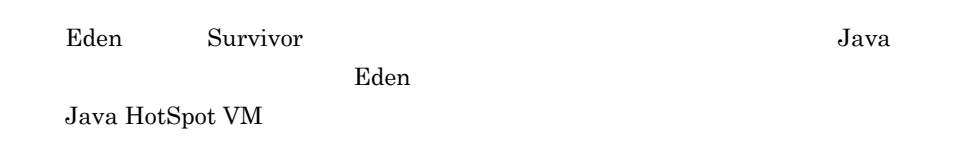

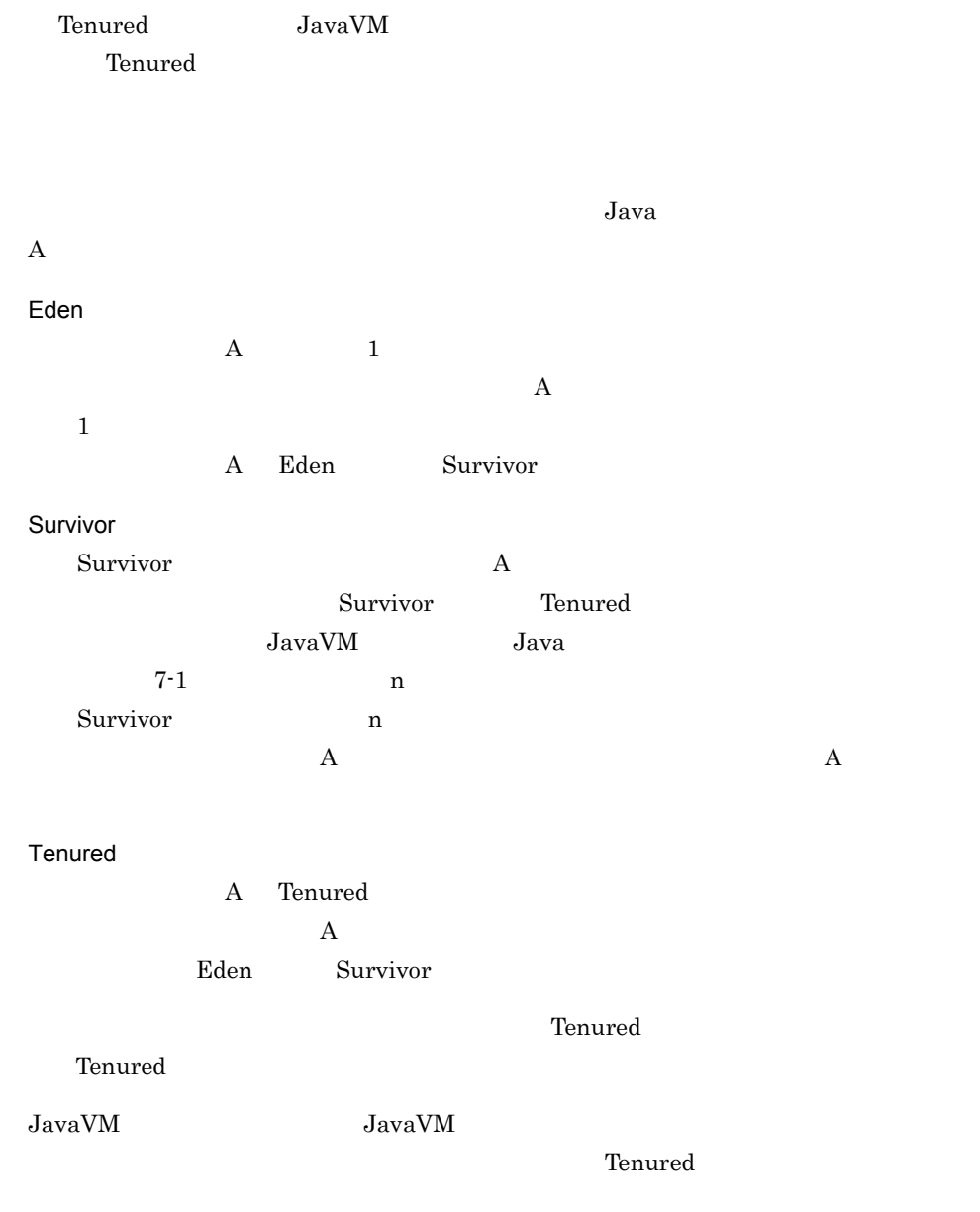

 $2$ 

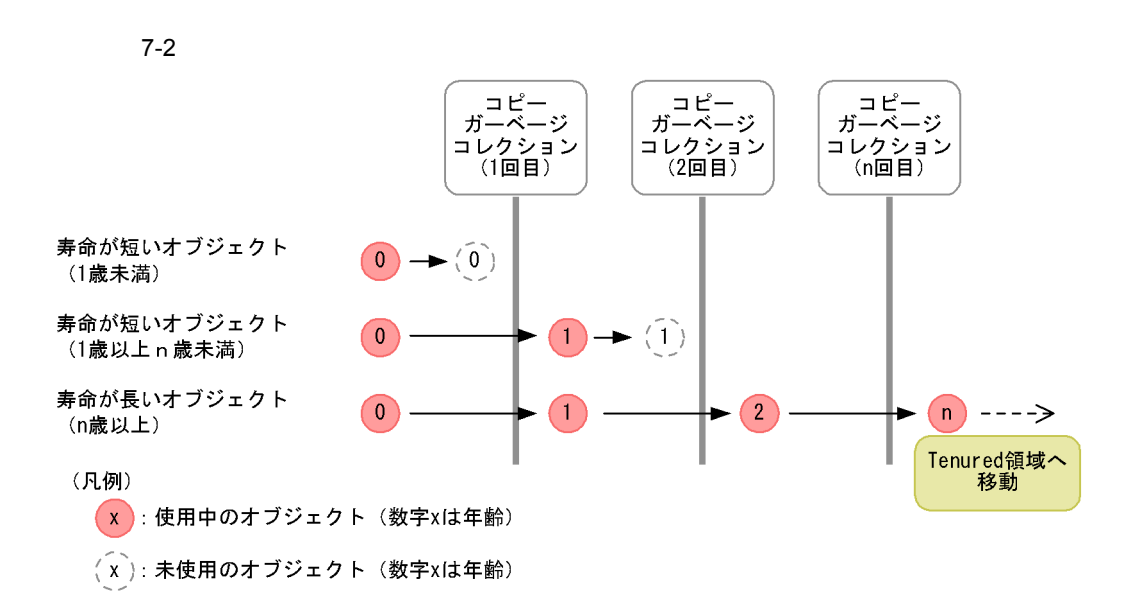

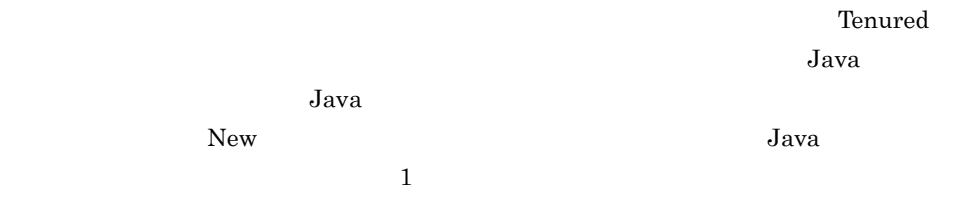

#### $3$

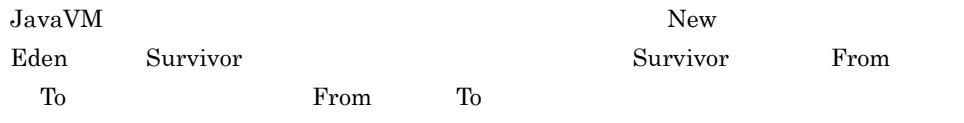

 $New$ 

#### 7-3 New

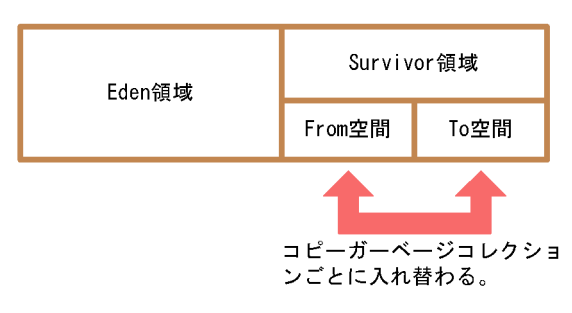

Eden new two contracts are the contract of  $\mathbb{R}$  and  $\mathbb{R}$  are the contract of  $\mathbb{R}$  and  $\mathbb{R}$  are the contract of  $\mathbb{R}$  and  $\mathbb{R}$  are the contract of  $\mathbb{R}$  and  $\mathbb{R}$  are the contract of  $\mathbb{R}$  an

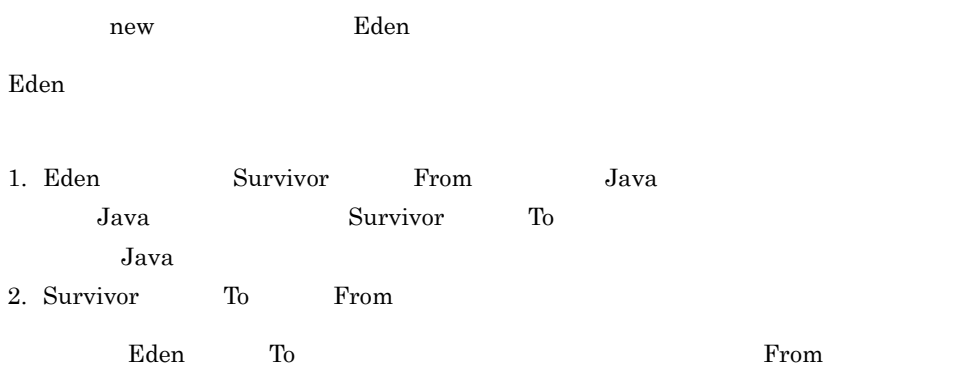

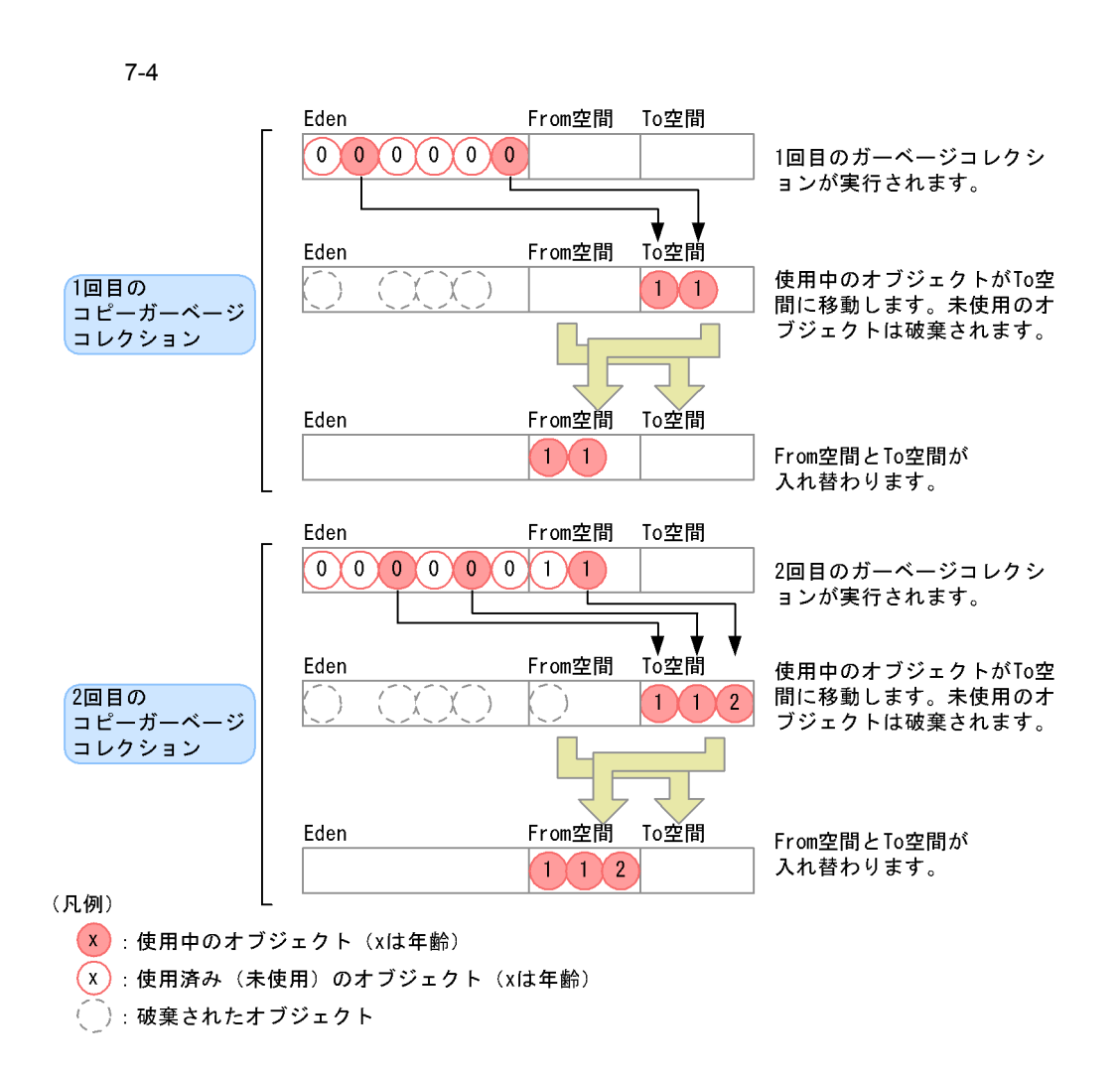

279

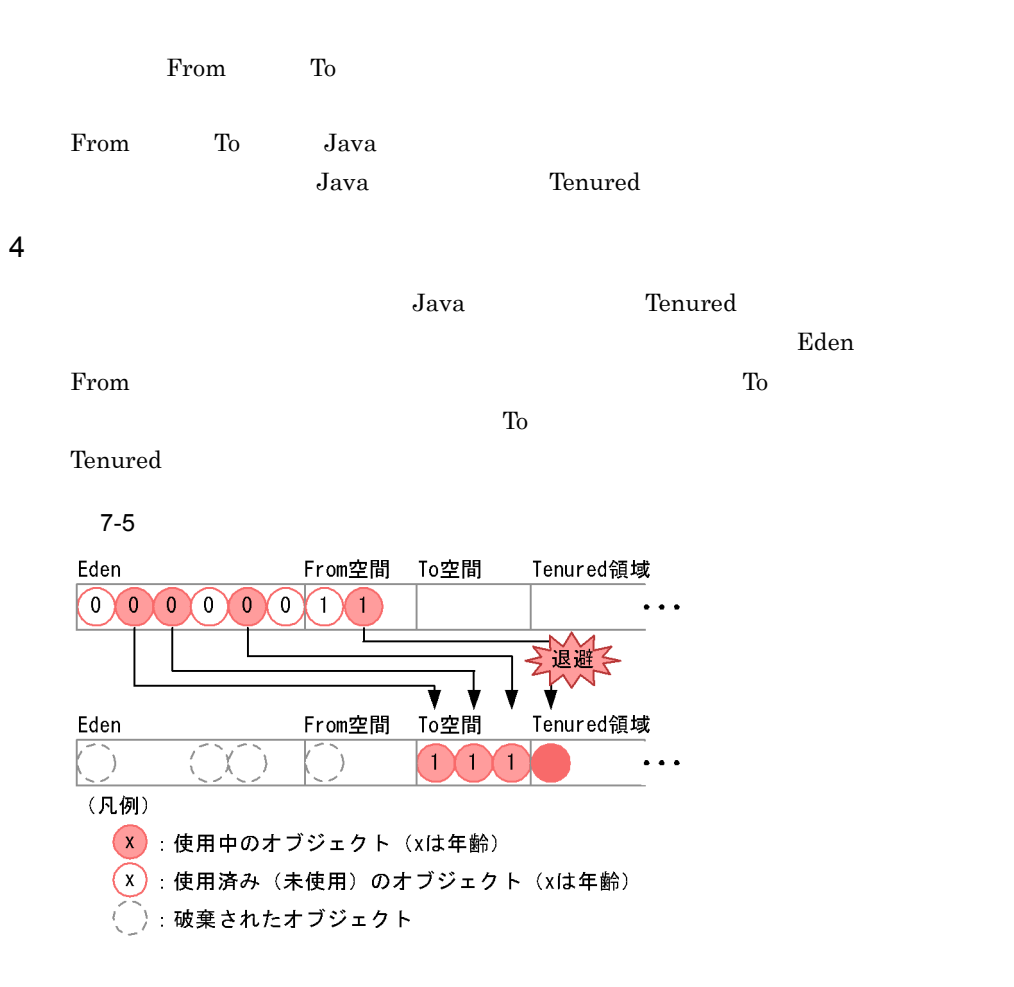

 $T$ enured  $T$ enured  $T$ enured  $T$ 

 $J$ ava  $\overline{\phantom{a}}$ 

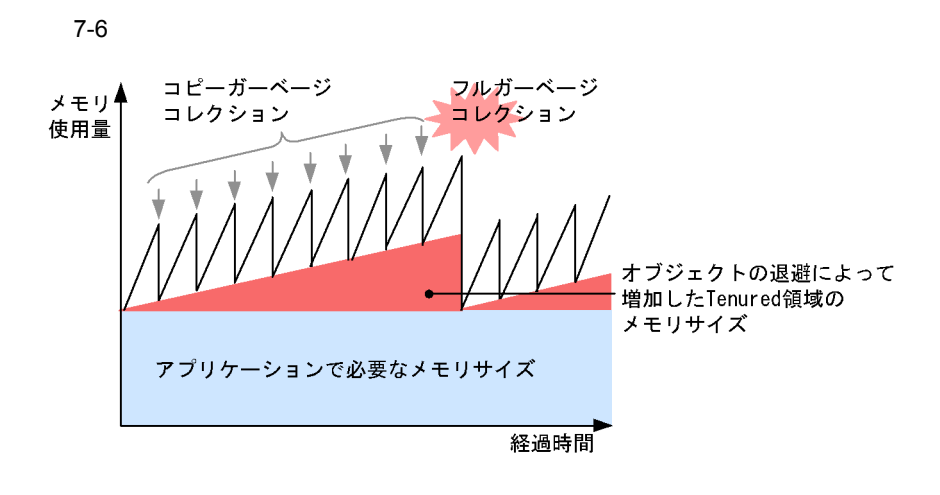

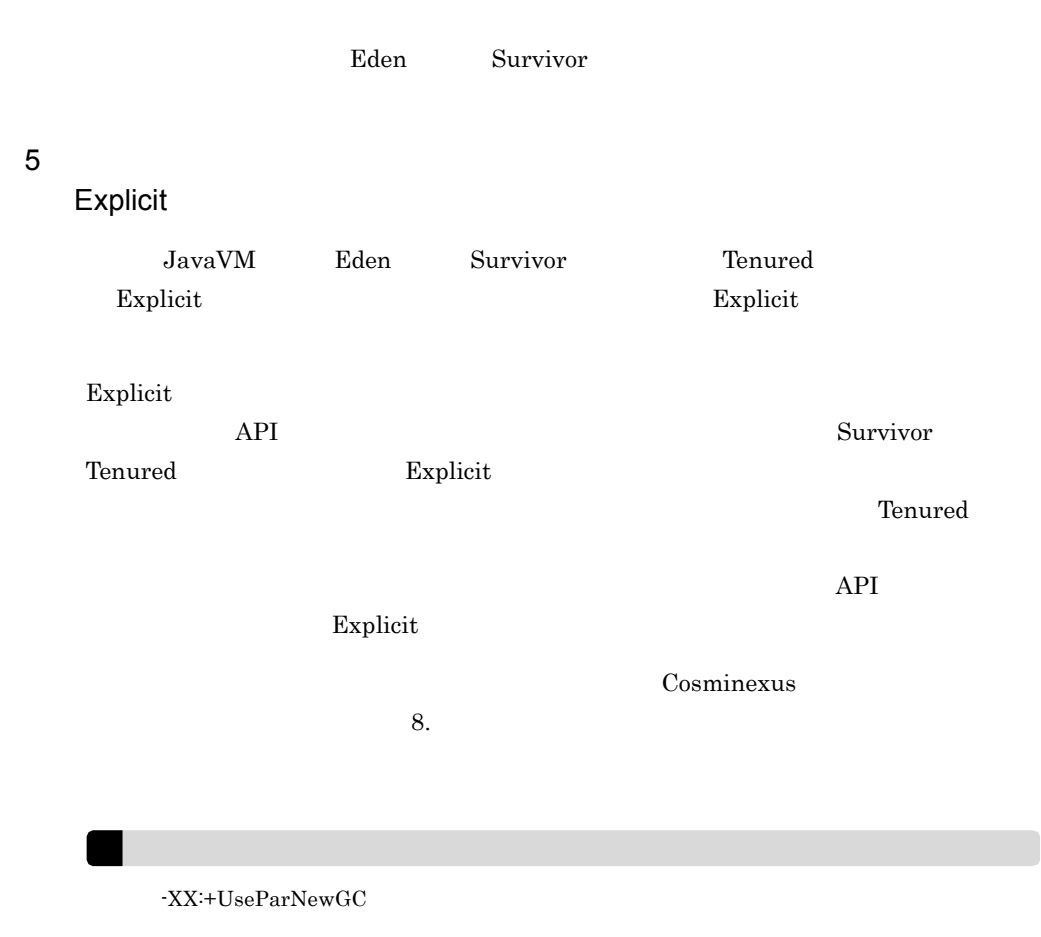

## <span id="page-305-1"></span><span id="page-305-0"></span>7.1.2 JavaVM JavaVM

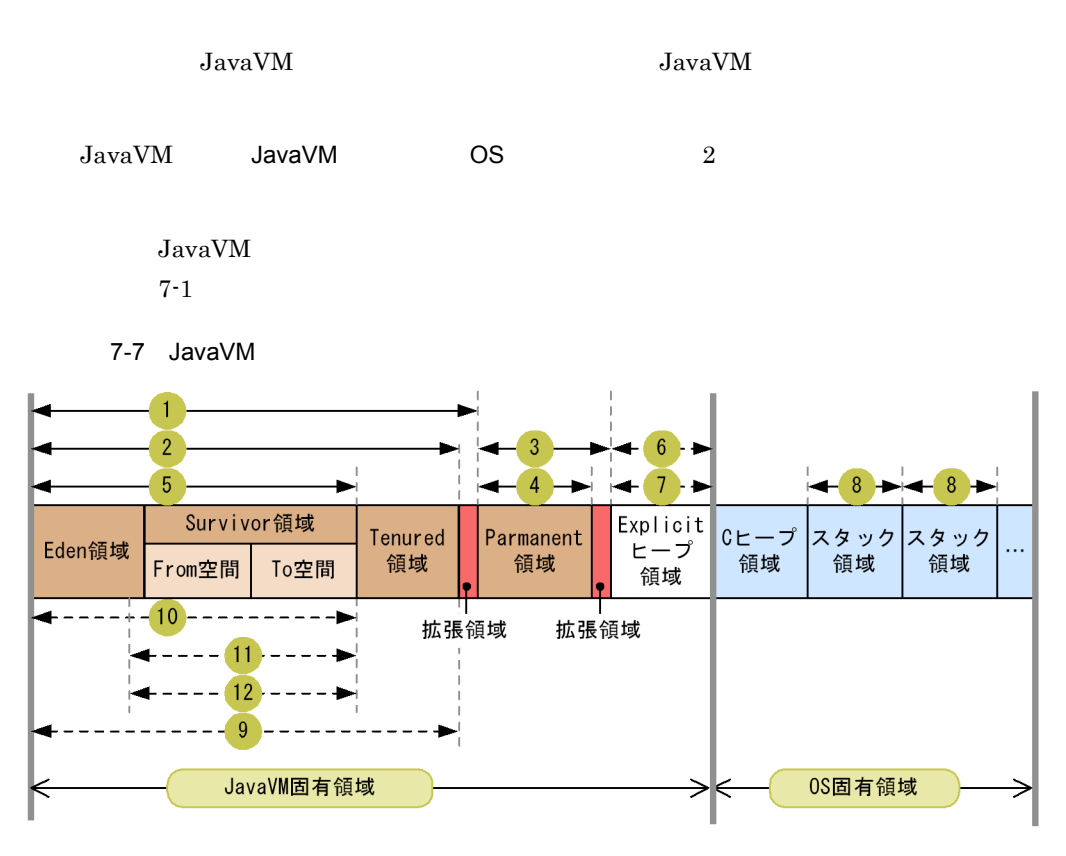

#### → :サイズを指定するオプションの対象になる範囲 (凡例)← → - →: 割合または回数を指定するオプションの対象になる範囲

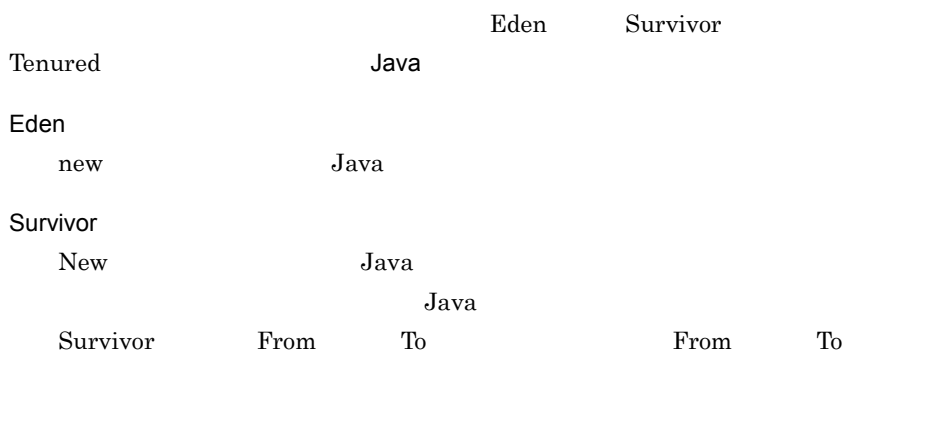

Tenured

長期間必要であると判断された Java オブジェクトが格納される領域です。Survivor

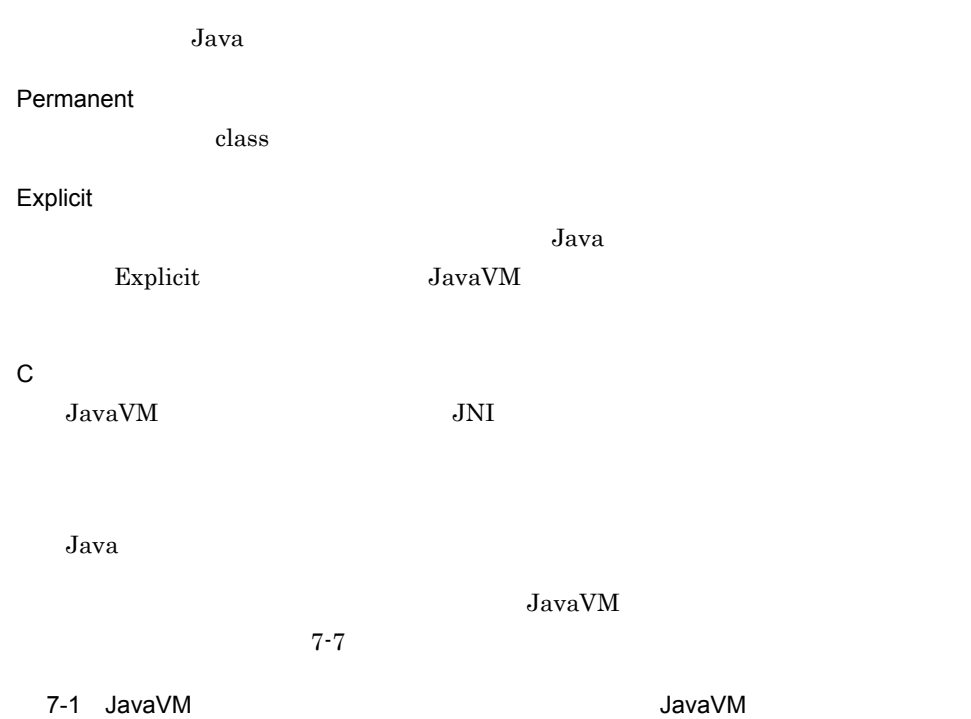

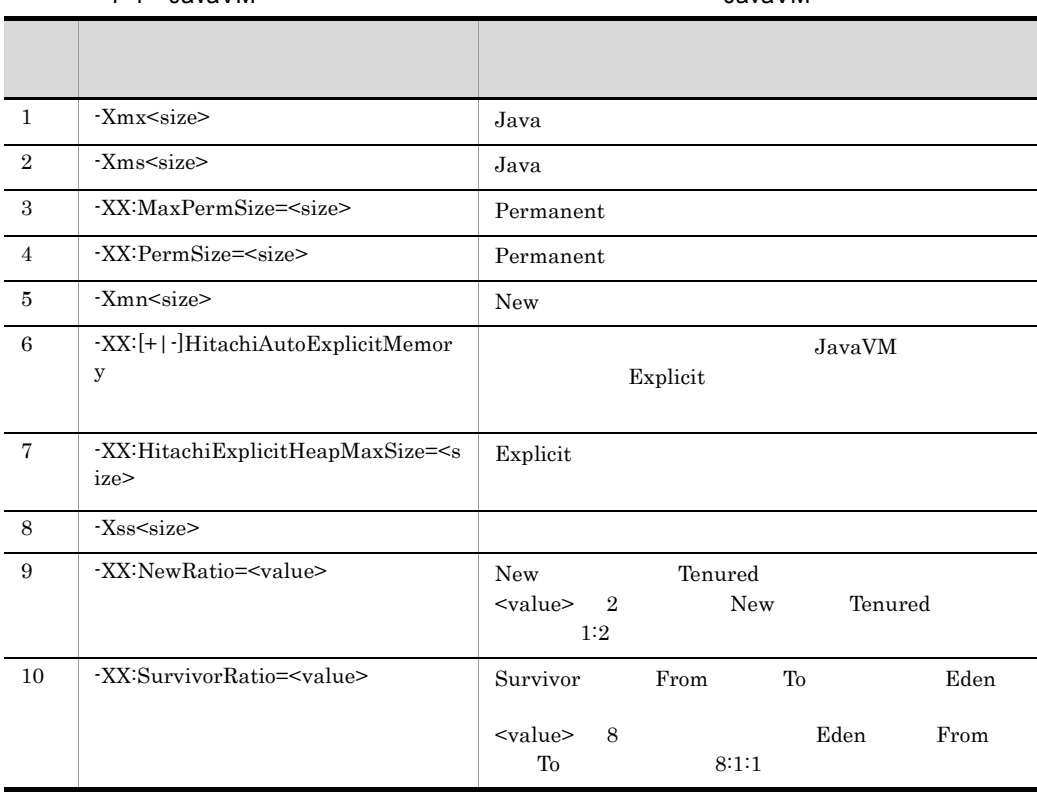

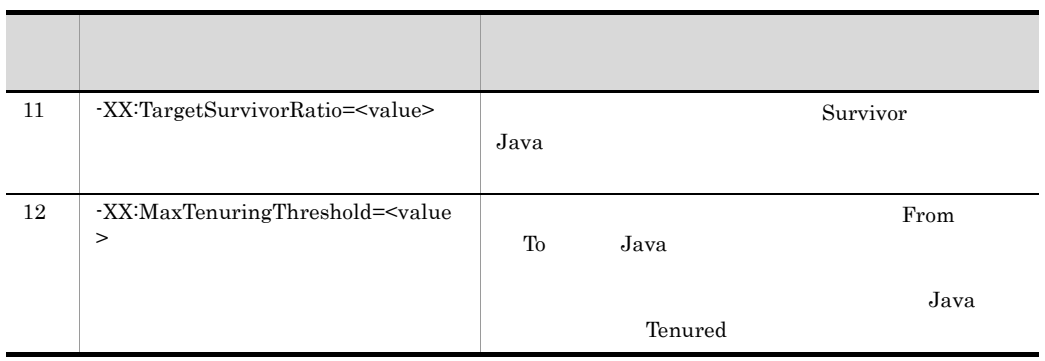

 $<$ size $>$ 

#### 7.10 Explicit

#### JavaVM

#### 7-2 JavaVM

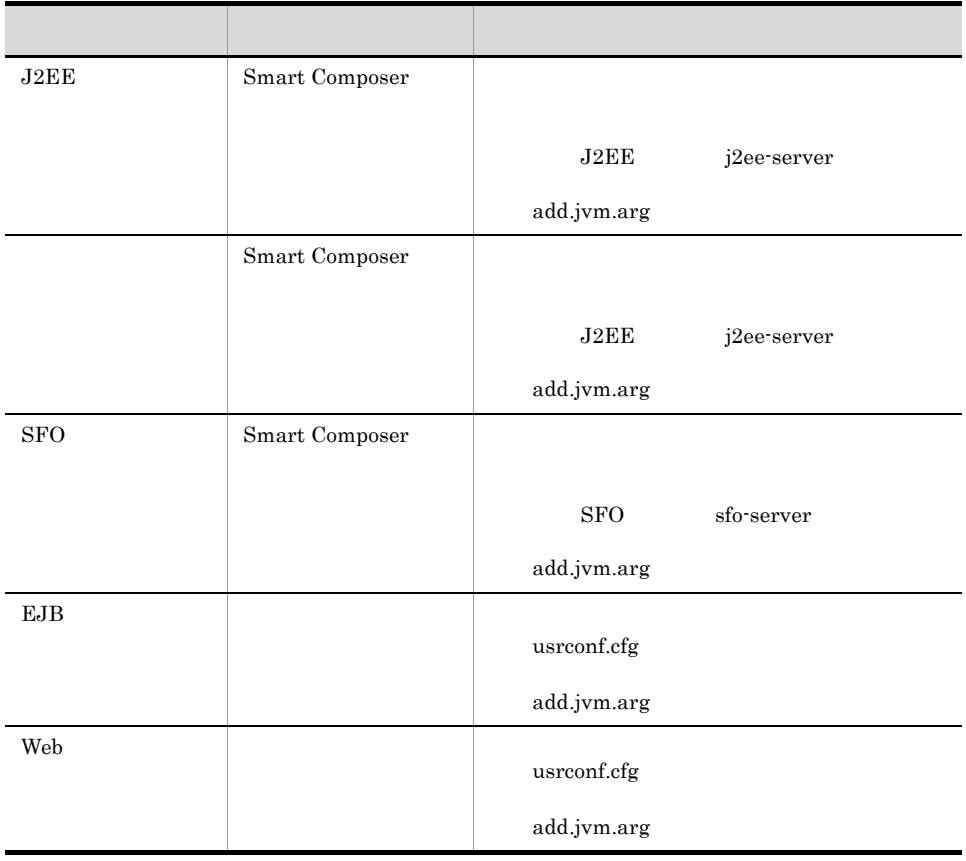

cjclstartap  $\overline{\text{OS}}$  $\Gamma$ Cosminexus ( ) 19.4 Cosminexus Java HotSpot VM Java Permanent C C OutOfMemory OutOfMemory • -XX:+HitachiOutOfMemoryAbort OutOfMemory • -XX:+HitachiOutOfMemoryHandling OutOfMemory OutOfMemory Java Perm OutOfMemory J2EE Java プ領域,Permanent 領域,C ヒープ領域のメモリ不足によって OutOfMemory が発生した  $J2EE$   $J2EE$  $J2EE$ OutOfMemory 0utOfMemory OutOfMemory  $J2EE$ Java OutOfMemory J2EE **OutOfMemory** Cosminexus (  $\overline{XX}$ :[+|-]HitachiOutOfMemoryAbort -XX:[+|-]HitachiOutOfMemoryHandling OutOfMemory

#### $7.1.3$

- 1. Eden
- 2. jheapprof -copygc

#### $2$

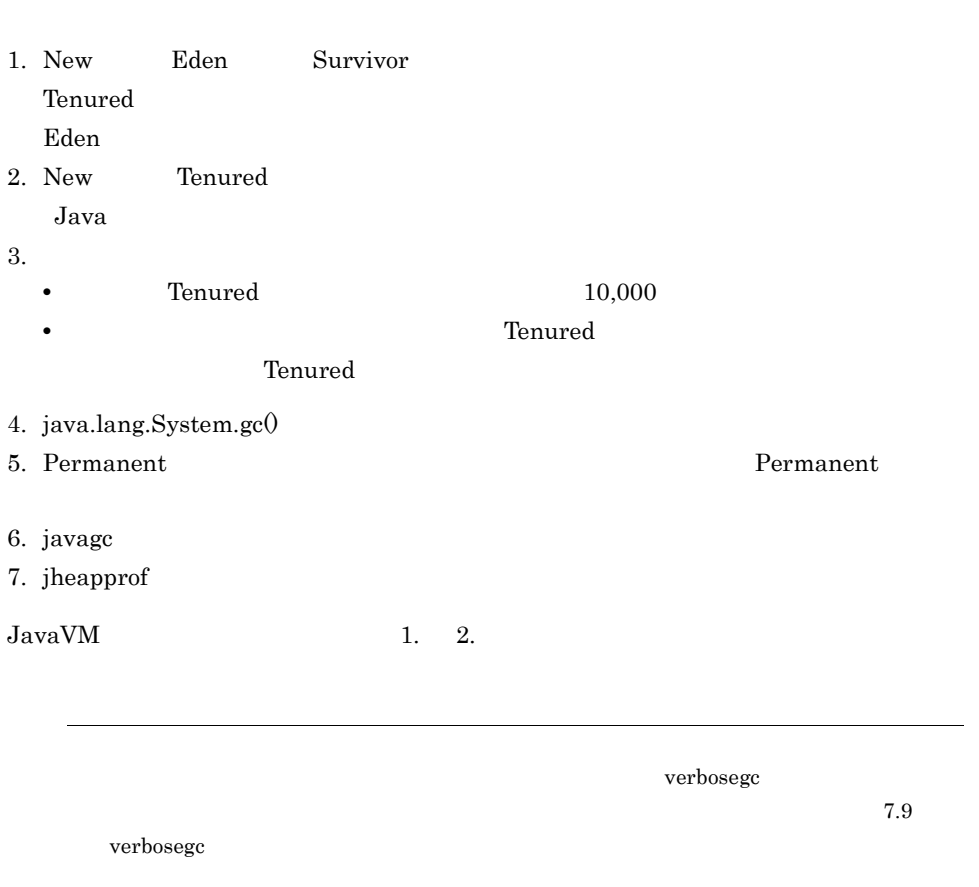

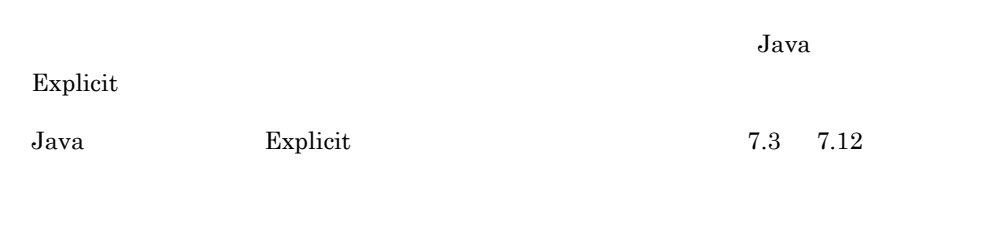

## $7.2.1$

 $New$ Java terms of the terms of the state  $J$ 

JavaVM

 $T$ enured  $\blacksquare$ Explicit  $\text{Explicit}$  API Explicit J2EE

 $\rm JavaVM$  2

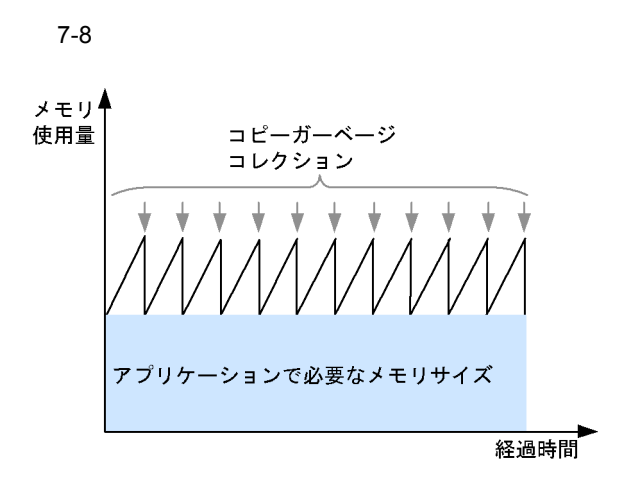

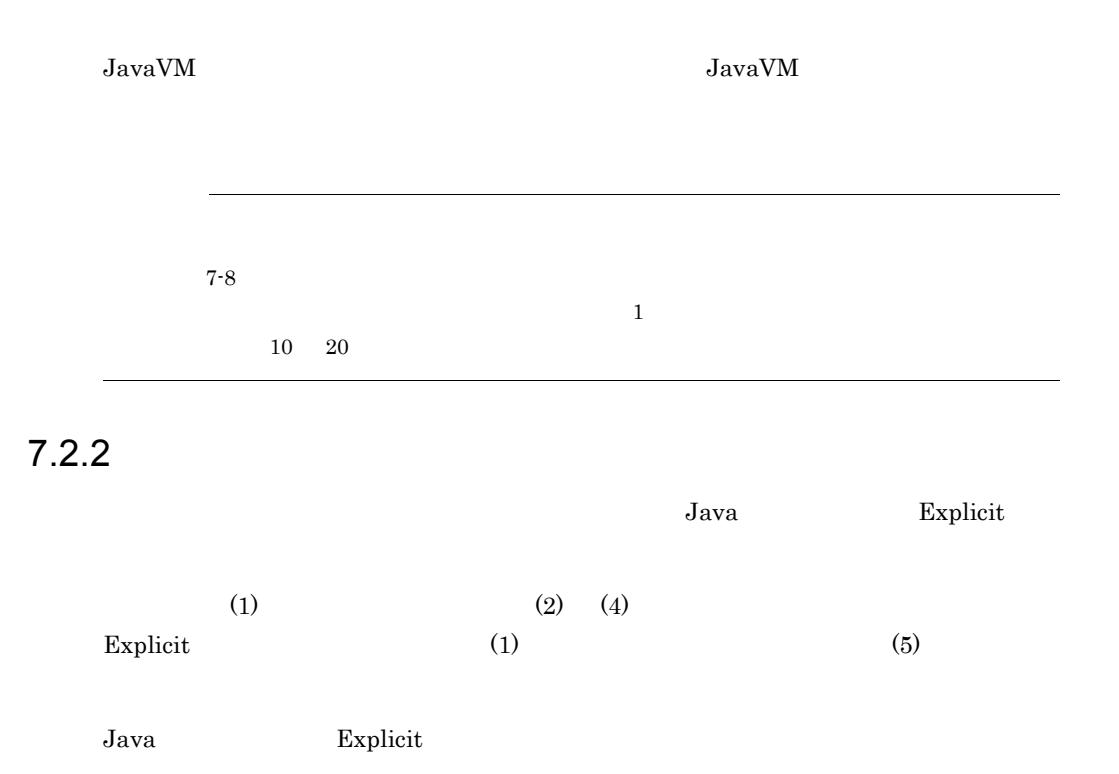

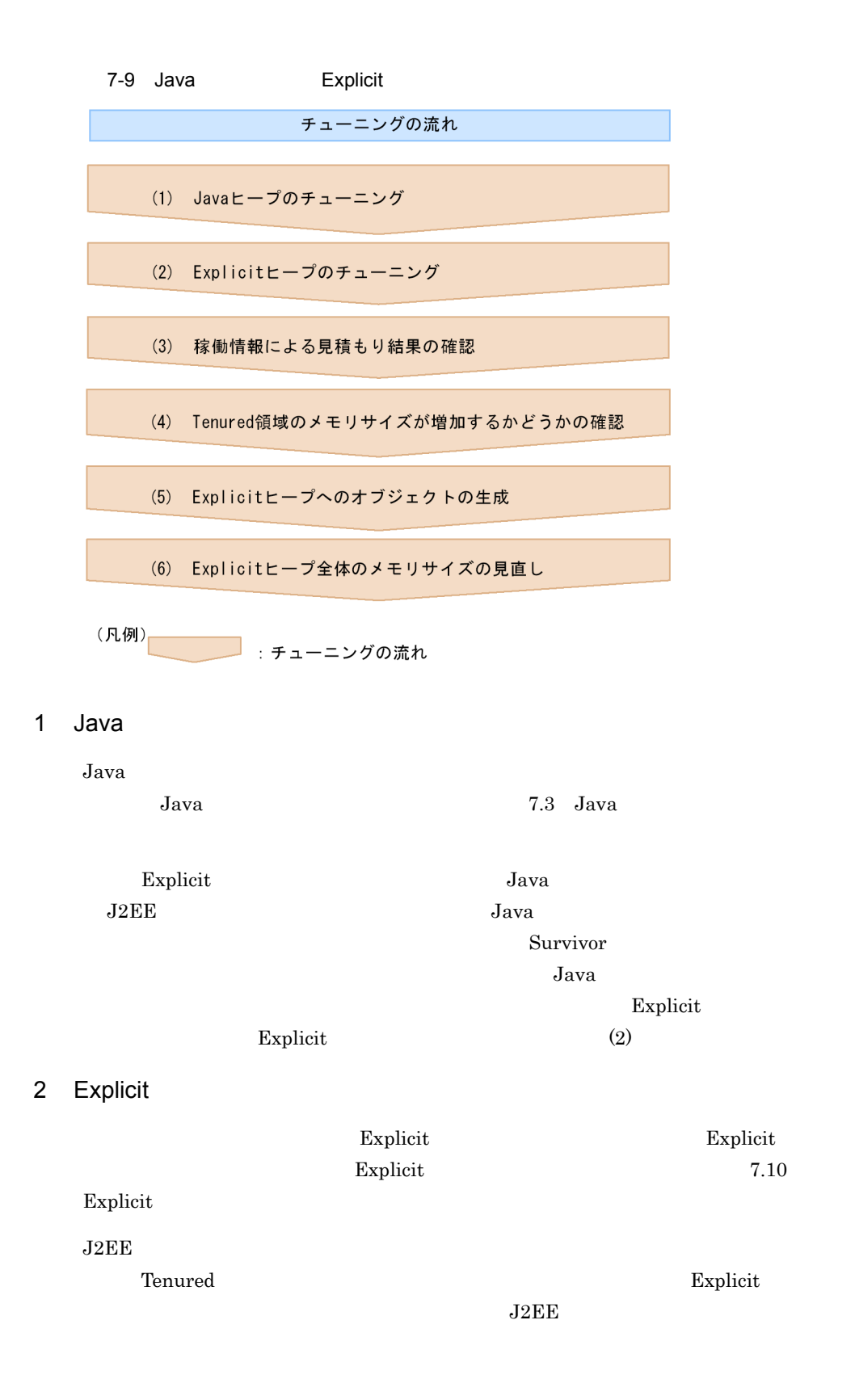

Explicit  $Explicit$  $3 \thinspace$ (1)  $(2)$  JavaVM  $J2EE$ Explicit Explicit Explicit Explicit Explicit Explicit Explicit  $\blacksquare$  $7.10.5$  $J2EE$ • Survivor Java  $(1)$ • Explicit  $(2)$ • Web  $\rm Web$   $\rm API$  $HTTP$ Cosminexus  $8.12$ 

 $\left(4\right)$ 

#### 4 Tenured

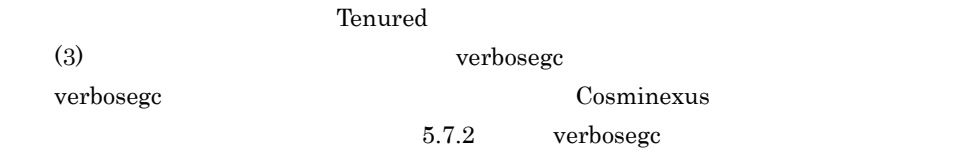

#### 5 Explicit

 $(4)$  Tenured Explicit

 $7.12$ 

Explicit

Explicit ヒープへオブジェクトを生成する場合,Java ヒープへオブジェクトを生成する

Explicit

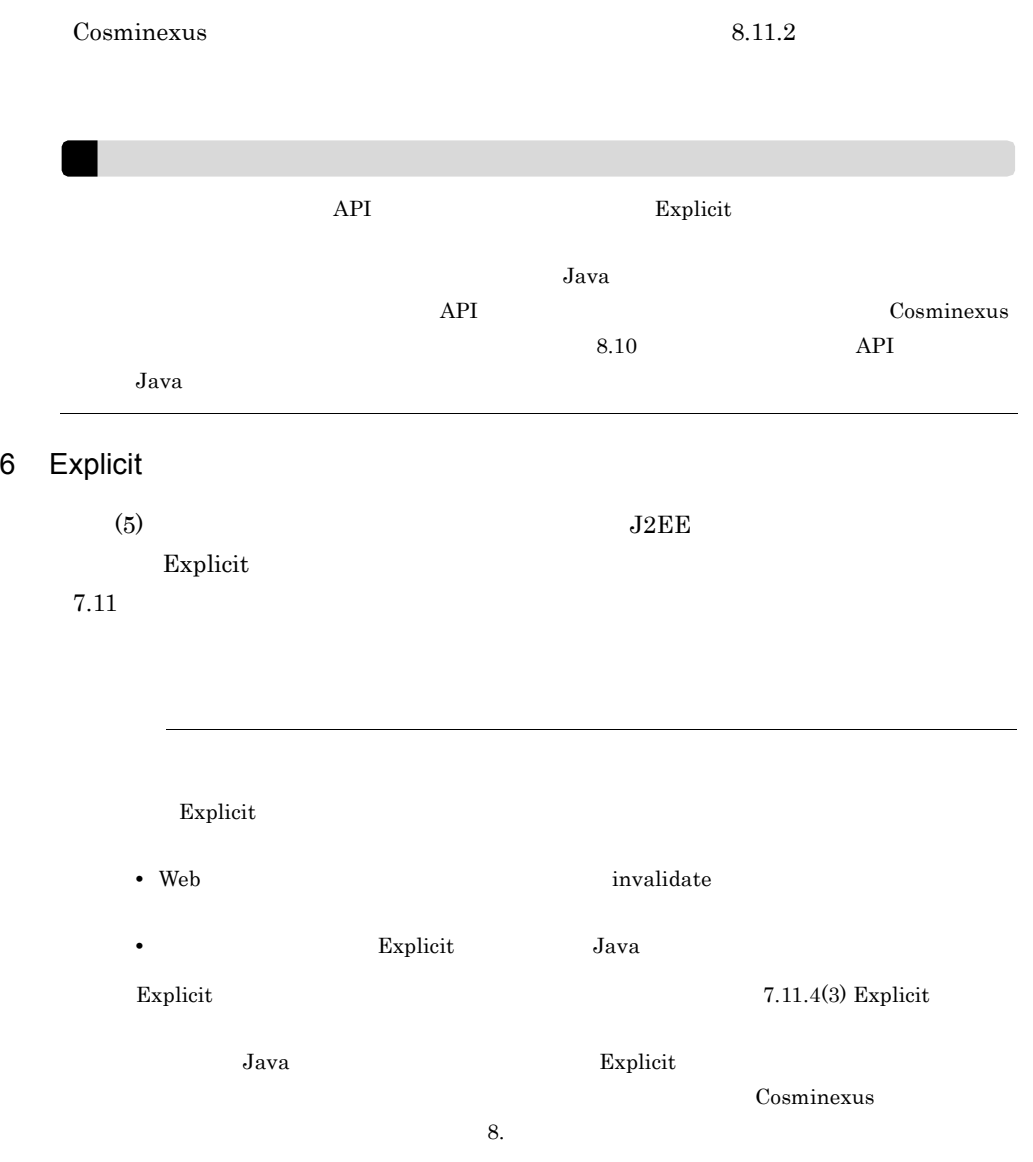

# <span id="page-315-0"></span>7.3 Java

 $Java$ 

## 7.3.1 Java

JavaVM JavaVM JavaVM JavaVM D Java Tenured Survivor Eden Permanent  $Survivor$  $Survivor$  and  $1$ て Tenured スコール スコール スコール Survivor にっぽん おおところ こうしょう こうしょう こうしょう こうしょう こうしょう こうしょう こうしょう こうしょうしょく こうしゃ こうしゃ こうしゃ Survivor  $\frac{1}{2}$  $Java$ Tenured

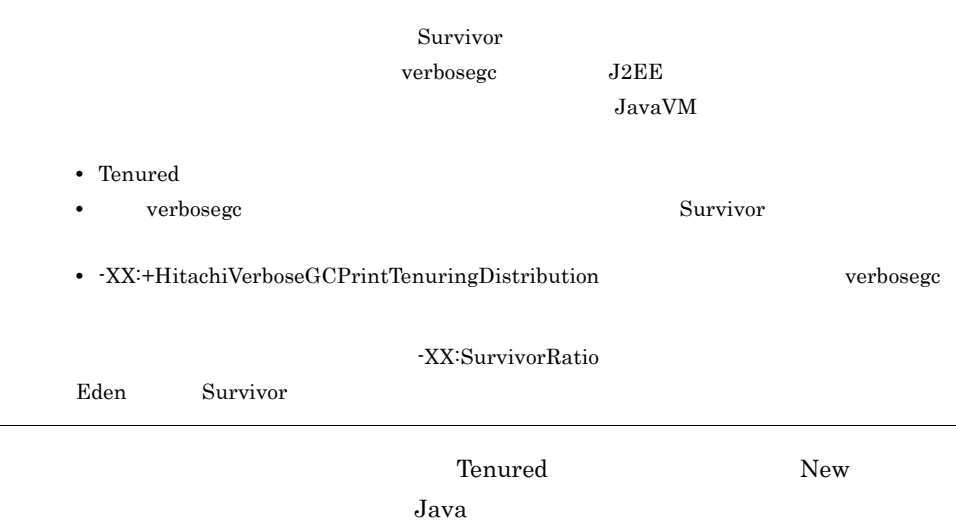

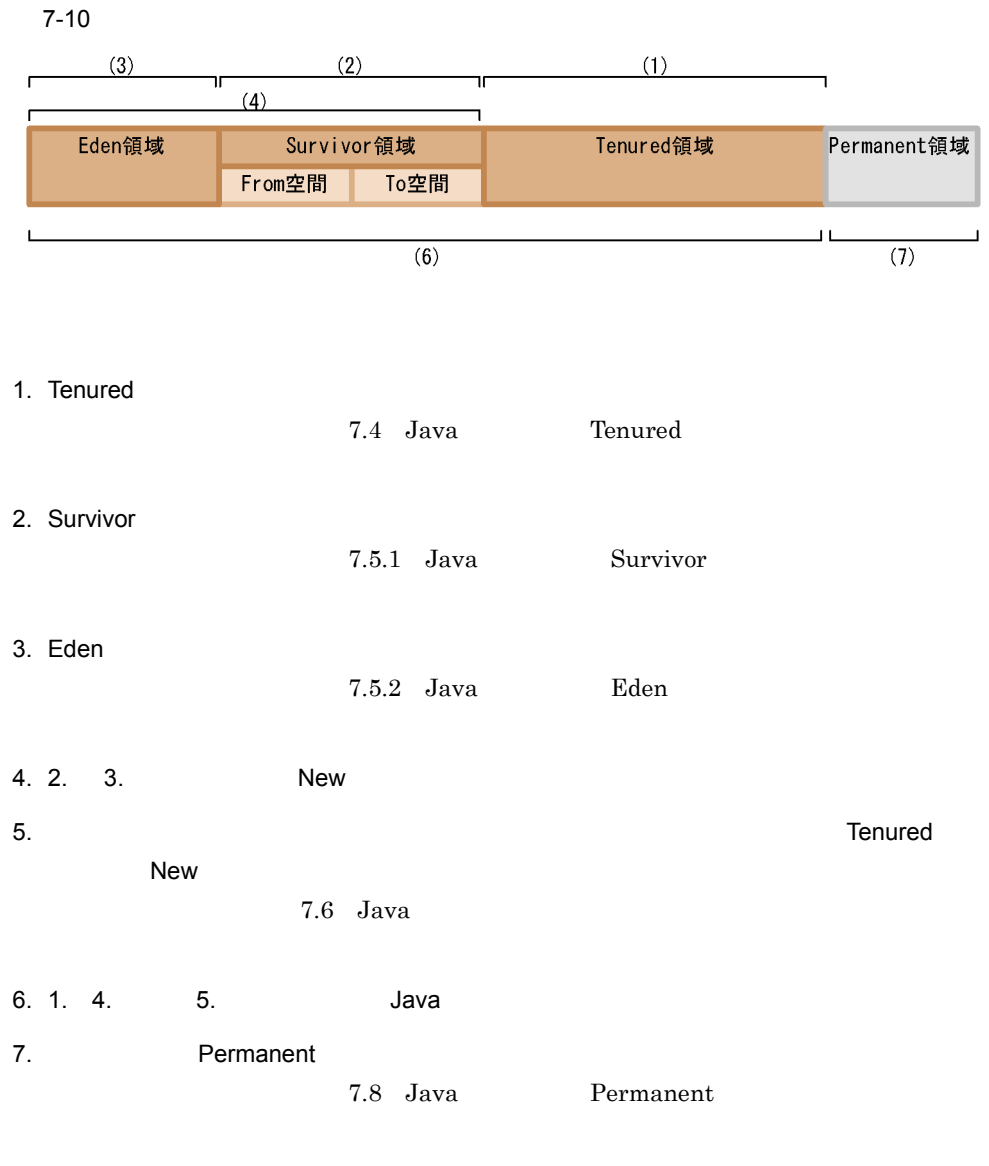

## 7.3.2 Java

 $7.1.2$  JavaVM JavaVM

Java

-Xmx<size>  $X$ mx<size>

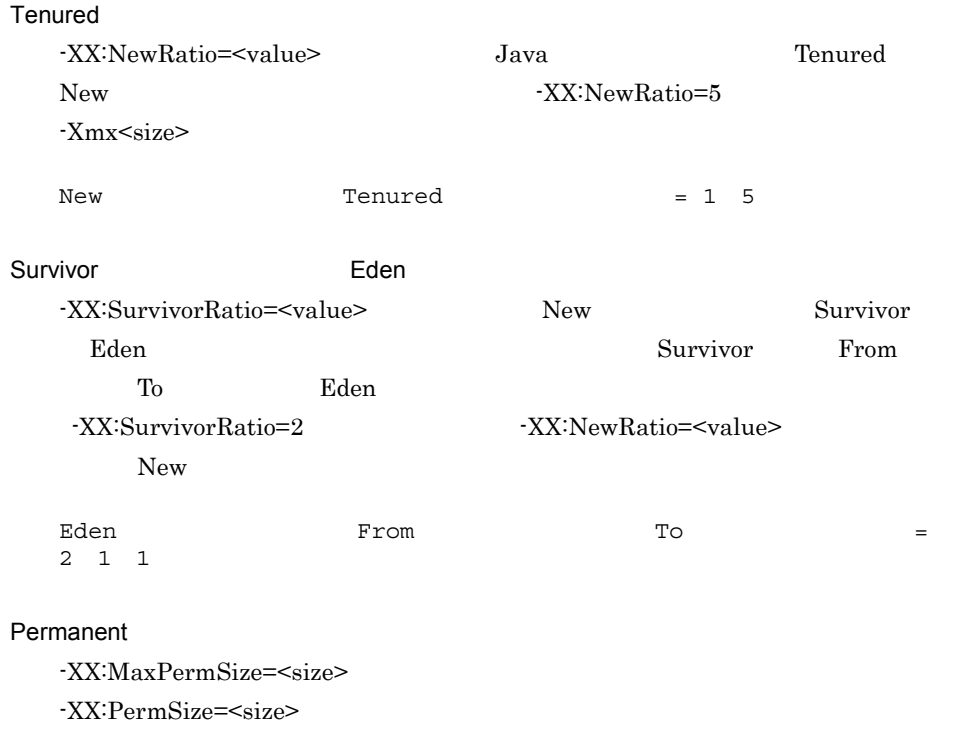

## 7.3.3 Java

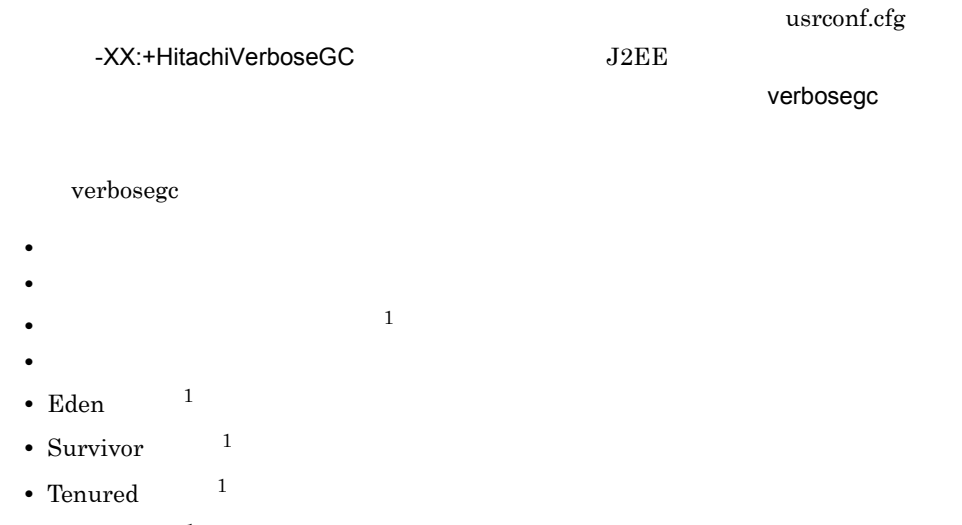

• Perm  $1$ 

```
• ガーベージコレクション要因内容※2
```
注※ 1  $\overline{2}$ -XX:+HitachiVerboseGCPrintCause verbosegc 7.9 verbosegc Cosminexus  $(X \leq Y)$   $-XX:[+|\cdot]$ HitachiVerboseGC verbosegc  $j$ avagc  $j$ avagc  $j$  $\mathcal{N}$  is a set of the condition of  $\mathcal{N}$ verbosegc intervalses in the property of the set of  $i$ Cosminexus

 $j$ avagc $j$ 

# <span id="page-319-0"></span>7.4 Java Tenured

Tenured Tenured  $New$  $7.4.1$  $\Gamma$ enured  $\Gamma$ OutOfMemoryError JavaVM verbosegc  $J$ ava $J$ ava $J$ ava $J$ ava Tenured  $=$   $+$ New  $-$ 

verbosegc

… [VGC]<Wed May 11 23:12:05 2005>[Full GC 31780K->30780K(32704K), 0.2070500secs][DefNew::Eden: 3440K->1602K(3456K)][DefNew::Survivor:58K->0K(64K)][Tenured: 28282K->29178K(29184K)][Perm:1269K->1269K(4096K)][cause:ObjAllocFail][User: 0.0156250 secs][Sys: 0.0312500 secs] …

Full GC $\,$ ->30780K  $30,780$ 

verbosegc

## 7.4.2 Java New

 $T$ enured  $\blacksquare$  $New$  and the contract of the contract of the contract of the contract of the contract of the contract of the contract of the contract of the contract of the contract of the contract of the contract of the contract of the c  $New$  $Eden$ Eden Survivor From Java トが,Survivor 領域の To 空間に移動しようとします。このとき,Tenured 領域の未使 ست المستشفى المستشفى المستشفى المستشفى المستشفى المستشفى المستشفى المستشفى المستشفى المستشفى المستش Java Tenured Tenured Java Java Tenured Gava  $JawaVM$ Tenured

 $T$ enured  $T$ enured  $T$ New 2008 Now the state of the state of the state of the state of the state of the state of the state of the state of the state of the state of the state of the state of the state of the state of the state of the state of t

7-11 New

●オブジェクトが昇格できないおそれがあるためフルガーベージコレクションが発生する例

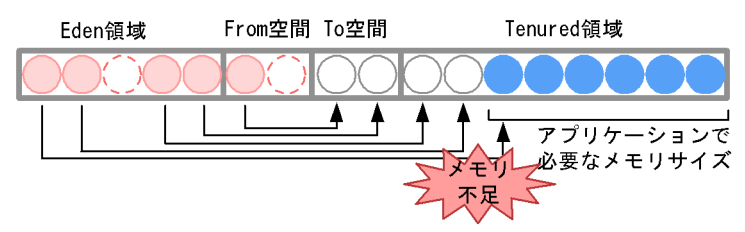

●オブジェクトが確実に昇格できる例

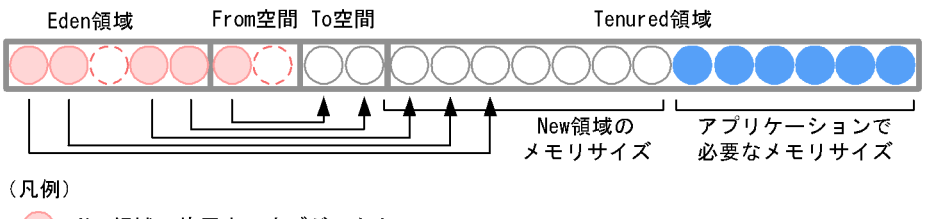

●: New領域で使用中のオブジェクト i: New領域で使用されていないオブジェクト :移動先のメモリ (この時点では空) : アプリケーションで長い期間使用しているオブジェクト

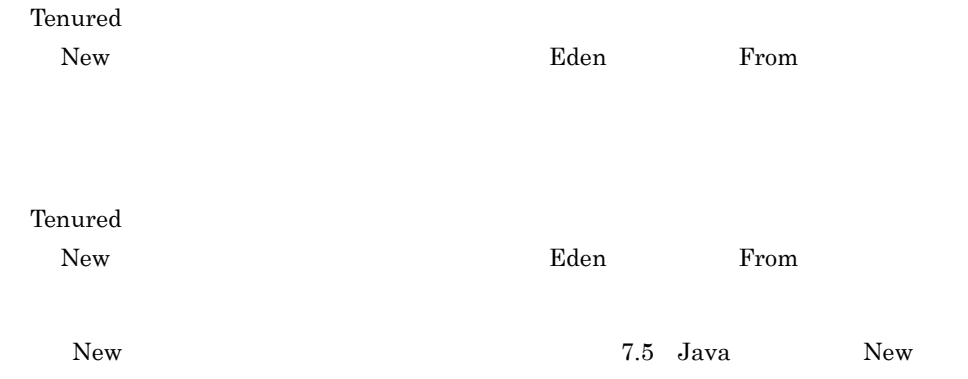

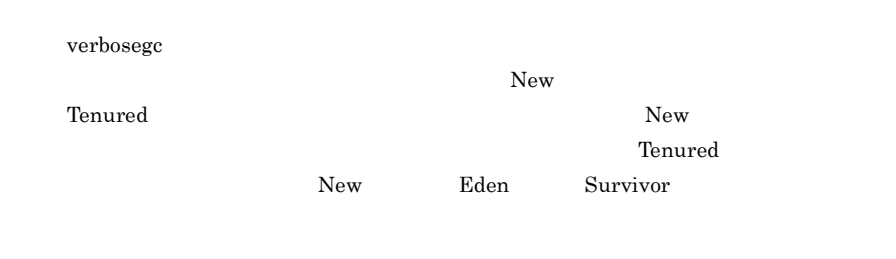

# <span id="page-323-1"></span>7.5 Java New

<span id="page-323-0"></span>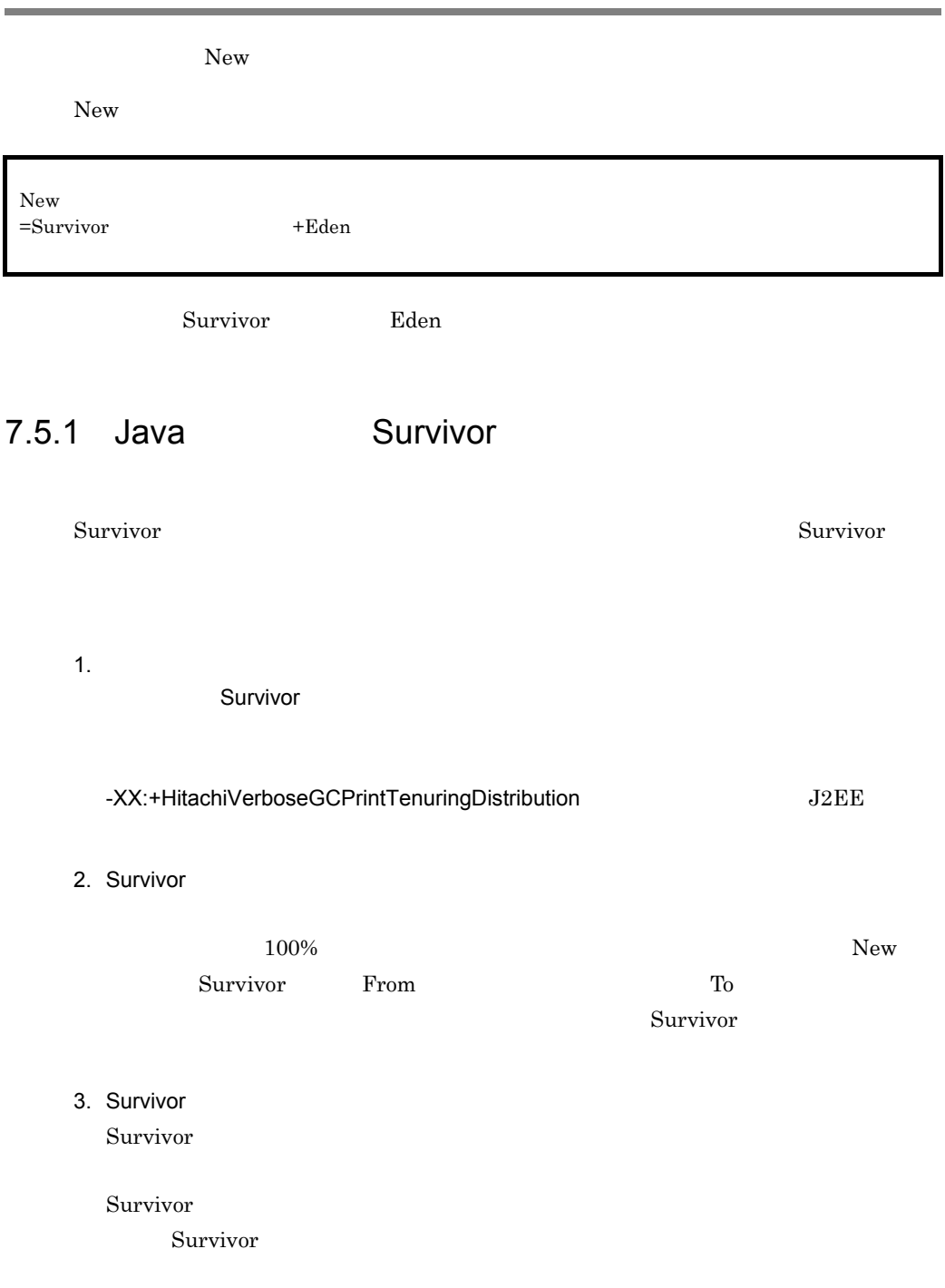
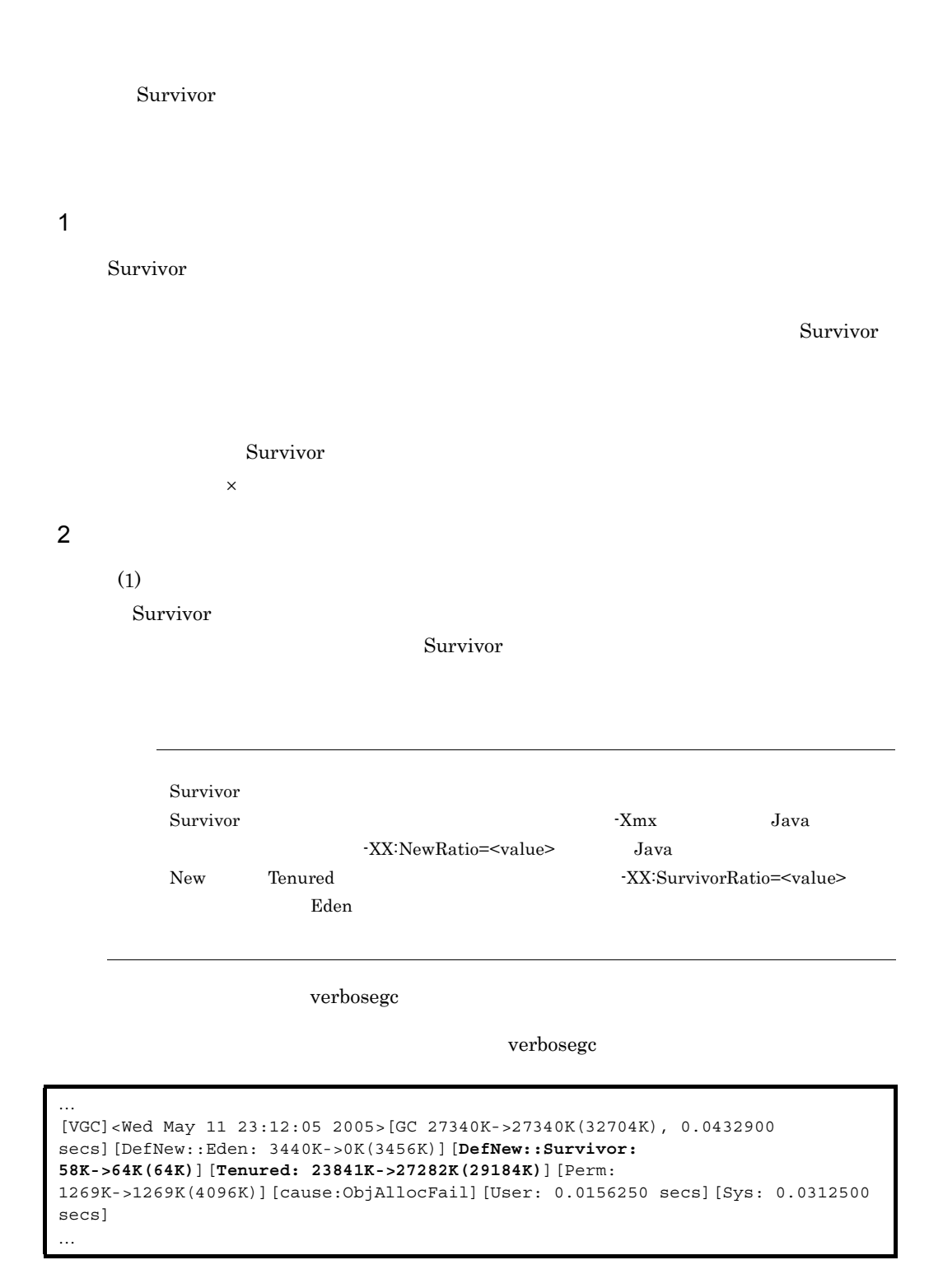

DefNew: $Survivor: 58K > 64K(64K)$ 

イズ -> ガーベージコレクション実行後のメモリサイズ(割り当てられているメモリサイ

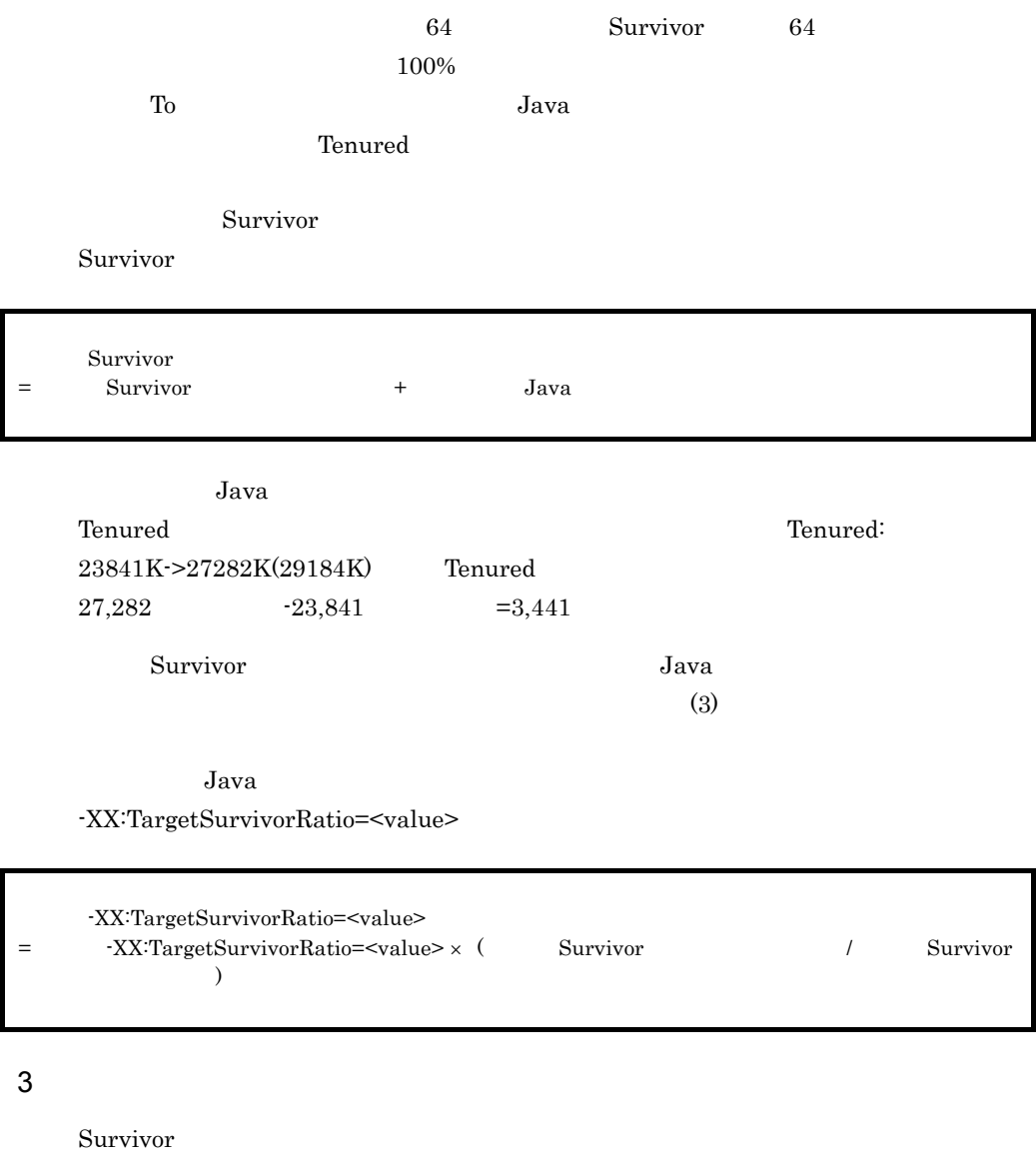

#### -XX:+HitachiVerboseGCPrintTenuringDistribution

<span id="page-325-0"></span>J2EE usrconf.cfg -XX:+HitachiVerboseGCPrintTenuringDistribution Survivor

 $JavavM$ 

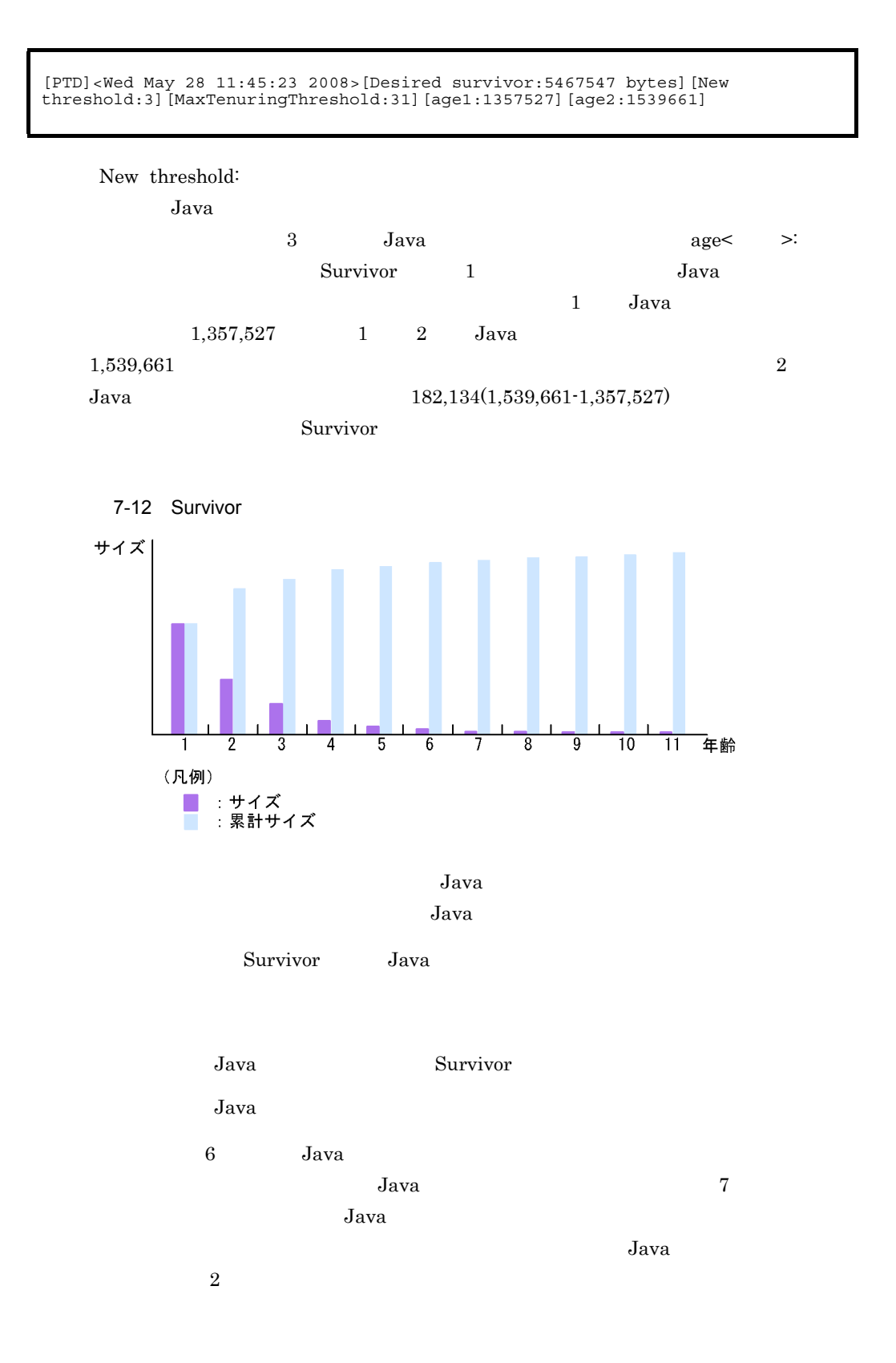

 $5 \t 6$ 

#### $Survivor$

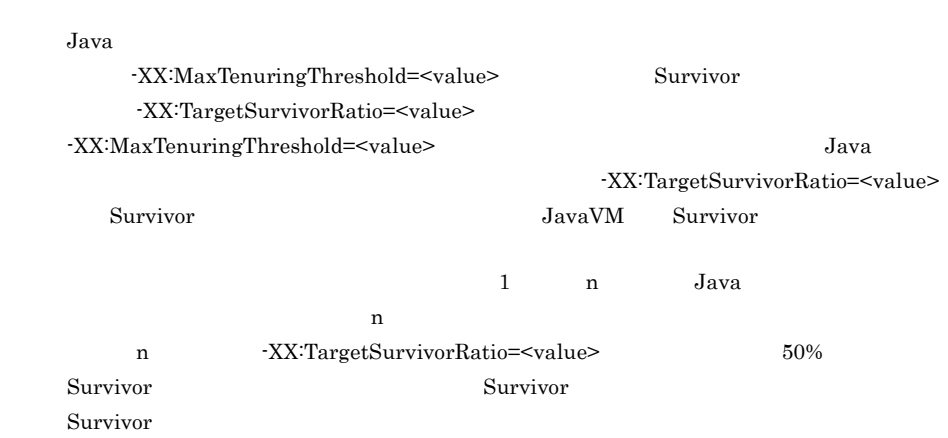

### 7.5.2 Java Eden

Eden 領域のメモリサイズは,コピーガーベージコレクションを発生させる間隔に影響し

 $Eden$ 

 $Eden$ 

 $\mathop{\rm Eden}\nolimits$ 

# 7.6 Java

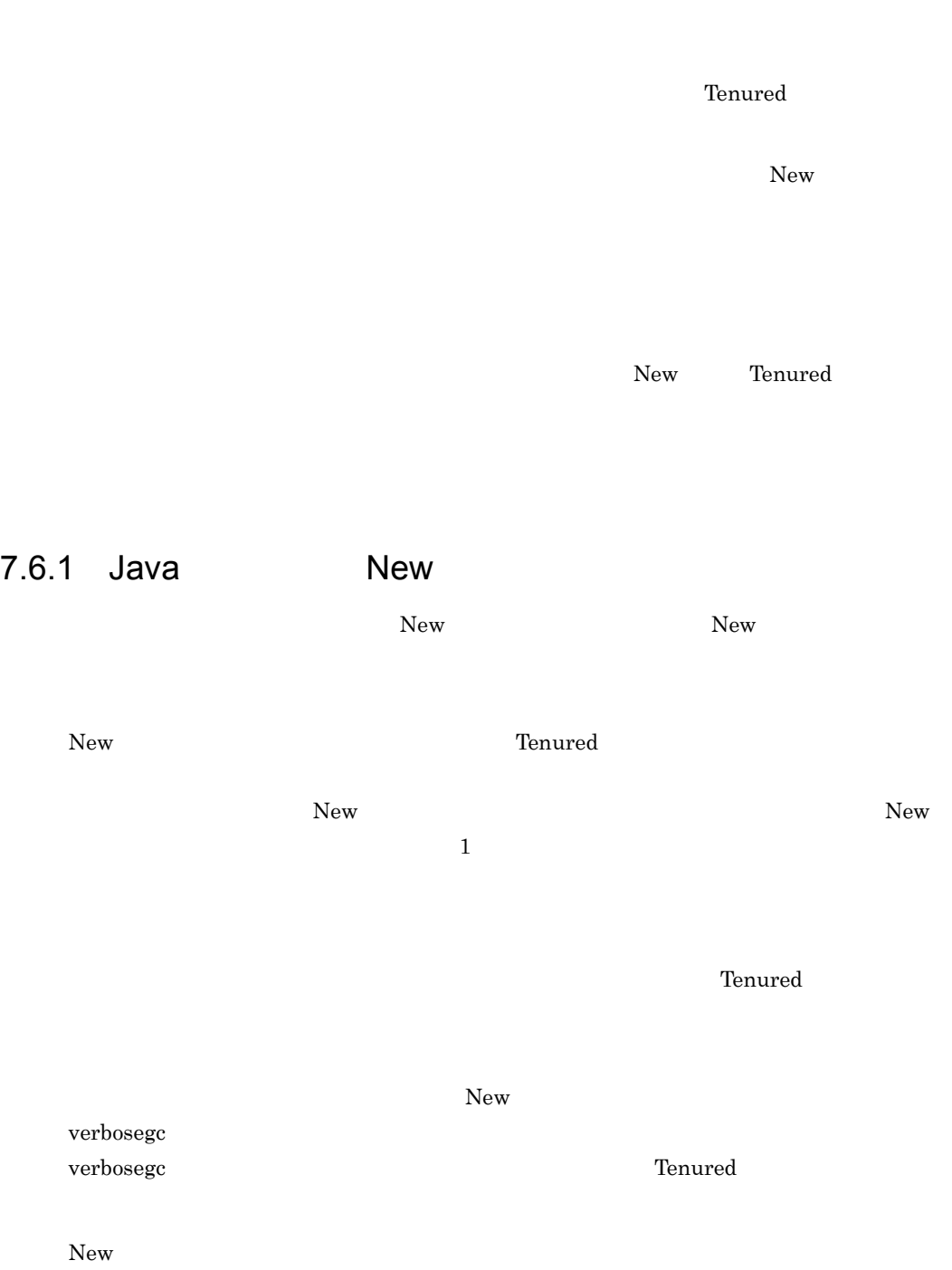

<span id="page-329-0"></span>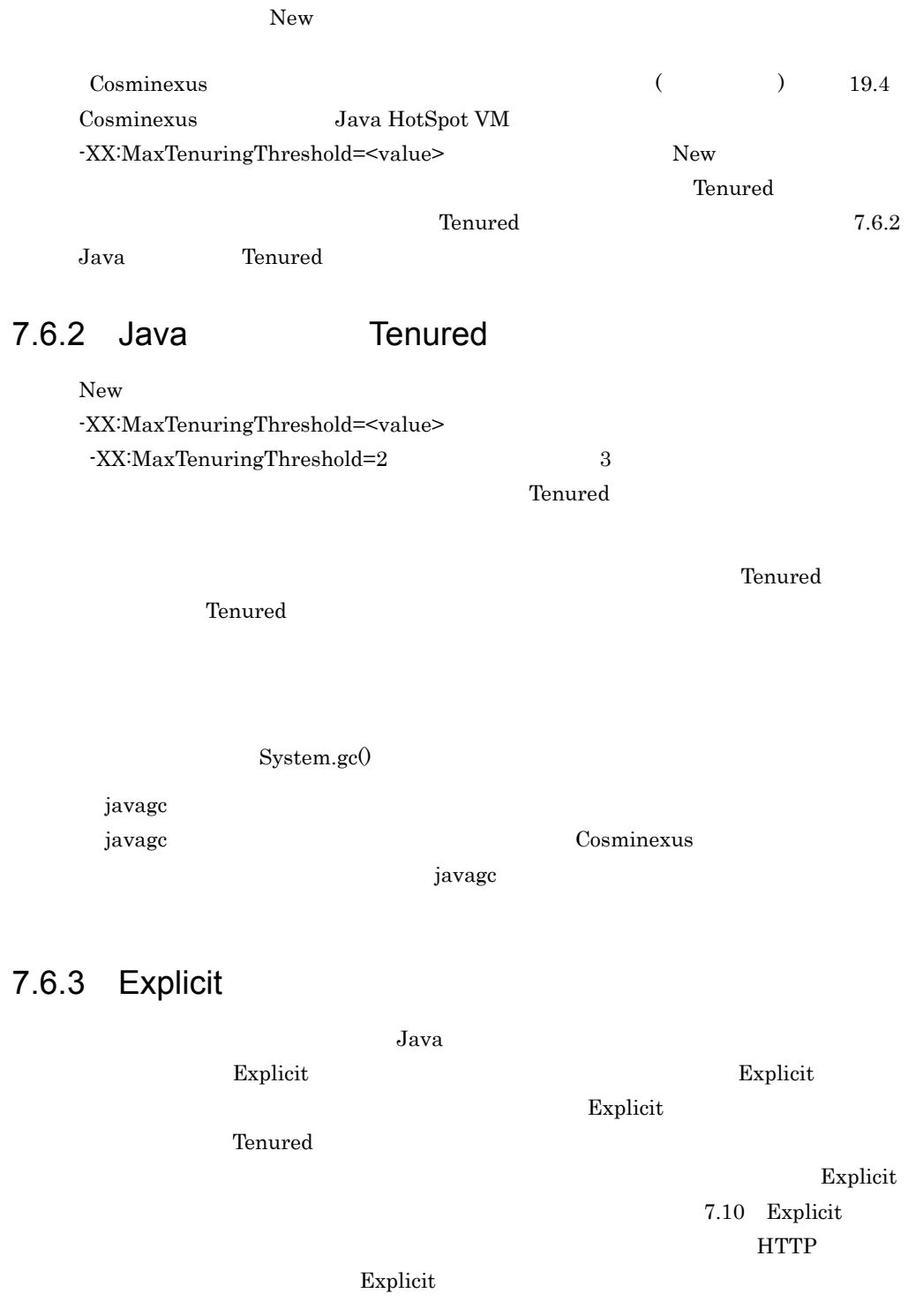

# 7.7 Java

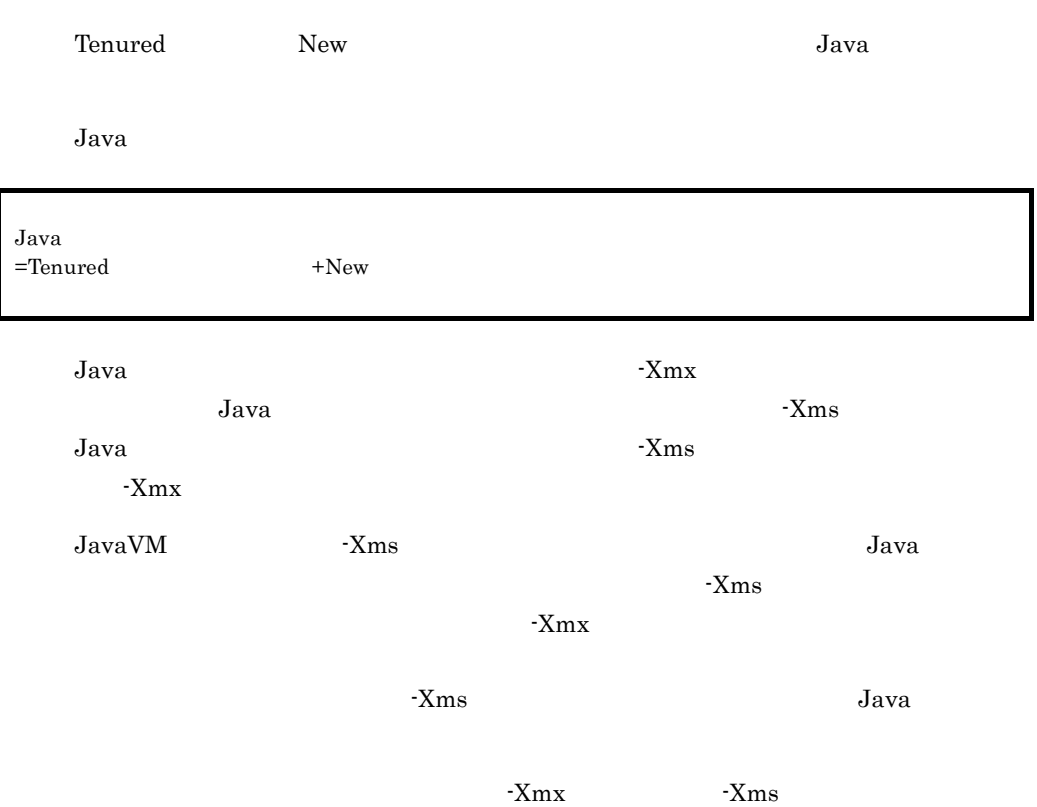

# 7.8 Java Permanent

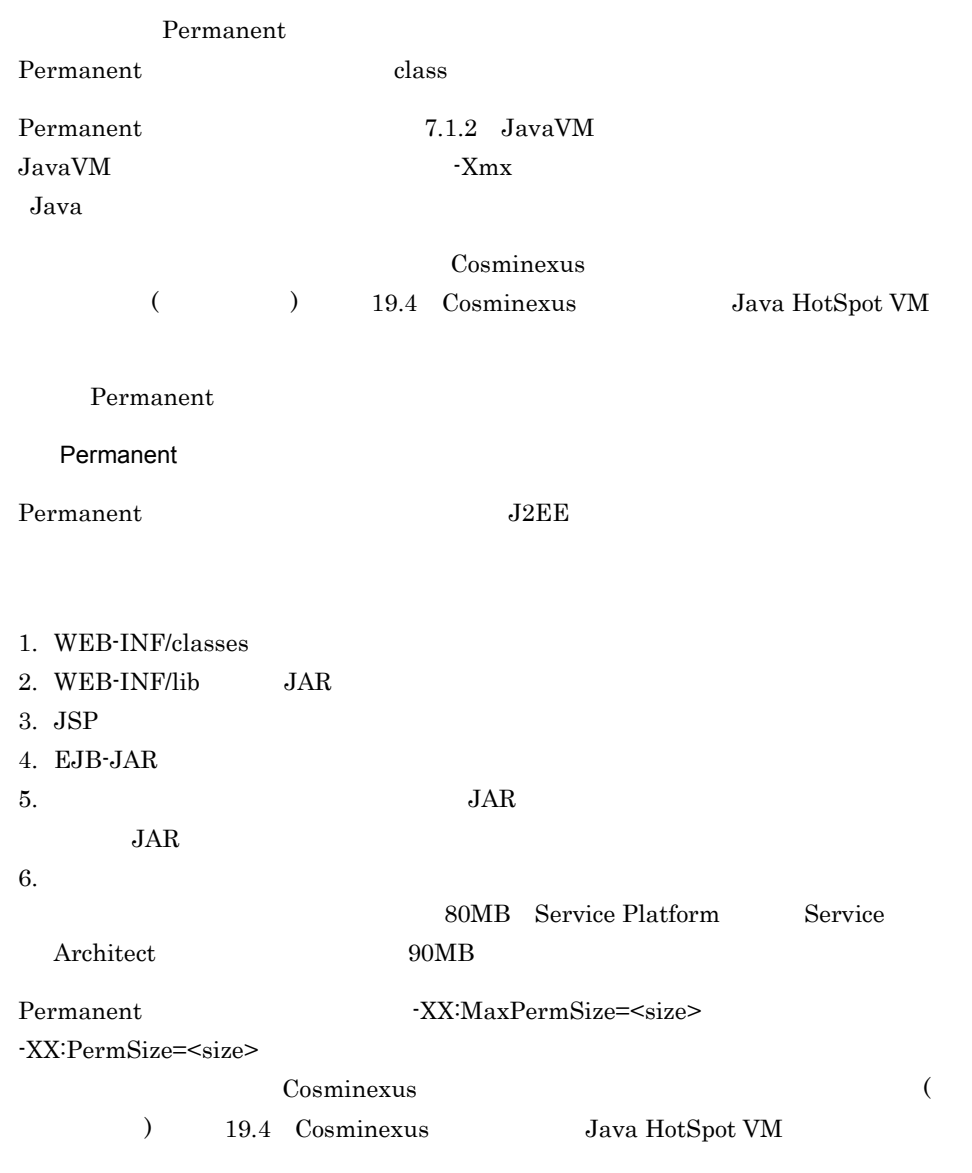

Permanent

# 7.9 verbosegc

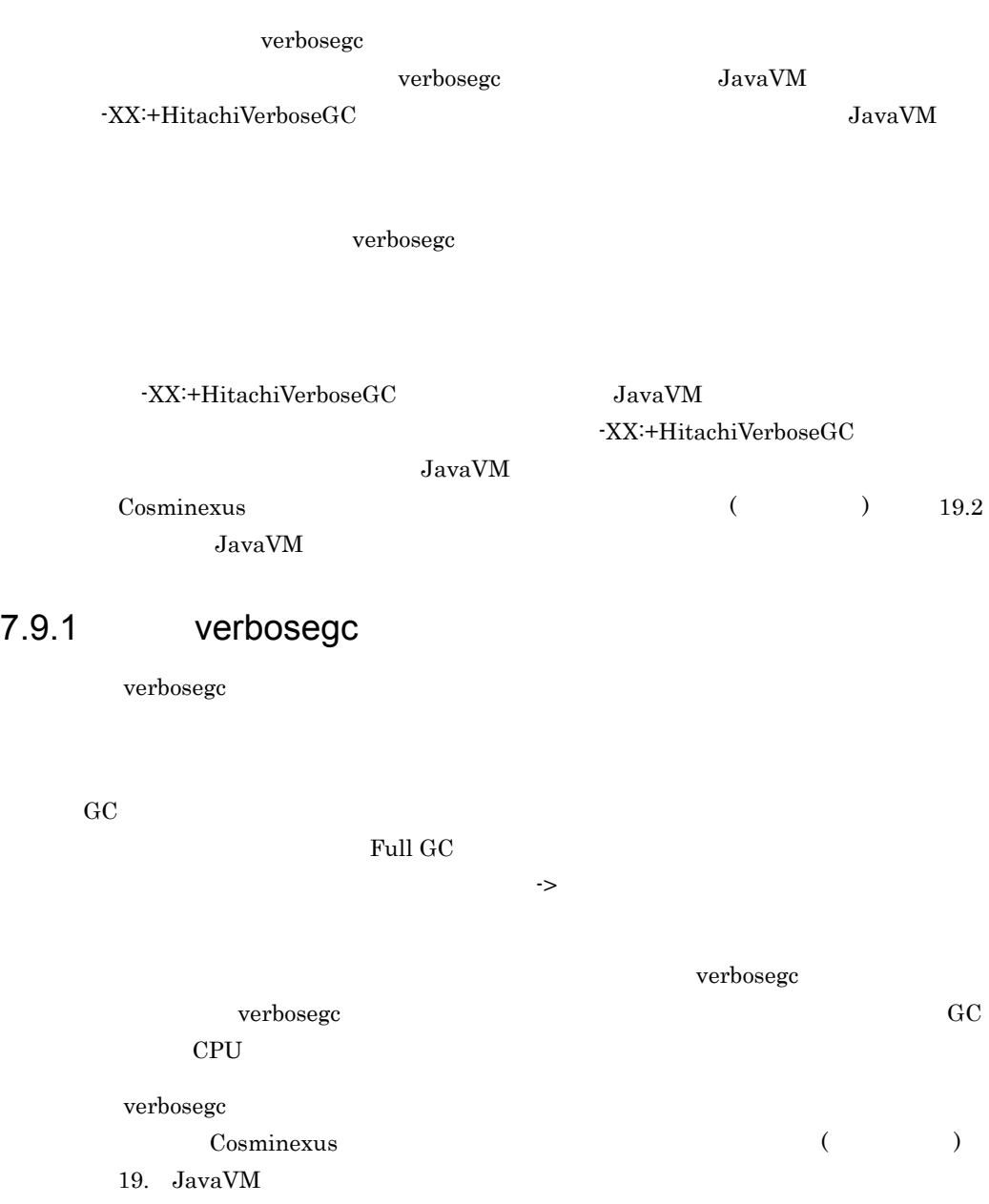

…

### 7.9.2 フルガーベージコレクション発生時の拡張 verbosegc

 $\alpha$  verbosegc to  $\alpha$ 

### 1 New Eden Survivor  $\blacksquare$ Tenured **Tenured**  $\mathbb{R}^n$

verbosegc

… [VGC]<Wed May 11 23:12:05 2005>[GC 27340K->27340K(32704K), 0.0432900 secs][DefNew::Eden: 3440K->0K(3456K)][DefNew::Survivor: 58K->58K(64K)][Tenured: 23841K->27282K(29184K)][Perm: 1269K->1269K(4096K)][cause:ObjAllocFail][User: 0.0156250 secs][Sys: 0.0312500 secs] [VGC]<Wed May 11 23:12:05 2005>[Full GC 30780K->30780K(32704K), 0.2070500 secs][DefNew::Eden: 3440K->1602K(3456K)][DefNew::Survivor:  $58K->0K(64K)$  | [Tenured:  $27282K->29178K(29184K)$  | [Perm: 1269K->1269K(4096K)][cause:ObjAllocFail][User: 0.0156250 secs][Sys: 0.0312500 secs]

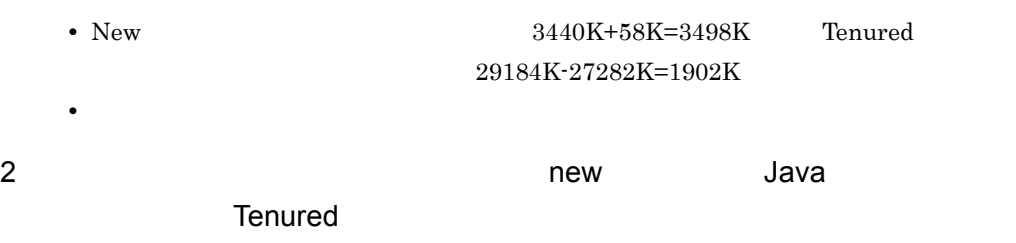

verbosegc

… [VGC]<Wed May 11 23:53:18 2005>[GC 28499K->28490K(32704K), 0.0540590 secs][DefNew::Eden: 808K->0K(3456K)][DefNew::Survivor: 64K->62K(64K)][Tenured: 27626K->28428K(29184K)][Perm: 1269K->1269K(4096K)][cause:ObjAllocFail][User: 0.0156250 secs][Sys: 0.0312500 secs] [VGC]<Wed May 11 23:53:18 2005>[Full GC 28490K->8959K(32704K), 0.1510380 secs][DefNew::Eden: 0K->0K(3456K)][DefNew::Survivor: 62K->0K(64K)][Tenured:  $28428K - 8959K(29184K)$  [Perm: 1269K->1269K(4096K)][cause: ObjAllocFail][User: 0.0156250 secs][Sys: 0.0312500 secs] …

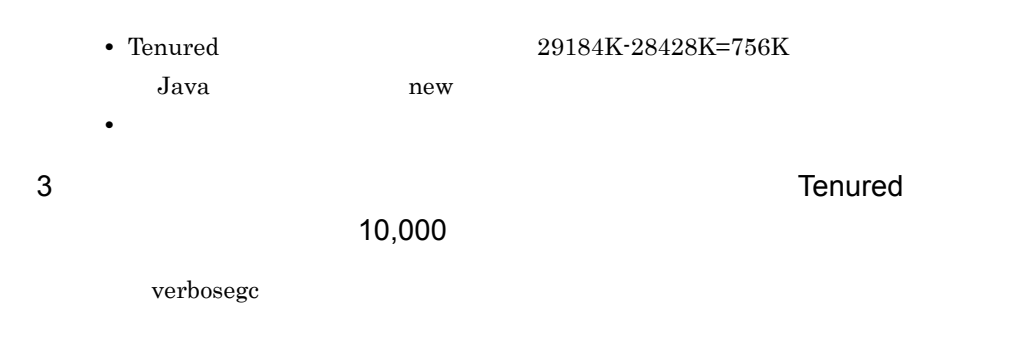

…

[VGC]<Fri May 25 15:21:33 2007>[GC 15436K->15416K(19840K), 0.0111825 secs][DefNew::Eden: 4413K->0K(4416K)][DefNew::Survivor: 512K->509K(512K)][Tenured: 10511K->14906K(14912K)][Perm: 1976K->1976K(8192K)][cause:ObjAllocFail][User: 0.0000000 secs][Sys: 0.0000000 secs] [VGC]<Fri May 25 15:21:33 2007>[Full GC 15416K->8622K(19840K), 0.0284614 secs][DefNew::Eden: 0K->0K(4416K)][DefNew::Survivor: 509K->0K(512K)][Tenured: 14906K->8622K(14912K)][Perm: 1976K->1976K(8192K)][cause:ObjAllocFail][User: 0.0312500 secs][Sys: 0.0000000 secs] …

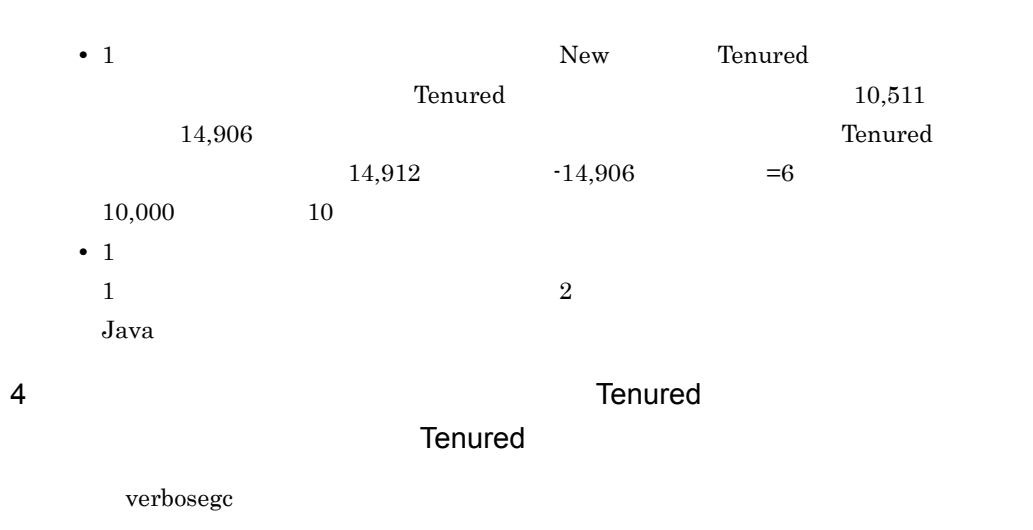

… [VGC]<Fri May 25 15:42:00 2007>[GC 12745K->10151K(15872K), 0.0048346 secs][DefNew::Eden: 4416K->0K(4416K)][DefNew::Survivor: 137K->512K(512K)][Tenured: 8192K->9639K(10944K)][Perm: 1976K->1976K(8192K)][cause:ObjAllocFail][User: 0.0156250 secs][Sys: 0.0000000 secs] [VGC]<Fri May 25 15:42:00 2007>[GC 14563K->14536K(19072K), 0.0104957 secs][DefNew::Eden: 4412K->0K(4416K)][DefNew::Survivor: 512K->510K(512K)][Tenured: 9639K->14026K(14144K)][Perm: 1976K->1976K(8192K)][cause:ObjAllocFail][User: 0.0156250 secs][Sys: 0.0000000 secs] [VGC]<Fri May 25 15:42:00 2007>[Full GC 14536K->8610K(19072K), 0.0287254 secs][DefNew::Eden: 0K->0K(4416K)][DefNew::Survivor: 510K->0K(512K)][Tenured: 14026K->8610K(14144K)][Perm: 1976K->1976K(8192K)][cause:ObjAllocFail][User: 0.0312500 secs][Sys: 0.0000000 secs] …

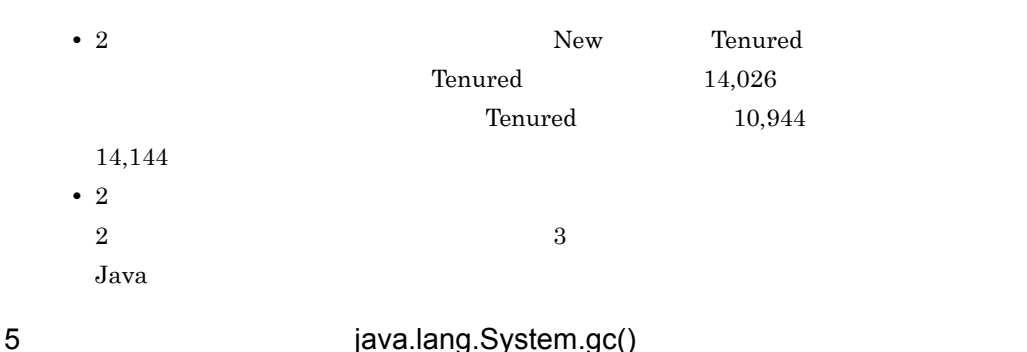

verbosegc that we are stated to the verbosegue of  $\mathbb{R}^n$ 

… [VGC]<Mon Apr 18 20:36:29 2005>[Full GC 330K->150K(3520K), 0.0387690 secs][DefNew::Eden: 330K->0K(2048K)][DefNew::Survivor: 0K->0K(64K)][Tenured: 0K->150K(1408K)][Perm: 1266K->1266K(4096K)][cause: System.gc][User: 0.0156250 secs][Sys: 0.0312500 secs] …

**•** フルガーベージコレクションの要因は,J2EE アプリケーション内またはバッチアプ

java.lang.System.gc()

6 Permanent **Permanent** 

 $verbosege$ 

… [VGC]<Mon Apr 18 20:36:29 2005>[Full GC 57051K->25121K(129792K), 0.5531230 secs][DefNew::Eden: 40943K->0K(41088K)][DefNew::Survivor: 1280K->0K(1280K)][Tenured: 14827K->25121K(87424K)][Perm:  $20479K - 20479K(20480K)$  [cause: **PermAllocFail**] [User: 0.0156250 secs] [Sys: 0.0312500 secs] …

• Permanent

 $Permanent$   $20480K-20479K=1K$ • **Permanent**  $P$ ermanent  $P$ 

7 javagc

verbosegc

… [VGC]<Mon Apr 18 21:46:50 2005>[Full GC 369K->189K(3520K), 0.0403010 secs][DefNew::Eden: 369K->0K(2048K)][DefNew::Survivor: 0K->0K(64K)][Tenured: 0K->189K(1408K)][Perm: 1266K->1266K(4096K)][cause:**JavaGC Command**][User: 0.0156250 secs][Sys: 0.0312500 secs] …

• **•** *•*  $\frac{1}{2}$  *parage*  $\frac{1}{2}$  *parage* 

8 jheapprof

verbosegc

```
…
[VGC]<Mon Apr 18 21:46:50 2005>[Full GC 369K->189K(3520K), 0.0403010 
secs][DefNew::Eden: 369K->0K(2048K)][DefNew::Survivor: 0K->0K(64K)][Tenured: 
0K->189K(1408K)][Perm: 1266K->1266K(4096K)][cause:JHeapProf Command][User: 
0.0156250 secs][Sys: 0.0312500 secs]
…
```
*jheapprof* 

# <span id="page-337-0"></span>7.10 Explicit

Explicit

## <span id="page-337-2"></span>7.10.1 Explicit Service State Service State State State State State State State State State State State State

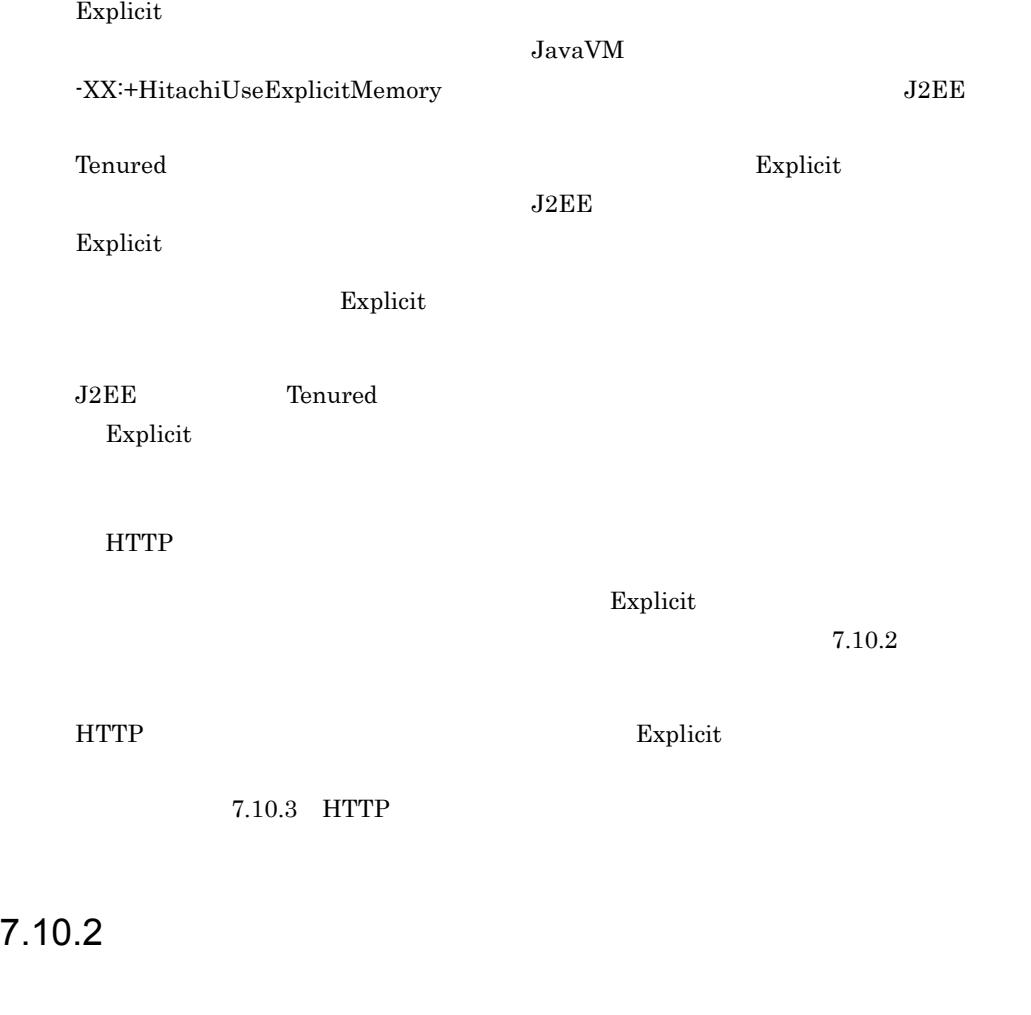

Explicit

<span id="page-337-1"></span>Explicit  $=1$   $\times$ 

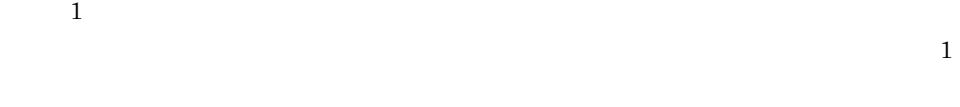

 $7-3$  2  $1$ 

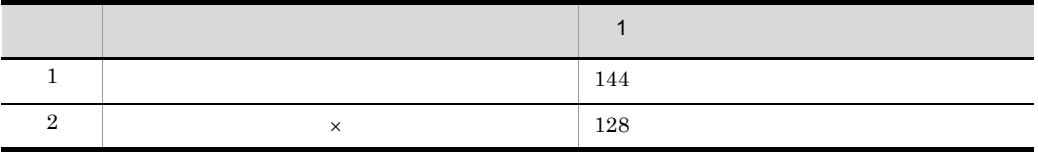

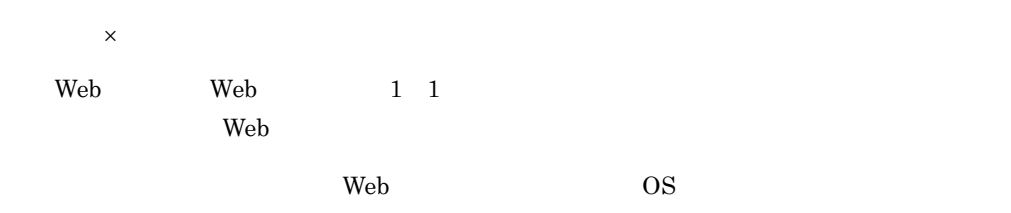

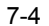

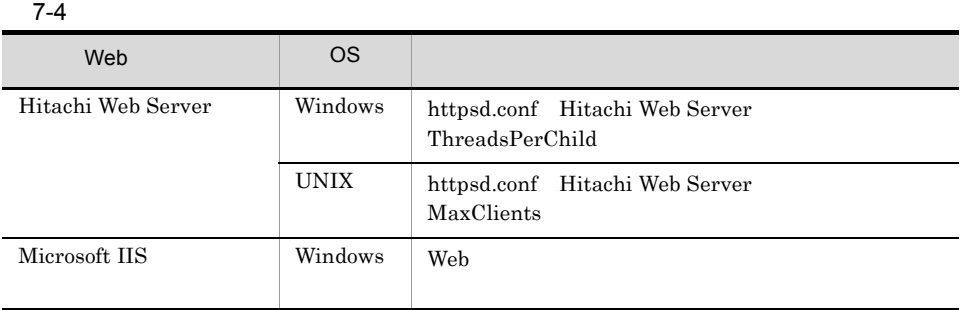

## <span id="page-338-0"></span>7.10.3 HTTP

 $HTTP$ 

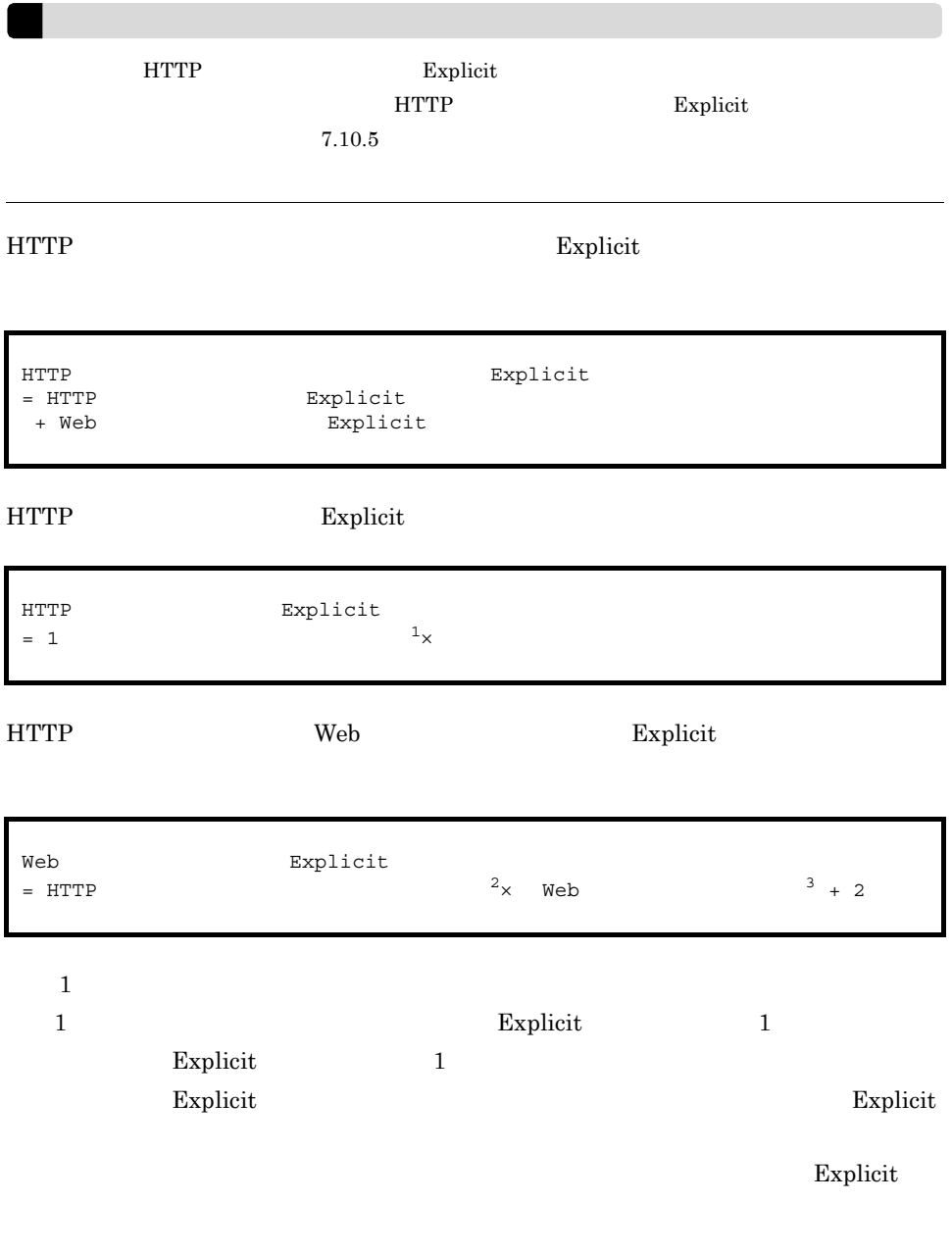

7-5 **Explicit ストームの制度を含むことによる Explicit** メモリブロックの最も

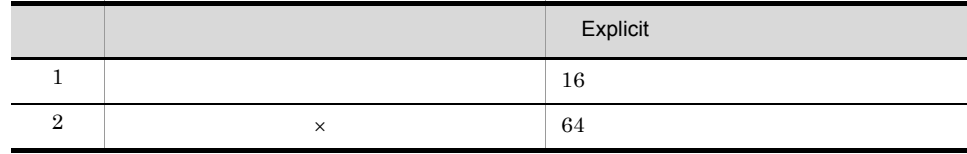

 $\times$ Explicit 64  $\textbf{Explicit} \qquad \qquad \textbf{1} \qquad \qquad \textbf{1}$  $16$  $\overline{2}$ HTTP 7-5 Explicit 注※ 3 web web web web web web reduced the web reduced  $\sim$ 1  $\blacksquare$ 1. リザイントを Explicit ヒープに配置しています。 しかし Explicit レープに関する Burger しょうしょう  $J2EE$   $J2EE$   $J2EE$   $J2EE$ param-name ejbserver.server.eheap.ajp13.enabled param-value false 2. HTTP  $\sim$ 3. javagc  $4.$  $JavaVM$ -XX:HitachiExplicitMemoryJavaLog Windows <Cosminexus インストールディレクトリ >¥CC¥server¥public¥ejb¥<J2EE >¥logs¥ehjavalog[n].log UNIX /opt/Cosminexus/CC/server/public/ejb/<J2EE >/logs/ehjavalog[n].log

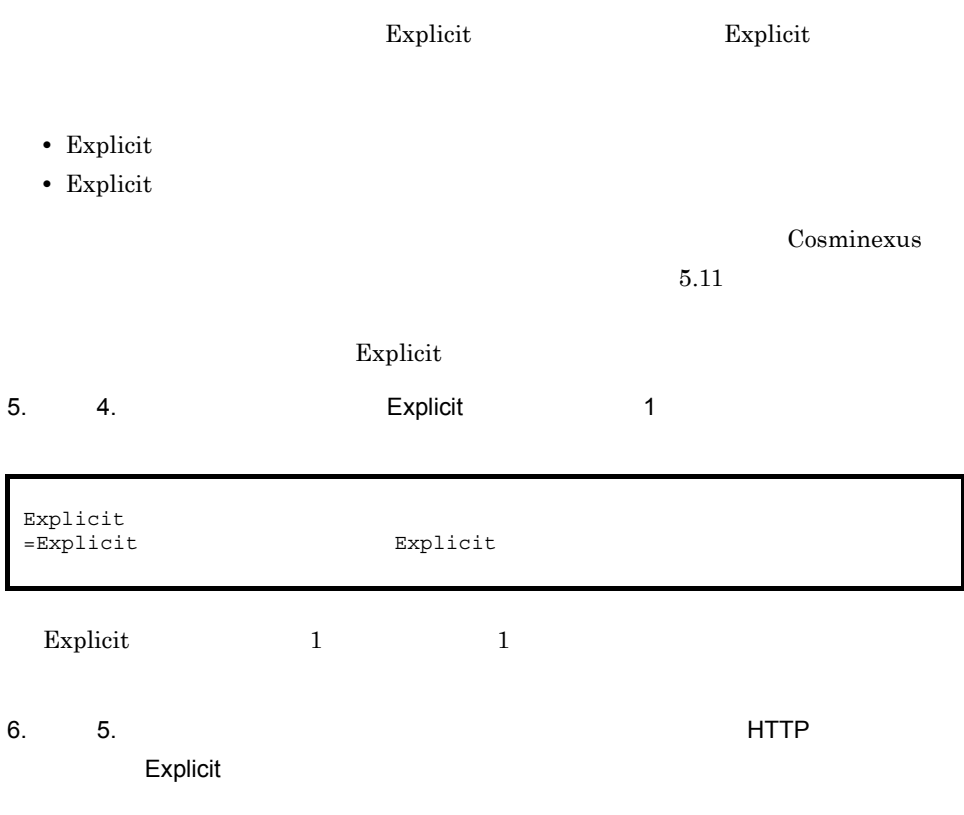

2  $\sim$ 

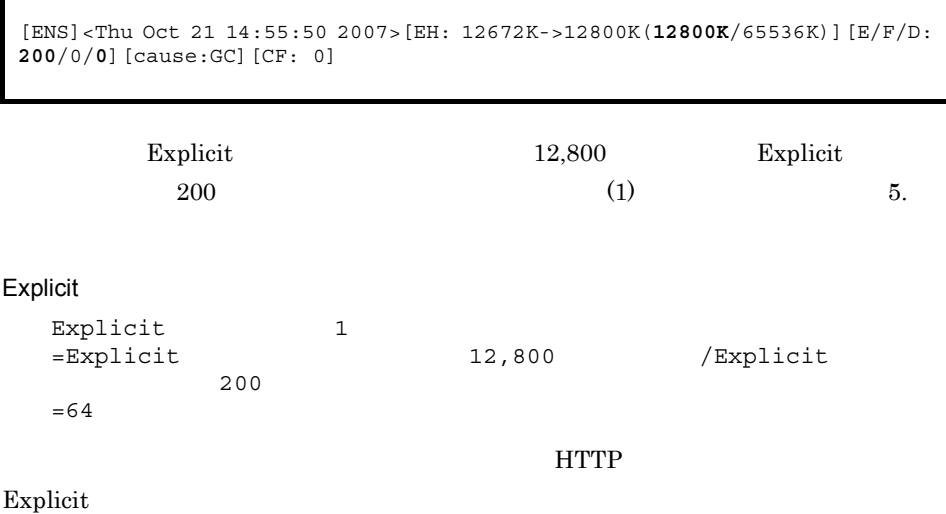

### $7.10.4$

#### Explicit

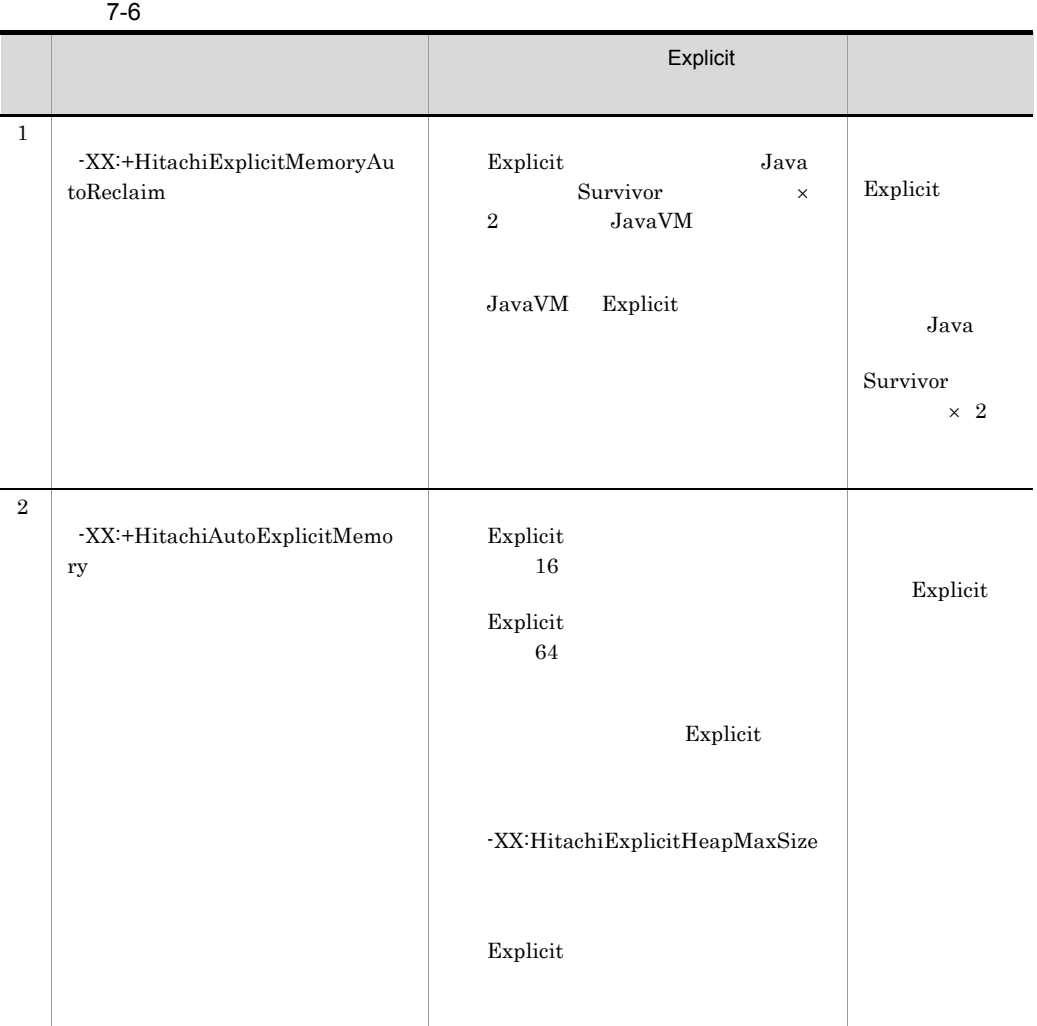

### <span id="page-342-0"></span> $7.10.5$

 $J2EE$   $J2EE$ Explicit セーブ・ストック しょうしょう しゅうしょく しゅうしゅうしょく しゅうしゅうしゅう

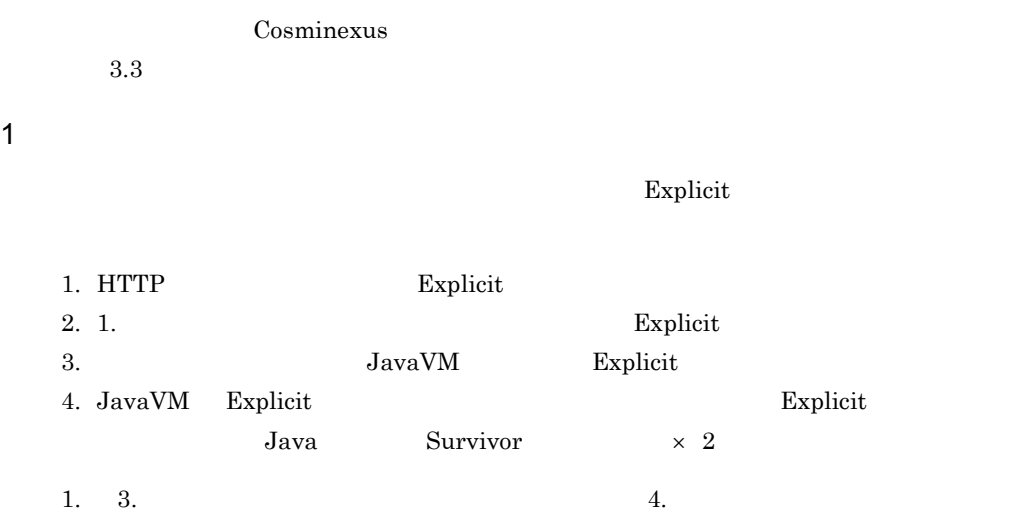

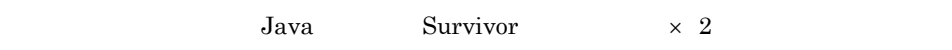

1. 3. Explicit 1. 3.  $1 \quad 3$ 

#### 7-7 Explicit

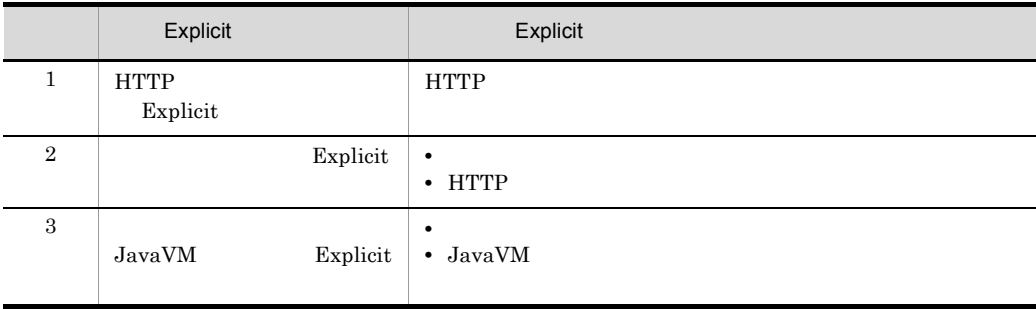

2  $\blacksquare$ 

• **•**  $\overline{a}$ • **Web**  $W$ 

- 
- **•**  $\mathbf{v} = \mathbf{v} \cdot \mathbf{v}$
- **•** 業務アプリケーションが処理するデータのサイズ
- **•** 一定時間内に処理するデータの数

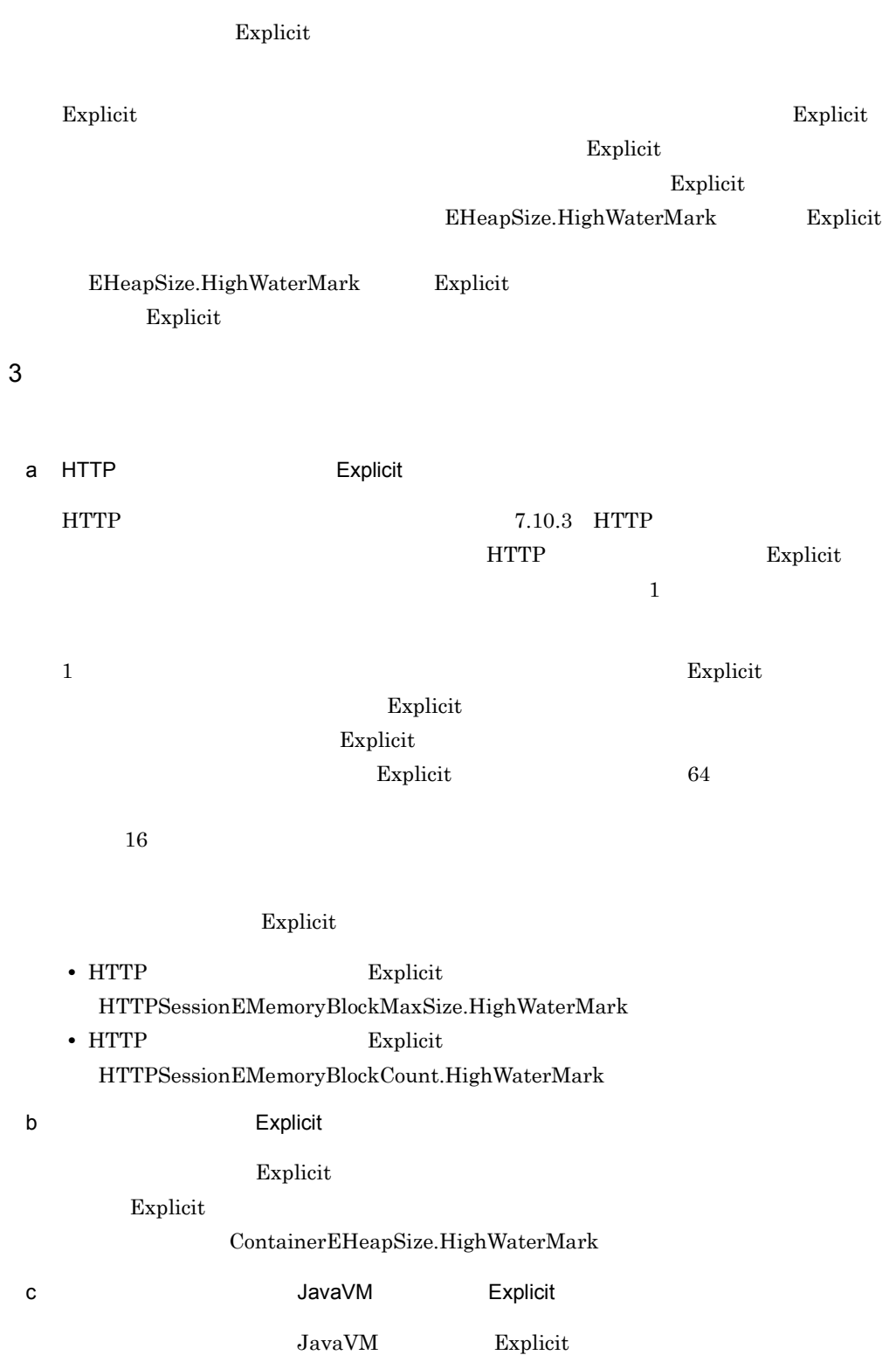

#### Explicit

#### $Application EH$ eapSize.HighWaterMark

4  $\blacksquare$ 

 $(3)$ 

Cosminexus  $3.3$ 

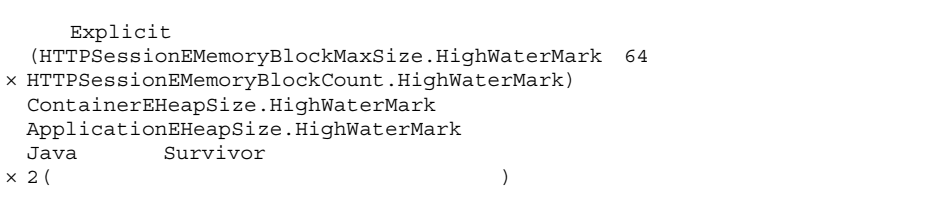

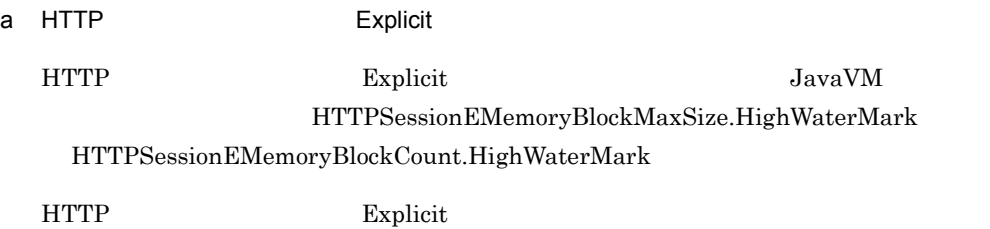

#### 7-13 HTTP Explicit

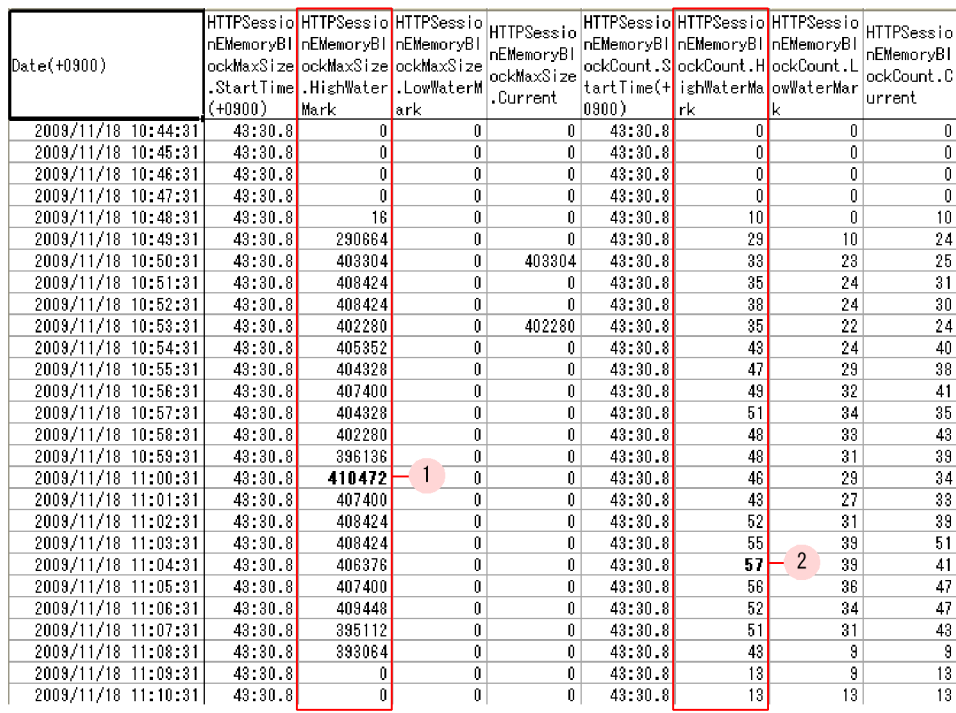

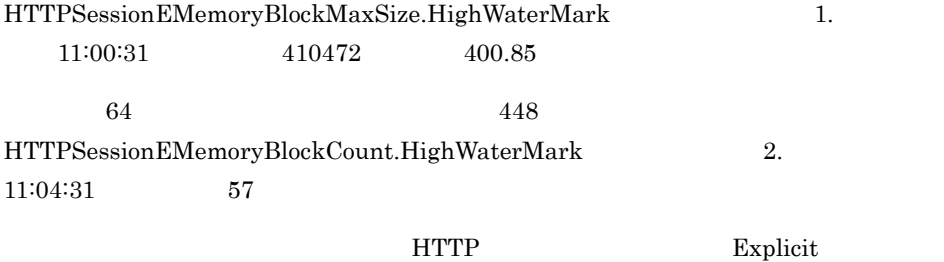

#### b Explicit

 $\begin{array}{lll} \text{Explicit} & \text{JavaVM} \end{array}$ 

ContainerEHeapSize.HighWaterMark

Explicit

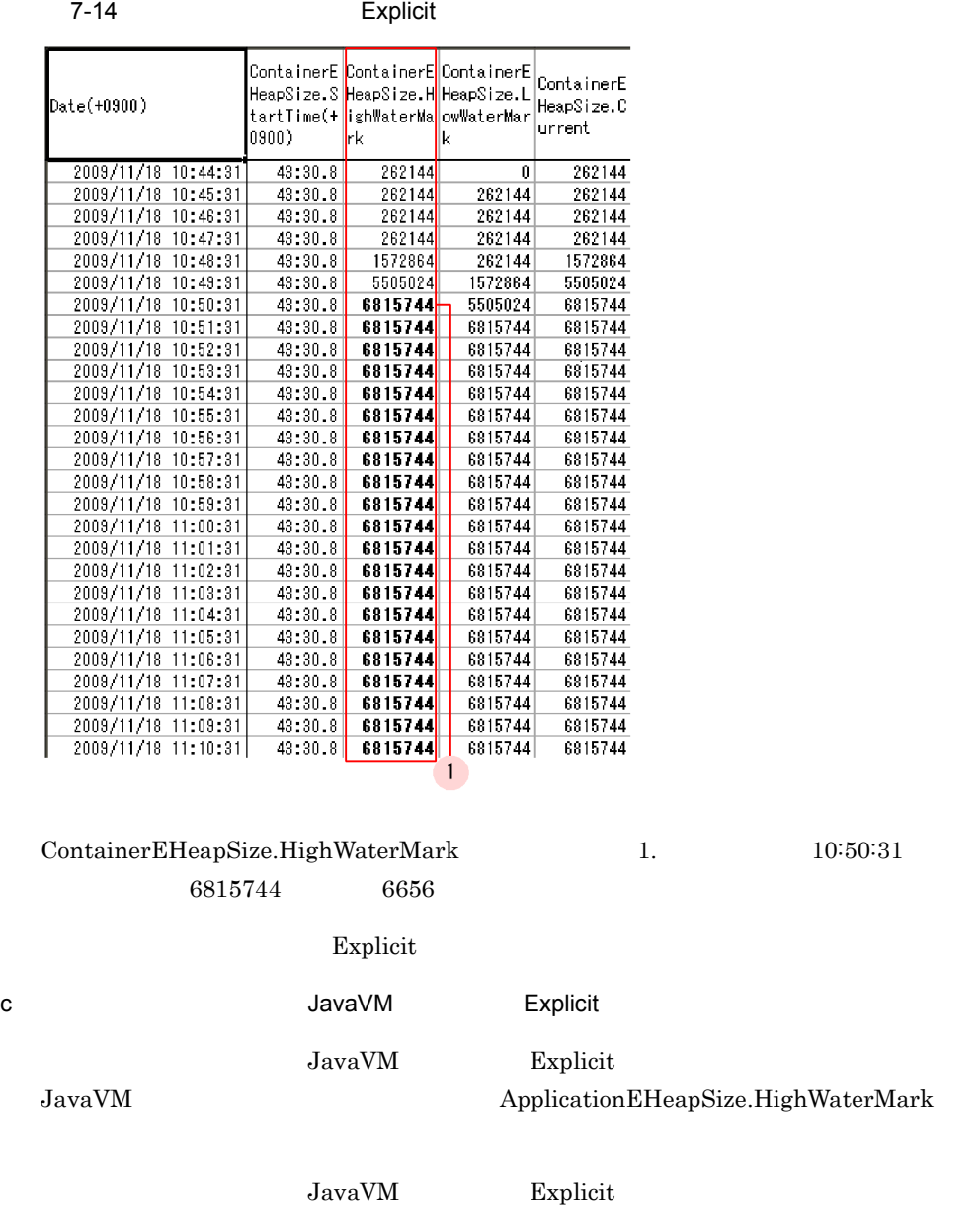

7-15 **JavaVM Explicit Explicit** セー

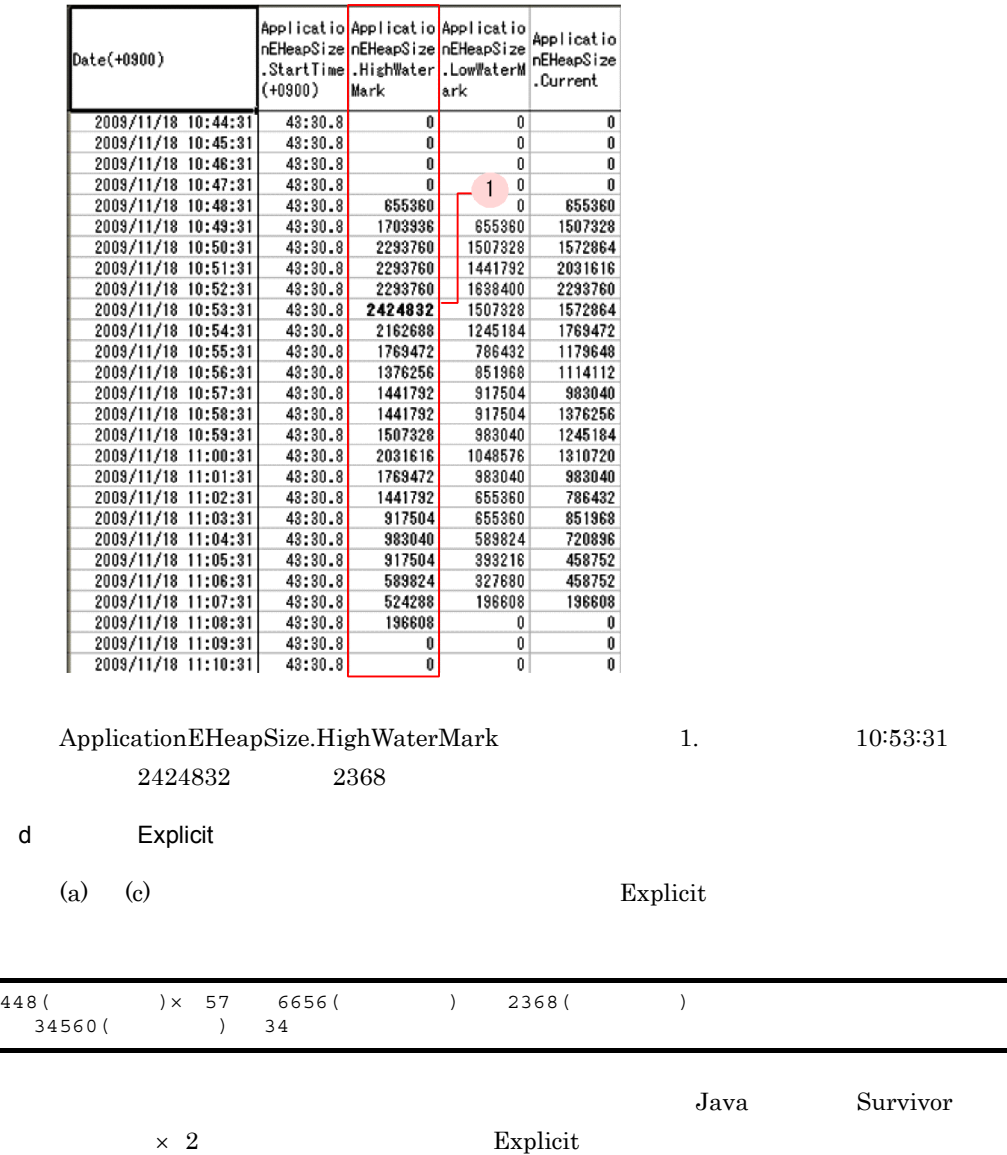

# $7.11$   $7.11$

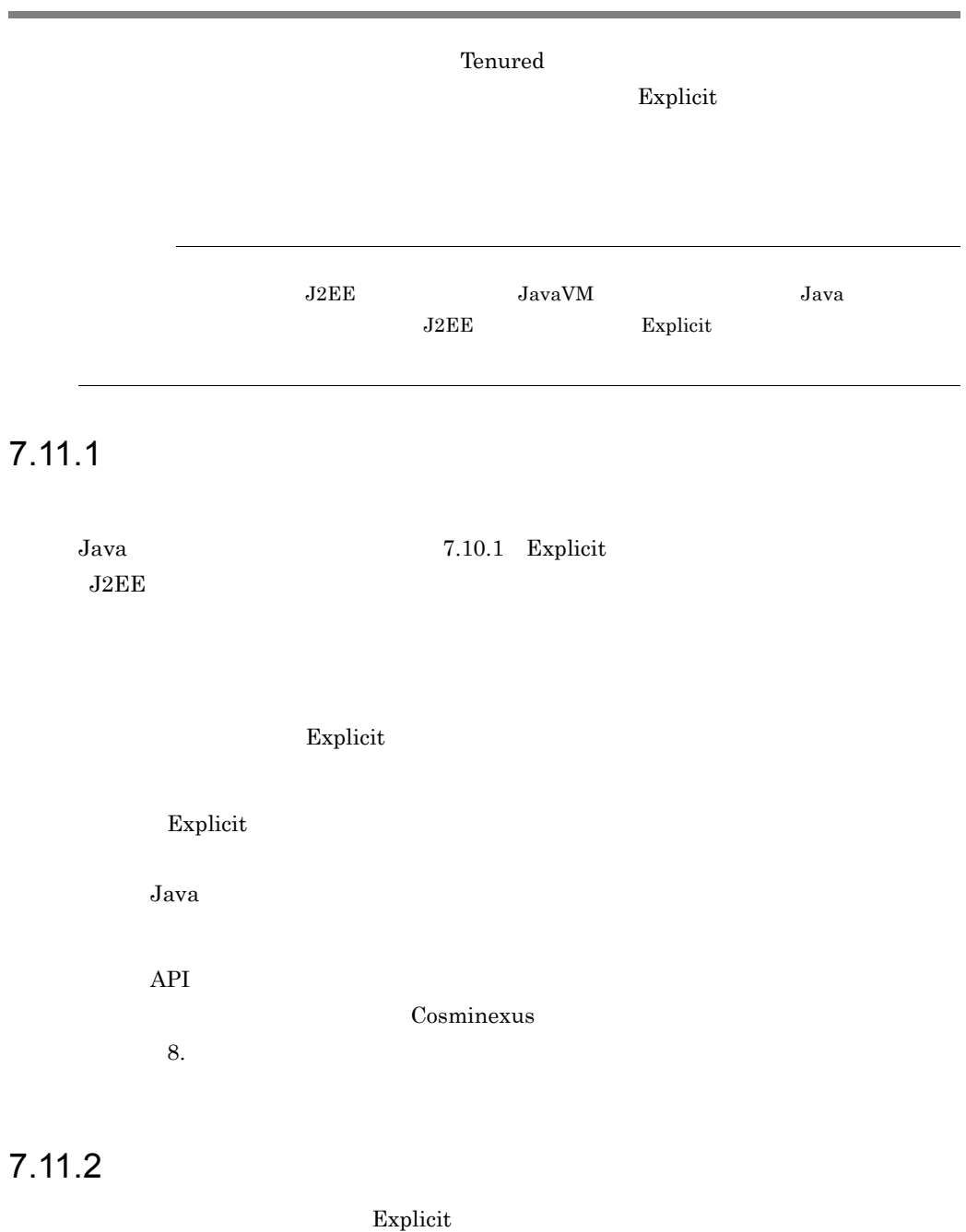

 $7.11.3$ 

<span id="page-350-0"></span>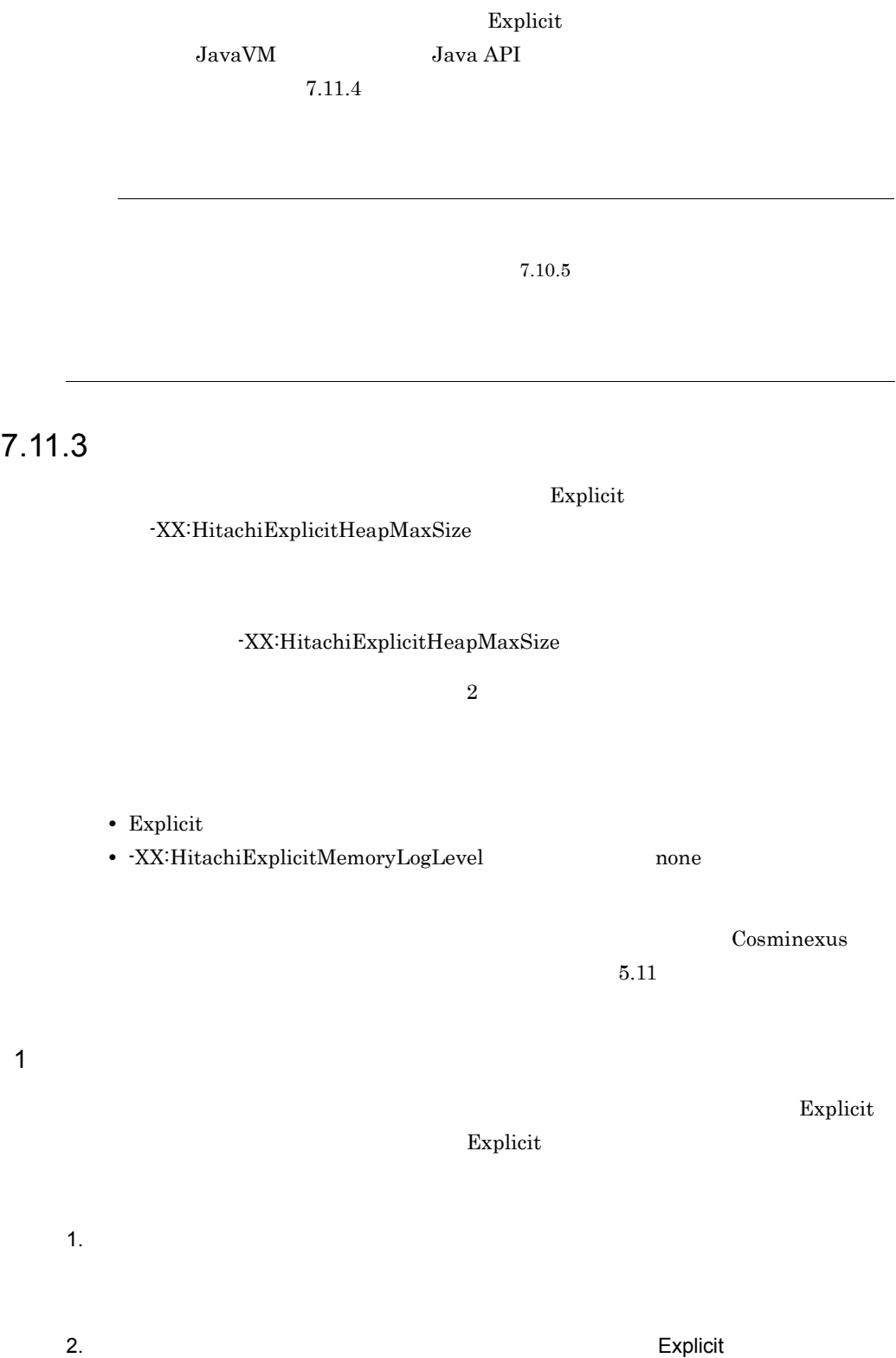

#### <EH\_TOTAL>

Explicit

 $2 \epsilon$ 

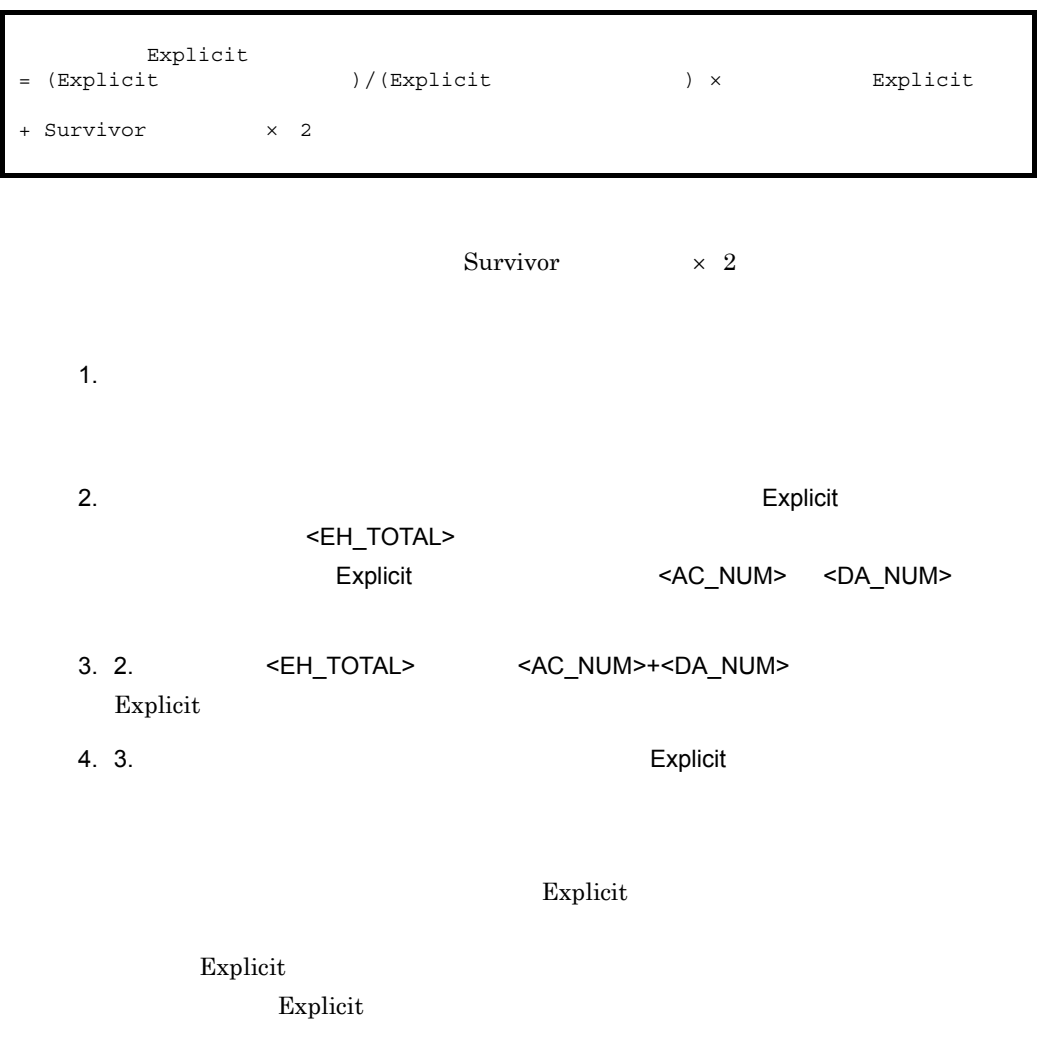

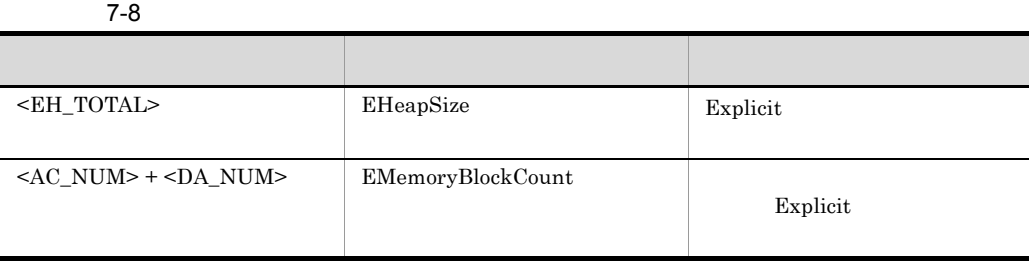

#### <span id="page-352-0"></span> $7.11.4$

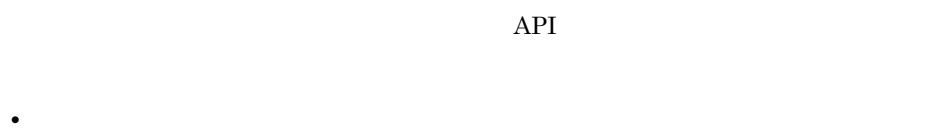

- **•**  $\bullet$
- **•**  $\blacksquare$

<span id="page-352-1"></span>1 Explicit

Explicit セーブ・スカット) しゅうしょく しゅうしゅうしょく しゅうしょく しゅうしゅうしゅう しゅうしょく しゅうしょく しゅうしゅうしょく しゅうしょく しゅうしょく しゅうしょく しゅうしゅく しゅうしょく

Java API

cjdumpsv

 $\text{Explicit}$  Explicit Explicit

```
Explicit Heap Status
--------------------
max 65536K, total 21376K, used 20480K, garbage 1234K (31.2% used/max, 95.8% 
used/total, 6.0% garbage/used), 1 spaces exist
 Explicit Memories(0x12345678)
 "EJBMgrData" eid=1(0x02f25610)/R, total 21376K, used 20480K, garbage 1234K 
(95.8% used/total, 6.0% garbage/used, 0 blocks) Enable
```
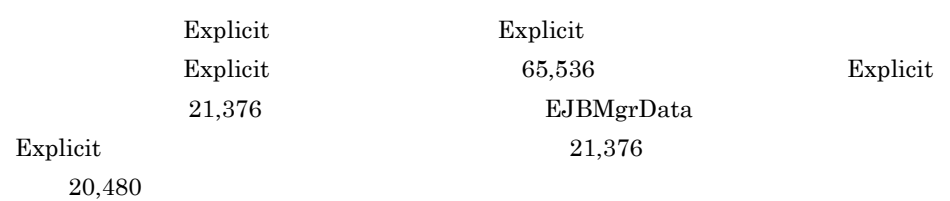

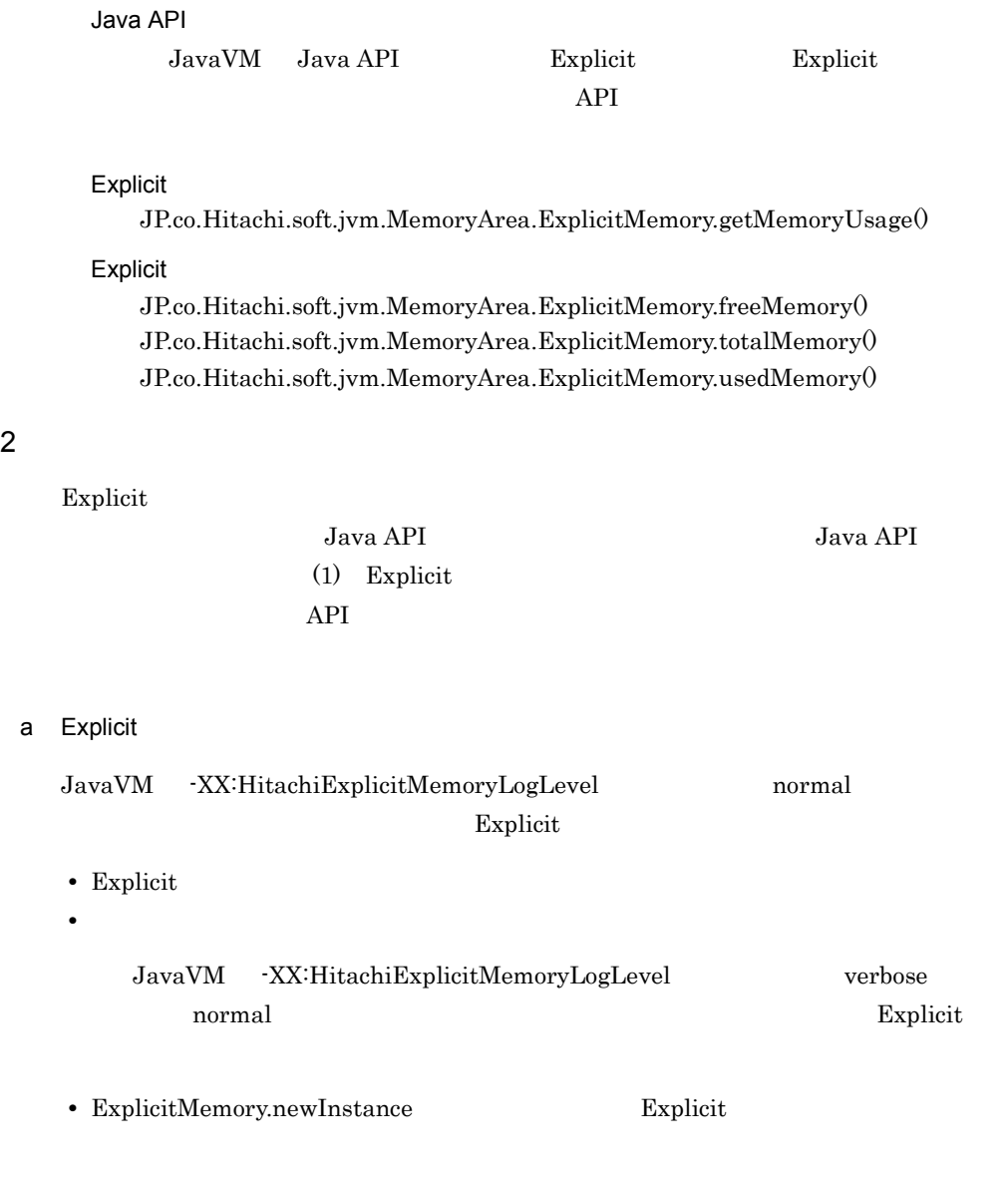

[ENS]<Thu Oct 21 14:55:50 2007>[**EH: 12672K->12800K(12800K/65536K)**][E/F/D: 200/ 0/0][cause:GC][CF: 0]

EH: Explicit Explicit Explicit  $\sum_{i=1}^n E_i$ 

**Explicit** セーブ

 $[ENS]$   $[ENS]$ 

b Explicit

JavaVM -XX:HitachiExplicitMemoryLogLevel verbose

 $\mathbf{Explicit}$ 

• Explicit

• Explicit

[ENS]<Thu Oct 21 14:55:50 2007>[EH: 11422K->12800K(12800K/65536K)][E/F/D: 200/ 0/0][cause:GC][CF: 0] [EVS]**["REM2" eid=2/R: 0K->88K(128K)]**["REM3" eid=3/R: 30K->230K(256K)]["REM6" eid=6/R: 30K->200K(256K)]¥ ["Session1" eid=8/R: 30K->250K(256K)]["Session2" eid=10/R: 30K->250K(256K)] [EVS]["Session3" eid=12/R: 30K->510K(512K)]

"REM2" Bylicit Explicit

-XX:HitachiExplicitMemoryLogLevel verbose

Explicit Explicit Explicit  $\qquad \qquad$ 

[ENS]<Tue Jul 24 01:23:51 2007>[EH: 12800K->11776K(11776K/65536K), 0.1129602 secs][E/F/D: 523/0/0]¥ [DefNew::Eden: 0K->0K(243600K)][DefNew::Survivor: 12K->0K(17400K)][Tenured: 103400K->103400K(556800K)][cause:Reclaim] [EVS]**["REM2" eid=2/R: 320K]**["BEM3" eid=5/B: 320K]["BEM1" eid=7/B: 384K]

 $"REM2"$  Explicit Explicit

 $320K$  Explicit

 $\boldsymbol{\mathrm{Explicit}}$  $\text{Explicit}$ 

3 Explicit

Explicit

Explicit

• Explicit • Explicit OS Explicit Explicit Explicit Enable Disable Disable Explicit Explicit セーブ・ストックス しゅうしょく しゅうしゅうかい しゅうしゅうかい しゅうしゅうかい しゅうしゅう しゅうしゅう しゅうしゅうしょく しゅうしゅうしょく  $Java API$ Explicit Explicit • Explicit  $-XX$ :HitachiExplicitHeapMaxSize • Explicit CS • Explicit  $\text{Explicit}$ a) and the contract of the contract of the contract of the contract of the contract of the contract of the contract of the contract of the contract of the contract of the contract of the contract of the contract of the con  $JavaVM$ -XX:HitachiExplicitMemoryLogLevel normal  $\bm{\mathrm{Explicit}}$ 

[ENS]<Thu Oct 21 14:55:50 2007>[EH: 12672K->12800K(12800K/65536K)]**[E/F/D: 200/ 0/0]**[cause:GC][CF: 0]

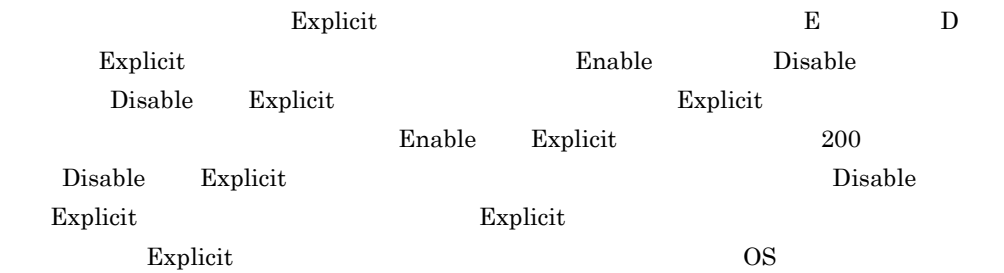

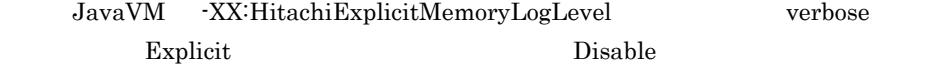

[EVO]<Tue Jul 24 01:23:51 2007>**[alloc failed(Disable)]**[EH: 32760K(0K)/32768K/ 65536K][E/F/D: 321/0/1][cause:GC]¥ **["BasicExplicitMemory-3" eid=3/B: 128K(0K)/128K]**[Thread: 0x00035a60] [EVO][Thread: 0x00035a60] at ExplicitMemory.newInstance0(Native Method) [EVO][Thread: 0x00035a60] at BasicExplicitMemory.newInstance(Unknown Source) [EVO][Thread: 0x00035a60] at AllocTest.test(AllocTest.java:64) [EVO][Thread: 0x00035a60] at java.lang.Thread.run(Thread.java:2312)

Explicit

[alloc failed(Disable)] Explicit Disable ["BasicExplicitMemory-3" eid=3/B:  $128K(0K)/128K$ ] Disable Explicit  $[EVO]$ [Thread: 0x00035a60]

Explicit  $\blacksquare$ 

 $b$ 

cjdumpsv コマンドなどを使用してスレッドダンプを出力することによって,各 Explicit

Explicit Heap Status ------------------- max 65536K, total 21888K, used 20992K, garbage 1288K (32.0% used/max, 95.9% used/total, 6.1% garbage/used), 2 spaces exist Explicit Memories(0x12345678) "EJBMgrData" eid=1(0x02f25610)/R, total 21376K, used 20480K, garbage 1234K (95.8% used/total, 6.0% garbage/used, 0 blocks) **Enable** "ExplicitMemory-4" eid=4(0x02f45800)/B, total 512K, used 512K, garbage 54K (100.0% used/total, 10.5% garbage/used, 0 blocks) **Disable**

#### Explicit  $\frac{d}{dt}$

c Java API

#### $\rm{Explicit}$

**•** JP.co.Hitachi.soft.jvm.MemoryArea.ExplicitMemory.isActive()

**•** JP.co.Hitachi.soft.jvm.MemoryArea.ExplicitMemory.isReclaimed()

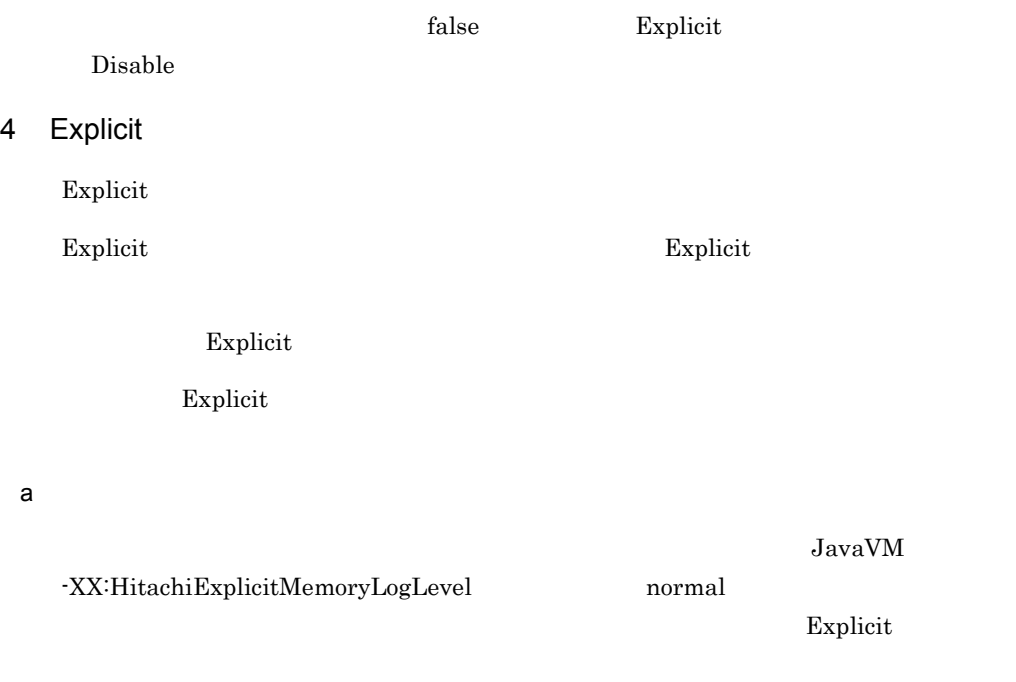

[ENS]<Thu Oct 21 14:55:50 2007>[EH: 12672K->12800K(12800K/65536K)][E/F/D: 200/ 0/0][cause:GC]**[CF: 0]**

 $\mathbb{E}$ xplicit  $\mathbb{E}$ 

 $0$ 

JavaVM -XX:HitachiExplicitMemoryLogLevel verbose Explicit  $\sum_{i=1}^N L_i = \sum_{i=1}^N L_i$ 

[EVO]<Tue Jul 24 01:23:51 2007>**[Creation failed]**[EH: 32760K(0K)/32768K/ 65536K][E/F/D: 65535/0/0][Thread: 0x00035a60] [EVO][Thread: 0x00035a60] at ExplicitMemory.registerExplicitMemory(Native Method) [EVO][Thread: 0x00035a60] at BasicExplicitMemory.<init>(Unknown Source) [EVO][Thread: 0x00035a60] at AllocTest.test(AllocTest.java:64) [EVO][Thread: 0x00035a60] at java.lang.Thread.run(Thread.java:2312)

#### Explicit  $\frac{d}{dt}$  $[EVO][Thread: 0x00035a60]$

#### JavaVM -XX:HitachiExplicitMemoryLogLevel debug  $\mathbf{Explicit}$

Explicit  $\frac{1}{2}$ 

```
[EVO]<Tue Jul 24 01:23:51 2007>[Created]["BasicExplicitMemory-2" 
eid=2(0x1234568)/B][Thread: 0x00035a60]
[EDO][Thread: 0x00035a60] at ExplicitMemory.registerExplicitMemory(Native 
Method)
[EDO][Thread: 0x00035a60] at BasicExplicitMemory.<init>(Unknown Source)
[EDO][Thread: 0x00035a60] at AllocTest.test(AllocTest.java:64)
[EVO][Thread: 0x00035a60] at java.lang.Thread.run(Thread.java:2312)
```
Explicit  $\frac{d}{dt}$  $[EDO][Thread: 0x00035a60]$ 

 $b$ 

 $\mathbb{E}$ xplicit  $\mathbb{E}$ 

Explicit

```
Explicit Heap Status
--------------------
 max 65536K, total 21888K, used 20992K, garbage 1288K (32.0% used/max, 95.9% 
used/total, 6.1% garbage/used), 2 spaces exist
  Explicit Memories(0x12345678)
   "EJBMgrData" eid=1(0x02f25610)/R, total 21376K, used 20480K, garbage 1234K 
(95.8% used/total, 6.0% garbage/used, 0 blocks) Enable
   "ExplicitMemory-4" eid=4(0x02f45800)/B, total 512K, used 512K, garbage 54K 
(100.0% used/total, 10.5% garbage/used, 0 blocks) Disable
```
Explicit

c Java API

 $\rm{Explicit}$ 

**•** JP.co.Hitachi.soft.jvm.ExplicitMemory.countExplicitMemories()

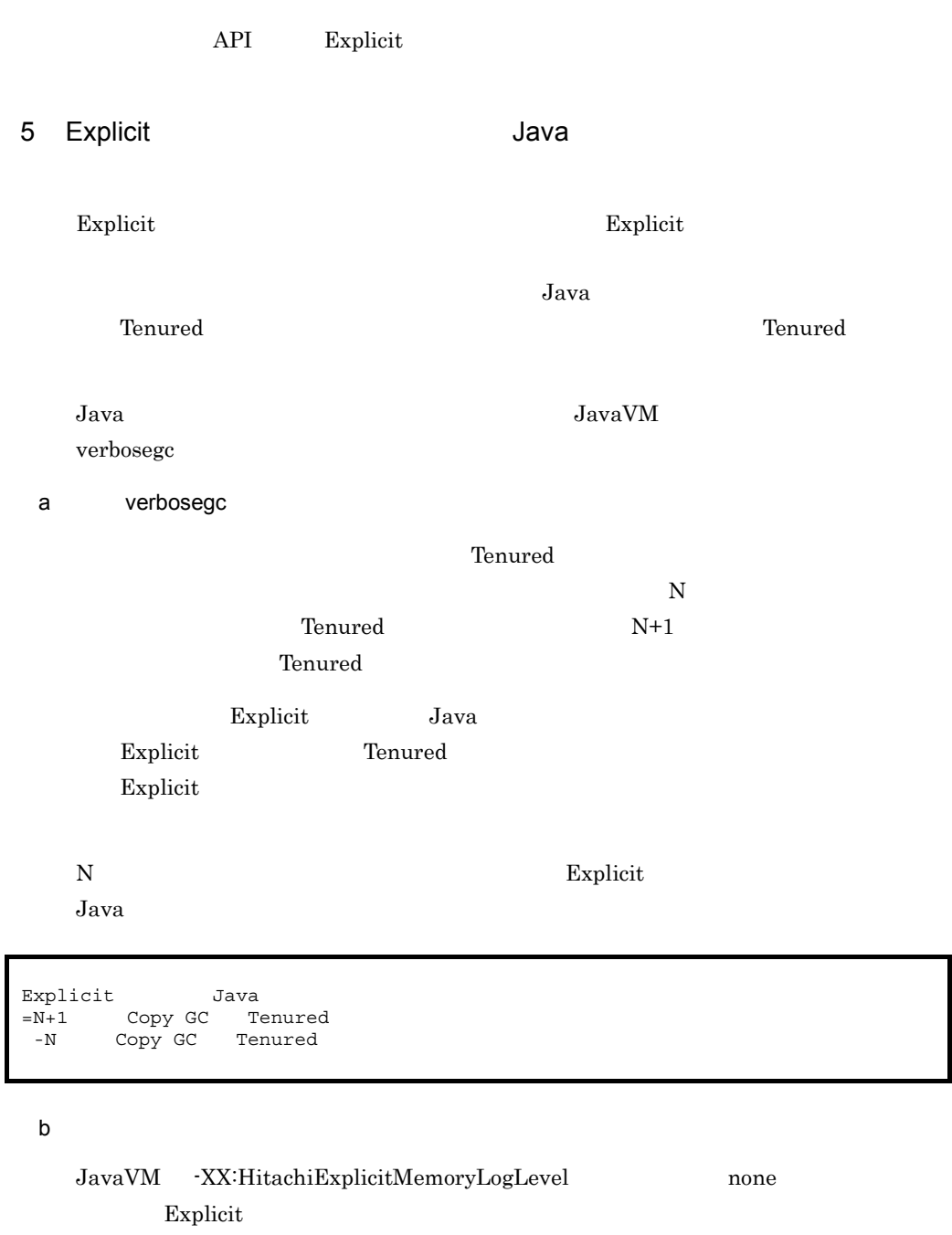

 $\begin{array}{lll} \multicolumn{3}{l}{{\bf{Explicit}}} & \multicolumn{2}{l}{\bf{Troured}}\\ \end{array}$
7. JavaVM

[ENS]<Tue Jul 24 01:23:51 2007>[EH: 12800K->11776K(11776K/65536K), 0.1129602 secs][E/F/D: 523/0/0]¥ **[DefNew::Eden: 0K->0K(243600K)][DefNew::Survivor: 0K->0K(17400K)][Tenured: 103400K->103464K(556800K)][cause:Reclaim]**

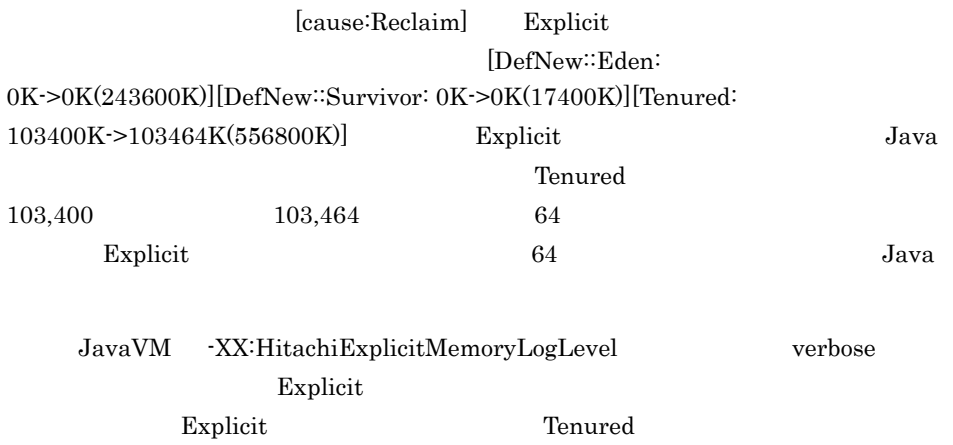

[ENS]<Tue Jul 24 01:23:51 2007>[EH: 12800K->11776K(11776K/65536K), 0.1129602 secs][E/F/D: 523/0/0]¥ [DefNew::Eden: 0K->0K(243600K)][DefNew::Survivor: 0K->0K(17400K)][Tenured: 103400K->103464K(556800K)][cause:Reclaim] [EVS]**["REM2" eid=2/R: 320K]["BEM3" eid=5/B: 320K]["BEM1" eid=7/B: 384K]**

#### $\mathbf{Explicit}$

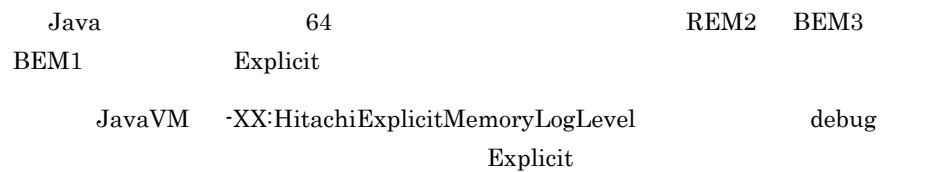

[EDO][eid=3: Reference to ClassZ(0x1234680), total 64K] [EDO] ClassU(0x1233468)(Tenured)

[eid=3: Reference to  $ClassZ(0x1234680)$ , total  $64K$ ]

• Java **Class**Z"

#### 7. JavaVM

• "ClassZ" **Java** 

64  $-$ 

 $\text{ClassU}(0x1233468)(\text{Tenured})$  "ClassZ" "ClassU"

Explicit Explicit  $\qquad \qquad$  Explicit

 $Java$ 

# $7.12$ Explicit

 $\mbox{Explicit}$ 

 $\mathbb{E}$ xplicit  $\mathbb{E}$ 

#### 1 Tenured **Tenured** 3 Tenured **Tenured**

**Tenured** and  $\overline{a}$  Tenured

Explicit  $Java$ 

```
01:package abcd.efg;
02:import java.util.HashMap;
03:// KVStorage<br>04:class KVStorage {
05: HashMap map = new HashMap();
06: 
07: public void store(MyKey k, MyData d) {<br>08: // \ldots ...
08: // ...<br>09: map.put(09: \frac{1}{2} map.put(k,d);<br>10: \frac{1}{2} ...
      1\frac{7}{2}...
11: }
12:13:public MyData load(MyKey k) {
14: // ... ...<br>15: MyData d = map.get(k);
16: // ... ...<br>17: return d;
18: }
19:}
```
KVStorage HashMap

Tenured  $\alpha$ 

Explicit  $\sum_{i=1}^{\infty}$ 

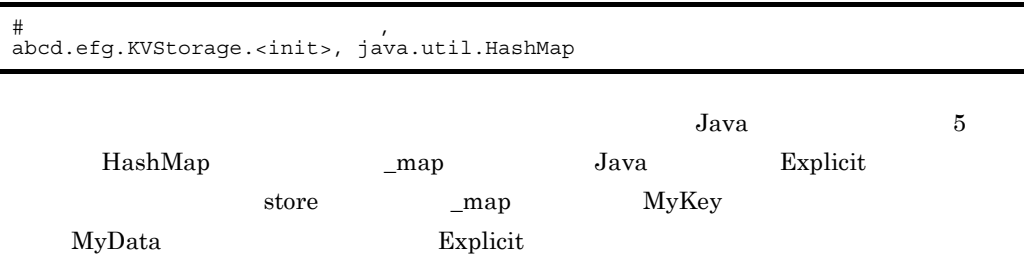

JavaVM

 $2$ 

**The Example Hibernate**  $\blacksquare$  Tenured  $\blacksquare$ 

 $\mathbb{E}$ xplicit $\mathbb{E}$ xplicit

-XX:+HitachiAutoExplicitMemory

Hibernate へいかんしょうか インティング しゅうしょく しゅうしゅうしゅう しゅうしゅうしゅう

 $T$ enured  $T$ enured  $T$ enured  $T$ 

org.hibernate.impl.AbstractSessionImpl.createQuery(java.lang.String), org.hibernate.impl.QueryImpl org.hibernate.engine.query.HQLQueryPlan.performList(org.hibernate.engine.Query Parameters, org.hibernate.engine.SessionImplementor), java.util.ArrayList org.hibernate.engine.query.HQLQueryPlan.performList(org.hibernate.engine.Query Parameters, org.hibernate.engine.SessionImplementor), org.hibernate.util.IdentitySet

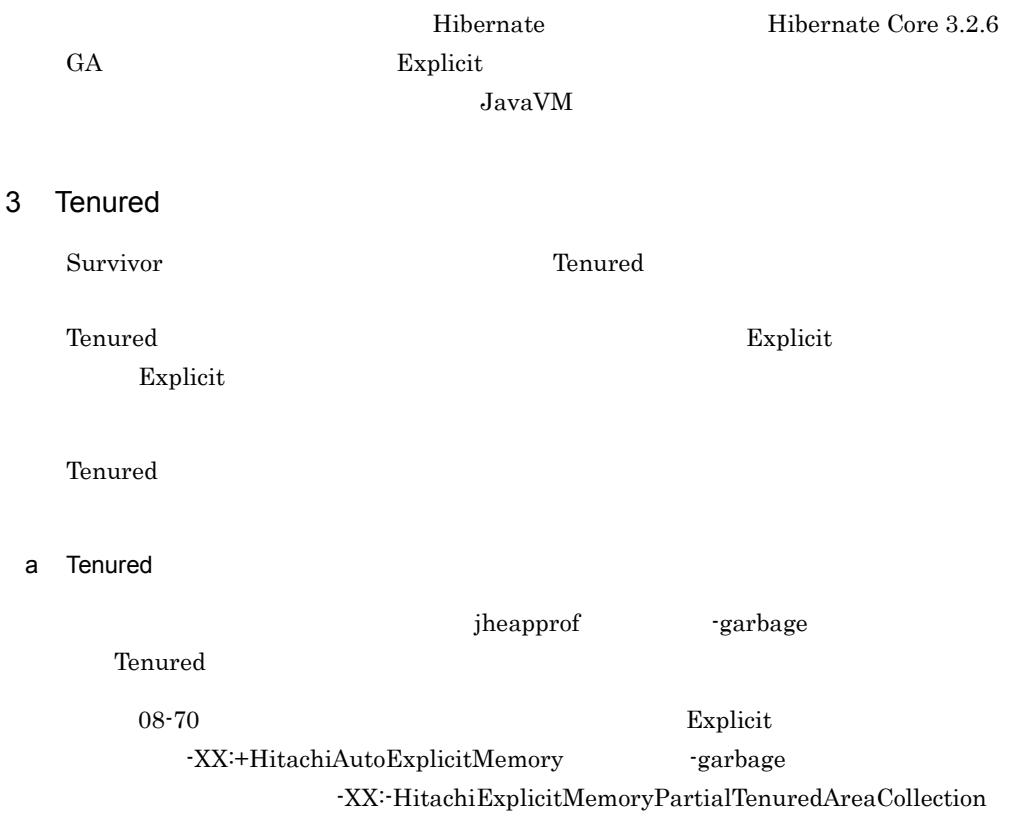

7. JavaVM

Tenured  $\alpha$ 

ーンスタックト(Tenured キャイズ機制の展開)をついているオブジェクト(Tenured キャイズ機制の展開)をついているオブジェクト(Tenured キャイズ機

q,

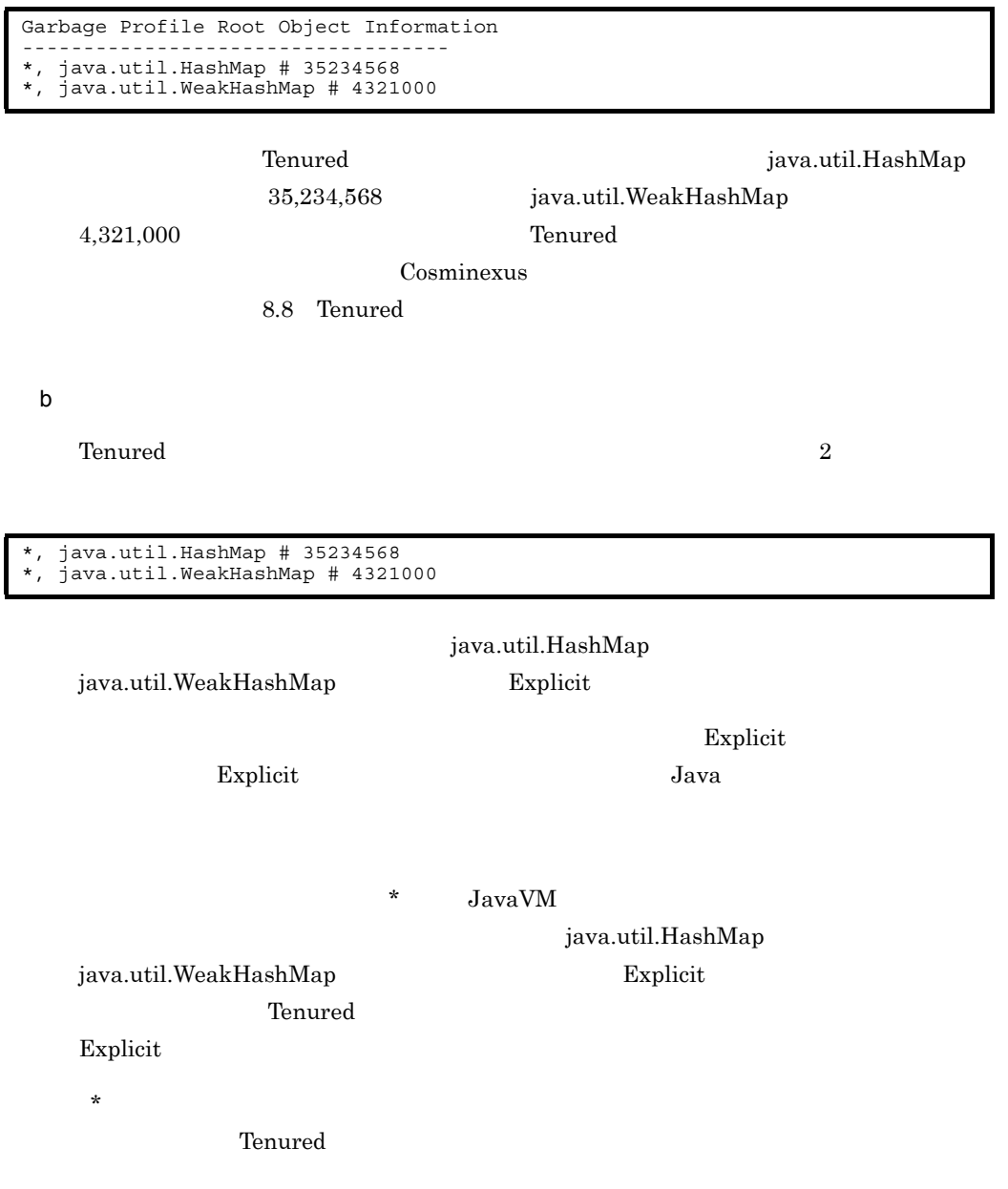

 $4$ 

#### com.abc.defg

com.abc.defg

Cosminexus  $8.11.2$ c Tenured 自動配置設定ファイルの内容を基に,アプリケーションを調査する場合に,Tenured jheapprof -garbage Tenured  $T$ enured  $T$ enured  $T$  $\Gamma$ enured  $\Gamma$ com.abc.defg.\*, java.util.HashMap # 35234568 com.abc.defg.\*, java.util.WeakHashMap # 4321000 Garbage Profile --------------- Size Instances Class 35234568 10648 java.util.HashMap 5678900 10668 [Ljava.util.HashMap\$Entry; 4456788 7436 java.util.HashMap\$Entry 4321000 200 java.util.WeakHashMap 1234568 190 [Ljava.util.WeakHashMap\$Entry 1456788 9524 java.lang.String 1256788 6424 com.abc.defg.MyData;

Tenured **Tenured Tenured** the state of  $\mathbb{R}^n$ java.util.HashMap java.util.WeakHashMap

jheapprofanalyzer

**Tenured**  $\blacksquare$ 

Cosminexus 8.8

 $T$ enured  $\alpha$ 

Cosminexus

 $8.10$ 

# *8* パフォーマンスチューニン

# J2EE

#### $J2EE$

 $9.$ 

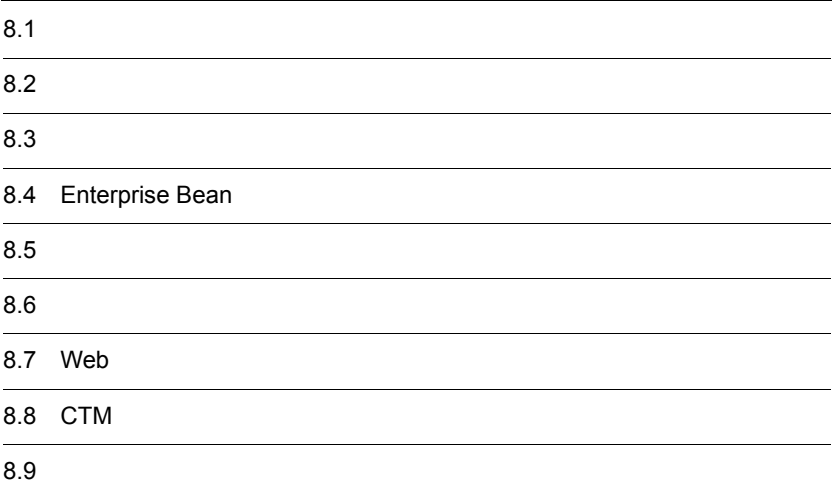

# $8.1$

 $J2EE$ 

# $8.1.1$

 $J2EE$ 

Enterprise Bean

Web

CTM

1  $\blacksquare$ 

 $CPU$ 

CPU  $\blacksquare$ 

#### 2 Enterprise Bean

Enterprise Bean  $J2EE$  J2EE

 ${\bf \textbf{PreparedStatement}} \hspace{10pt} {\bf \textbf{CallableStatement}}$ 

#### RMI-IIOP

 $3$ 

 $4\overline{ }$ 

Web

#### 5 Web

 $\rm Web$ 

 $\lambda$  Web the two-terms of the terms of the terms of the terms of the terms of the terms of the terms of the terms of the terms of the terms of the terms of the terms of the terms of the terms of the terms of the terms of

 $(HTTP)$ 

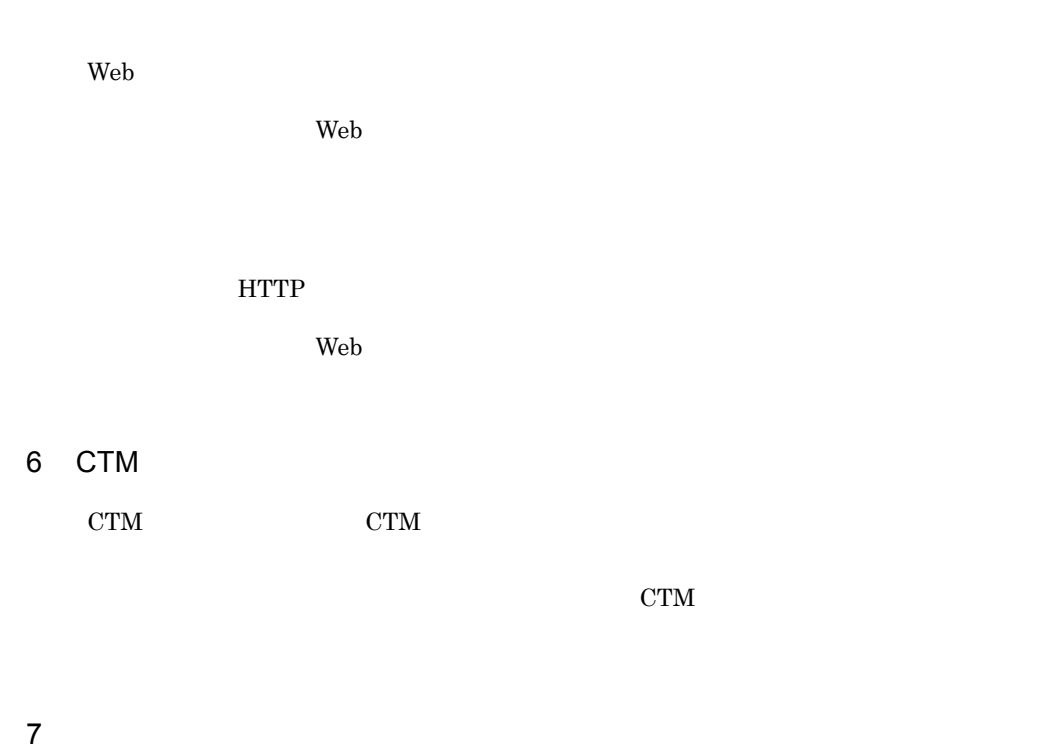

 $(1)$  (6)

 $8.1.2$ 

8. The contract of the contract of the contract of the contract of the contract of the contract of the contract of the contract of the contract of the contract of the contract of the contract of the contract of the contrac

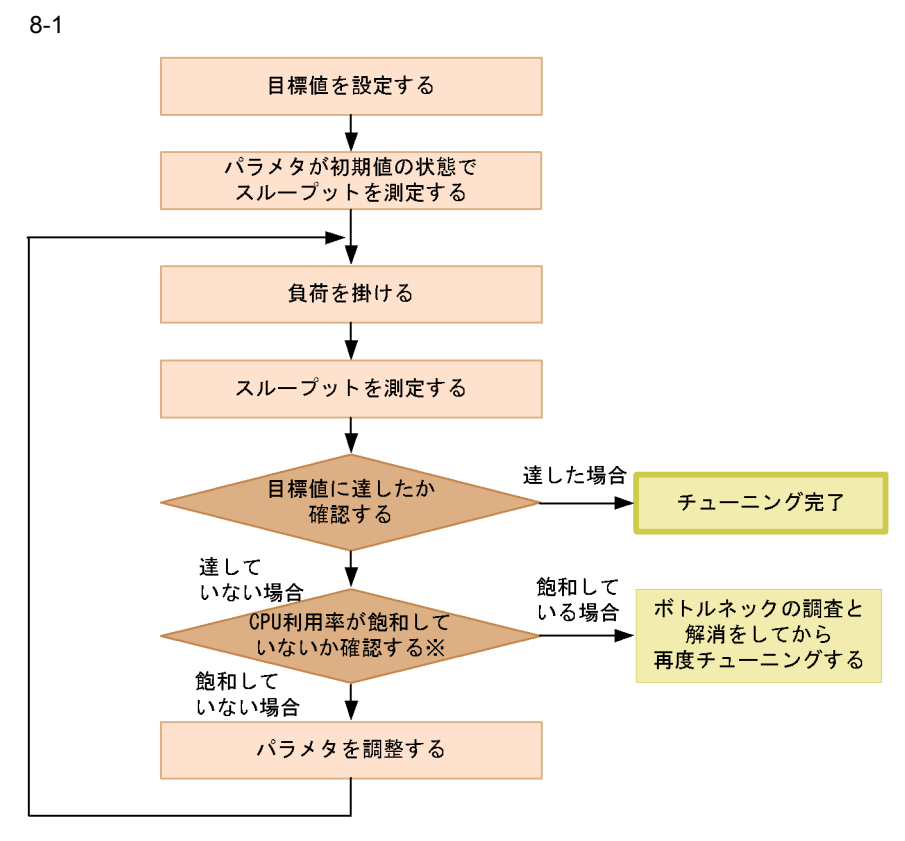

注※ パラメタを変更してもスループットが向上しない場合、飽和しています。

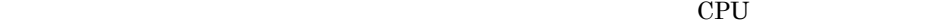

チューニングの際,CPU の利用率の測定には,OS に付属している監視ツールなどが利

Cosminexus

 $3.$ 

 $\rm CPU$  100%  $\rm 100\%$ 

Cosminexus

 $6.$ 

8.1.3  $\blacksquare$ 

8-1 サーブレットと JSP で構成されるアプリケーション(Web アプリケーション)

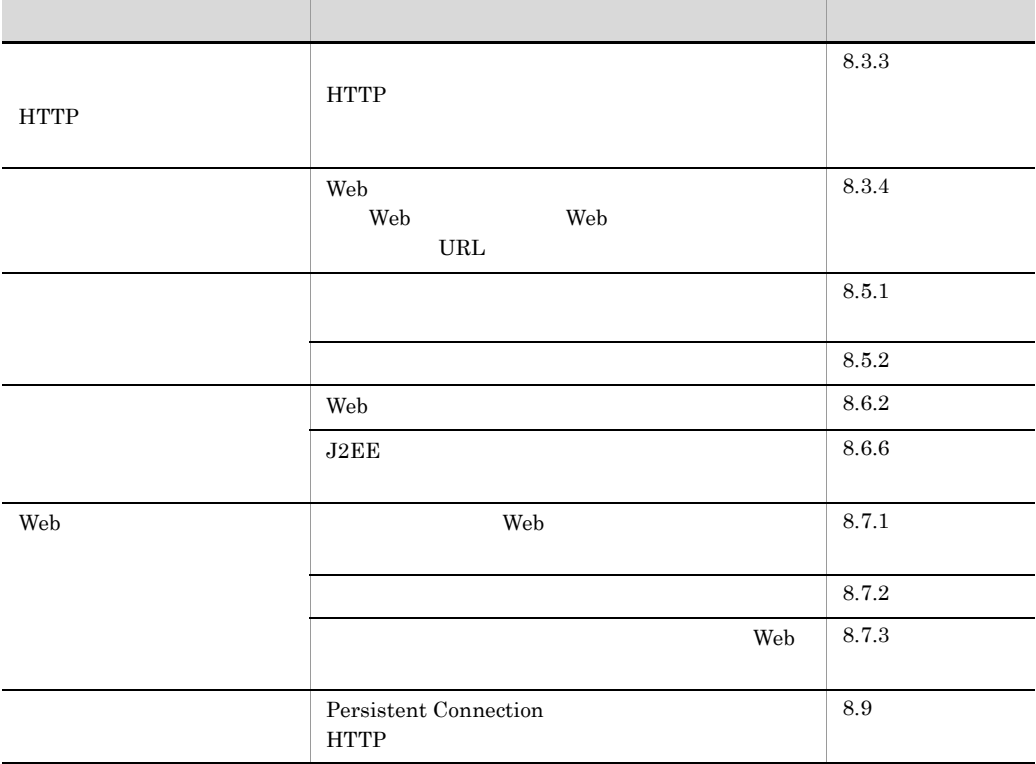

 $Web$   $Web$ 

8-2 Enterprise Bean

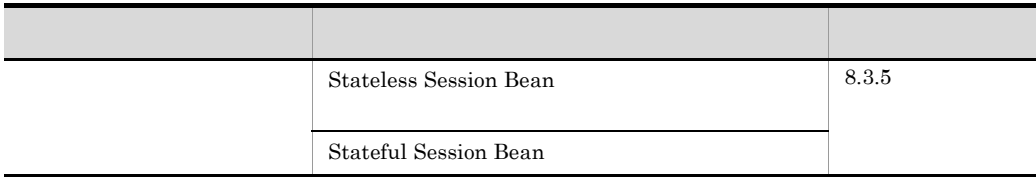

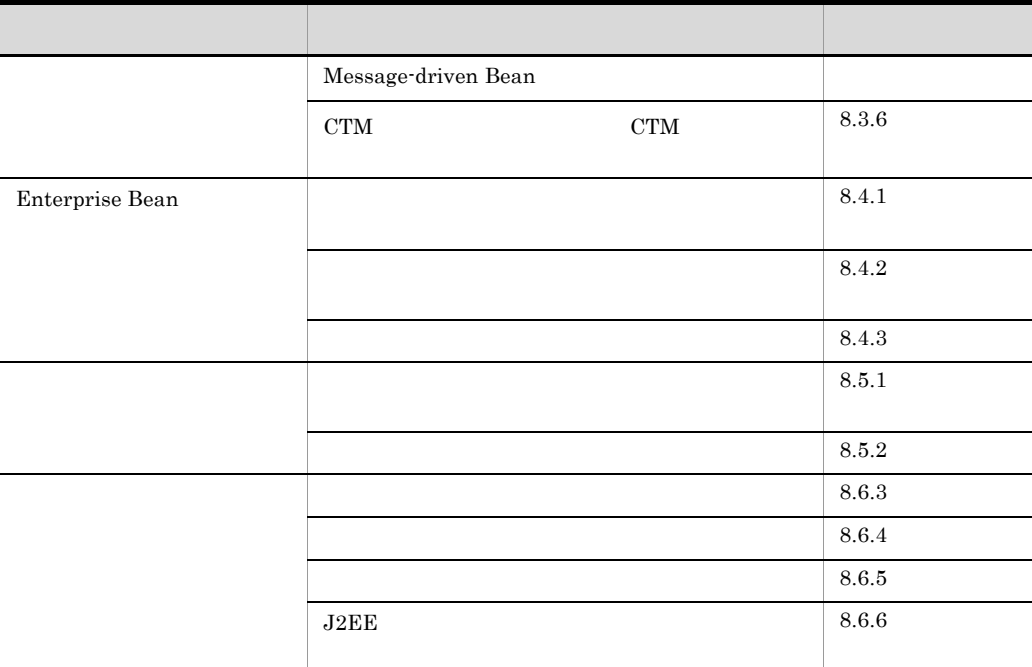

Stateless Session Bean

 $CTM$  example  $CTM$ CTM Stateless Session Bean

#### 8-3 CTM

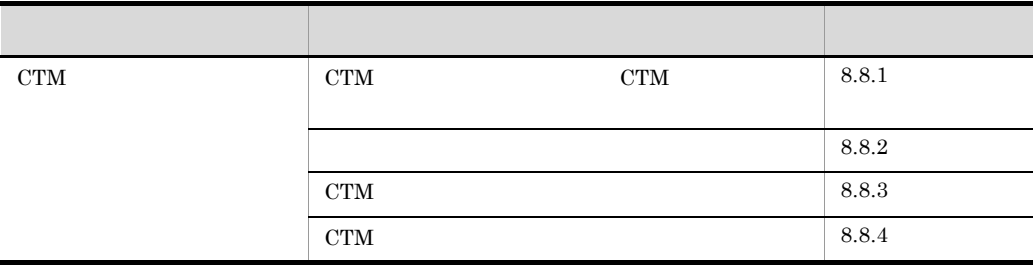

# $8.2$

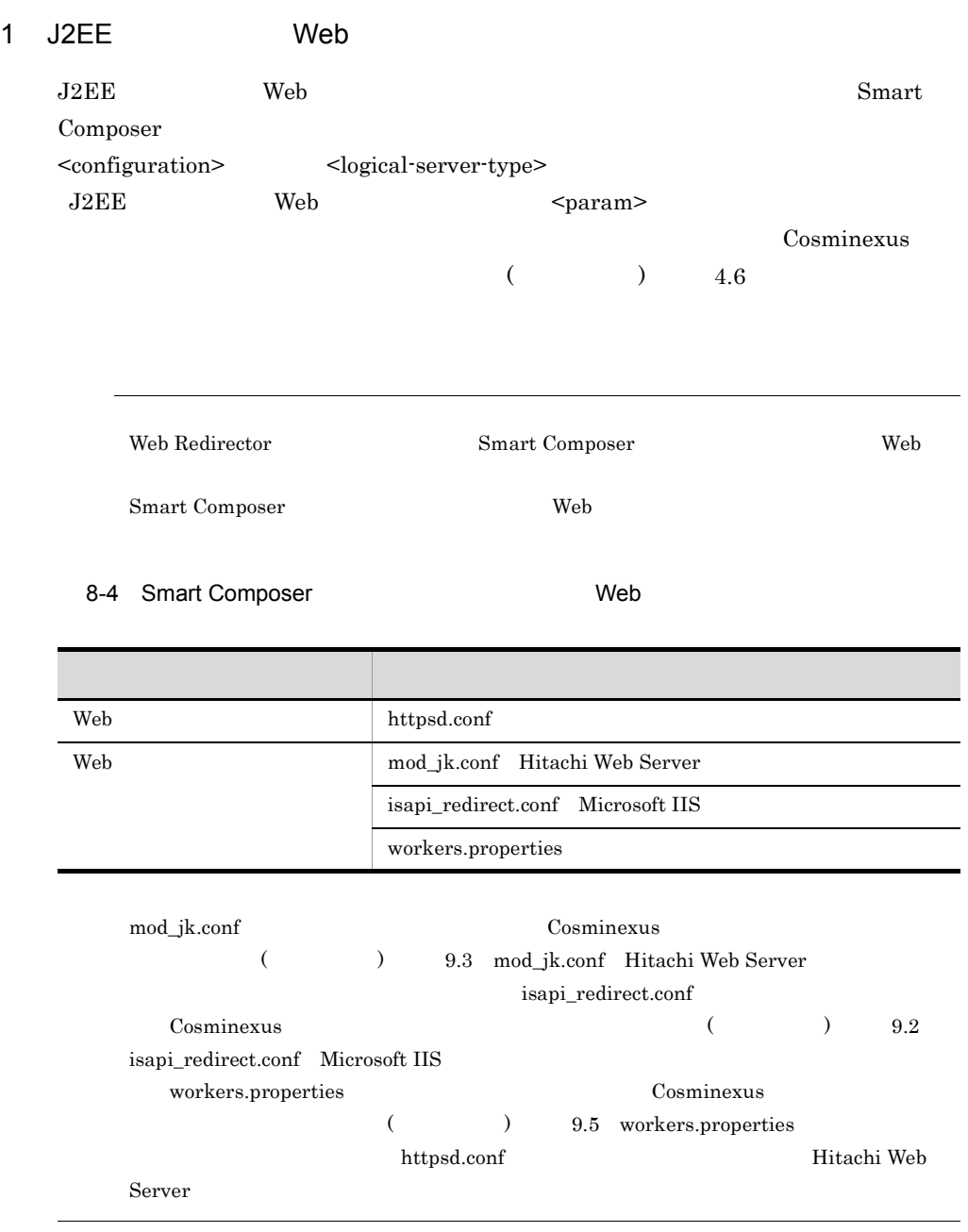

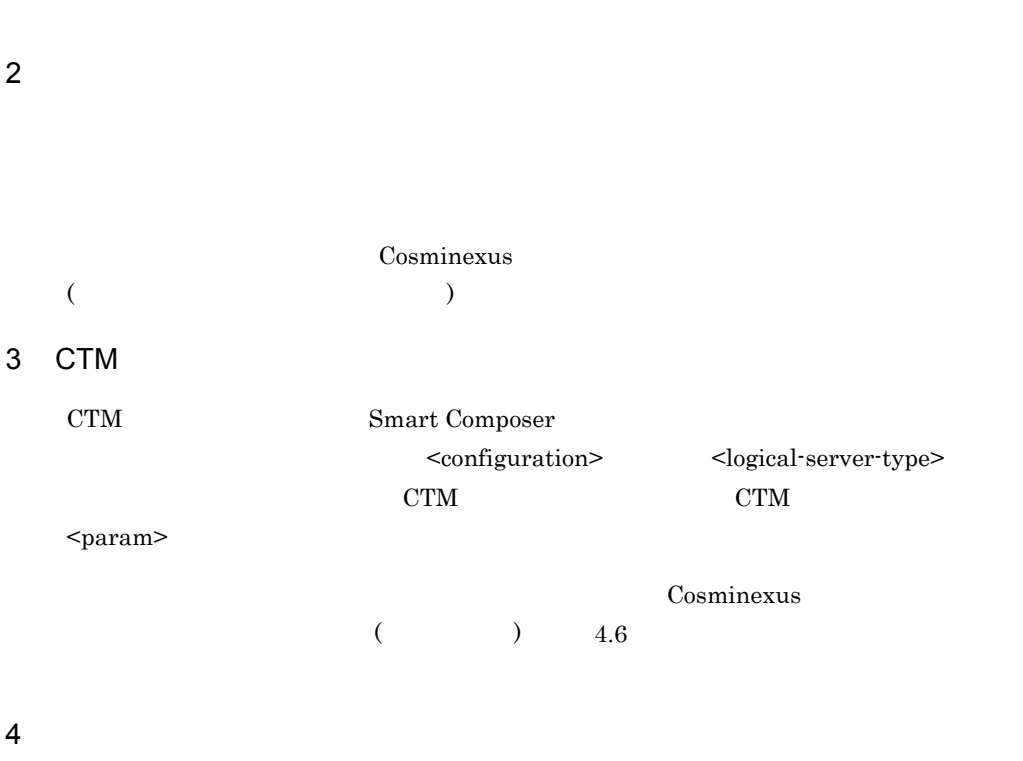

 $API$ 

8. The contract of the contract of the contract of the contract of the contract of the contract of the contract of the contract of the contract of the contract of the contract of the contract of the contract of the contrac

# 8.3

### $8.3.1$

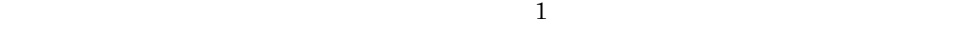

 $CPU$ 

 $CPU$ 

CPU CPU CPU CPU CPU CPU CPU O

 $CPU$ 

 $CPU$ 

 $CPU$ 

354

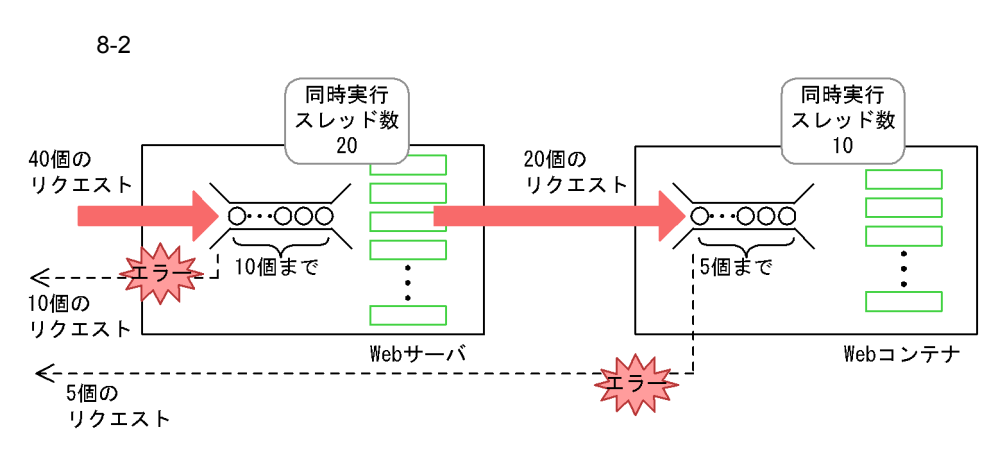

- ·Webサーバでは、40個のリクエストに対して、20個のスレッドを同時実行して、10個のリクエストを 実行待ちキューに登録できます。 実行待ちキューの上限以上の10個のリクエストについては、エラーが返却されます。
- ·Webコンテナでは、20個のリクエストに対して、10個のスレッドを同時実行して、5個のリクエストを 実行待ちキューに登録できます。 実行待ちキューの上限以上の5個のリクエストについては、エラーが返却されます。

8. The contract of the contract of the contract of the contract of the contract of the contract of the contract of the contract of the contract of the contract of the contract of the contract of the contract of the contrac

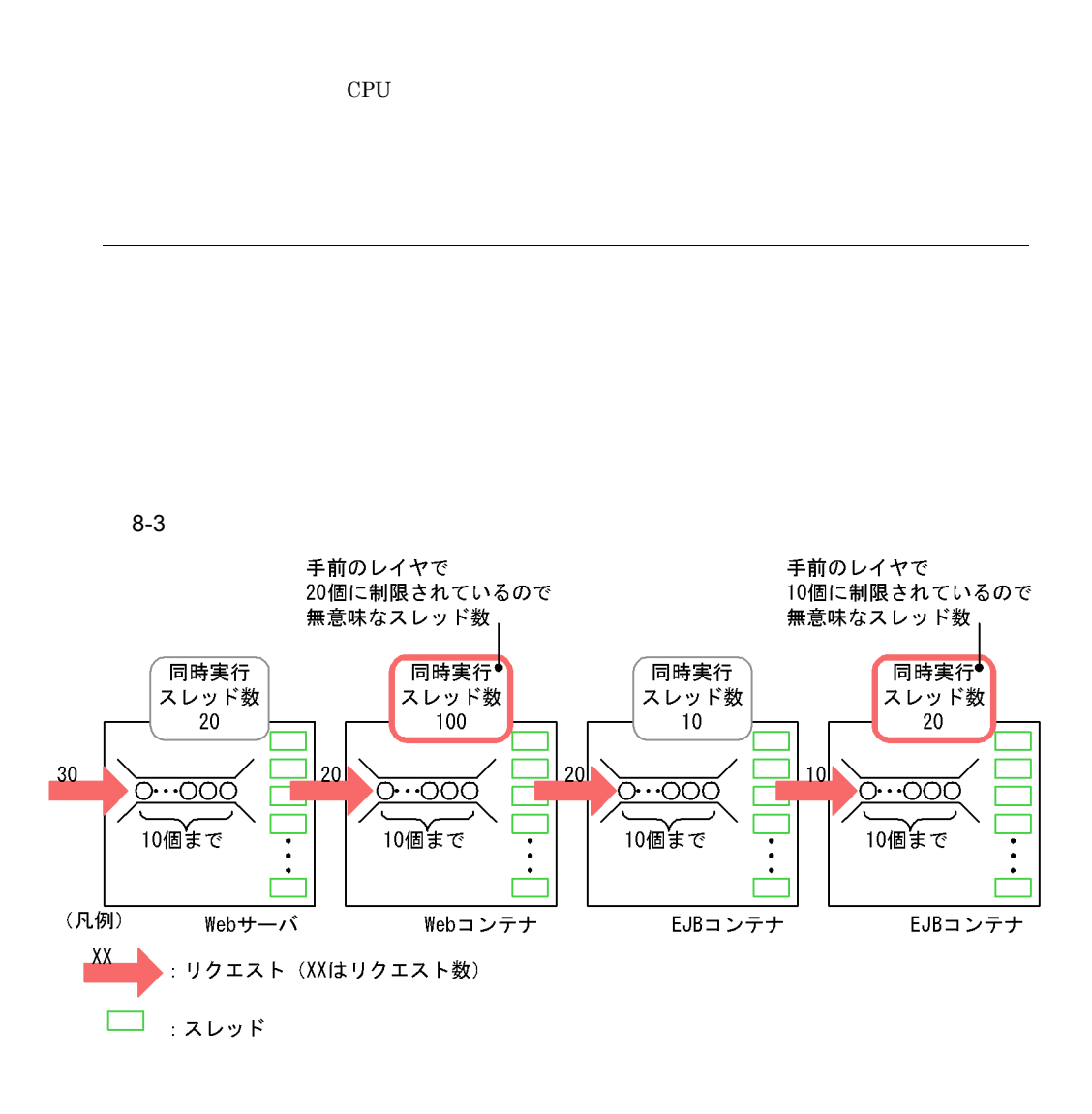

 $8.3.2$ 

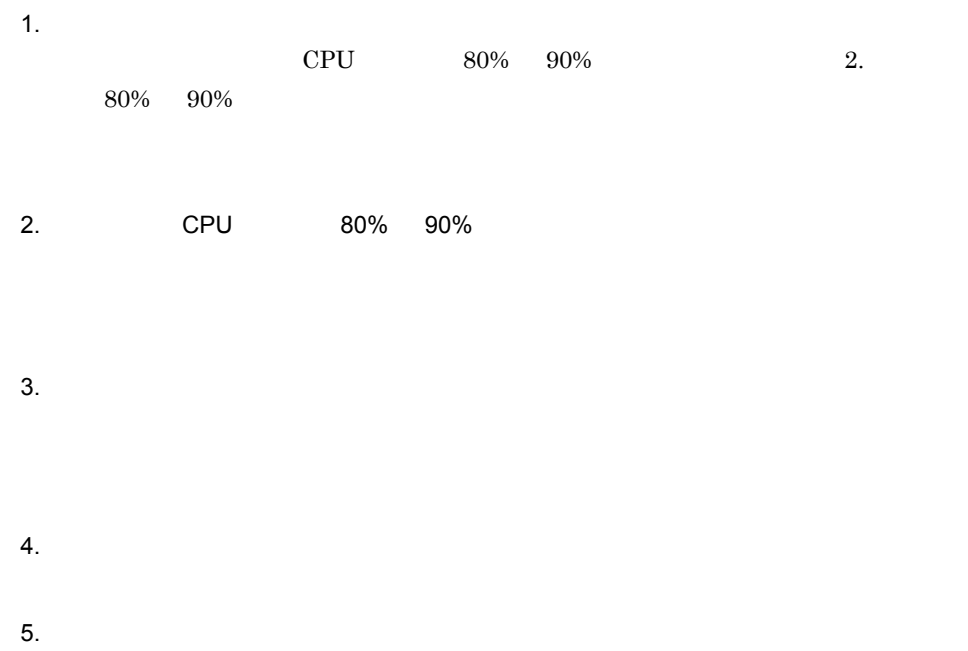

## <span id="page-380-0"></span>8.3.3 Web

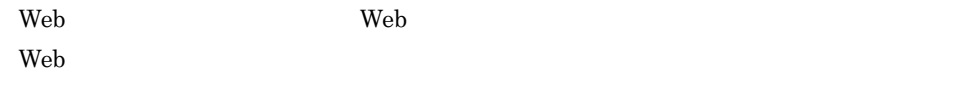

 $\mathbf{Web}$ 

 $HTTP$ 

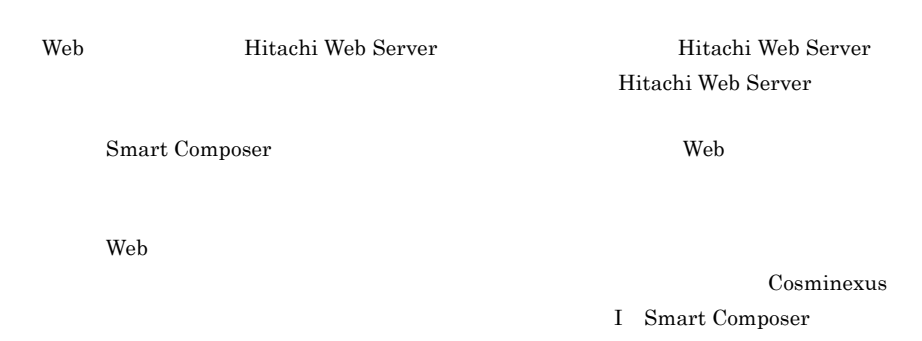

 $1$ 

 $J2EE$ 

 $\lambda$  Web  $\lambda$ 

ーンプロセス HTTP すいこうしょう ほんしょう しょうしゅん しょうしゅう しょうしゅう しょうしゅう しょうしゅう しょうしゅう しょうしゅう けいじょう しょうしゅう しょうしゅう しょうしゅう

 $\mathbf{Web}$ 

 $J2EE$  $\mathbf{Web}$ TCP/IP Listen  $J2EE$ 

 $_{\rm J2EE}$  $J2EE$ 

8. The contract of the contract of the contract of the contract of the contract of the contract of the contract of the contract of the contract of the contract of the contract of the contract of the contract of the contrac  $J2EE$  $J2EE$ Web 2000 and the View of the View of the View of the View of the View of the View of the View of the View of the View of the View of the View of the View of the View of the View of the View of the View of the View of the V

**Example** 2019 **The Properties and Example 2019 The Properties and Research 2019 The Properties and Research 2019** Web  $8.3.4$  Web

## <span id="page-382-0"></span>8.3.4 Web

Web 7 - 2000 - 2000 - 2000 - 2000 - 2000 - 2000 - 2000 - 2000 - 2000 - 2000 - 2000 - 2000 - 2000 - 2000 - 2000 - 2000 - 2000 - 2000 - 2000 - 2000 - 2000 - 2000 - 2000 - 2000 - 2000 - 2000 - 2000 - 2000 - 2000 - 2000 - 2000  $\mathbf{Web}$ URL Web Web 7  $\mathbf{Web}$ HTTP **HTTP**  $1$ Web 2008 Web 2009 URL 2009 URL 2009 URL 2010 URL 2010 URL 2010 URL 2010 URL 2010 URL 2010 URL 2010 URL 2010 URL

Web Web 2000 and the United States Australian States Australian States Australian States Australian States Australian States Australian States Australian States Australian States Australian States Australian States Australian Web Web 2000 Web 2000 Web 7000 Web 7000 Web 7000 Web 7000 Web 7000 Web 7000 Web 7000 Web 7000 Web 7000 Web 7000 Web

するスレッド数を設定できます。なお,Web アプリケーション単位の同時実行ス Web  $\lambda$ URL Web 70  $\mu$ URL に振り分ける場合,振り分け先 URL の処理ごとに,同時にリクエストを処

Web 2008 Web 2009 URL URL 2009 URL 2010 URL 2010 URL 2010 URL 2010 URL 2010 URL 2010 URL 2010 URL 2010 URL 2010 URL 2010 URL 2010 URL 2010 URL 2010 URL 2010 URL 2010 URL 2010 URL 2010 URL 2010 URL 2010 URL 2010 URL 2010 UR

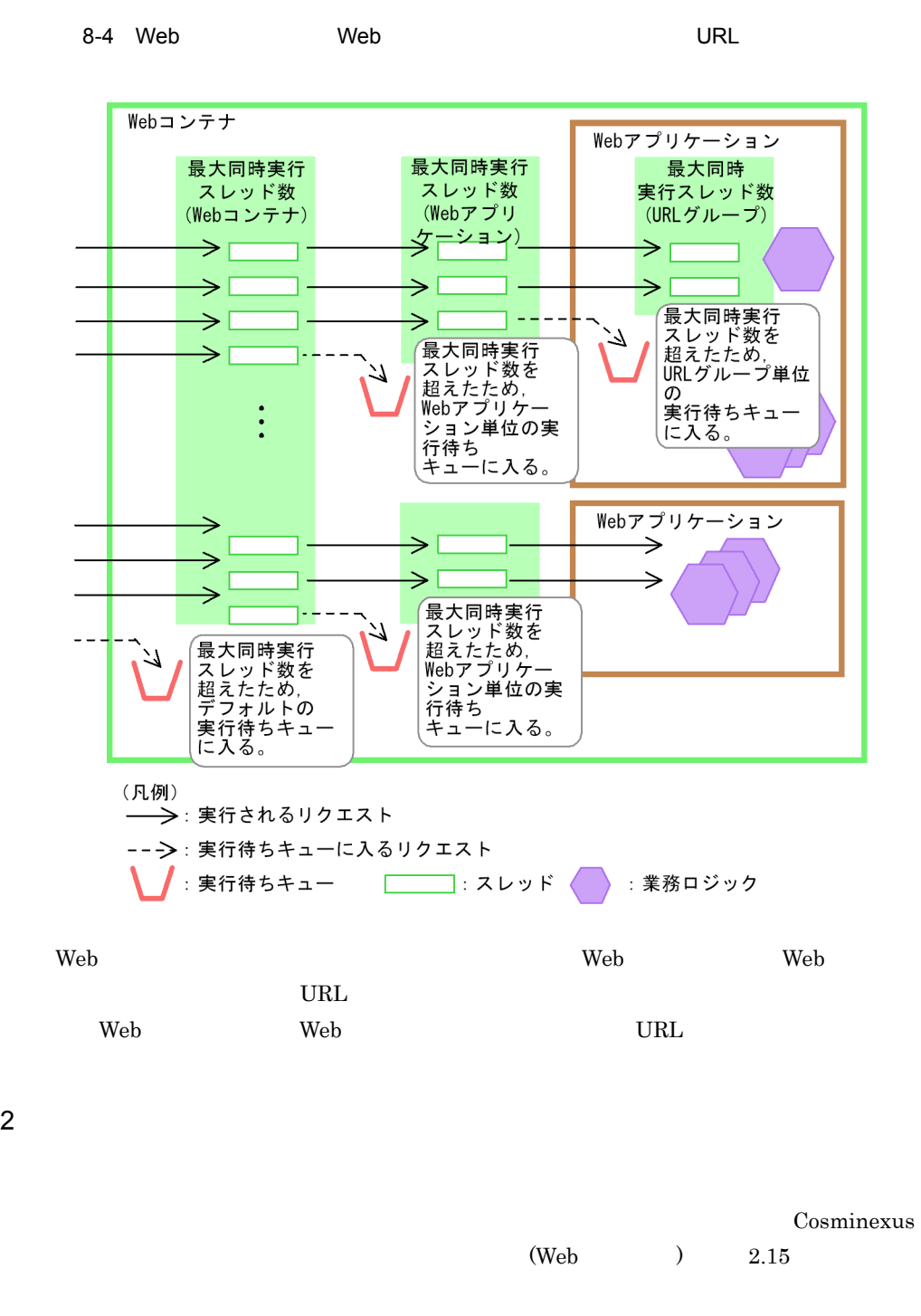

Web **The Result of the Result**  $\rm Web$   $\rm J2EE$   $\rm TCP$ 

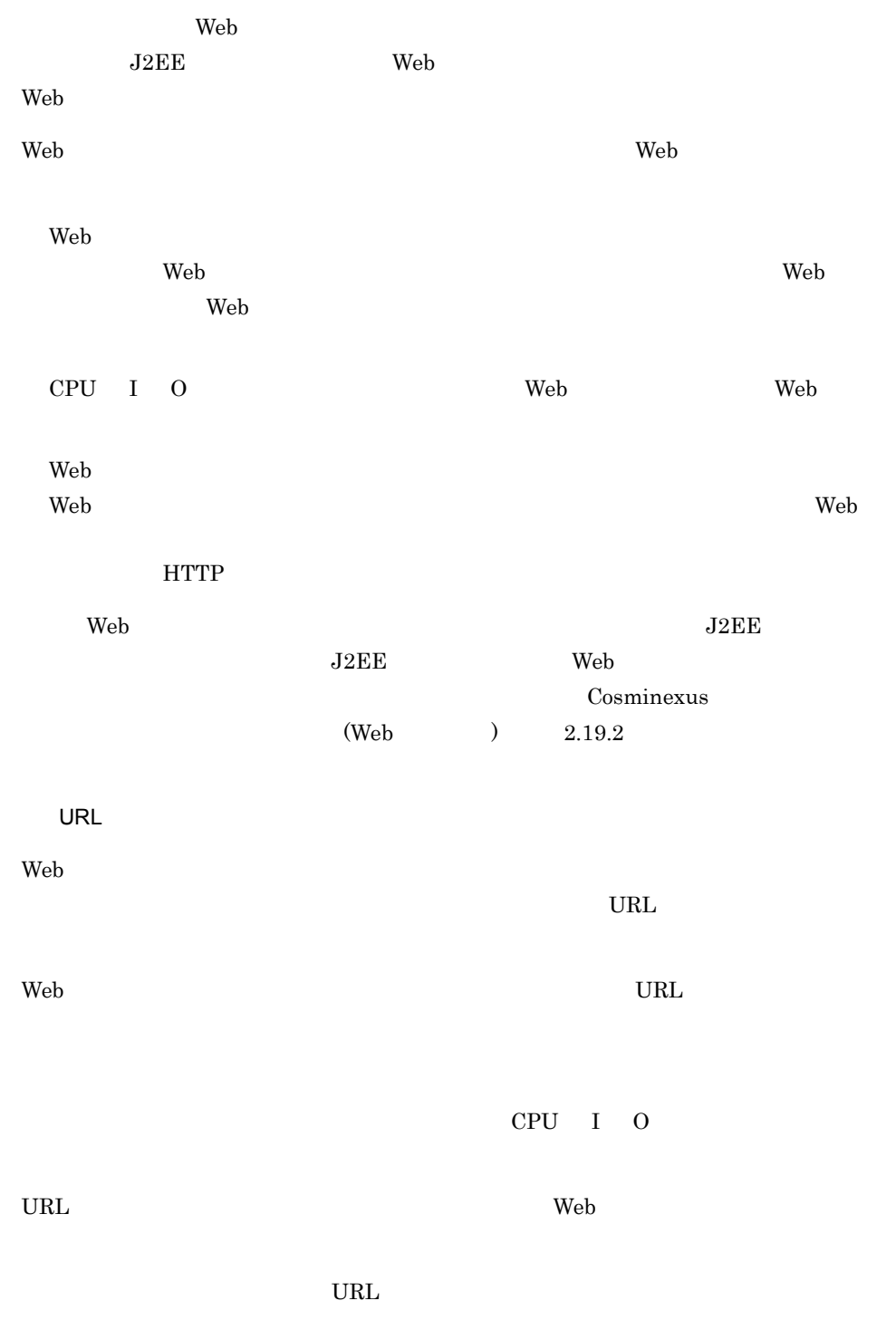

 $\lambda$ Web  $\lambda$ 

<span id="page-385-0"></span>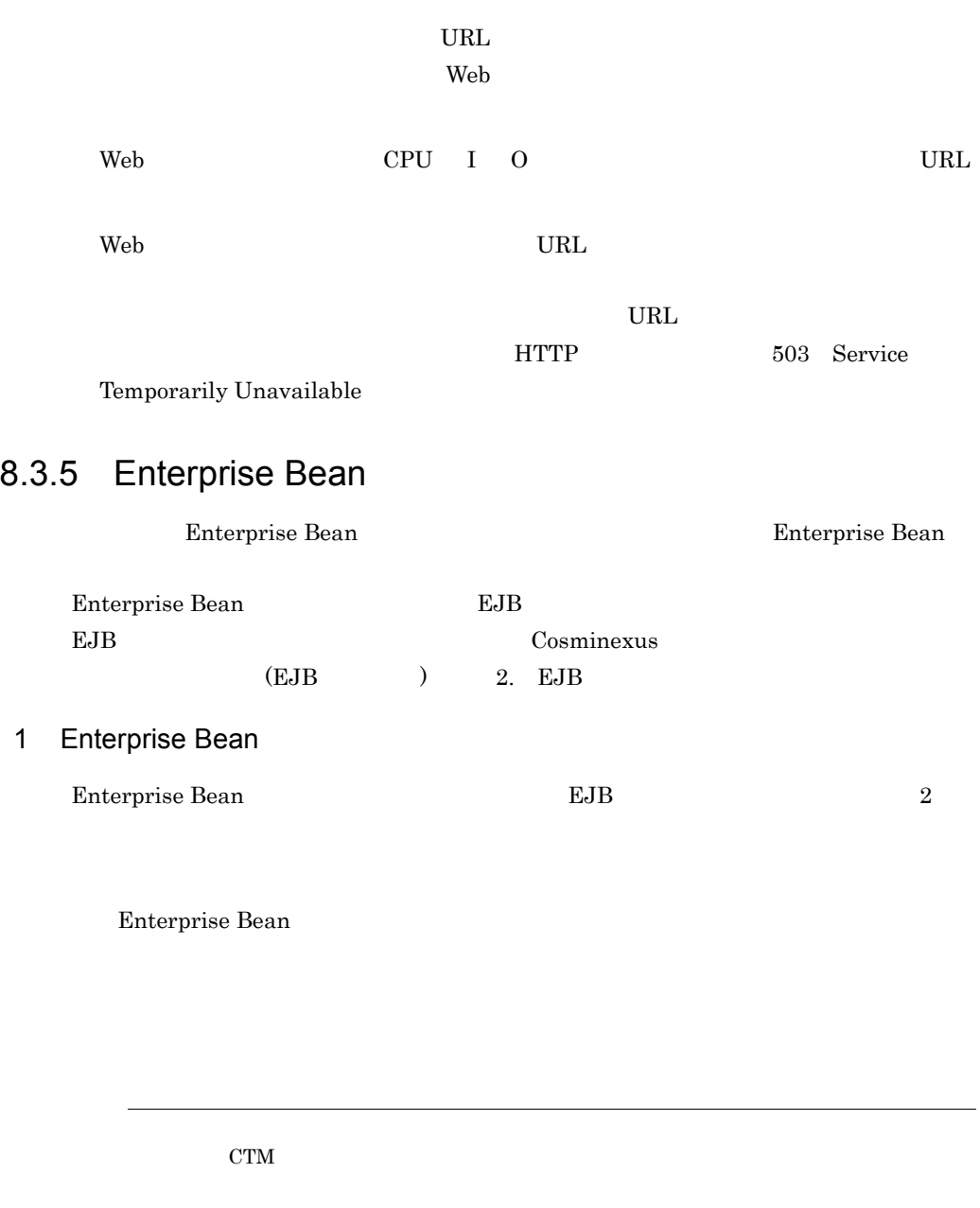

Enterprise Bean

Enterprise Bean

8-5 Enterprise Bean

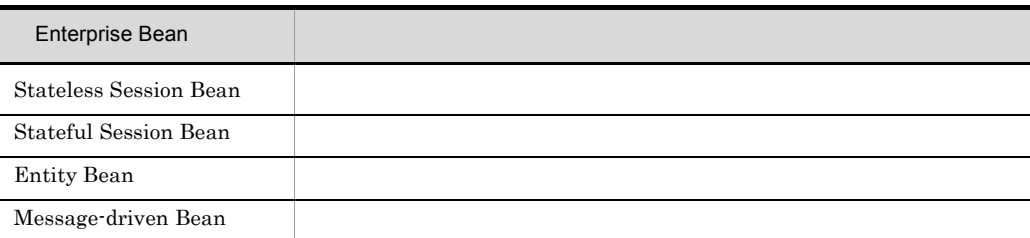

注※ Stateless Session Bean の同時実行数を制御する場合は,CTM を利用することをお勧めしま  $\rm CTM$   $\rm 8.3.6 \quad \rm CTM$ 

Enterprise Bean

Message-driven Bean Message-driven Bean JMS Enterprise Bean

Stateless Session Bean method-ready Entity Bean pool

#### 2 Stateless Session Bean

Stateless Session Bean

#### 3 Stateful Session Bean

Stateful Session Bean

java.rmi. $\emph{RemoveException}$ 

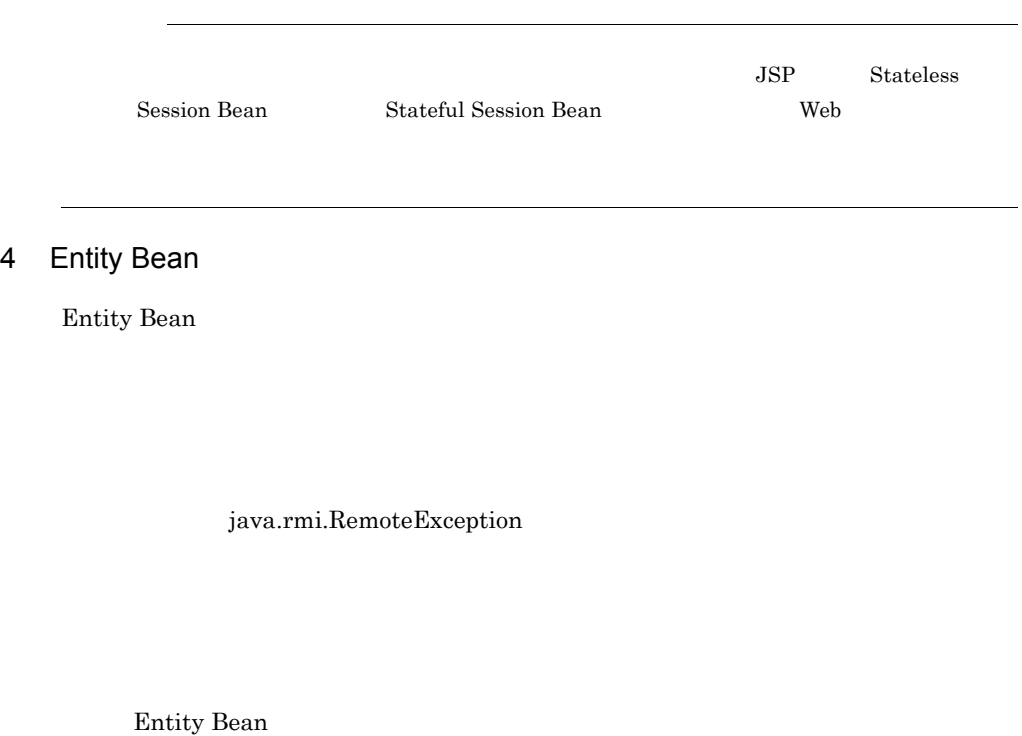

#### 5 Message-driven Bean

Message-driven Bean

Message-driven Bean JMS

8. The contract of the contract of the contract of the contract of the contract of the contract of the contract of the contract of the contract of the contract of the contract of the contract of the contract of the contrac

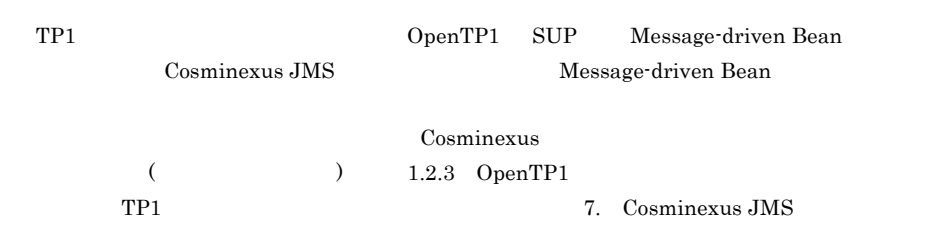

# <span id="page-388-0"></span>8.3.6 CTM

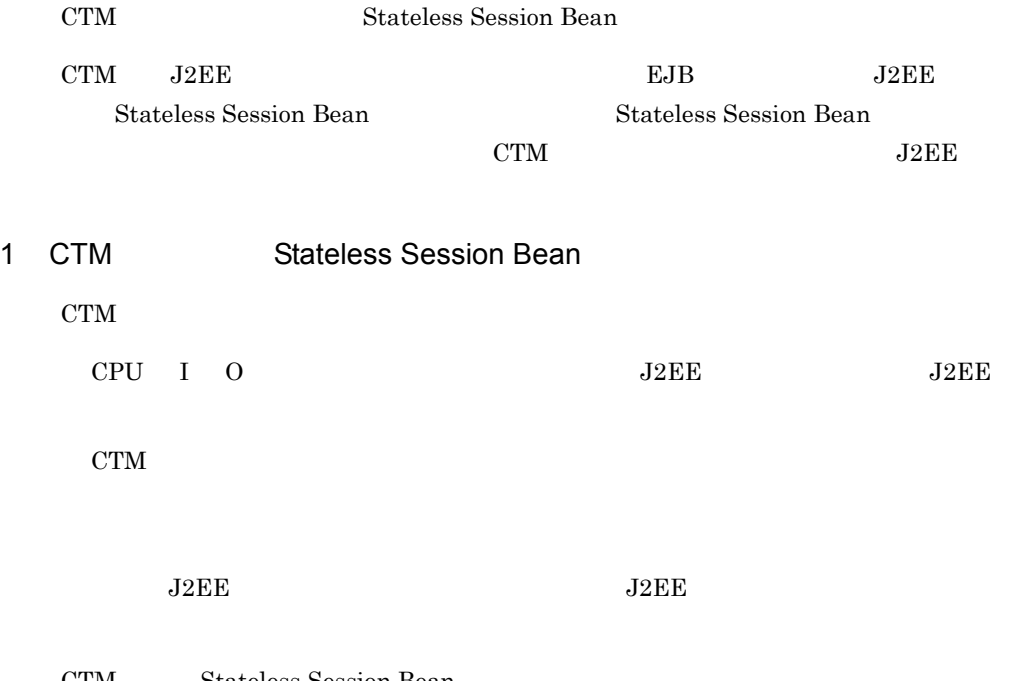

CTM Stateless Session Bean

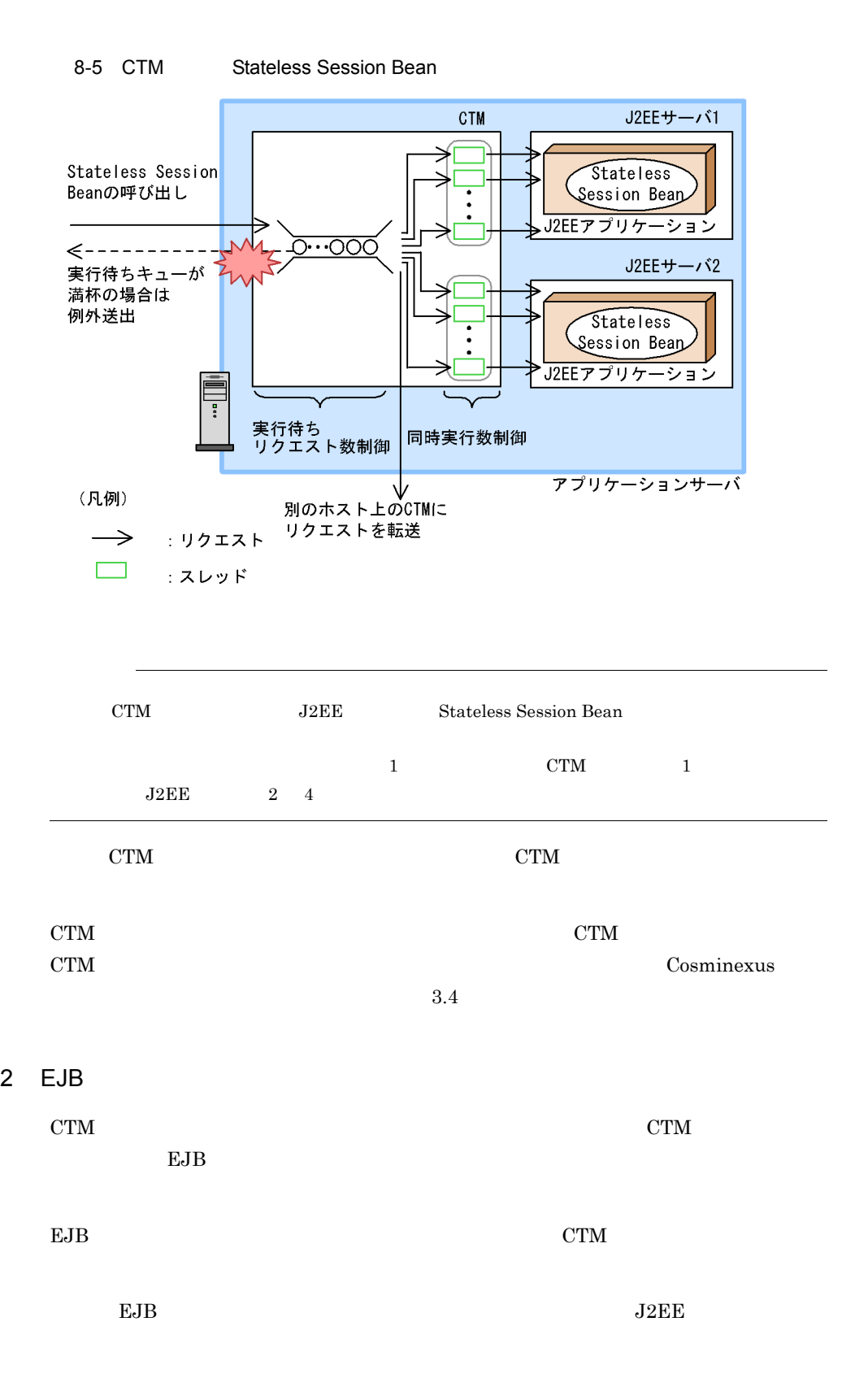

webserver.connector.inprocess\_http.backlog

# CTM EJB  $_{\rm EJB}$ Stateless Session Bean のインスタンスプーリング数は CTM の同時実行数以上に設定する **CTM CTM** Stateless Session Bean  $8.3.7$ 1 **HTTP** + HTTP + HTTP + HTTP + HTTP +  $\overline{C}$ HTTP **HTTP** Smart Composer 8-6  $\,$ 設定項目 設定対象 設定個所(パラメタ名)  $J2EE$  $J2EE$ j2ee-server webserver.connector.inprocess\_http.init\_threads Web  $J2EE$ j2ee-server webserver.connector.inprocess\_http.max\_connecti ons

 $_{\rm J2EE}$ J2EE

 $\mathrm{CTM}\phantom{\Big(}\phantom{T_1(1)$ 

Web

IP Listen

TCP/

 $J2EE$ j2ee-server

8. The contract of the contract of the contract of the contract of the contract of the contract of the contract of the contract of the contract of the contract of the contract of the contract of the contract of the contrac

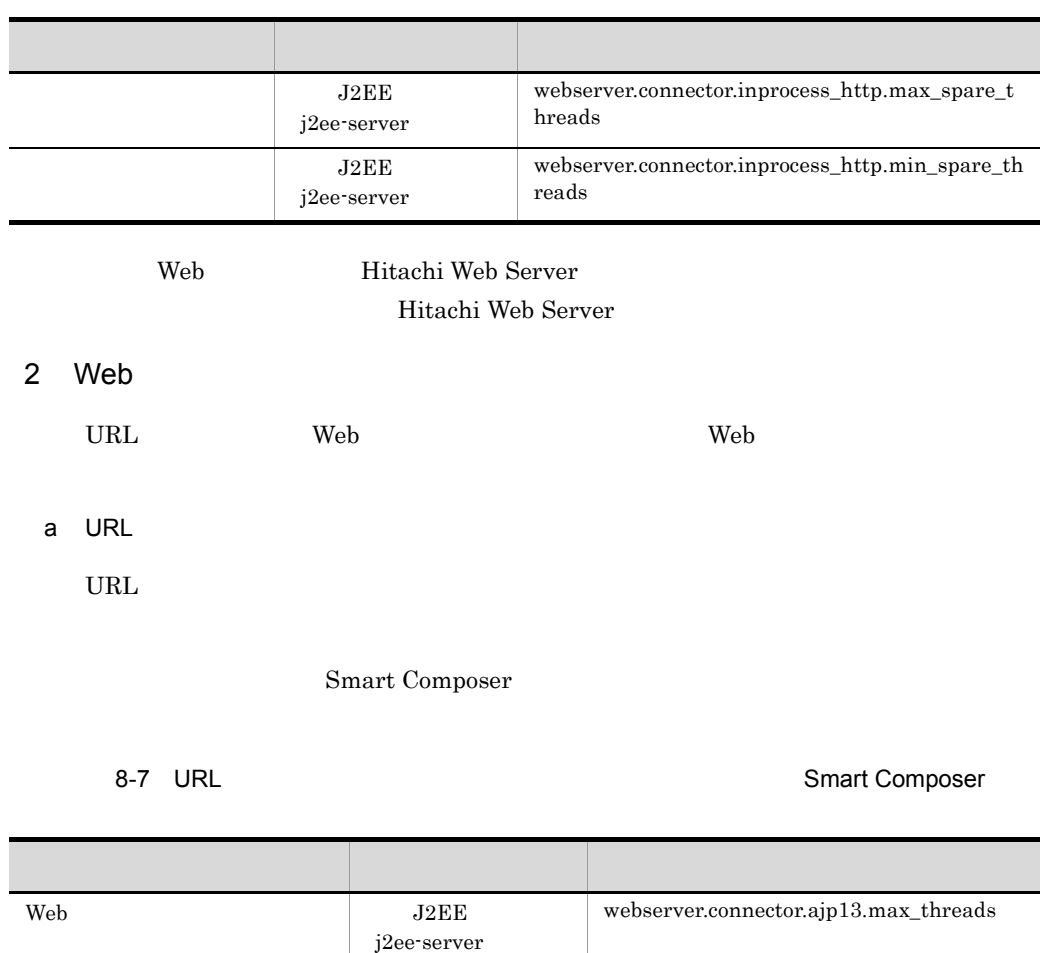

 $J2EE$ j2ee-server

 $J2EE$ j2ee-server

 $J2EE$ j2ee-server

cjsetappprop

\_size

d

xecute\_threads

webserver.connector.inprocess\_http.max\_e

webserver.container.thread\_control.enable

webserver.container.thread\_control.queue

WAR

HTTP

Web

 $\ensuremath{\text{Web}}$ 

Web

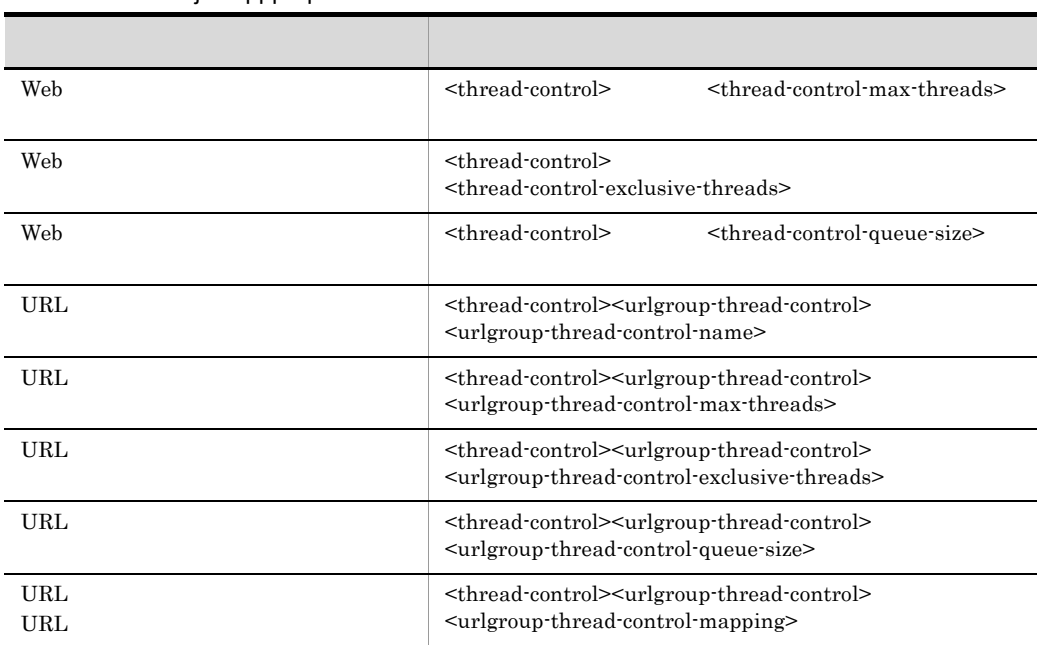

#### 8-8 URL

ł,

cjsetappprop

#### b Web

Web  $\lambda$ 

#### Smart Composer

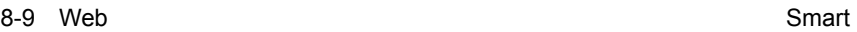

Composer

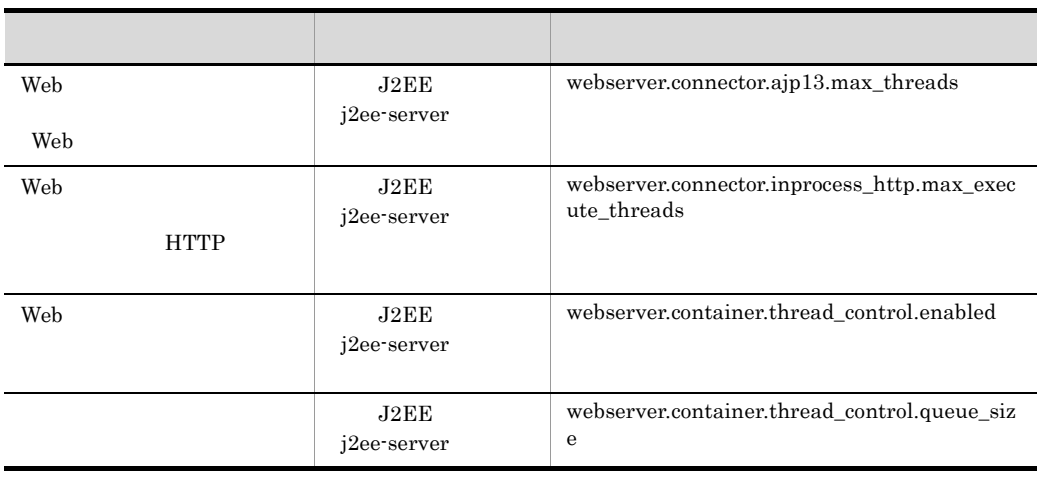

cjsetappprop

 $\ensuremath{\text{WAR}}$ 

8-10 Web

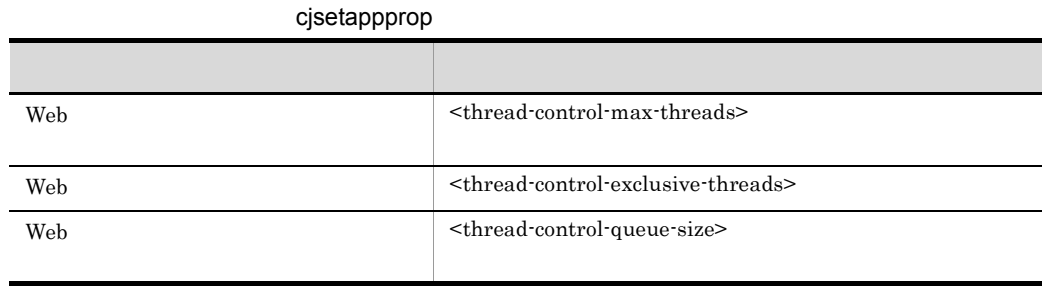

#### c Web

web  $\lambda$ 

#### Smart Composer

8-11 Web

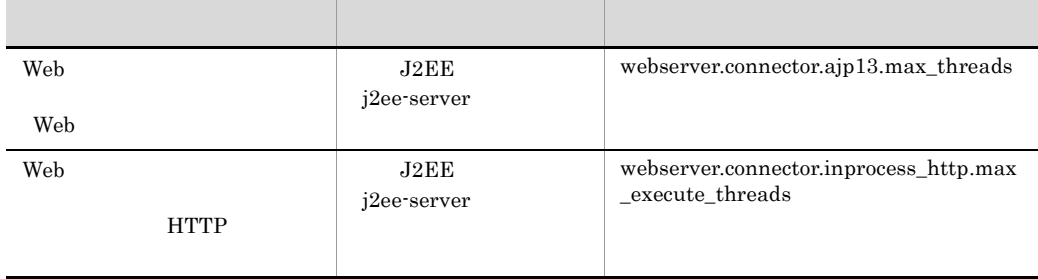

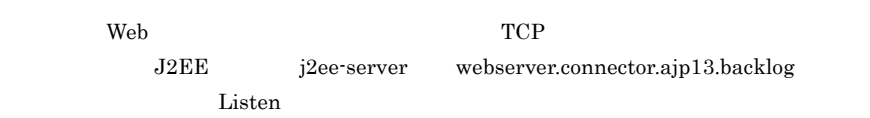

#### 3 Enterprise Bean

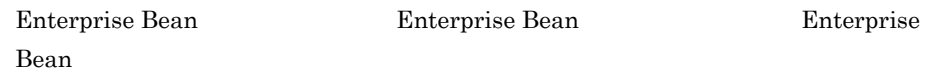

#### a Stateless Session Bean

Stateless Session Bean

cjsetappprop

Session Bean

8-12 Stateless Session Bean

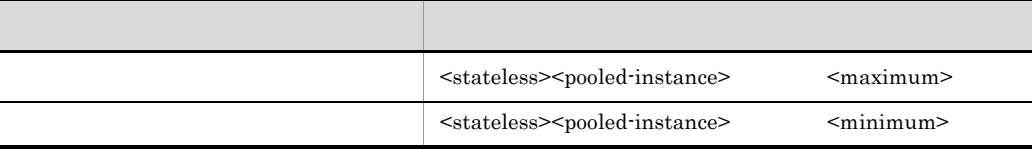

 $CTM$  and  $CTM$ 

#### b Stateful Session Bean

Stateful Session Bean

cjsetappprop

Session Bean

#### 8-13 Stateful Session Bean

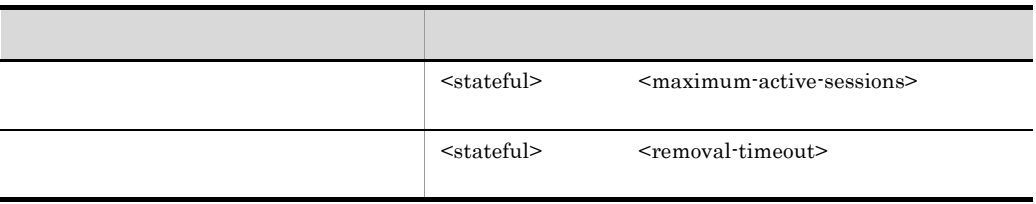

#### c Entity Bean

Entity Bean

cjsetappprop

Entity Bean

8-14 Entity Bean

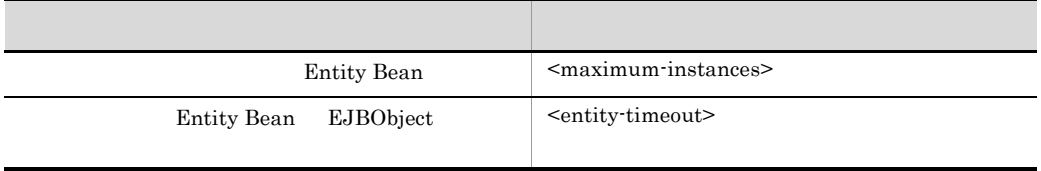

#### d Message-driven Bean

Message-driven Bean

cjsetappprop

Message-driven Bean

#### 8-15 Message-driven Bean

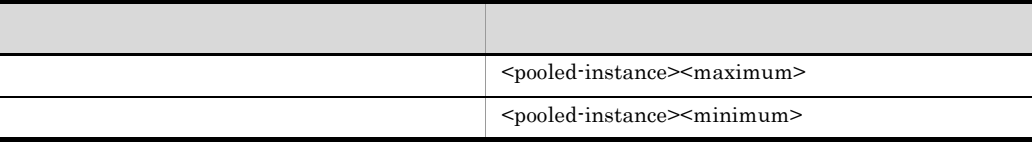

#### 4 CTM

 $\rm CTM$ 

**CTM** Stateless Session Bean

CTM

Smart Composer

8-16 CTM Smart Composer

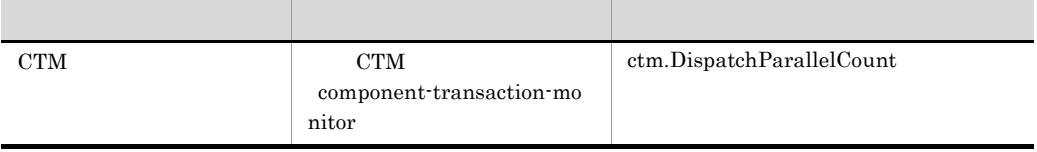

Stateless Session Bean

Session Bean

8-17 CTM

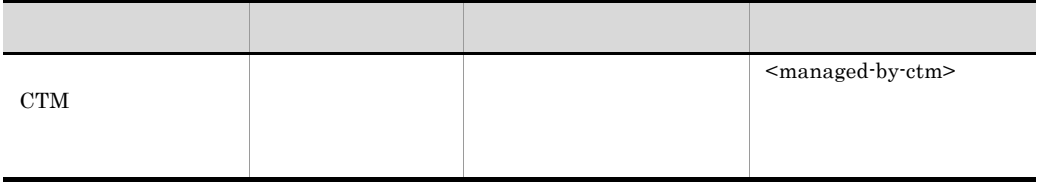
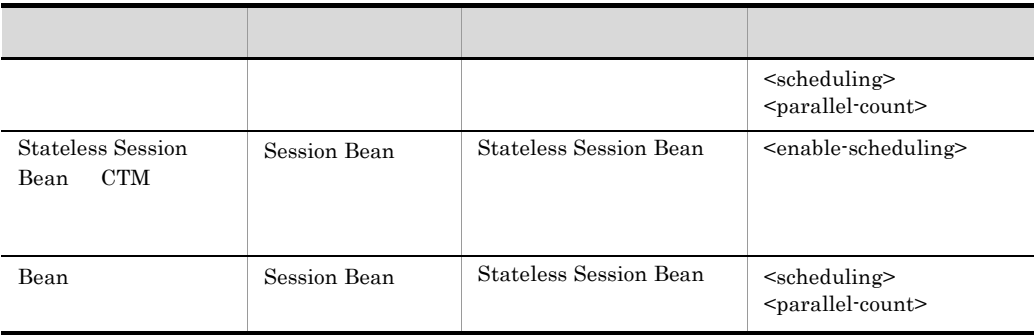

 $\text{Bean}$ 

scheduling-unit>

# 8.4 Enterprise Bean

Enterprise Bean

Enterprise Bean RMI-IIOP RESERVE BEAN UP AND RESERVE RESERVE BEAM AND RESERVE BEAM AND RESERVE BEAM AND RESERVE BEAM AND RESERVE BEAM AND RESERVE BEAM AND RESERVE BEAM AND RESERVE BEAM AND RESERVE BEAM AND RESERVE BEAM AND

 $J2EE$   $J2EE$ 

Enterprise Bean

Enterprise Bean

8-18 Enterprise Bean

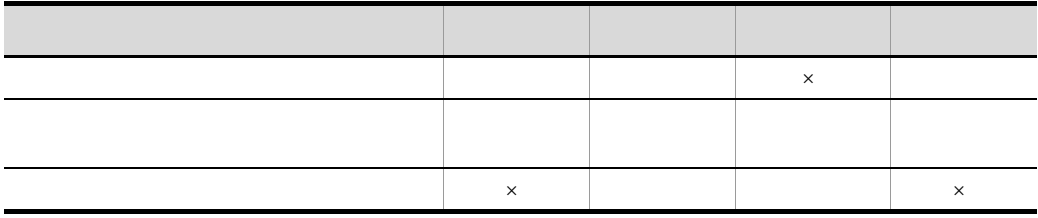

 $\times$ 

 $EJB$ 

Cosminexus (EJB  $)$  2.13 EJB

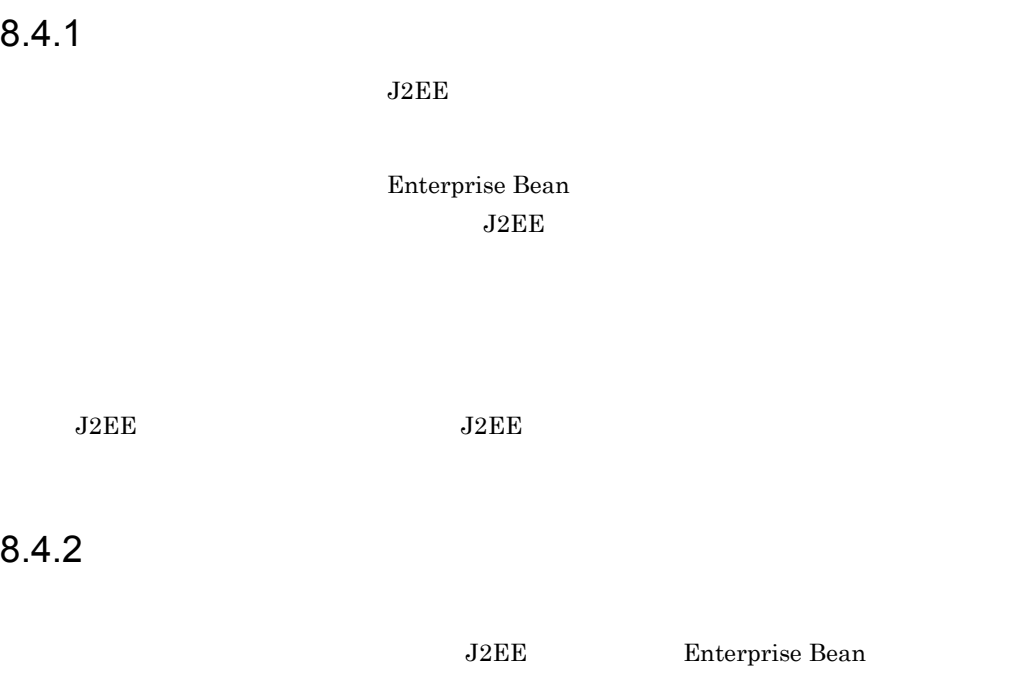

 $8.4.3$ 

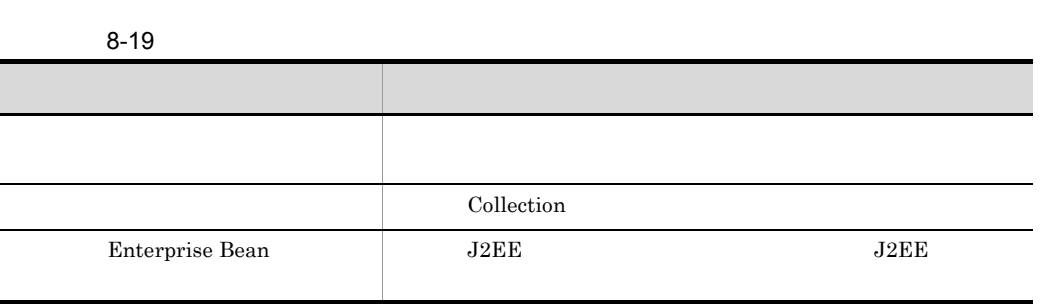

375

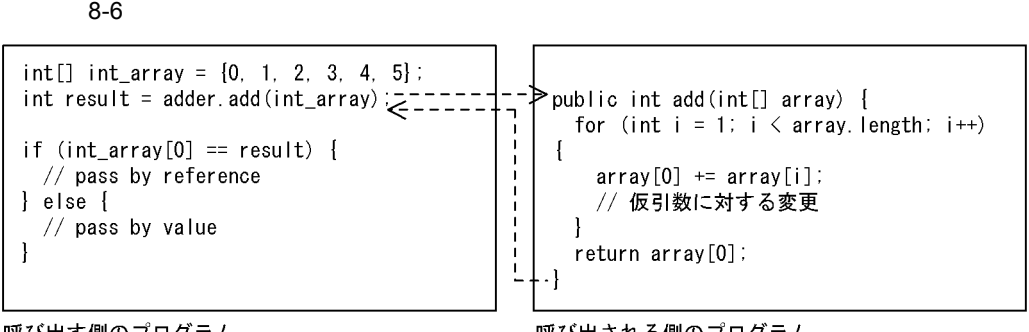

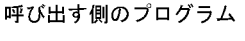

呼び出される側のプログラム

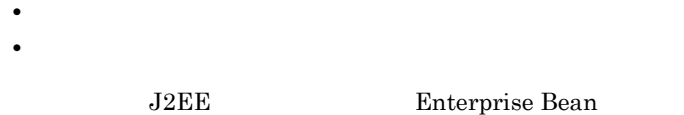

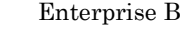

# 8.4.4 Enterprise Bean

Enterprise Bean

 $1$ 

 $J2EE$ 

 $2$ 

Smart Composer

 $8-20$ 

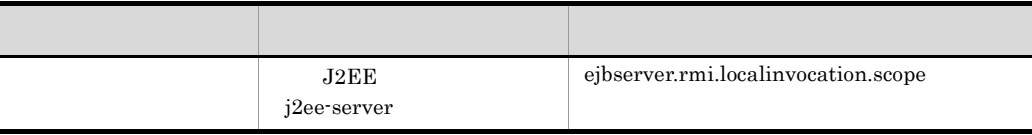

8. The contract of the contract of the contract of the contract of the contract of the contract of the contract of the contract of the contract of the contract of the contract of the contract of the contract of the contrac

 $3$ 

ŗ

## Smart Composer

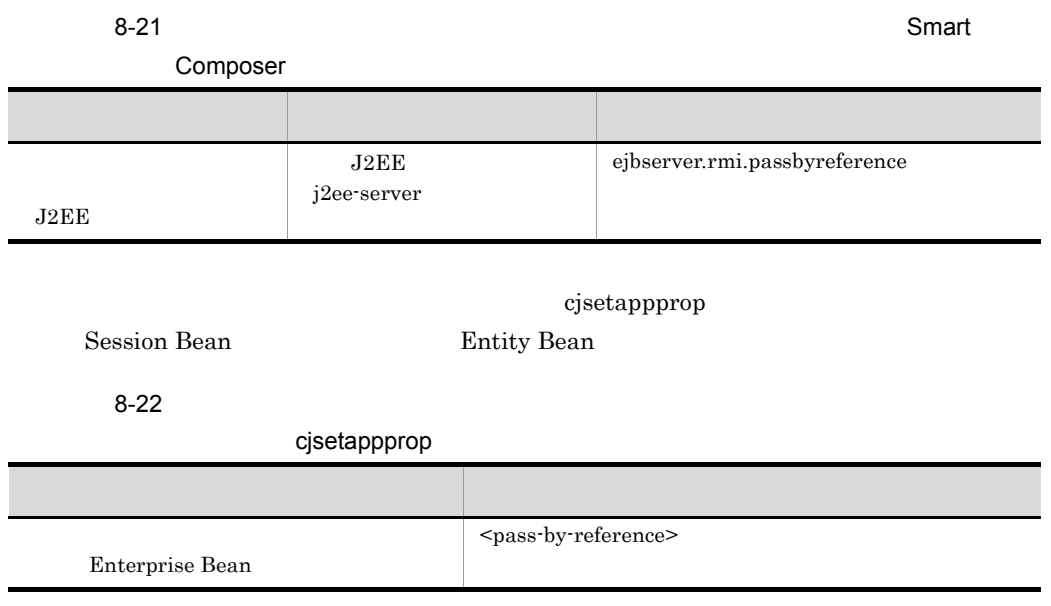

# $8.5$

J2EE  $\qquad \qquad \qquad 2$ 

# $8.5.1$

## $J2EE$

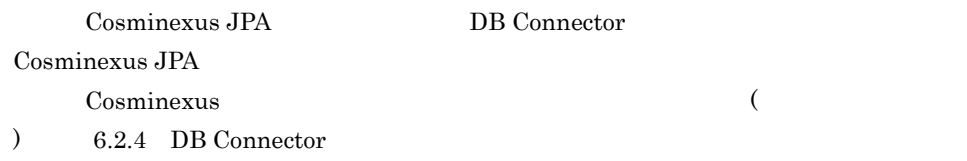

 $1$ 

EIS 2000 EIS

 $\frac{1}{2}$ 

 $J2EE$ 

 $EIS$ Cosminexus アプリケーションサーバ 機能解説 基本・開発編 ( コンテナ共通機能 )」の  $3.14.1$ 

 $\frac{1}{\sqrt{2}}$ 

2 the set of  $\mathbf{z}$ 

 $\frac{2}{\sqrt{2}}$  $\overline{3}$  $1$  $2$ 3 3 Oracle10g Oracle11g  $\overline{a}$  $\overline{EIS}$  $\mathsf b$ 

8. The contract of the contract of the contract of the contract of the contract of the contract of the contract of the contract of the contract of the contract of the contract of the contract of the contract of the contrac

DB Connector

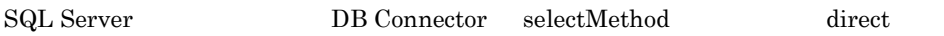

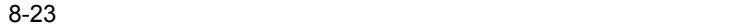

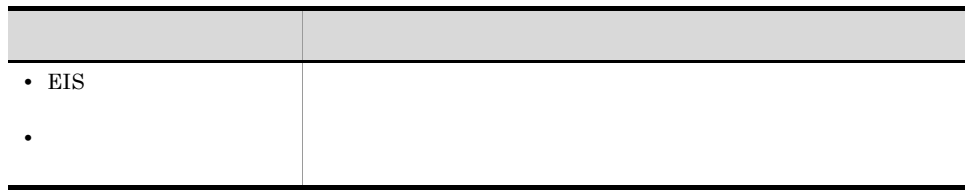

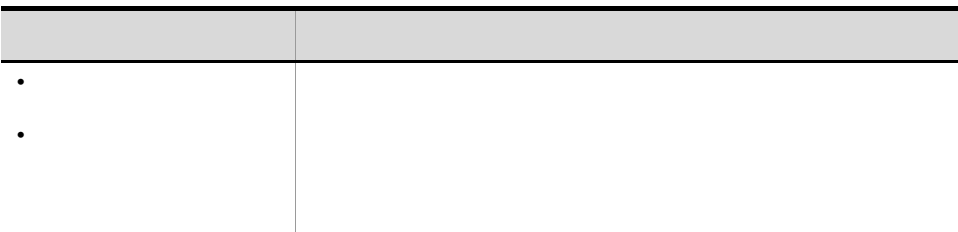

**•** コネクション障害検知にタイムアウトを設定した場合,システム内で,コネクションプー

 $\overline{2}$ 

**•** コネクション管理スレッドは,コネクション数調節機能のタイムアウトと共通で使用され

**•** コネクション障害検知のタイムアウトを有効にしてコネクション障害検知を実施する場

 $\times$ 

 $\mathsf d$ 

#### e)コネクションウォージョンウォージョンのコネクションである。コネクションでは、コネクションをプールしておくだっておくだっておくだっておくだっています。<br>コネクション

 $J2EE$ 

 $J2EE$ 

f)  $\blacksquare$ 

 $g$ 

h)コネクションプールをクラスタ化することです。<br>コネクションプールをクラスタ化することです。

 $1:1$ 

 $8.5.2$ 

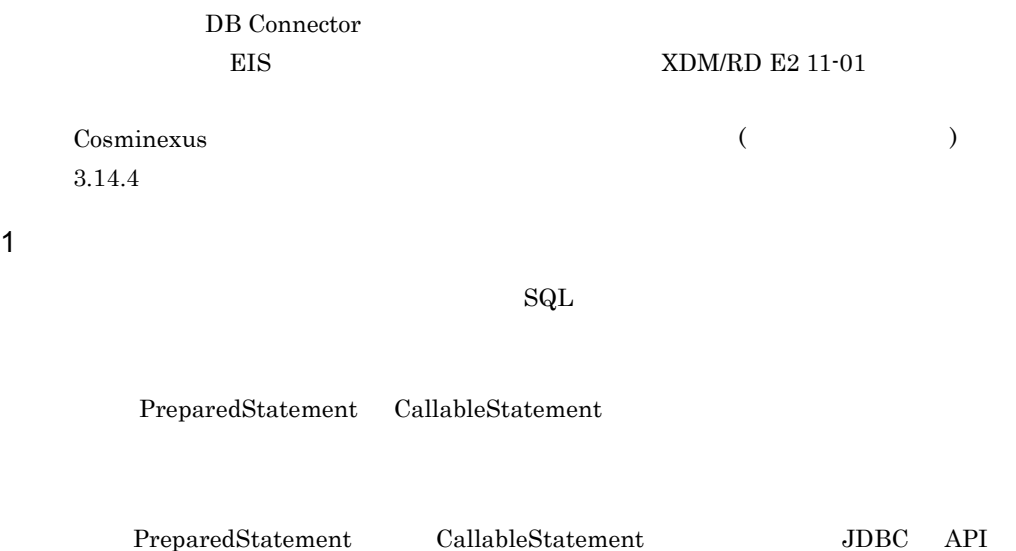

 $java.\texttt{sql}.\texttt{PreparedStatement} \quad \texttt{java}.\texttt{sql}.\texttt{CallableStatement}$ 

 $2 \leq$ 

382

• **•** java.sql.Connection#prepareStatement

• java.sql.Connection#prepareStatement

 $PreparedStatement$ CallableStatement

• **•**  $\bullet$  $\rm JDBC$ 

 $8-7$ 

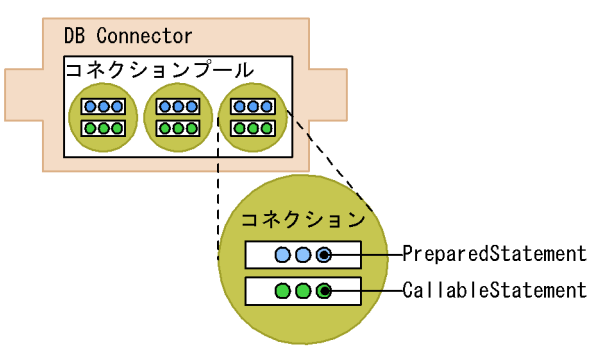

SQL DB Connector

DB Connector

 $8-8$ 

●複数の業務で一つの大きなプールを使用する方法

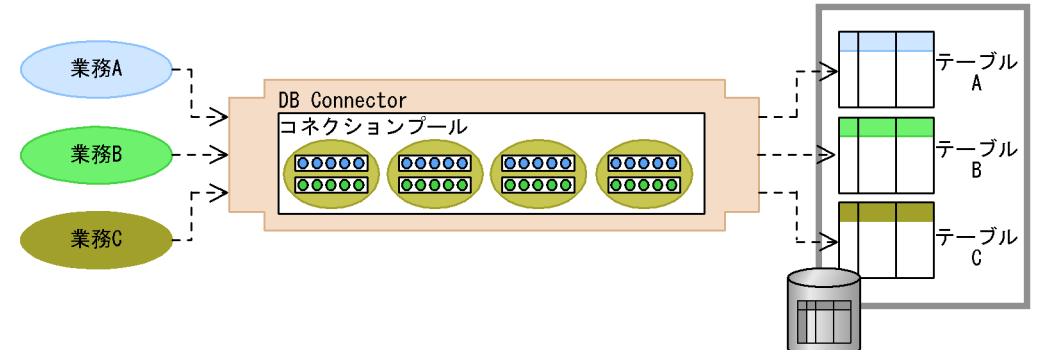

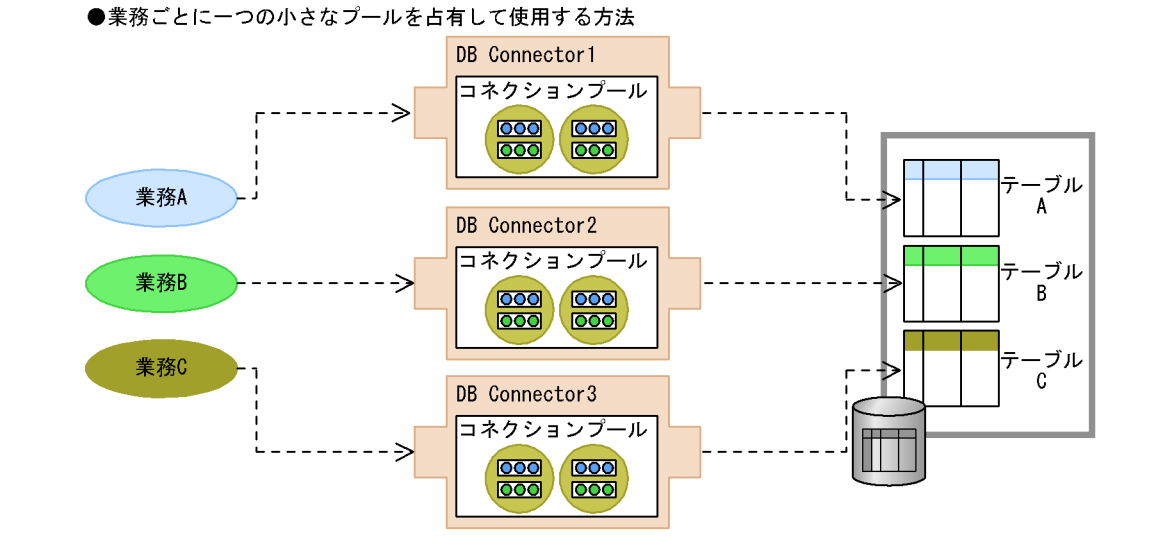

DB Connector

DB Connector

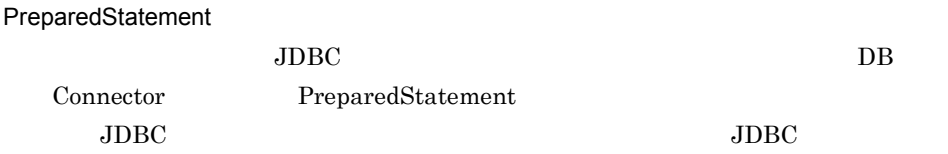

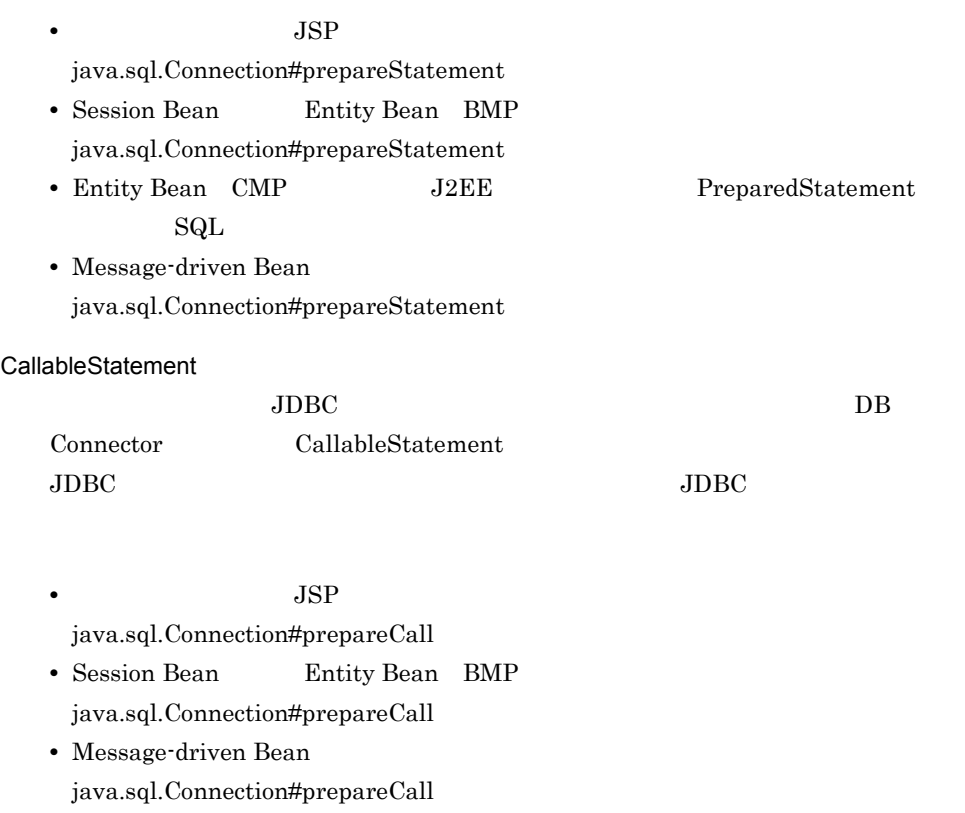

## $8.5.3$   $8.5.3$

 $1$ 

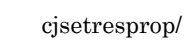

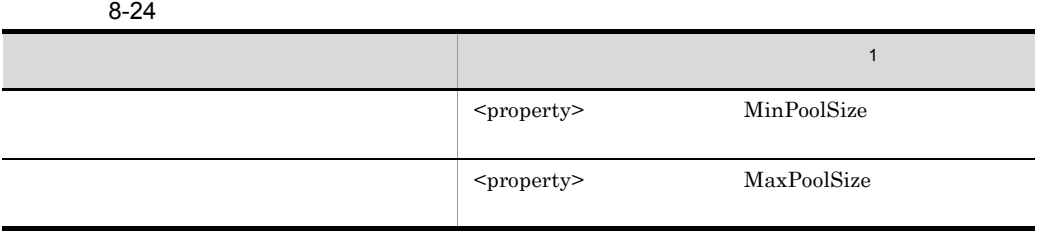

cjsetrarprop Connector

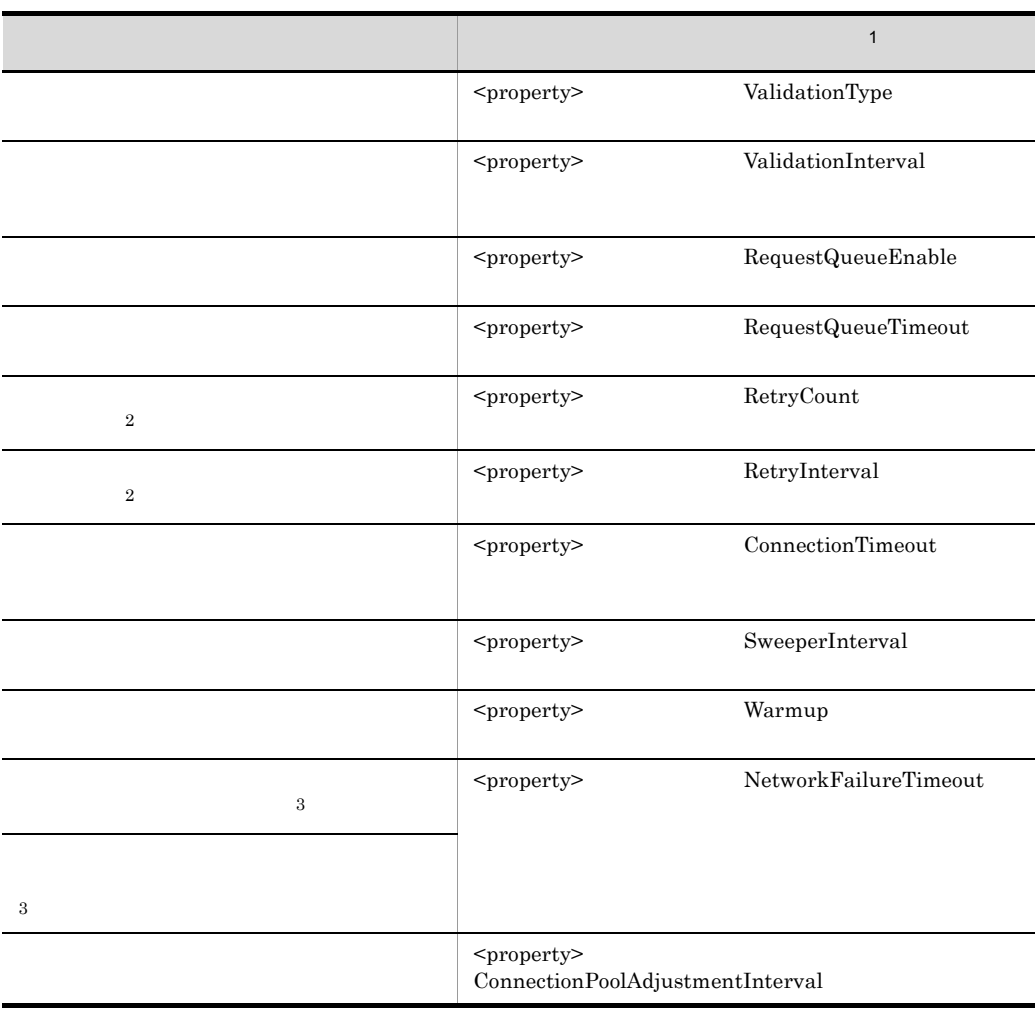

 $1$  $2$ 

 $3$ 

 $J2EE$ 

ejbserver.connectionpool.validation.timeout $\mbox{Cosminexus}$  $\begin{array}{cccc}\text{Cosminexus} & & & \\ \text{Cosminexus} & & & \\ \text{Cosminexus} & & & \\ \end{array} \qquad \qquad \begin{array}{cccc}\text{Cosminexus} & & & \\ \text{Cosminas} & & & \\ \text{Cosminas} & & & \\ \end{array}$ 

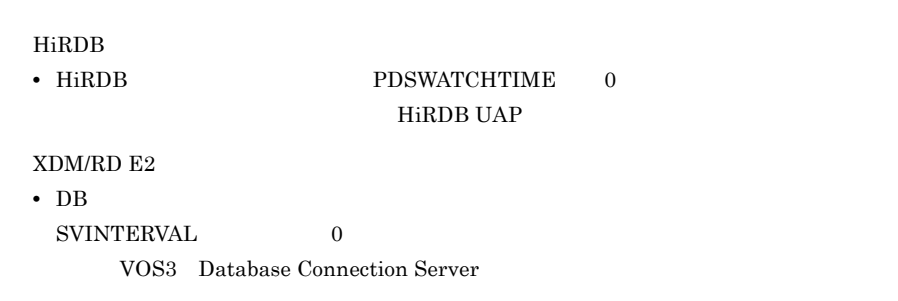

2  $\sim$ 

## cjsetresprop/cjsetrarprop

Connector

 $8-25$ 

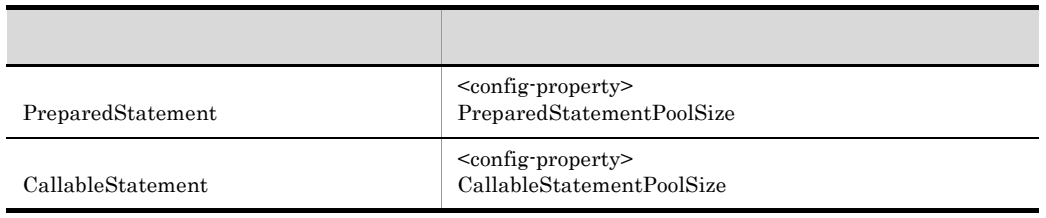

# $8.6$

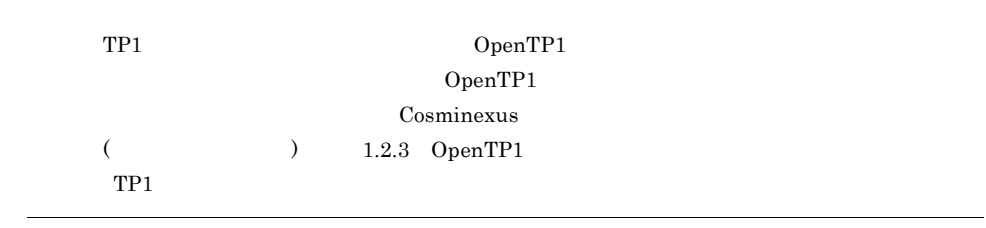

# $8.6.1$

 $J2EE$ 

web web web web the state of  $\mathbf{W}\mathbf{e}$  $\rm Web$   $\rm HTTP$ 

<span id="page-412-0"></span>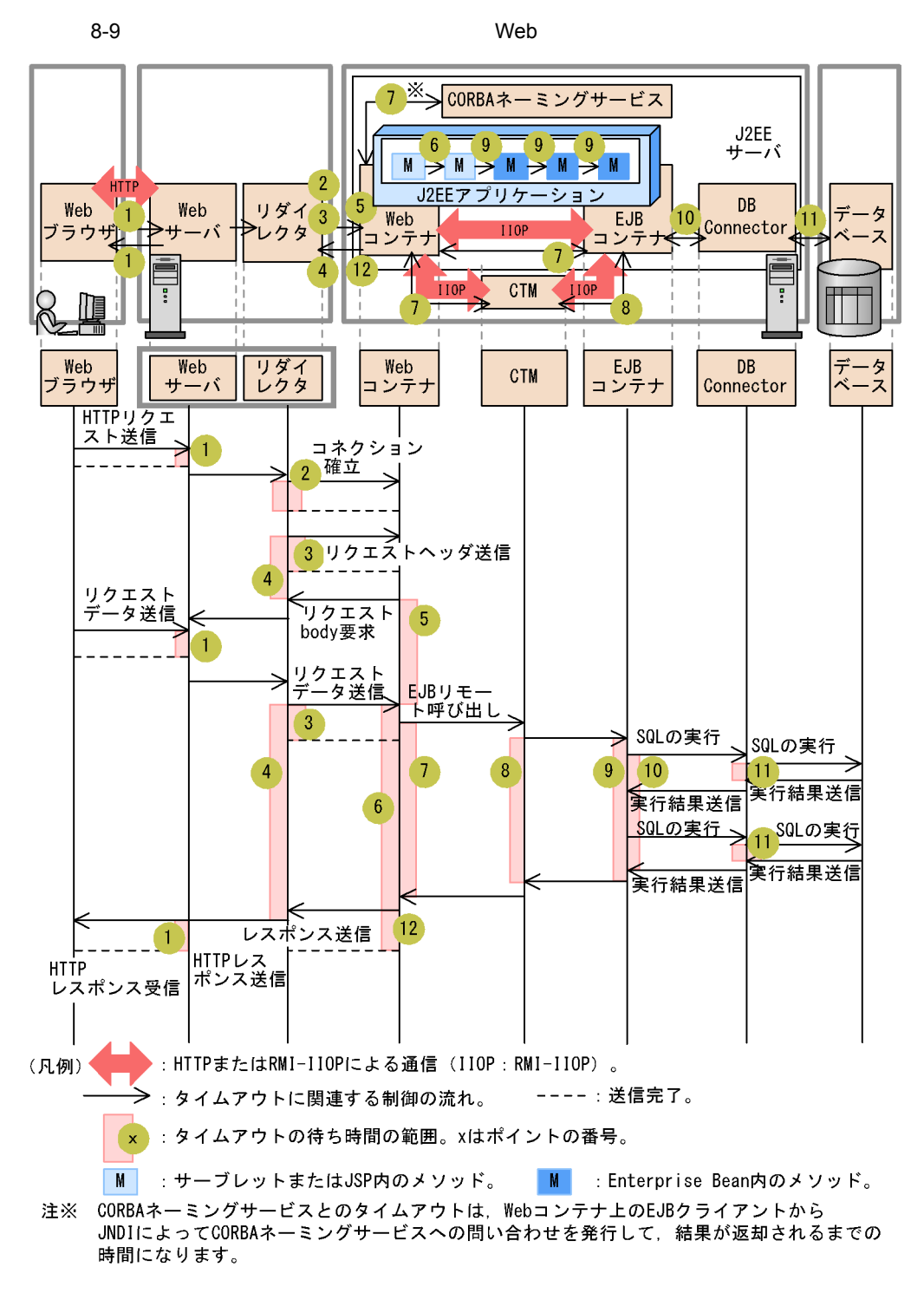

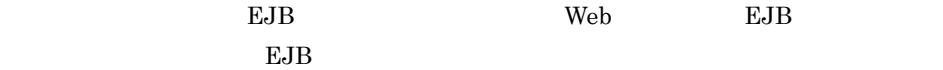

389

 $HTTP$ 

 $2$  5 12

 $\rm{HTTP}$ 

<span id="page-414-0"></span>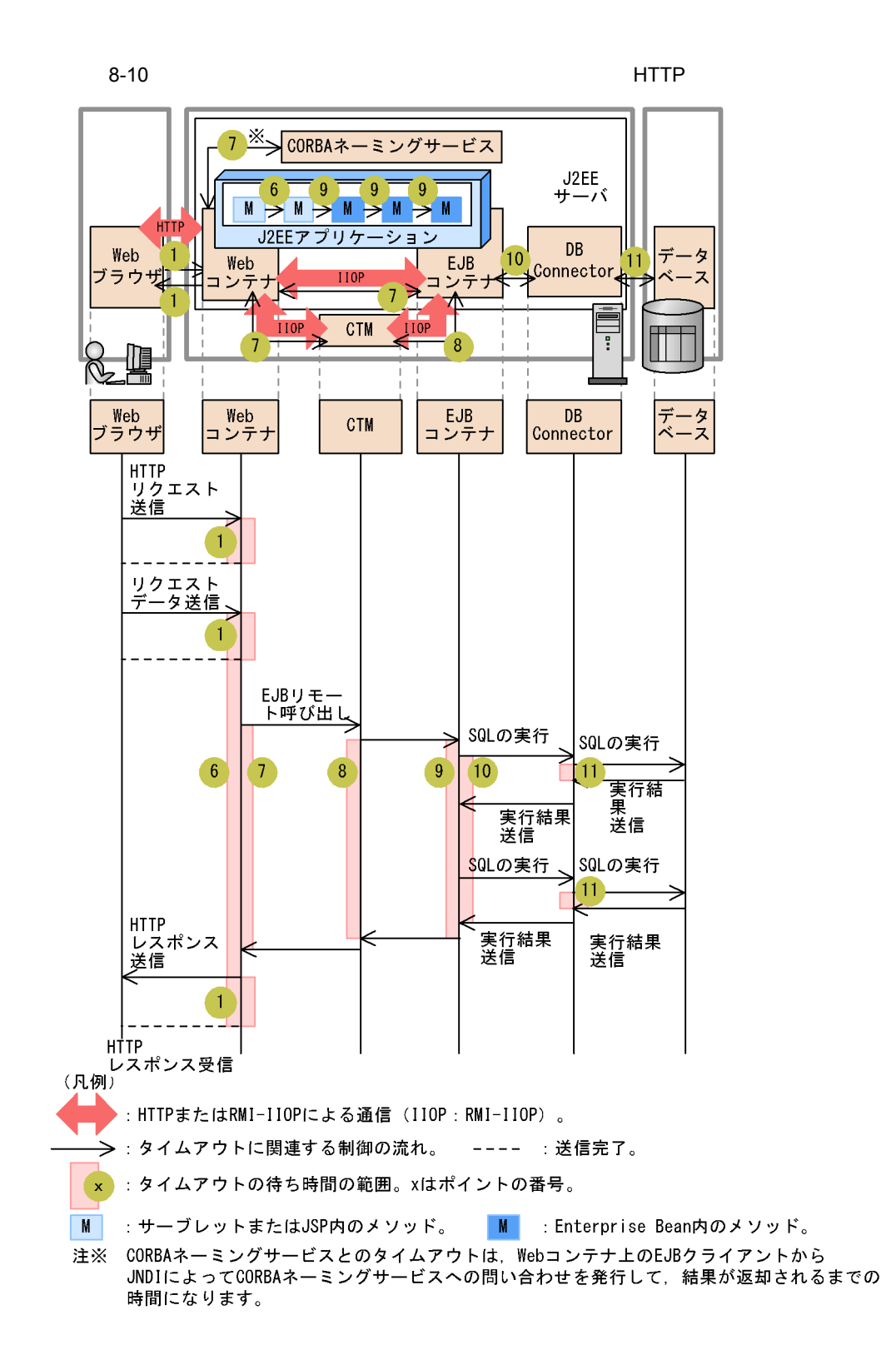

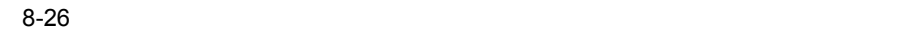

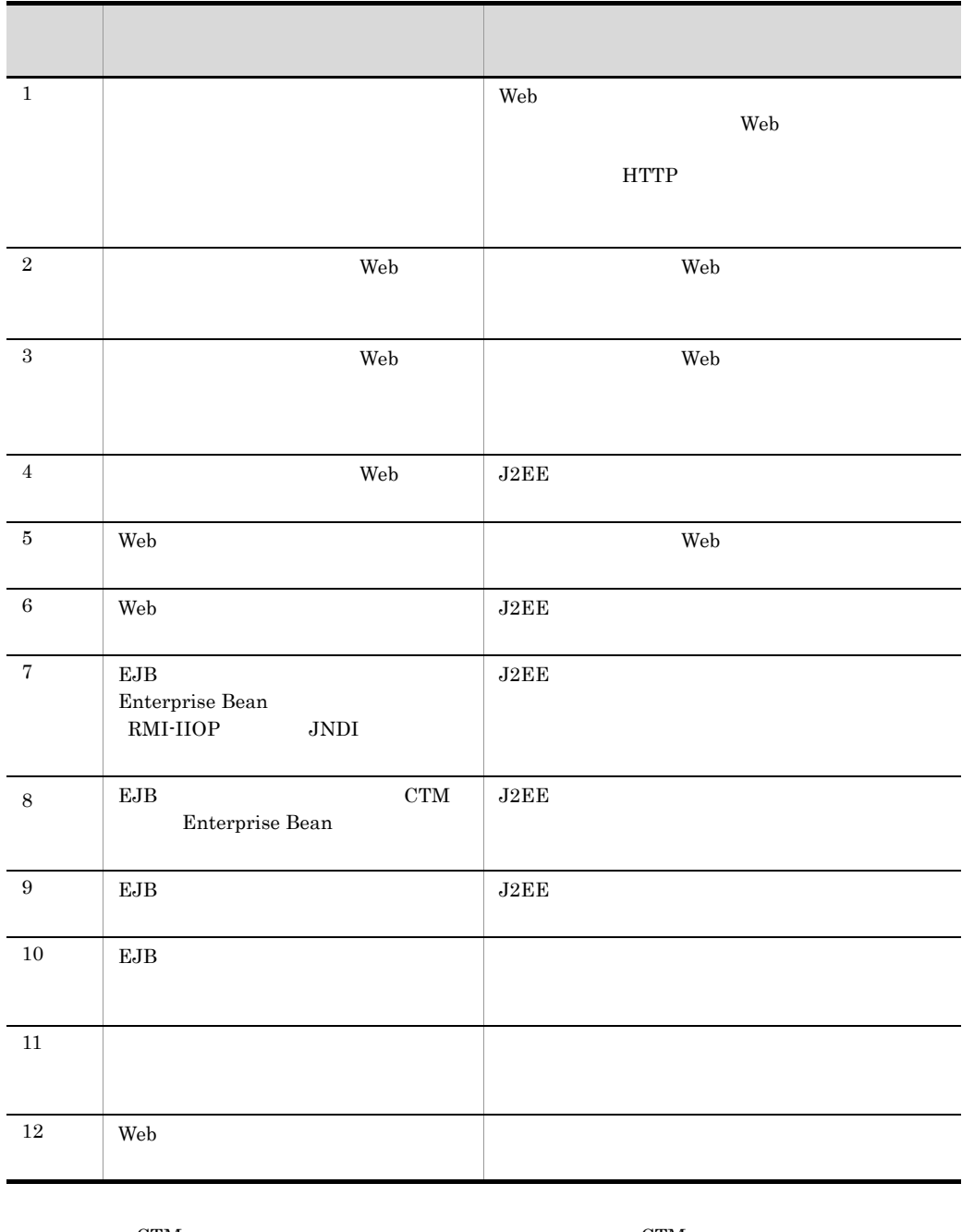

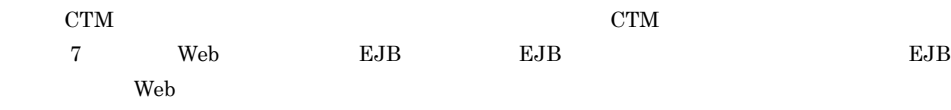

8. The contract of the contract of the contract of the contract of the contract of the contract of the contract of the contract of the contract of the contract of the contract of the contract of the contract of the contrac

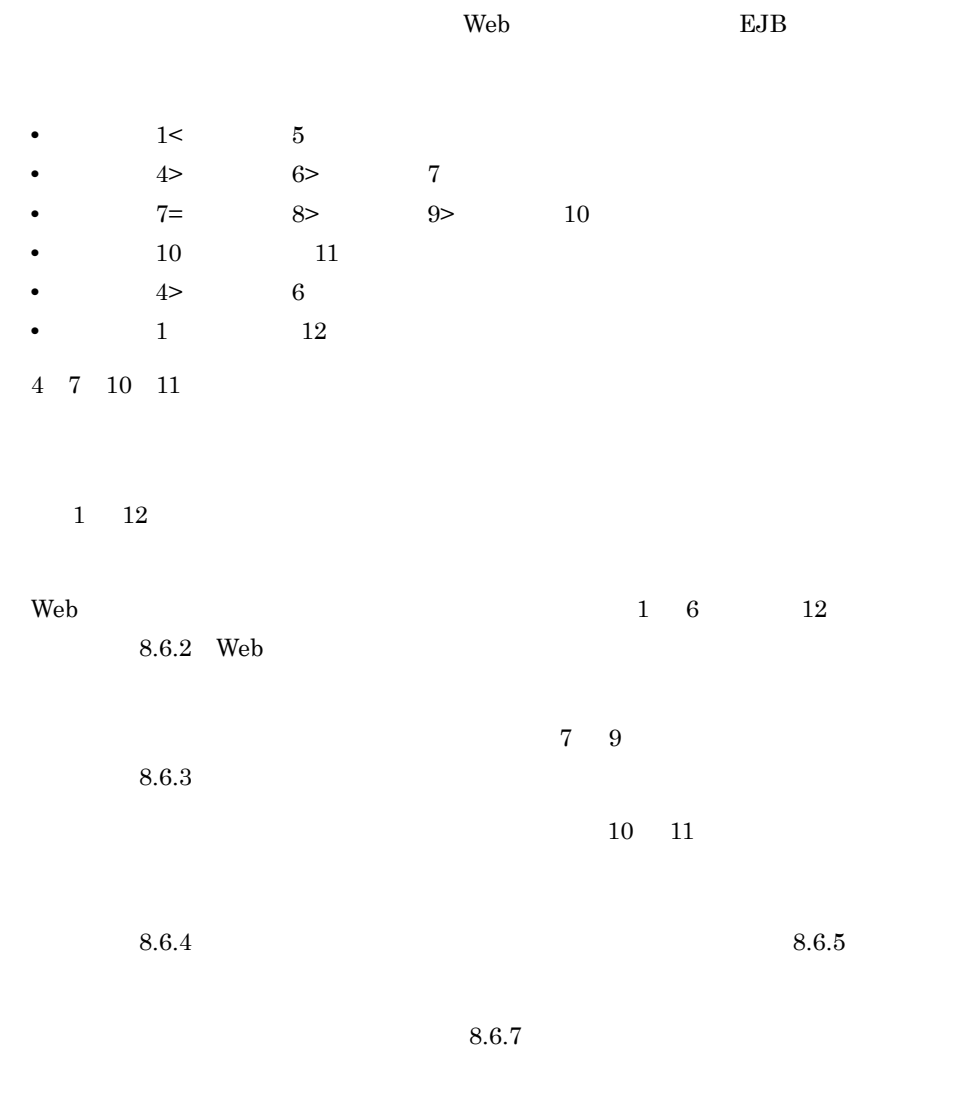

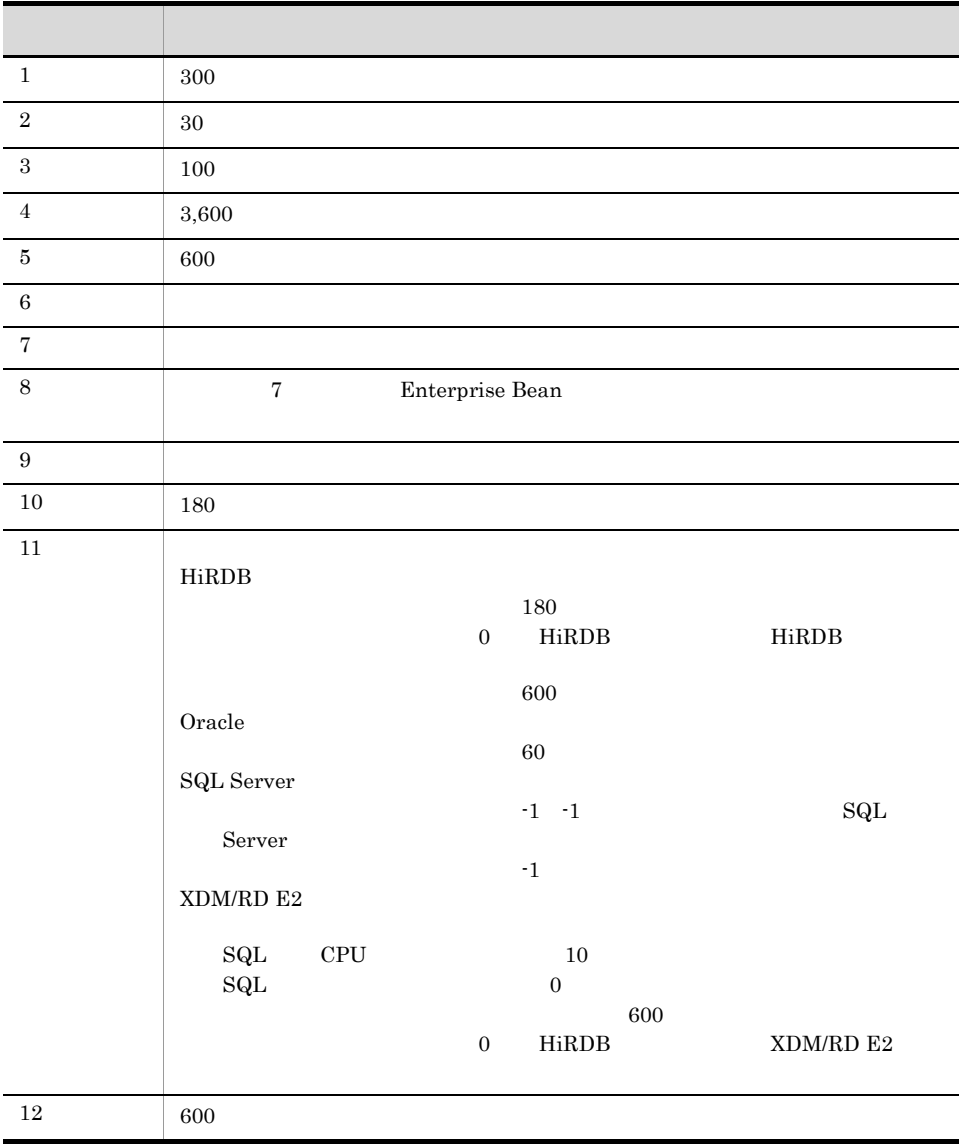

## <span id="page-417-0"></span>8.6.2 Web

**OUT THE VIEW STATES SERVICE SERVICE SERVICE SERVICE SERVICE SERVICE SERVICE SERVICE SERVICE SERVICE SERVICE SE** 

 $\rm Web$ 

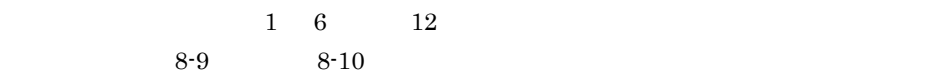

8. The contract of the contract of the contract of the contract of the contract of the contract of the contract of the contract of the contract of the contract of the contract of the contract of the contract of the contrac

8-11 Web フロントシステムの場合に意識するタイムアウトのポイント(1 6,お よび 12 のポイント) 

 $\mathsf{L}$ 

●インプロセスHTTPサーバを使用する場合

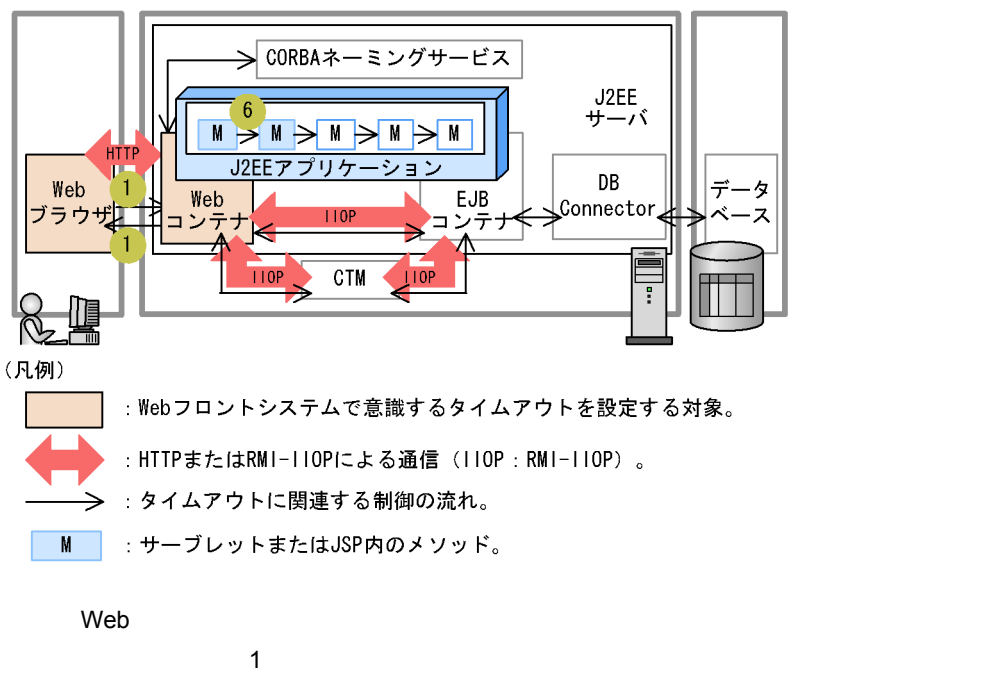

 $Web$ 

 $\mathbf{Web}$  The Veb Theorem web Theorem  $\mathbf{Web}$  Theorem  $\mathbf{Web}$ 

 $J2EE$  The Web  $J2EE$ 

 $-\overline{x}$ 

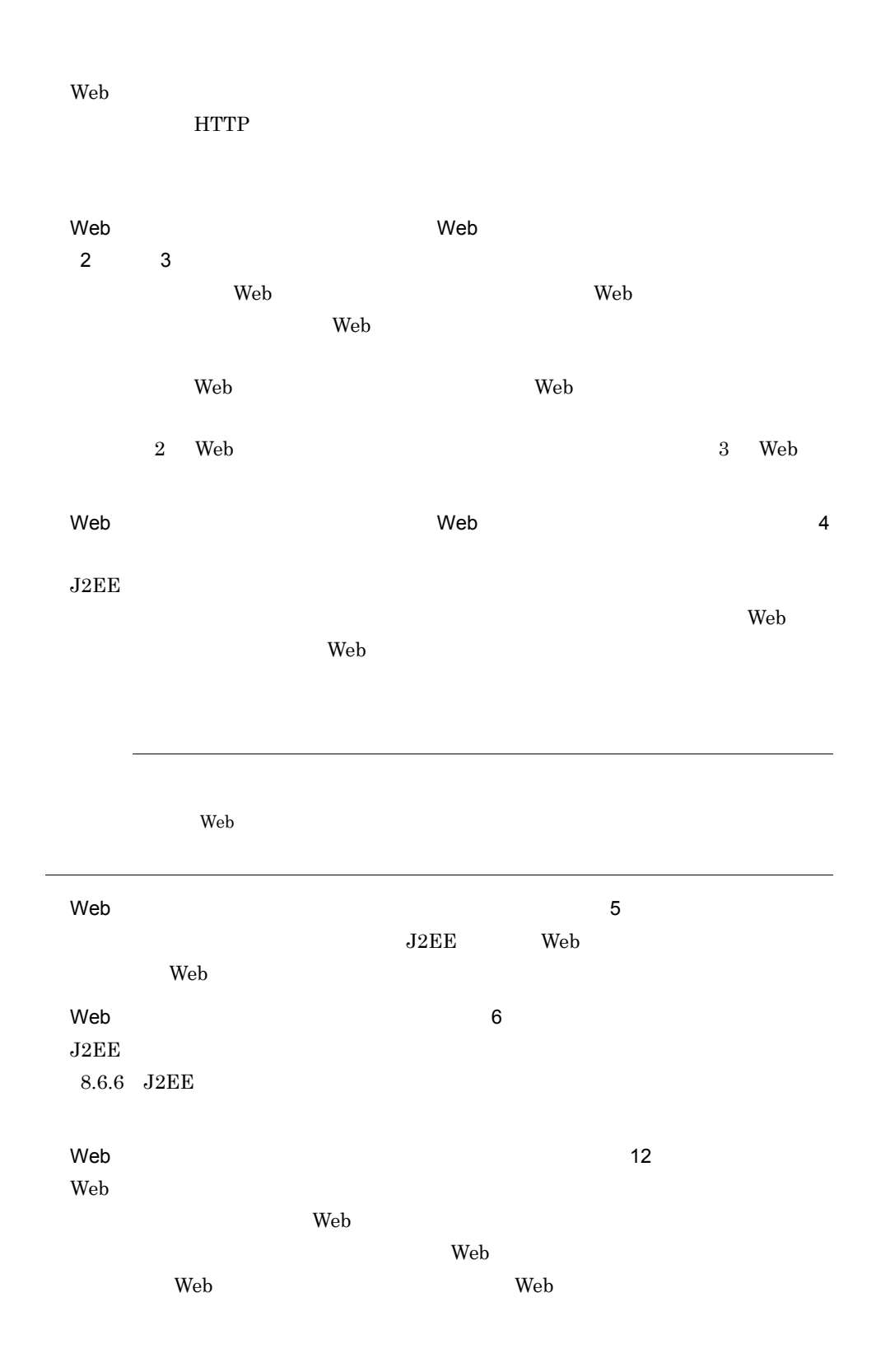

<span id="page-420-0"></span> $8.6.3$ 

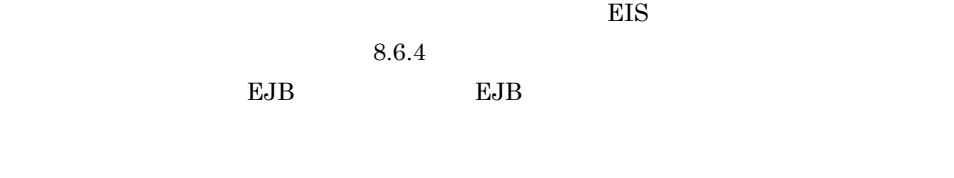

 $7 \t9$  $8-9$   $8-10$ 

 $8-12$ 

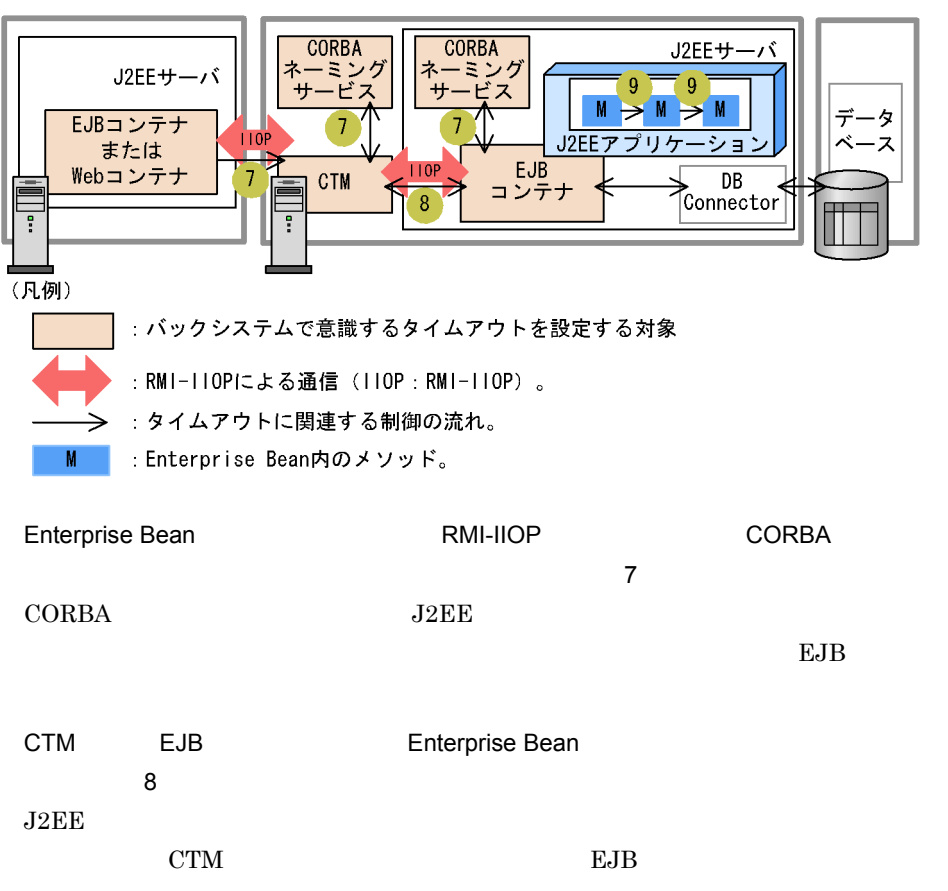

<span id="page-421-0"></span>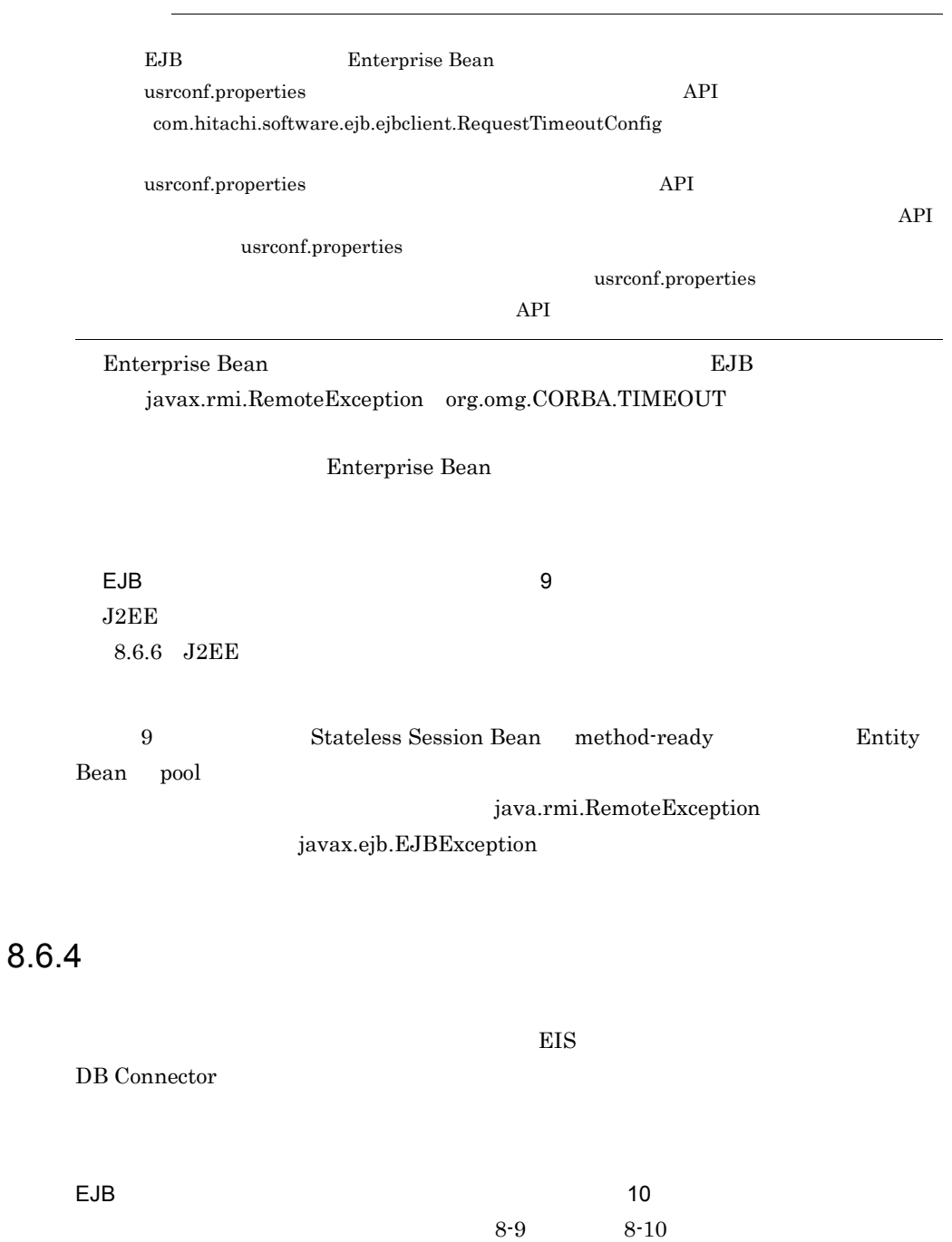

• **•**  $\bullet$ 

8-13 EIS

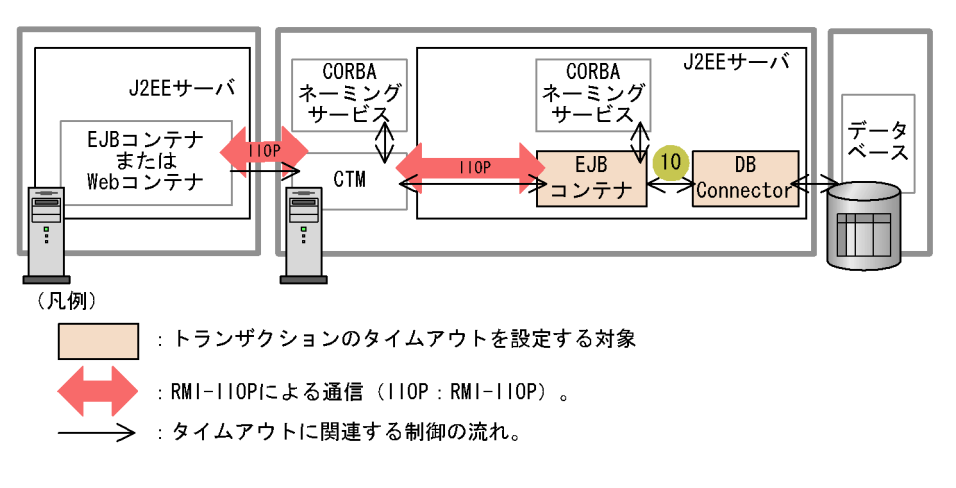

**•** トランザクションに参加しているコネクションはクローズされ,コネクションプール

399

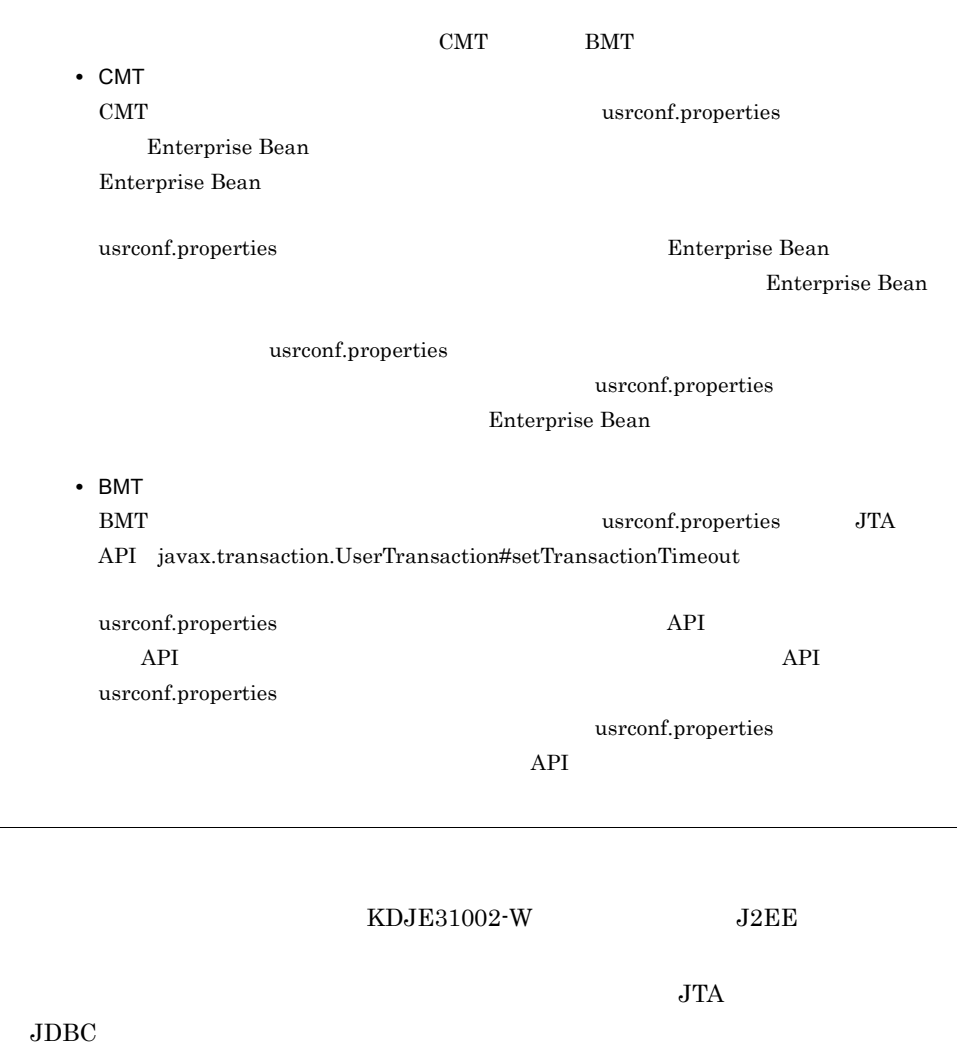

## <span id="page-423-0"></span> $8.6.5$

HiRDB Oracle

SQL Server

XDM/RD E2

**Oracle** の場合は、これまでは、これまでは、これまでは、クリッジを取り込む。

8. The contract of the contract of the contract of the contract of the contract of the contract of the contract of the contract of the contract of the contract of the contract of the contract of the contract of the contrac

1 HiRDB

HiRDB 3

HiRDB pd\_lck\_wait\_timeout

このタイムアウトが発生した場合にアプリケーションサーバおよび HiRDB によって

• **•** *• java.sql.SQLException* **•** HiRDB *KFPA11770-I*  $HiRDB$ 

#### KFPA11911-E

• **•**  $\frac{1}{2}$ **•** ユーザアプリケーションのビジネスメソッド終了後に,コネクションはクローズさ

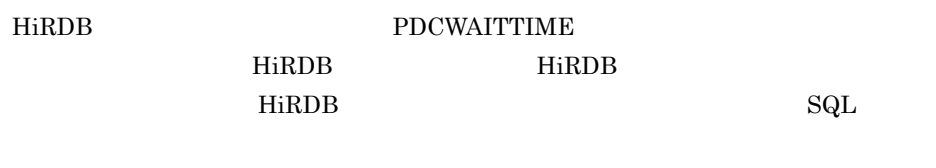

このタイムアウトが発生した場合にアプリケーションサーバおよび HiRDB によって

# • **• The state of the state of the state of the state of the state of the state of the state of the state of the state of the state of the state of the state of the state of the state of the state of the state of the state**

- **•** タイムアウトが発生したことを示す HiRDB のメッセージ KFPA11732-E が出力さ
- **•**  $\frac{1}{2}$ • コネクションはクローズされて,コネクションプールがある。コネクションプールがある。コネクションプールがある。コネクションプールがある。コネクションプールがある。コネクションプールがある。コネクションプールがある。コネクションプールが

## HiRDB PDSWAITTIME HiRDB HiRDB *HiRDB* ート HiRDB せいしん HiRDB せいしん HiRDB せいしん HiRDB せいしん せいしん せいしん せいしん せいしん せいしんしゅう せいしんしゅう せいしんしゅう せいしんしゅう せいしんしゅう せいしんしゅう  ${\rm SQL}$ ールバック HiRDB *HiRDB*

HiRDB

このタイムアウトが発生した場合にアプリケーションサーバおよび HiRDB によって

<span id="page-425-0"></span>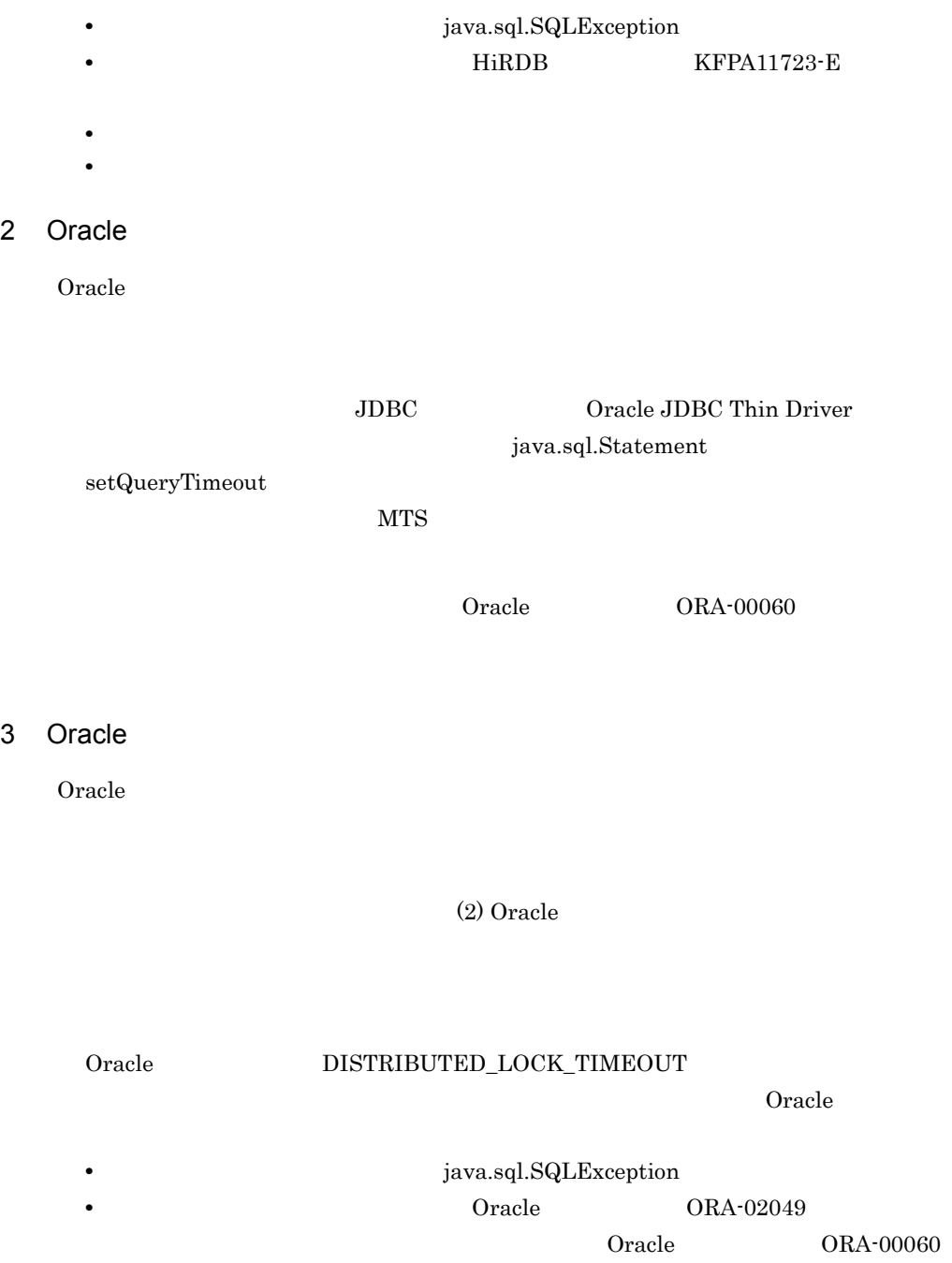

• **•**  $\blacksquare$ 

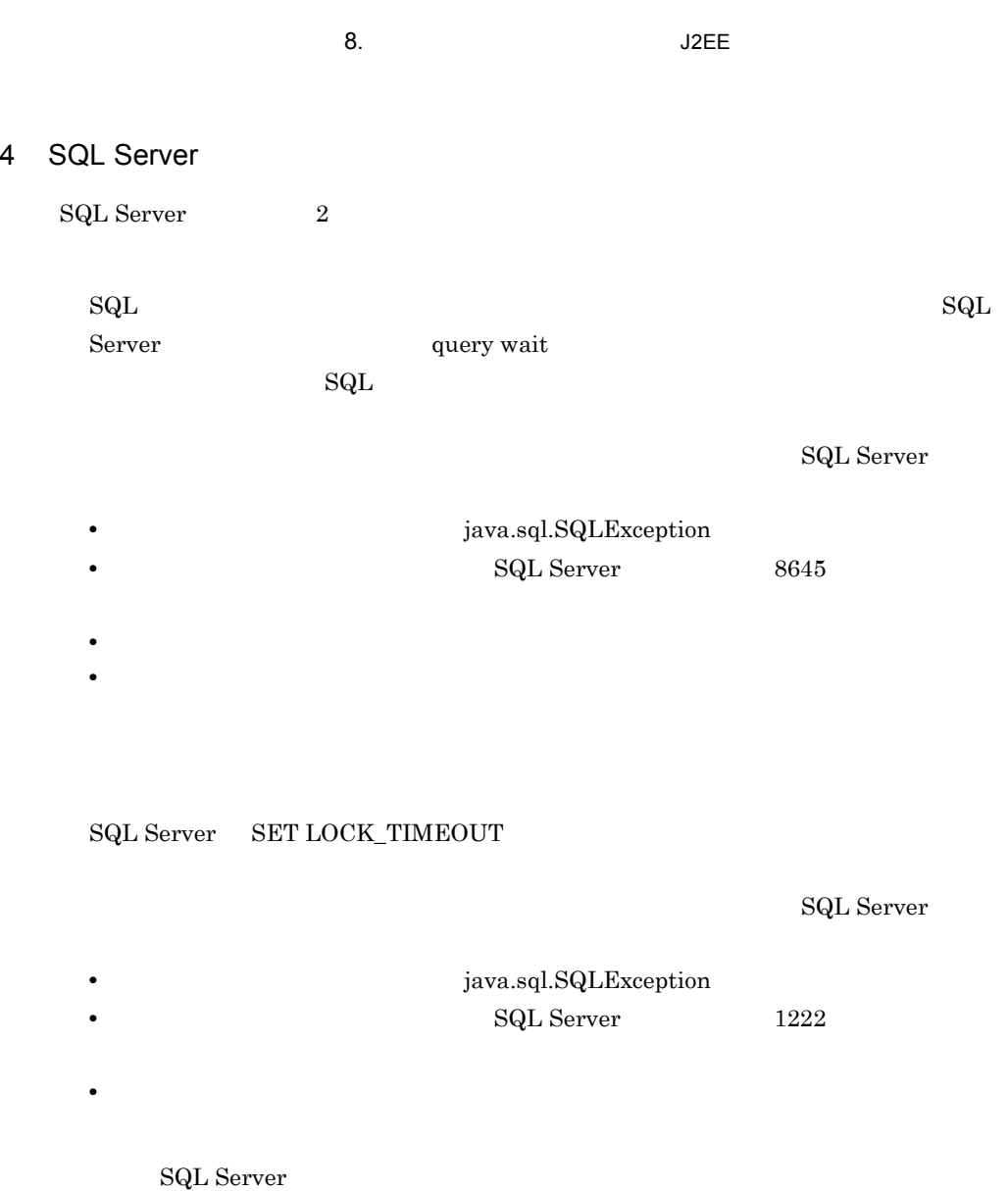

SQL Server

- **•** *• • • • • • • • • • • • • • • • • • • • • • • • • • • • • • • • • • • •* • **•** SQL Server 1205
- **•**  $\frac{1}{2}$ • **•**  $\blacksquare$

## 5 XDM/RD E2

XDM/RD E2  $5$ 

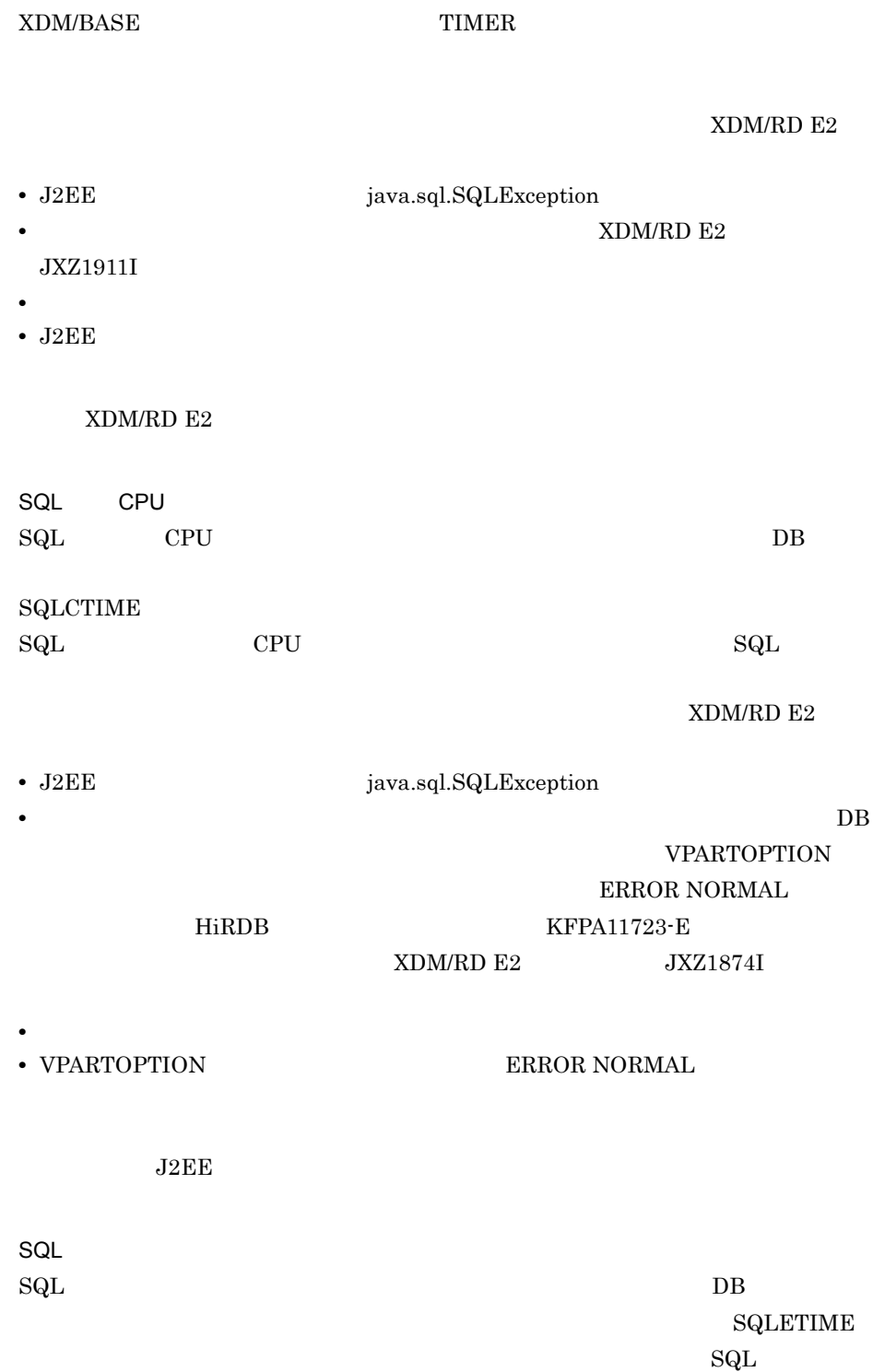

8. The contract of the contract of the contract of the contract of the contract of the contract of the contract of the contract of the contract of the contract of the contract of the contract of the contract of the contrac

XDM/RD E2

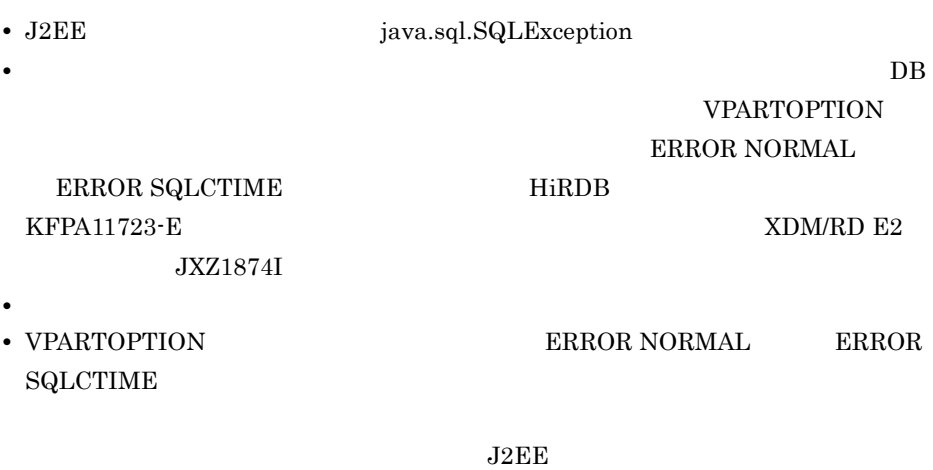

 $\overline{DB}$ SVETIME

XDM/RD E2

 ${\rm SQL}$ 

 $\mathrm{SQL}$  $\text{SQL}$ • J2EE  $java.sql.SQLException$ • **b b** DB VPARTOPTION ERROR NORMAL  $ERROR SQLCTIME$   $HiRDB$  $\begin{array}{lcl} \text{KFPA11723-E} \\ \text{XDM/RD E2} \end{array}$ 

JXZ1874I • **•**  $\frac{1}{2}$ • VPARTOPTION **ERROR NORMAL ERROR SQLCTIME** 

 $J2EE$ 

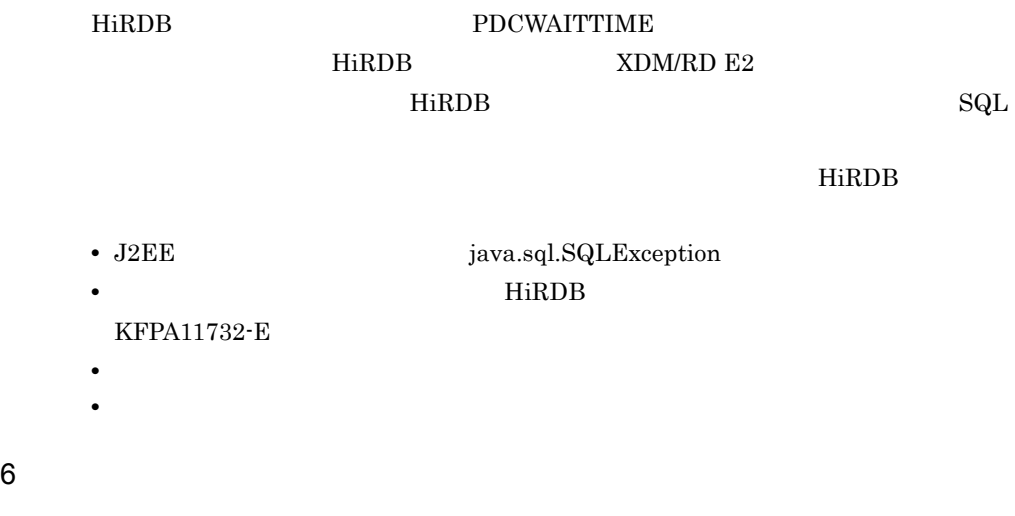

<span id="page-429-0"></span>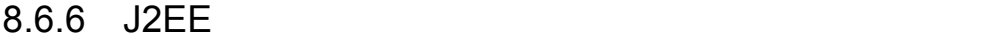

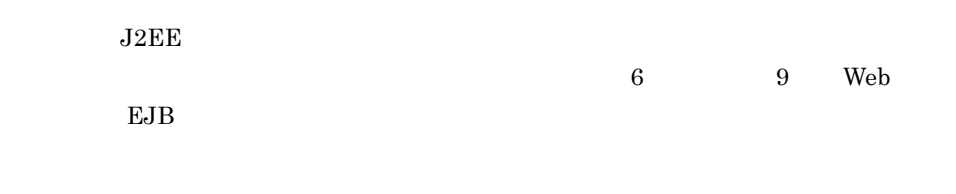

Cosminexus

 $5.3.2$  J2EE

 $J2EE$ 

## 8-14

●通常の処理の流れ

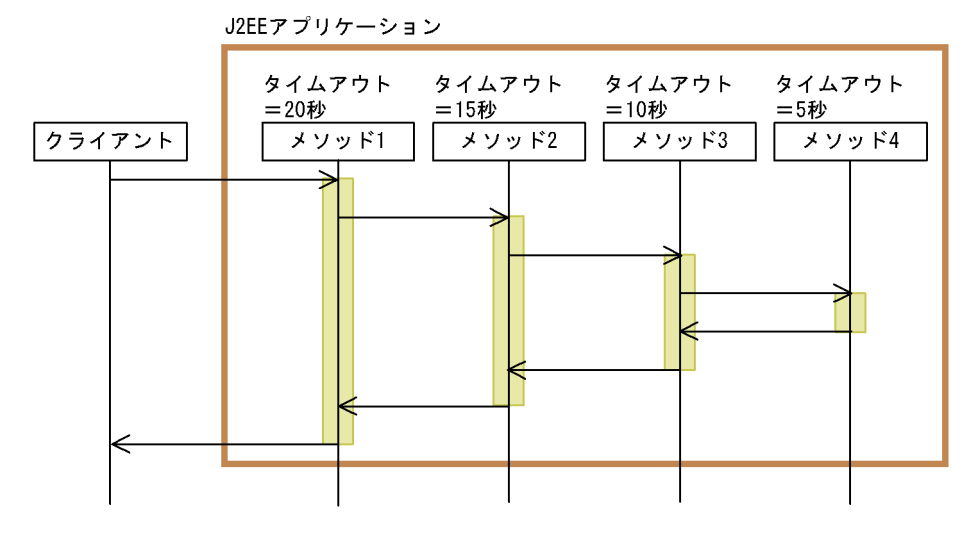

#### ●タイムアウトが発生した場合

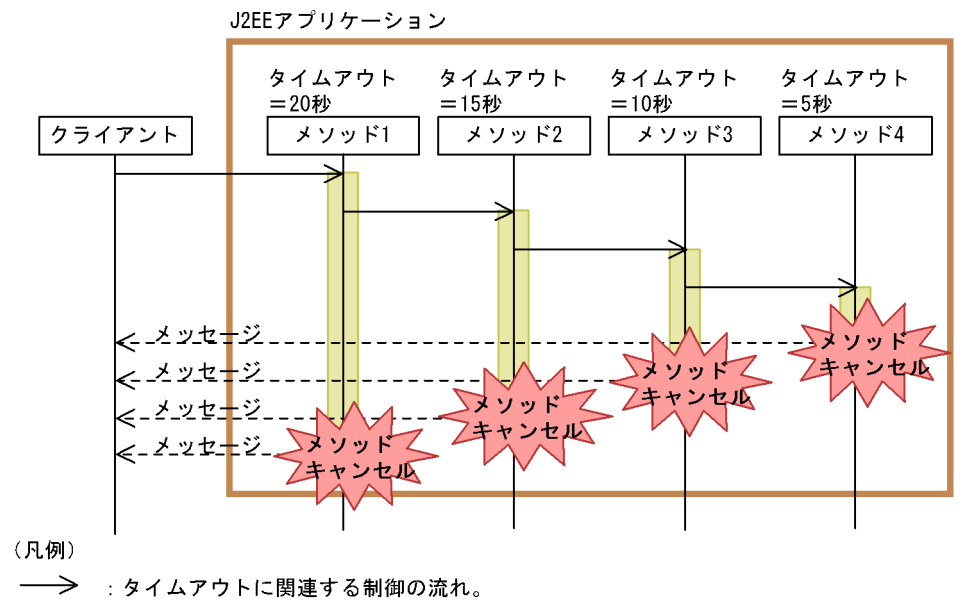

---> :メッセージの流れ。

Cosminexus

 $5.3.4$ 

<param-name>

• <sub>2</sub>

• **•**  $\bullet$ 

ejbserver.rmi.localinvocation.scope app all
$8-15$ 

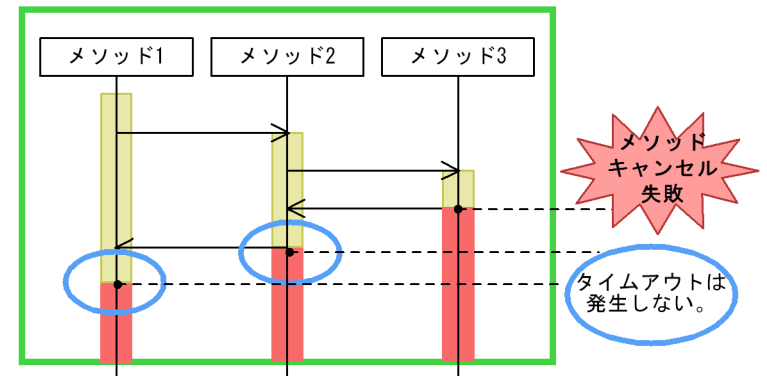

●入れ子で呼び出されるメソッドのタイムアウトやメソッドキャンセルが失敗した場合

同一スレッド上で実行されるメソッド

●タイムアウトが発生したメソッドから入れ子で呼び出されているメソッドに対して キャンセルが実行された場合

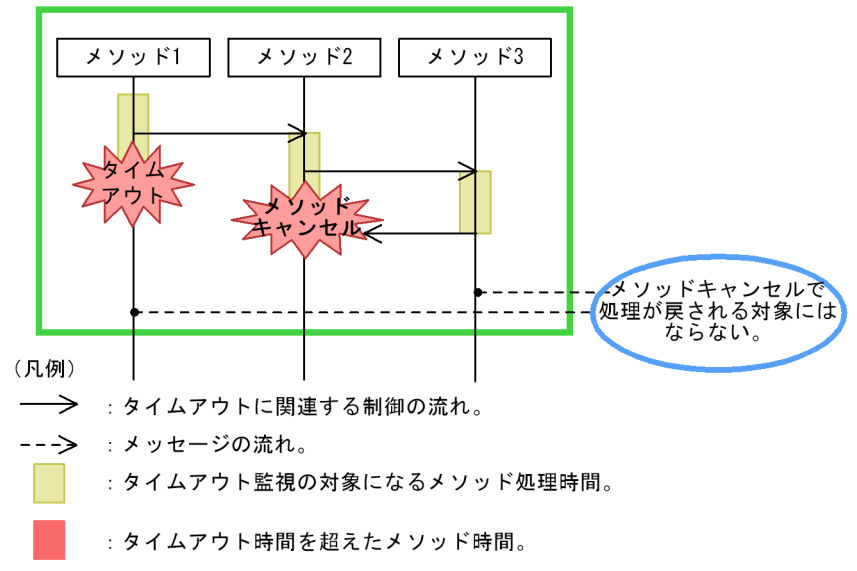

同一スレッド上で実行されるメソッド

<span id="page-432-0"></span>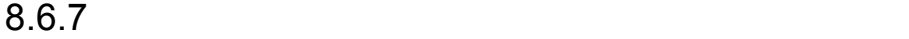

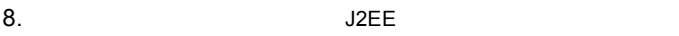

## 1 Web

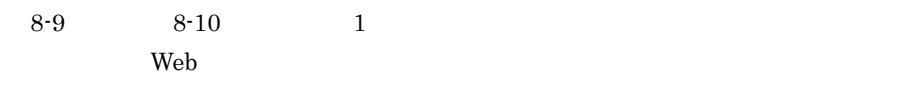

 $\rm Web$ 

8-27 Web

 $\lambda$ 

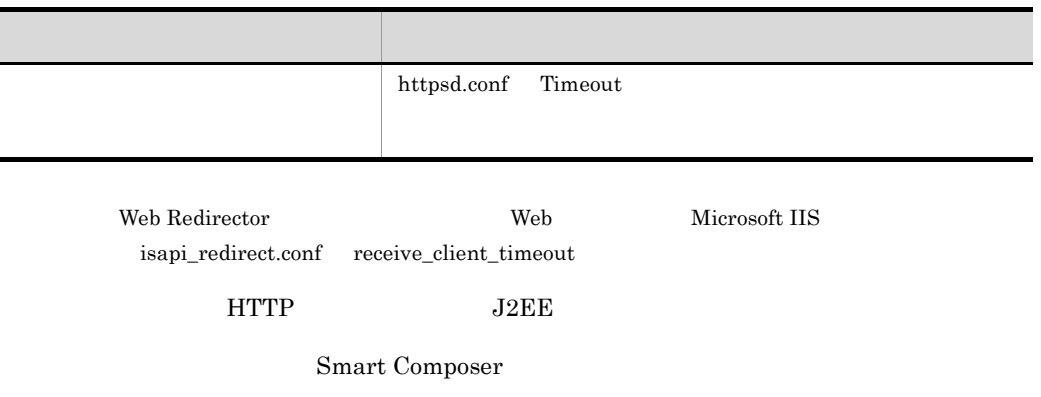

## 8-28 Web

## HTTP

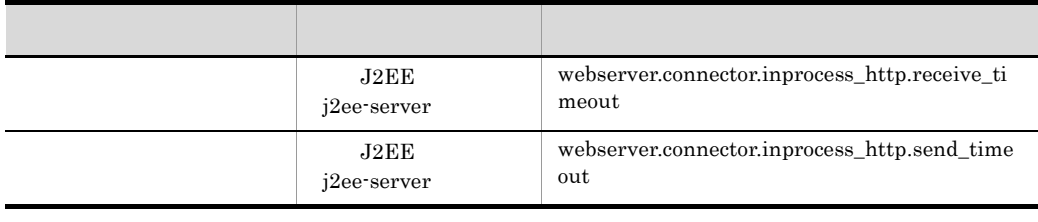

2 Separate Web  $\sim$  Web  $\sim$  100  $\mu$ 

 $8-9$  2, 3  $3$ 

 $\lambda$  Web  $\lambda$ 

## Smart Composer

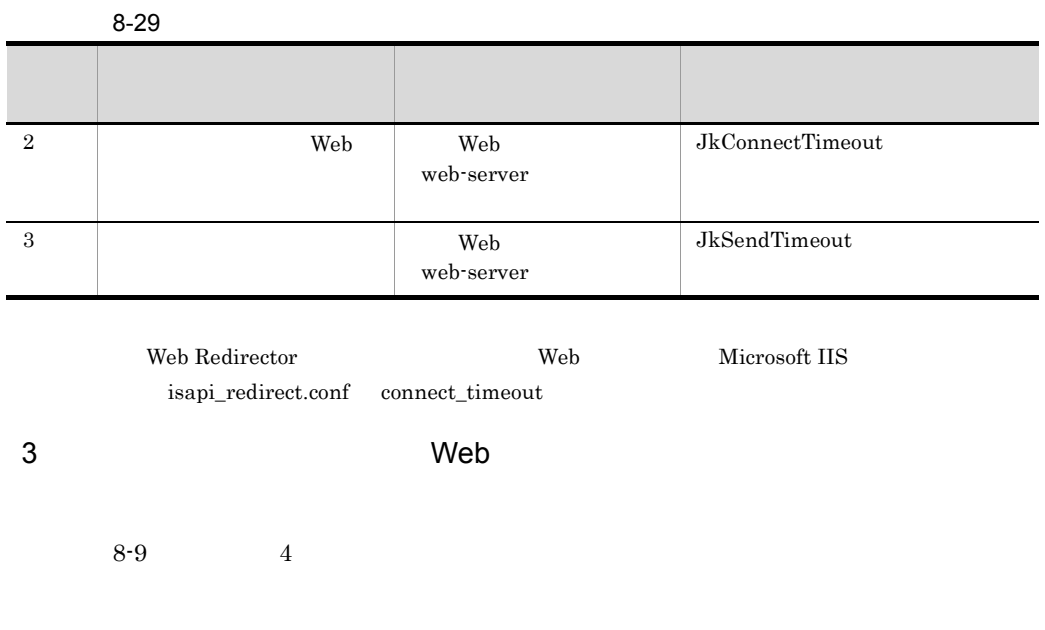

#### Smart Composer

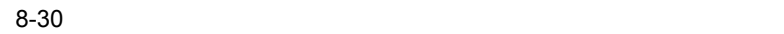

ŧ

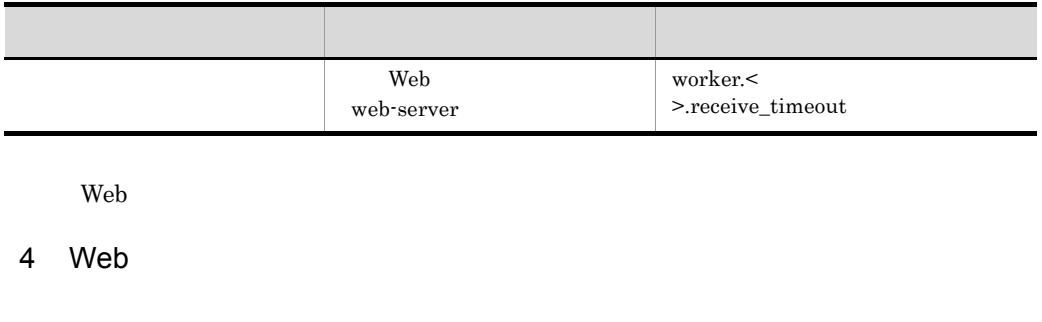

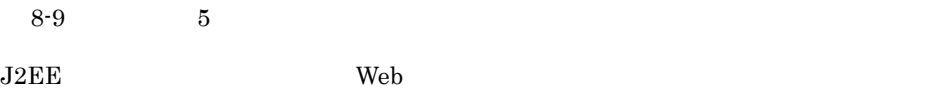

Smart Composer

8-31 Web

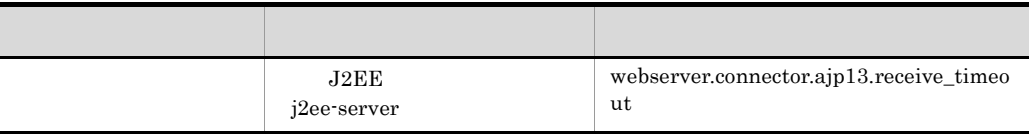

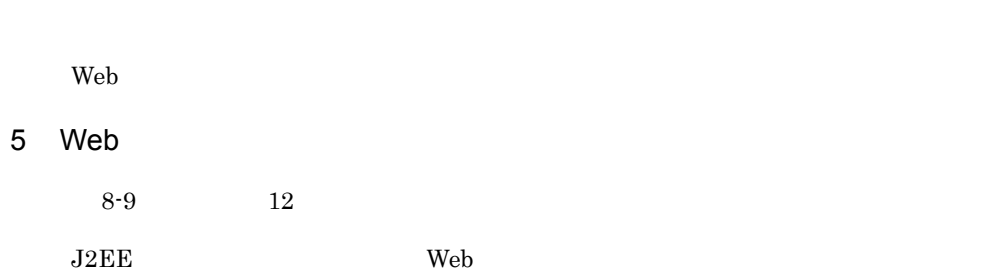

8. Subset of the state of the state of the state of the state of the state of the state of the state of the state of the state of the state of the state of the state of the state of the state of the state of the state of t

#### Smart Composer

8-32 Web

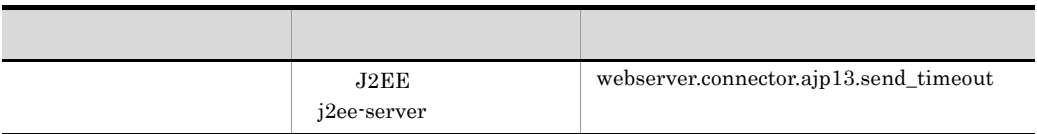

<span id="page-435-1"></span>Web

<span id="page-435-0"></span>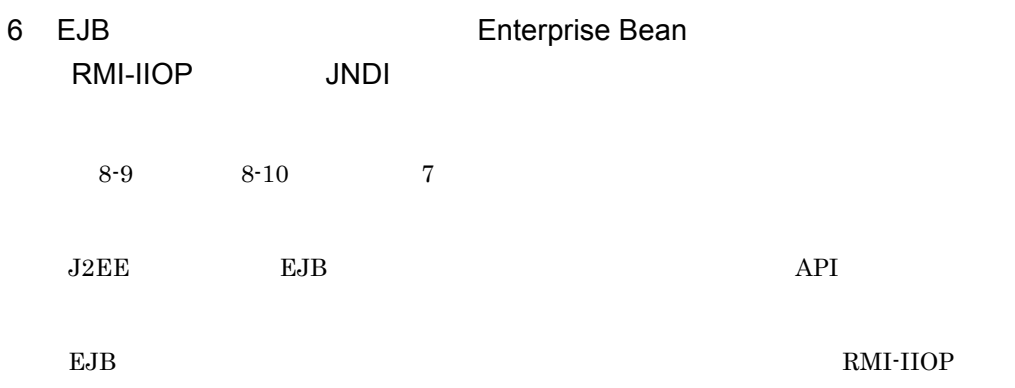

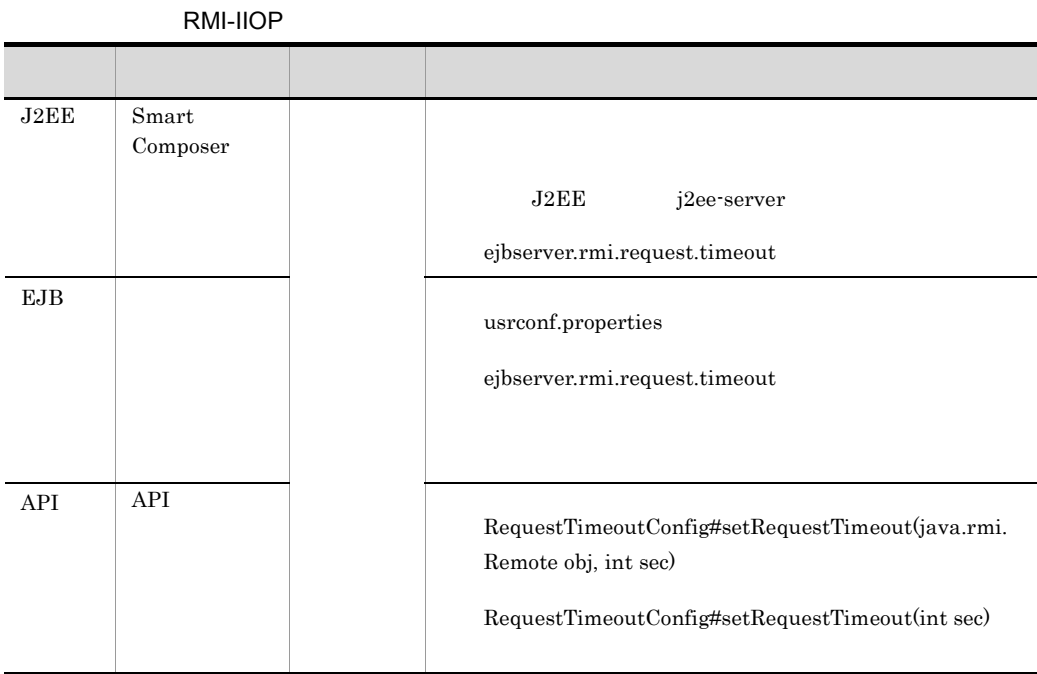

# 8-33 EJB

 ${\bf com. hit } {\bf achi.} {\bf soft} {\bf ware.} {\bf ejb.} {\bf ejb} {\bf client}$ 

 $EJB$ 

## 8-34 EJB

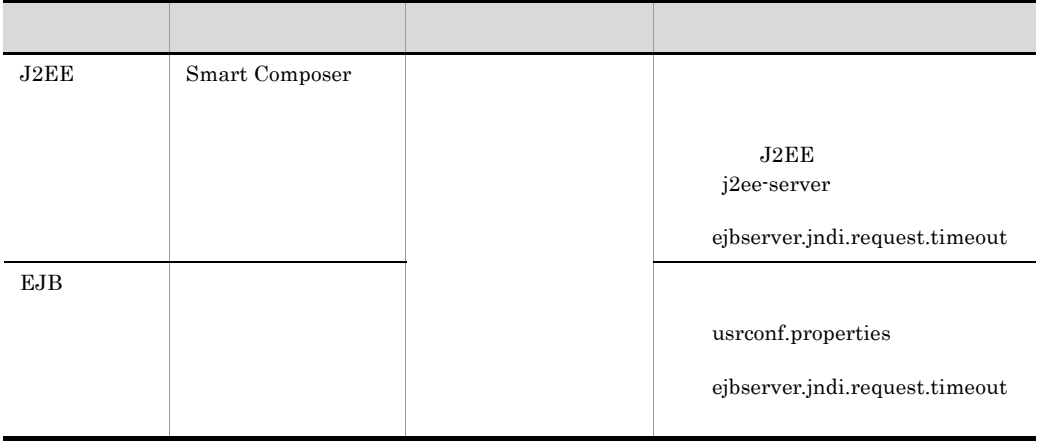

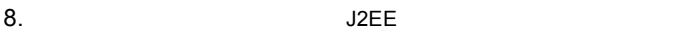

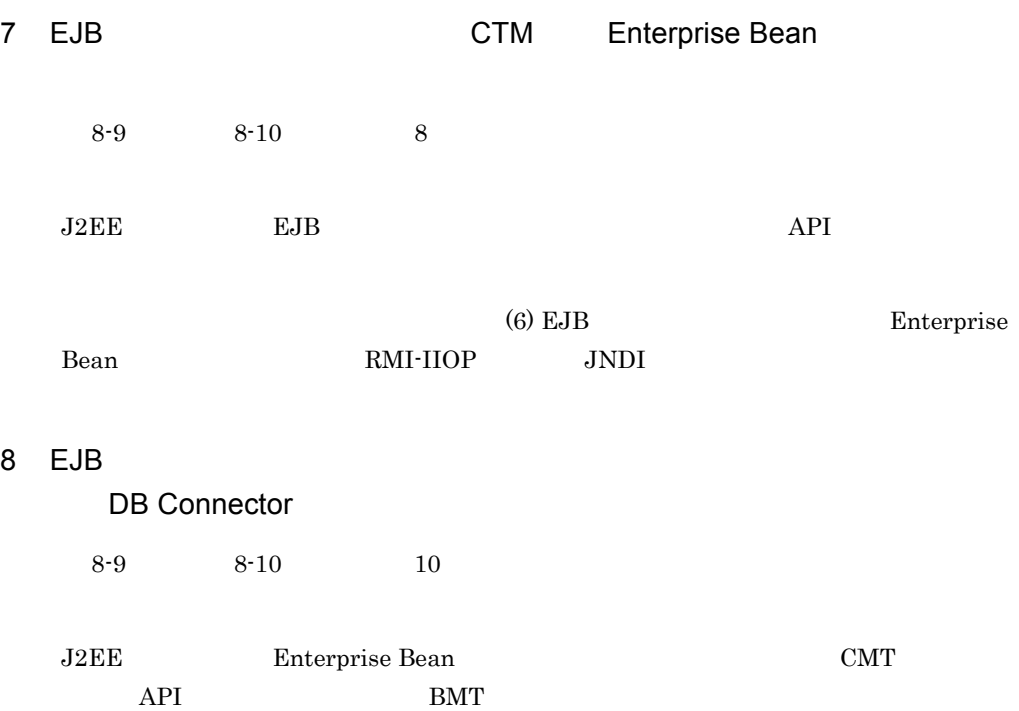

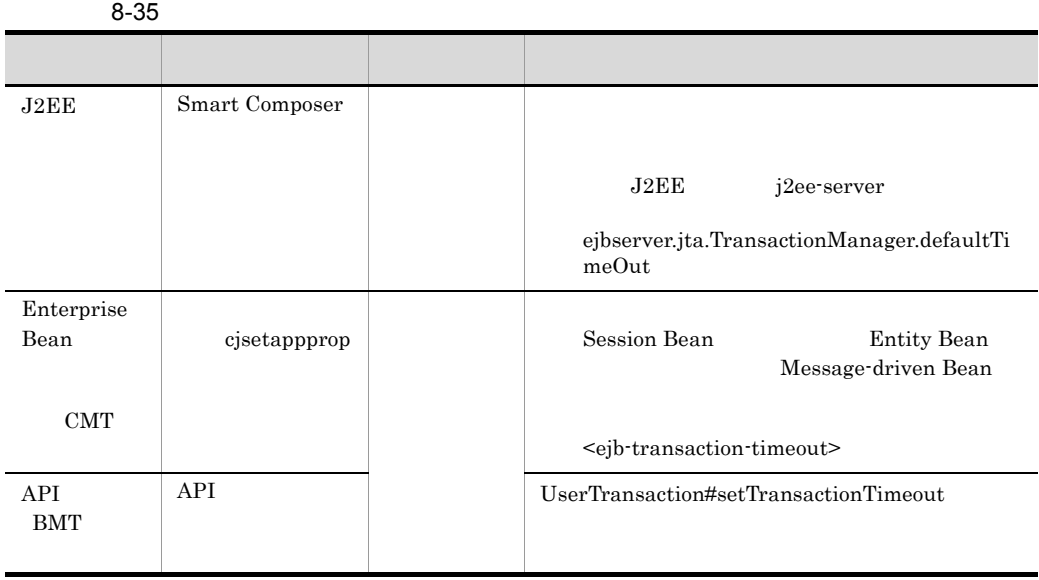

#### javax.transaction

 $9$ 

 $8-9$   $8-10$   $11$ 

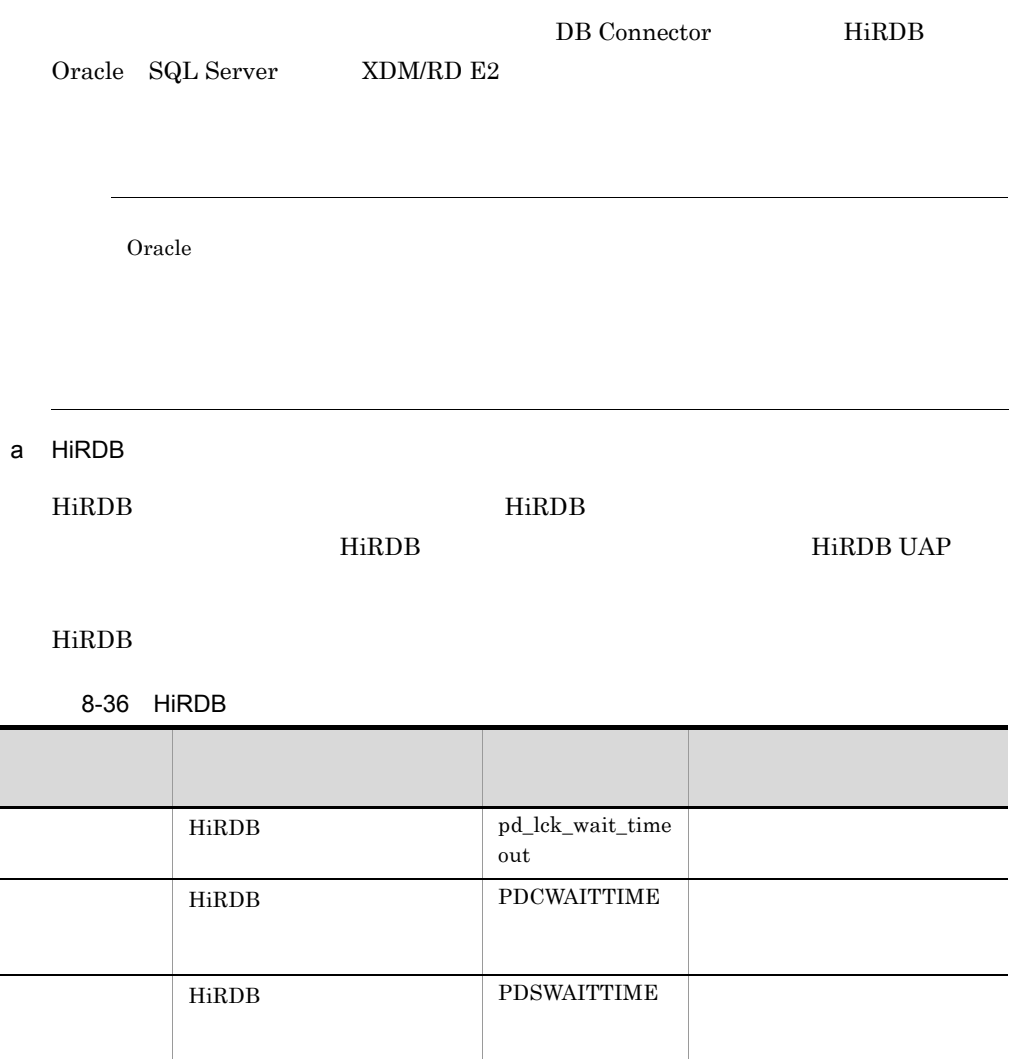

b Oracle

Oracle DISTRIBUTED\_LOCK\_TIMEOUT

XAOpenString SesTm

c SQL Server

 $\operatorname{SQL}$  Server

### $\operatorname{SQL}$  Server

8-37 SQL Server

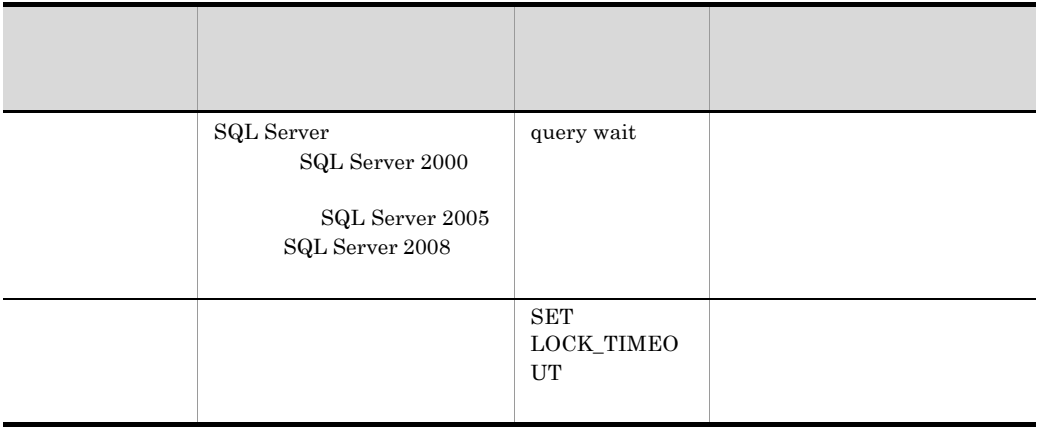

## d XDM/RD E2

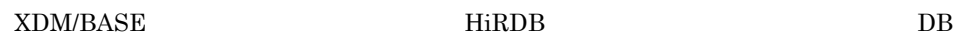

XDM/RD E2

8-38 XDM/RD E2

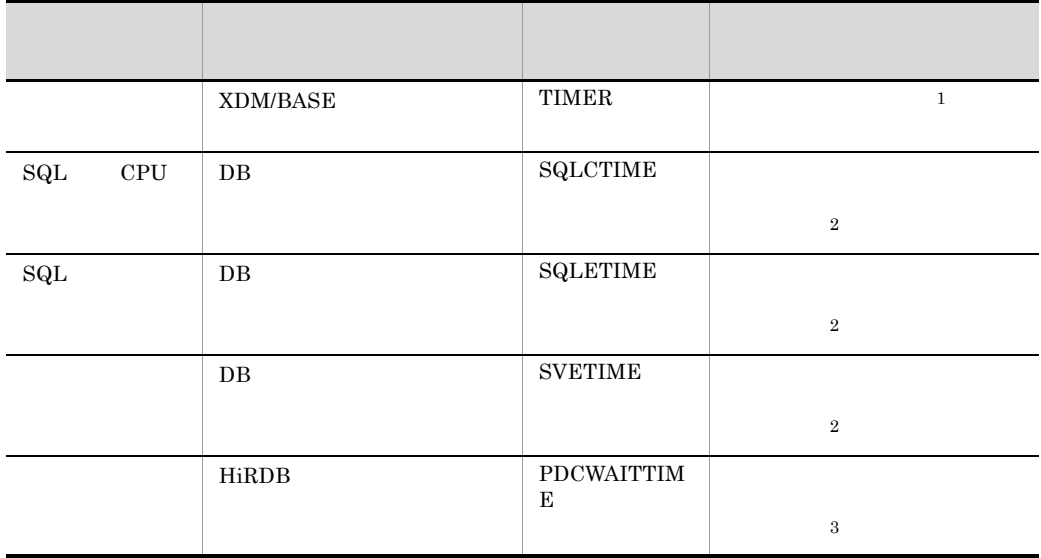

注※ 1

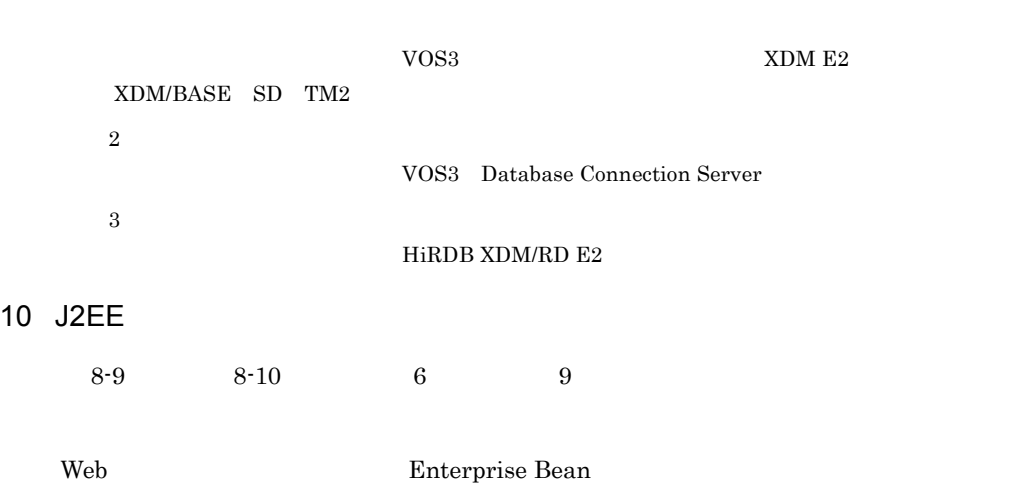

8. The contract of the contract of the contract of the contract of the contract of the contract of the contract of the contract of the contract of the contract of the contract of the contract of the contract of the contrac

 $c$ jsetappprop

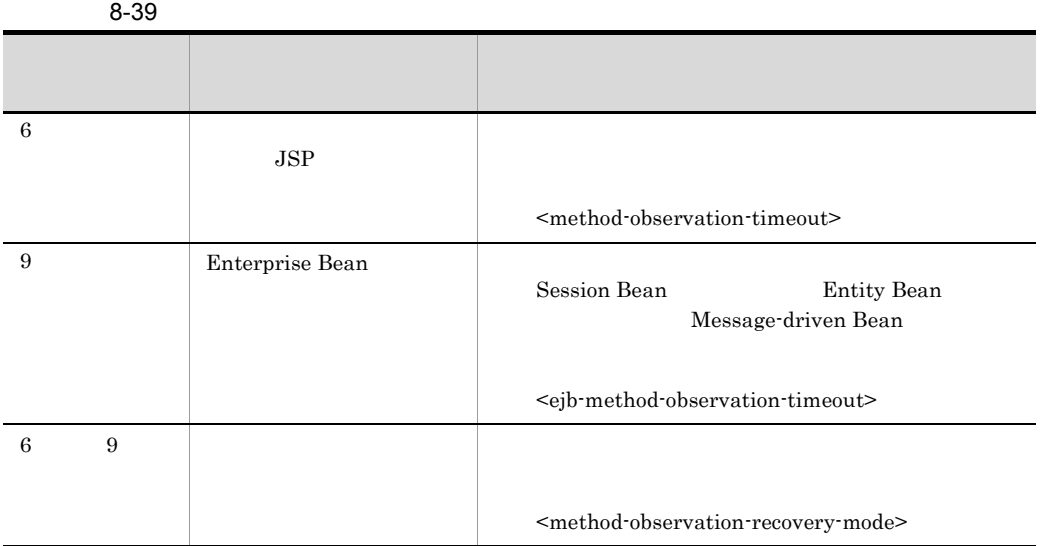

 $\theta$  thread

# 8.7 Web

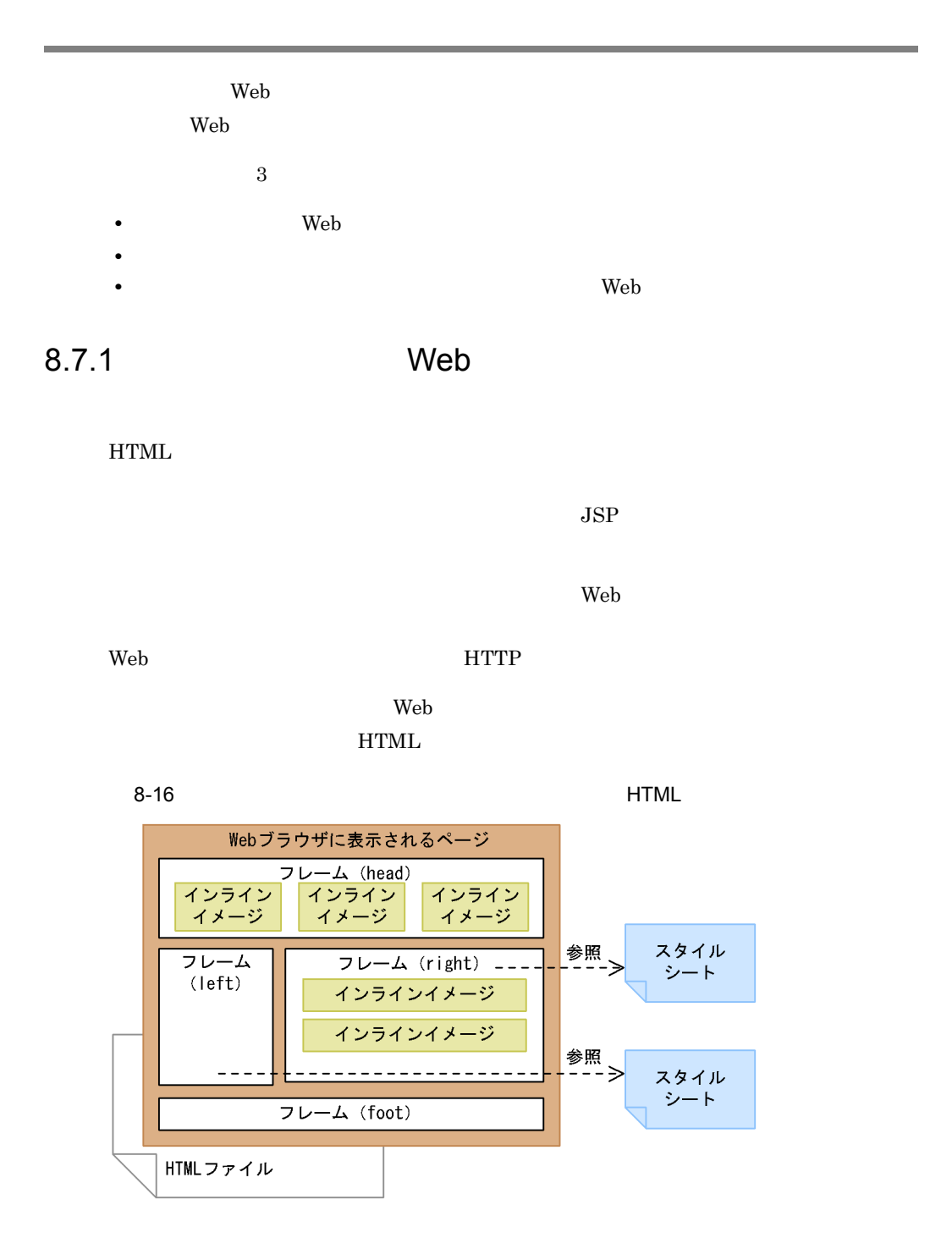

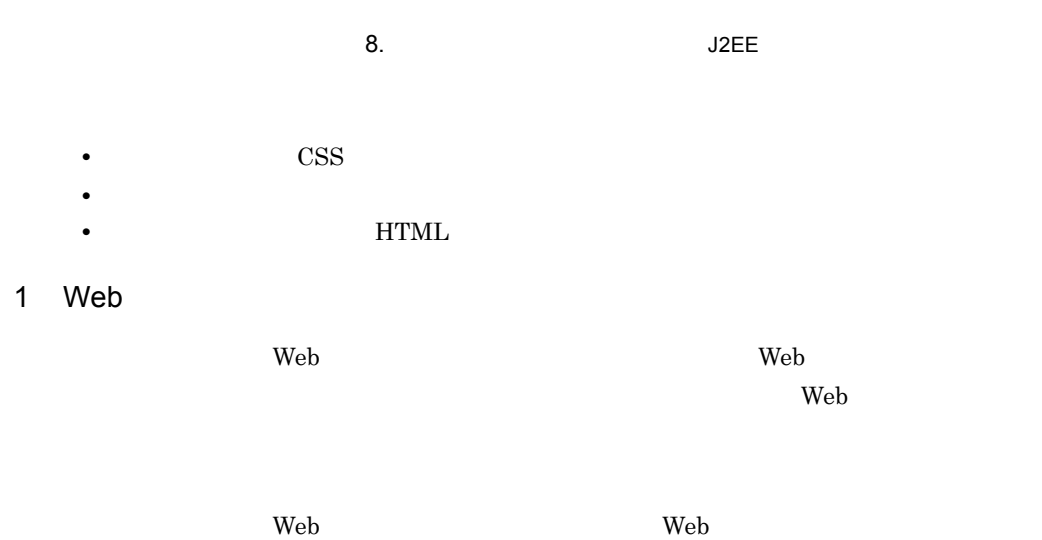

 $\mathbf{Web}$ 

8-17 Meb **Web** 

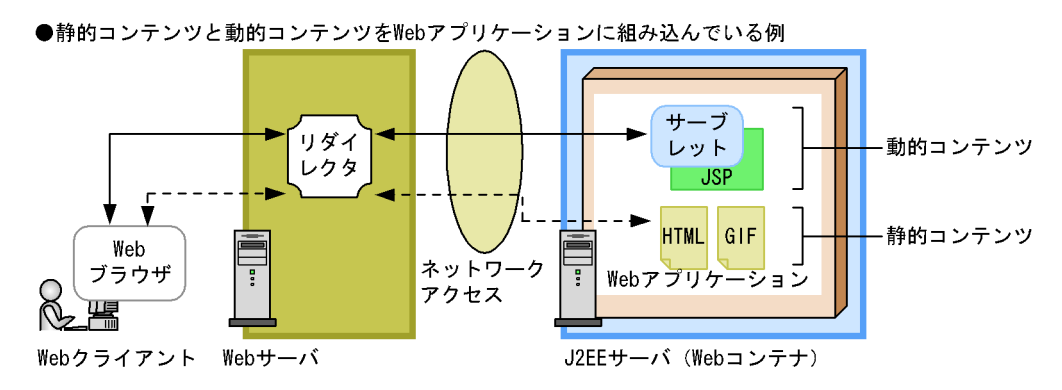

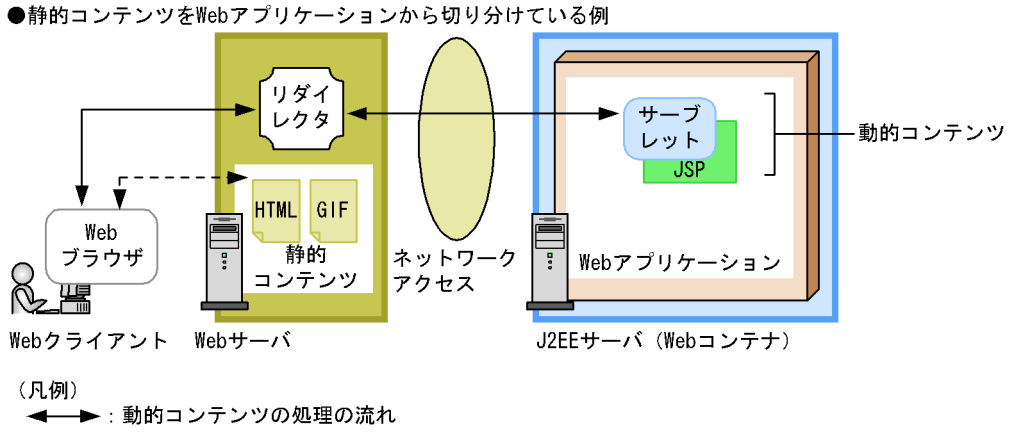

← - ►:静的コンテンツの処理の流れ

Web アプリケーションと分離した静的コンテンツの配置方法について説明します。なお,

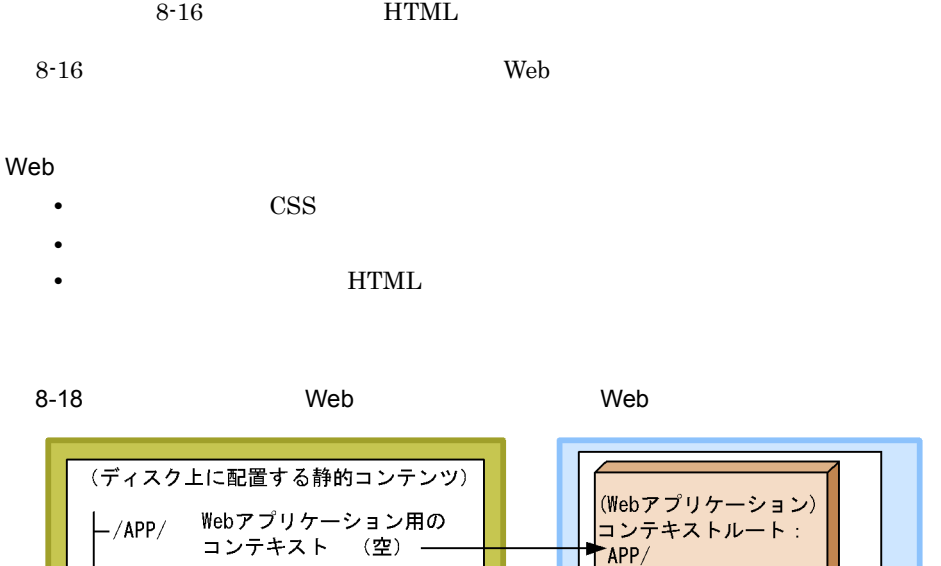

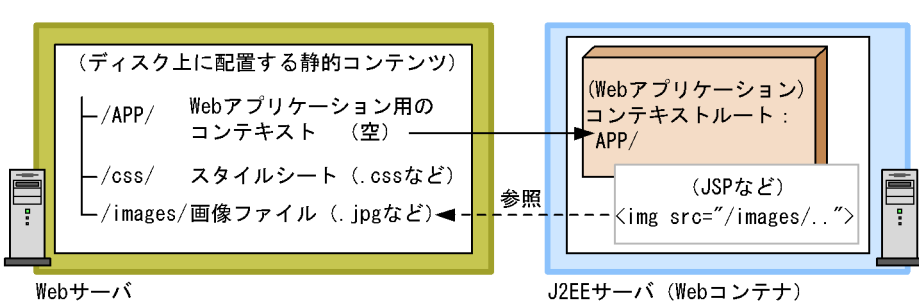

/APP/がWebアプリケーションのコンテキストルートにマッピングされています。

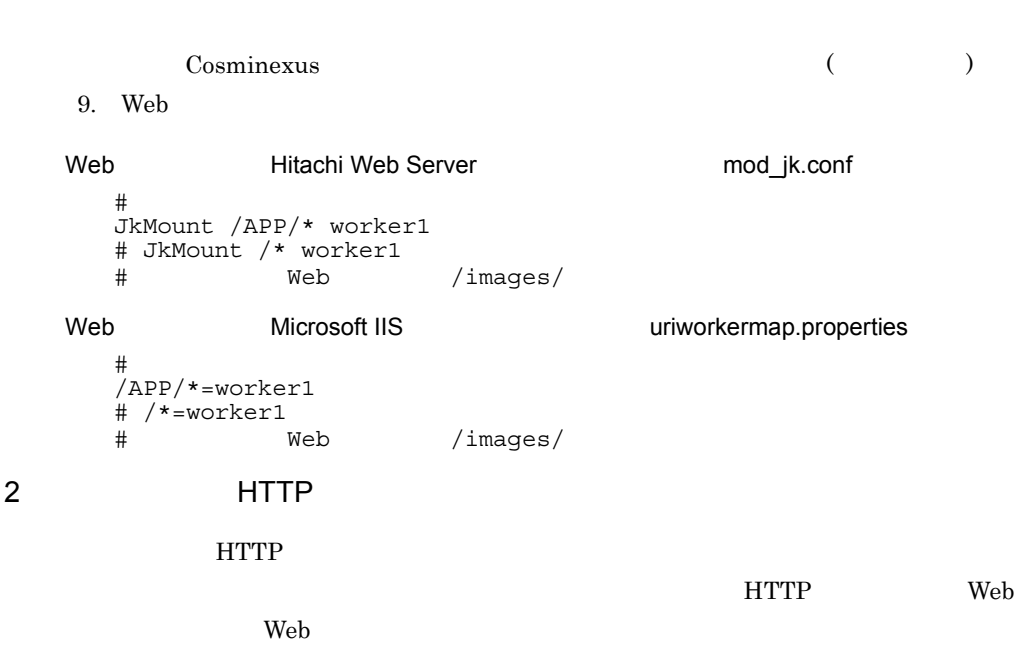

 $\lambda$  , websout  $\lambda$  and  $\lambda$  and

 $\mathbf{Web}$ 

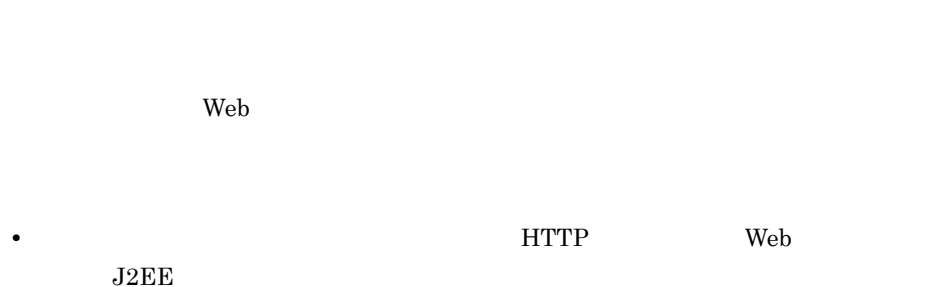

• **•** Web **The Solution Web**  $\bullet$ 

8. The contract of the contract of the contract of the contract of the contract of the contract of the contract of the contract of the contract of the contract of the contract of the contract of the contract of the contrac

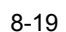

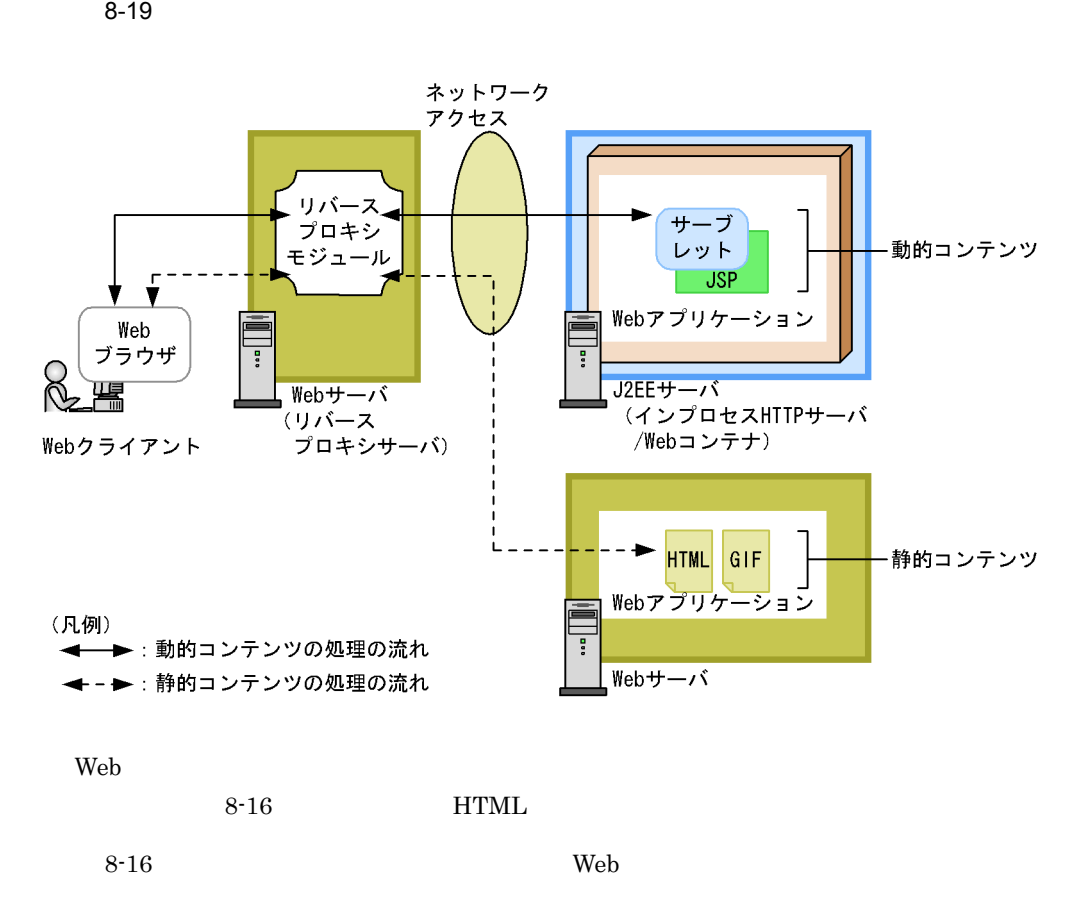

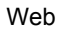

- **CSS** 
	- **•**  $\mathbf{r} = \mathbf{r} \cdot \mathbf{r} + \mathbf{r} \cdot \mathbf{r} + \mathbf{r} \cdot \mathbf{r} + \mathbf{r} \cdot \mathbf{r} + \mathbf{r} \cdot \mathbf{r} + \mathbf{r} \cdot \mathbf{r} + \mathbf{r} \cdot \mathbf{r} + \mathbf{r} \cdot \mathbf{r} + \mathbf{r} \cdot \mathbf{r} + \mathbf{r} \cdot \mathbf{r} + \mathbf{r} \cdot \mathbf{r} + \mathbf{r} \cdot \mathbf{r} + \mathbf{r} \cdot \mathbf{r} + \mathbf{r} \cdot \mathbf{r$
	- **TELL EXECUTE HTML**

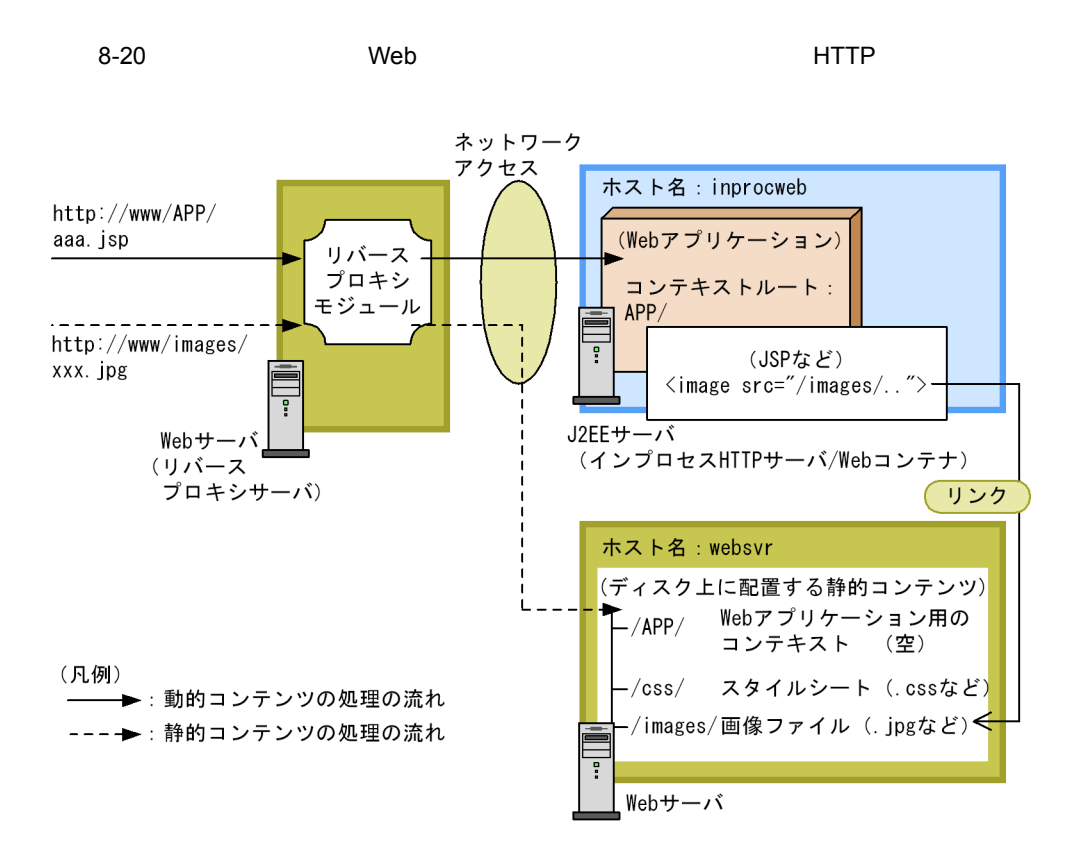

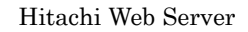

httpsd.conf ProxyPass

#### Hitachi Web Server

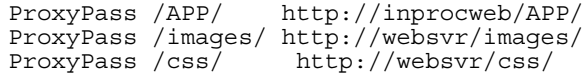

# $8.7.2$

 $\rm Web$ 

 $2$ 

8. The contract of the contract of the contract of the contract of the contract of the contract of the contract of the contract of the contract of the contract of the contract of the contract of the contract of the contrac

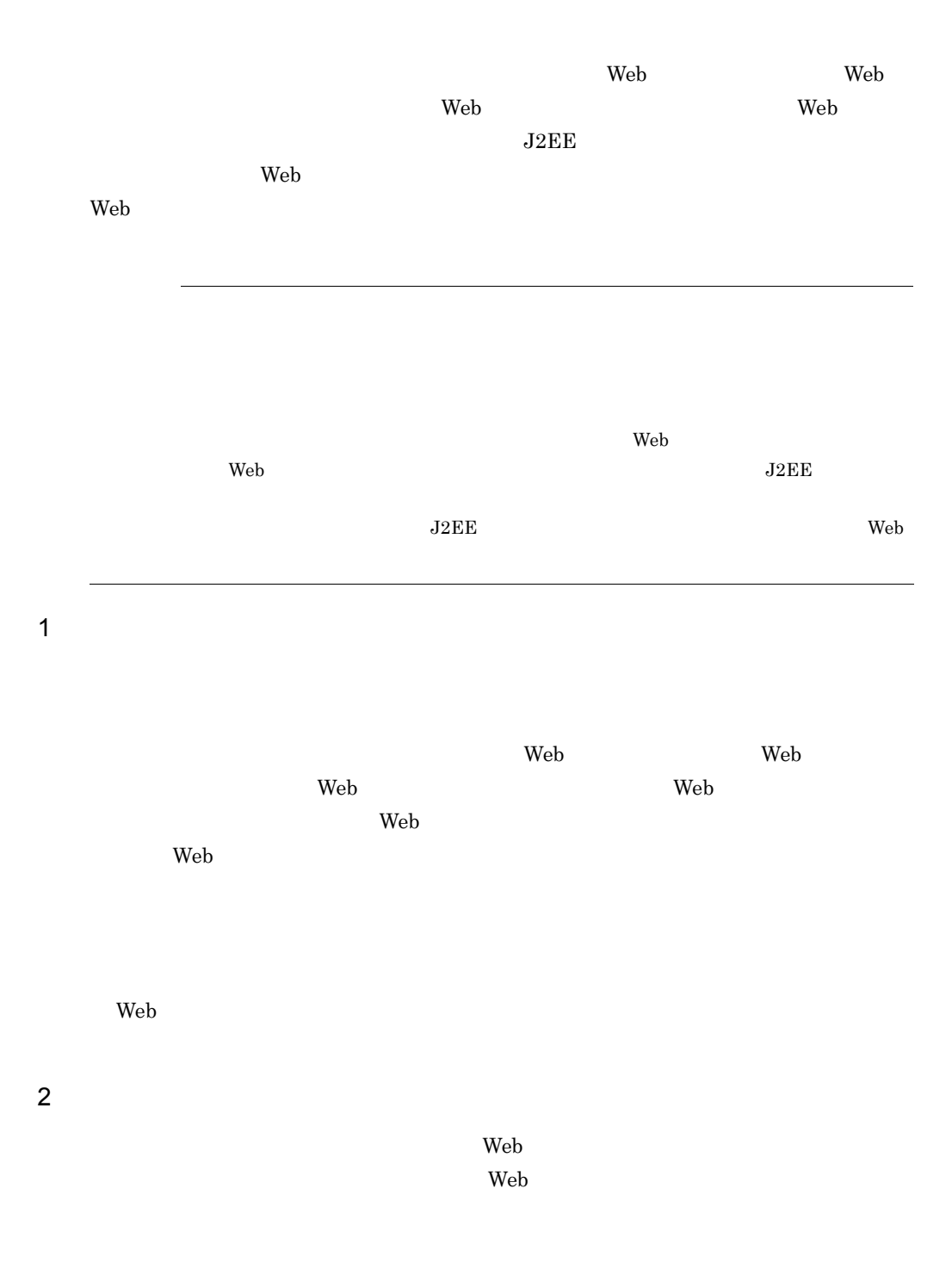

• Web  $\overline{\phantom{a}}$ 

• Web  $\overline{\phantom{a}}$ 

 $3$ 

• Web  $\overline{\phantom{a}}$ 

 $4$ 

 $Web$ KDJE39234-I

 $8.7.3$ 

 $Web$ 

 $\lambda$  Web  $\lambda$  $N$ eb  $N$ 

extending the HTTP through the HTTP through the extending state extending the extending state of the extending of the extending state of the extending state of the extending state of the extending state of the extending st

 $\rm Web$ 

Veb

Web <sub>7</sub>

• <sub>\*</sub><br>• The theory that the theory theory theory theory theory theory theory theory theory theory theory theory theory

 $\vee$  Web  $\vee$ 

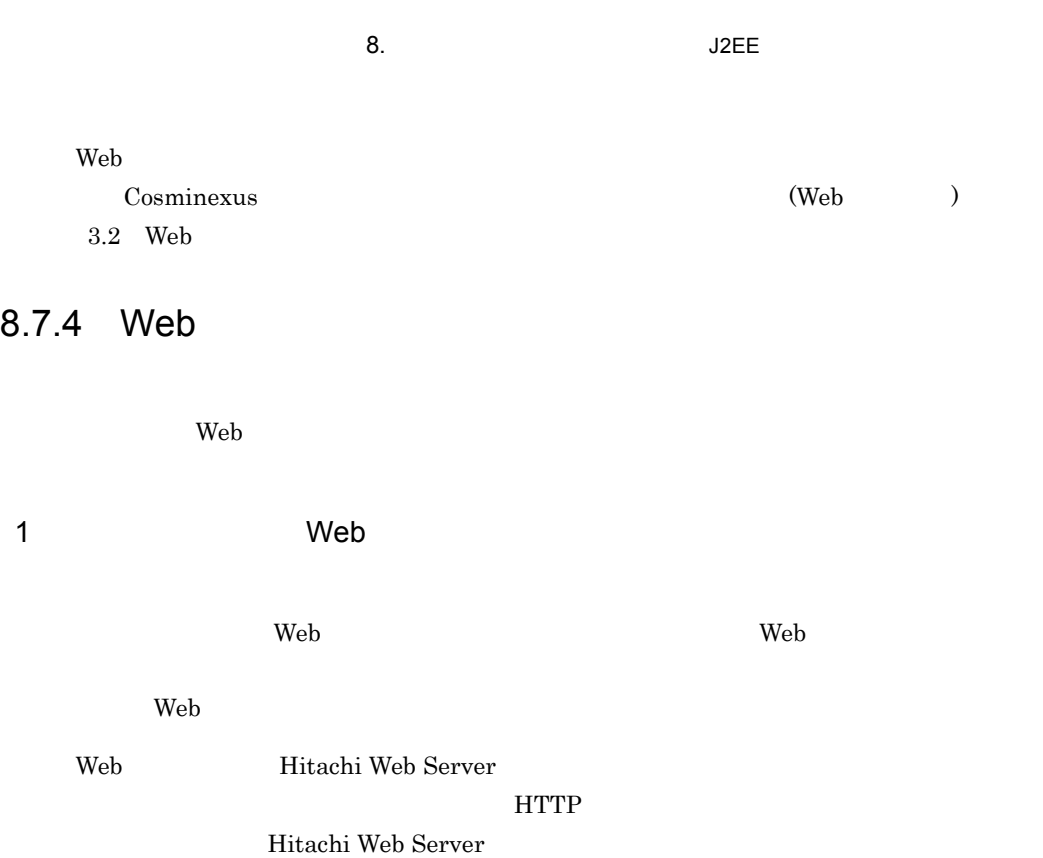

8-40 Web Property Web **Randels** 

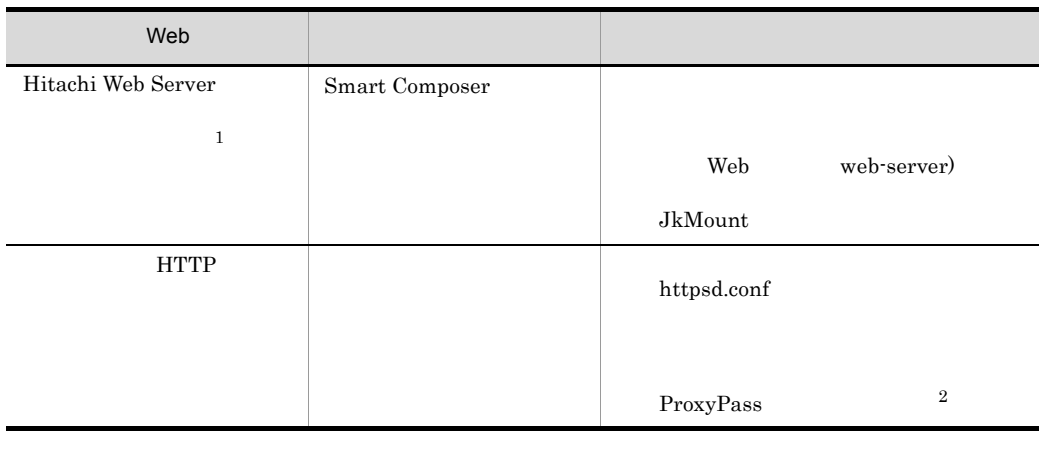

1 Web Redirector Web **Microsoft IIS** uriworkermap.properties

2 httpsd.conf Hitachi Web Server

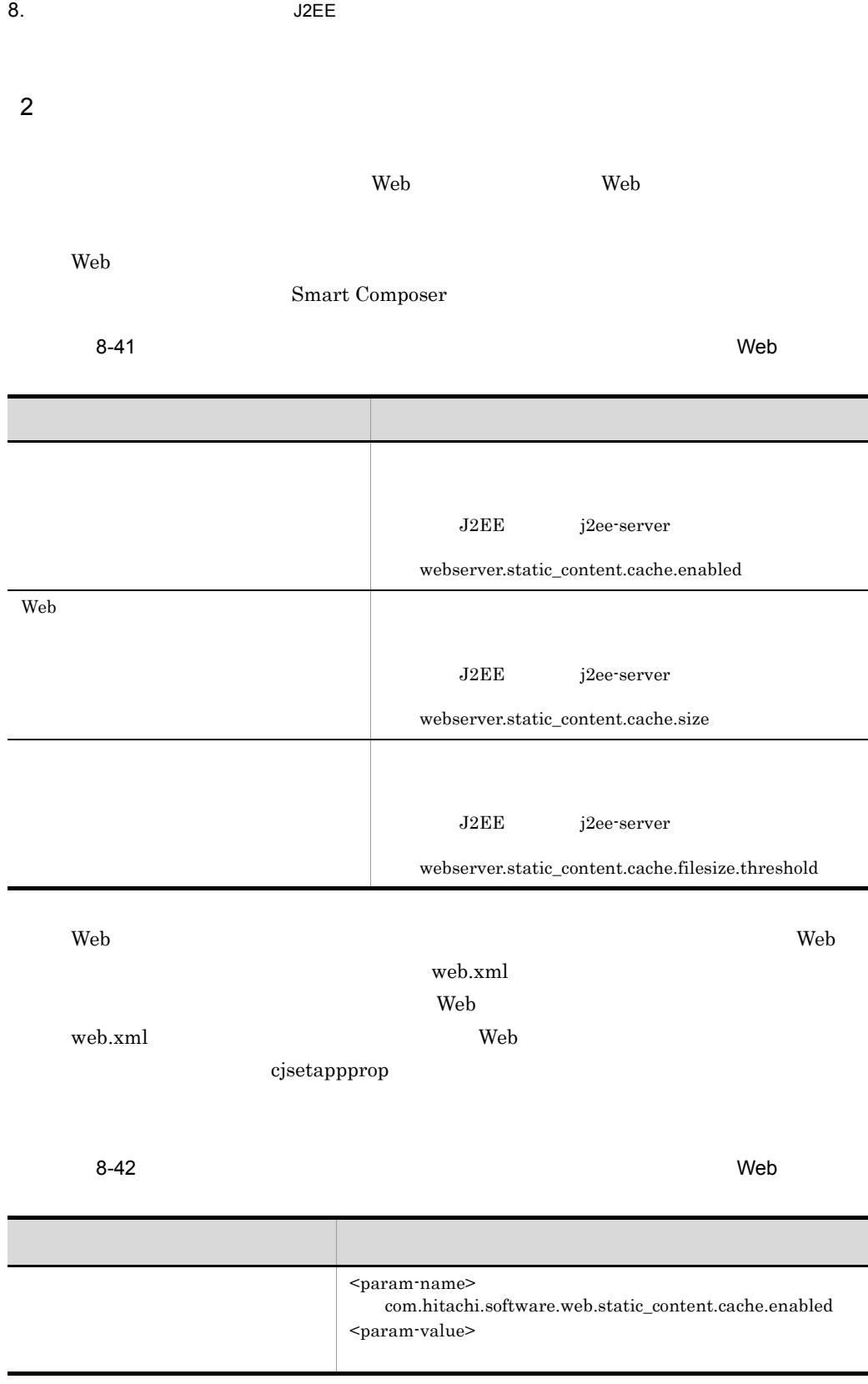

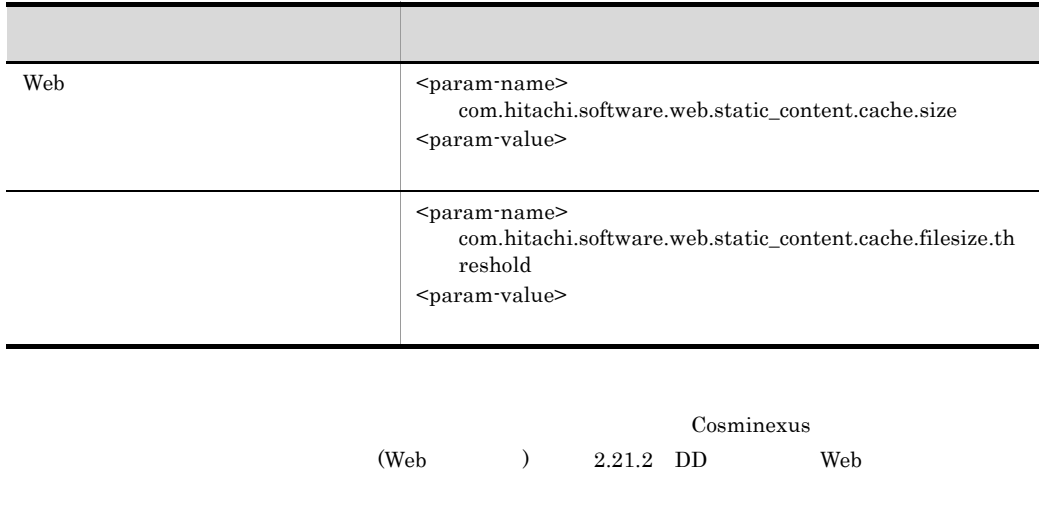

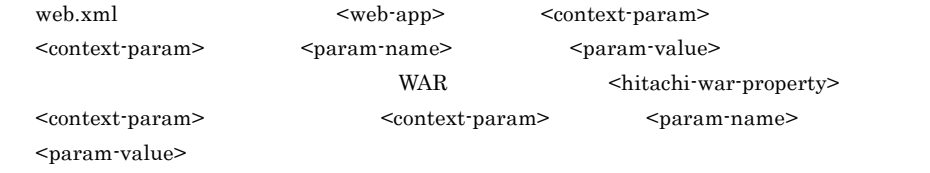

 $3$ 

ı

リダイレクタによってリクエストを振り分けるためのチューニングパラメタは,Web

なお,この定義は,Web サーバ連携の場合だけできます。インプロセス HTTP サーバを

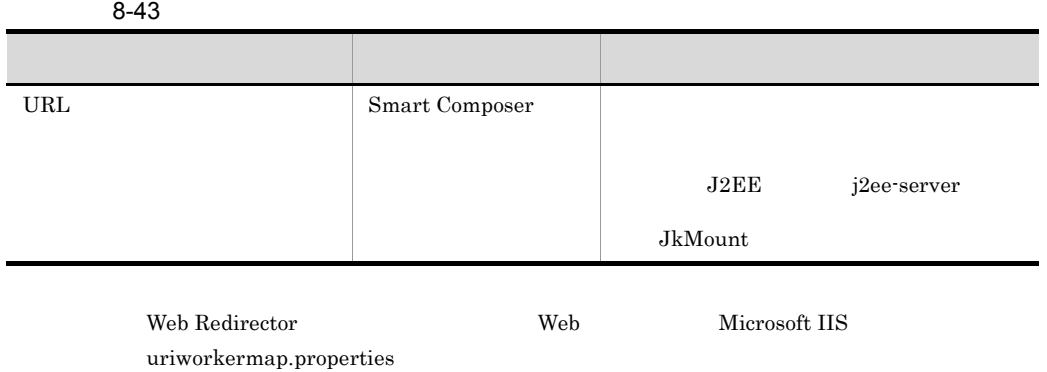

427

# 8.8 CTM

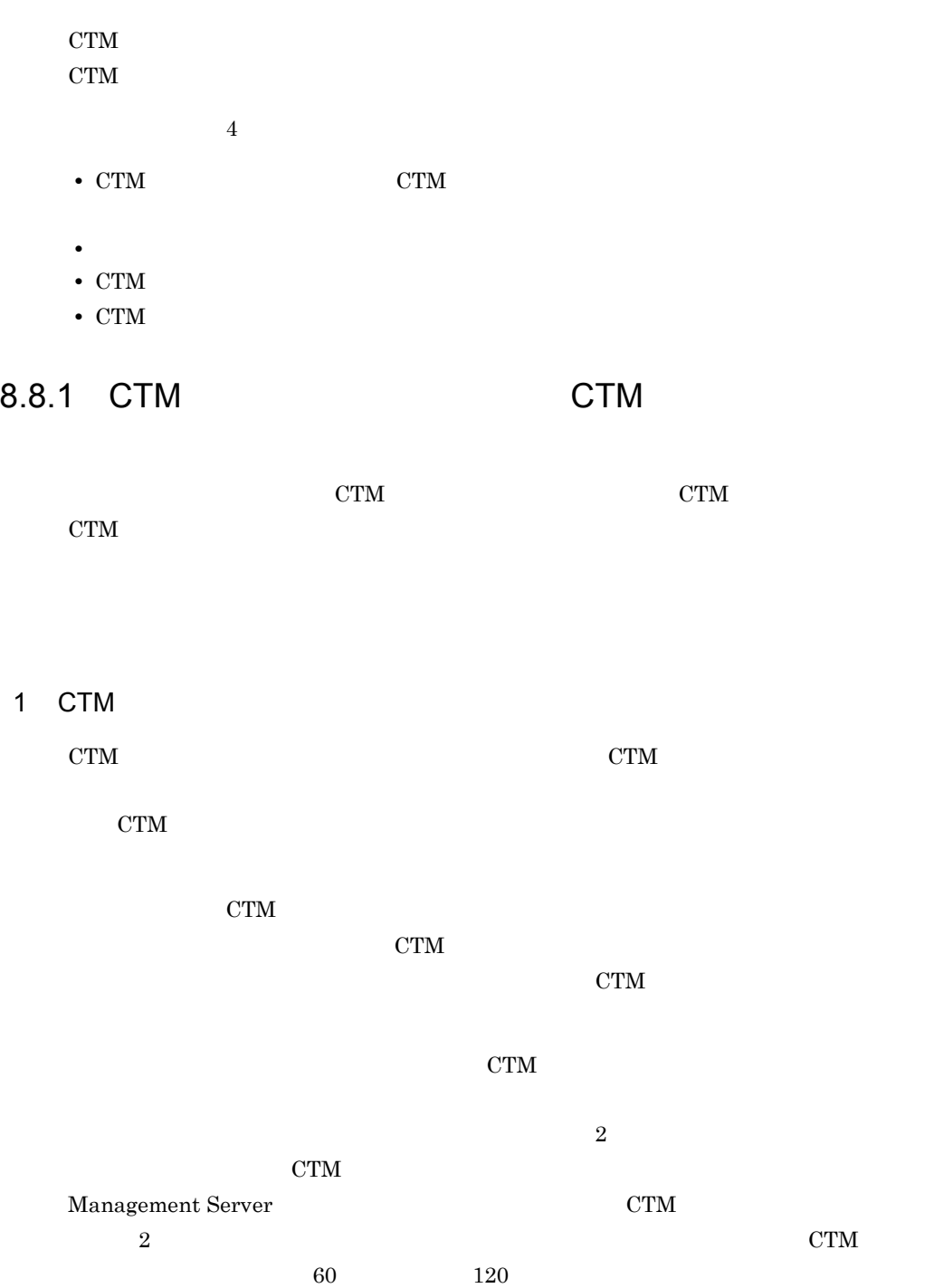

8. The contract of the contract of the contract of the contract of the contract of the contract of the contract of the contract of the contract of the contract of the contract of the contract of the contract of the contrac

## $CTM$ **CTM**

- 2 CTM
	- CTM CTM CTM REPORT
	- リクエストの振り分け先の CTM デーモンから一定時間応答がない場合,振り分け元の
	- CTM CTM  $\sim$
	- $CTM$  180  $180$  $CTM$

# $8.8.2$

- CTM CTM CTM  $\sim$  $CTM$
- $10$ 
	- $\rm_{O}$  ,  $\rm_{J2EE}$

# 8.8.3 CTM

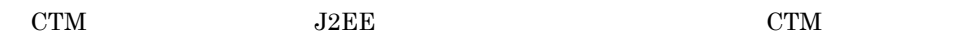

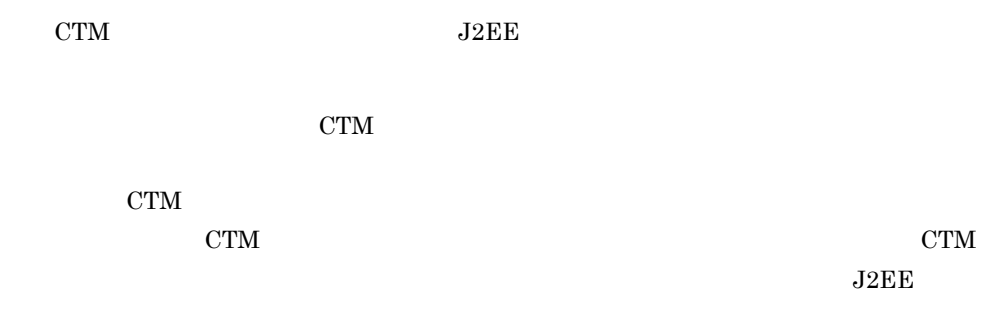

# 8.8.4 CTM

 $\rm CTM$ 

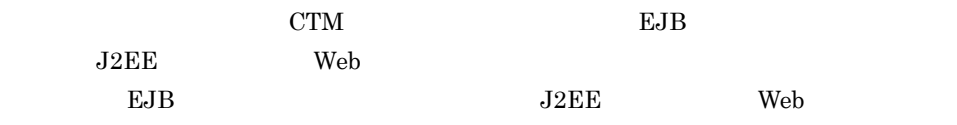

# 8.8.5 CTM

 $C T M$ 

1 CTM CTM CTM

 $CTM$ 

Smart Composer

 $\times$ 

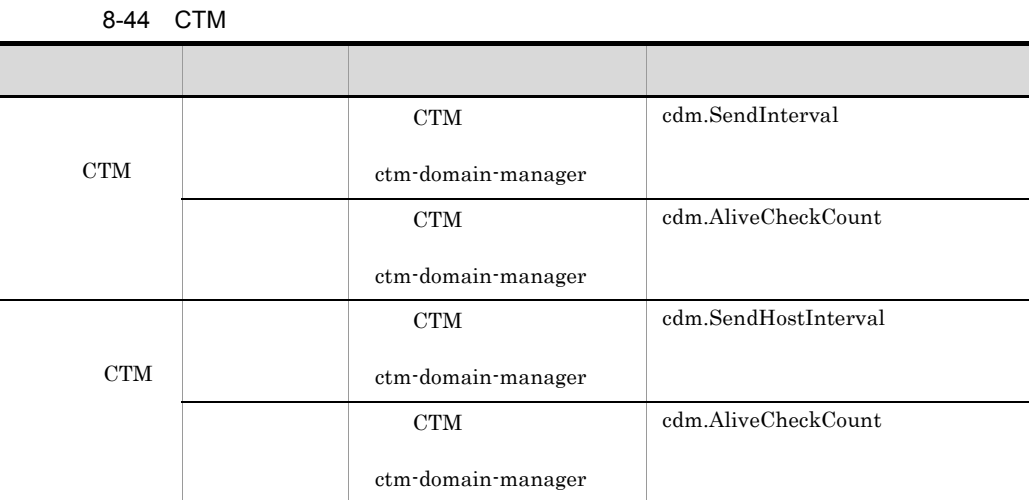

CTM  $\blacksquare$ 

Smart Composer

8-45 CTM

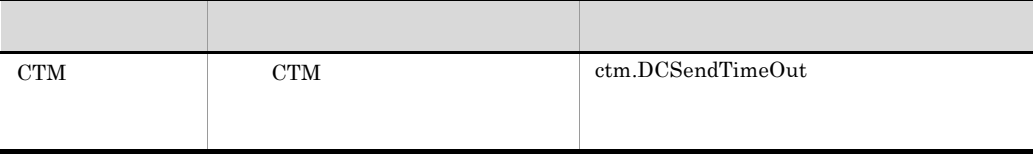

 $2 \angle$ 

ł,

## Smart Composer

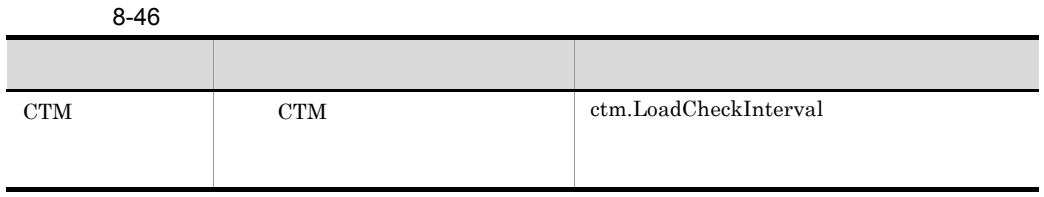

3 CTM  $\sim$ 

CTM THE STREET STREET STREET AND RELEASED ASSOCIATED AT A STREET STREET AND RELEASED AT A STREET STREET AND RELEASED AT A STREET AND RELEASED AT A STREET AND RELEASED AT A STREET AND RELEASED AT A STREET AND RELEASED AT A

#### Smart Composer

8-47 CTM

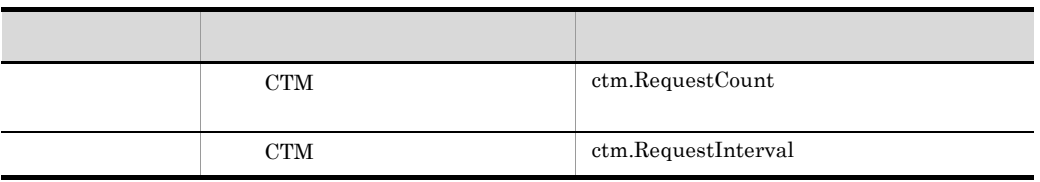

# 4 CTM

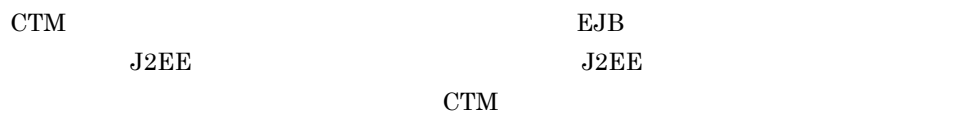

#### 8-48 CTM

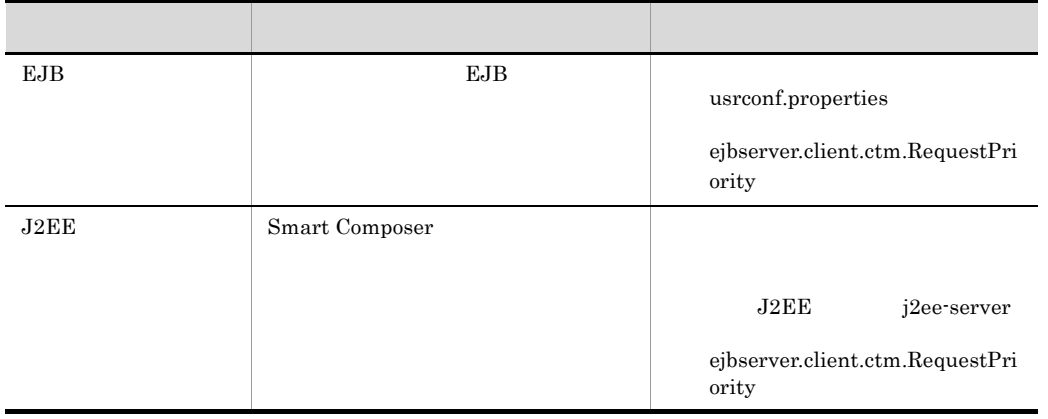

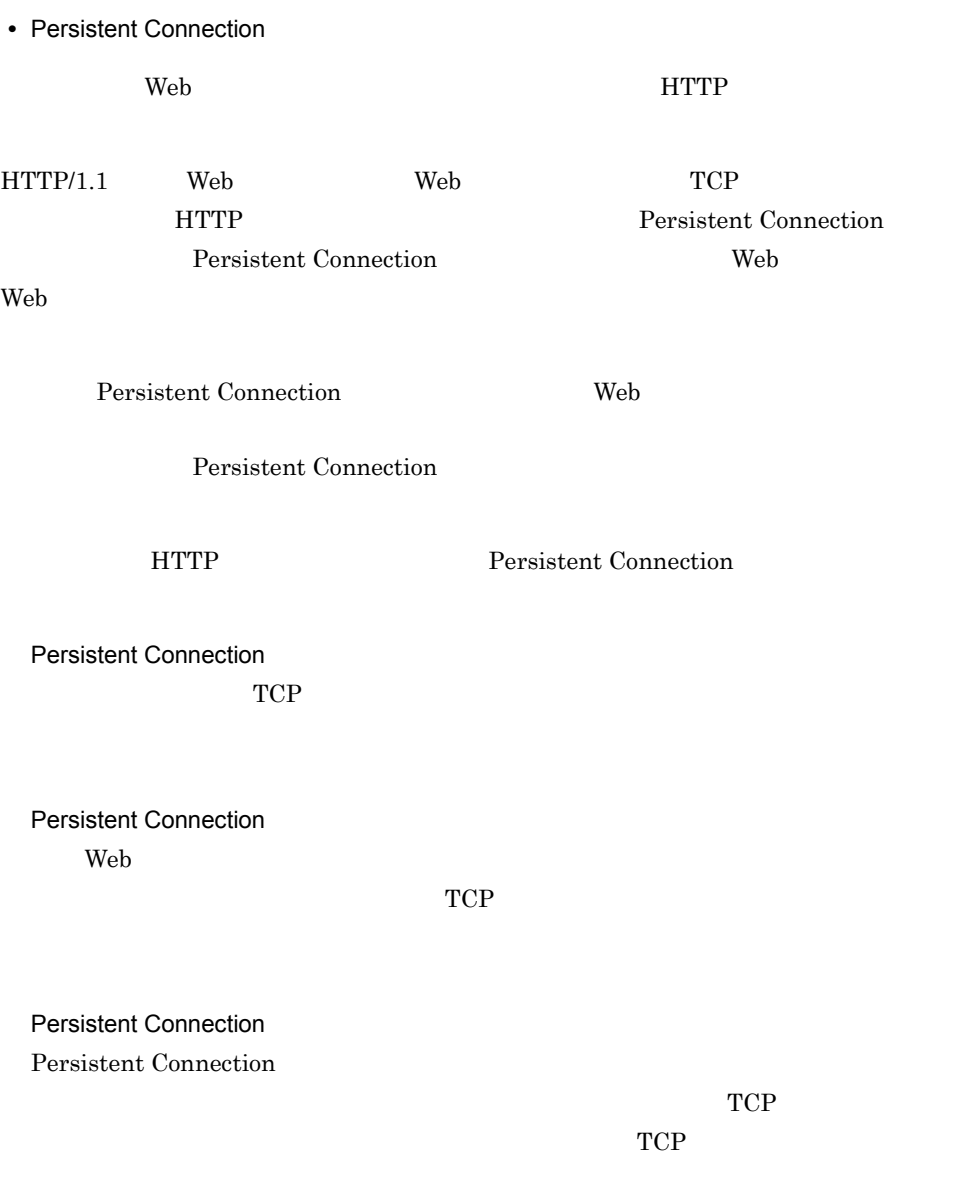

Smart Composer Persistent Connection

#### 8-49 Persistent Connection

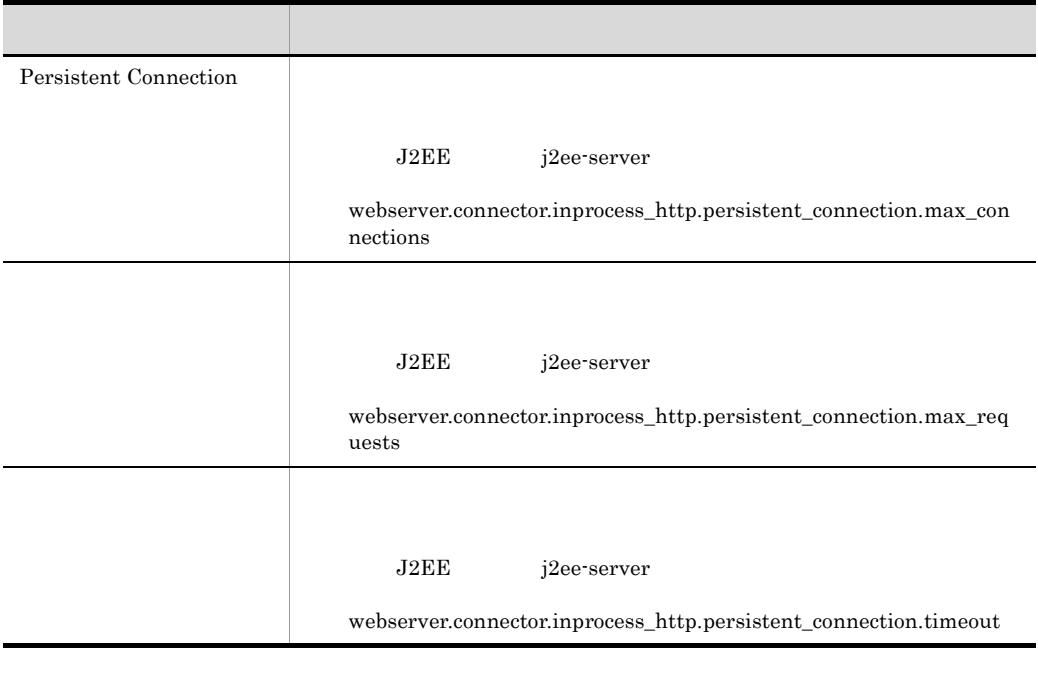

Cosminexus  $($   $)$   $4.14$   $J2EE$ 

# *9* パフォーマンスチューニン

 $J2EE$ 

9.3

 $8.$  $J2EE$ 

 $9.4$ 

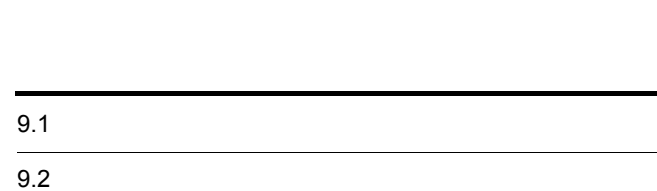

 $9.1.1$ 

 $1$ 

 $\begin{minipage}[c]{0.9\linewidth} \textbf{PreparedStatement} \end{minipage} \begin{minipage}[c]{0.9\linewidth} \textbf{CallableStatement} \end{minipage}$ 

DB Connector

2  $\sim$ 

Enterprise Bean

 $9.1.2$ 

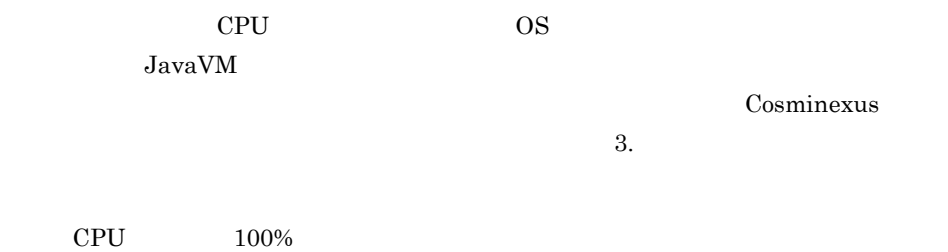

 $3$ 

 $9.$ 

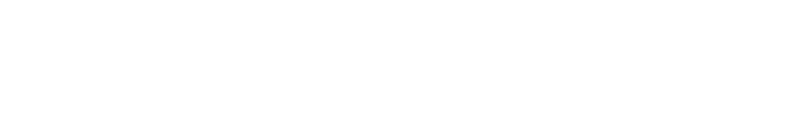

 $k = 6$ .

Cosminexus

# $9.1.3$

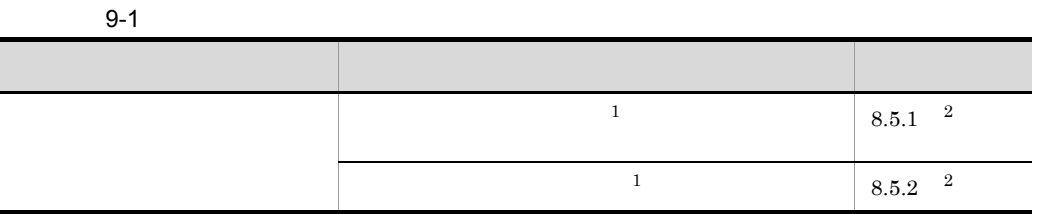

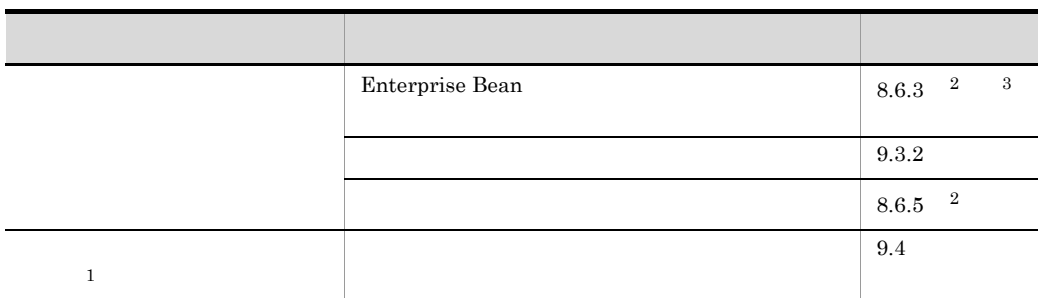

 $\,$  1

DB Connector

 $\overline{2}$ 

 $J2EE$   $J2EE$ 

 $J2EE$ 

 $\sqrt{3}$ 

Enterprise Bean J2EE

# $9.2.1$

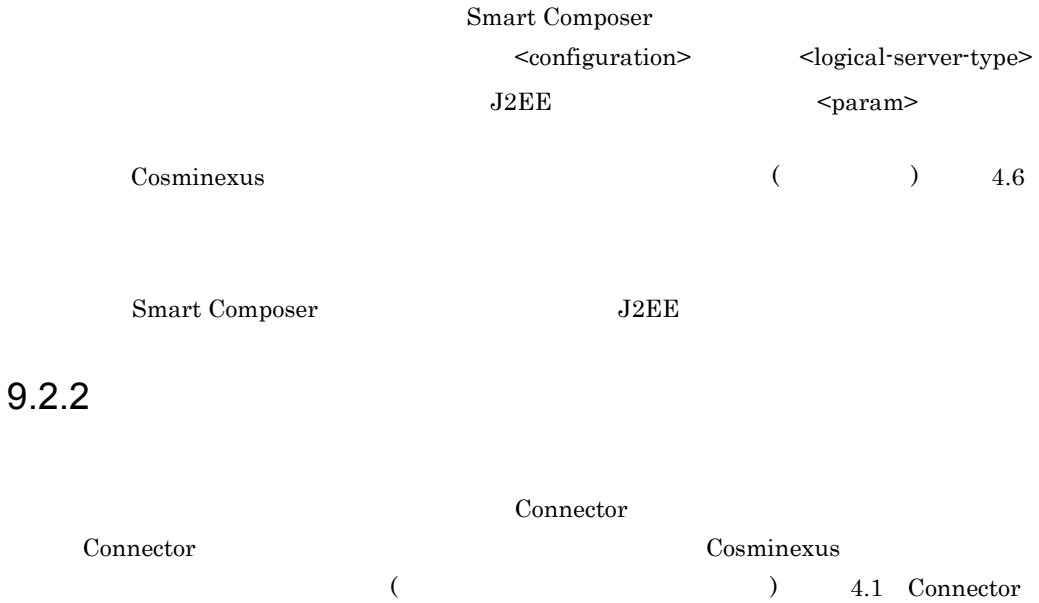

 $9.3.1$ 

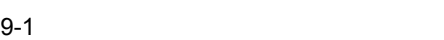

<span id="page-464-0"></span>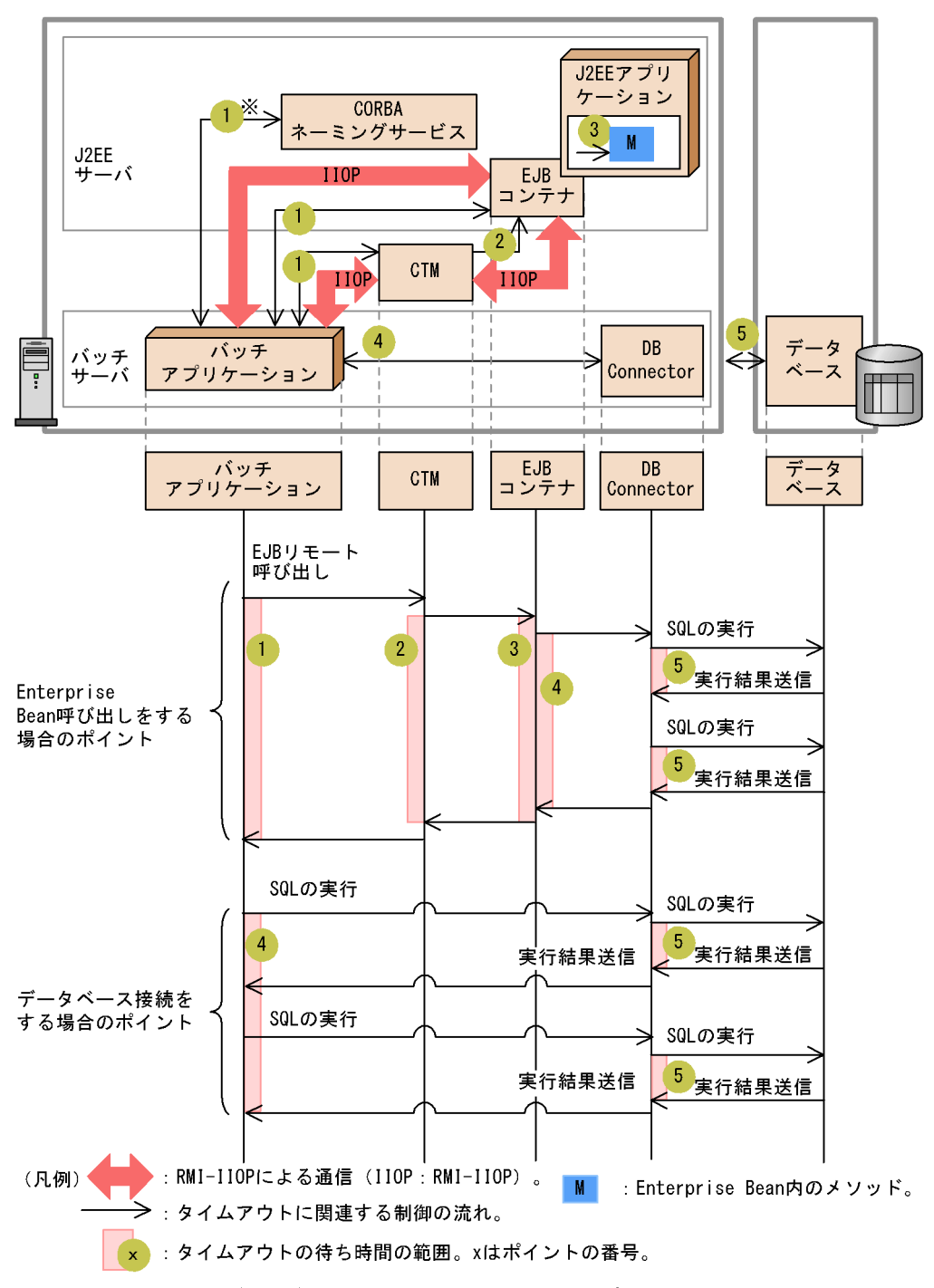

 $9.$ 

注※ CORBAネーミングサービスとのタイムアウトは、バッチアプリケーションから JNDIによってCORBAネーミングサービスへの問い合わせを発行して、結果が返却されるまでの 時間になります。

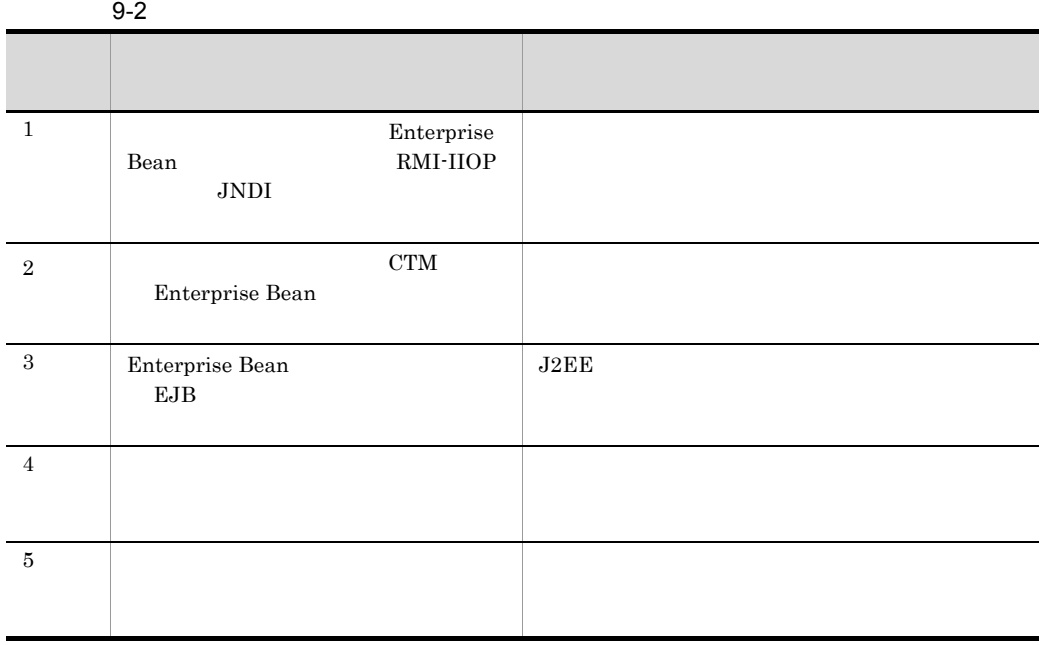

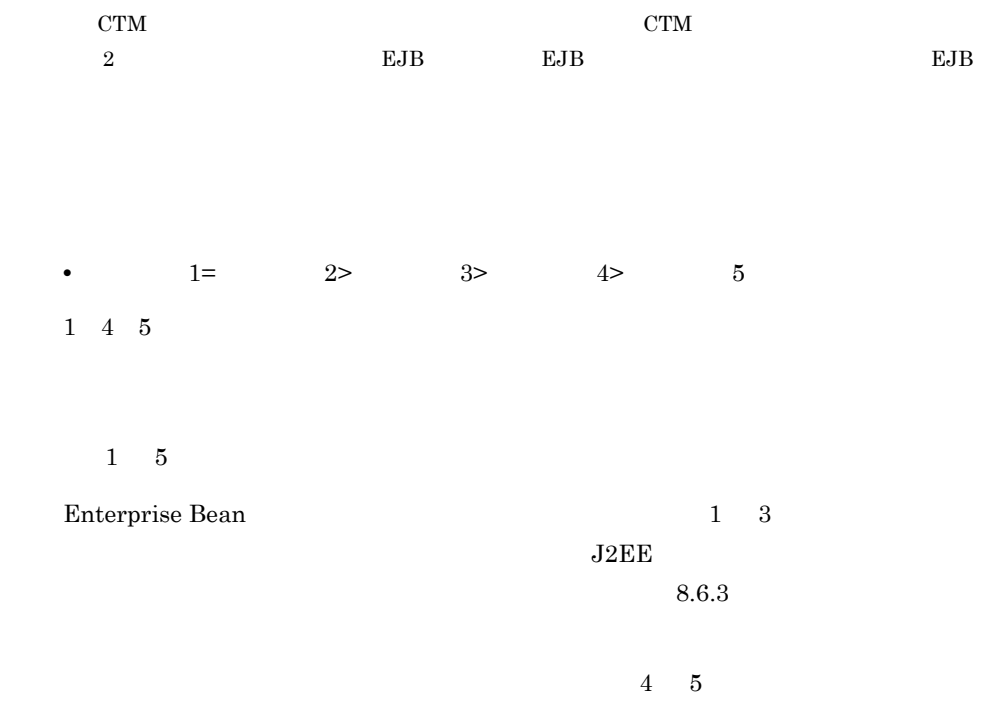

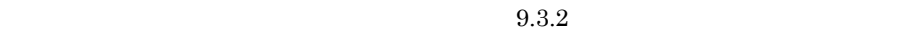

 $J2EE$ 

 $9.$ 

 $8.6.5$ 

 $9.3.3$ 

 $J2EE$ 

 $8.6.7$ 

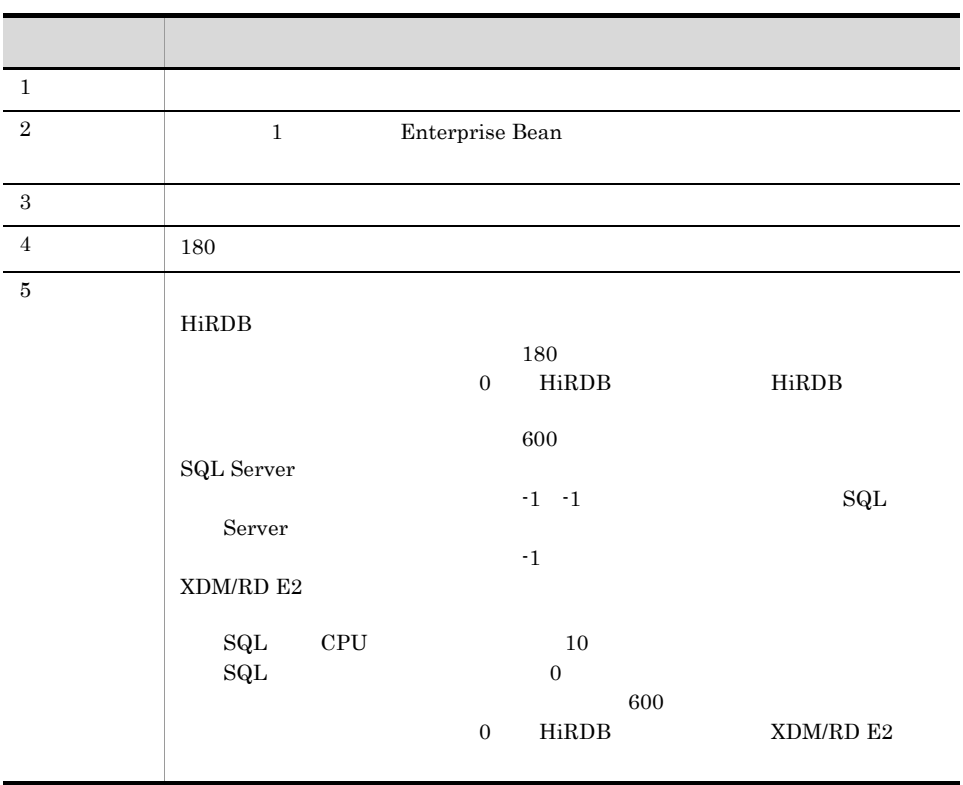

Oracle 0.000 Research 0.000 Research and Table 0.000 Research and Table 0.000 Research and Table 0.000 Research and Table 0.000 Research 0.000 Research 0.000 Research 0.000 Research 0.000 Research 0.000 Research 0.000 Rese

<span id="page-466-0"></span> $9.3.2$ 

DB Connector

• **•**  $\frac{1}{2}$ 

<span id="page-467-0"></span>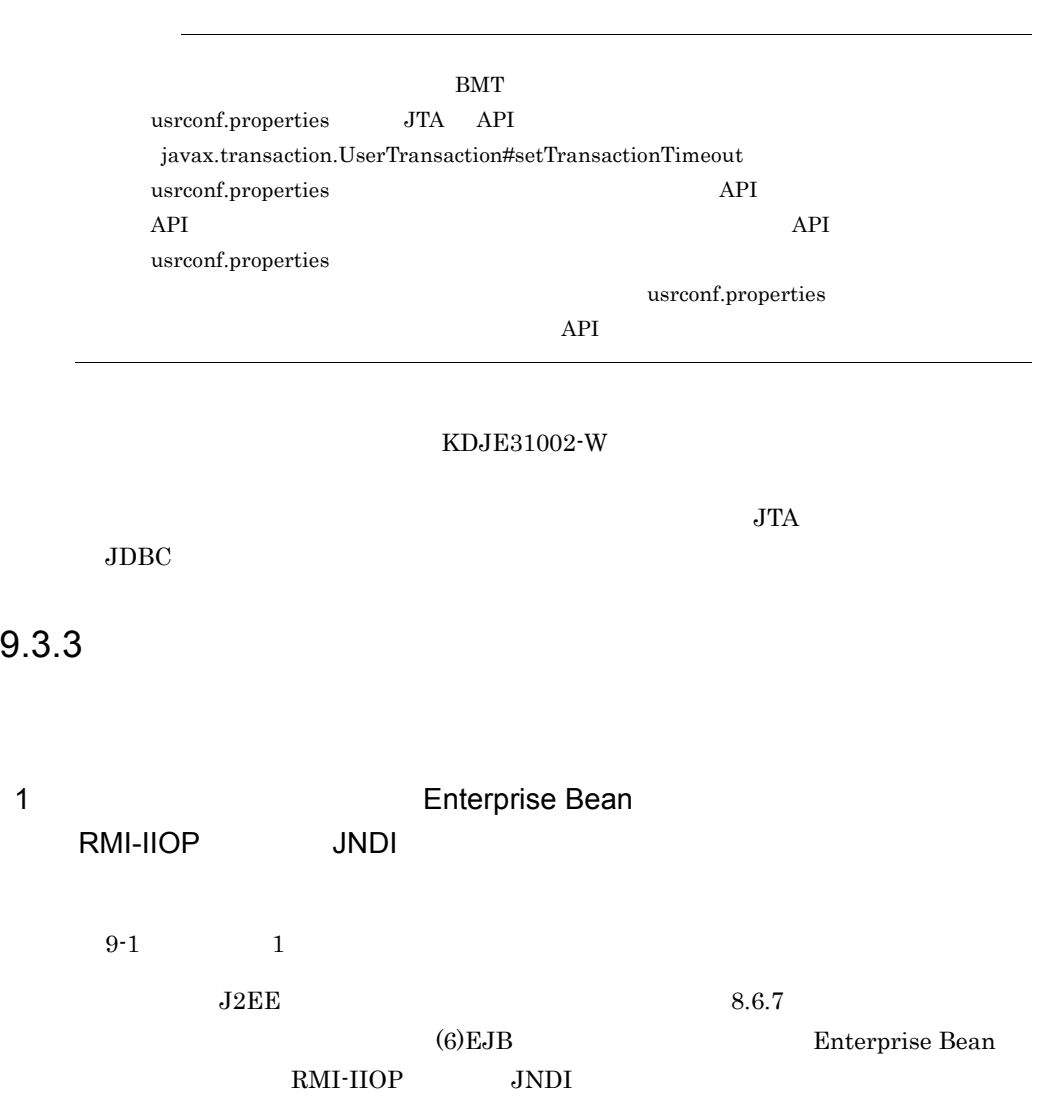

**•** トランザクションに参加しているコネクションはクローズされ,コネクションプール
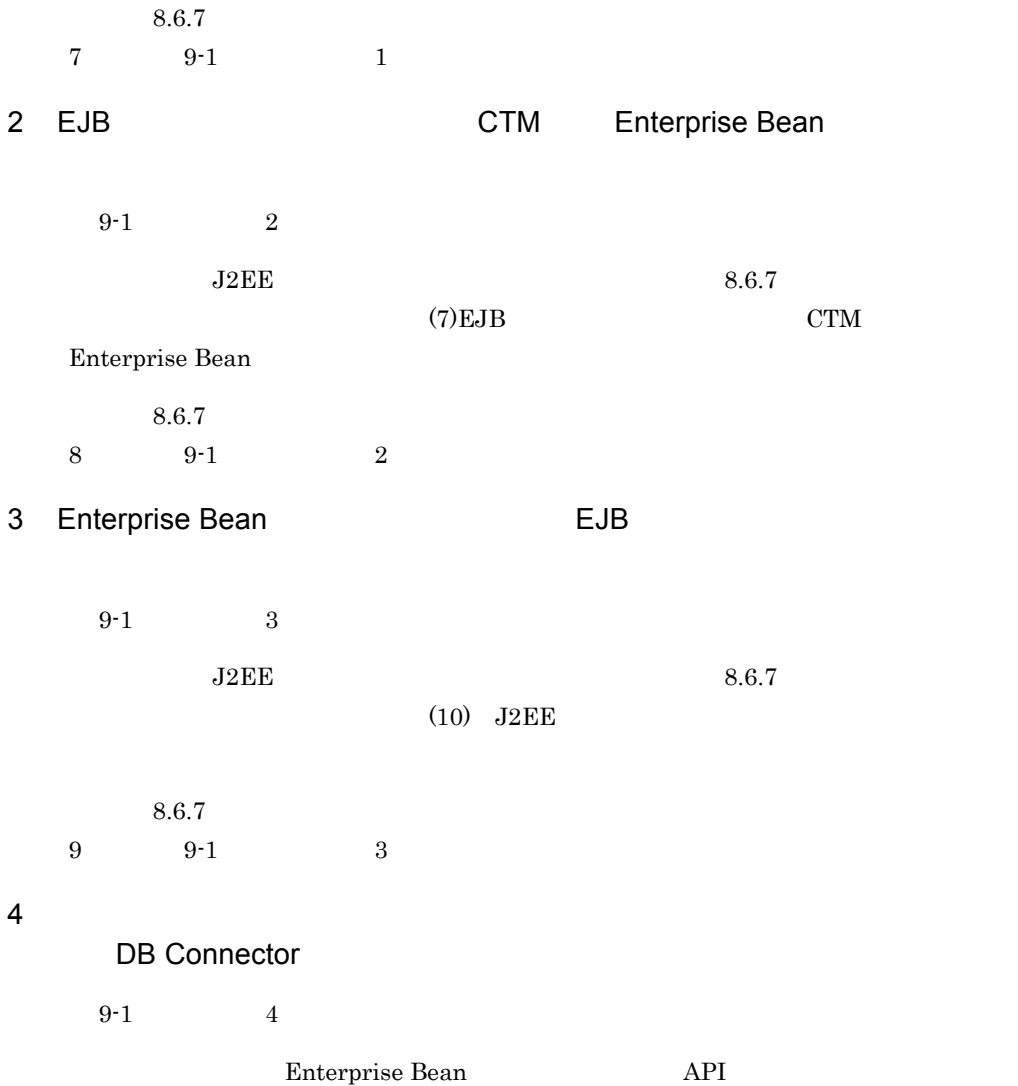

 $BMT$ 

9-3  $\blacksquare$ 

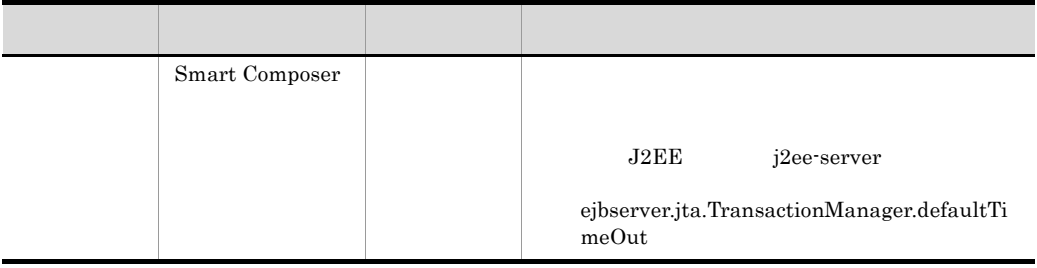

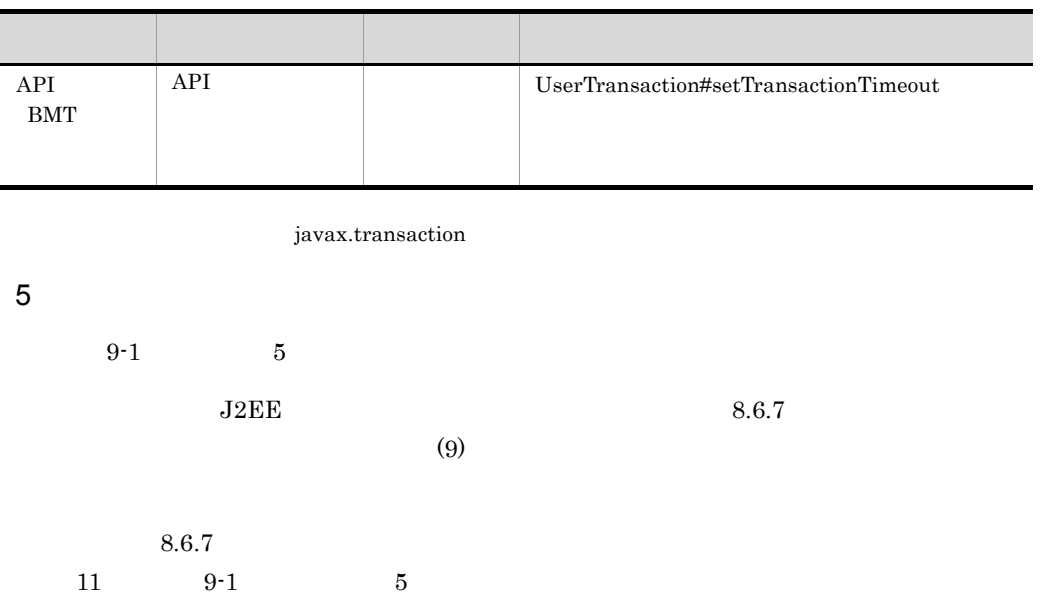

#### $7.1.3$

 $9.4.1$ 

JavaVM

JavaVM しょうかんしょう こうしょくせい しゅうしゅうしゅぎょう しゅうしゅうしゅぎ

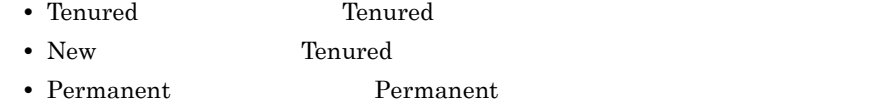

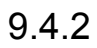

 $100 \qquad 100 \times$ 

 $1$ 

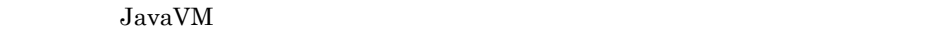

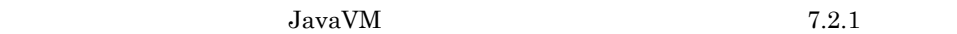

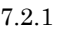

 $9-2$ 

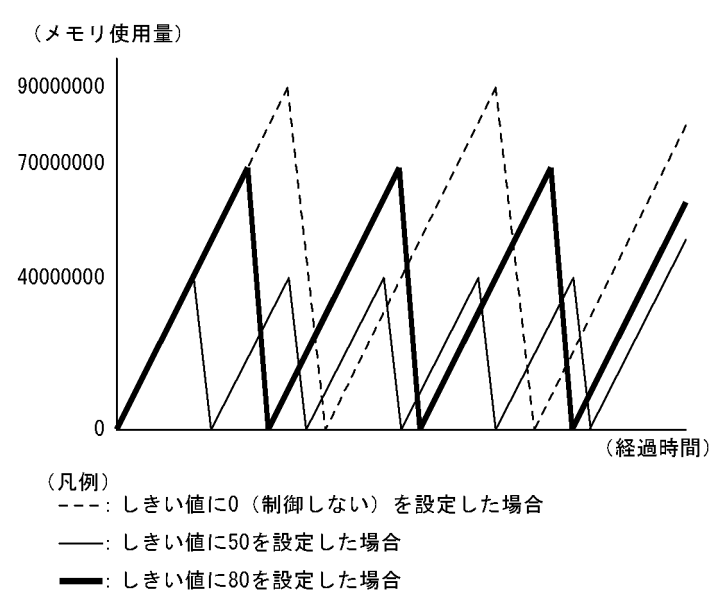

 $\rm\,JavaVM$ 

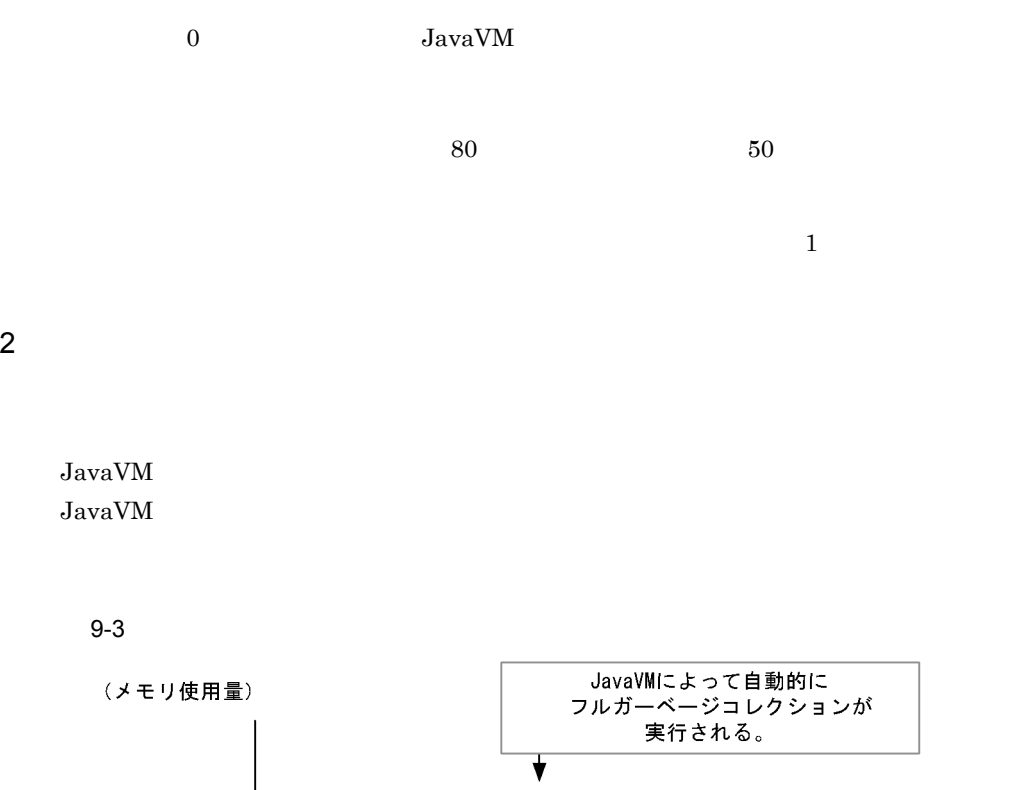

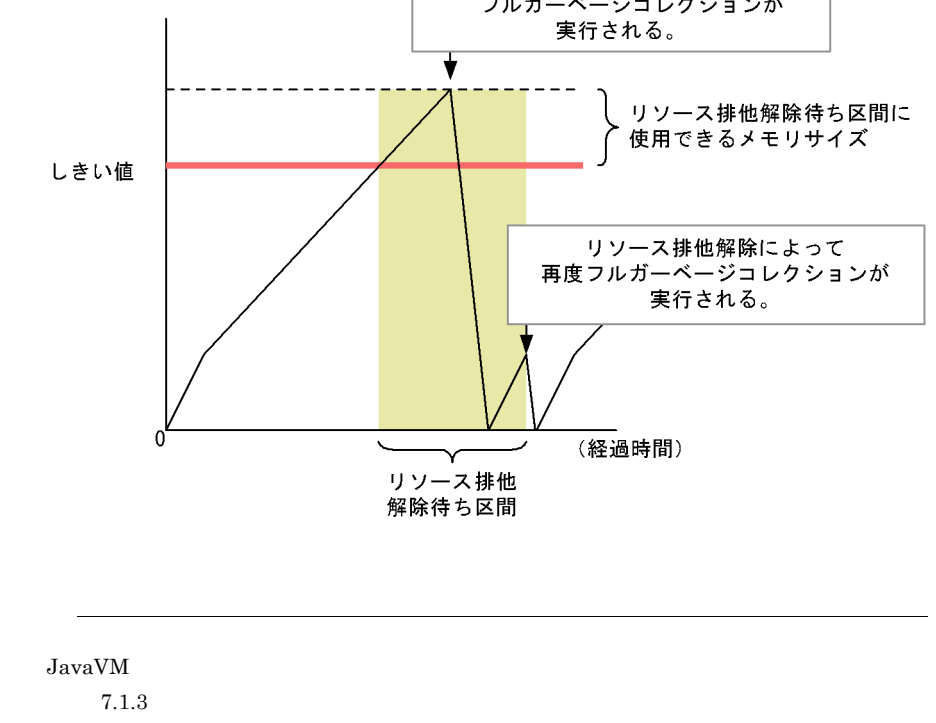

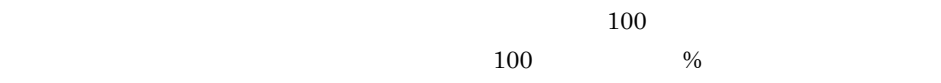

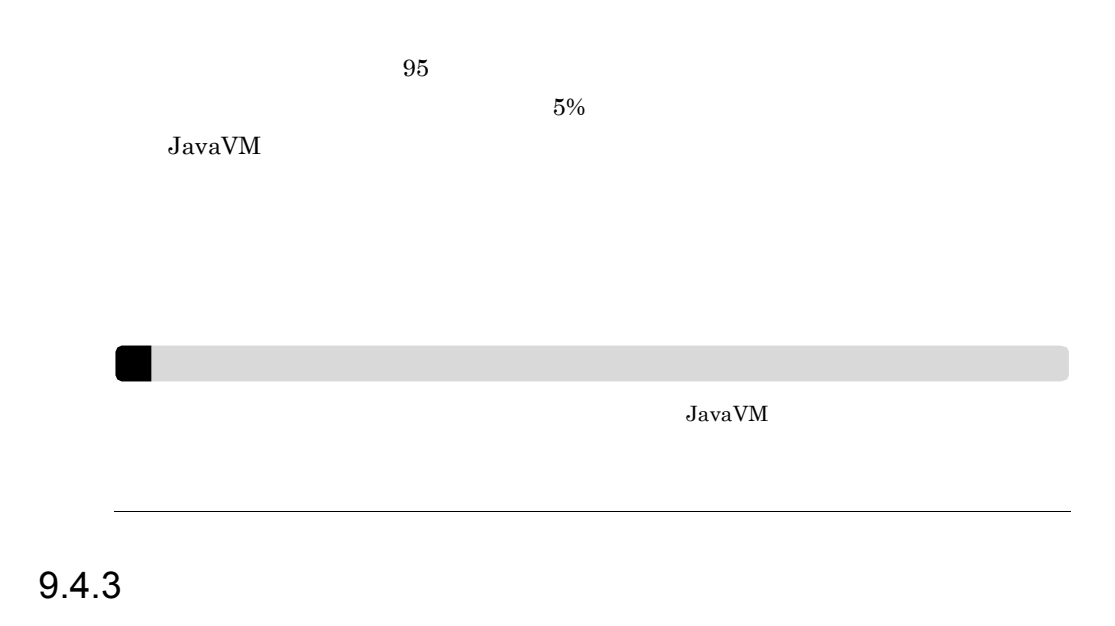

#### $9-4$

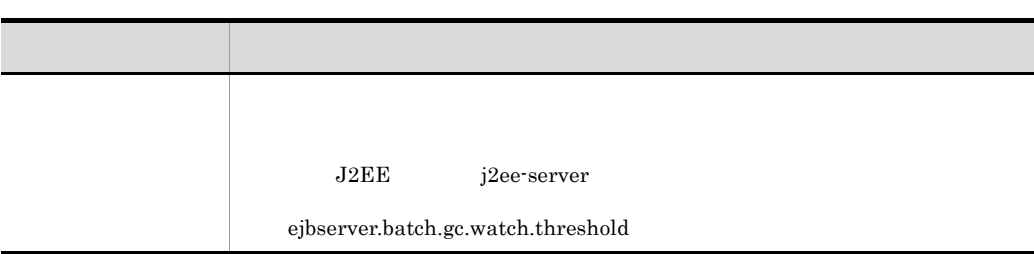

# *10*セキュアなシステムの検討

#### $J2EE$

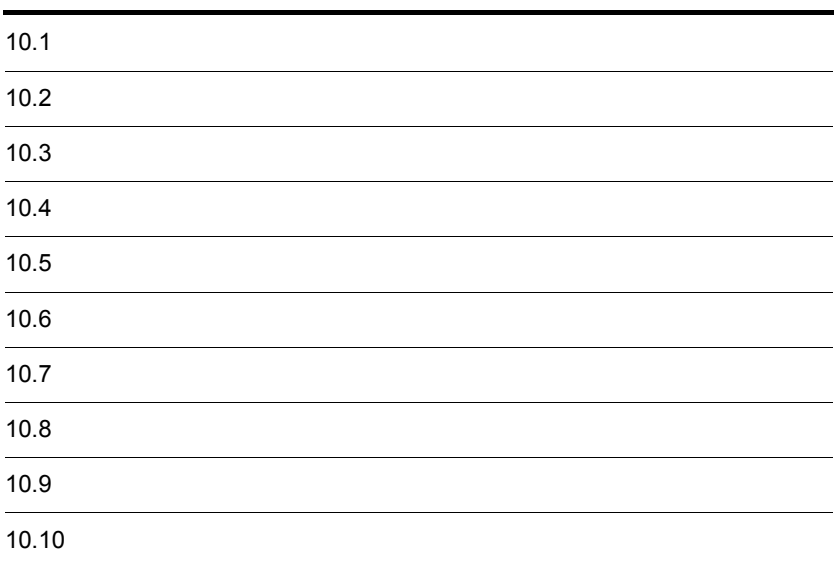

 $IT$ 

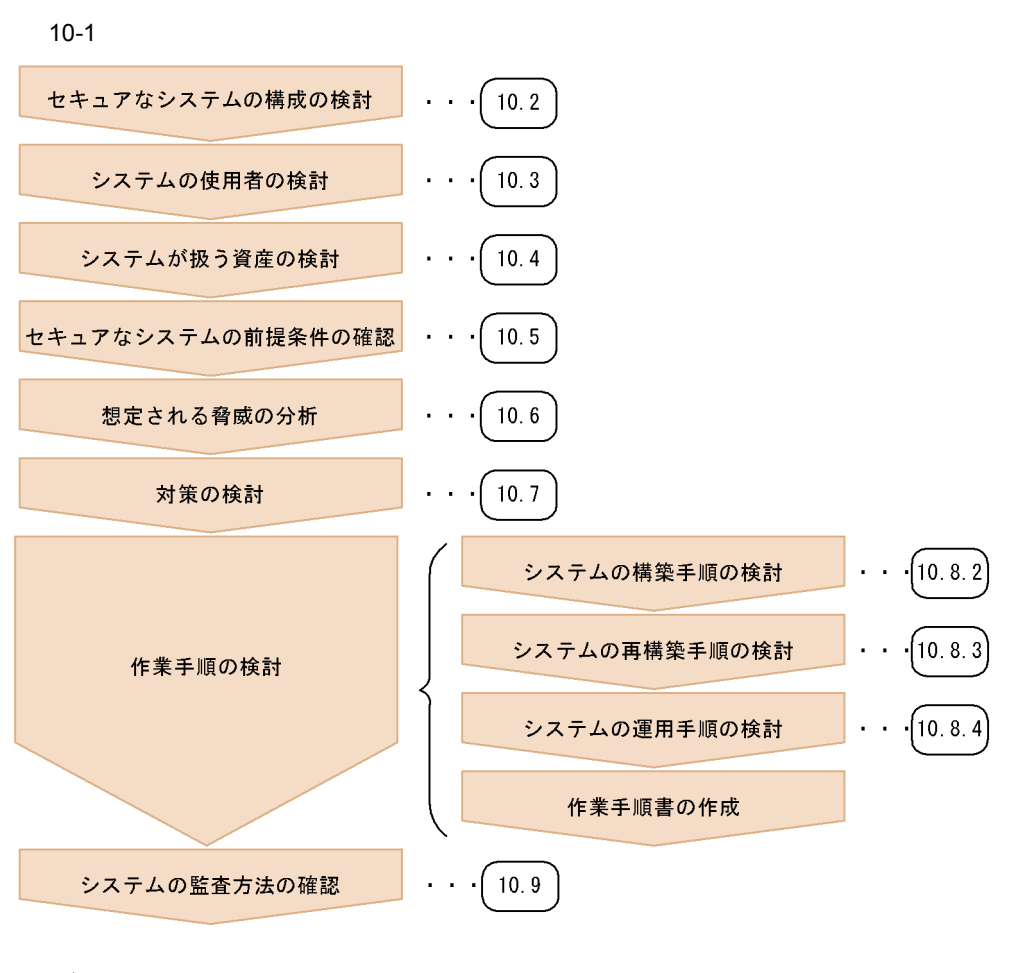

(凡例)

:参照先を示します。

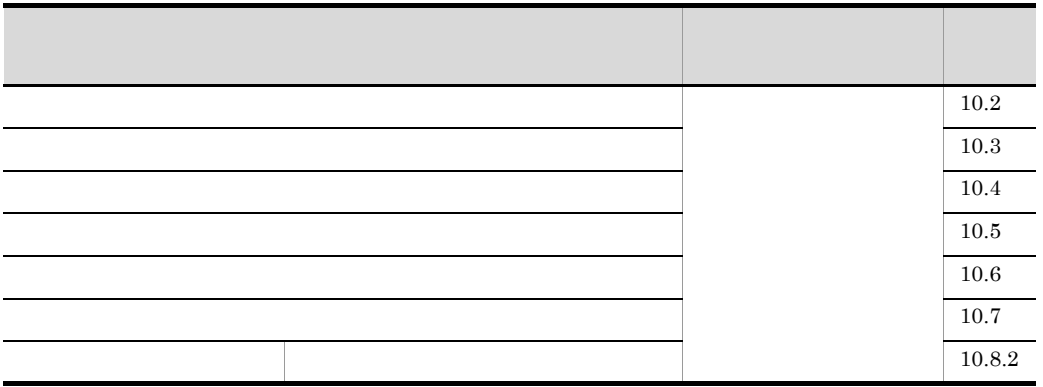

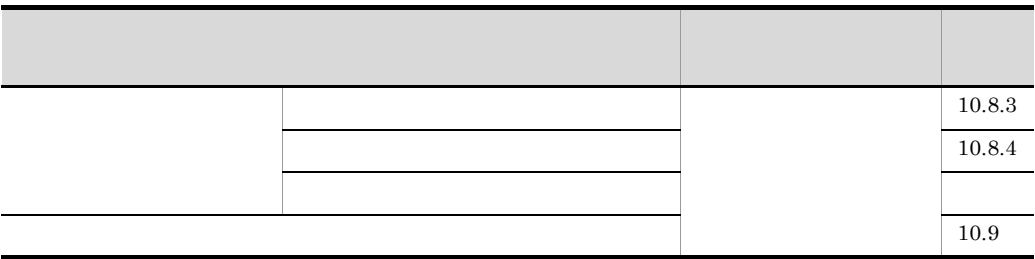

 $10.10$ 

<span id="page-478-0"></span>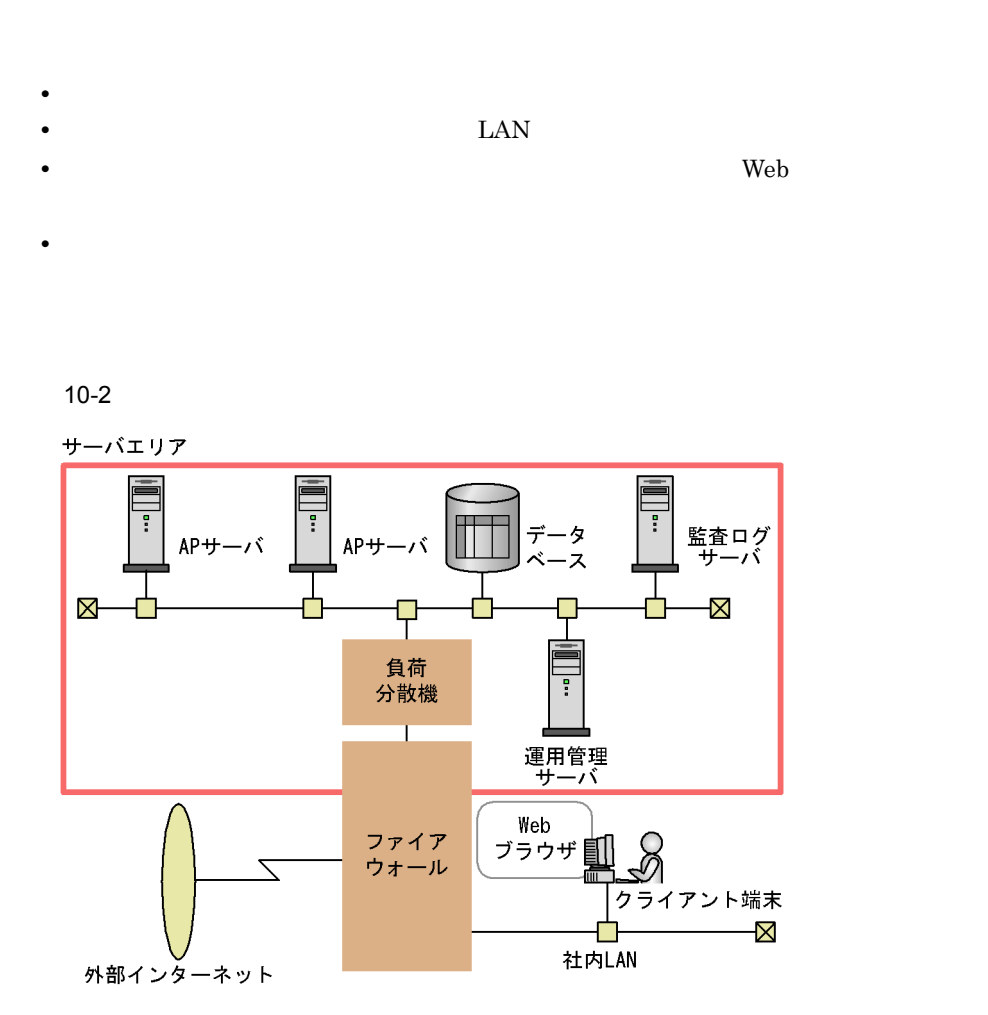

注 APサーバ:アプリケーションサーバ

 $\rm Web$   $\rm J2EE$   $\rm J2EE$   $\rm J2EE$ 

 $\rm LAN$ 

 $Web$  LAN

<span id="page-480-0"></span> $10.8$ 

Web

• **•**  $\mathbf{v} = \mathbf{v} \cdot \mathbf{v}$ • **•**  $\mathcal{L}$ 

 $\text{LAN}$ 

• **•** <u>• The Contract of Secretary American properties</u>

- <span id="page-481-0"></span>• **•**  $\mathcal{L} = \{ \mathcal{L} \mid \mathcal{L} \}$
- **•**  $\blacksquare$
- **•**  $\mathcal{L} = \{ \mathcal{L} \mid \mathcal{L} \}$
- J2EE
- **•** <u>J2EE</u> The Second List of the Second List of the Second List of the Second List of the Second List of the Second List of the Second List of the Second List of the Second List of the Second List of the Second List of
- **•** 監査ログ

<span id="page-482-0"></span> $\overline{OS}$ **•** 物理的な前提条件 • **•**  $\mathbb{P}^{\mathbb{P}^{\mathbb{P$ 

## $10.5.1$

- **•**  $\bullet$
- 
- <sub>"</sub><br>• <sub>"</sub>
- **•**  $\bullet$

## $10.5.2$

 $J2EE$ 

 $J2EE$ 

<span id="page-483-0"></span>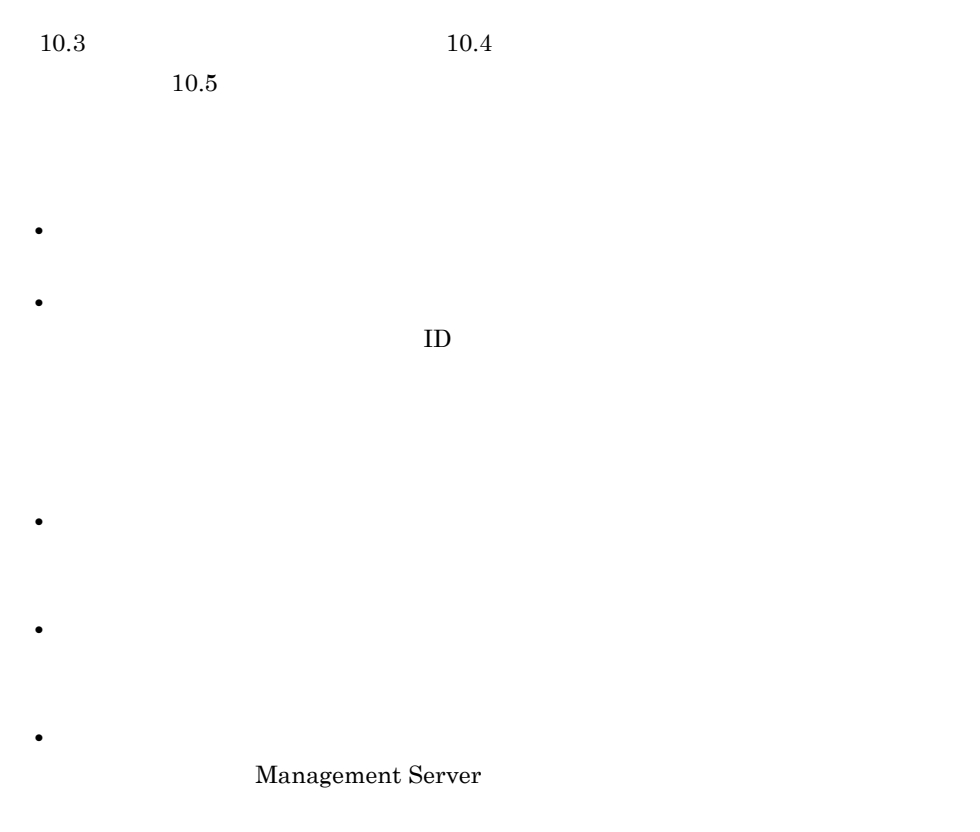

 $10.7$ 

<span id="page-484-0"></span>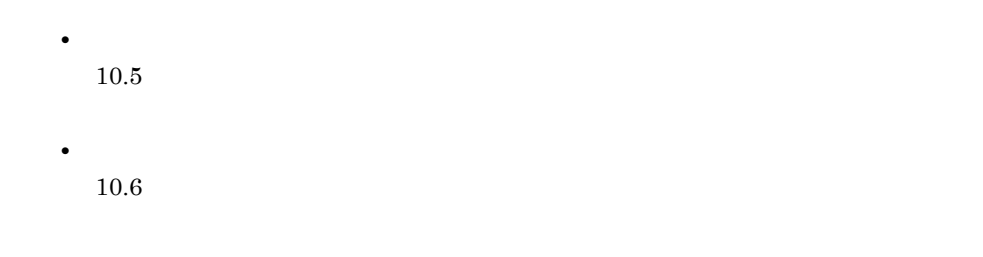

## $10.7.1$

 $10.5$ 

 $10.5$ 

 $10.5$ 

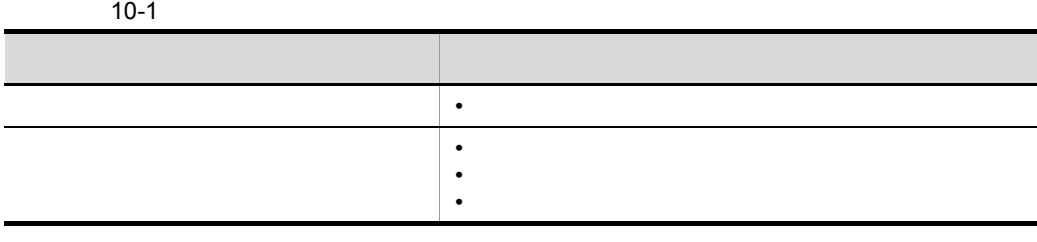

**•** システム管理者は,システムが稼働するハードウェア,ファイアウォール,それぞ

• システム管理者は,システム管理者は,システム管理者は,システム管理者は,システム管理者は,システム管理者は,システム管理者は,システムが

• **•**  $\frac{1}{2}$   $\frac{1}{2}$   $\frac{1}{$ 

f

 $1$ 

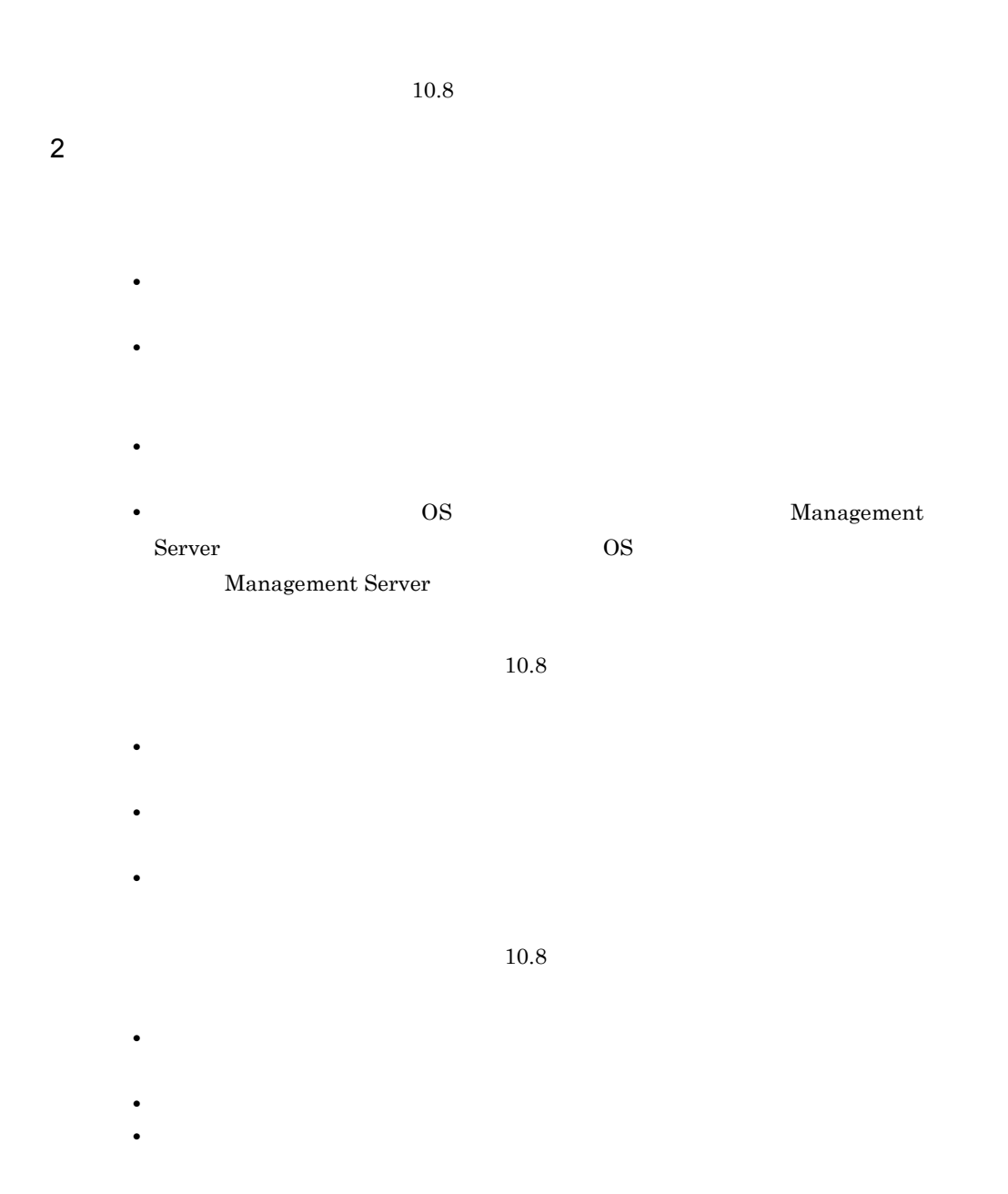

## <span id="page-485-0"></span> $10.7.2$

 $10.6$ 

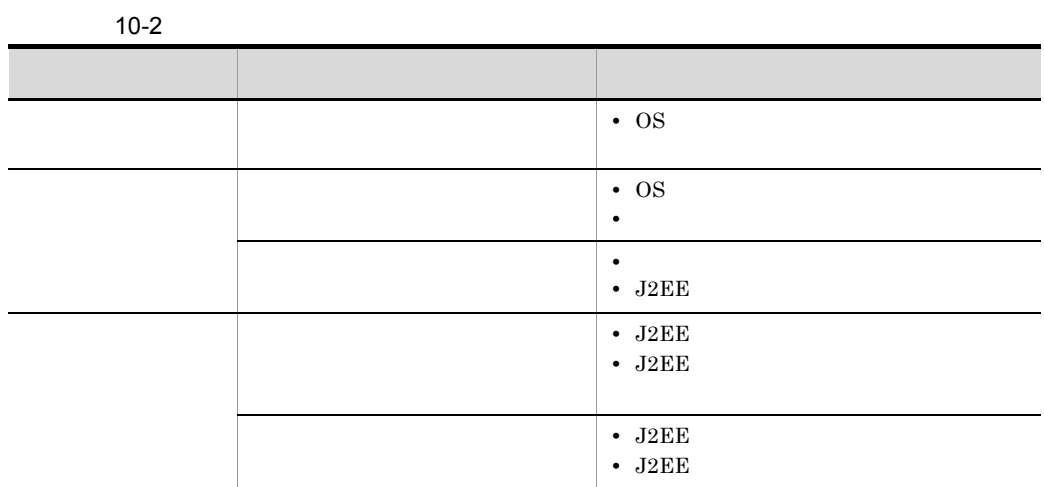

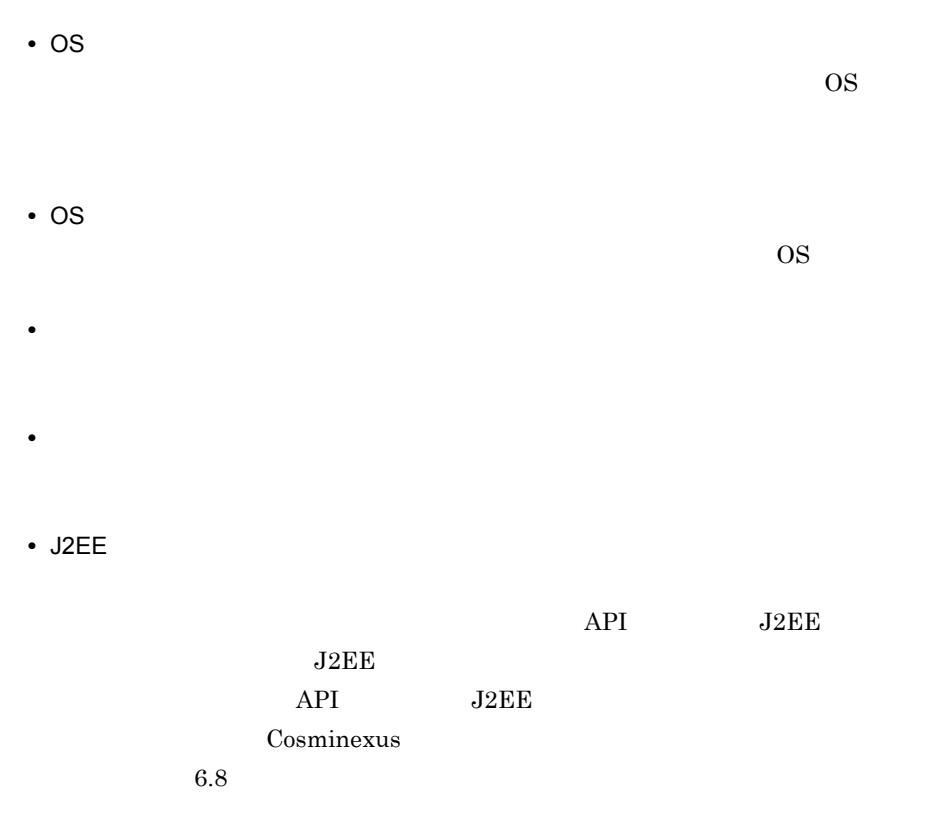

• J2EE

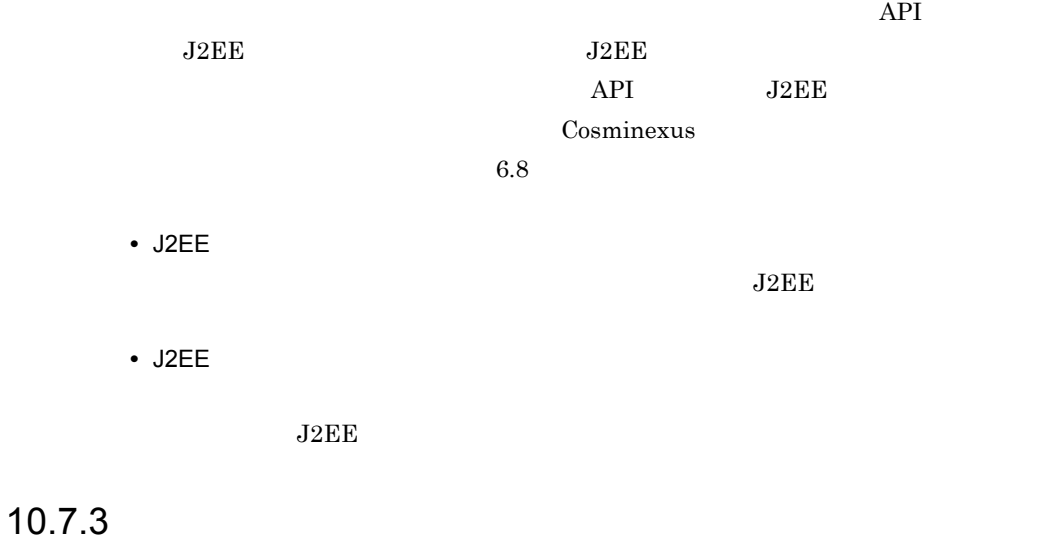

 $10.7.2$ 

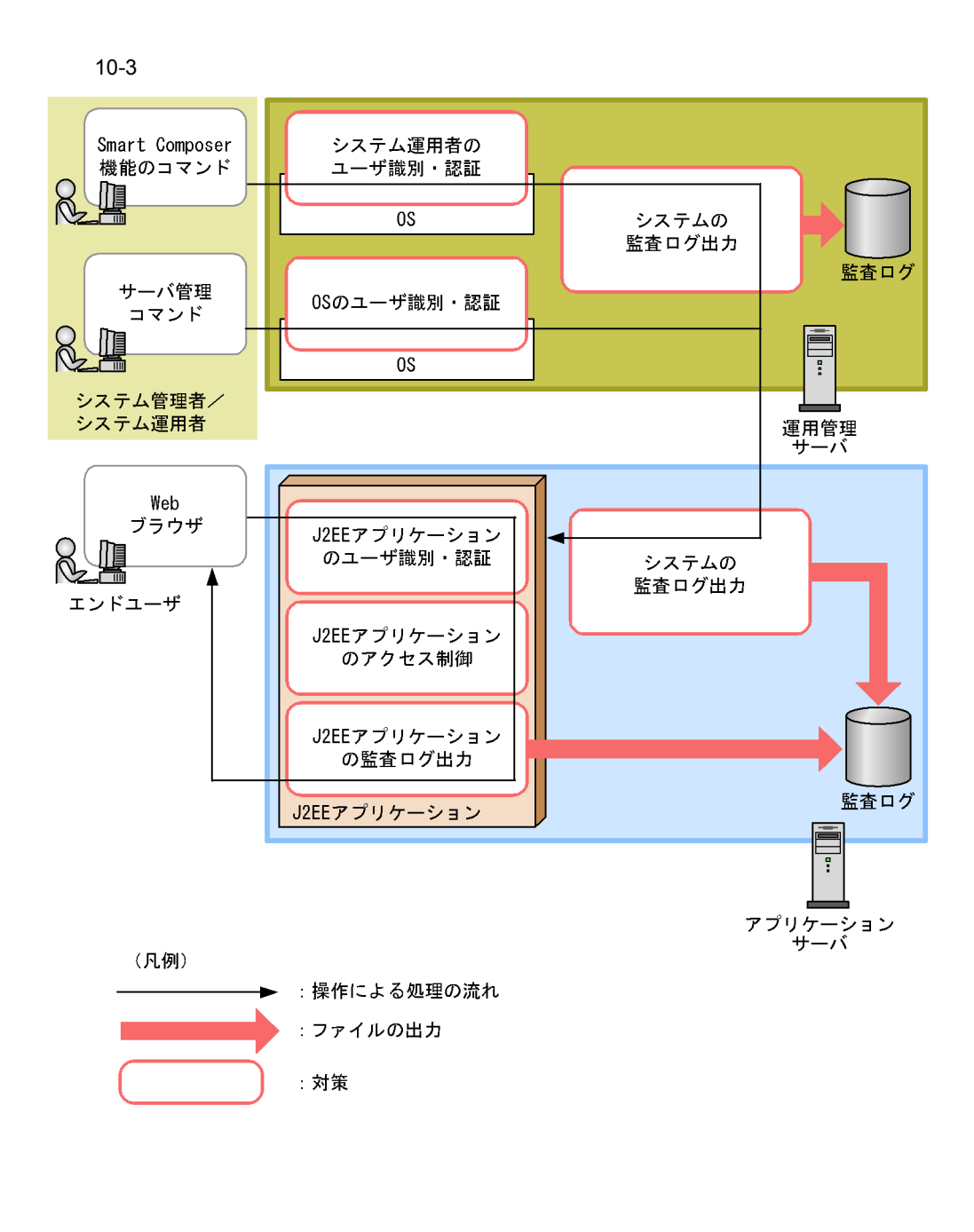

 $1$ 

• Smart Composer

 $J2EE$ 

Smart Composer

snapshotlog

Cosminexus  $6.6$  $2$ 

• **•**  $\bullet$ 

 $J2\text{EE}$ 

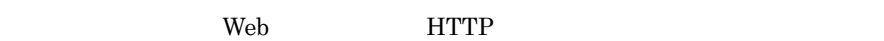

#### J2EE

- HTTP
- **•**  $\bullet$
- *• J2EE*
- 

## <span id="page-490-0"></span> $10.8.1$

 $10.8.2$ 

 $10.8.3$ 

**•** 入退室手順書

**•** システム構築手順書

**•** システム運用手順書

 $10.8.2$   $10.8.3$ **Smart Composer** 

 $10.8.4$ 

 $10.8.4$  ${\bf Smart\; Composer} \qquad \qquad {\bf snapshot log}$ 

**•** エンドユーザ操作手順書

## <span id="page-491-0"></span>10.8.2

**Smart Composer** 

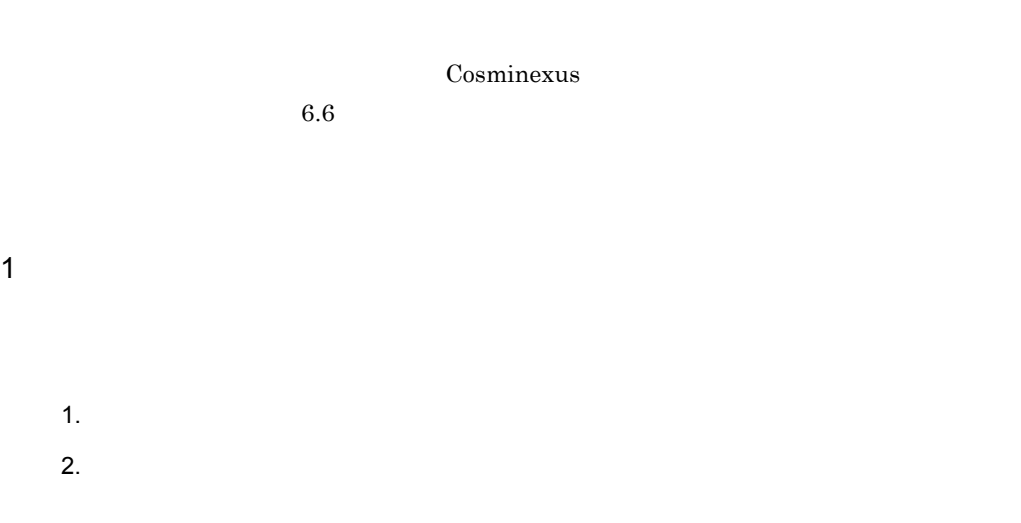

#### <span id="page-491-1"></span>2 OS

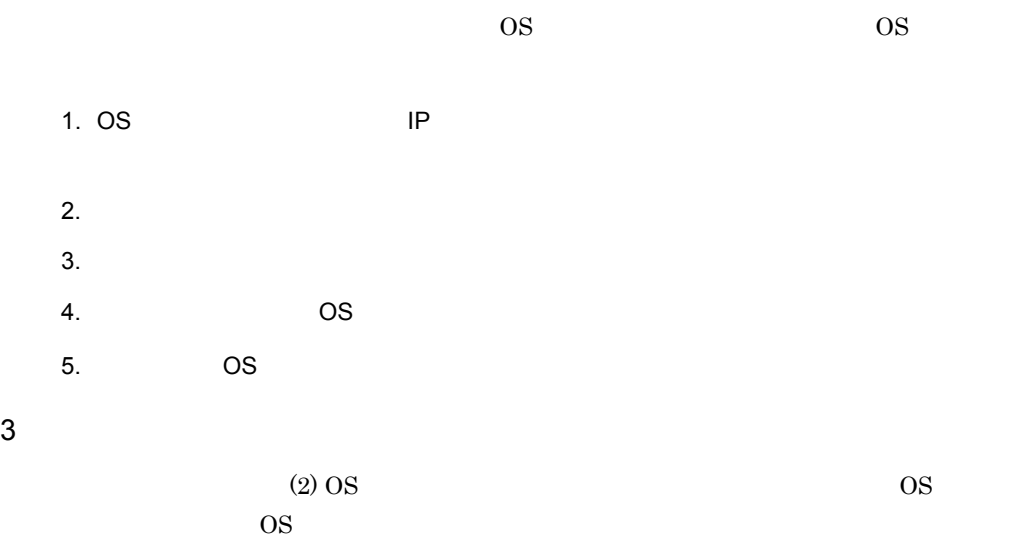

## $4 \text{ }$ 1.  $\blacksquare$  $2.$  $3. 1. 2.$ auditlog.properties  $4.$  $5.$   $4.$  $\sim 4$ . 6. セットアップコマンド(auditsetup  $5$  $6 \qquad \qquad$ 1. mngsvrctl and the setup metal of Management Server Management Server 2. mngautorun and the server and the Management Server 7 Web システム管理者が,Web システムの構成を定義します。Web システムの構成を定義する

- 1. mngsvrctl and the start management Server is a start than Management Server
- $2.$

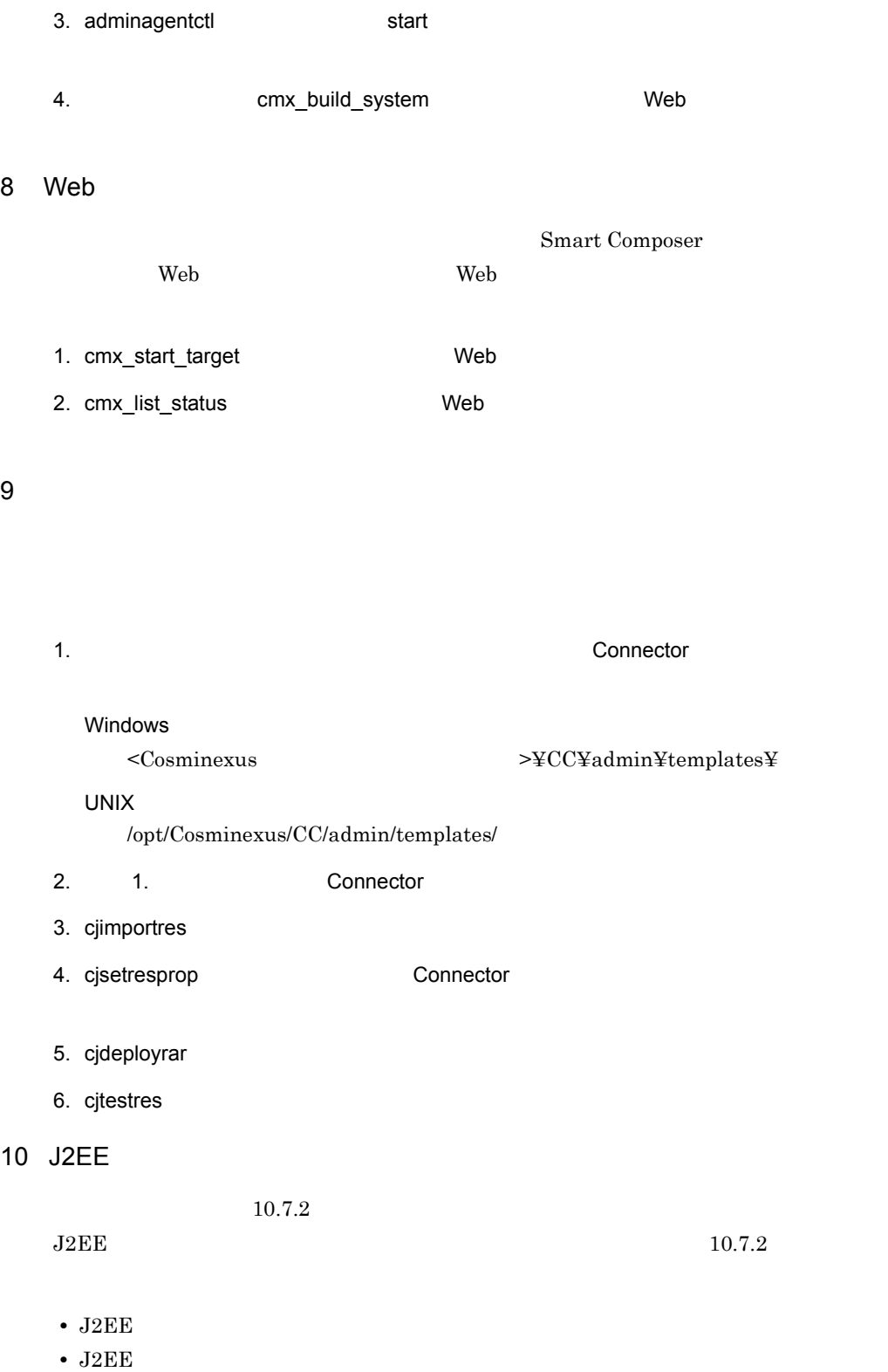

- J2EE  $J2EE$ • **ID** • ID 2001 10 **•** 提供するサービスに対するアクセス制御機能がある。 **•** ユーザがサービスを利用するときに,監査ログを出力する機能がある。 11 J2EE  $J2EE$   $J2EE$ 1. cjimportapp J2EE 2. cjgetappprop  $3. 2.$ 4. cjsetappprop J2EE  $J2EE$ 
	- $J2EE$  and  $J2EE$  and  $J2EE$  and  $J2EE$ cjstopapp J2EE  $2.$

#### 12 Web

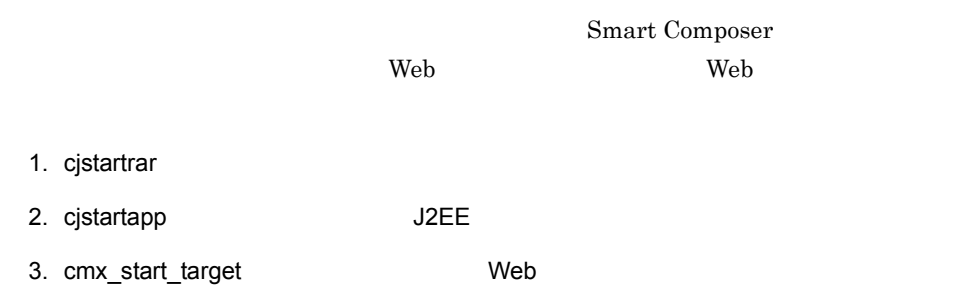

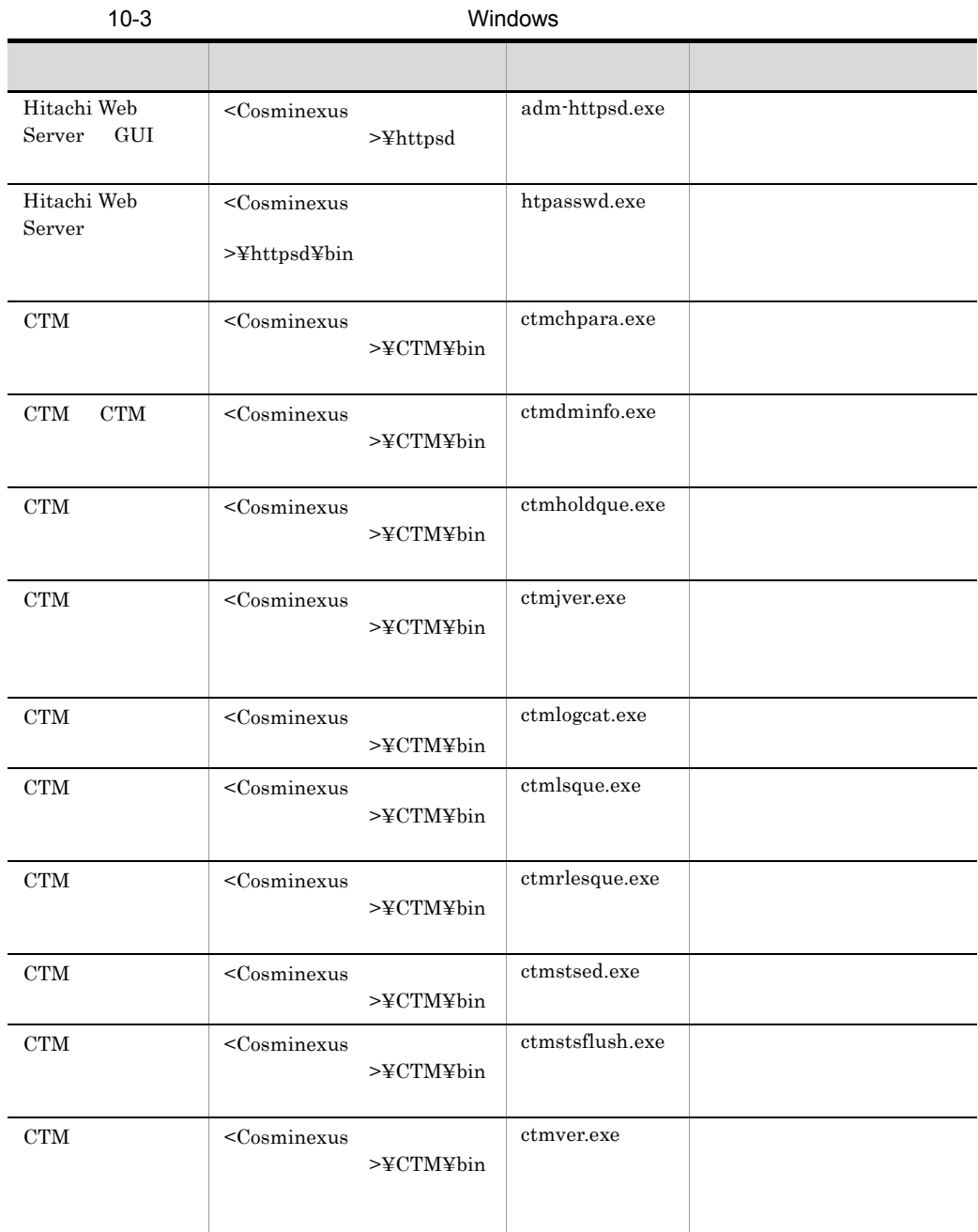

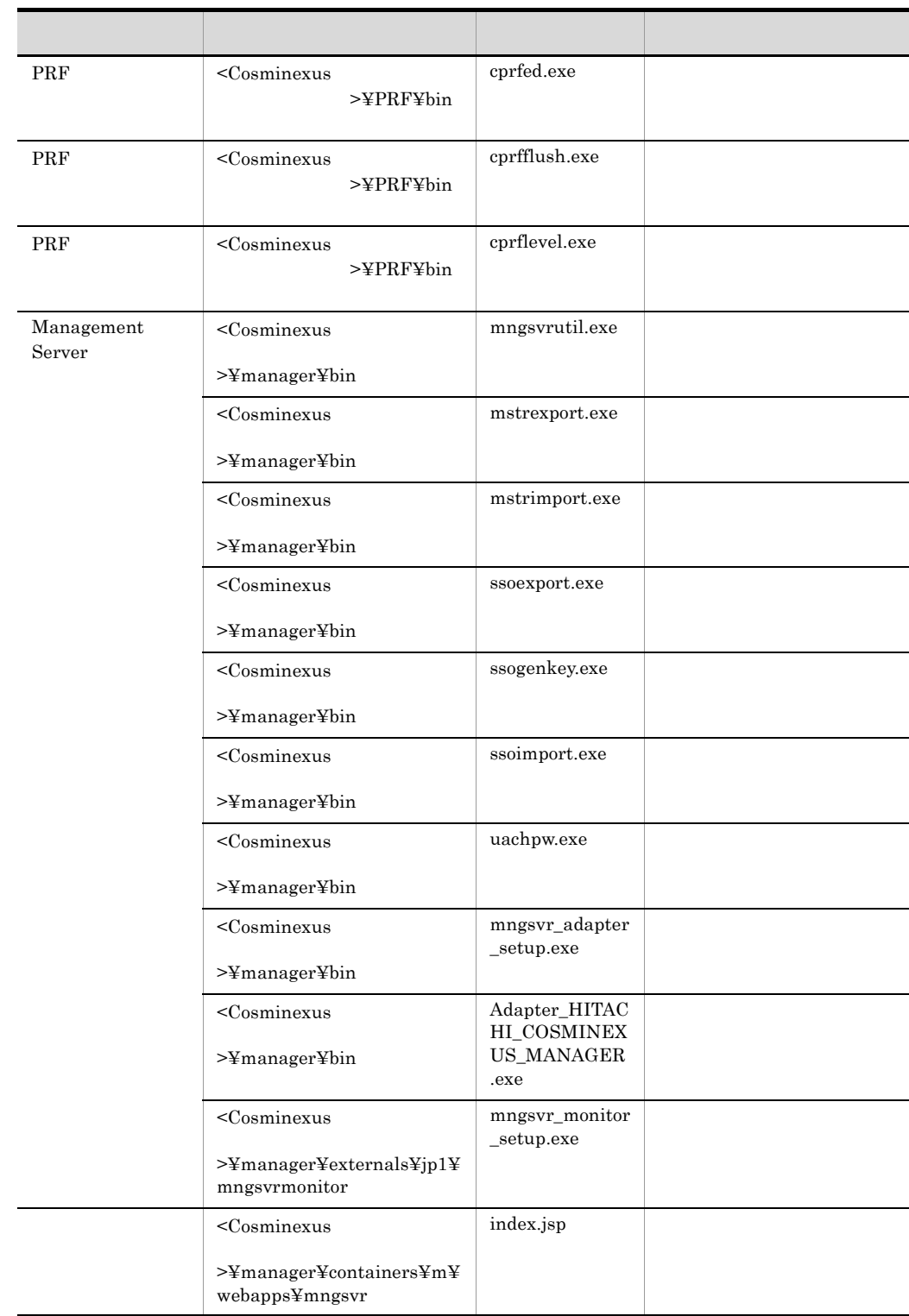

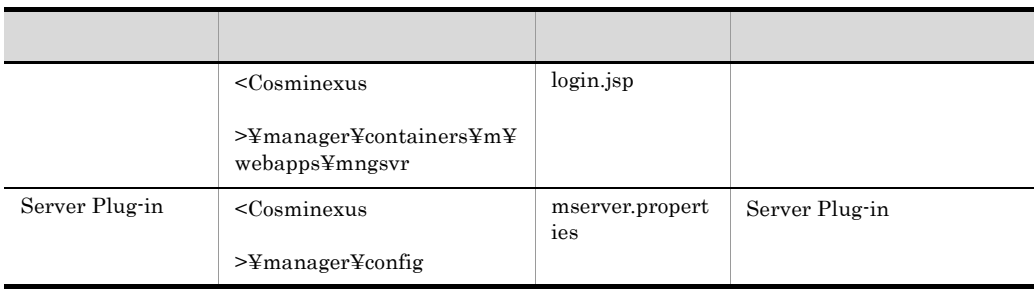

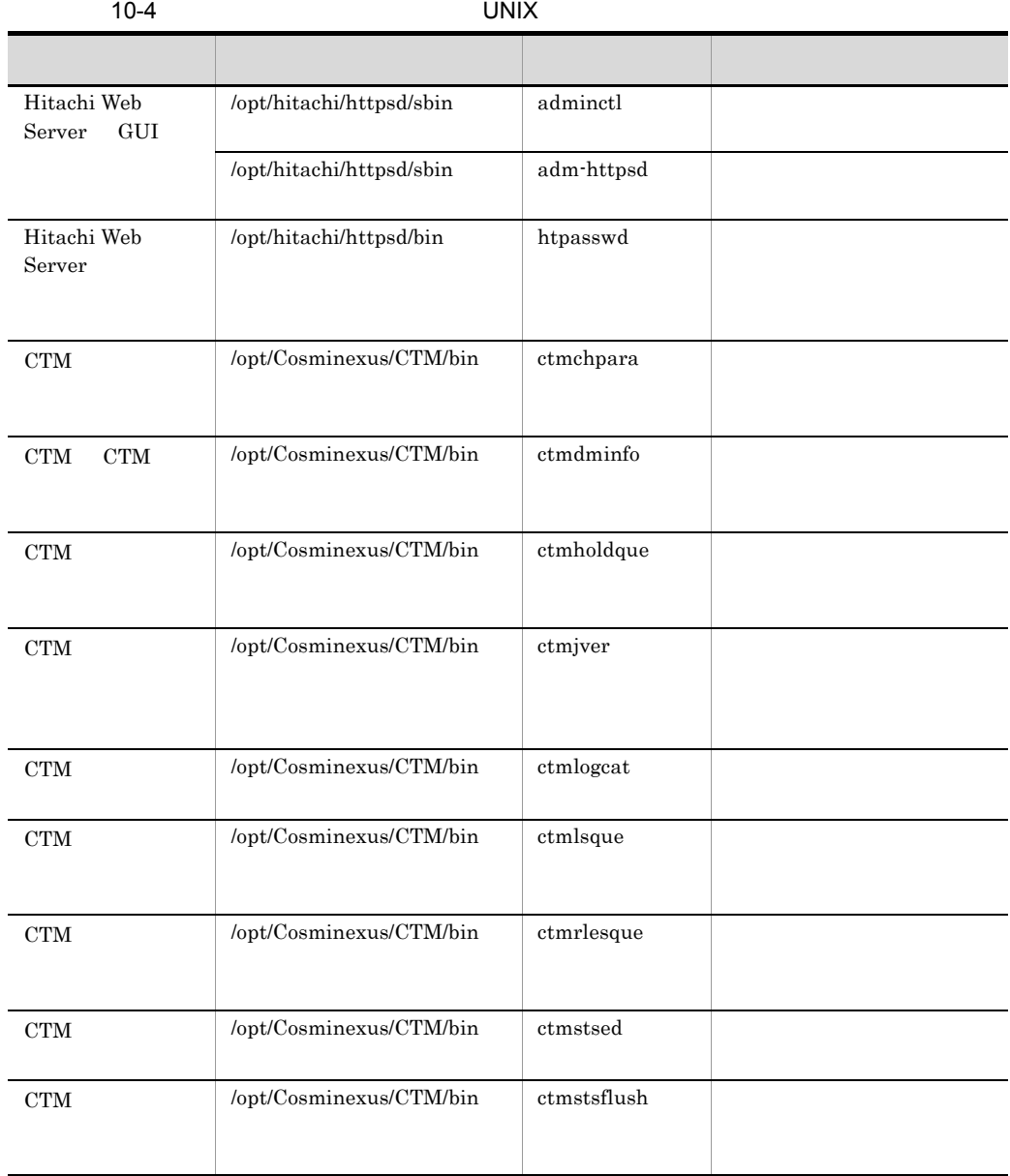

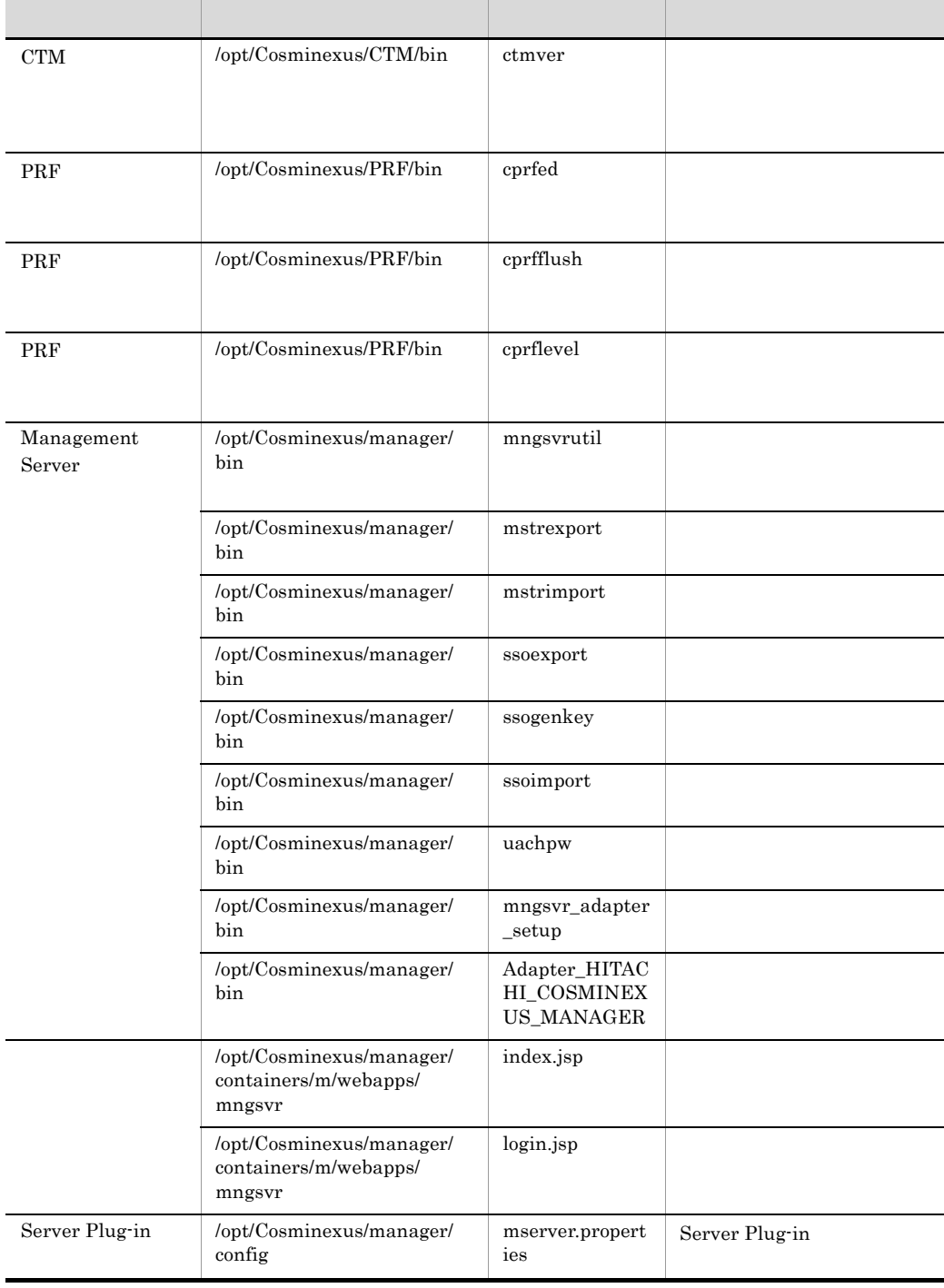

 $\overline{\text{OS}}$  Smart

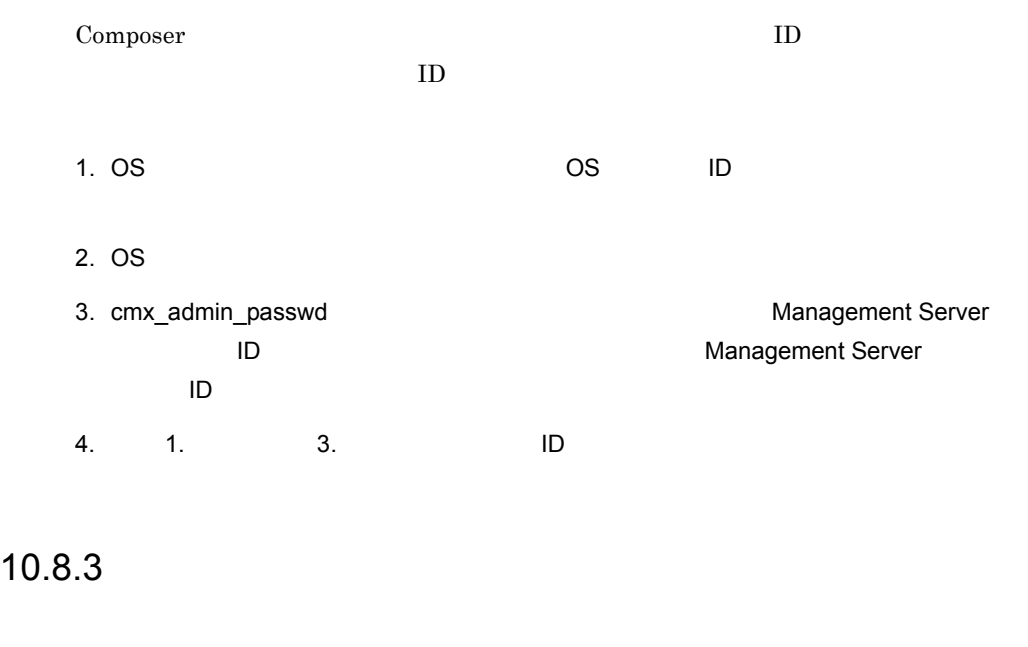

**Smart Composer** 

Cosminexus

<span id="page-499-0"></span> $6.6$ 

### 1 J2EE

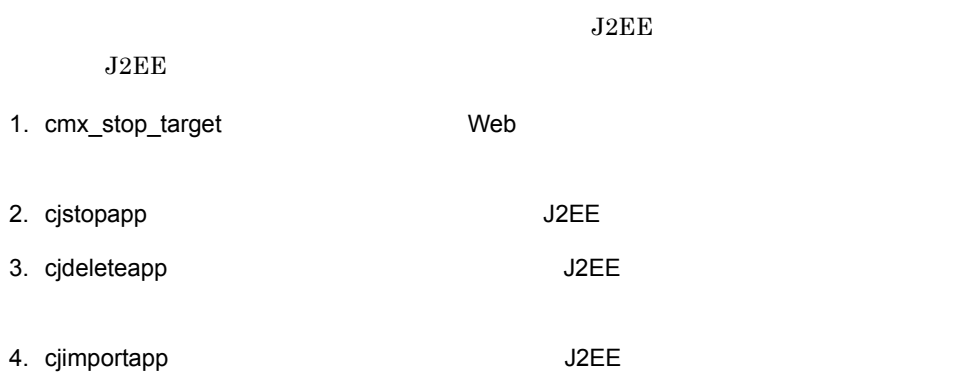

5. cjgetappprop J2EE  $6.$   $5.$  $J2EE$ 7. cjsetappprop 6.  $J2EE$ 8. cjstartapp 3. cjstartapp J2EE

9. cmx\_start\_target Web

cjreloadapp

 $J2EE$  replaceapp cjreplaceapp

 $2 \overline{z}$ 

1.  $\blacksquare$ 2. cmx\_stop\_target Web 3. cmx\_build\_system Web 4. cmx\_start\_target Web

#### $3$

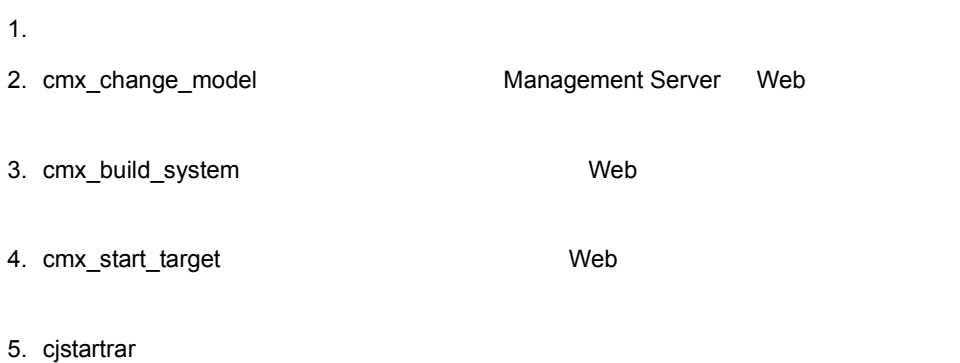

<span id="page-501-0"></span>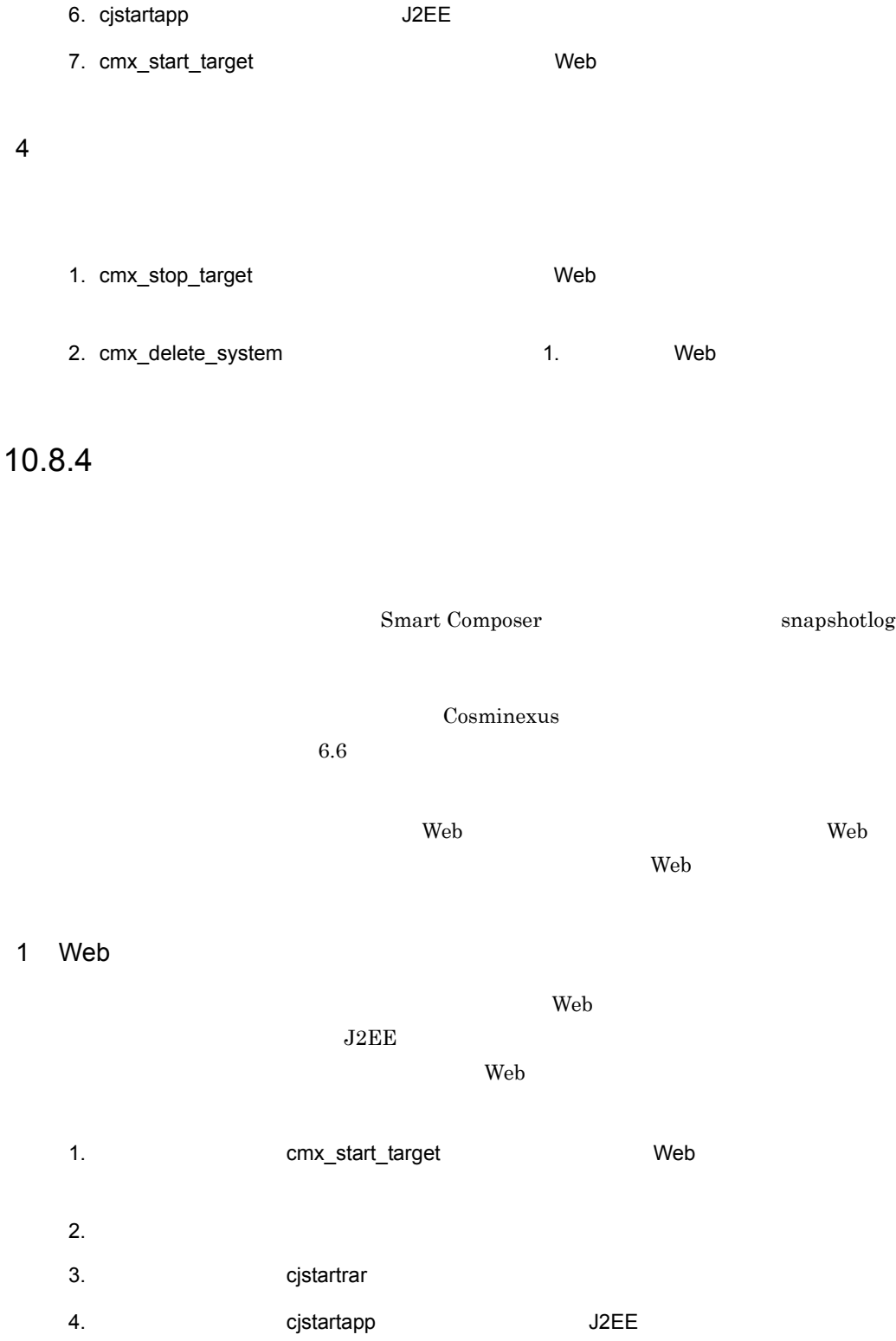

<span id="page-502-0"></span>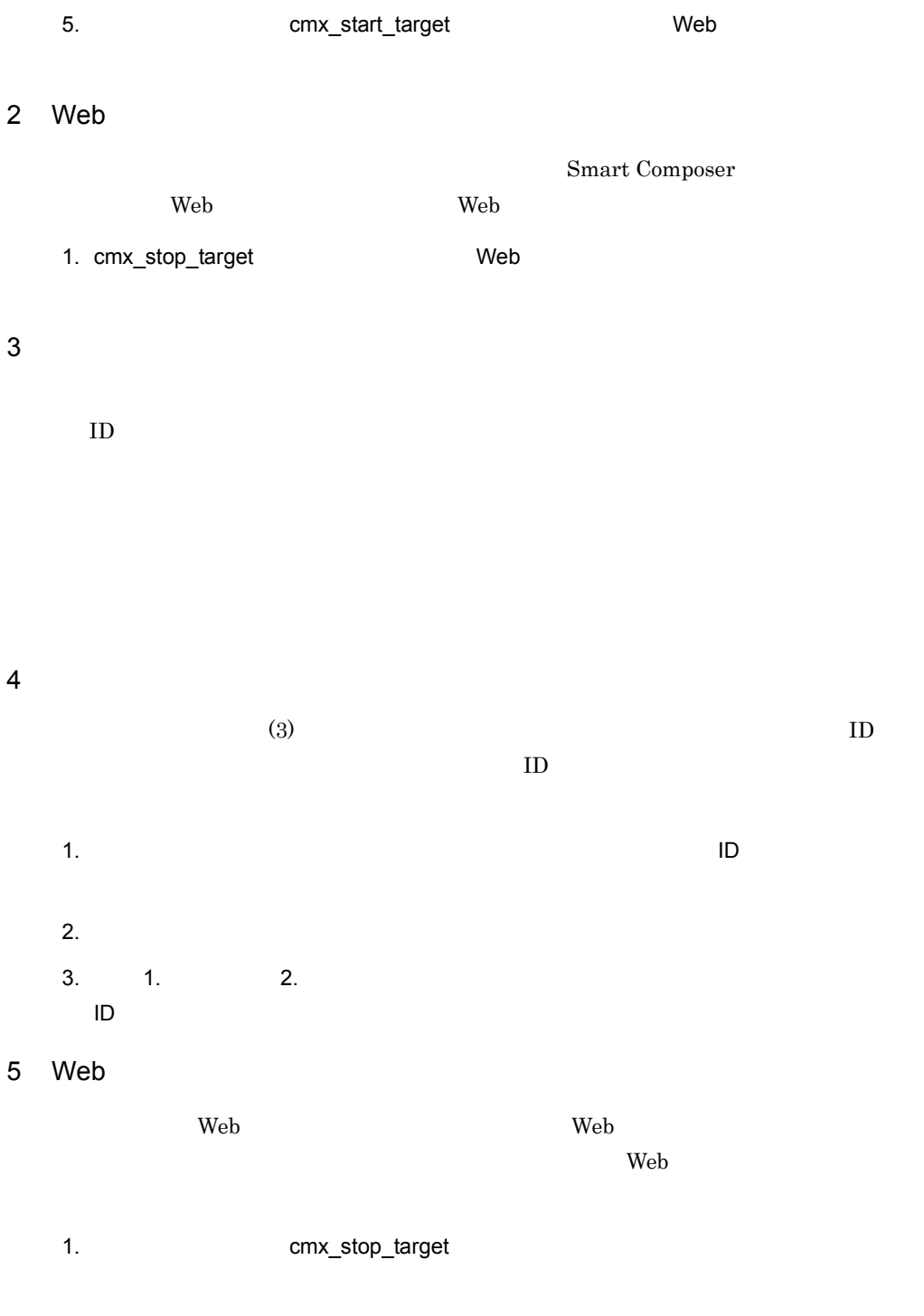

 $3.$  $3.$ 4. Same Seconds and D CS iD CS にっぽん ID CS  $5.$   $OS$  $6.$ 7. システム運用者が,cmx\_start\_target コマンドを使用して,サービスユニットを再開

#### $6$

- 1. snapshotlog 2. 必要に応じて,snapshotlog コマンドで収集できないログを個別に収集します。  $3.$
- $4.$
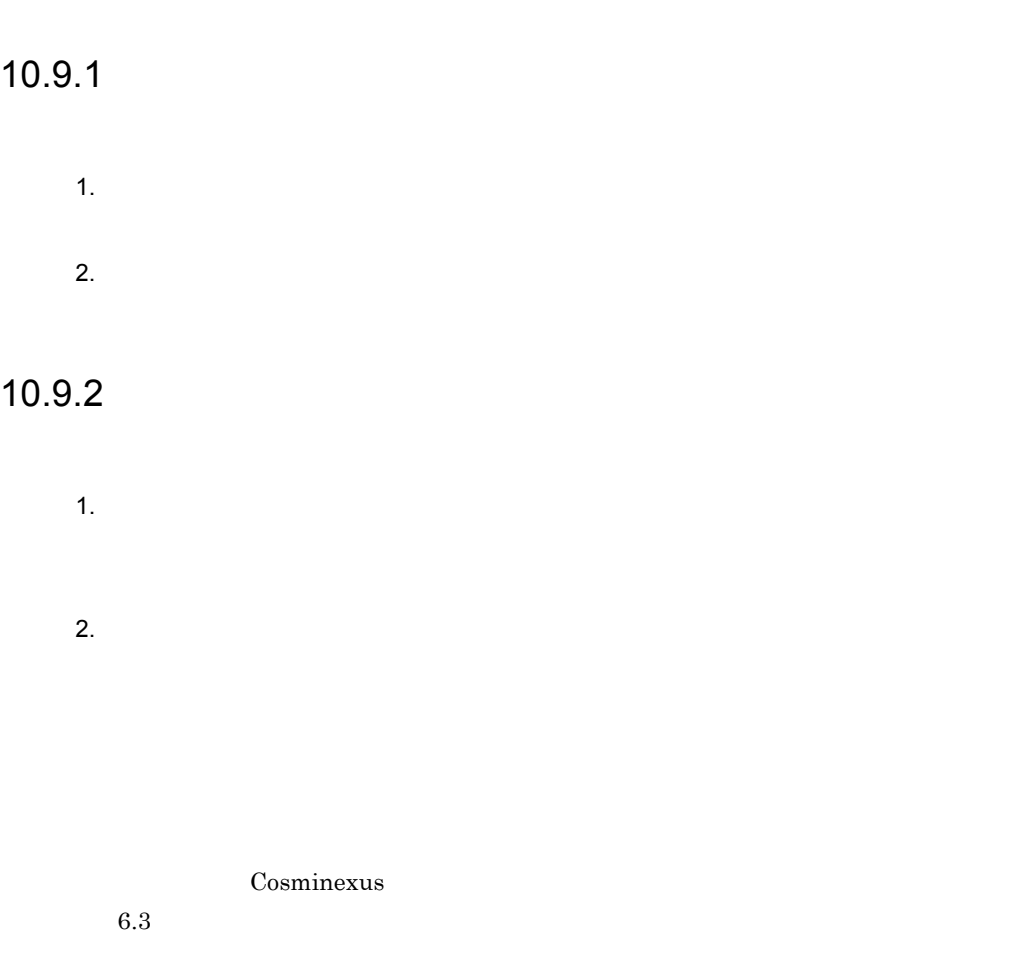

**Cosminexus** 4

# 10.10

10.10.1

1  $\blacksquare$ 

 $2 \left( \frac{1}{2} \right)$ 

 $10-5$ 

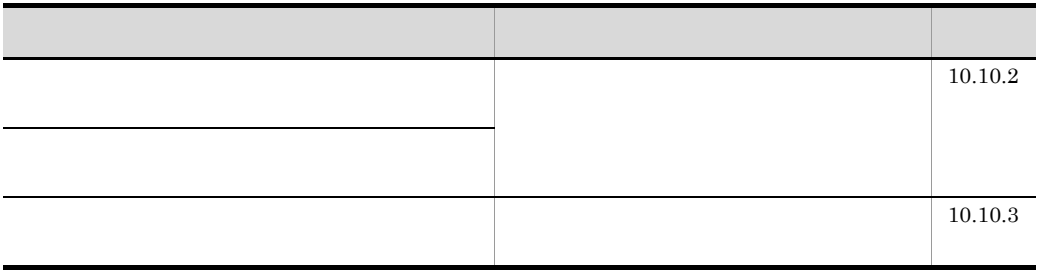

<span id="page-506-0"></span>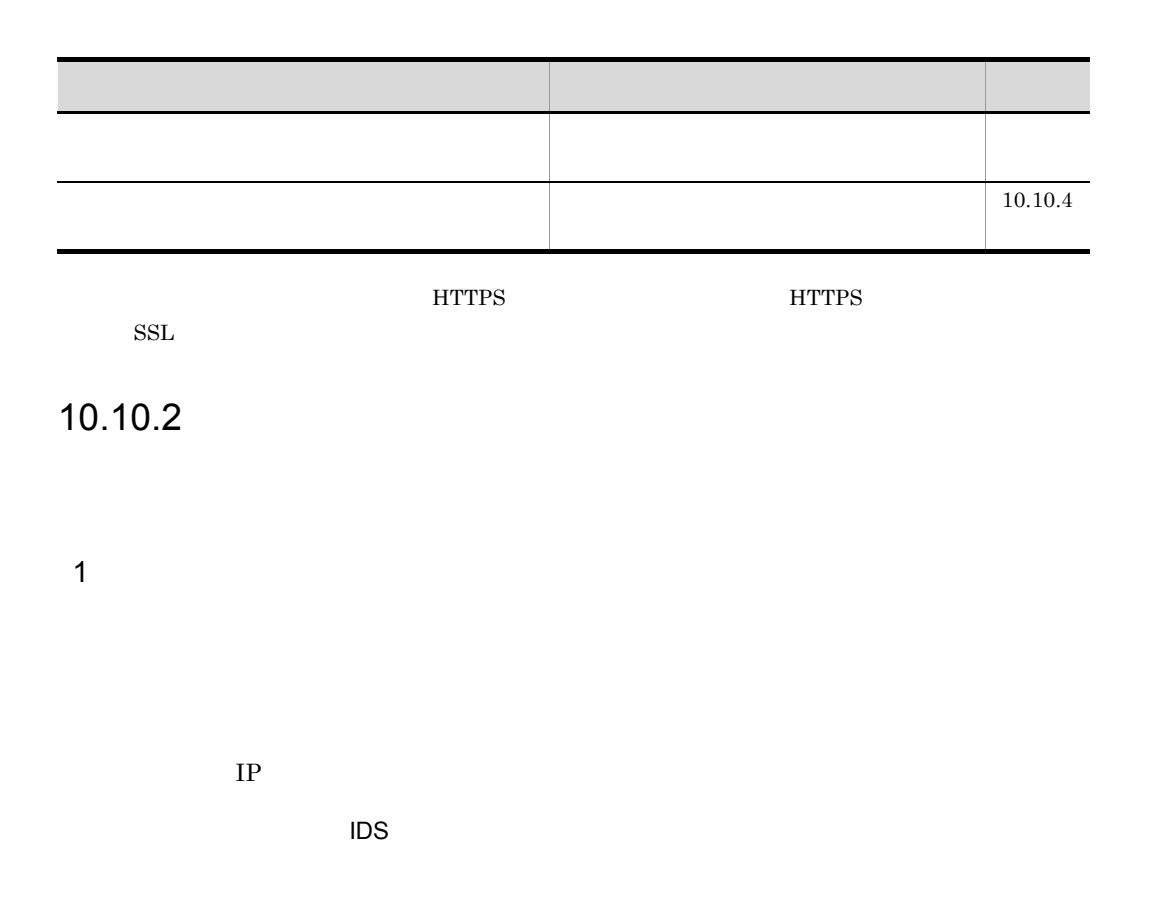

10-6  $\,$ 

| Web | ÷.  | 10.10.2(2) |
|-----|-----|------------|
|     | Web |            |
| EJB |     | 10.10.2(3) |
|     | EJB |            |
|     |     |            |

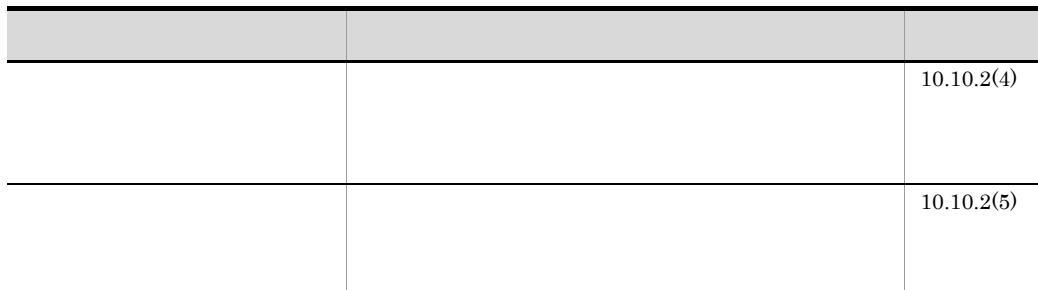

 $\rm DMZ$ 

<span id="page-507-0"></span>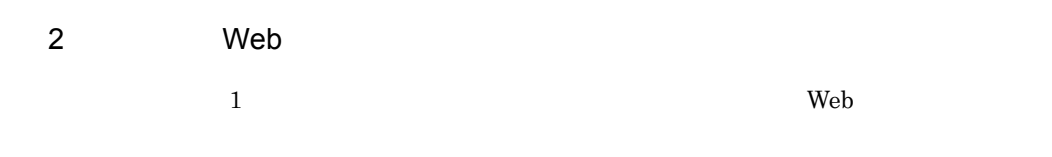

 $\lambda$  Web  $\lambda$ 

 $\mathbf{Web}$ 

10-4 基本的な Web クライアント構成でのファイアウォールと侵入検知システムの配

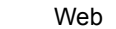

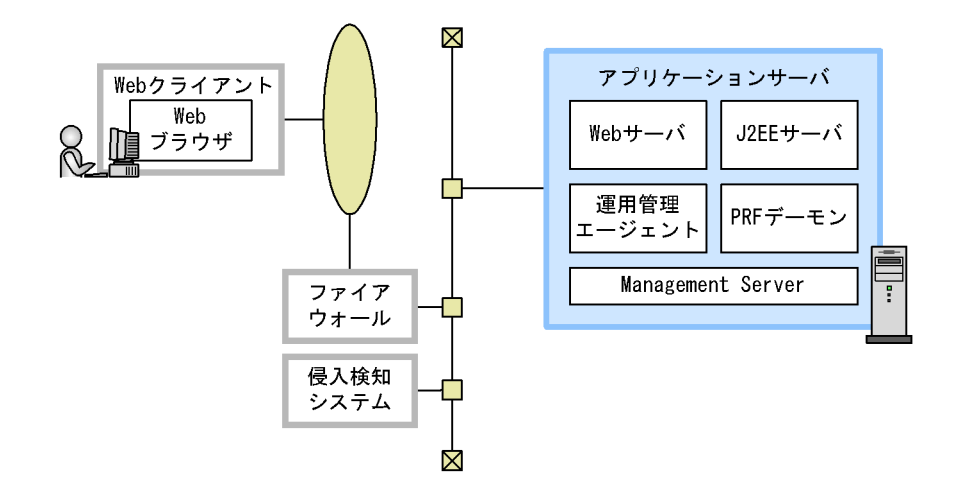

 $a$ )  $a$ 

J2EE  $J2EE$ 

Management Server Management Server

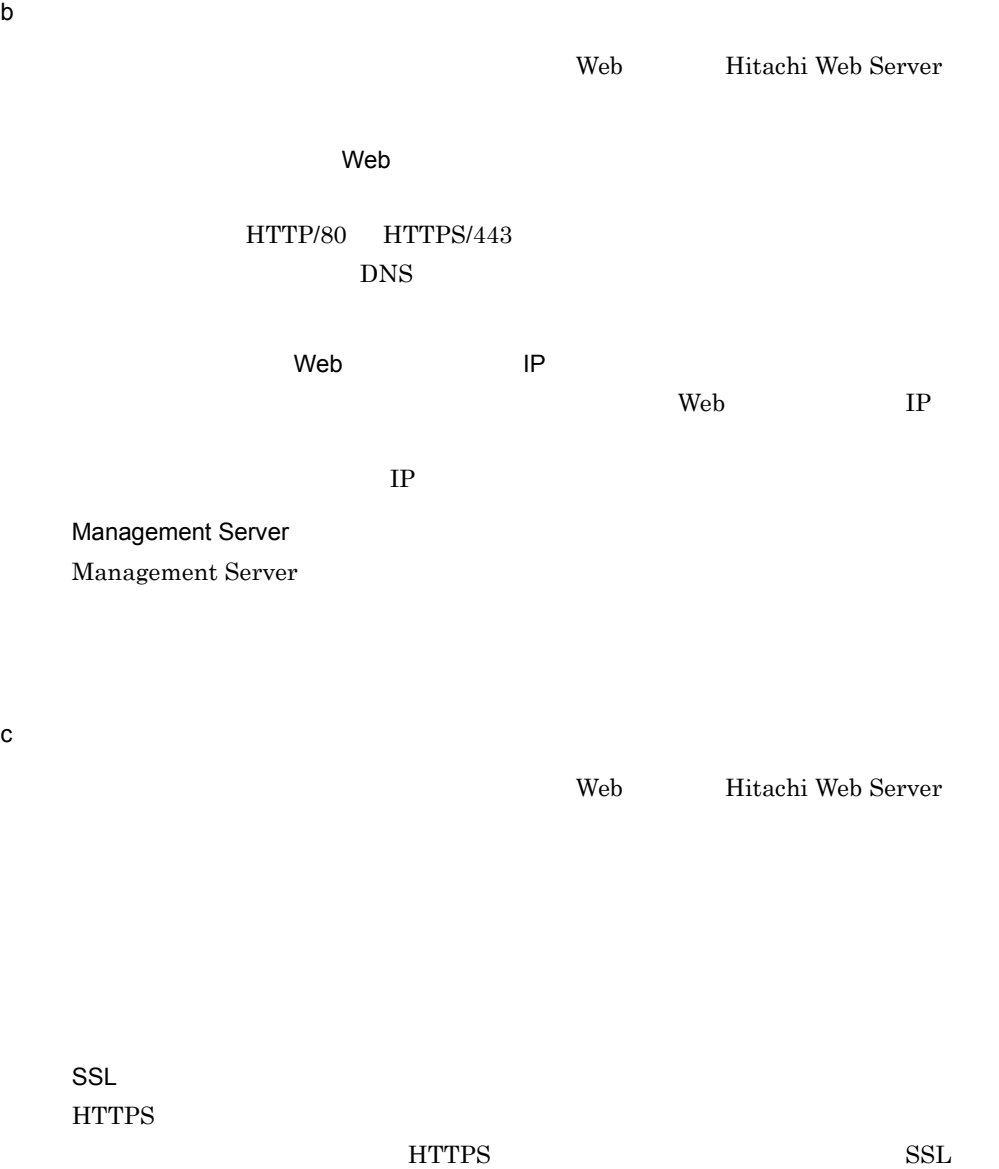

<span id="page-509-0"></span>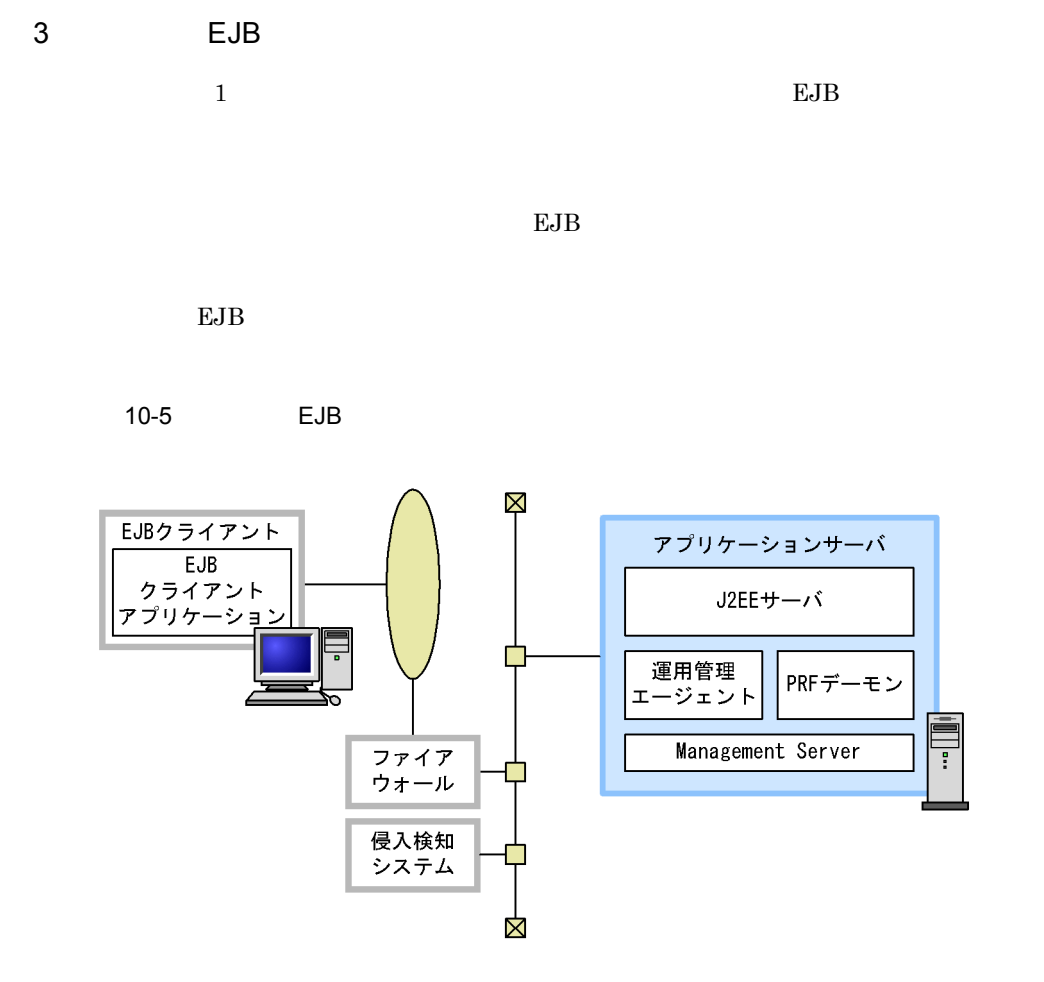

 $a$ )  $a$ 

J2EE サーバの管理

 $J2EE$ 

Management Server Management Server

EJB *the set of the set of the set of the set of the set of the set of the set of the set of the set of the set* 

 $EJB$   $EJB$ 

• CORBA

 $900$ 

 $10.$ 

• EJB

 $EJB$ 

 $3.18$ 

# TCP/UDP

Management Server Management Server

b<sub></sub>

CORBA **EJB** 

 $\tt DNS$ 

アクセスを許可するクライアントの IP アドレスの限定(任意)

 $IP$ 

 $IP$ 

Management Server Management Server

 $c \rightarrow \infty$ 

 $SSL$   $1.32$   $1.32$   $1.32$   $1.32$   $1.32$   $1.32$   $1.32$   $1.32$   $1.32$   $1.32$   $1.32$   $1.32$   $1.32$   $1.32$   $1.32$   $1.32$   $1.32$   $1.32$   $1.32$   $1.32$   $1.32$   $1.32$   $1.32$   $1.32$   $1.32$   $1.32$   $1.32$   $1.32$   $1.32$   $1.32$   $1.32$  $HTTPS$ 

487

## $\begin{tabular}{ll} \bf \textsc{HTTPS} & \textsc{SSL} \\ \end{tabular}$

<span id="page-511-0"></span> $4$ 

 $\mathbf{Web}$  $\sim$  1  $\sim$  3  $\rm DMZ$  $Web$ 

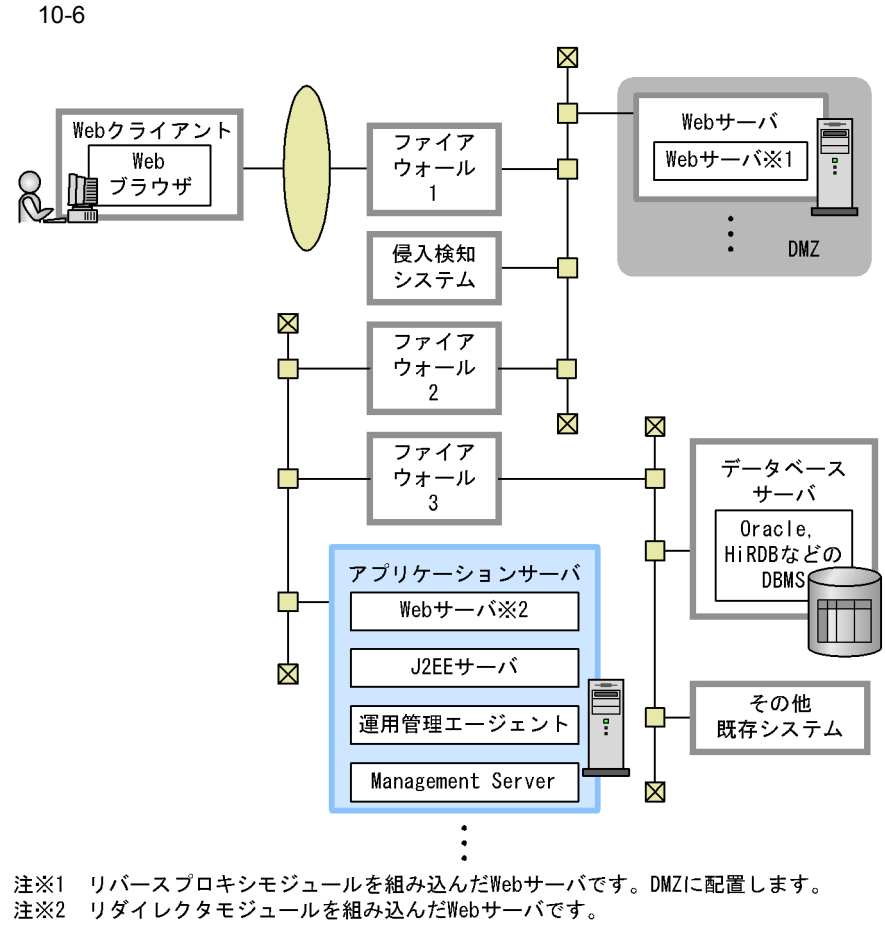

アプリケーションサーバと同じマシンに配置します。

 $\frac{1}{2}$  and  $\frac{2}{2}$  $\frac{1}{2}$  and  $\frac{2}{\pi}$  and  $\frac{2}{\pi}$  and  $\frac{2}{\pi}$ 

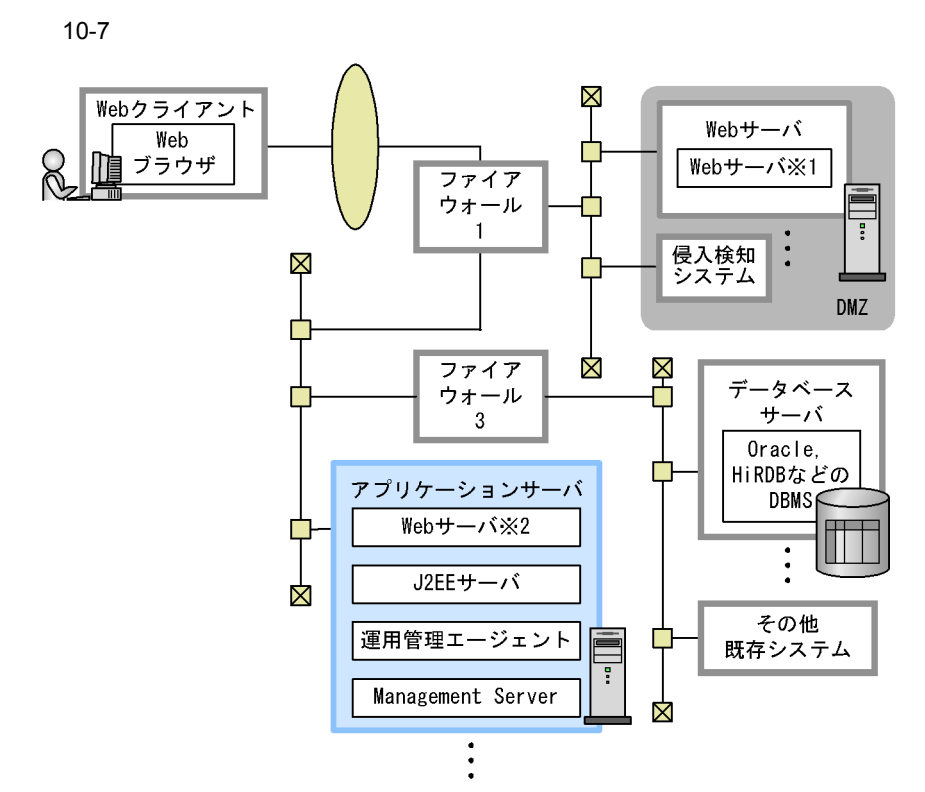

注※1 リバースプロキシモジュールを組み込んだWebサーバです。DMZに配置します。 注※2 リダイレクタモジュールを組み込んだWebサーバです。 アプリケーションサーバと同じマシンに配置します。

 $\overline{2}$  a  $\overline{1}$ 

 $a$ )  $a$ 

J2EE  $J2EE$ 

Management Server Management Server

 $\sim$  2008  $\sim$  2008  $\sim$  2008  $\sim$  2008  $\sim$  2008  $\sim$  2008  $\sim$  2008  $\sim$  2008  $\sim$  2008  $\sim$  2008  $\sim$  2008  $\sim$  2008  $\sim$  2008  $\sim$  2008  $\sim$  2008  $\sim$  2008  $\sim$  2008  $\sim$  2008  $\sim$  2008  $\sim$  2008  $\sim$  2008  $\sim$  2008

b<sub></sub>

DMZ Web

 $\sim$  2  $\rm DMZ-Web$  $\sim$   $\sim$  3  $\sim$  2  $\sim$  1  $\sim$  2  $\sim$  1 DMZ Web  $Web$  $\frac{1}{1}$  web HTTP/80 HTTPS/  $443$  DNS **The Veb State State IP Property State IP** The Veb TP  $1$  IP  $\overline{\mathbf{c}}$  $\rm Web$ DMZ Web

 $Web$  $2 \text{DMZ}$  $\label{thm:2.1} \text{Web} \qquad \qquad \text{HTTP/80}$  $HTTPS/443$  DNS **The Veb State State IP Property State IP**  $\mathbf{Web}$  *IP*  $IP$ 

 $DNS$ 

 $10.$ 

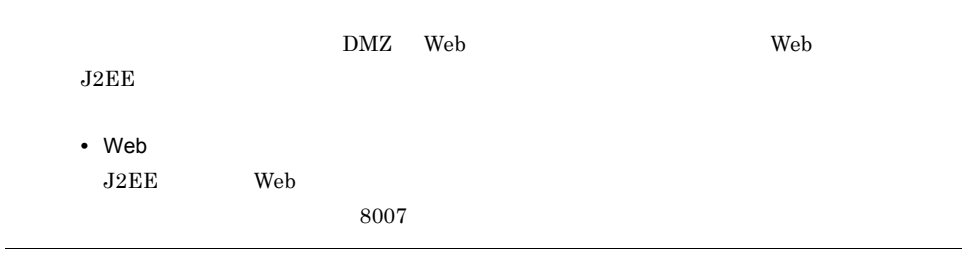

 $\sim$  3  $\sim$  3

 $DNS$ 

 $c \rightarrow \infty$ 

 $\mathbf{Web}$ 

 $SSL$  $HTTPS$ 

 $HTTPS$  SSL

<span id="page-516-0"></span> $5$ 

 $10.10.2(4)$ 

 $\rm Web$ 

web  $\lambda$ the two web 7 web 7 web 7 web 7 web 7 web 7 web 7 web 7 web 7 web 7 web 7 web 7 web 7 web 7 web 7 web 7 web 7 web 7 web 7 web 7 web 7 web 7 web 7 web 7 web 7 web 7 web 7 web 7 web 7 web 7 web 7 web 7 web 7 web 7 web 7 web Enterprise Bean Web

Management Server

 $\rm DMZ$  1 1 4  $\overline{\text{DMZ}}$ 

 $Web$ 

 $10-8$ 

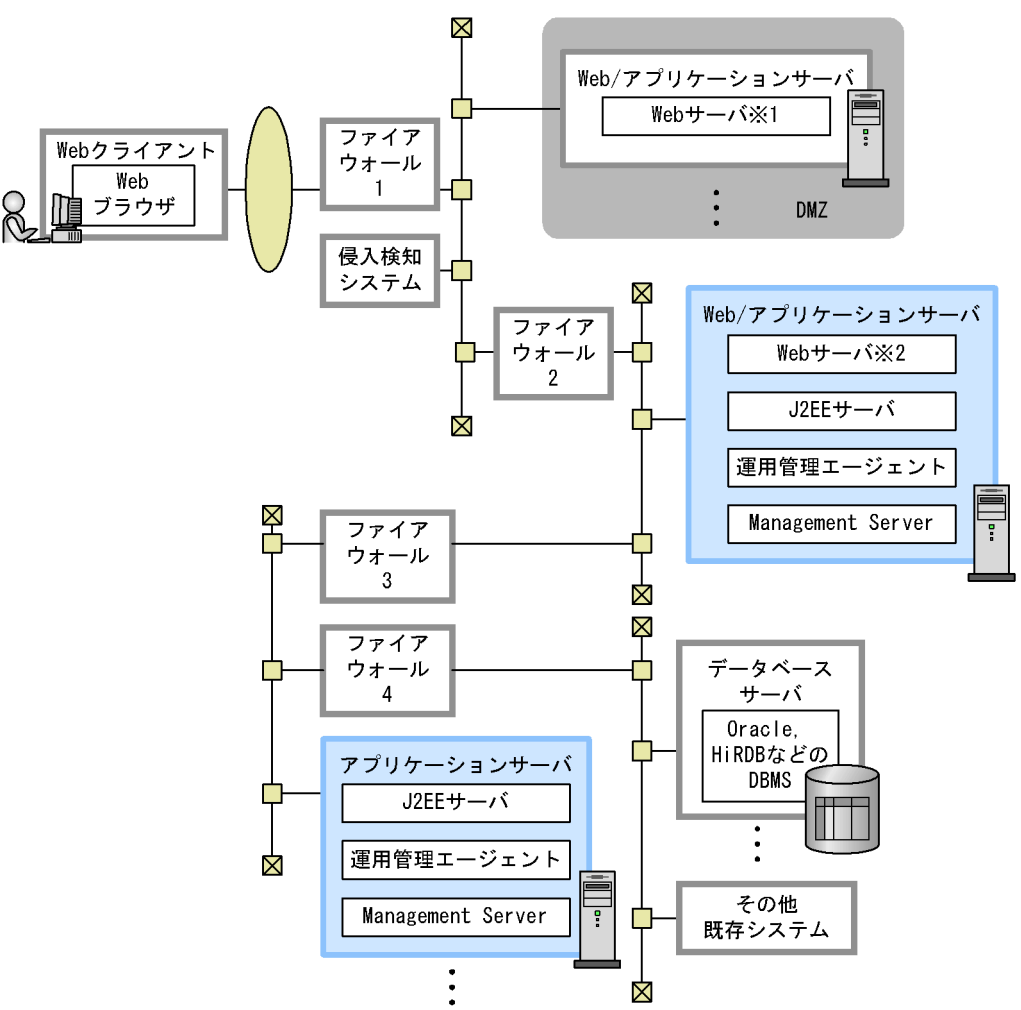

- 注※1 リバースプロキシモジュールを組み込んだWebサーバです。DMZに配置します。 注※2 リダイレクタモジュールを組み込んだWebサーバです。 アプリケーションサーバと同じマシンに配置します。
	- a Web

 $\rm Web$ 

 $\alpha$  webserve  $\alpha$ 

J2EE サーバの管理

 $J2EE$ 

### Management Server

Management Server

 $10.$ 

Enterprise Bean J2EE  $J2EE$ Management Server Management Server EJB コンテナが利用するポート  $EJB$  $3.18$   $TCP/$  $\ensuremath{\mathrm{UDP}}\xspace$ c) ファイアウォールの設定  $4\,$  $\sim$  7  $\sim$  7  $\sim$  $\rm DMZ \quad \ \, Web$  $\sim$  2 <u>DMZ Web けいさんころ しゅうしゅん Web /</u>  $\sim$  3 Web //  $\overline{4}$  $\sim$  2  $\sim$  1  $\sim$  2  $\sim$  1 DMZ Web  $Web$  $1$ HTTP/80 HTTPS/  $443$  DNS

b)  $\overline{a}$ 

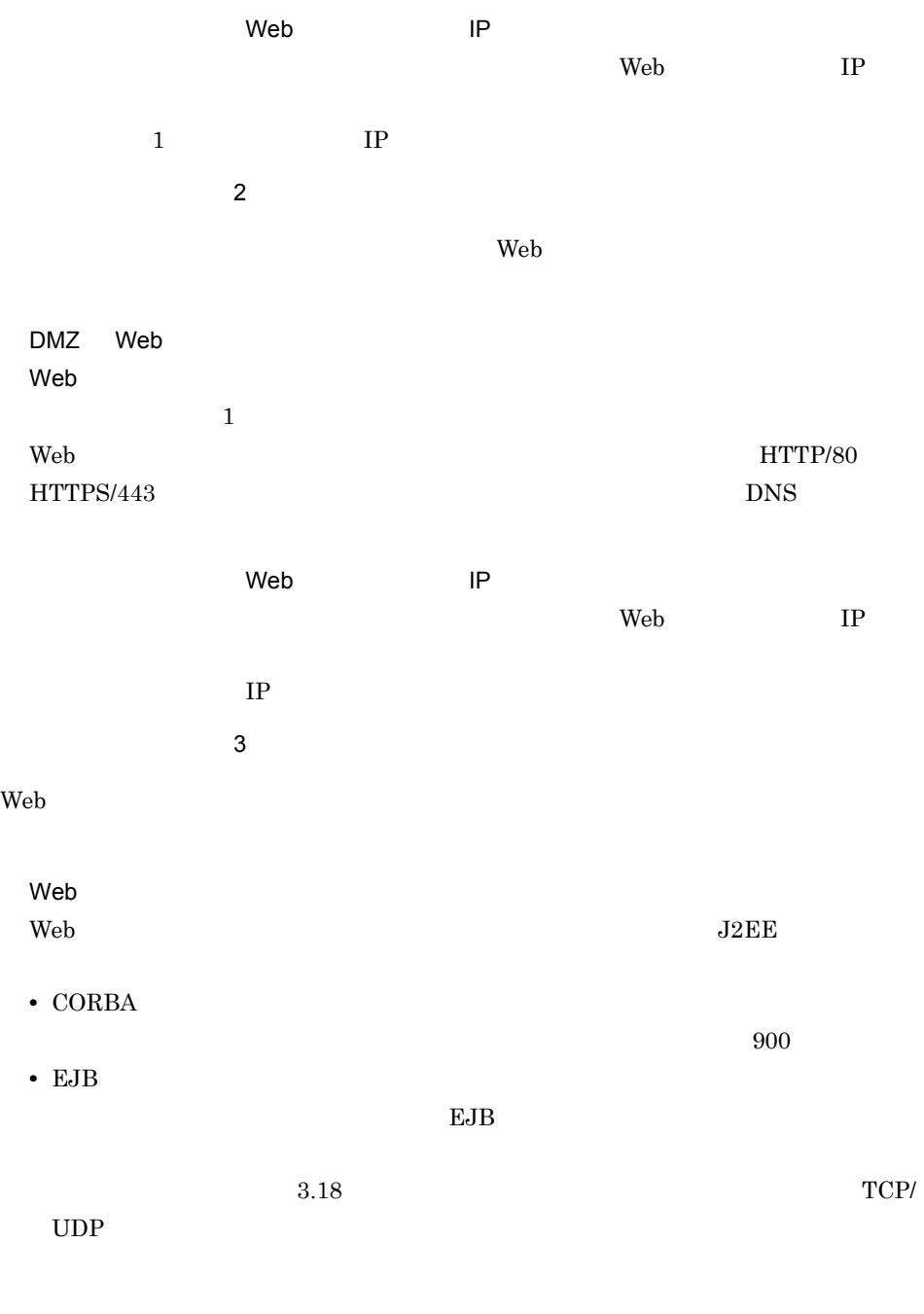

Web /アプリケーションサーバとアプリケーションサーバの間で,グローバルトラン

 $10.$ 

• J2EE 20302 • 214000

 $\tt DNS$ 

 $\overline{4}$ 

 $\tt DNS$ 

 $\mathbf{Web}$ 

SSL  $HTTPS$ 

 $d$ 

 $\textrm{HTTPS} \qquad \qquad \textrm{SSL}$ 

Web //

 $10.$ 

# <span id="page-521-0"></span>10.10.3 SSL

 $\operatorname{SSL}$ 

1 SSL

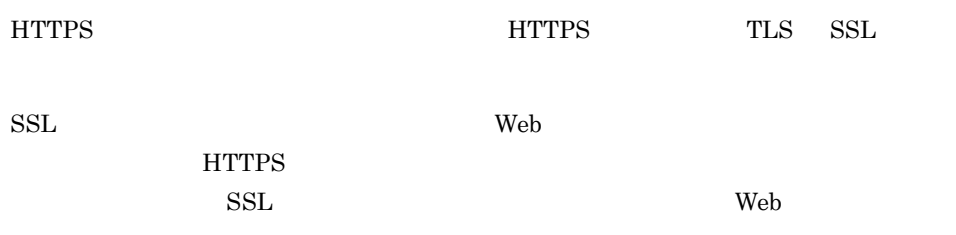

# 2 SSL

 $SSL$ 

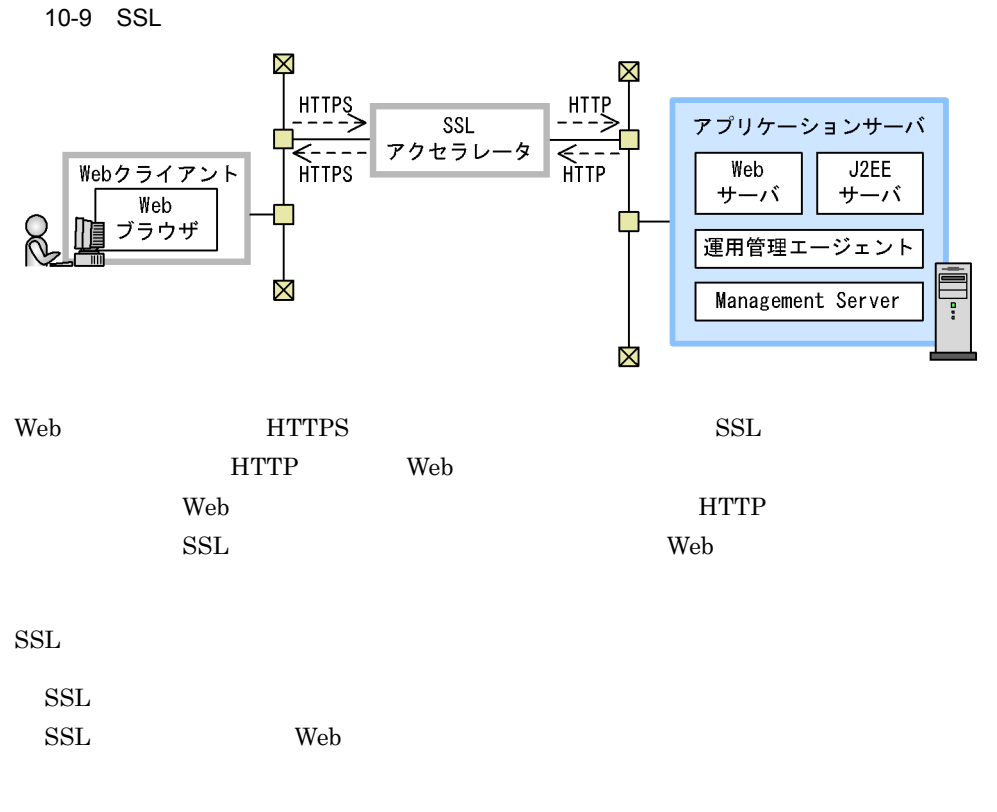

 $\rm Web$   $\rm SSL$ 

web when the set of the set of the set of the set of the set of the set of the set of the set of the set of the set of the set of the set of the set of the set of the set of the set of the set of the set of the set of the

HTTP/1.0

Management Server

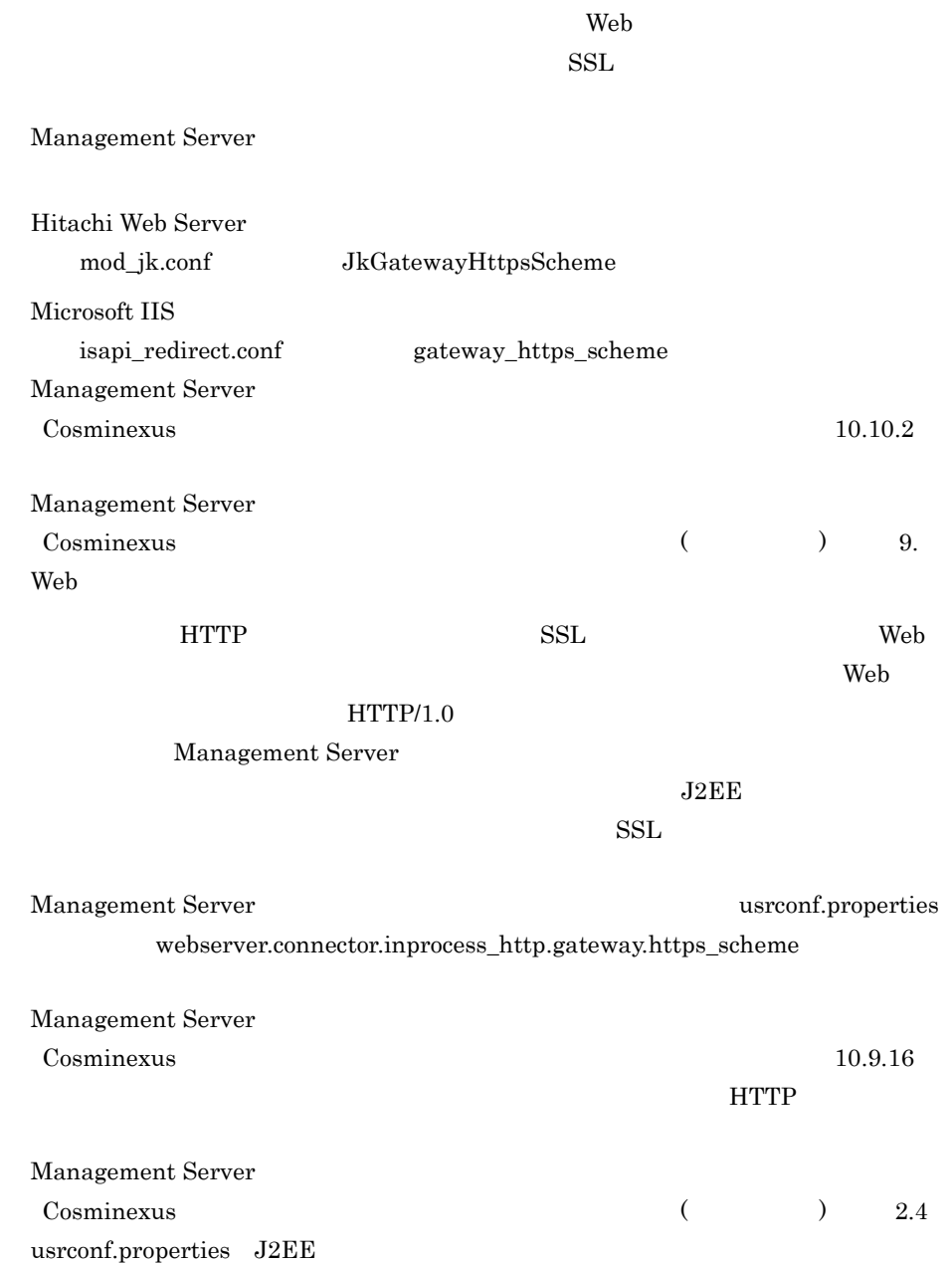

# <span id="page-522-0"></span>10.10.4

 $\mathbf{Web}$ 

 $1$ 

HTTPS HTTP Basic

HTTP Form

 $2$ 

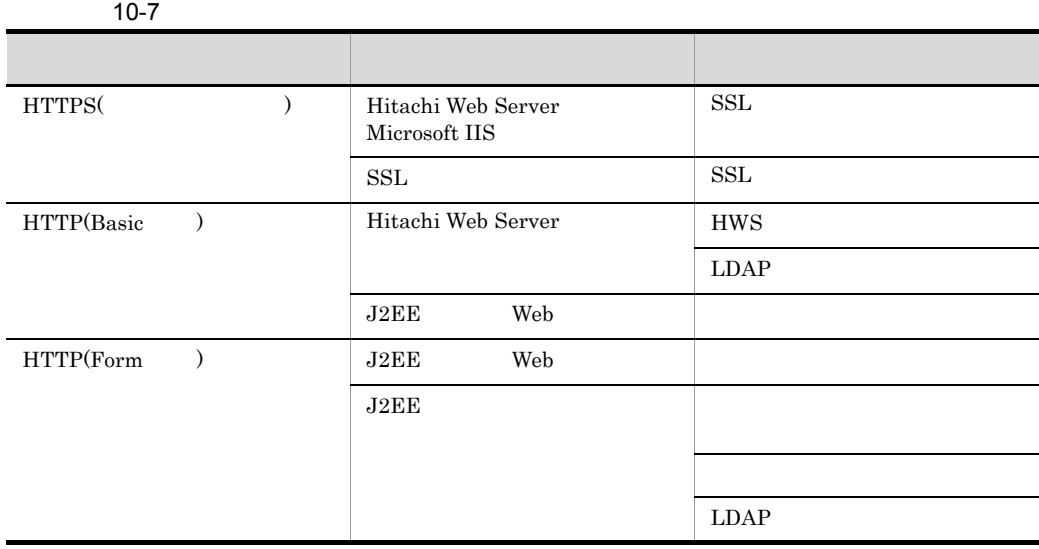

 $3$ 

a) and the state  $\alpha$ 

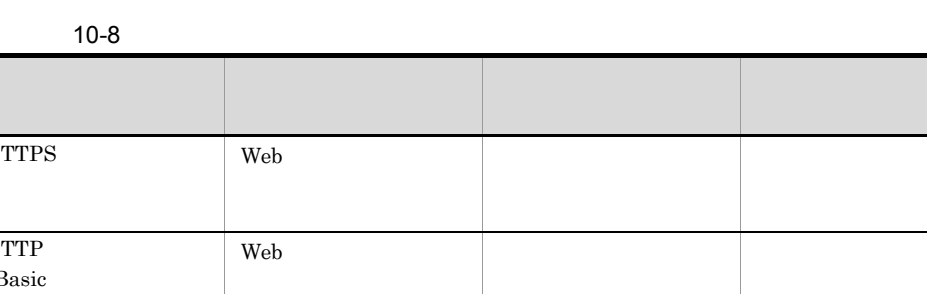

b)

 $10-8$ 

HTTPS

HTTP  $\operatorname{Basic}$ 

HTTP Form

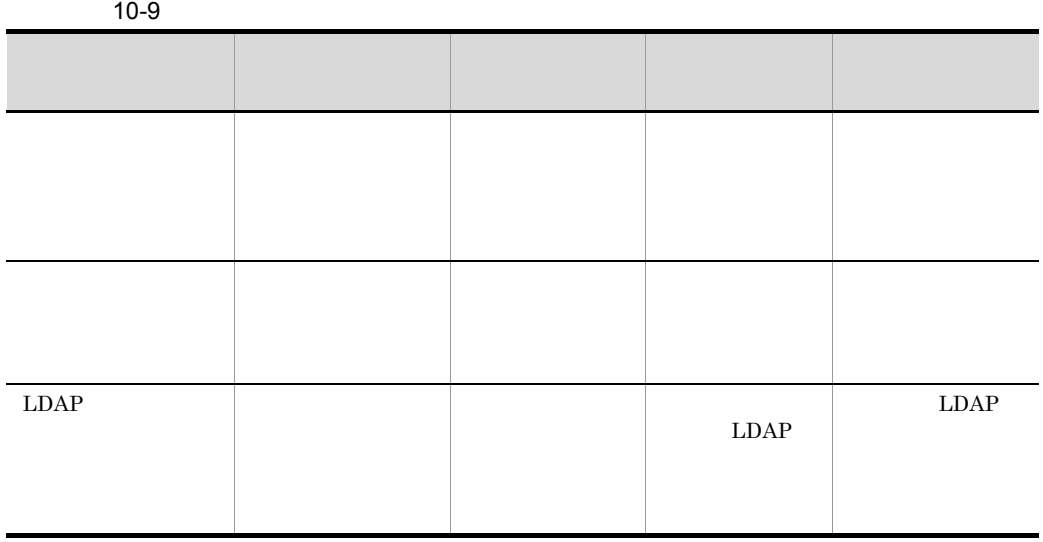

**HTTPS** 

**HTTPS** 

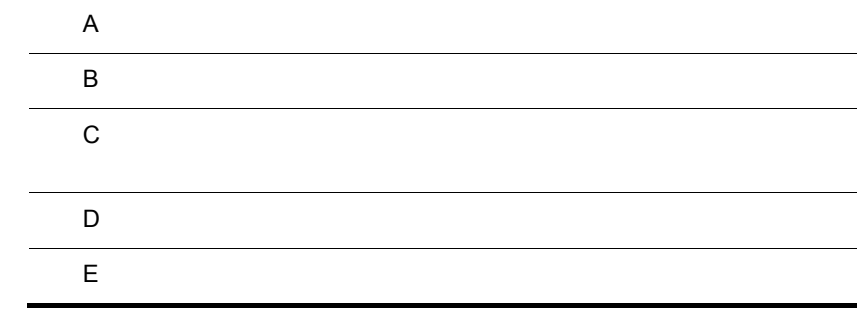

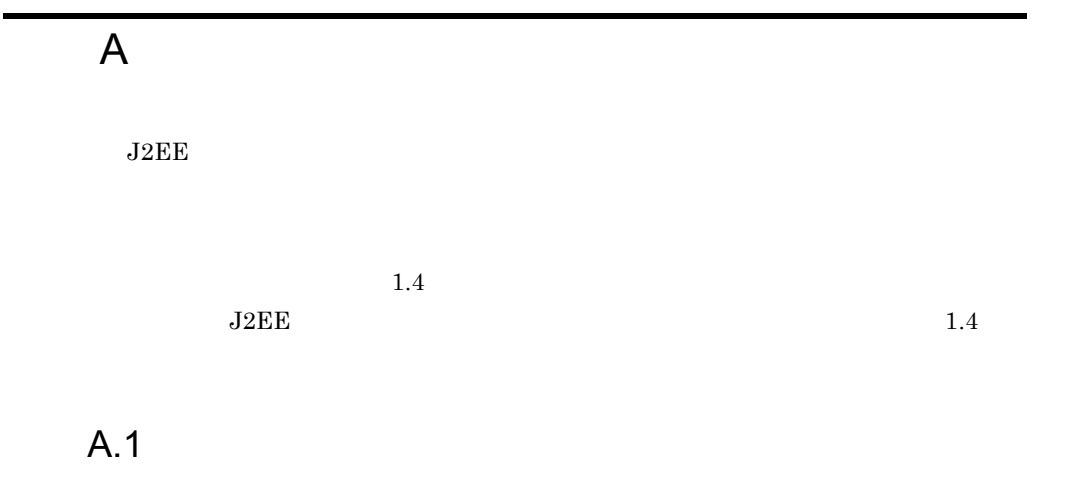

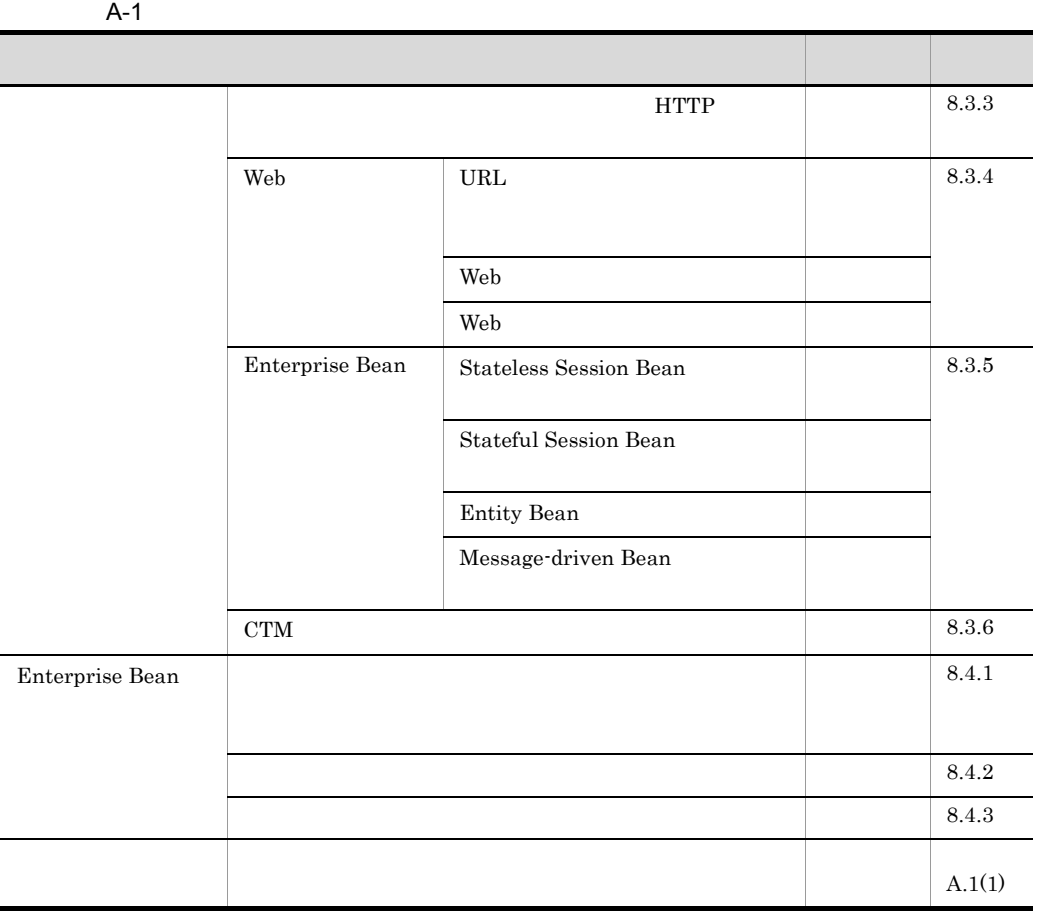

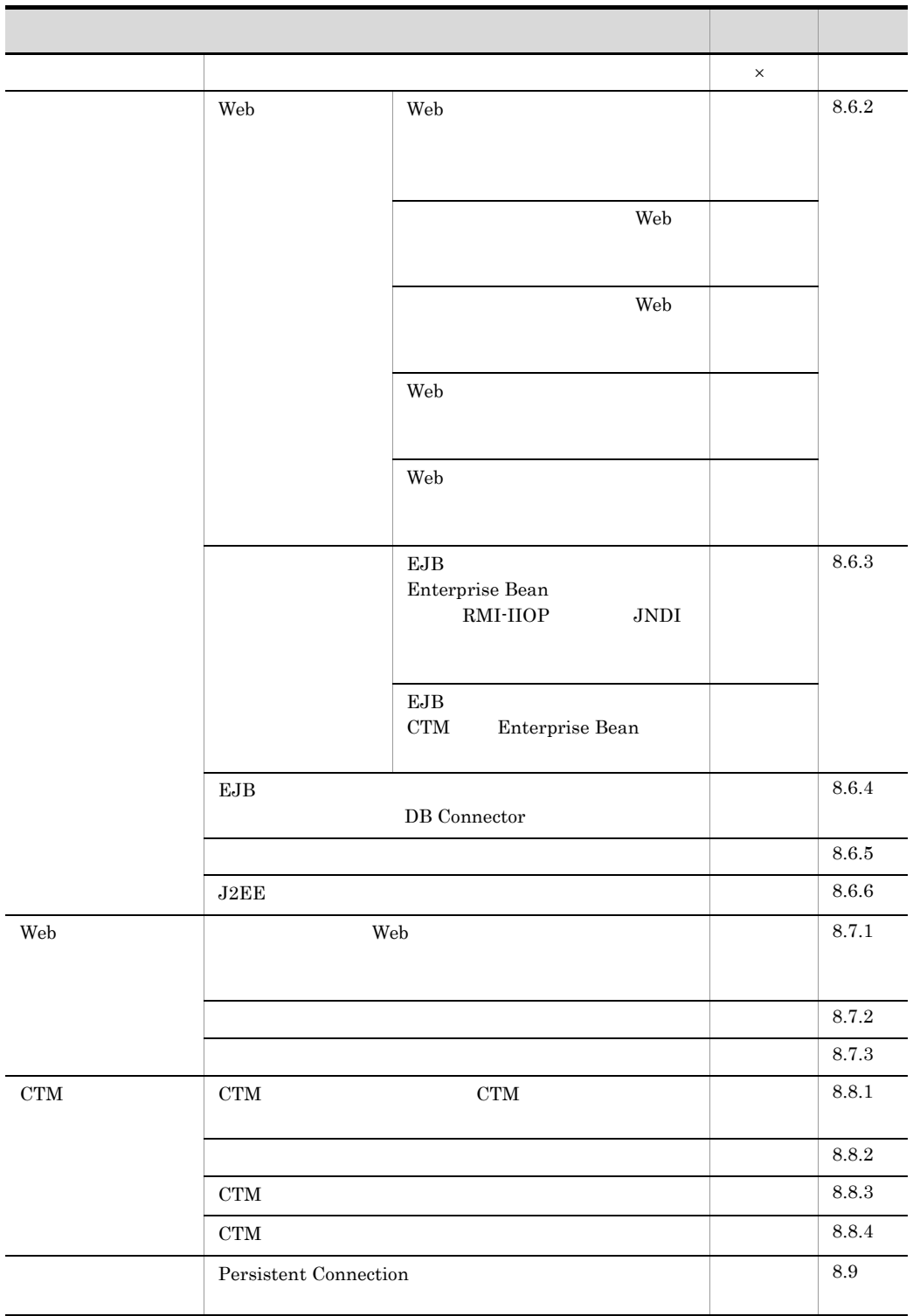

 $\times$ 

l,

<span id="page-529-0"></span>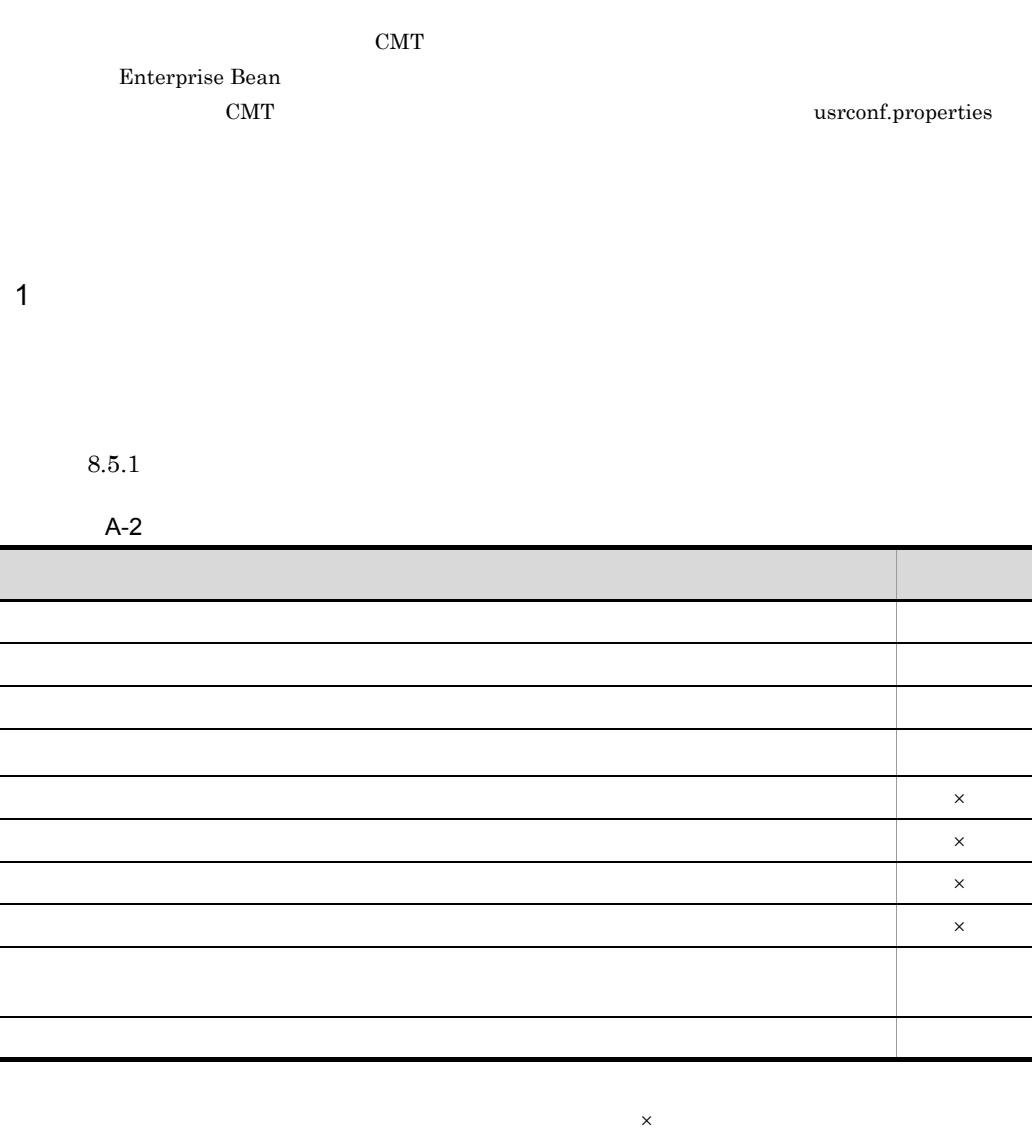

 $\mathbf 1$  , and  $\mathbf 1$  the unit  $\mathbf 1$ 

CUI CUI estatuta de la cuita de la cuita de la cuita de la cuita de la cuita de la cuita de la cuita de la cui

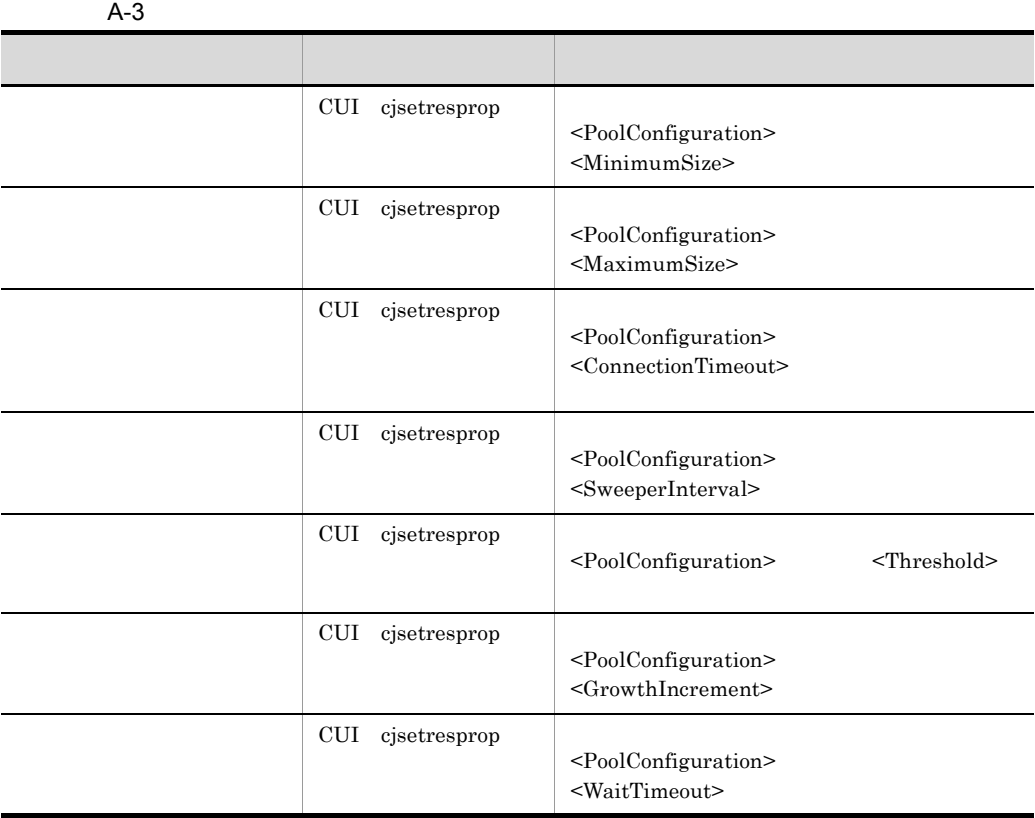

cjsetresprop Cosminexus

cjsetresprop

Cosminexus  $($   $)$   $4.4$ 

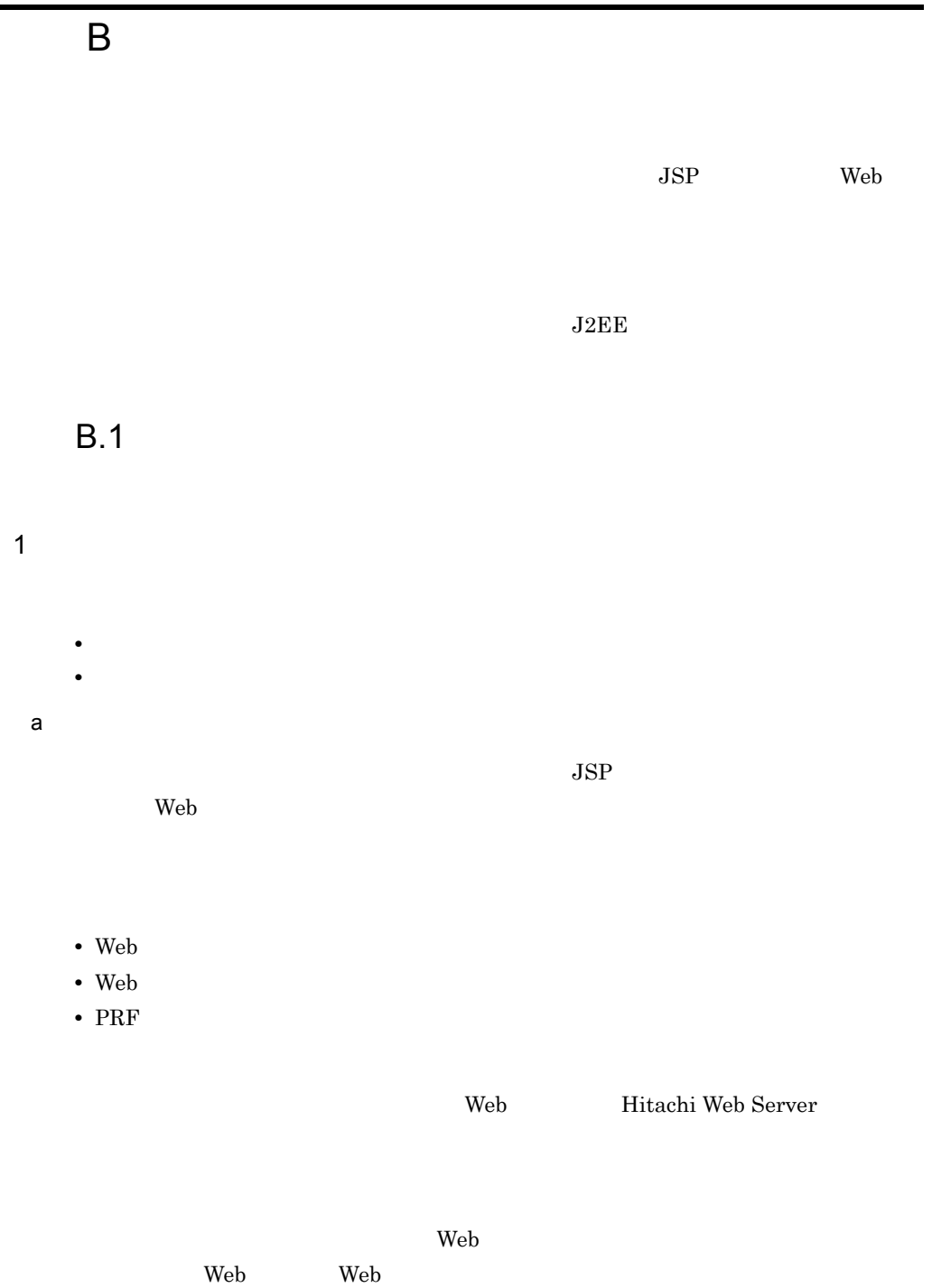

Management Server

 $2$ 

 $\mathsf b$ 

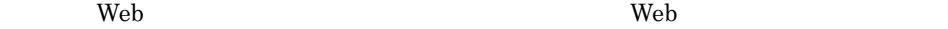

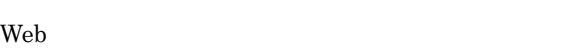

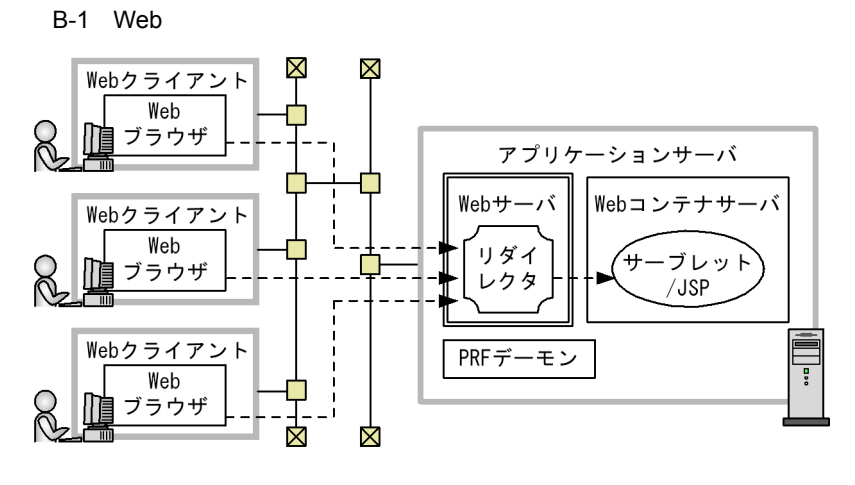

(凡例)

: リクエストの流れ  $---+$ 

 $3.2$ 

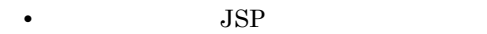

• JSP JSP

 $\epsilon$ 

• Management Server

**JSP** Web

Web

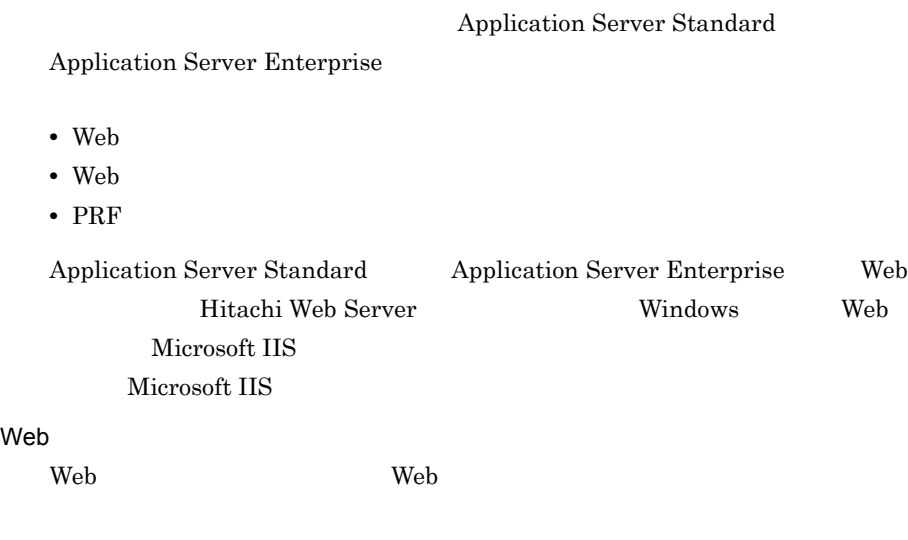

**B.2** 

JSP Web  $\sim$ 

B-1 サーブレットエンジンモードで使用できるアプリケーションのチュービットエンジン

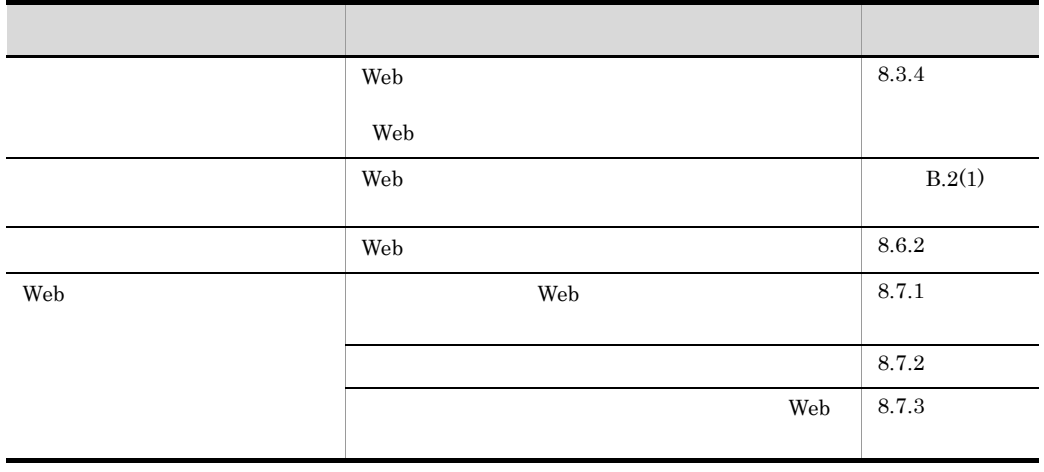

<span id="page-534-0"></span>1 Web  $\blacksquare$ 

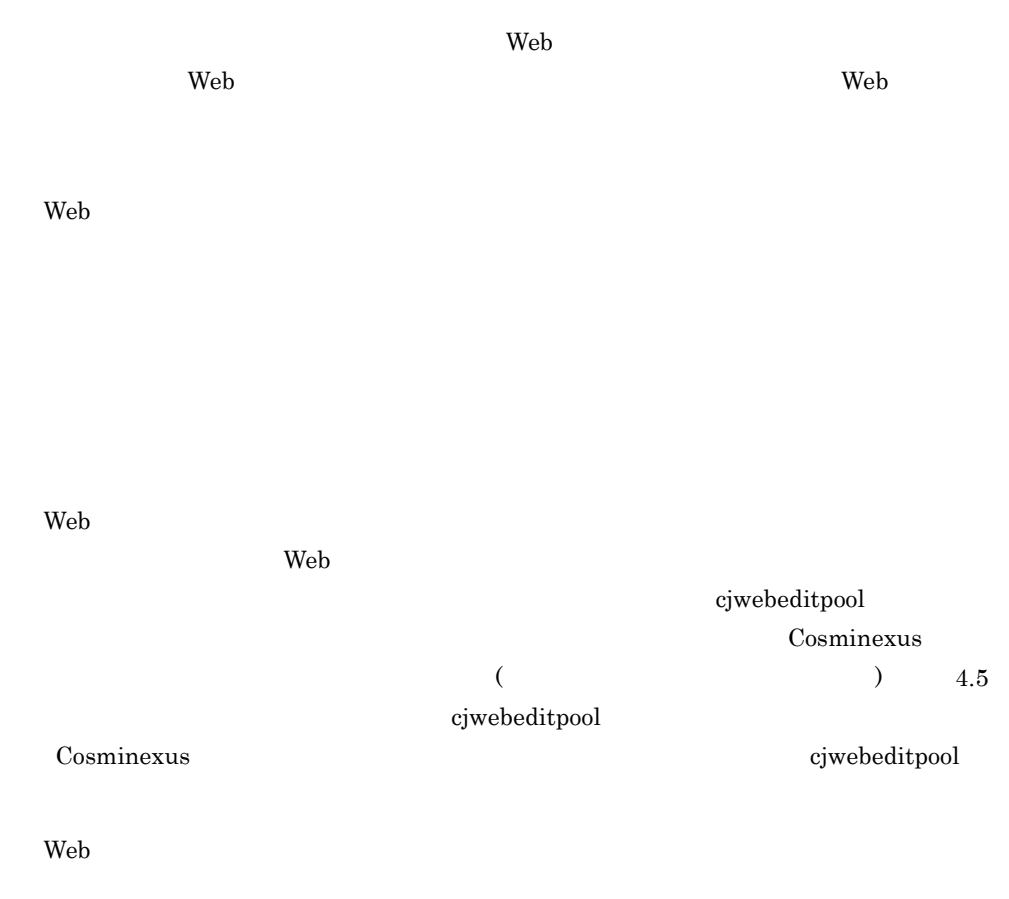

B-2 Web

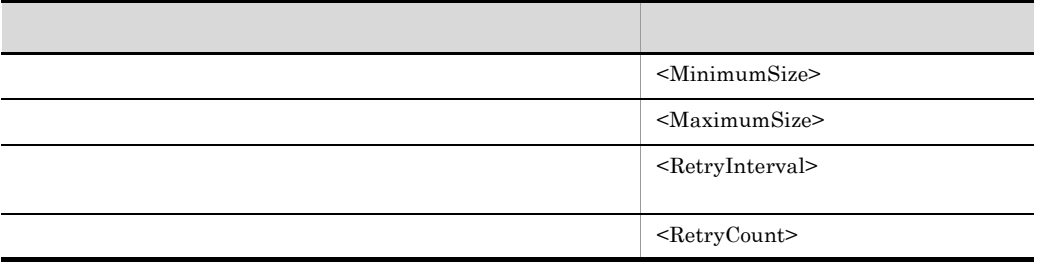

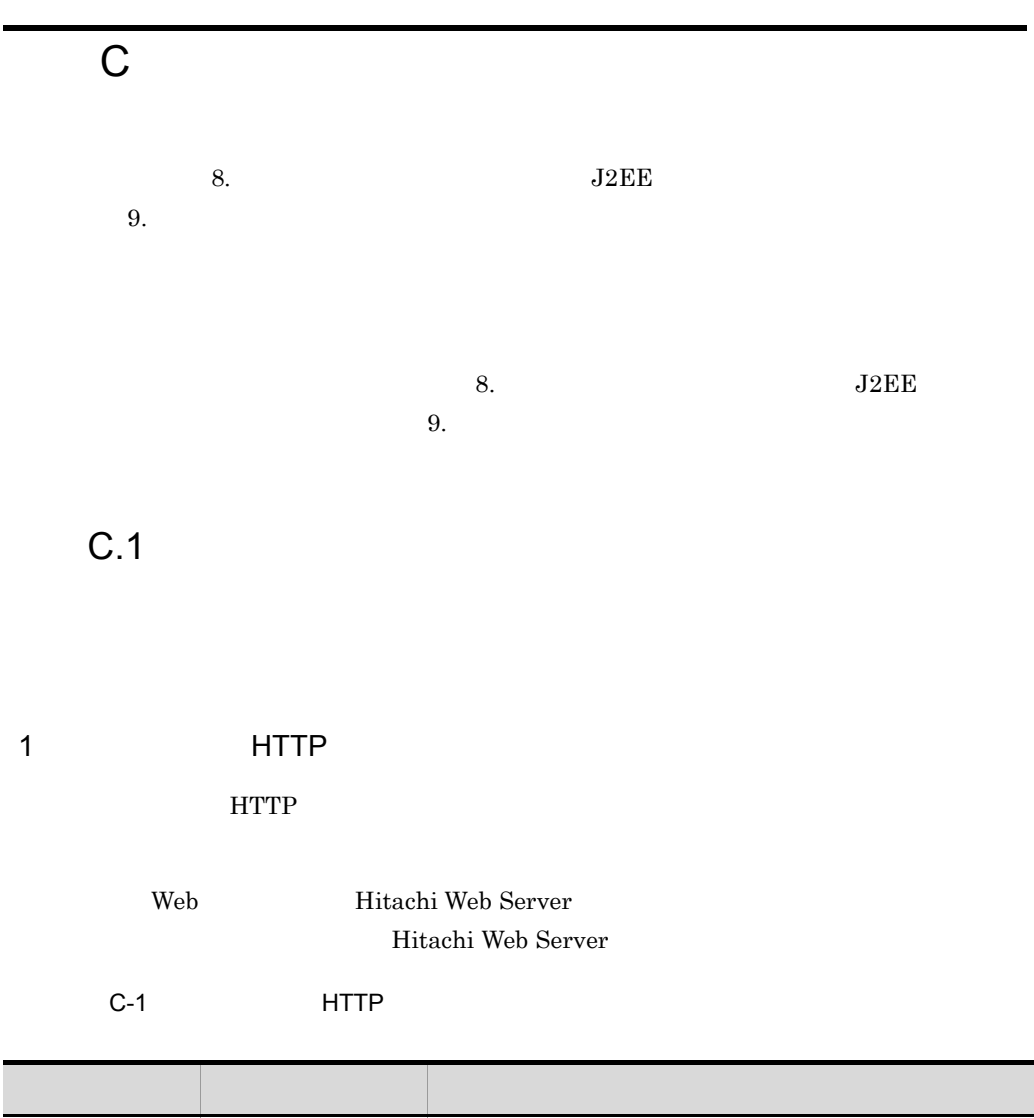

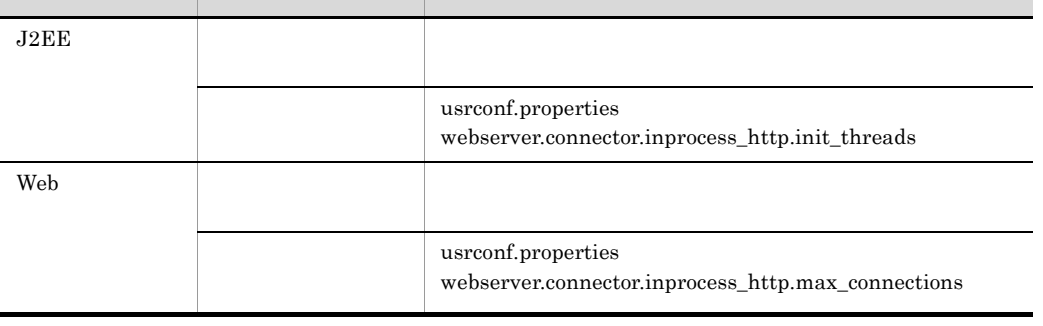

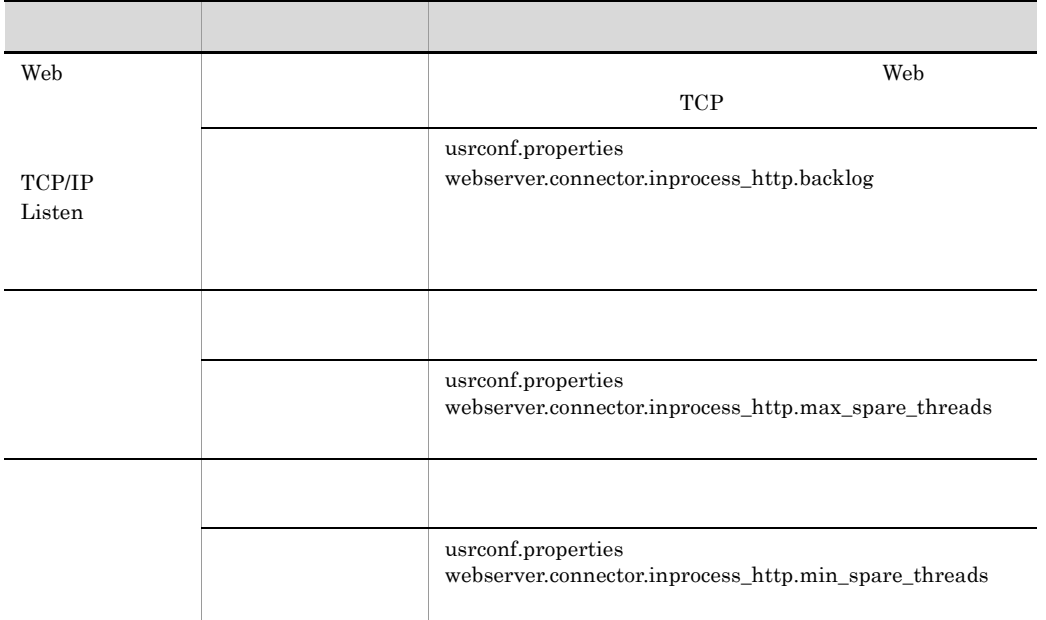

# 2 Web

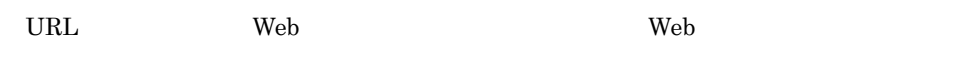

## a URL

ľ

URL  $\Box$ 

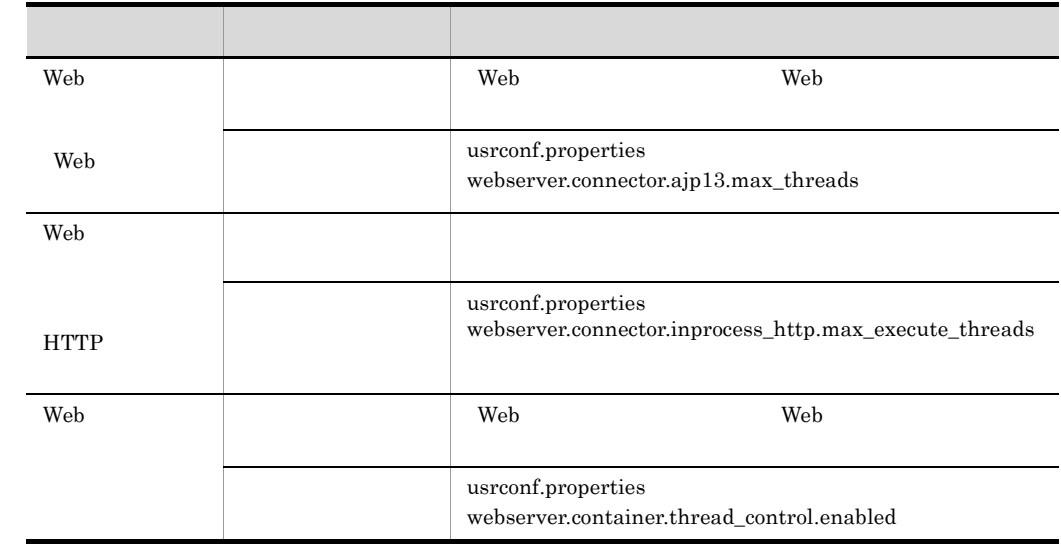

### C-2 URL

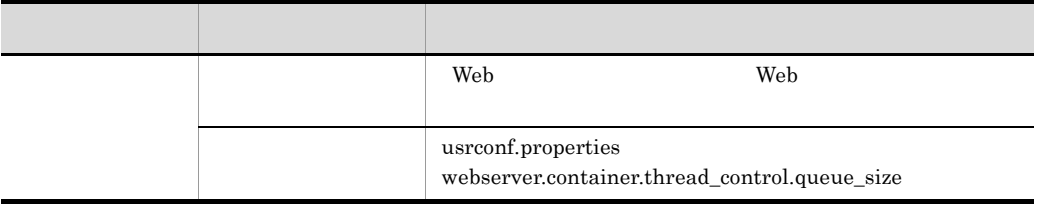

- Web
- Web
- Web  $\,$
- URL
- URL
- URL
- URL
- URL **URL**

b Web

Web  $\lambda$ 

C-3 Web

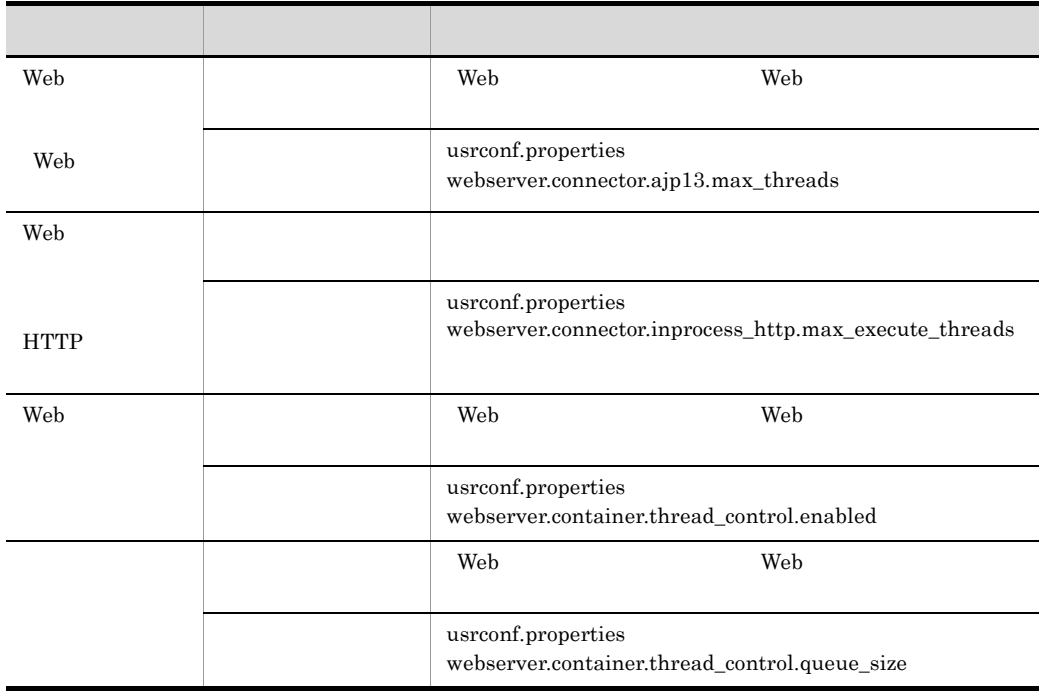

- 付録 C 推奨手順以外の方法でパフォーマンスチューニングをする場合のチューニングパラメタ
- Web  $\overline{V}$
- Web
- Web
- c Web

 $\rm Web$ 

### C-4 Web

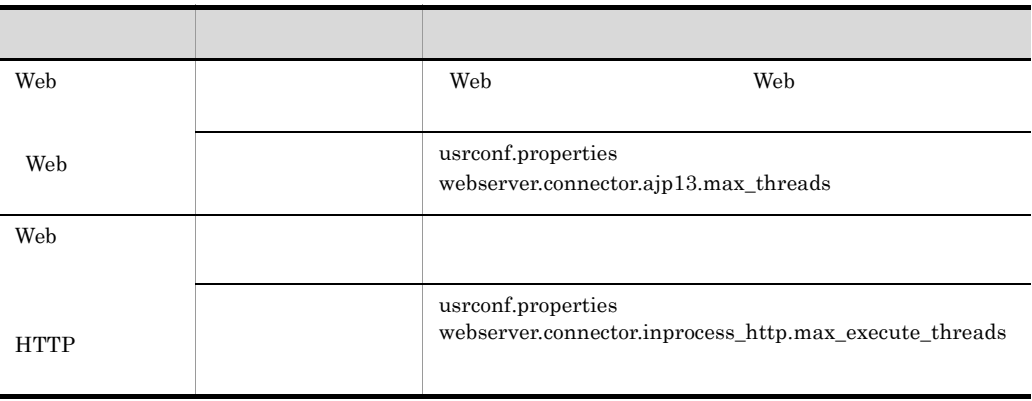

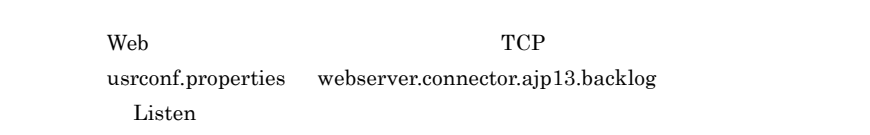

# 3 Enterprise Bean

Enterprise Bean Braterprise Bean

Enterprise Bean

4 CTM

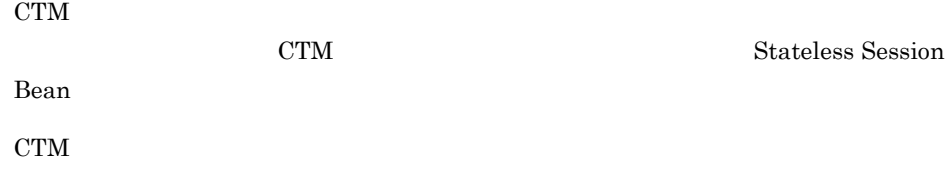

C-5 CTM

| <b>CTM</b> | <b>CTM</b> | <b>CTM</b>                                |
|------------|------------|-------------------------------------------|
|            |            | ctmstart<br>-CTMDispatchParallelCoun<br>t |

Stateless Session Bean

# C.2 Enterprise Bean

Enterprise Bean

 $1$ 

 $J2EE$ 

 $2$ 

 $C-6$ 

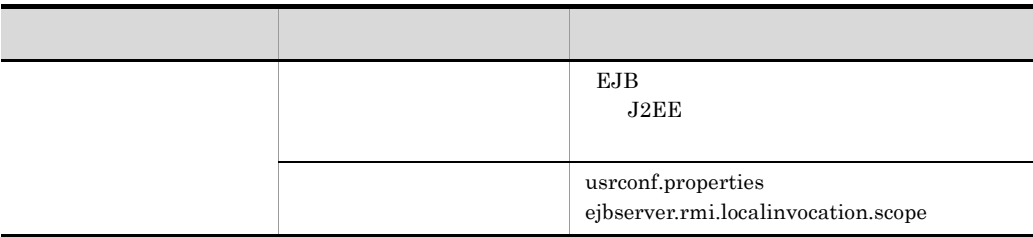

 $3$
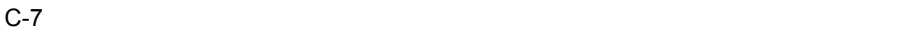

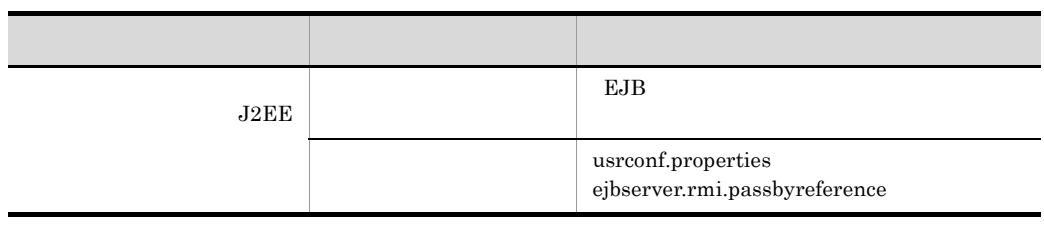

Enterprise Bean

C.3 Fig. 3  $\sim$  The C.3

 $C.4$ 

1 Web the teacher of the teacher of the teacher of the teacher of the teacher of the teacher of the teacher of

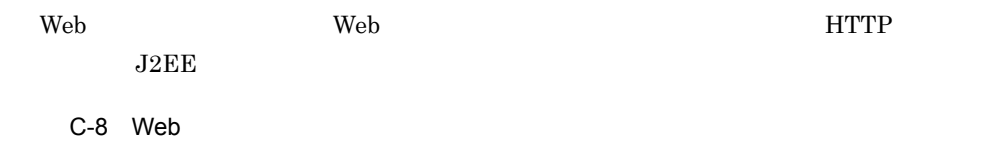

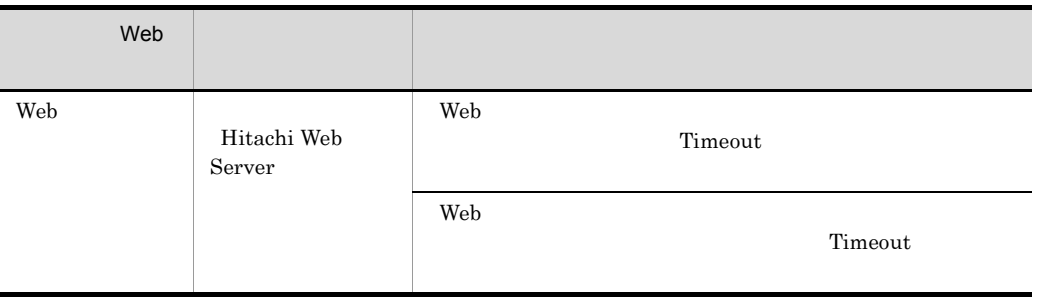

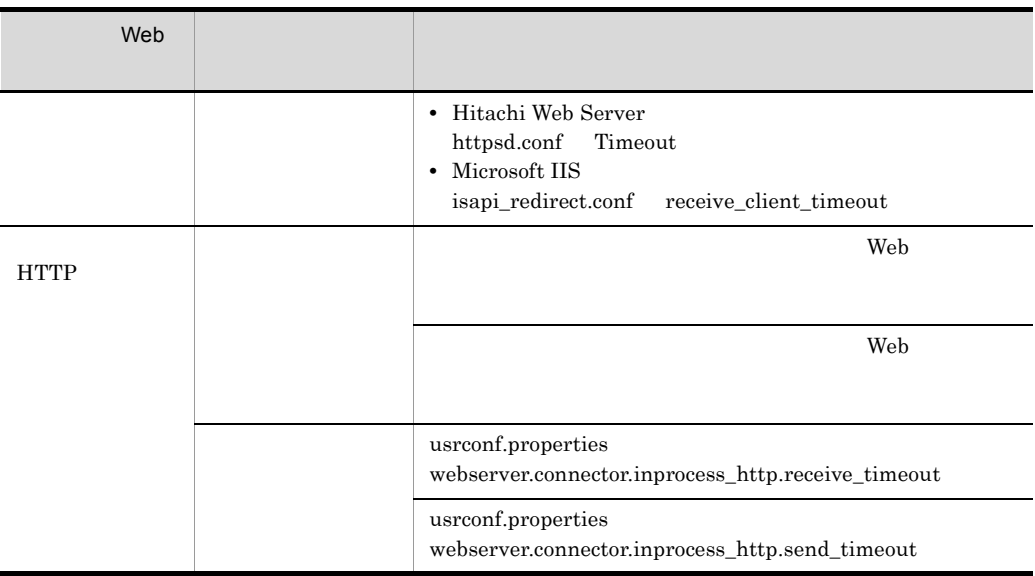

Hitachi Web Server httpd.conf

2 Separate Web  $\sim$  Web  $\sim$  100  $\mu$ 

 $\lambda$  Web  $\lambda$ 

 $C-9$ 

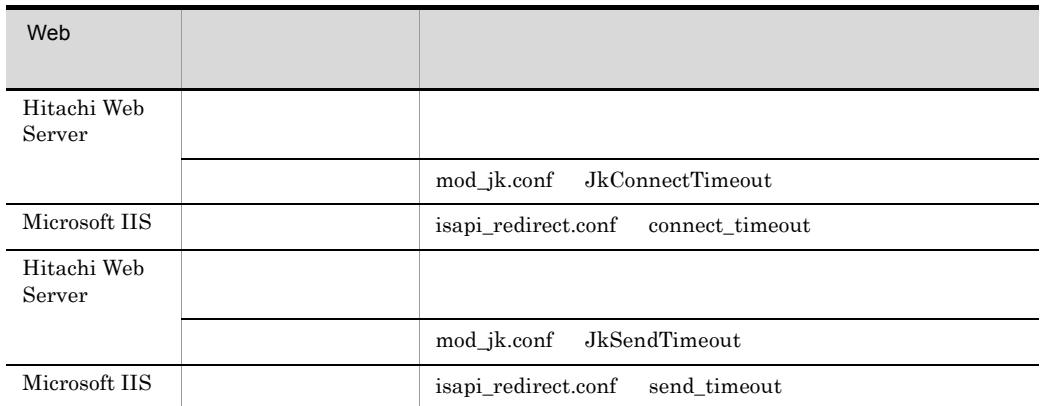

3 Substitute Web  $\mathsf{Web}$ 

 $C-10$ 

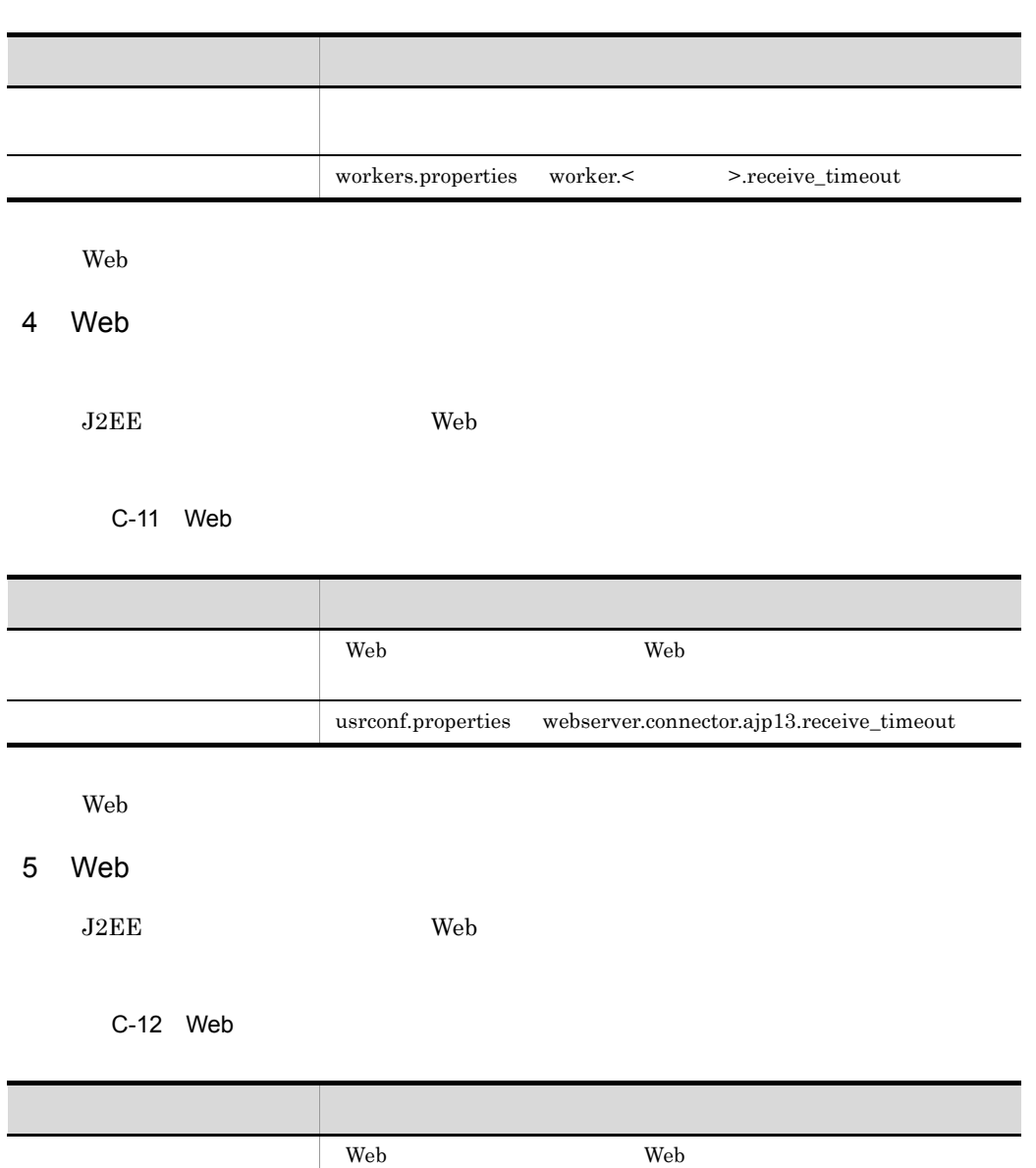

 ${\bf user conf. properties-}~~{\bf web server. connection.} a {\bf jp13.} send\_timeout$ 

 $Web$ 

<span id="page-543-0"></span>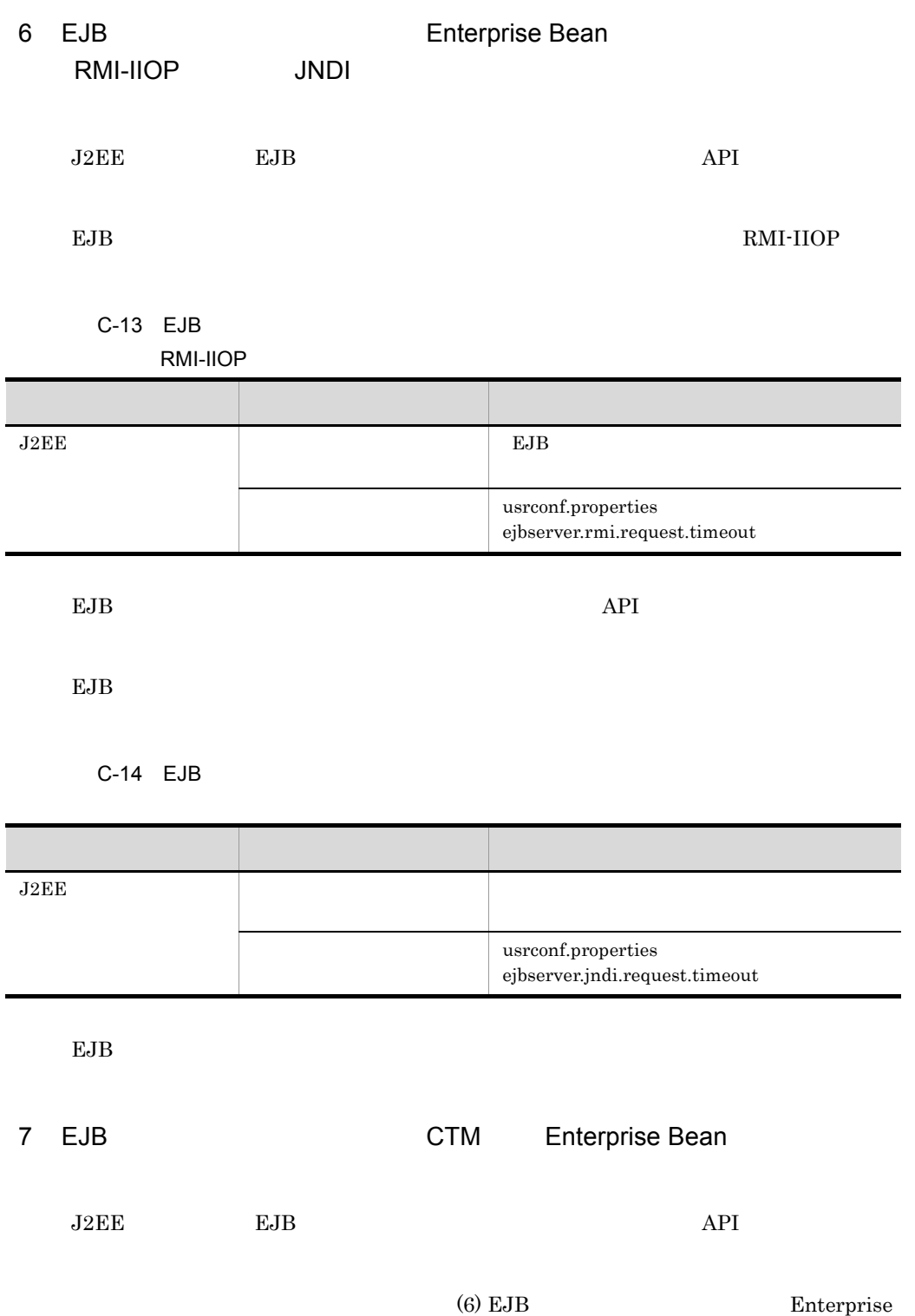

Bean RMI-IIOP JNDI

## 8 EJB

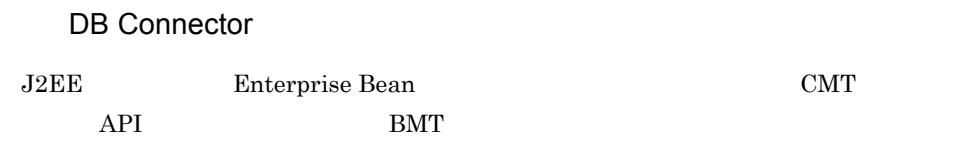

#### $C-15$

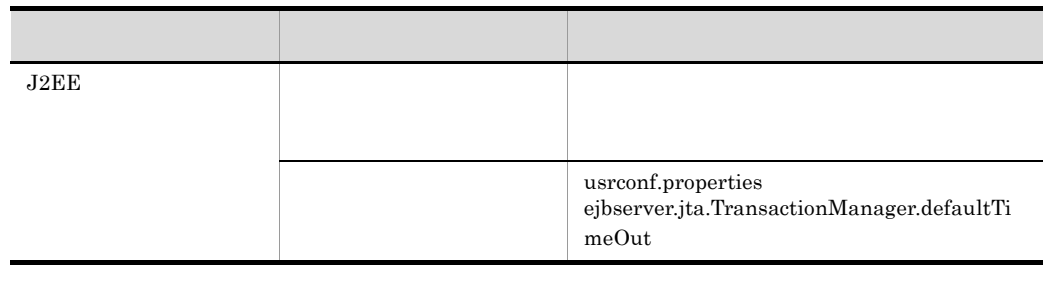

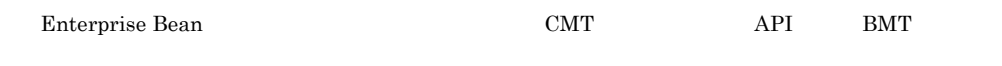

## $9$

C.5 Web

 $\mathbf{Web}$ 

1 a reader web *Web* 7 a reader web 7 a reader web 7 a reader web 7 a reader web 7 a reader web 7 a reader web

静的コンテンツと Web アプリケーションの配置の切り分けは,Web サーバの動作を定義

Web

 $Web$ 

522

付録 C 推奨手順以外の方法でパフォーマンスチューニングをする場合のチューニングパラメタ

### C-16 静的コンテンツと Web アプリケーションの配置を切り分けるためのチューニ

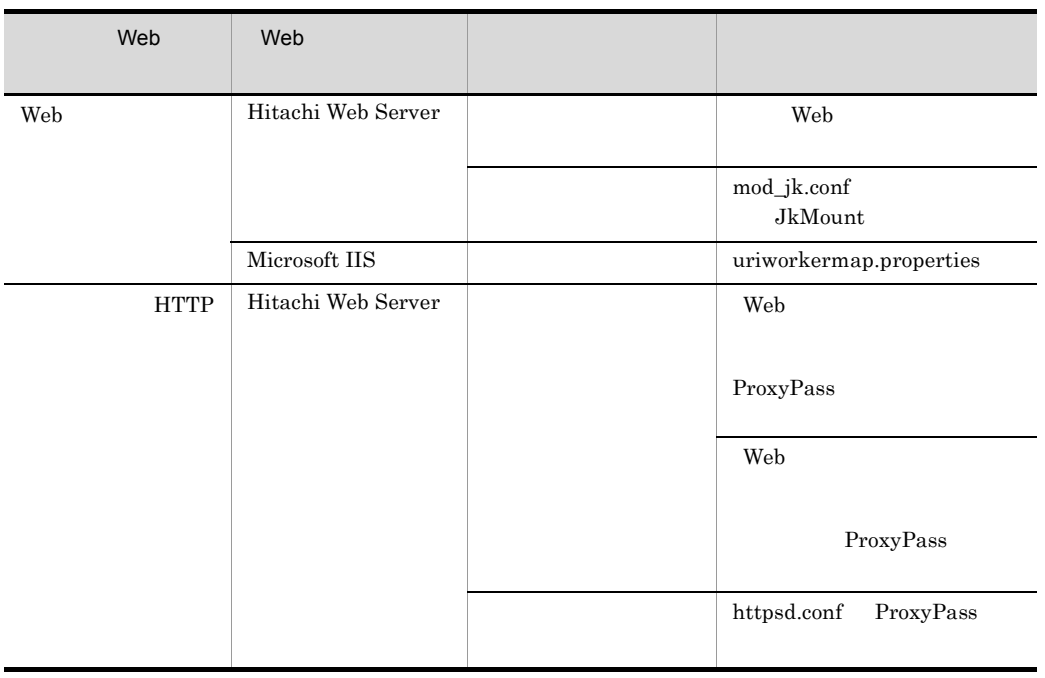

注※ httpsd.conf の詳細については,マニュアル「Hitachi Web Server」を参照してください。

 $2$ 

Web  $\lambda$ 

the two states web Theorem web Theorem web Theorem web 70 and 2012 and 2013 and 2013 and 2013 and 2013 and 201

C-17 静的コンテンツをキャッシュするためのチューニングパラメタ(Web コンテナ

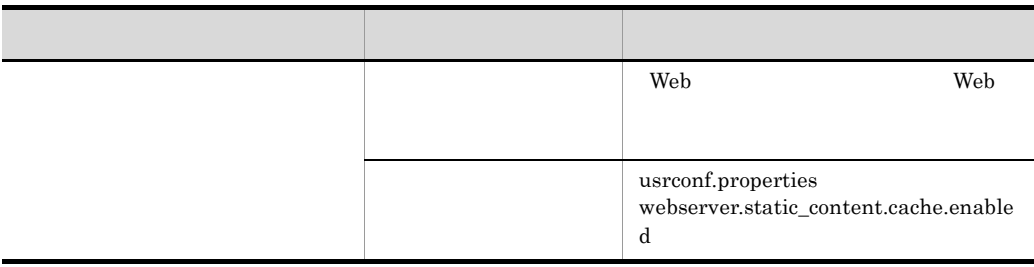

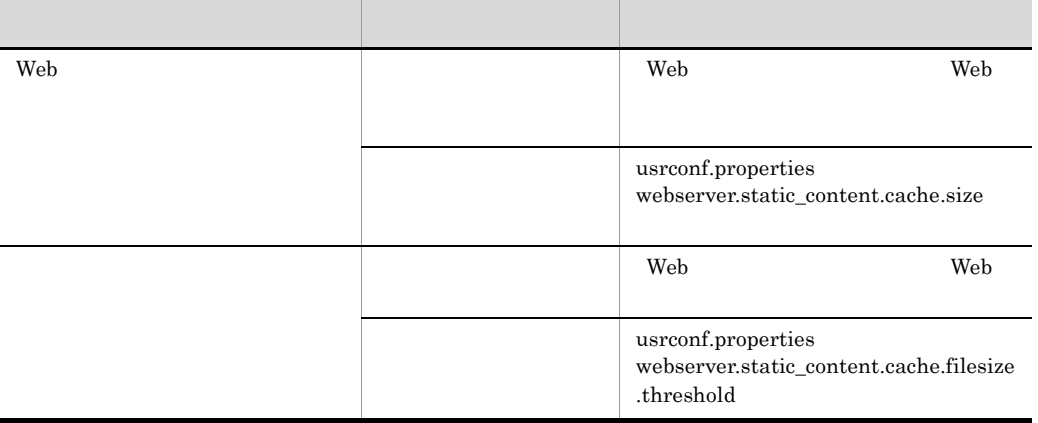

Web  $\lambda$ 

 $3$ 

リダイレクタによってリクエストを振り分けるためのチューニングパラメタは,Web

 $Web$ 

 $\lambda$  Web  $\lambda$  +  $\lambda$  +  $\$ 

 $Web$ 

 $C-18$ 

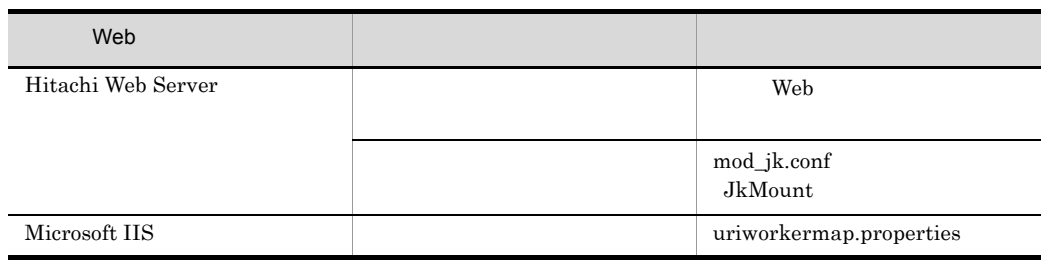

# C.6 CTM

 $C T M$ 

## 1 CTM CTM CTM

 $\rm CTM$ 

 $\times$ 

C-19 CTM

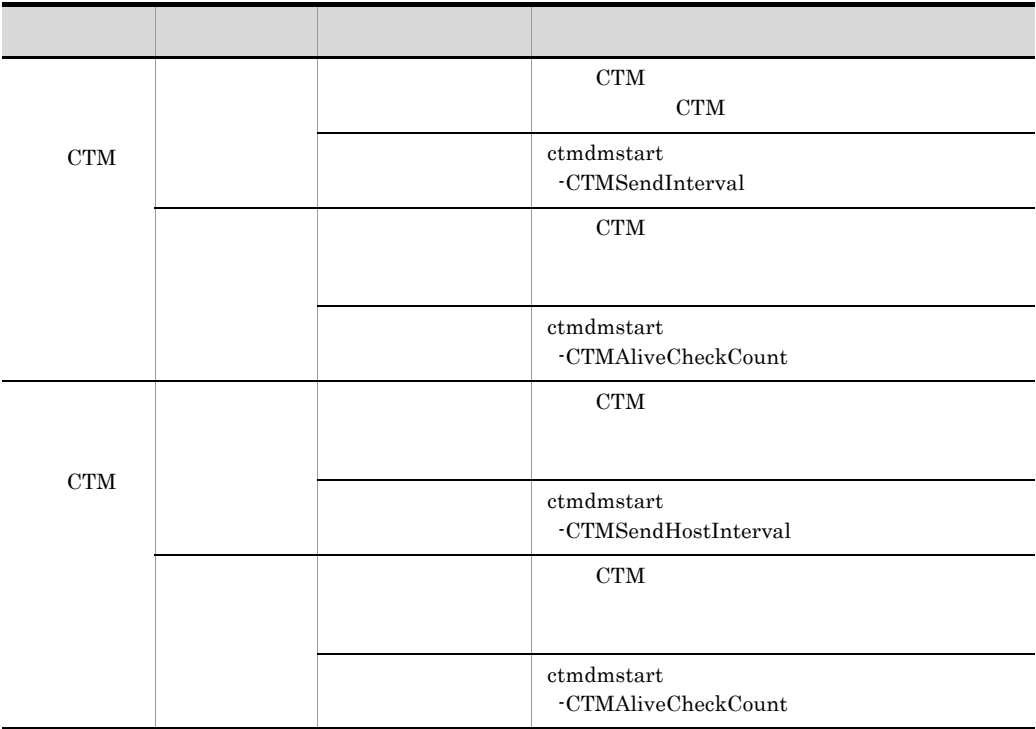

 $\rm CTM$ 

C-20 CTM

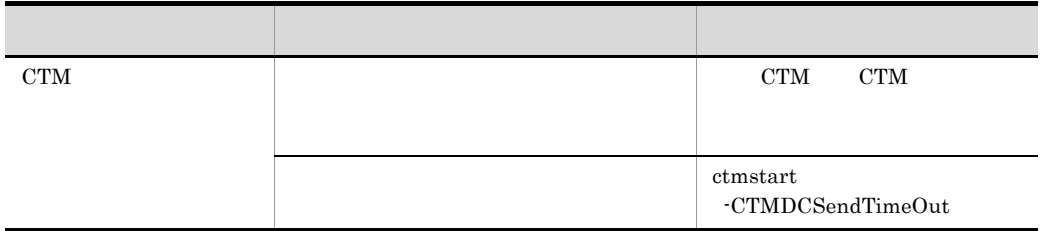

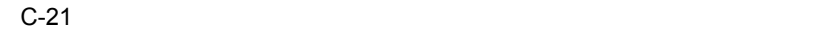

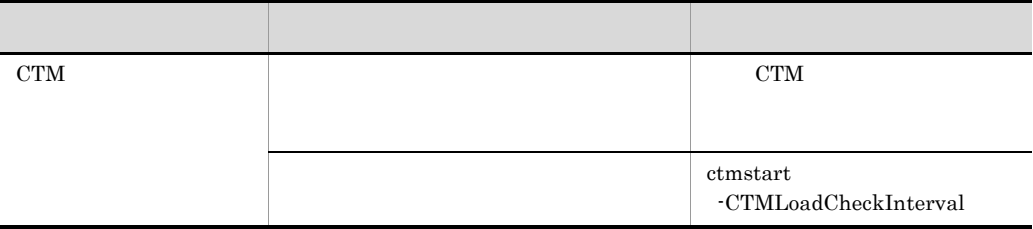

## 3 CTM

CTM THE STREET STREET AND RESEARCH TO THE STREET AND RELEASED ASSOCIATE AND RELEASED ASSOCIATE AND RELEASED AND RELEASED AND RELEASED AND RELEASED AND RELEASED AND RELEASED AND RELEASED AND RELEASED AND RELEASED AND RELEAS

C-22 CTM

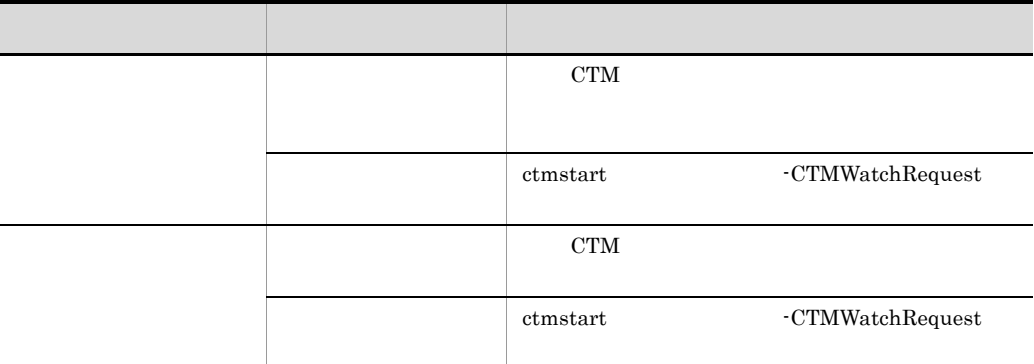

## 4 CTM

CTM EJB  $\blacksquare$  $J2EE$   $J2EE$ 

築方法によって設定個所が異なります。CTM で振り分けるリクエストの優先順位を設定

### C-23 CTM

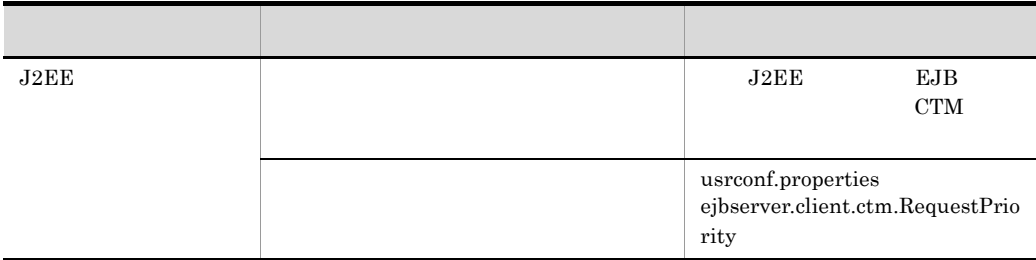

 $EJB$ 

# C.7 Persistent Connection

Persistent Connection

 $\mathbf{Web}$  **The Properties Except** HTTP  $\mathbf{HTTP}$ 

#### C-24 Persistent Connection

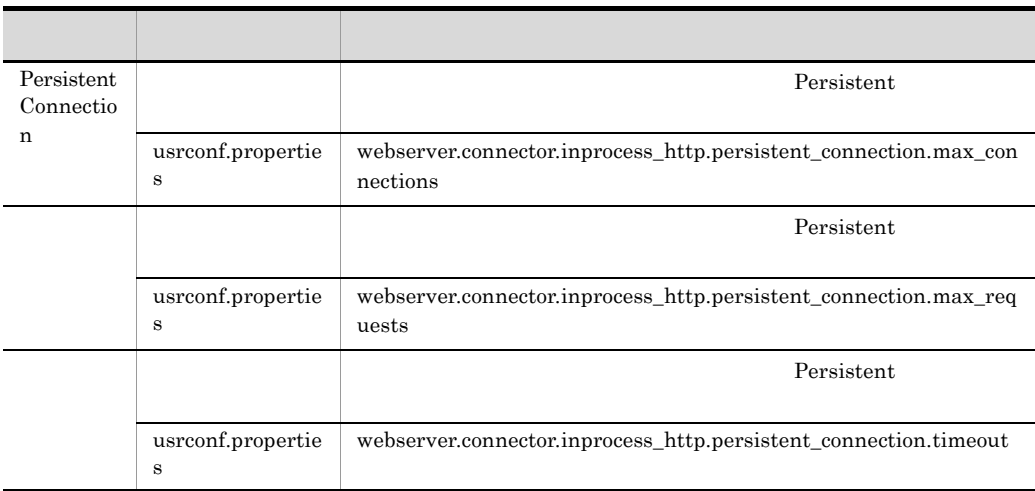

C.8  $\blacksquare$ 

 $C-25$ 

|  | usrconf.propertie<br>s | ejbserver.batch.gc.watch.threshold |
|--|------------------------|------------------------------------|

## D  $\Box$

# $D.1$

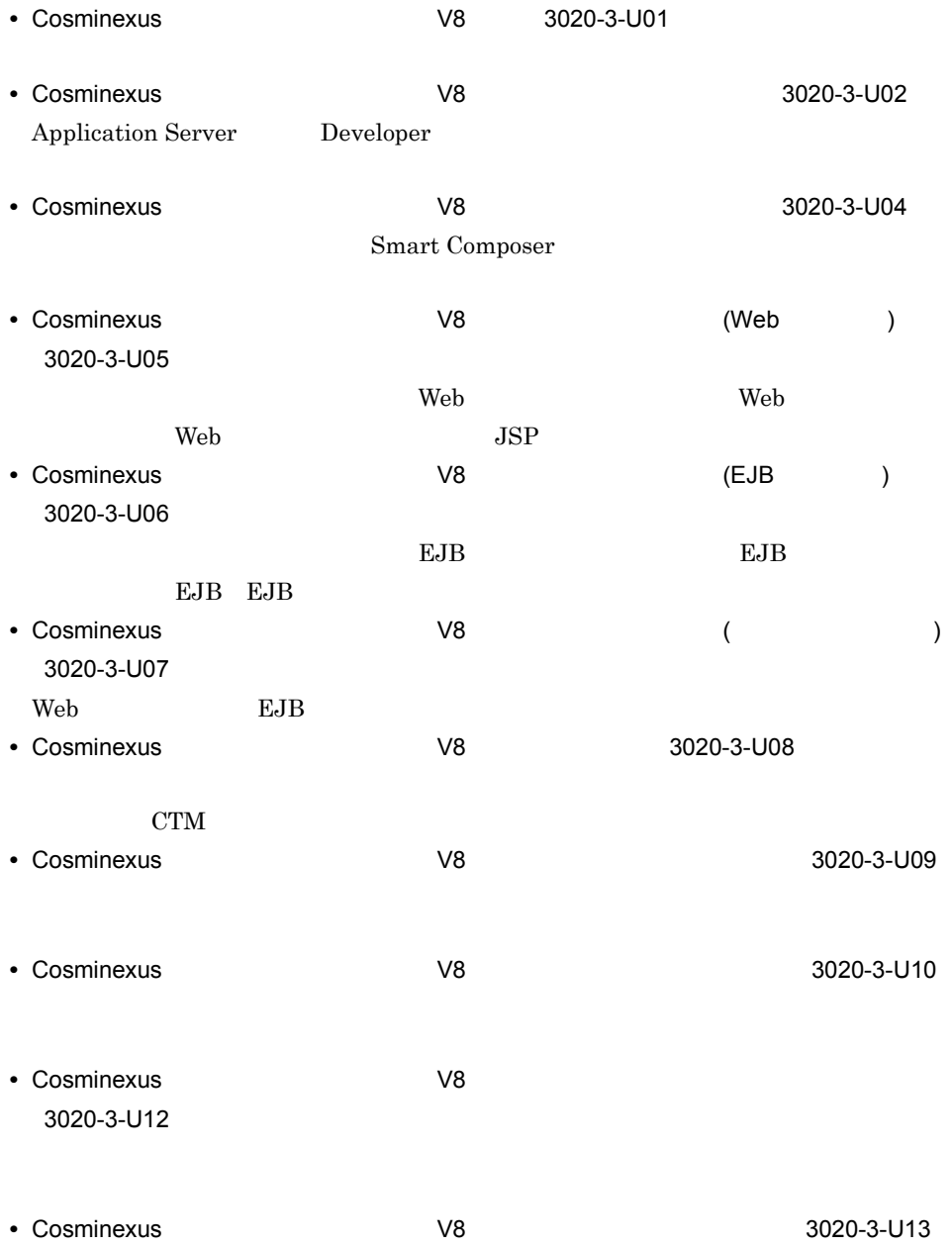

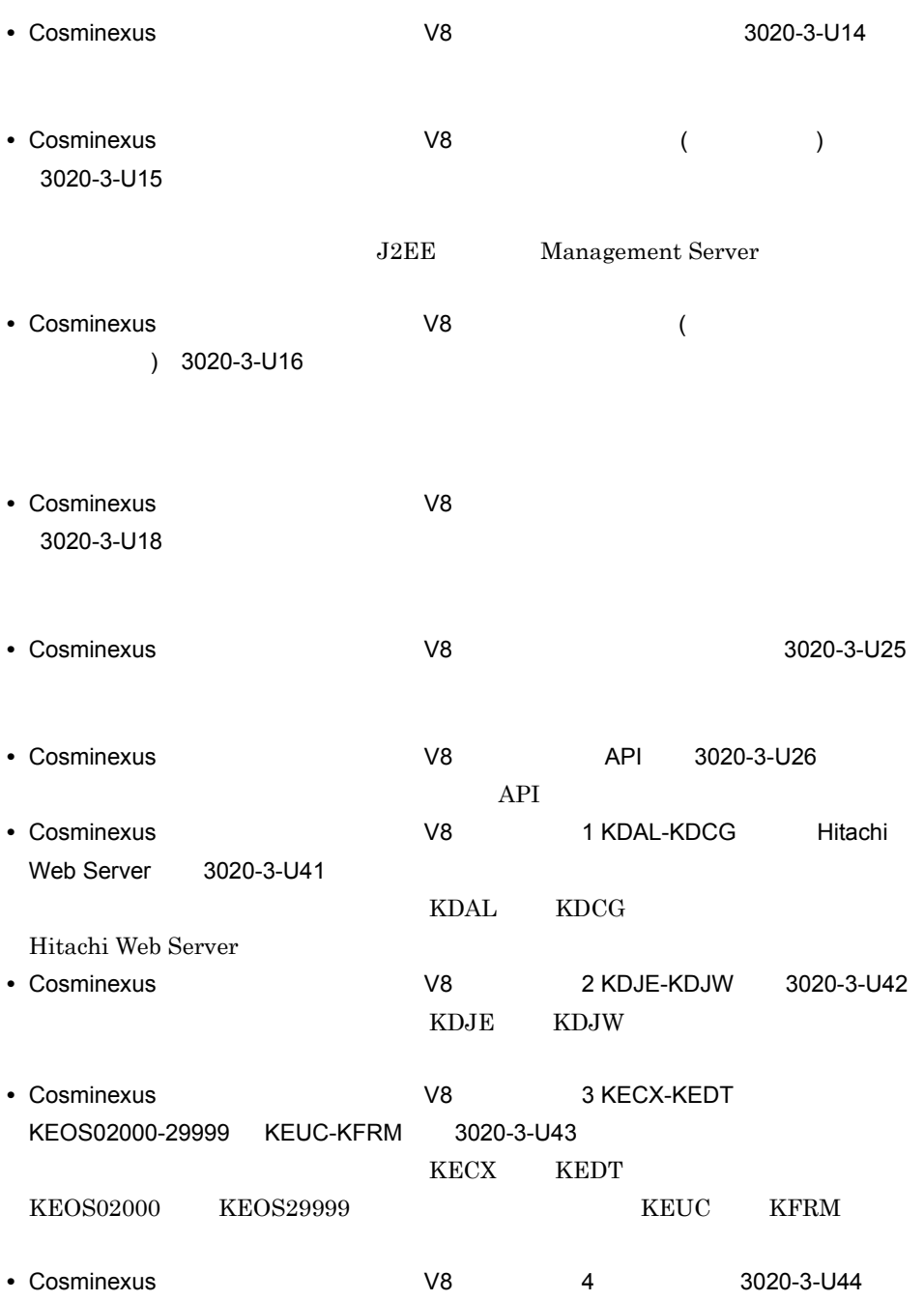

**•** Hitachi Web Server 3020-3-U17

D  $\Box$ 

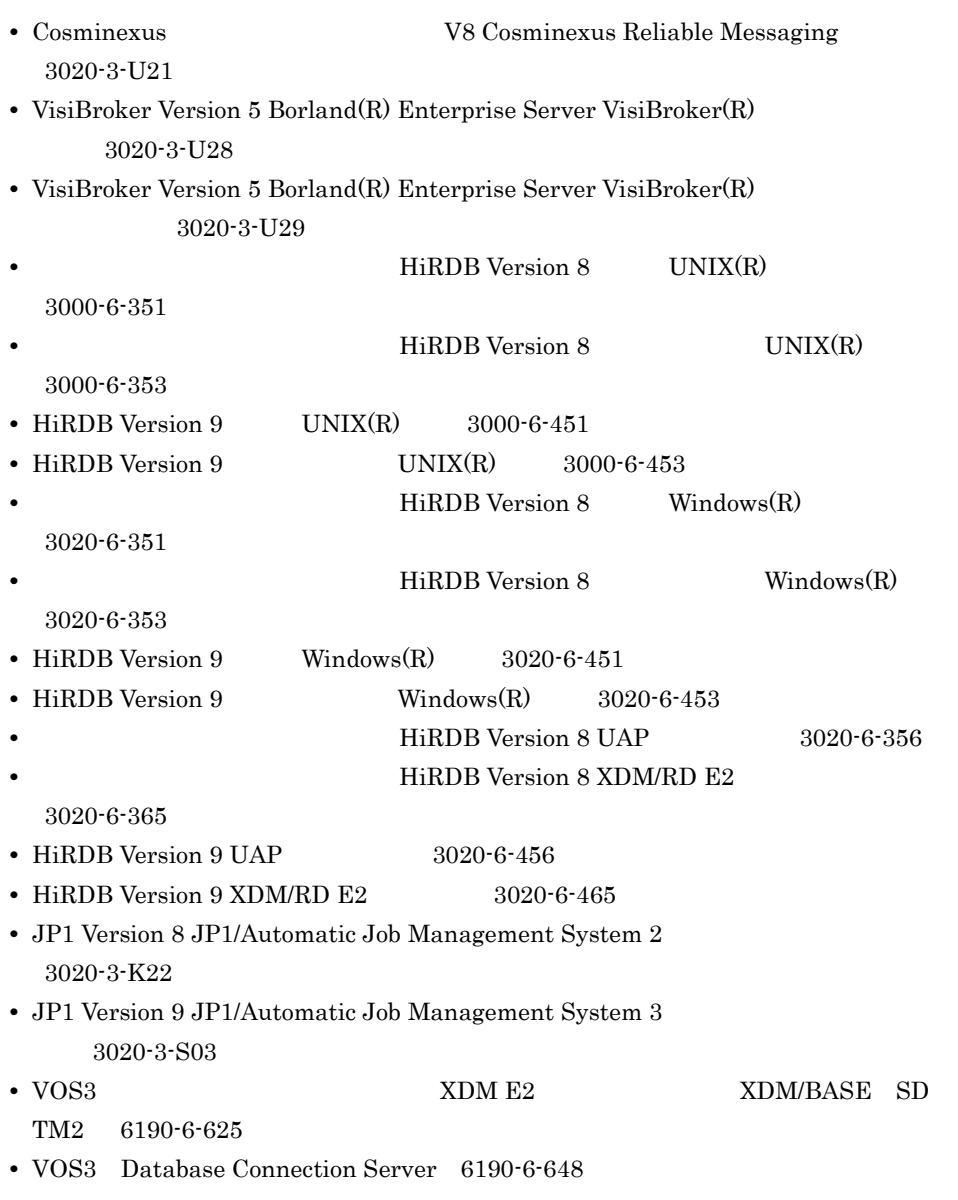

 $\overline{\text{OS}}$ 

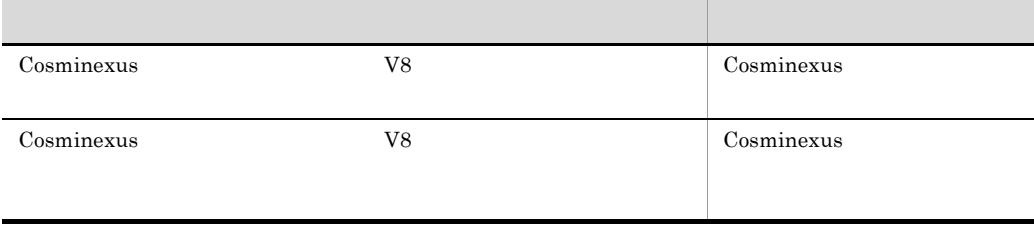

D  $\Box$ 

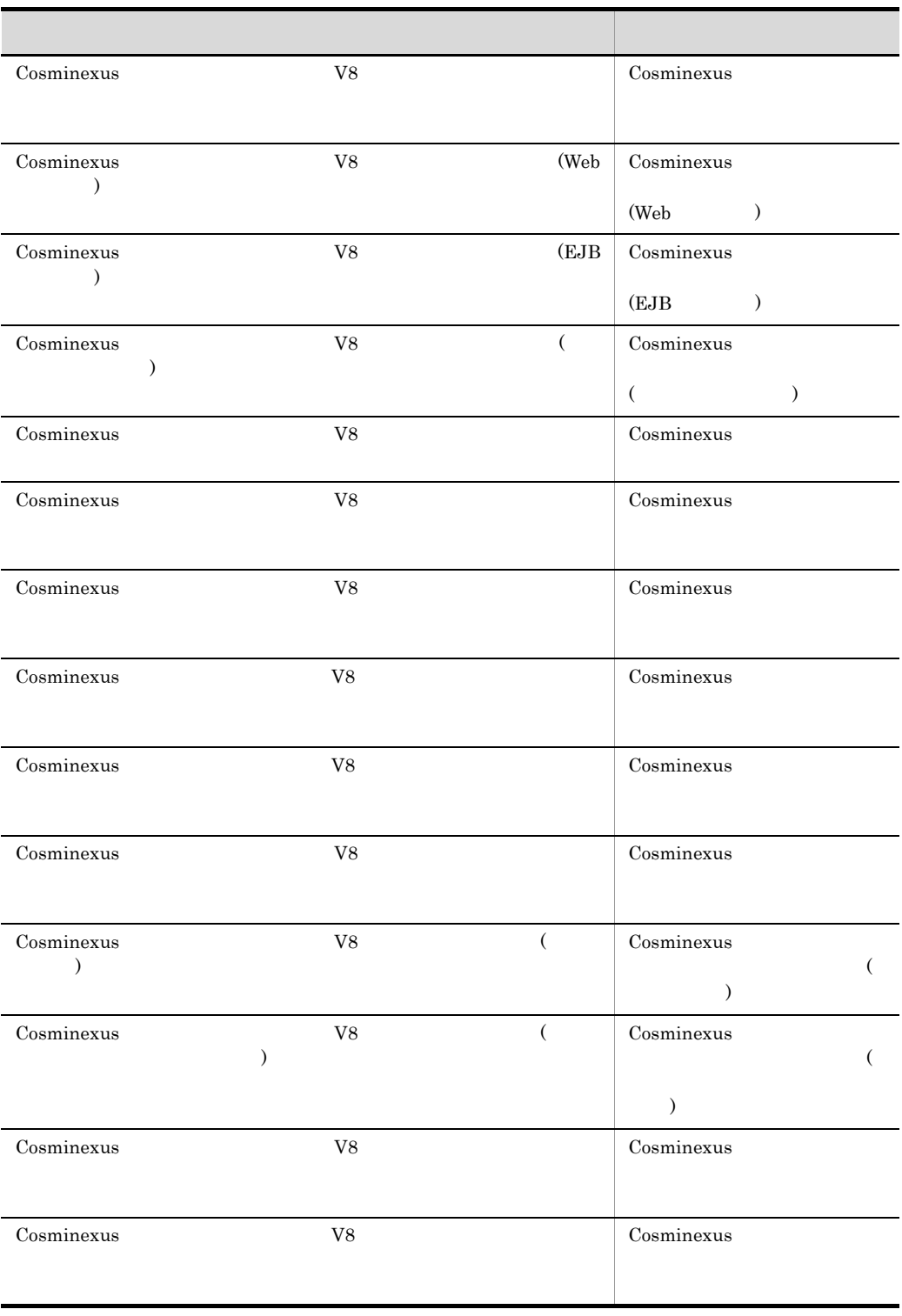

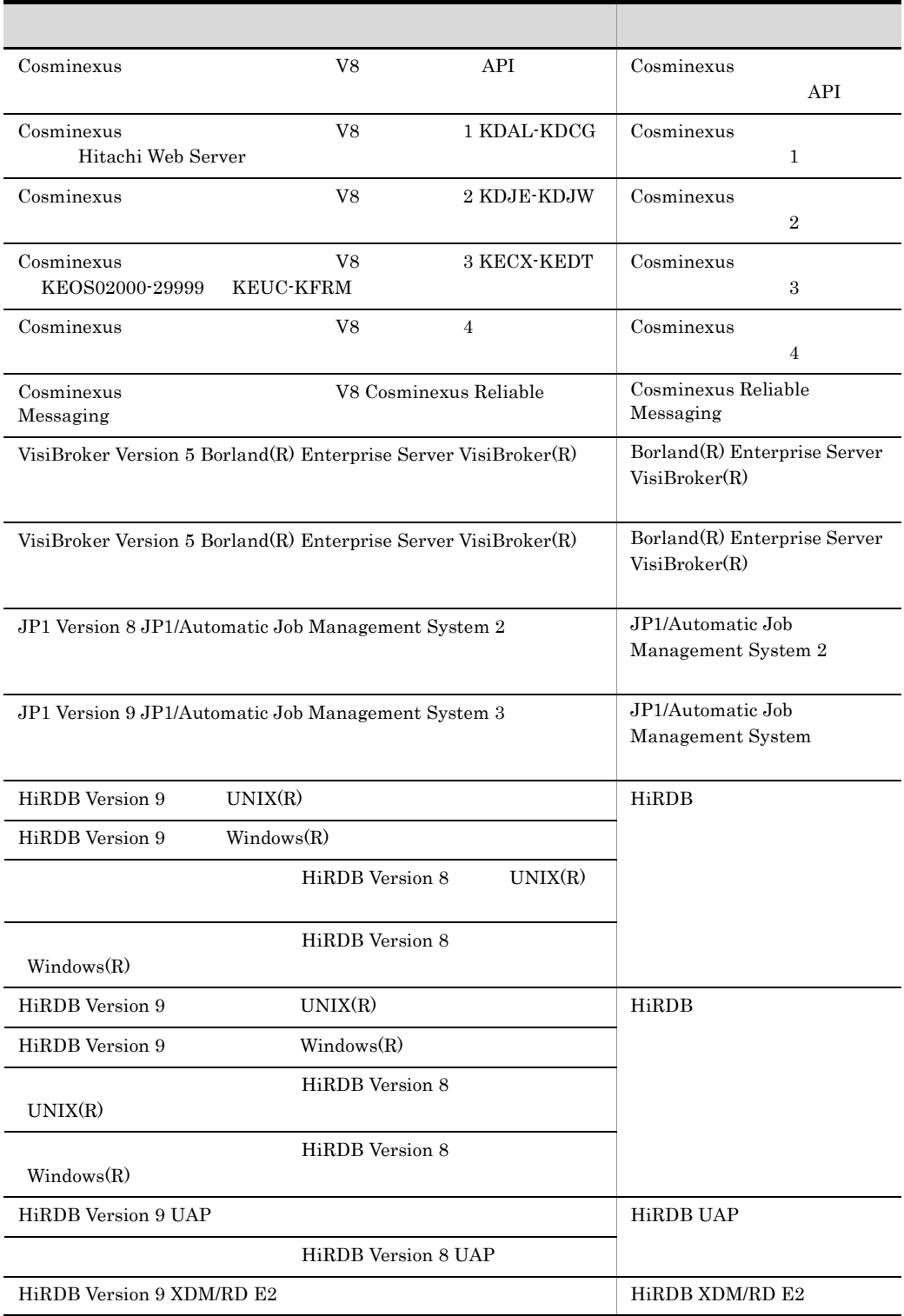

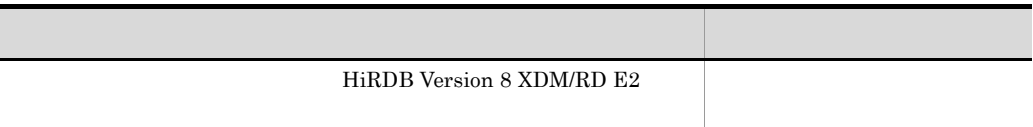

# $D.2$

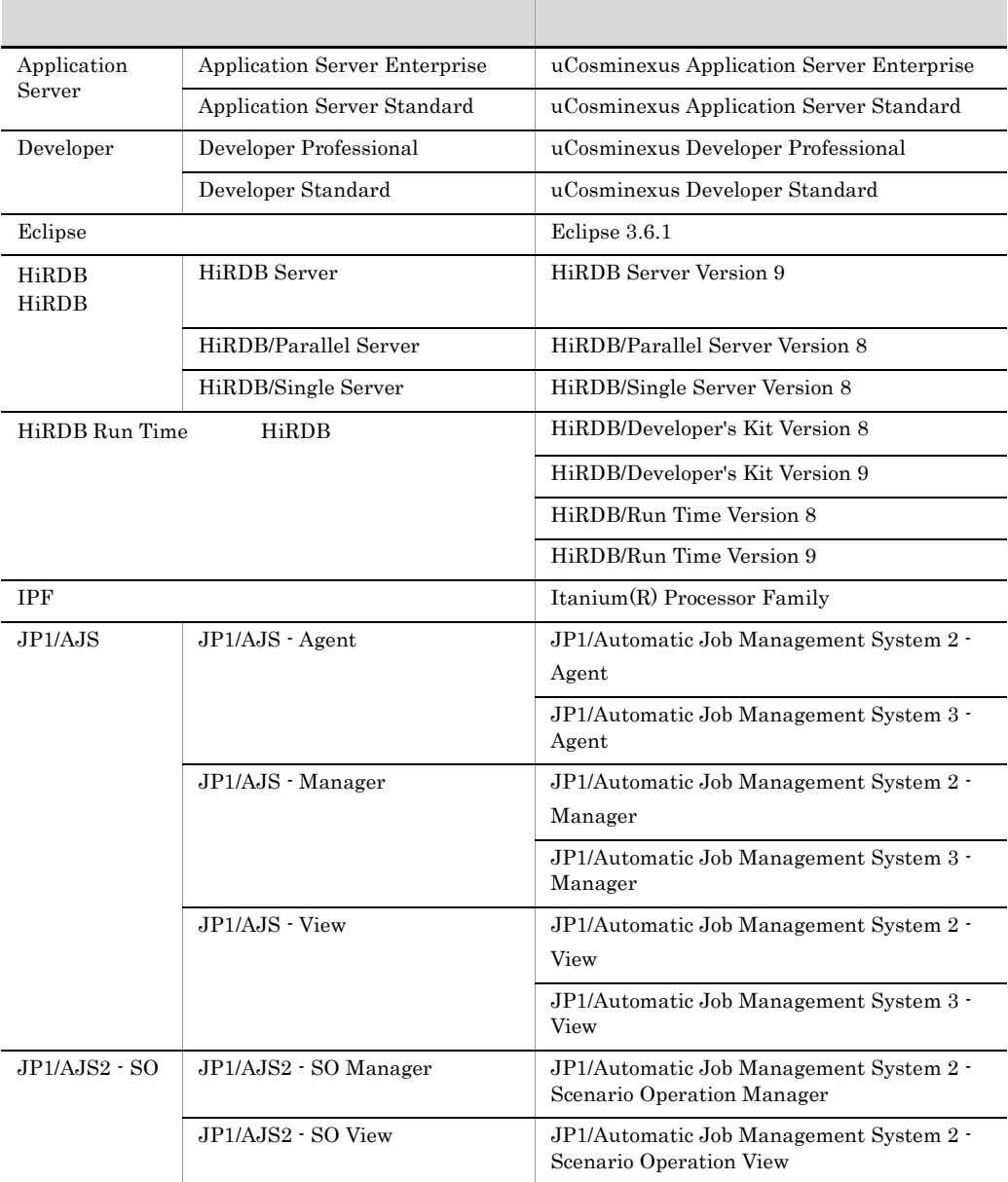

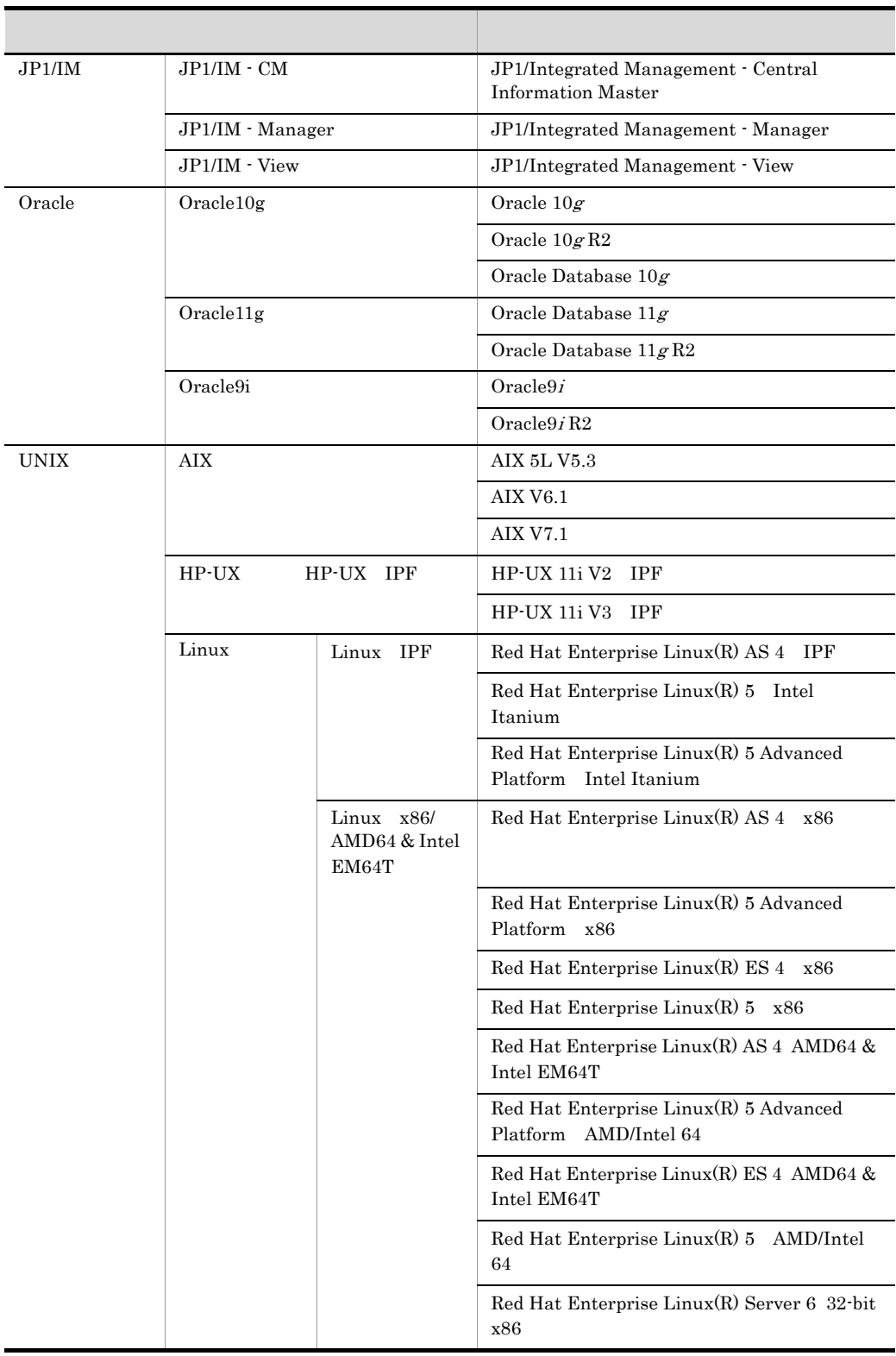

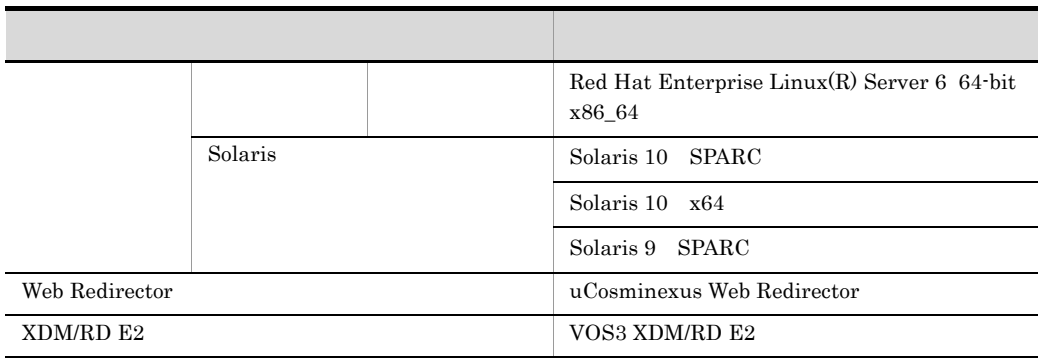

#### $JP1/AJS2$

Application Server Developer

 $\lim_{\alpha \to \infty}$ 

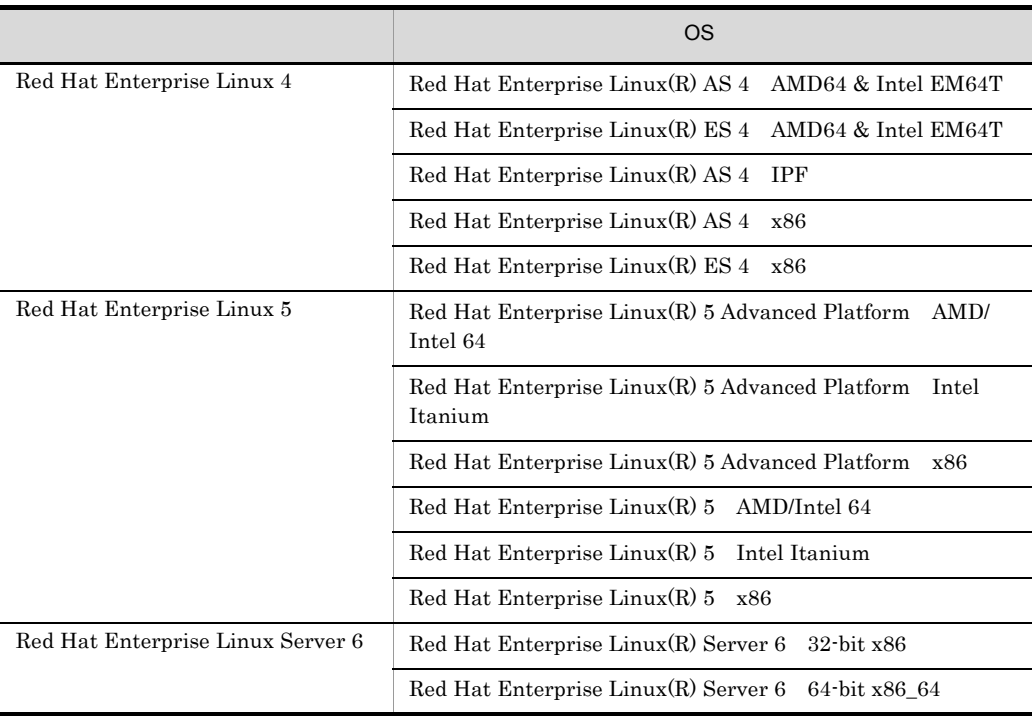

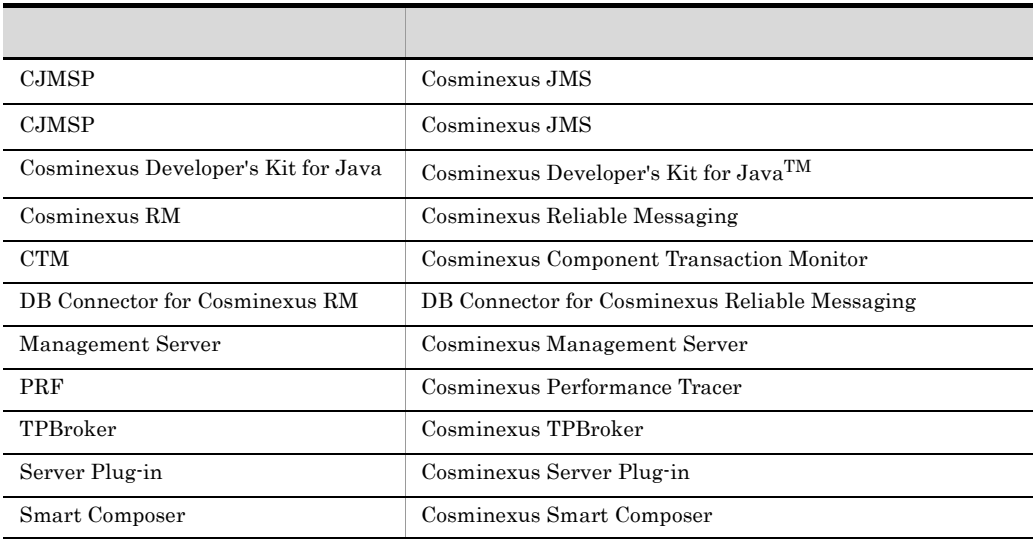

#### $Java$

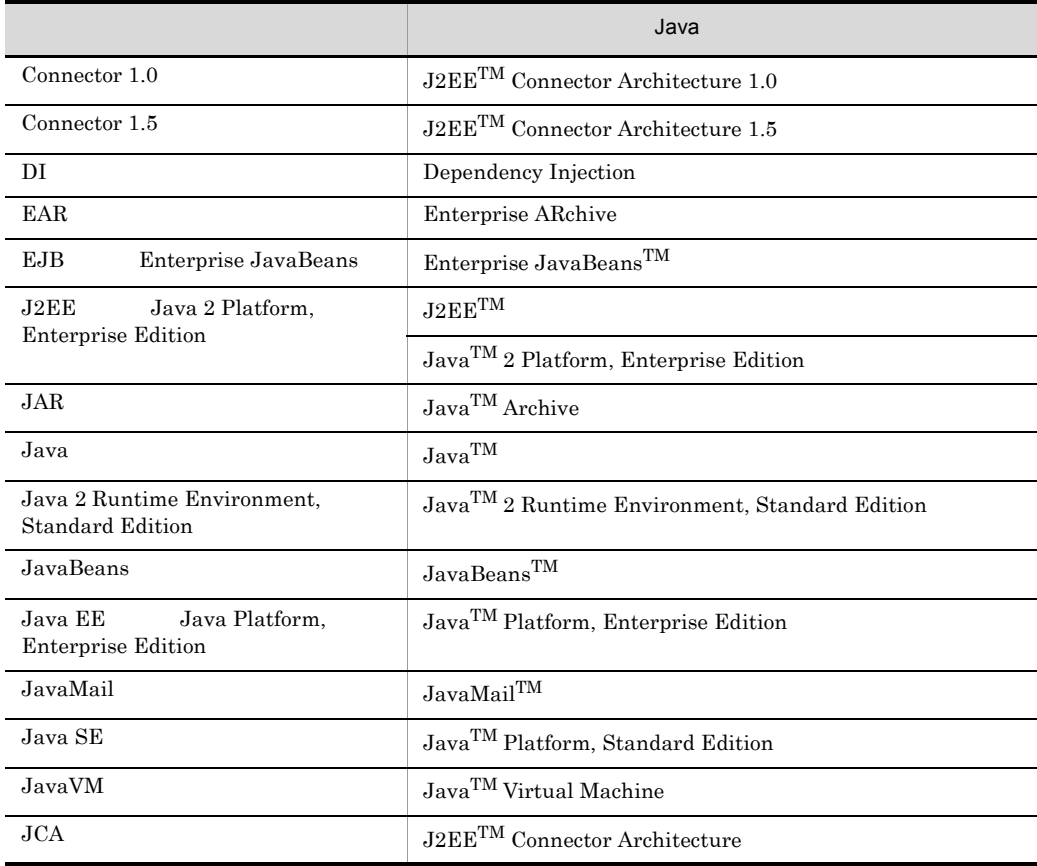

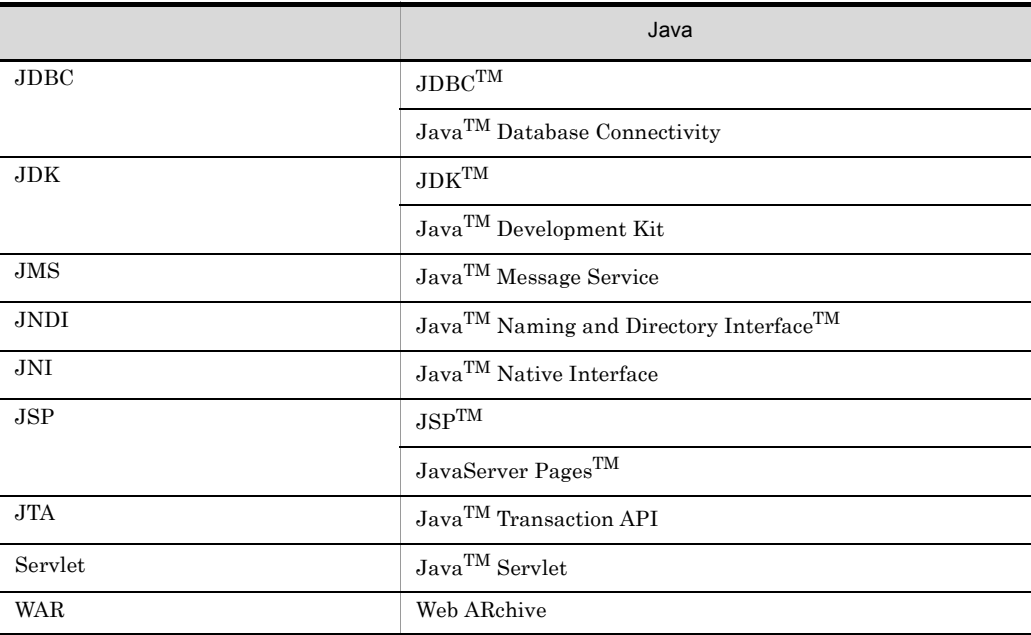

 $D.3$ 

ŗ

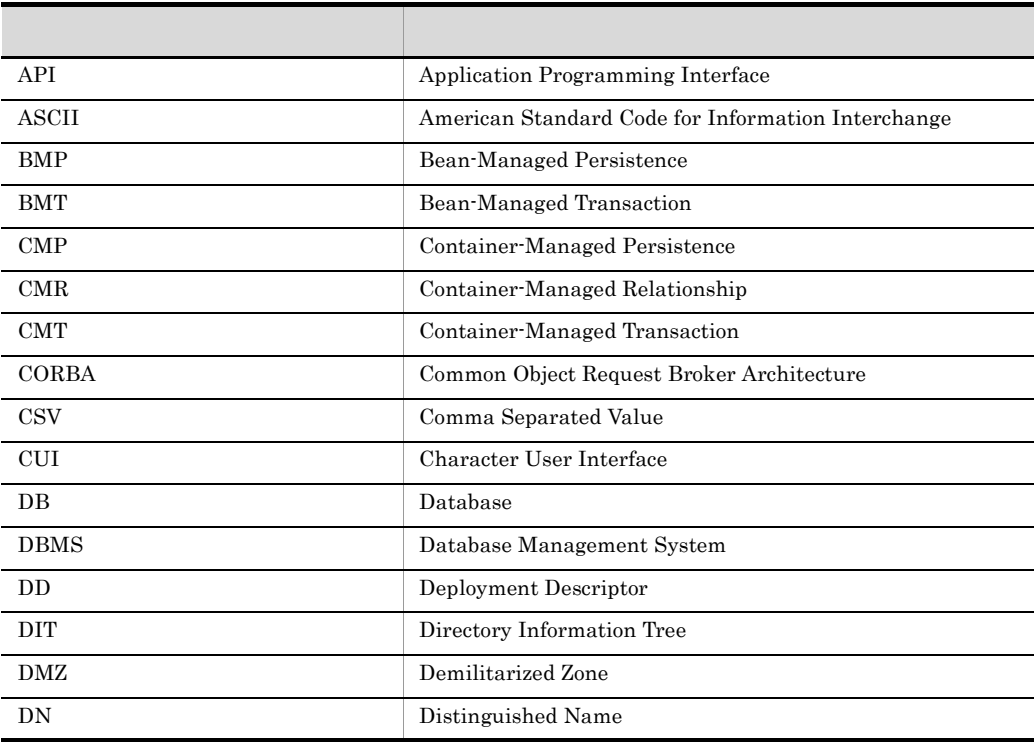

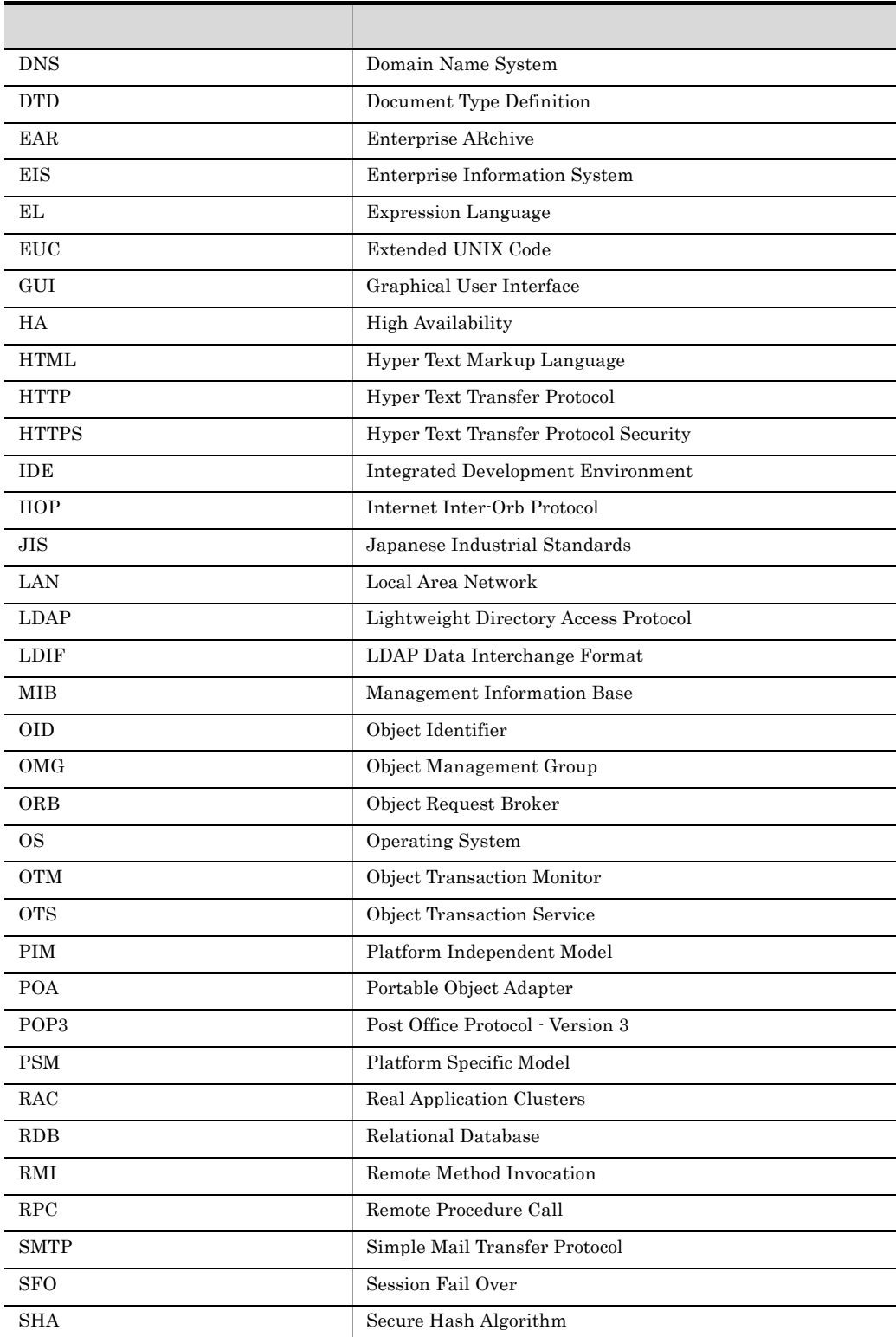

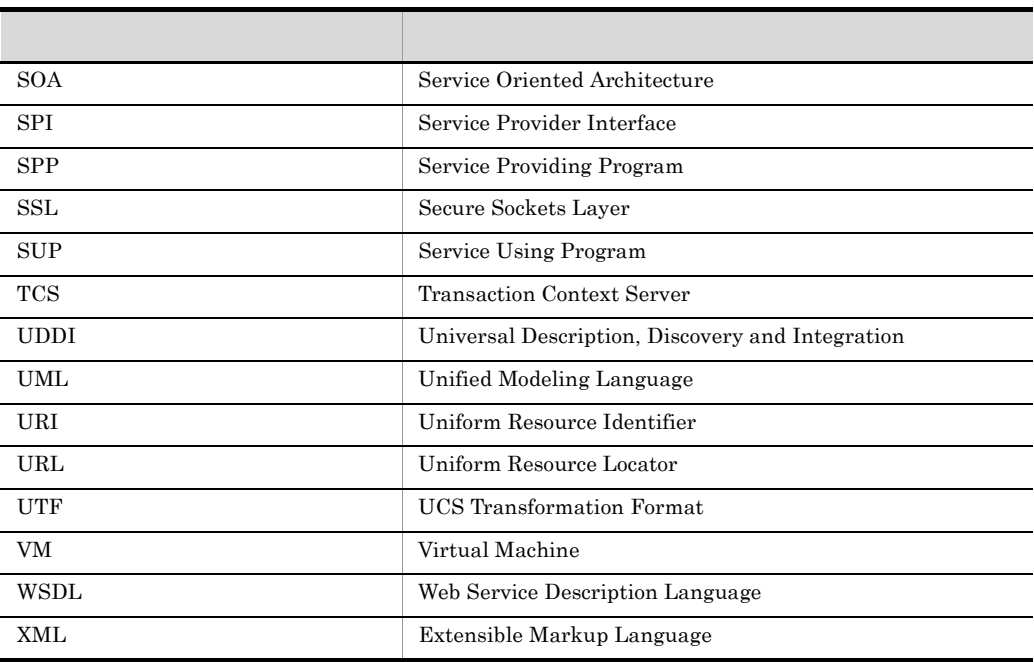

# $D.4$  KB

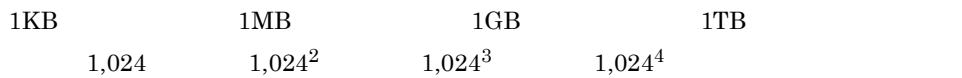

#### $E<sub>1</sub>$

# 付録 E 用語解説

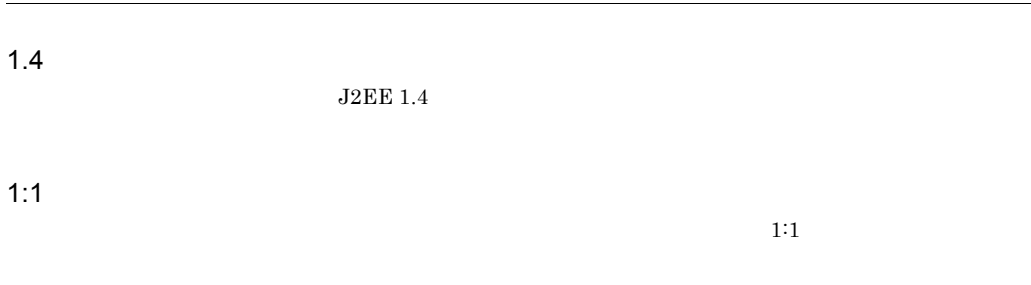

### Application Server

Application Server Enterprise

#### **CJMSP**

Cosminexus JMS

### CJMSP

Cosminexus JMS J2EE CJMSP COMSP Connector 1.5

#### **CORBA**

 $\rm CORBA$ 

Cosminexus TPBroker

Management

Application Server Standard

### Cosminexus Component Container

Server, snapshot

Cosminexus Component Transaction Monitor

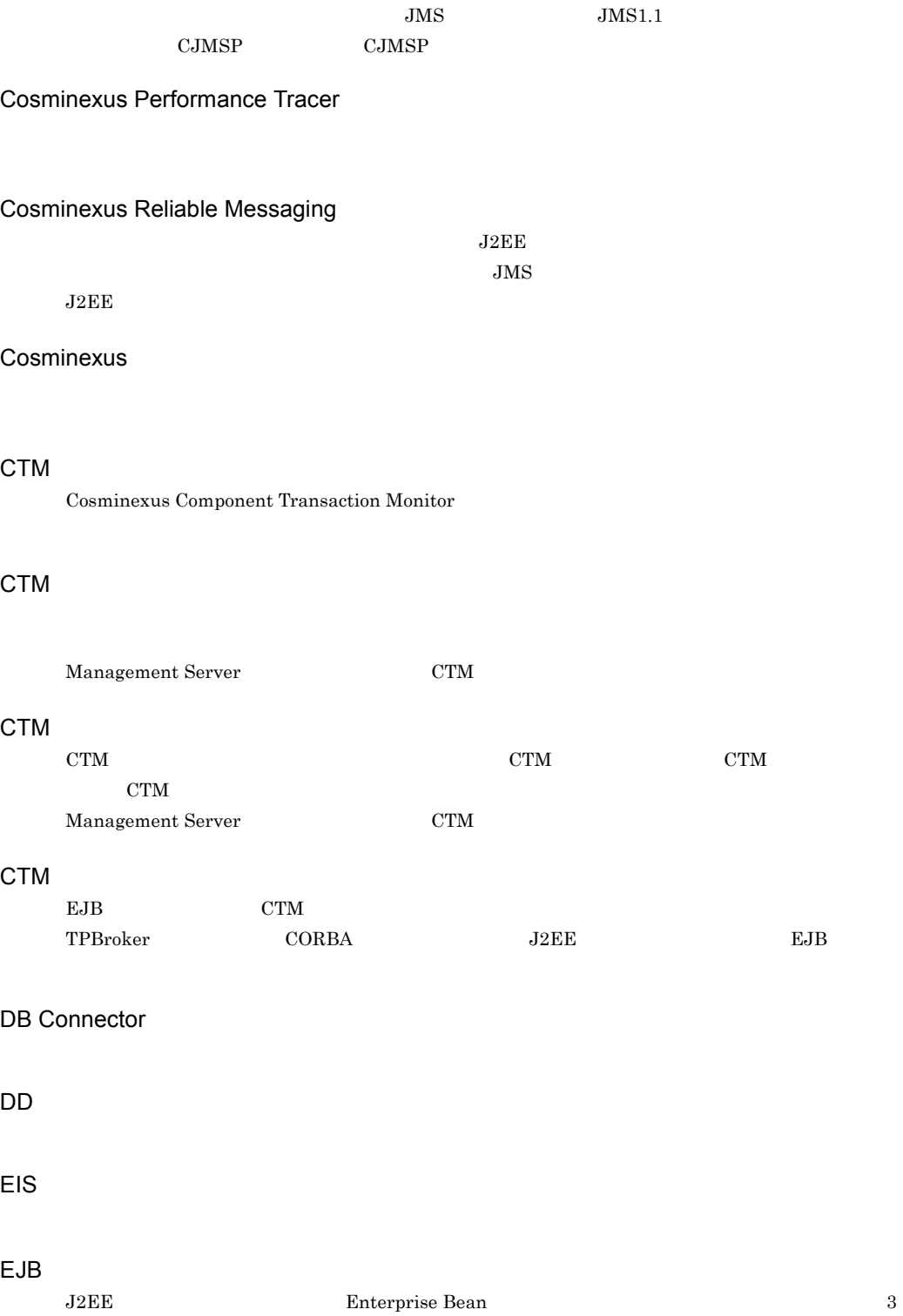

Cosminexus JMS

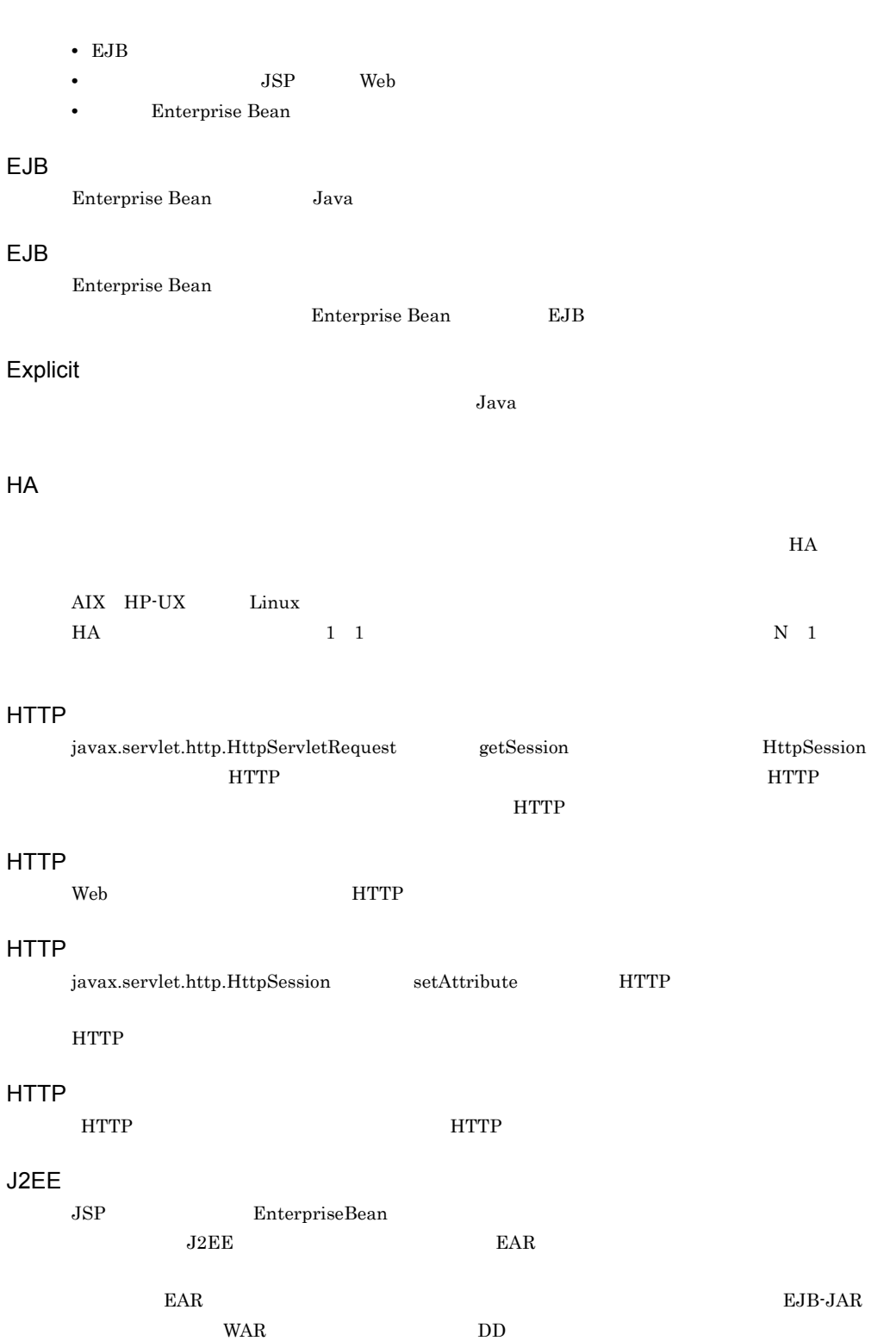

## $I2E$

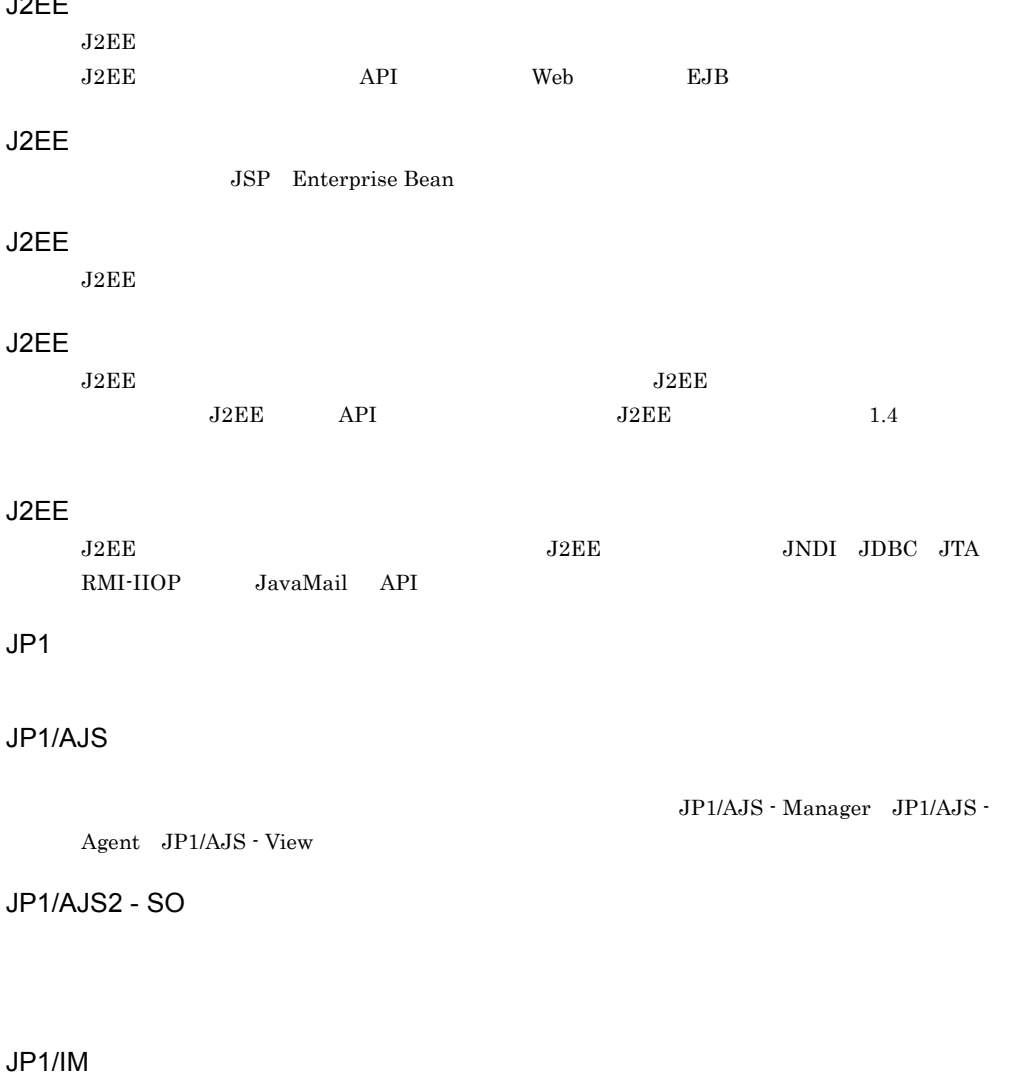

View, JP1/IM - CM

JP1/IM - CM

### Management Server

Management Server

JP1/IM - Manager JP1/IM -

 $E$ 

### Microsoft Cluster Service

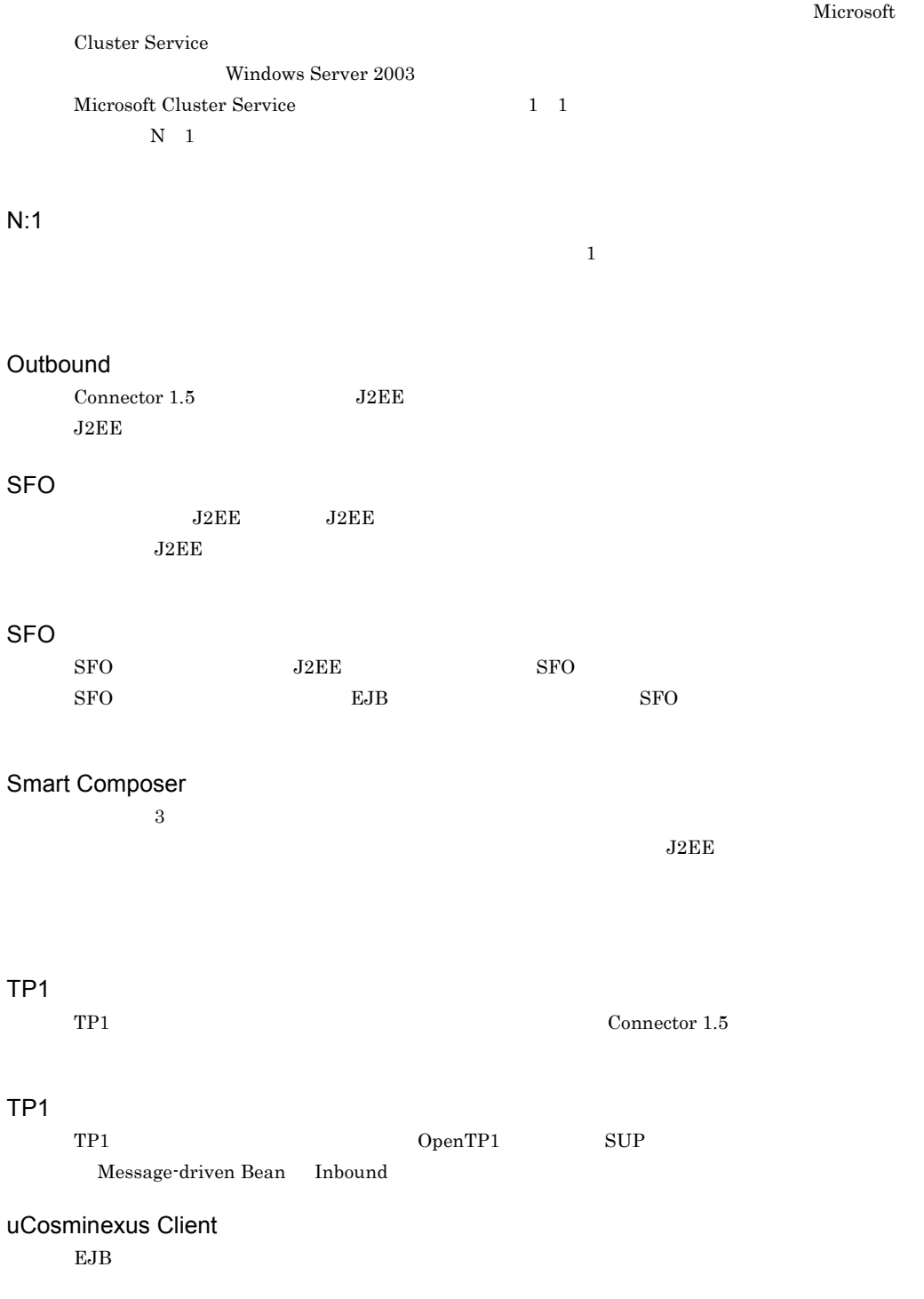

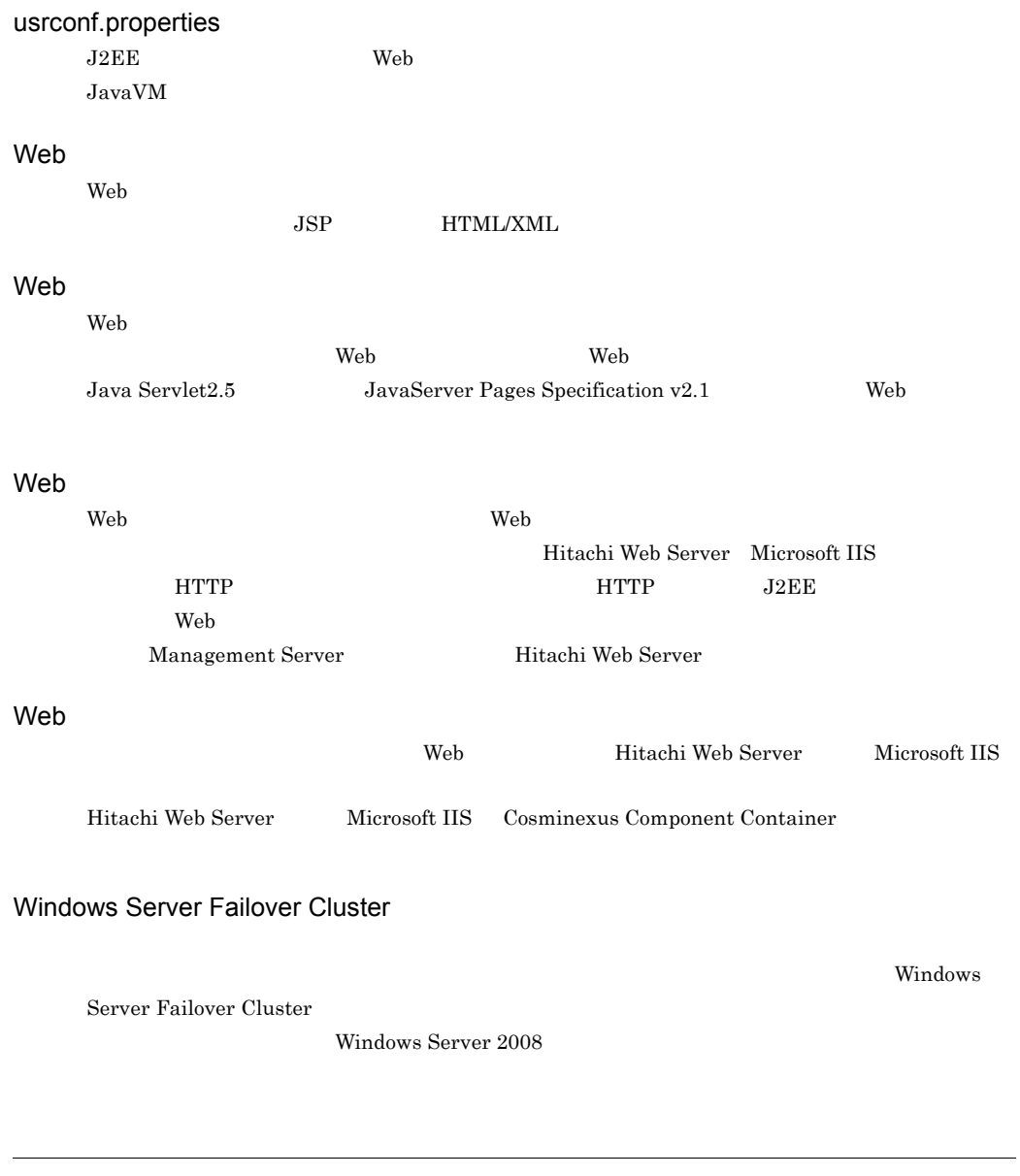

 $J2EE$  $CORBA$ 

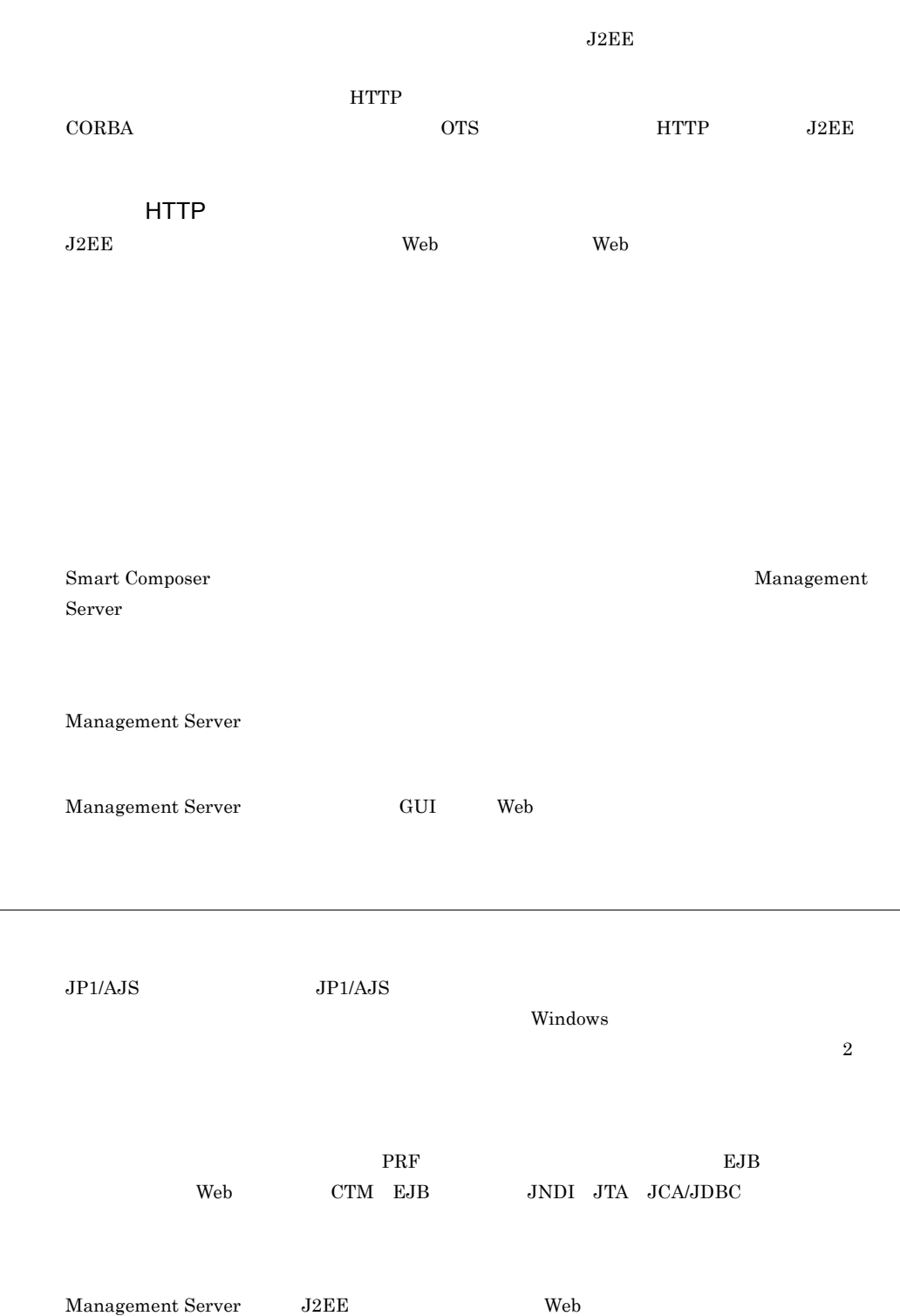

#### $1:1$   $N:1$

AIX HP-UX Linux  $\mathbf{A}$ Windows Server Failover Cluster

### **CORBA**

Windows Microsoft Cluster Service

CTM  $C$ J2EE Stateless Session Bean

 ${\rm JSP\quad} {\rm Enterprise \; Bean} \hspace{1cm} {\rm J2EE}$ 

 $\rm JDBC$ 

 $\mathbf{Web}$ Enterprise Bean

 $JSP$ 

 $V$ indows  $V$ 

 $JPI/AJS2 - SO$ 

 $JP1/AJS$ 

#### $JP1/AJS$

 $1.4$  CTM

 $\begin{array}{ll} \text{Management Server} \end{array} \begin{array}{ll} \text{CTM} \end{array}$ 

 $HTML$ 

 $\cos$ 

J2EE HttpSession  $J2EE$  $J2EE$   $J2EE$   $J2EE$  $\overline{2}$ 

 $SFO$ 

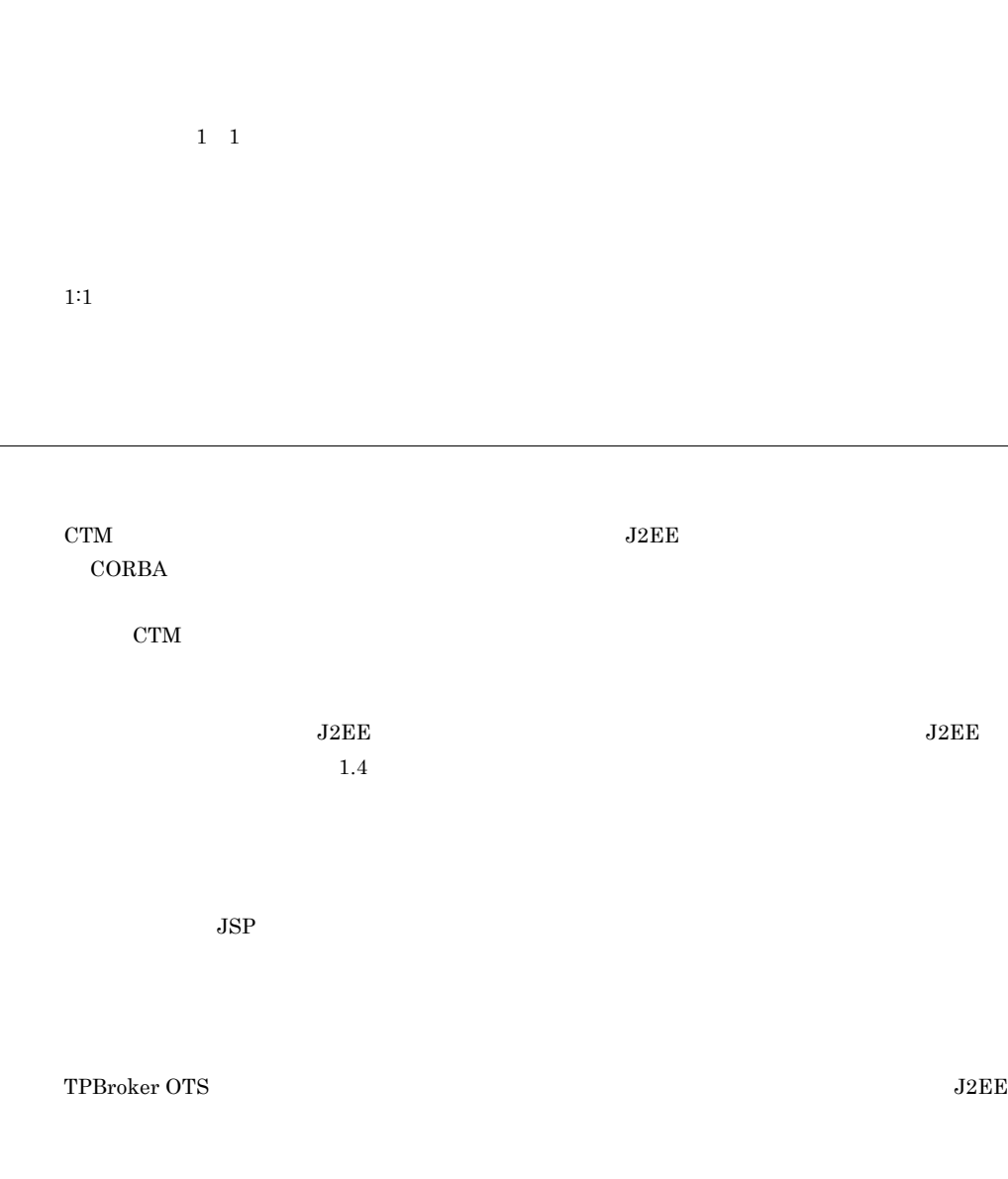

 $J2EE$  SFO

 $\rm{CORBA}$ 

#### Management Server

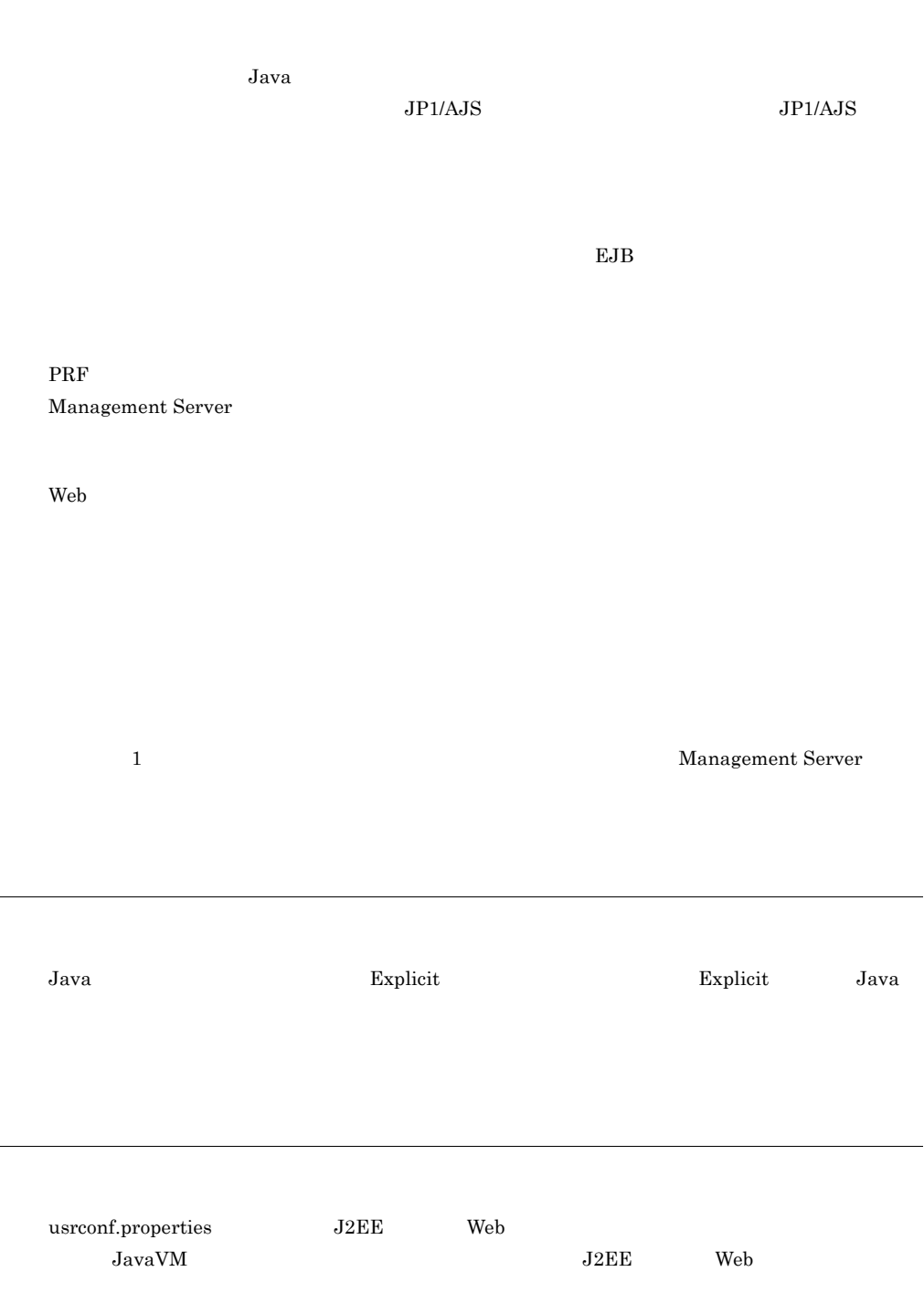

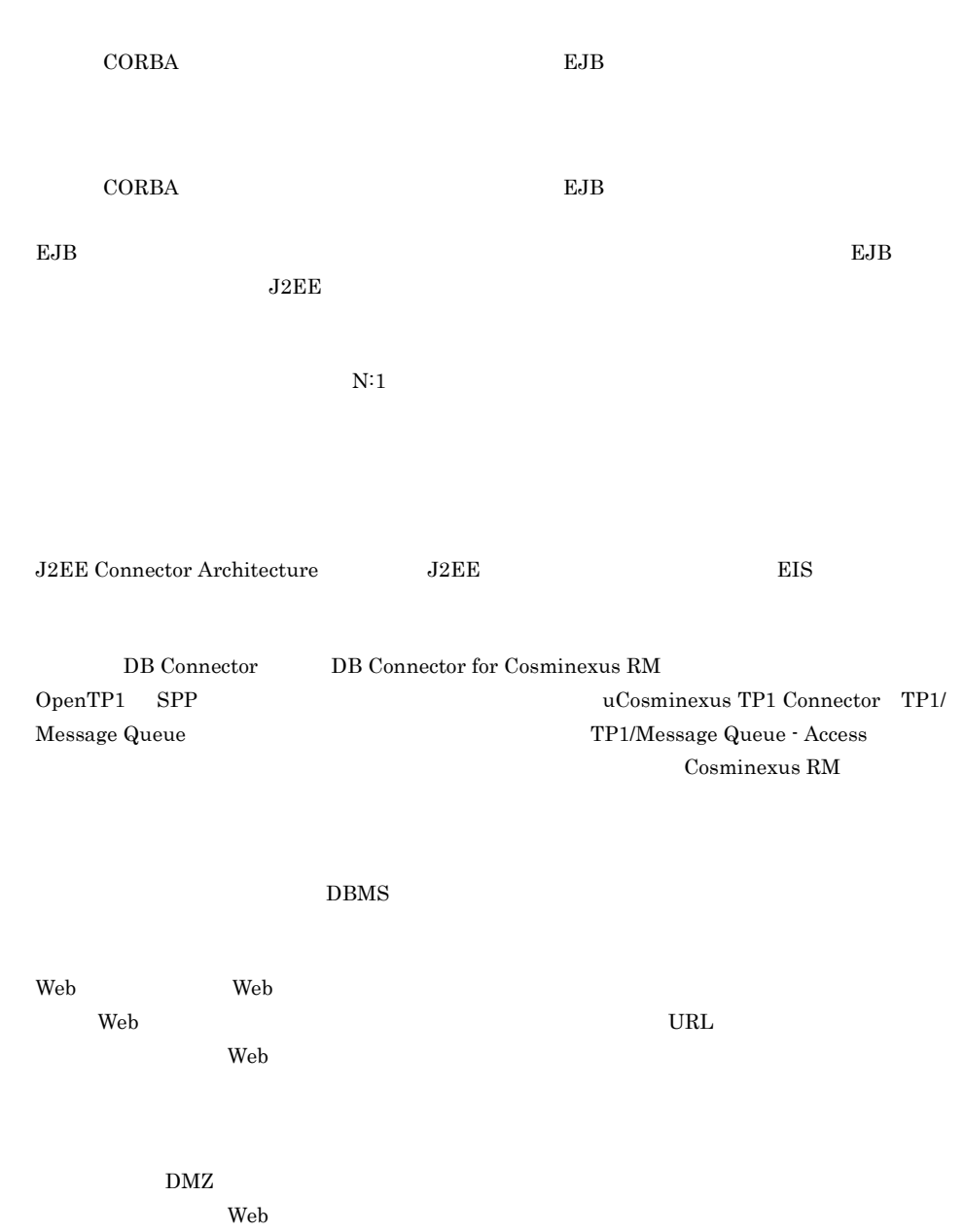

Hitachi Web Server

Management Server Web  $J2EE$ 

JNDI CORBA  $\sim$ 

Management Server

Management Server
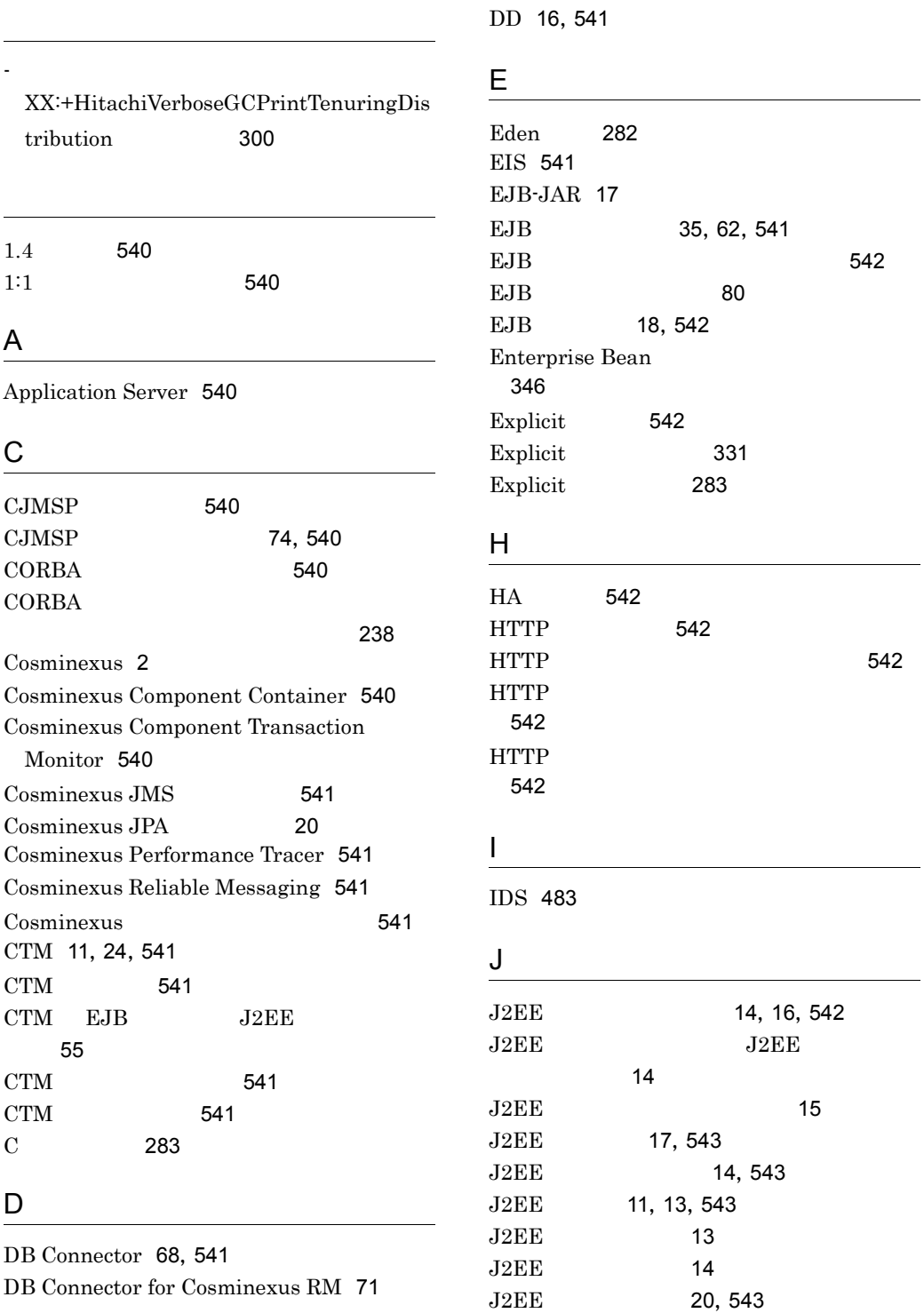

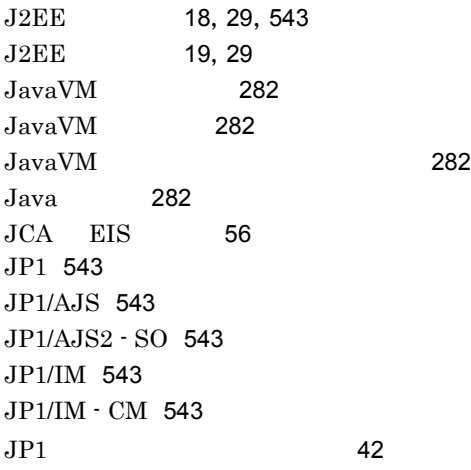

## M

Management Server [12](#page-35-0),[25](#page-48-0),[42](#page-65-1),[123](#page-146-0),[543](#page-566-10) Microsoft Cluster Service [544](#page-567-0)

#### N

N:1 [150](#page-173-0), [544](#page-567-1)

### O

OS [282](#page-305-5) Outbound [544](#page-567-2) OutOfMemory [285](#page-308-0) OutOfMemory [285](#page-308-1)

# P

Permanent [283](#page-306-2) PRF [12](#page-35-1), [24](#page-47-1)

# S

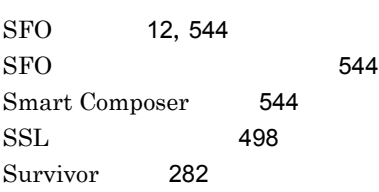

## T

Tenured [282](#page-305-7)

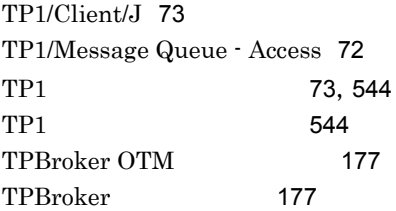

## U

uCosminexus Client [544](#page-567-8) uCosminexus TP1 Connector [73](#page-96-2) usrconf.properties [545](#page-568-0)

# $\underline{\mathsf{W}}$

[16](#page-39-2)

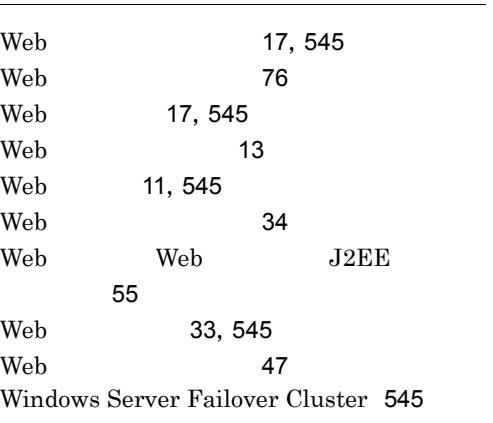

 $J2EE$ [545](#page-568-6)

[50](#page-73-0),[61](#page-84-0)

[16](#page-39-3)

UDP [189](#page-212-0) アプリケーションサーバマシン [76](#page-99-1)  $\sim$  75  $\sim$  76  $\sim$  76  $\sim$ 

 $\sim$  [50](#page-73-1)0  $\sim$  500  $\sim$  500  $\sim$  500  $\sim$ 

[2](#page-25-1),[545](#page-568-7)

 $TCP/$ 

アプリケーションで利用できる認証機能 [499](#page-522-0)

 $\sim$  700  $\sim$  [61](#page-84-1)

554

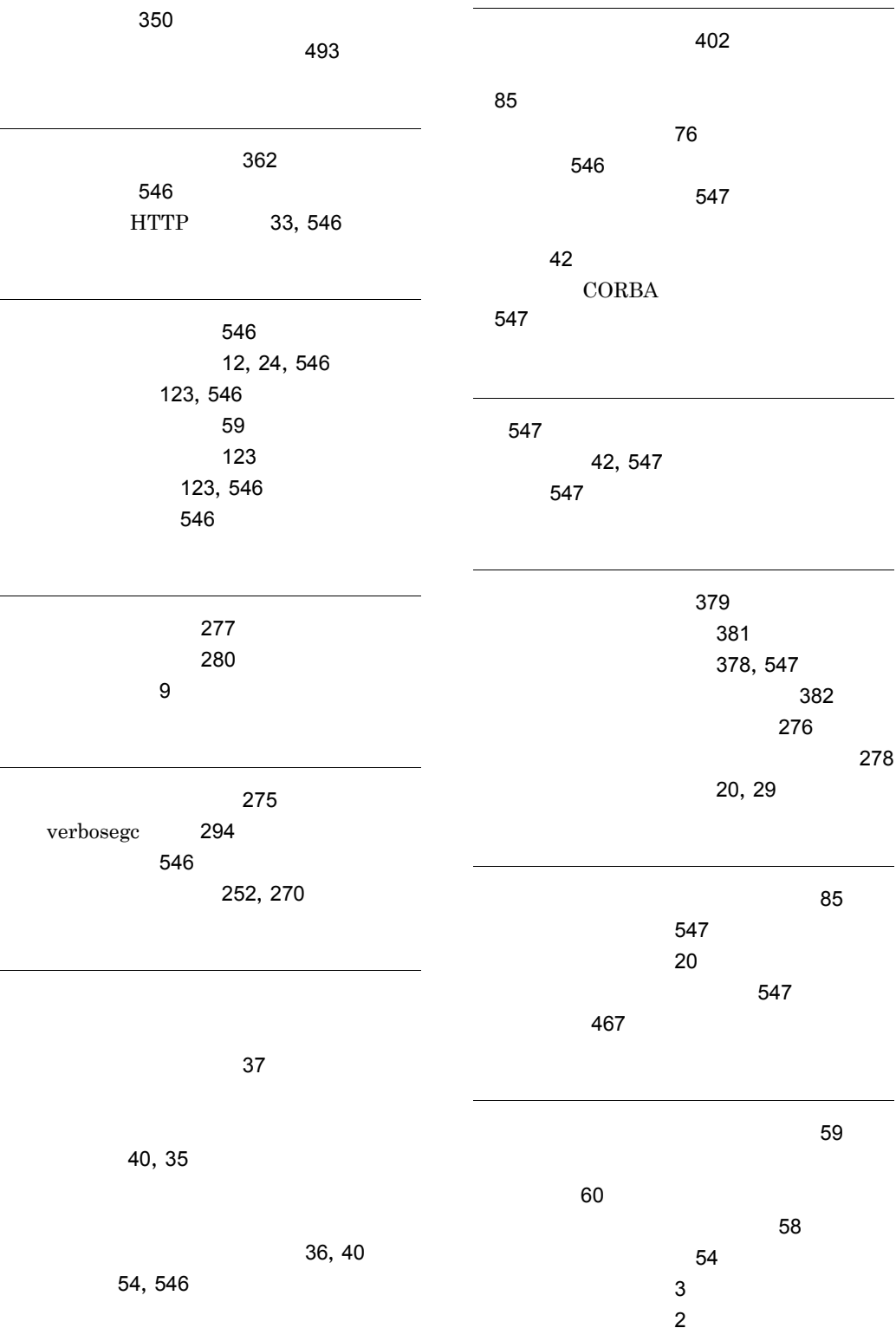

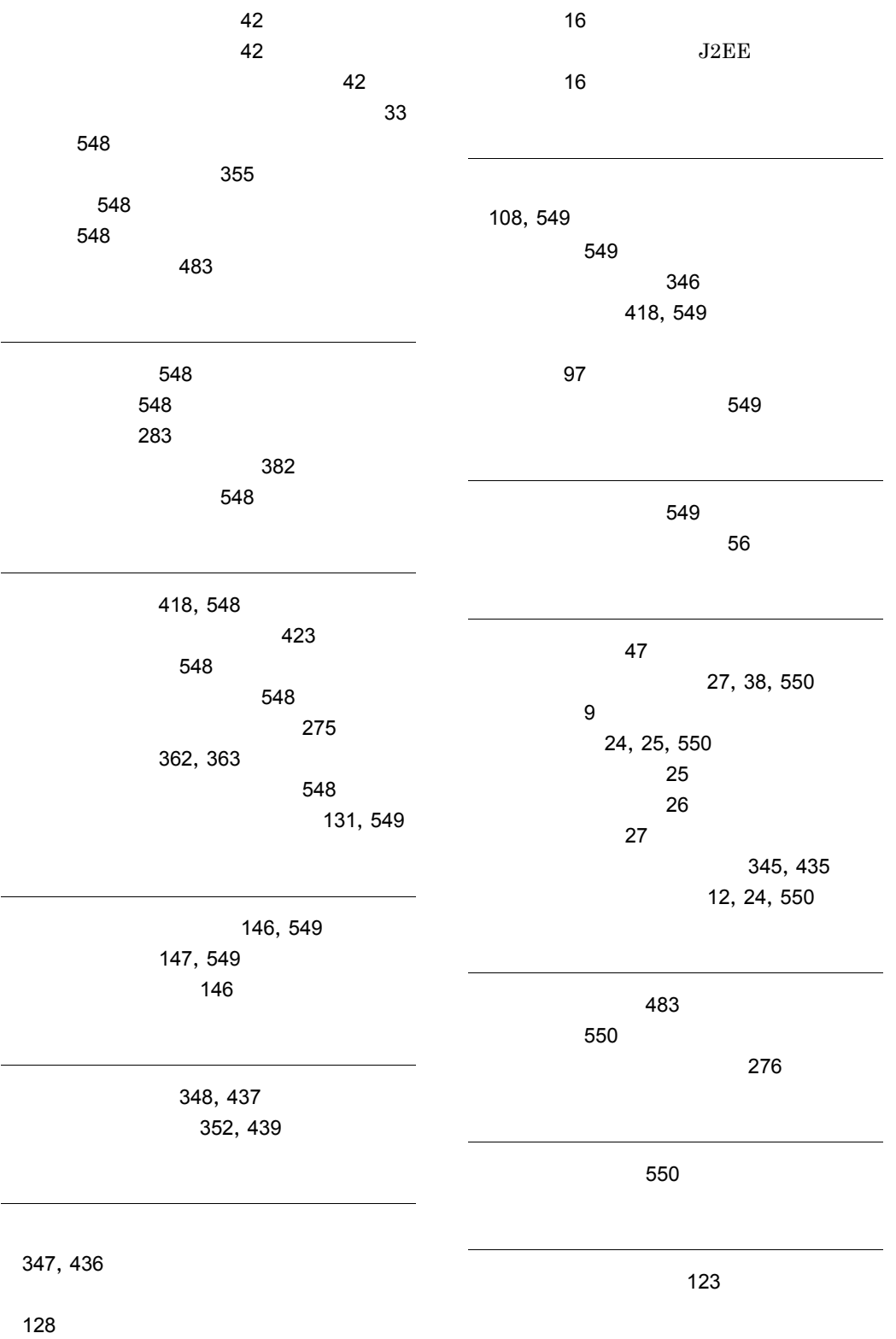